# **Computergrafik und Farbmetrik**

**Farbsysteme, PostScript, geräteunabhängige CIE-Farben**

**Prof. Dr. Klaus Richter**

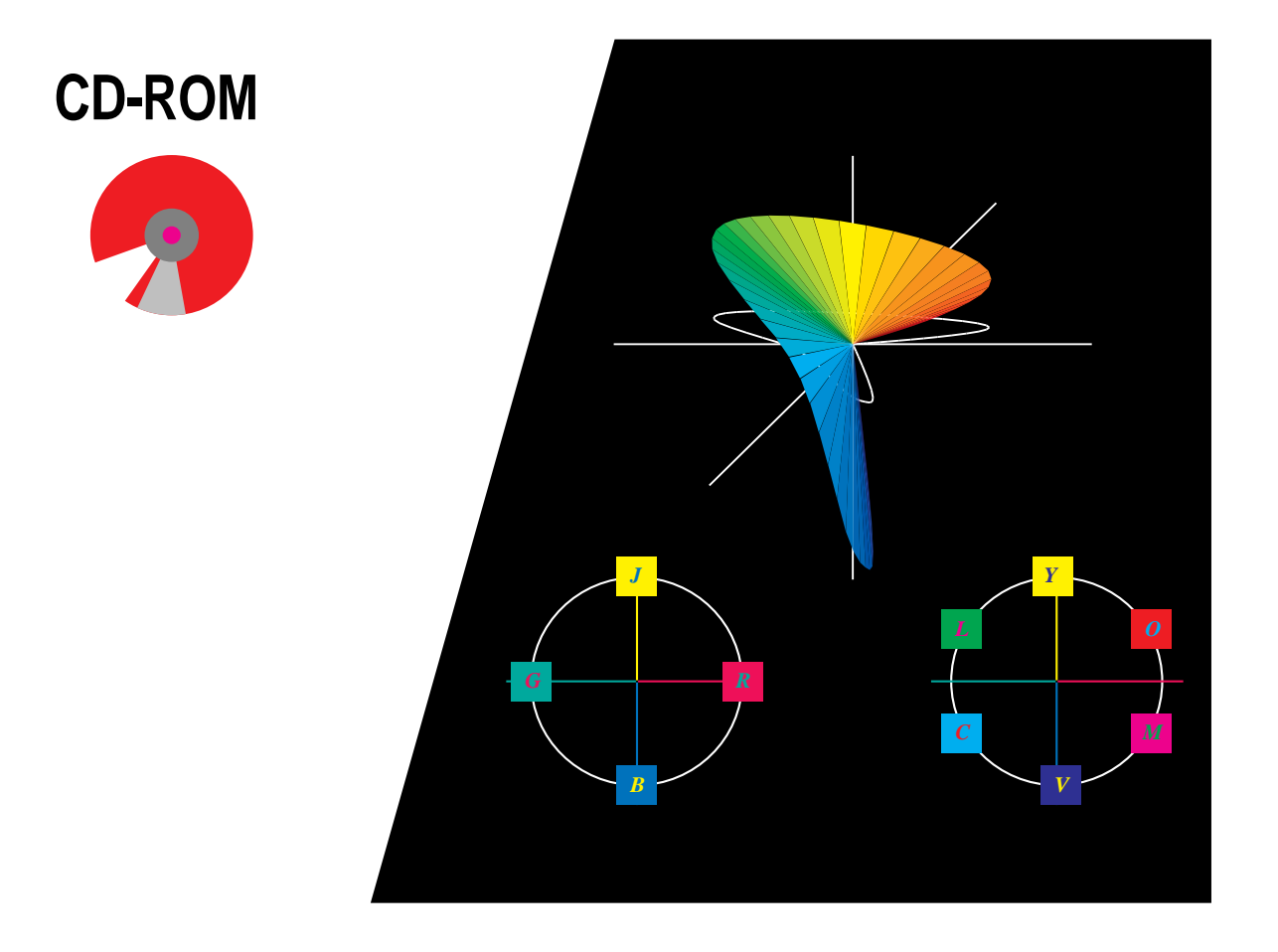

**VDE-VERLAG GMBH · Berlin · Offenbach**

**Technische Akademie Wuppertal** 

Lektor: Dipl.-Ing. (Univ.) Roland Werner Titelillustration: Manfred Zapp

Die Deutsche Bibliothek – CIP-Einheitsaufnahme

**Computergrafik und Farbmetrik /** Technische Akademie Wuppertal. Klaus Richter. – Berlin ; Offenbach : VDE-VERLAG (Elektrowissen aktuell) ISBN 3\_8007\_1775\_1 NE: Richter, Klaus; Technische Akademie <Wuppertal> Buch. – 1996

#### **Computergrafik und Farbmetrik /** Technische Akademie

Wuppertal. Klaus Richter. – Berlin ; Offenbach : VDE-VERLAG (Elektrowissen aktuell) ISBN 3\_8007\_1775\_1 NE: Richter, Klaus; Technische Akademie <Wuppertal> CD-ROM. – 1996

ISBN 3\_8007\_1775\_1

 © 1996 VDE-VERLAG GMBH, Berlin und Offenbach Bismarkstr. 33, D-10625 Berlin

Alle Rechte vorbehalten

Druck: Druckerei Heenemann, Berlin 9602

# **Inhalt**

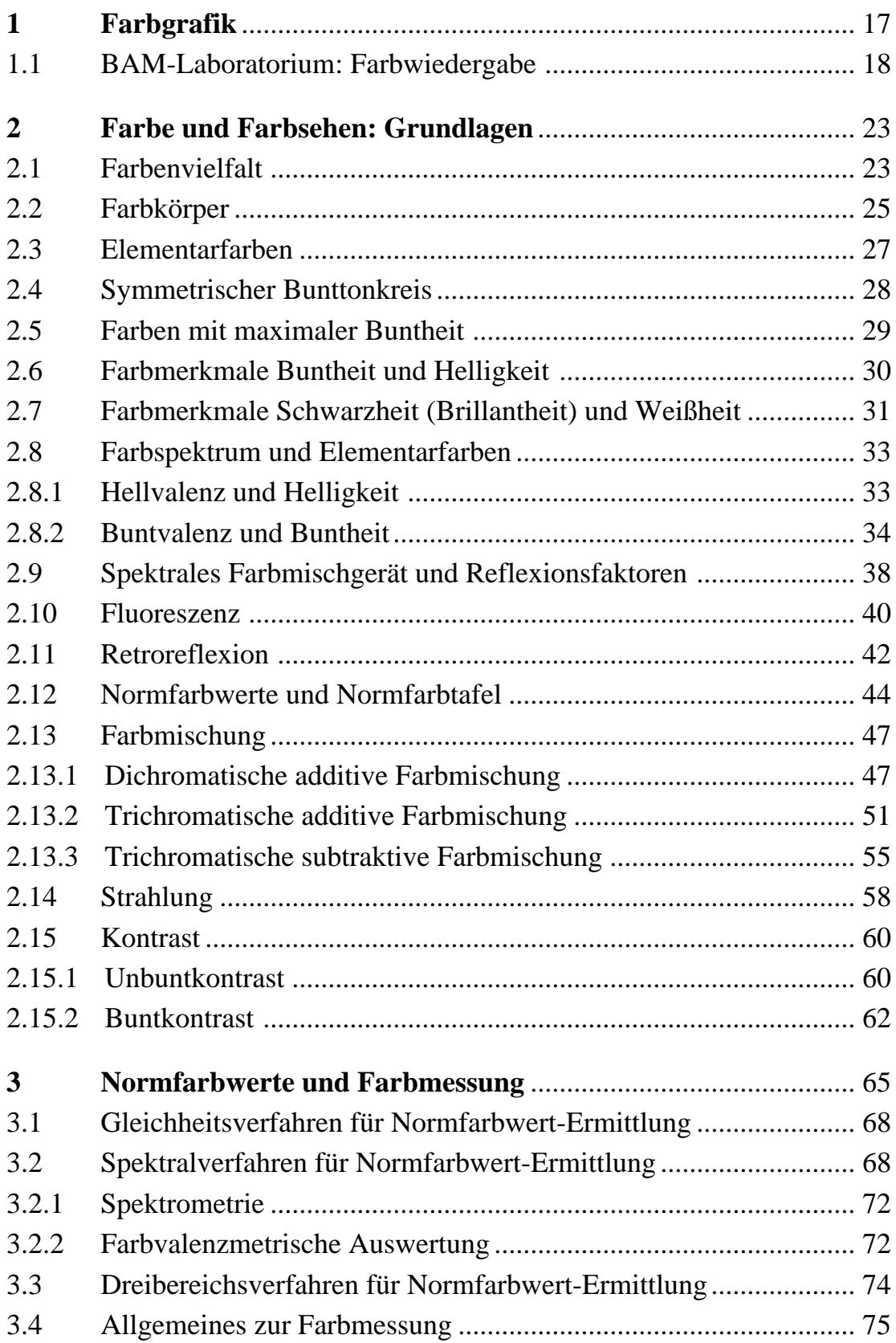

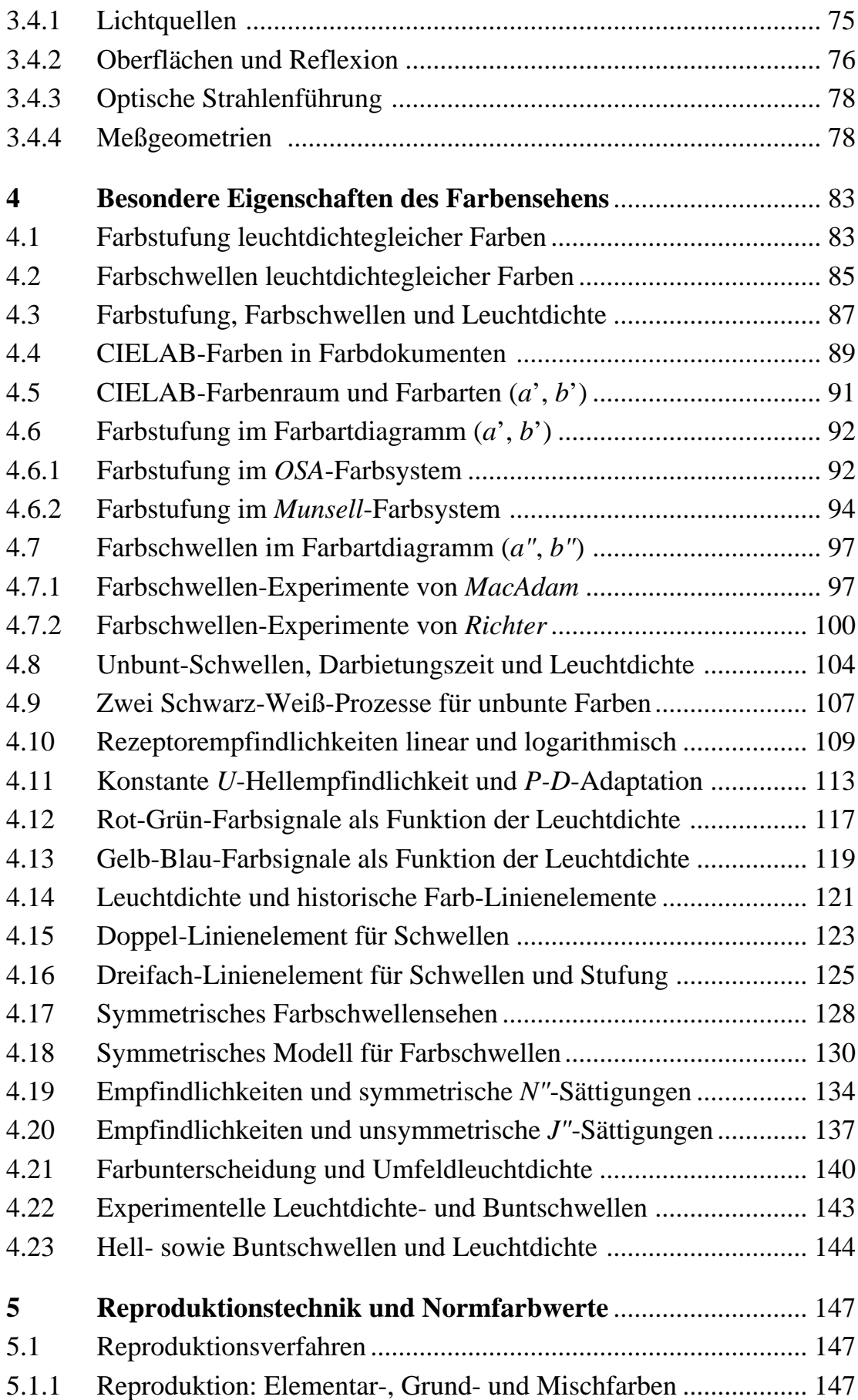

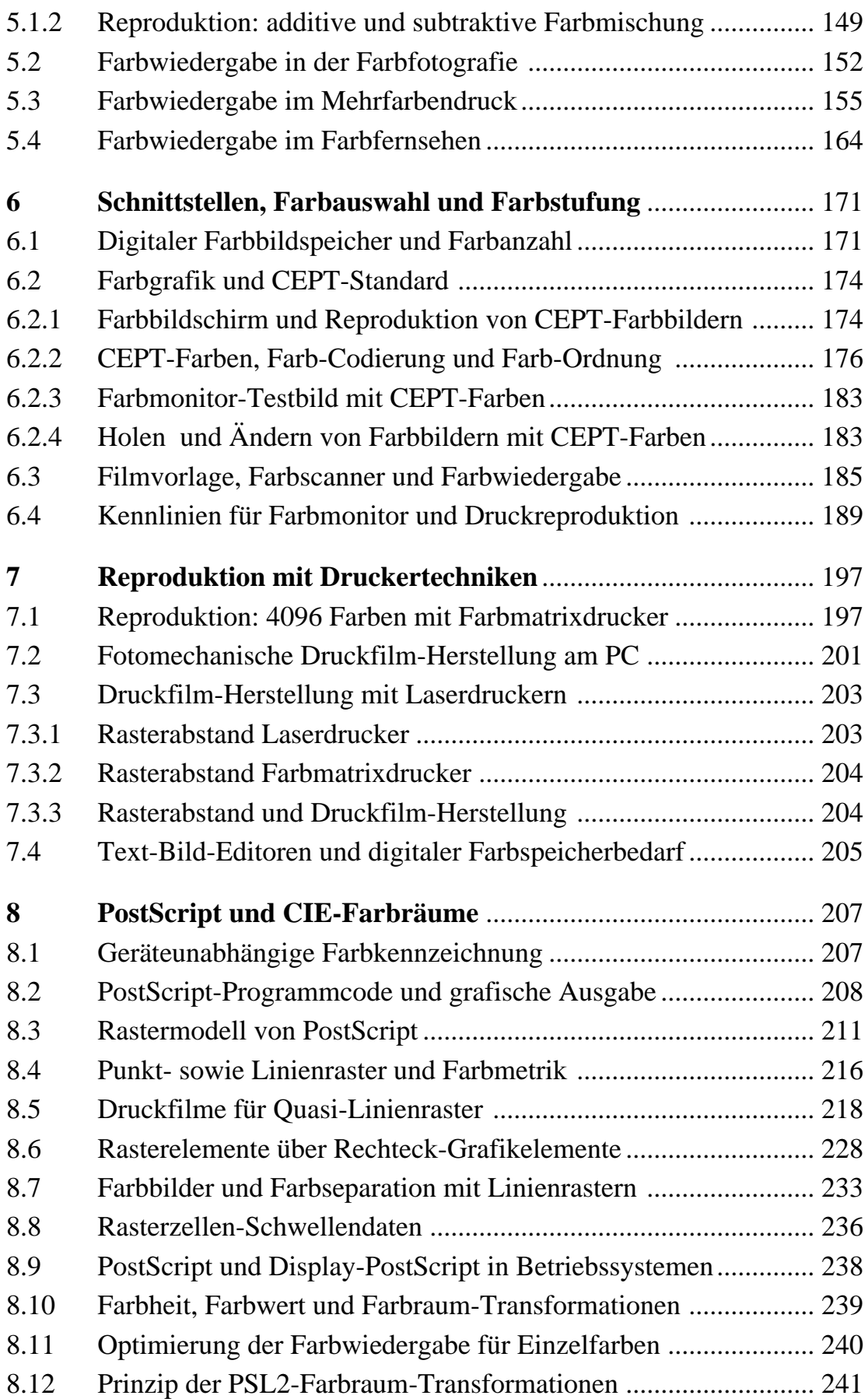

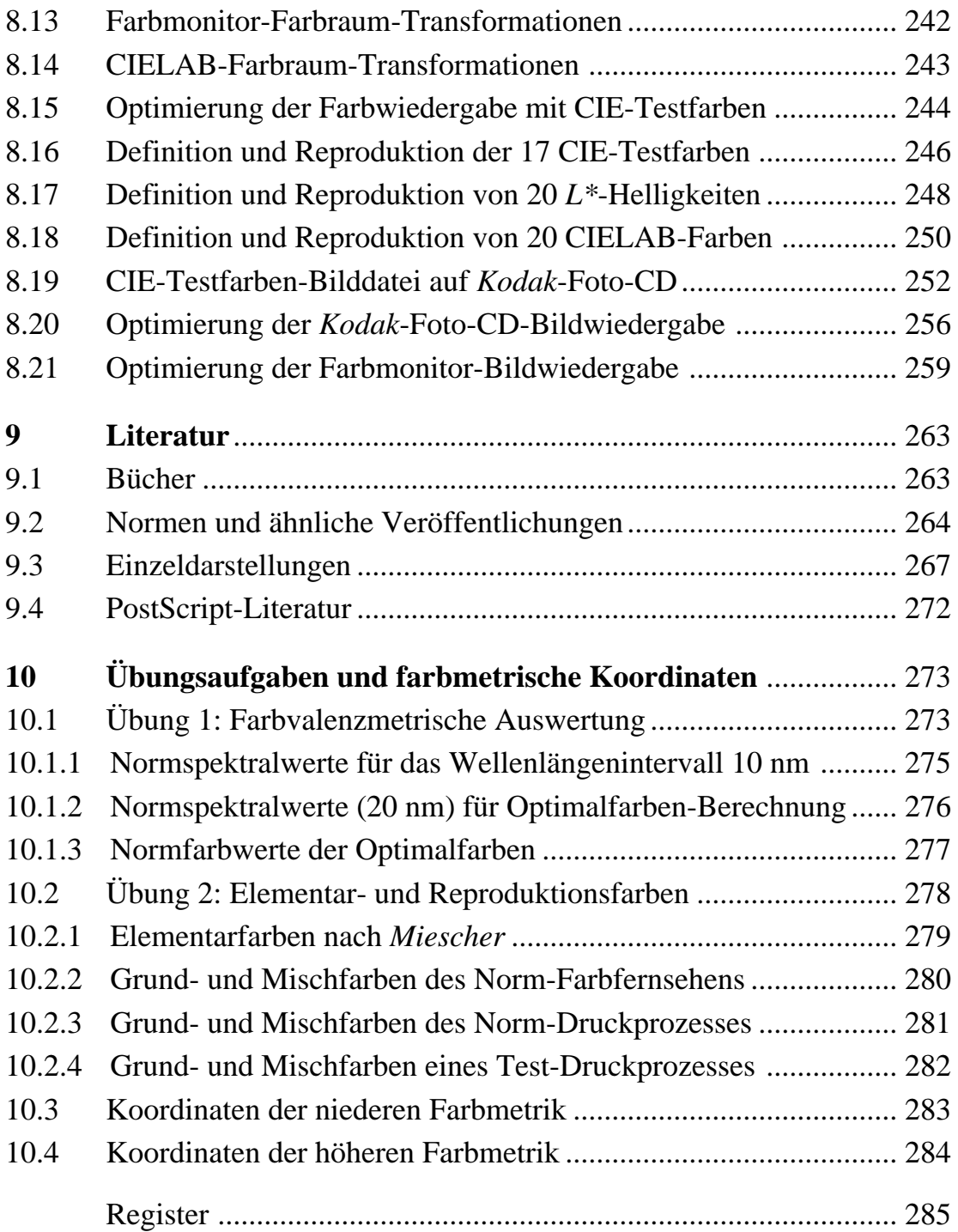

## **Bilder**

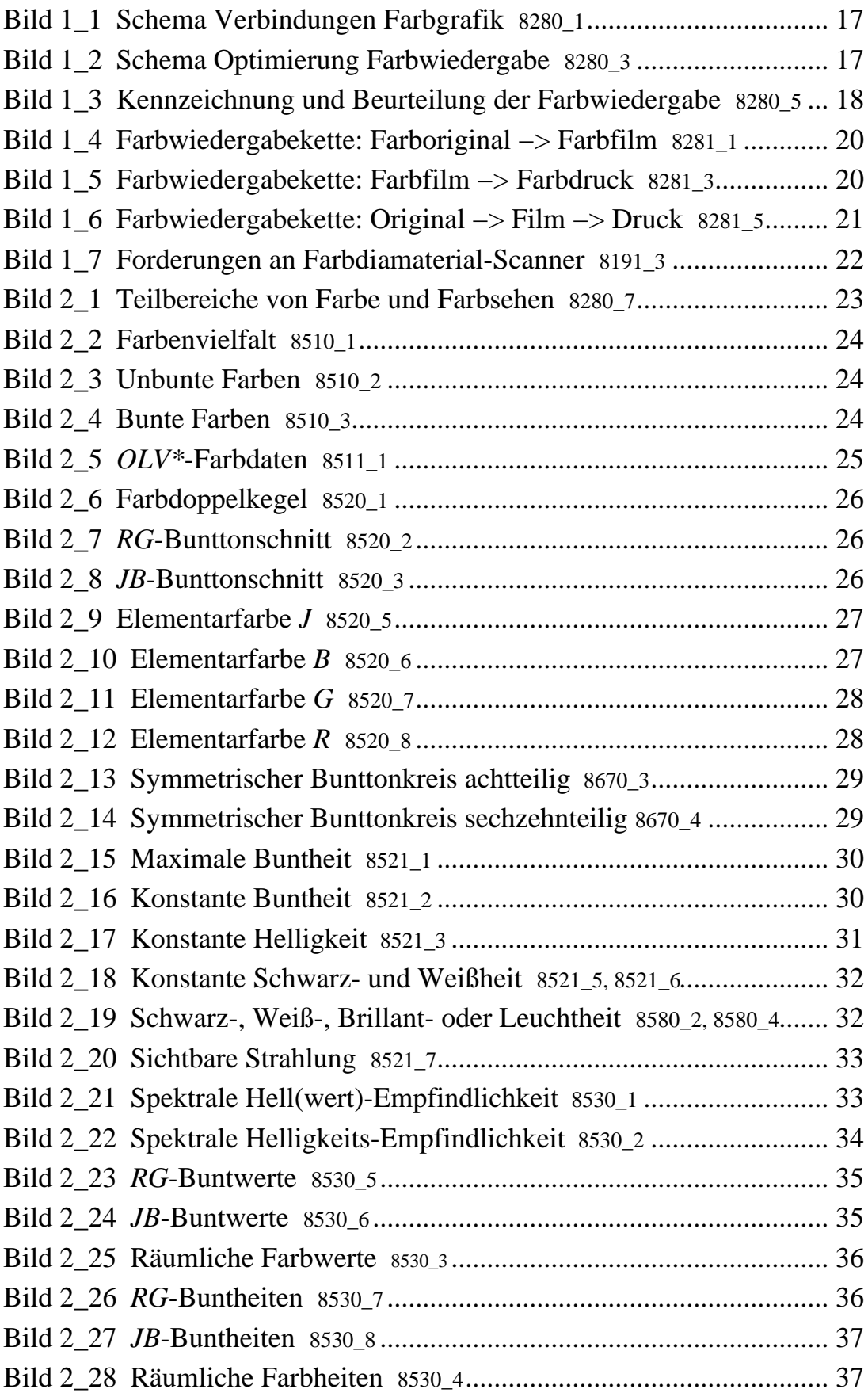

Bild 2\_29 Spektraler Reflexionsfaktor Elementarfarben 8531\_1 bis 8531\_4 38 Bild 2\_30 Prinzip Spektrales Farbmischgerät 8321\_6 ............................... 39 Bild 2\_31 Reflexionsfaktoren von vier CIE-Testfarben 8531\_5 ............... 39 Bild 2\_32 Reflexion und Emission 8531\_60 ............................................. 40 Bild 2\_33 Spektrale Erscheinung Fluoreszenz 8540\_1.............................. 41 Bild 2\_34 Schema Fluoreszenz 8540\_2 ..................................................... 41 Bild 2 35 Spektrale Erscheinung Retroreflexion 8540 3 ................................. 43 Bild 2\_36 Schema Retroreflexion 8540\_4 ................................................. 43 Bild 2\_37 Normspektralwerte (bunt) 2<sup>o</sup>-Normvalenzsystem 8540\_5 ......... 44 Bild 2\_38 Normspektralwerte 8310\_11...................................................... 45 Bild 2\_39 Normfarbtafel (*x, y*)8310\_21..................................................... 45 Bild 2\_40 Elementarfarben in Normfarbtafel *(x, y)* 8331\_5 ...................... 46 Bild 2\_41 Dichromatische additive Optimalfarben *V, Y* 8541\_1, 8541\_2..... 47 Bild 2\_42 Vier Elementarfarben *J, R, B* und *G* 8541\_3............................. 48 Bild 2\_43 Bunttonkreis sechsteilig 8541\_4................................................ 49 Bild 2\_44 Dichromatische Farbwerte in Farbmetrik 8541\_5..................... 49 Bild 2\_45 Dichromatische Farbwerte in Digitaltechnik 8541\_6................ 50 Bild 2 46 Farbheiten in Farbmetrik und Digitaltechnik 8541 7, 8541 8.... 50 Bild 2\_47 Trichromatische additive Farbmischung 8550\_1 ...................... 51 Bild 2\_48 Additive Grund-, Misch- und Elementarfarben 8551\_3............ 51 Bild 2\_49 Trichromatische additive Optimalfarben 8550\_2, 8550\_3, 8550\_4 52 Bild 2\_50 Trichromatische Farbwerte *OLV* in Farbmetrik 8550\_5 ........... 52 Bild 2\_51 Trichromatische Farbwerte *OLV* in Digitaltechnik 8550\_6 ...... 54 Bild 2\_52 Farbheiten *OLV\** in Farbmetrik, Digitaltechnik 8550\_7, 8550\_8 54 Bild 2\_53 Trichromatische subtraktive Farbmischung 8551\_1 ................. 55 Bild 2\_54 Subtraktive Grund-, Misch- und Elementarfarben 8551\_4 ...... 56 Bild 2\_55 Trichromatische subtraktive Farben 8571\_4, 8571\_6, 8571\_7........ 56 Bild 2\_56 Farbwerte *CMY* in Farbmetrik 8551\_5...................................... 57 Bild 2\_57 Farbwerte *CMY* in Digitaltechnik 8551\_6................................. 57 Bild 2\_58 Farbheiten *CMY\** in Farbmetrik, Digitaltechnik 8551\_7, 8551\_8 58 Bild 2\_59 Reflexionsfaktor metamerer Farben 8321\_5 ............................. 59 Bild 2\_60 Relative spektrale Strahlungen 8531\_8, 8531\_7........................... 59 Bild 2\_61 Unbuntkontrast: Umfeld und Feldgröße 8560\_6, 8560\_7, 8560\_8... 60 Bild 2\_62 Buntkontrast: Umfeld und Feldgröße 8561\_3, 8561\_4................. 62 Bild 2\_63 Einfluß Umfeld auf *RG*-Farbstufung 8561\_7, 8520\_2, 8561\_5....... 63 Bild 2\_64 Einfluß Umfeld auf *JB*-Farbstufung 8561\_8, 8520\_3, 8561\_6........ 64

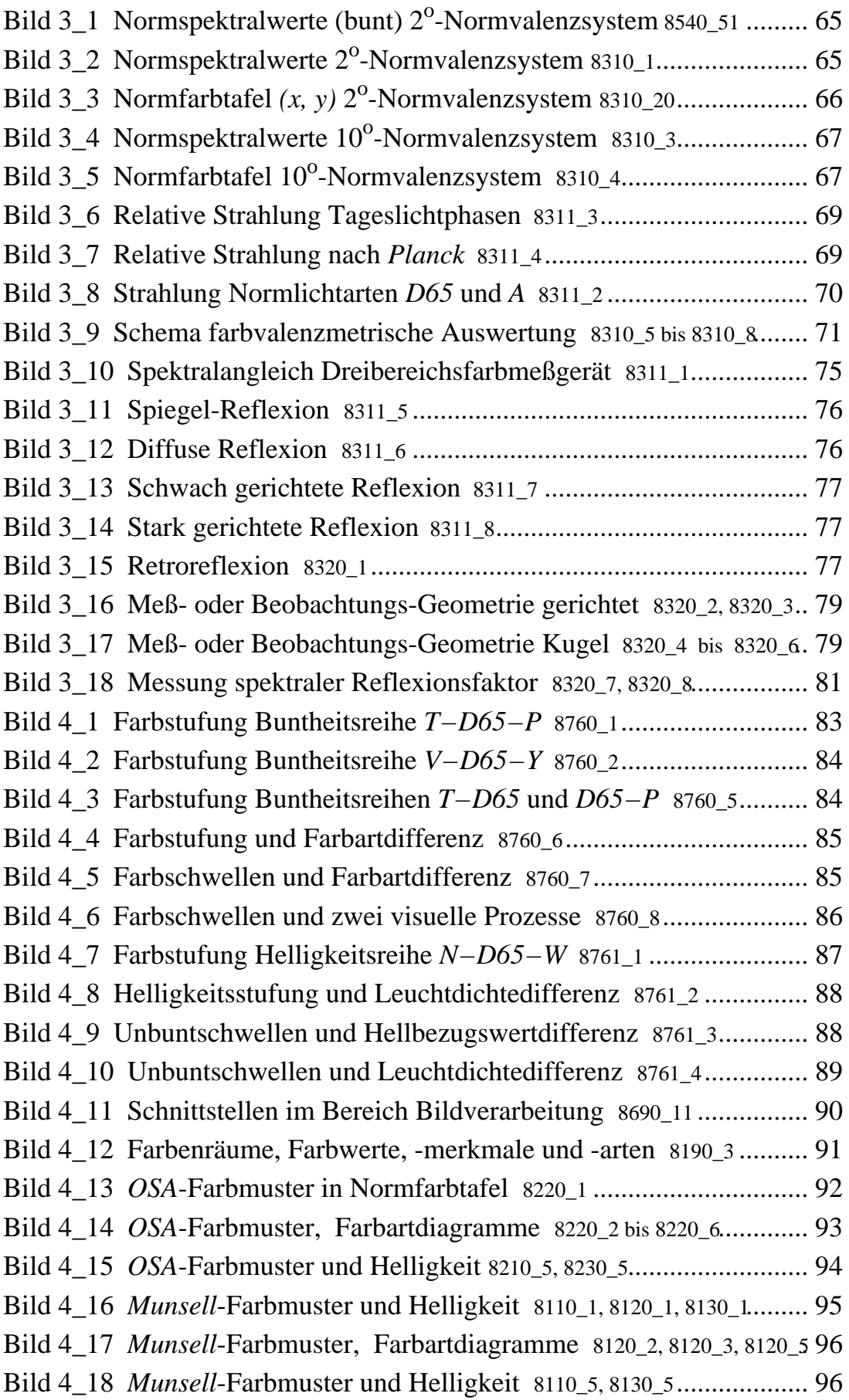

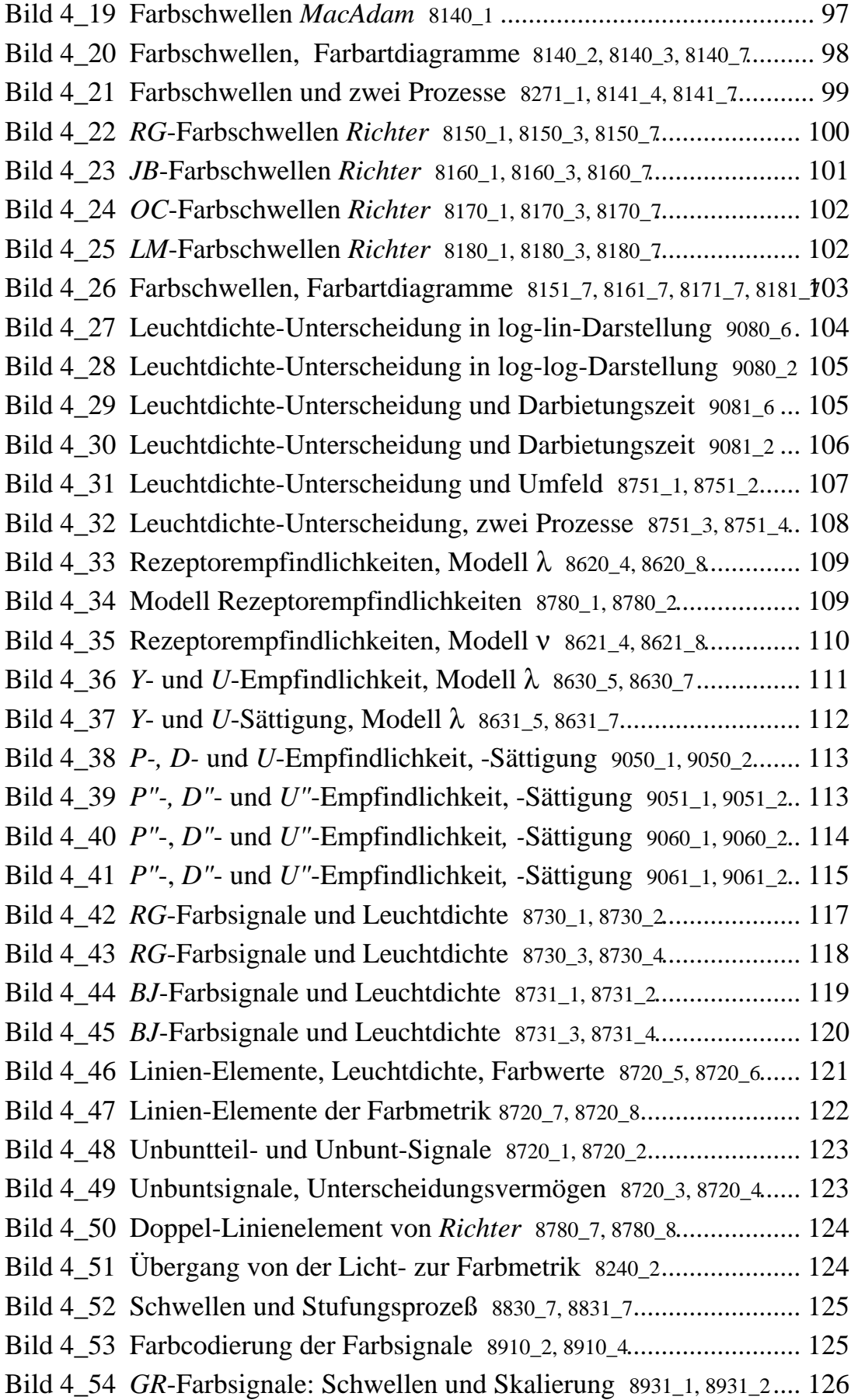

Bild 4\_55 *GR*-Farbsignale: Schwellen und Skalierung 8931\_3, 8931\_4.... 127 Bild 4\_56 Komplementäre schmalbandige Optimalfarben 8570\_3 ......... 128 Bild 4\_57 Komplementäre breitbandige Optimalfarben 8570\_4 ............. 129 Bild 4\_58 Rezeptor, *U"*-, *N"*- und *J"*-Empfindlichkeit 9011\_1, 9011\_3..... 130 Bild 4\_59 Rezeptor-, *U"*- und *J"*-Sättigung 9011\_5, 9011\_7...................... 133 Bild 4\_60 *N"-*Empfindlichkeit, -Sättigung 9350\_1, 9350\_2, 9360\_1, 9360\_2... 134 Bild 4\_61 *N"-*Empfindlichkeit, -Sättigung 9450\_3, 9450\_4, 9460\_3, 9460\_4... 135 Bild 4\_62 Symmetrische *U"N"-*Farbarttafel 9470\_1, 9471\_1..................... 136 Bild 4\_63 *J"-*Empfindlichkeit, -Sättigung 9350\_5, 9350\_6, 9360\_5, 9360\_6.... 137 Bild 4\_64 *J"-*Empfindlichkeit, -Sättigung 9450\_7, 9450\_8, 9460\_7, 9460\_8.... 138 Bild 4\_65 Unsymmetrische *U"J"-*Farbarttafel 9470\_2, 9471\_2.................. 139 Bild 4\_66 Unsymmetrische *U"J"N"-*Farbarttafel 9470\_3........................ 139 Bild 4\_67 Umbuntsignale, -Unterscheidung, Umfeld 9381\_5, 9381\_6....... 140 Bild 4\_68 Buntsignale, -Unterscheidung, Umfeld 9380\_5 bis 9380\_8....... 141 Bild 4\_69 Symmetrische *U"-* und *J"*-Sättigung 9461\_7, 9461\_8................ 143 Bild 4\_70 Unbunt- und Buntschwellen als Funktion von *Y* 8190\_7 ........ 144 Bild 4\_71 *RG*-Buntschwellen und Farbartdifferenz 8240\_1.................... 145 Bild 5\_1 Symmetrischer Elementarfarbkreis vierteilig 8670\_1 ................ 147 Bild 5\_2 Bunttonkreis sechsteilig 8670\_5................................................ 148 Bild 5\_3 Grund- und Mischfarben im Reproduktionsbereich 8670\_6..... 148 Bild 5\_4 Grundfarben: Drei- und Sechs-Buntfarbendruck 8670\_7.......... 148 Bild 5\_5 Grundfarben: Sieben- und Vier-Farbendruck 8670\_8............... 149 Bild 5\_6 Additive Dreifarbenmischung im Farbfernsehen 8671 5 ......... 149 Bild 5\_7 Additive Zweifarbenmischung im Farbfernsehen 8671\_6 ........ 150 Bild 5\_8 Additive Zweifarbenmischung im Farbfernsehen 8671\_7 ........ 150 Bild 5\_9 Additive Zweifarbenmischung im Farbfernsehen 8671\_8 ........ 150 Bild 5 10 Subtraktive Farbmischung im Farbdiafilm 8671 1................... 151 Bild 5\_11 Subtraktive Farbmischung im Drei-Farbendruck 8671\_2 ....... 151 Bild 5\_12 Subtraktive Farbmischung im Vier-Farbendruck 8671\_3 ....... 151 Bild 5\_13 Farbschichten im Vier-Farbendruck 8671\_4........................... 152 Bild 5\_14 Farbdia-Filmschichten unbelichtet und belichtet 8690\_5, 8690\_d 52 Bild 5 15 Spektrale Transmission Filmtestfarben 8330 1 bis 8330 6....... 153 Bild 5\_16 Optimal-Film-Testfarben in Normfarbtafel (*x, y*) 8331\_1....... 154 Bild 5\_17 Reelle Film-Testfarben in Normfarbtafel (*x, y*) 8331\_2.......... 155 Bild 5\_18 Subtraktive Grundfarben in Normfarbtafel (*x, y*) 8331\_6 ....... 156 Bild 5\_19 Subtraktive Farbmischung im Drei-Farbendruck 8671\_2 ....... 157

Bild 5\_20 Farbpaletten  $N^* = 0$  im Farbendruck 8414\_1, 8424\_1, 8434\_1..... 157 Bild 5 21 Farbpaletten  $C^* = 0$  und 8 im Farbendruck 8444 1, 8445 1...... 158 Bild  $5\_22$  Farbpaletten  $N^* = 8$  im Farbendruck 8415<sub>1</sub>, 8425<sub>1</sub>, 8435<sub>1</sub>..... 159 Bild 5\_23 Hellbezugswerte Farbreihen *W−N, L−N* 8590\_1, 8590\_8......... 160 Bild 5\_24 Hellbezugswerte Farbreihen *Y, M, C*−*N* 8590\_5 bis 8590\_7....... 161 Bild 5\_25 Hellbezugswerte Farbreihen *W−Y, M, C* 8590\_2 bis 8590\_4....... 162 Bild 5 26 Farbauszüge Unbuntaufbau 9491 4 bis 9491 8................................. 163 Bild 5\_27 Additive Farbmischungen Farbfernsehen 8671\_51 bis 8671\_8.. 164 Bild 5\_28 CIE-Testfarben in Normfarbtafel *(x, y)* 8331\_3 ..................... 165 Bild 5\_29 Ideale Spektralwerte Farbfernsehkamera 8540\_71.................. 166 Bild 5\_30 Digitalwerte von Farbreihen *W−N* und *L−N* 9091\_1, 9091\_8... 167 Bild 5\_31 Digitalwerte von Farbreihen *Y, M, C−N* 9091\_5 bis 9091\_7...... 169 Bild 5\_32 Digitalwerte von Farbreihen *W−Y, M, C* 9091\_2 bis 9091\_4...... 170 Bild 6\_1 Schnittstellen in der Bildverarbeitung 8690\_12......................... 171 Bild 6\_2 Bitspeicher, -ebenen und acht Farben 8660\_1........................... 171 Bild 6\_3 Bitspeicher, -ebenen und 64 Farben 8660\_2 ............................. 172 Bild 6\_4 Bitspeicher, -ebenen und 512 Farben 8660\_3 ........................... 172 Bild 6 5 Bitspeicher, -ebenen und 4096 Farben 8660 4 ................................. 172 Bild 6\_6 Bitebenen und 64 Farben 8660\_5, 8660\_6.................................... 173 Bild 6\_7 Bitebenen und 4096 Farben 8660\_7, 8660\_8................................ 173 Bild 6\_8 Numerierung der Btx-Standardfarben 8711\_4 .......................... 174 Bild 6\_9 Trichromatische Farbwerte in Digitaltechnik 8550\_61 ............. 174 Bild 6\_10 Trichromatische Farbheiten in Digitaltechnik 8550\_81 .......... 175 Bild 6\_11 *CEPT*-Digitalwerte von Reihen *W−Y, W−M* 9091\_2, 9091\_3... 176 Bild 6\_12 Numerierung von vier *CEPT*-Farbreihen 8711\_1 bis 8711\_4... 177 Bild 6\_13 Benennung von vier *CEPT*-Farbreihen 8711\_5 bis 8711\_8...... 179 Bild 6 14 Farbensechseck von vier *CEPT*-Farbkreisen 8710 1 bis 8710 481 Bild 6 15 Farbensechseck von vier *CEPT*-Farbreihen 8710 5 bis 8710 8182 Bild 6\_16 Farbmonitor-Testbild mit *CEPT*-Farben 8490\_1 .................... 183 Bild 6\_17 *BAM*-Leitseite im Btx-Telekomsystem 8490\_2 ...................... 184 Bild 6\_18 Programm Änderung *BAM*-Leitseite D8210\_4........................ 184 Bild 6\_19 Veränderte *BAM*-Leitseite am PC 8490\_3............................... 185 Bild 6\_20 Schnittstellen in der Bildverarbeitung 8690\_13....................... 185 Bild 6\_21 Einflußparameter Farbbildabtastung 8690\_2 .......................... 186 Bild 6\_22 Variation Filmtransmission mit Belichtung 8680\_3 ............... 186 Bild 6\_23 Relative Empfindlichkeit Laserscanner 8680\_4...................... 187

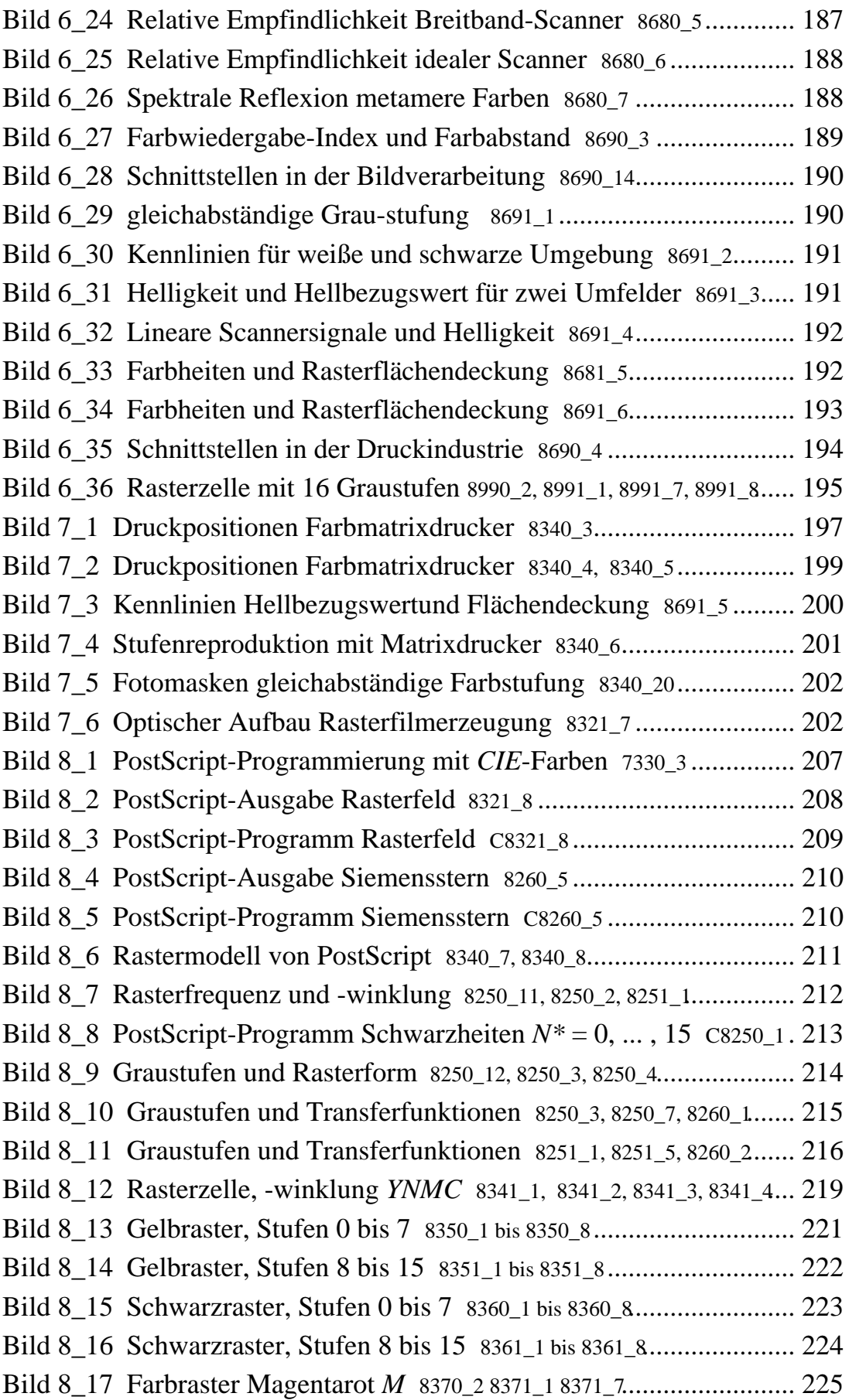

Bild 8\_18 Farbraster Cyanblau *C* 8380\_2 8381\_1 8381\_7............................. 225 Bild 8\_19 Füllung Rasterzelle, Stufe 13 8341\_5, 8341\_6, 8341\_7, 8341\_8...... 226 Bild 8\_20 Füllung Rasterzelle, Stufe 1 8350\_2, 8260\_3, 8360\_2, 8260\_4......... 227 Bild 8\_21 PostScript-Programm Rechteck-Grafikelemente C8260\_6 ..... 229 Bild 8\_22 PostScript-Ausgabe Rechteck-Grafikelemente 8260\_6 .......... 230 Bild 8\_23 PostScript-Programm Rechteck-Grafikelemente C8260\_7 ..... 231 Bild 8\_24 PostScript-Ausgabe Rechteck-Grafikelemente 8260\_7......... 232 Bild 8\_25 Farbstreifen von Grund- und Mischfarben 9481\_8 ................. 233 Bild 8\_26 Farbauszüge Farbstreifen 9481\_4 bis 9481\_7.............................. 234 Bild 8\_27 PostScript-Programm Erzeugung Farbstreifen C7251\_7......... 235 Bild 8\_28 PostScript-Ausgabe Raster-Schwellendaten 7210\_7, 7211\_7... 236 Bild 8\_29 PostScript-Programm Raster-Schwellendaten C7211\_7.......... 237 Bild 8\_30 PC-Betriebssysteme und Display-PostScript 7110\_1, 7110\_2... 238 Bild 8\_31 Farbheiten, -werte CIEBased*ABC*-Farbraum 7110\_3, 7110\_4... 239 Bild 8\_32 CIEBased*ABC*-Farbraum und Farbwiedergabe 7111\_5, 7120\_5240 Bild 8\_33 Farbraum-Transformation *ABC\*−XYZ* 7110\_5, 7110\_6, 7110\_7.. 241 Bild 8\_34 Farbraum-Transformation *RGB\*−XYZ* 7111\_1, 7111\_2, 7111\_3. 242 Bild 8\_35 Farbraum-Transformation *L\*a\*b\*−XYZ* 7111\_7, 7111\_8.......... 243 Bild 8\_36 Farbraum-Transformation *L\*a\*b\*−XYZ* 7120\_1, 7120\_3, 7120\_4243 Bild 8\_37 Globale Optimierung Farbwiedergabe 7120\_7, 7121\_2, 7121\_4... 244 Bild 8\_38 Erzeugung von17 CIE-Testfarben 7221\_7 .............................. 246 Bild 8\_39 PostScript-Programm: 17 CIE-Testfarben C7221\_7................ 247 Bild 8\_40 Erzeugung von *L\**-Helligkeiten 7231\_7.................................. 248 Bild 8\_41 PostScript-Programm: *L\**-Helligkeiten C7231\_7 ................... 249 Bild 8\_42 Erzeugung bunter CIELAB-Farben 7241\_7............................ 250 Bild 8\_43 PostScript-Programm: Bunte CIELAB-Farben C7241\_7 ....... 251 Bild 8 44 Digitale Foto-CD-Datei im EPS-Format C7380 7 ................... 253 Bild 8 45 PSL2-EBU-Farbraum-Definition 7111 1, 7370 6........................ 254 Bild 8\_46 Foto-CD-Datei mit Farbraum-Transformation C7381\_7 ......... 255 Bild 8\_47 Bilddaten *OLV\** und Soll *XYZ* 7370\_1, 7370\_2.......................... 257 Bild 8\_48 Bilddaten *OLV\**, korrigiertes Soll *XYZ* 7371\_2, 7370\_3, 7370\_4... 258 Bild 8\_49 Optimierte Farbraum-Transformationen 7370\_7, 7370\_8........... 259 Bild 8\_50 Farbmaßzahlen der CIE-Testfarben 7390\_3............................ 260 Bild 8 51 Soll- und Ist-Farben am Farbmonitor 7390 7 ................................ 261 Bild 10\_1 Normspektralwerte 8310\_1, 8321\_1, 8321\_2................................. 273 Bild 10\_2 Optimal-Grund- und Mischfarben in (*x, y*) 8331\_80 ............... 277

Bild 10\_3 Farbfernseh-Grundfarben, Farbarttafel (*a', b'*) 8240\_7, 8240\_8 278 Bild 10\_4 Elementarfarben in Normfarbtafel (*x, y*) 8331\_51................... 279 Bild 10\_5 Farbfernseh-Grundfarben in Normfarbtafel (*x, y*) 8331\_31..... 280 Bild 10\_6 Normdruckfarben in Normfarbtafel (*x, y*) 8331\_61................. 281 Bild 10\_7 Reale Druckfarben in Normfarbtafel (*x, y*) 8331\_70 ............... 282

#### **Tabellen**

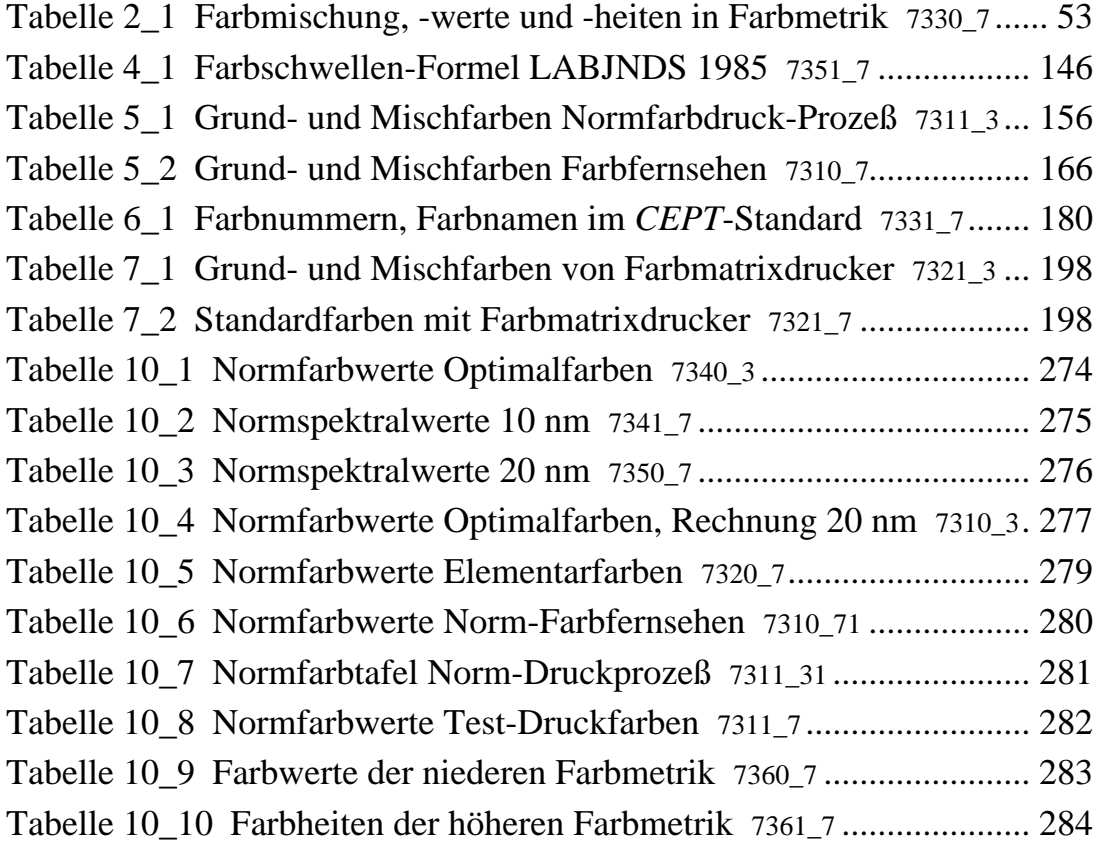

## **Vorwort**

Dieses Buch ist für jährliche Lehrveranstaltungen an der Technischen Universität Berlin am Institut für Lichttechnik und der Technischen Akademie Wuppertal entstanden. Für die Lehre im Bereich "Farbmetrik" (seit 1975) und Farbgrafik (seit 1988) wurden viele Farbbilder entwickelt, die das Lehrgebiet in besonderer Weise veranschaulichen.

Der Bereich Farbgrafik muß auf visuelle Eigenschaften zurückgreifen, die in der Lichttechnik und Farbmetrik beschrieben werden. Hier sind die Grundlagen der Farbmessung und die *geräteunabhängigen CIE-Farbsysteme* festgelegt. Die CIE-Farbsysteme werden in den Bereichen Farbgrafik und Farbreproduktion in immer stärkeren Maße eingesetzt. Für die Farbgrafik wurde eine Programmiersprache *PostScript* entwickelt, die genau mit diesen CIE-Farben arbeiten kann und damit *geräteunabhängig* ist. Etwa 300 PostScript-Geräte von 50 Herstellern sind zur Zeit auf dem Markt und interpretieren die CIE-Farbdefinitionen in der Regel im Gerät und setzen sie optimal in geräteeigene Grundfarben um.

An der Bundesanstalt für Materialforschung und -prüfung in Berlin wurden umfangreiche Forschungen zur visuellen Beurteilung und farbmetrische Kennzeichnung der Farbwiedergabe durchgeführt. Sie liefern eine hohe Korrelation zwischen visuellen Beurteilungen und farbmetrischen Kennzeichnungen. Daher können die meßtechnischen Farbwiedergabe-Kennzeichnungen zur Definition einer ISO-CIE-Güte der Ein- und Ausgabe-Farbgeräte (Farbkamera, -scanner, -monitor, -drucker, - kopierer, -faxgerät, -offsetdruckprozeß) benutzt werden.

Das vorliegende Buch *verbindet fachübegreifend verschiedene* Bereiche:

- visuelle Grundlagen und Eigenschaften des Farbensehens *(Kapitel 1 und 4),*
- Farbmeßtechnik, -erzeugung und -reproduktion *(Kapitel 2, 5, 6 und 7*),
- Farbbilder mit CIE-Farben und PostScript *(Kapitel 8).*

Die fachübergreifende Verbindung auf dem Forschungsgebiet Farbe wird benötigt von Wissenschaftlern, Technikern und Informatikern in der Farbbildtechnik, am Farbmonitor und in der Farbreproduktion.

Das *Munsell*-Farbsystem wurde von einem Maler entwickelt, und das *CIELAB*-System approximiert dieses Farbsystem. Mit PostScript steht jedes CIE-System zur Verfügung, und systematische Farbreihen und Kontraste sind möglich. Die Farben von Kunstwerken können gemessen, neu visualisiert und reproduziert werden. Hier entsteht eine neuartige Verbindung von Technik und Kunst.

Berlin, Sommer 1995

# **1 Farbgrafik**

Die moderne Farbgrafik verbindet die Farbreproduktionsprozesse Farbfernsehen, Farbfotografie und Mehrfarbendruck mit Rechentechnik und optimiert sie auf der Grundlage visueller Eigenschaften des Farbensehens.

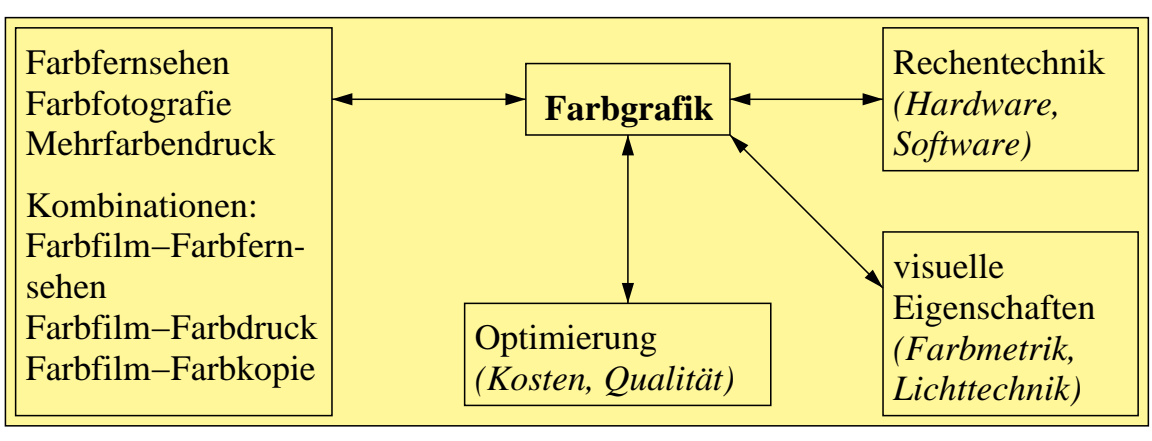

#### **Bild 1\_1 Schema Verbindungen Farbgrafik** 8280\_1

Verbindungen des Bereichs "Farbgrafik" zu den Teilbereichen Farbfernsehen, Farbfotografie, Mehrfarbendruck und Rechentechnik

**Bild 1\_1** zeigt die Verbindungen der Farbgrafik mit den verschiedenen Bereichen.

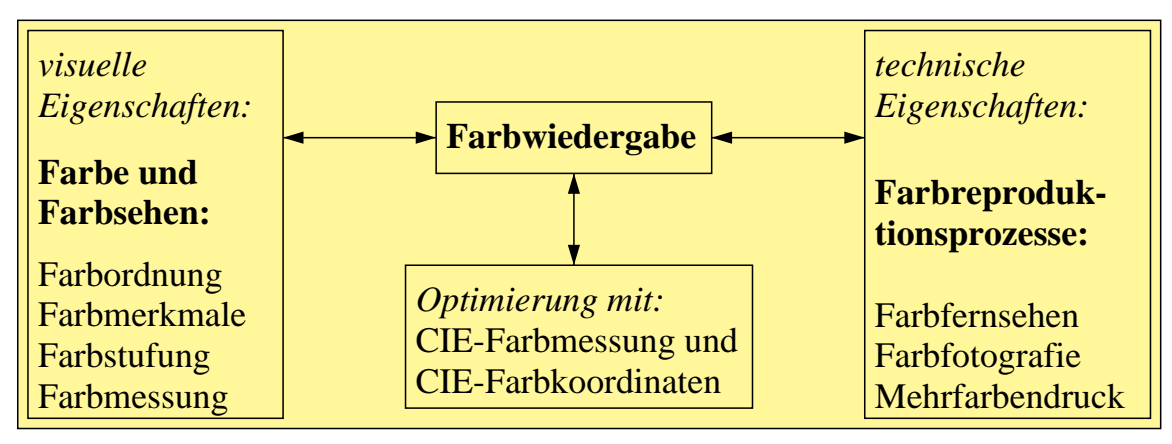

#### **Bild 1\_2 Schema Optimierung Farbwiedergabe** 8280\_3 Optimierung der Farbwiedergabe auf der Basis von CIE-Farbsystemen unter Berücksichtigung von visuellen und technischen Eigenschaften

**Bild 1\_2** zeigt die Voraussetzungen zur Erzeugung guter Farbwiedergabe im Bereich "Farbgrafik". Besondere Grundlagenkenntnisse über visuelle Farbsehund technische Eigenschaften der Farbreproduktion sind notwendig, um gute Farbwiedergabe zu erreichen.

Auf der Grundlage von CIE-Farbmessungen mit CIE-Farbkoordinaten ist eine objektive Kennzeichnung der Farbwiedergabe möglich. Mit Hilfe dieser CIE-Farbmeßkoordinaten werden die heutigen technischen Ausgabegeräte in der PC-Umgebung gesteuert, z. B. Schwarzweiß- und Farblaserdrucker sowie Farbmonitore. Diese Möglichkeiten werden insbesondere in Kapitel 8 beschrieben. Die konventionellen Farbreproduktionsprozesse Farbfernsehen, Farbfotografie und Mehrfarbendruck werden zunehmend von der CIE-Farbmessung und der objektiven Kennzeichnung der Farbwiedergabe beeinflußt. Erst die objektive Kennzeichnung der Farbwiedergabe ermöglicht die Optimierung der Einzelparameter und erlaubt die Festlegung und die Einhaltung von *Toleranzen* in der Reproduktion.

#### **1.1 BAM-Laboratorium: Farbwiedergabe**

Hauptaufgaben und Ziele des BAM-Laboratoriums "Farbwiedergabe"\*) sind die Prüfung der Farbwiedergabe, zum Beispiel von Filmmaterialien für die Stiftung Warentest und andere Antragsteller, sowie die Forschung und Entwicklung von Verfahren zur Kennzeichnung der Farbwiedergabe.

*\*) Im Zuge einer noch nicht abgeschlossenen Umorganisation der BAM trägt das bisherige Labor "Farbwiedergabe" ab 1. 5. 1995 den Namen "Visuelle Verfahren in der zerstörungsfreien Prüfung". Visuelle Grundlagenforschung, Farbwiedergabe und Bildwiedergabe-Kennzeichung sind weiterhin Schwerpunkte des Arbeitsbereichs dieses Labors. Im Rahmen der neuen Leitlinie der BAM "Sicherheit und Zuverlässigkeit" spielt die ISO-CIE-Farbbildwiedergabe-Kennzeichnung von Bildern aus Prüfergebnissen eine zunehmende Rolle, denn nur diese beschreibt objektiv die Sicherheit und Zuverlässigkeit für die Auswertung, Übertragung und Ausgabe von Bildern.*

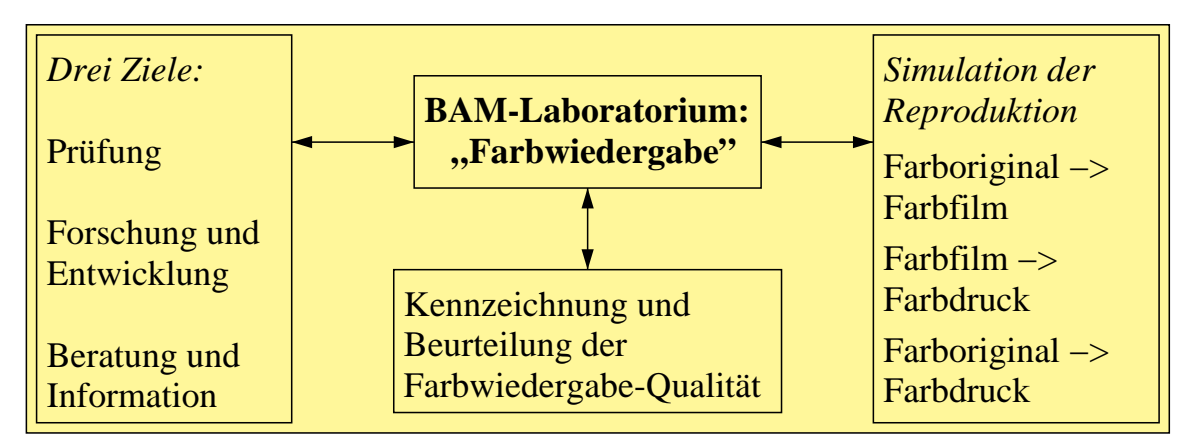

**Bild 1\_3 Kennzeichnung und Beurteilung der Farbwiedergabe** 8280\_5 Aufgaben des BAM-Labors " Farbwiedergabe" − Qualitätskennzeichnung durch Prüfung, Forschung und Entwicklung auf dem Gebiet Farbe

Bild 1\_3 faßt die Aufgaben des BAM-Labors "Farbwiedergabe" zur Qualitätskennzeichnung durch Prüfung, Forschung und Entwicklung auf dem Gebiet Farbe zusammen. Zur Prüfung der Farbwiedergabe von Farbfilmdiamaterial werden der BAM zum Beispiel von der Stiftung Warentest 30 verschiedene Farbfilmfabrikate mit der Bitte geliefert, die Qualität nach objektiven Kriterien zu kennzeichnen. Die Prüfungen führt die BAM nach DIN 6169 "Farbwiedergabe" durch. Für jeden einzelnen Test werden vor Beginn in sogenannten Fachbeiratssitzungen gemeinsam mit der Industrie die Prüfprogramme aufgestellt und diskutiert. Die Prüfungen in der BAM werden dann nach diesen Prüfprogrammen durchgeführt. Für andere Firmen oder private Antragsteller, die zum Beispiel ein Filmmaterial entwickeln oder in ihr Verkaufsprogramm aufnehmen wollen, prüft die BAM entsprechend den Normen oder Vereinbarungen und erstellt ein Prüfzeugnis oder Gutachten.

Das BAM-Labor "Farbwiedergabe" behandelt auch die Prozeßsimulation von Farbreproduktionen in den Bereichen Farbfernsehen, Farbfotografie, Mehrfarbendruck und Farbkopieverfahren sowie von Kombinationsprozessen, z. B. Farbfilm −> Farbdruck.

Neben der Prüfung der Farbwiedergabe für Teilprozesse, z. B. Farboriginal −> Farbfilm oder Farbfilm −> Farbdruck, simuliert die BAM zunehmend die gesamte Reproduktionskette und optimiert die Einzelparameter. Dies führt zur Erhöhung der Qualität der Produkte in bezug auf Farbwiedergabe bei gleichzeitiger Reduktion der Kosten.

Die Kennzeichnung der Farbwiedergabe ist nur mit möglichst genauen Kenntnisssen der Eigenschaften des menschlichen Farbensehens möglich und kann nur auf der Basis spektraler Messungen und Farbmessungen erfolgen. Der mittlere Farbabstand von Testfarben im Original und in der Wiedergabe ist ein Maß für die Güte der Farbwiedergabe. Die Verfahren zur Kennzeichnung der Farbwiedergabe sind in den Normen DIN 6169 Teil 1 bis 8 "Farbwiedergabe" festgelegt und basieren auf internationalen Empfehlungen.

Die wichtigsten Parameter bei der Simulation der Teilprozesse Farboriginal −> Farbfilm oder Farbfilm −> Farbdruck werden im folgenden kurz vorgestellt. Die farbfotografische Farbbilderzeugung von Testfarben ist abhängig von verschiedenen Parametern:

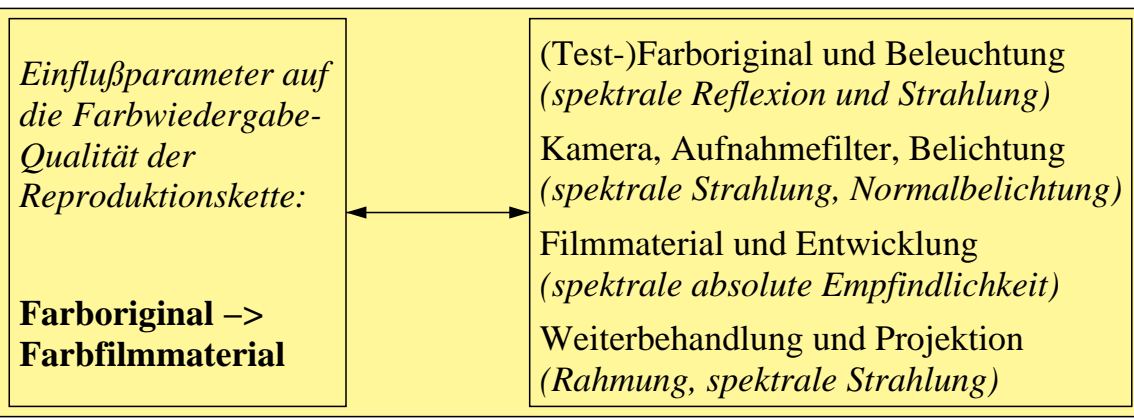

**Bild 1\_4 Farbwiedergabekette: Farboriginal −> Farbfilm** 8281\_1 Einflußparameter auf die Farbwiedergabe-Qualität in der Reproduktionskette: Farboriginal −> Farbfilmmaterial

**Bild 1\_4** zeigt Einflußparameter auf die Farbwiedergabe-Qualität in der Reproduktionskette: Farboriginal −> Farbfilmmaterial. Die Reproduktion von Farbfilmvorlagen im Mehrfarbendruck ist abhängig von verschiedenen Parametern:

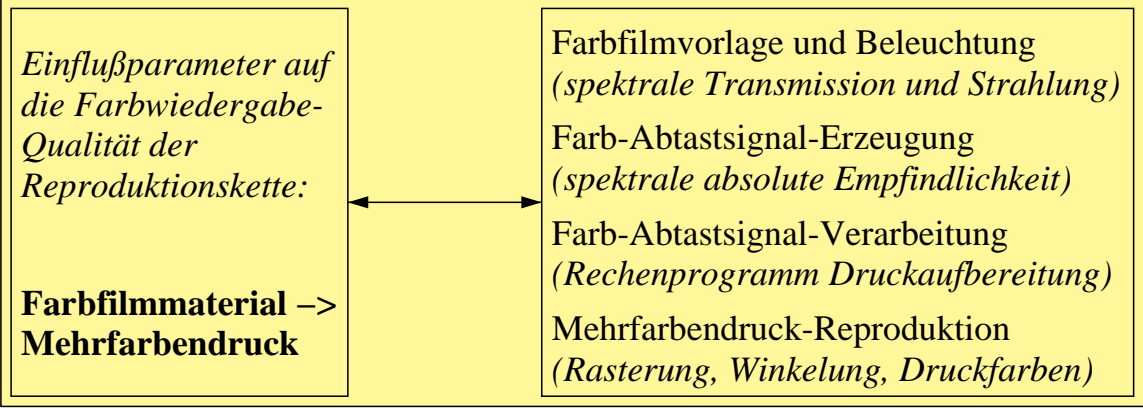

**Bild 1\_5 Farbwiedergabekette: Farbfilm −> Farbdruck** 8281\_3 Einflußparameter auf die Farbwiedergabe-Qualität in der Reproduktionskette: Farbfilmmaterial −> Mehrfarbendruck

**Bild 1\_5** zeigt Einflußparameter auf die Farbwiedergabe-Qualität in der Reproduktionskette: Farbfilmmaterial −> Mehrfarbendruck. Die Farbwiedergabe wird simuliert und optimiert für die Teilprozeßketten "Farboriginal –> Farbfilm" und "Farbfilm -> Farbdruck" sowie den Gesamtprozeß "Farboriginal -> Farbdruck".

In der Praxis wird die Farbwiedergabe durch Testaufnahmen und Probedrucke überprüft. Die Farbwiedergabe ist unter anderem von folgenden Parametern des Gesamtprozesses abhängig:

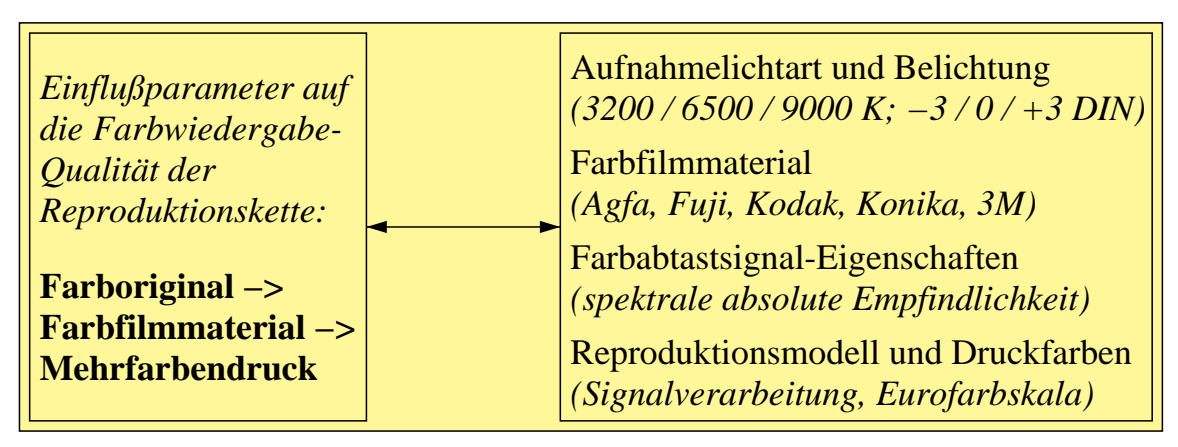

**Bild 1\_6 Farbwiedergabekette: Original −> Film −> Druck** 8281\_5 Einflußparameter auf die Farbwiedergabe-Qualität in der Reproduktionskette: Farboriginal −> Farbfilm −> Farbdruck

**Bild 1\_6** zeigt Einflußparameter auf die Farbwiedergabe-Qualität in der Reproduktionskette: Farboriginal −> Farbfilm −> Farbdruck. Die Forderungen nach einer Optimierung des Gesamtprozesses Farboriginal −> Farbdruck können sich etwas von den Forderungen der Optimierung der Teilprozesse Farboriginal −> Farbfilm bzw. Farbfilm −> Farbdruck unterscheiden.

Wir werden in Kapitel 8 "Grundlagen zu PostScript" kennenlernen, daß heute in der Regel *alle Teilprozesse farbmetrisch optimiert* werden, um in heterogenen Systemumgebungen mit Farbgeräten verschiedener Hersteller jeweils eine optimale Farbwiedergabe zu erreichen.

Am Beispiel eines Farbscanners (Farbdiamaterial-Abtaster) sollen drei verschiedene Verfahren zur Optimierung der Farbwiedergabe dargestellt werden. Ein idealer Farbscanner sollte möglichst spektrale Empfindlichkeiten haben, die an diejenigen des menschlichen visuellen Systems angepaßt sind. In der Regel wird eine Anpassung der Empfindlichkeiten an die Normspektralwertfunktion verlangt, die einen Normalbeobachter beschreiben.

Eine Anpassung an die Empfindlichkeiten "Normspektralwertfunktionen" wird insbesondere mit einem Farbmeßgerät nach dem Dreibereichsverfahren in guter Näherung mit Silizium-Fotoelementen und geeigneten Farbfiltern erreicht. In der Regel genügt es, wenn ein Farbmeßgerät einzelne großflächige Farben von mehr als 1 cm Durchmesser in etwa einer Sekunde messen kann.

Ein Farbdiamaterial-Scanner sollte pro Sekunde mehr als eine Million Farbflächen von 1/100 mm Durchmesser mit einer Auflösung von mindestens 12 bit (4096 Leuchtdichtestufen) messen. Hierzu werden drei lichtelektrische Empfänger (Multiplier) hoher Empfindlichkeit benutzt, deren *spektrale* Empfindlichkeit nur grob an die Sollempfindlichkeiten angepaßt werden kann. Drei

Farbwertsignale *R, G* und *B* beschreiben an jedem Bildpunkt die Farbinformation:

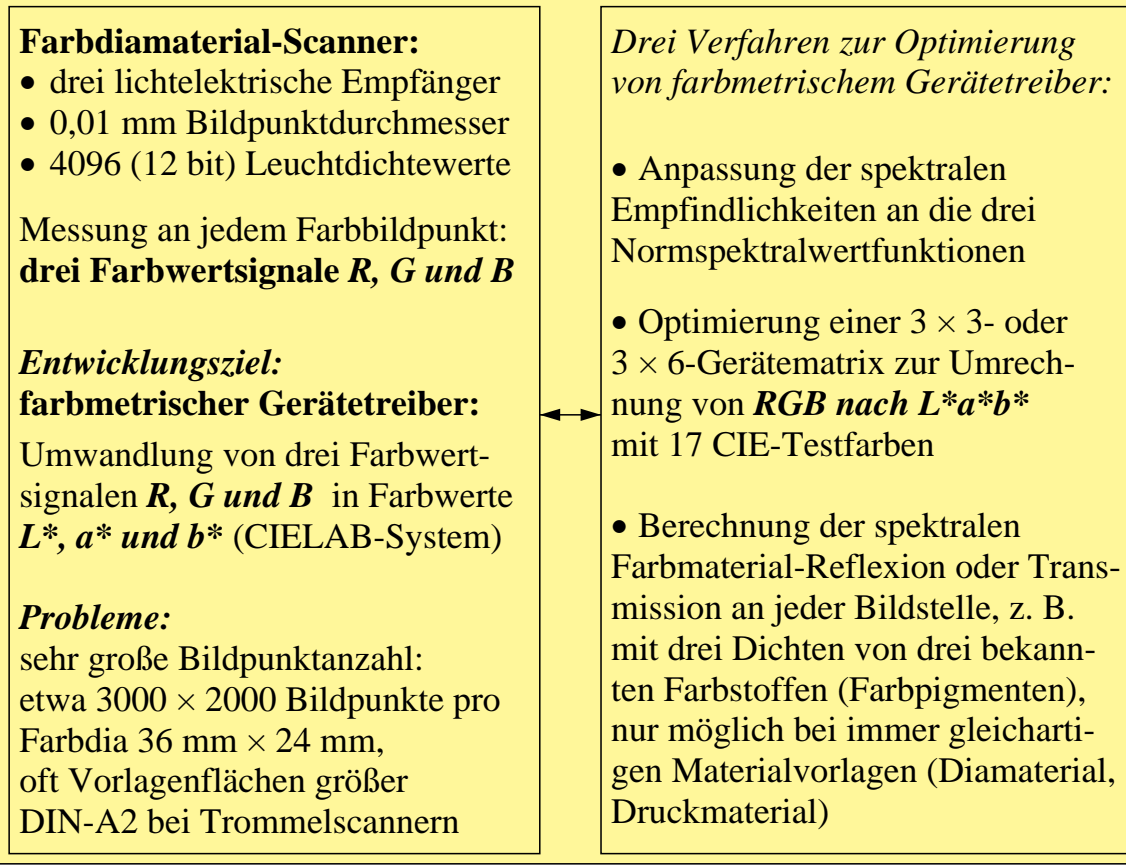

#### **Bild 1\_7 Forderungen an Farbdiamaterial-Scanner** 8191\_3

Forderungen an farbmetrischen Farbdiamaterial-Scanner und drei Verfahren zur Optimierung des farbmetrischen Gerätetreibers mit Umwandlung der Farbwertsignale *R, G* und *B* in Farbheiten Helligkeit *L*\*, Rot-Gün-Buntheit *a*\* und Gelb-Blau-Buntheit *b*\*

**Bild 1\_7** zeigt Forderungen an einen *farbmetrischen* Farbdiamaterial-Scanner und *drei* Verfahren zur Optimierung der Gerätetreiber mit Umwandlung der Farbwertsignale *R, G* und *B* in die CIE-Farbmaßzahlen Helligkeit *L*\*, Rot-Gün-Buntheit *a*\* und Gelb-Blau-Buntheit *b*\* im CIELAB-Farbsystem.

Die empfindungsgemäßen Farbmerkmale, z. B. Hellig*keit,* Bunt*heit*, Schwarzheit usw., tragen oft die Endung "heit<sup>"</sup> oder "keit". Auch in der Digitaltechnik werden Daten benutzt, welche die Empfindungsstufung weitgehend berücksichtigen. Wir werden in diesem Buch alle an die Empfindungsstufung angepaßten Daten der Farbmetrik und der Digitaltechnik **Farbheiten** nennen und sie ebenfalls durch einen **\*** kennzeichnen, wie zum Beispiel *L\** im CIELAB-Farbsystem. Meßtechnische Daten, z. B. die Normfarbwerte *X, Y* und *Z ohne die \*-Kennzeichnung,* sind dagegen linear mit der Strahlung und werden in diesem Buch wie üblich als **Farbwerte** bezeichnet.

# **2 Farbe und Farbsehen: Grundlagen**

Die Beschreibung der Farbwiedergabe-Qualität ist nur mit genauen Kenntnissen der visuellen Eigenschaften des menschlichen Farbensehens möglich. Daher ist es besonders wichtig, diese Grundlagen durch visuelle Forschung zu erweitern. Mit Unterstützung der Deutschen Forschungsgemeinschaft sind in den letzten Jahren zwei BAM-Forschungsberichte (*Richter*, 1979, 1985) und zahlreiche Veröffentlichungen zu diesen Themen erschienen.

Wichtige Teilbereiche von *Farbe und Farbsehen* sind die empfindungsgemäße oder psychologische Ordnung von Farben und ihre dem visuellen System des Menschen angepaßte psychophysikalische Beschreibung.

In den folgenden Abschnitten werden diese Grundlagen des Bereichs "Farbe und Farbsehen" veranschaulicht. Im anschließenden Kapitel 3 werden dann besondere Eigenschaften des Farbensehens behandelt.

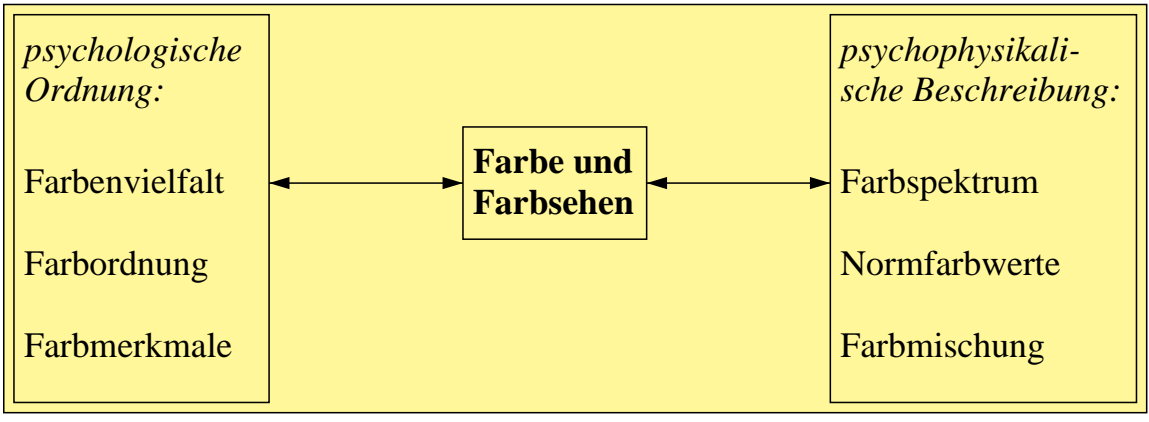

**Bild 2\_1 Teilbereiche von Farbe und Farbsehen** 8280\_7 Teilbereiche von Farbe und Farbsehen auf der visuellen Basis psychologische Ordnung

**Bild 2\_1** zeigt wichtige Teilbereiche von "Farbe und Farbsehen", die im folgenden durch viele Farbbilder beschrieben werden.

## **2.1 Farbenvielfalt**

Alles, was wir sehen, hat eine Farbe. Farben bilden eine Vielfalt, die wir im folgenden nach verschiedenen visuellen Kriterien ordnen. Diese Ordnung führt uns zu Farben mit gleichen Farbmerkmalen.

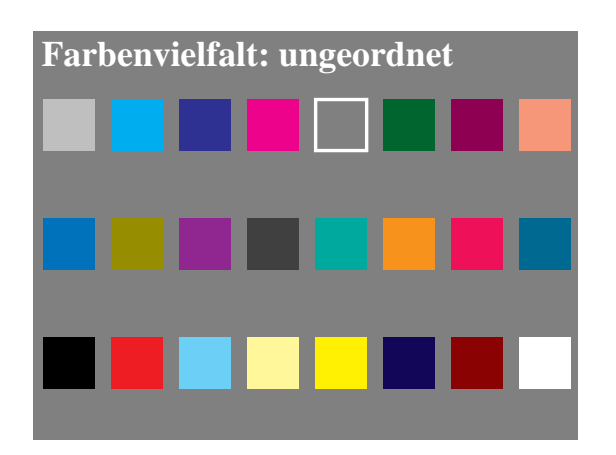

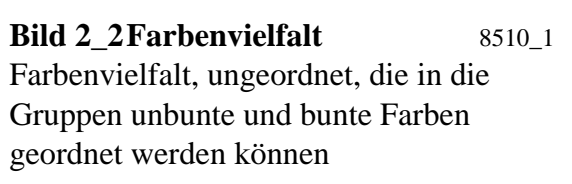

**Bild 2\_2** zeigt eine ungeordnete Vielfalt von Farben.

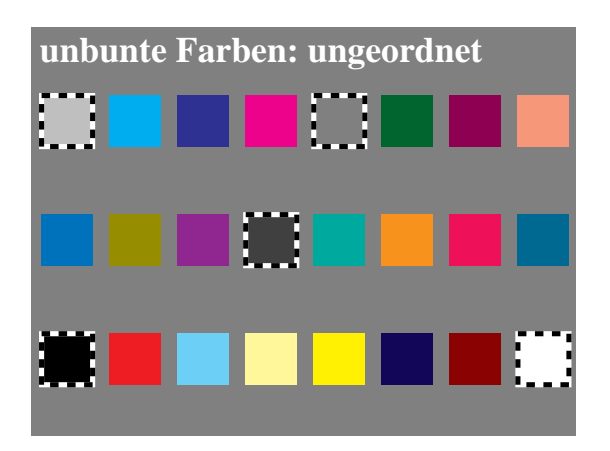

**Bild 2\_3 Unbunte Farben** 8510\_2 Farbenvielfalt, ungeordnet; die Gruppe unbunte Farben Weiß − Grau − Schwarz ist hervorgehoben

In **Bild 2\_3** ist aus der ungeordneten Farbenvielfalt die Gruppe der unbunten Farben hervorgehoben.

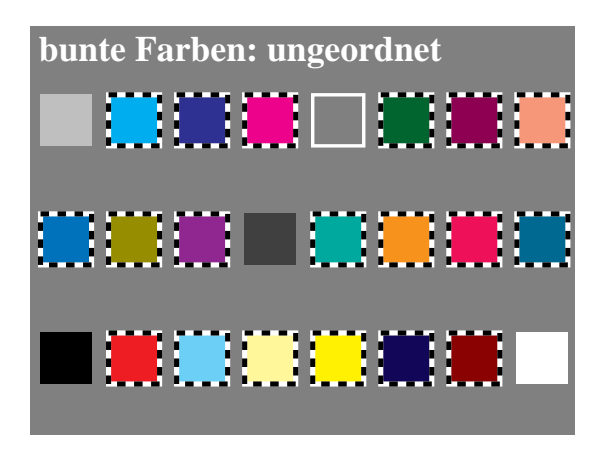

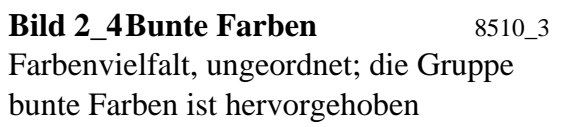

In **Bild 2\_4** ist aus der ungeordneten Farbenvielfalt die Gruppe der bunten Farben hervorgehoben.

Zur Kennzeichnung der Farben wird heute in der Bildverarbeitung die Digitaltechnik eingesetzt. Als ein Minimum für die digitale Bildverarbeitung gelten 4096 Farben, die sich aus je 16 Farbstufen der drei additiven Grundfarben

*R* (rote Farbe), *G* (grüne Farbe) und *B* (blaue Farbe) ergeben. Diese drei Grundfarben werden in der Regel hexadezimal codiert, das heißt, den 16 Stufen mit den Dezimalzahlen 0 bis 15 entsprechen die Kennzeichnungen 0 bis 9 und A bis F für 10 bis 15.

**Bild 2\_5** zeigt die den verschiedenen Farben zugeordneten Kennzeichnungen im hexadezimalen System. Die drei Kennzeichnungen stehen nacheinander für die *RGB*-Farbdaten, die entsprechend ihrem visuellen Aussehen im folgenden mit *O* (für Orangerot), *L* (für Laubgrün) und *V* (für Violettblau) gekennzeichnet werden. Die Bezeichnungen *O*, *L* und *V* sind notwendig, weil die Buchstaben *R*, *G* und *B* im folgenden für die zu definierenden Elementarfarben Rot *R*, Grün *G* und Blau *B* notwendig sind und diese visuell wesentlich von *O*, *L* und *V* abweichen.

Für Stufungen, die eine empfindungsgemäße *Gleichabständigkeit* anstreben, z. B. eine gleichabständige 16stufige Graureihe, wird das Zeichen \* für die Farbkoordinate benutzt. So wird z. B. die Bezeichnung *L*\* für die Helligkeit (*L*\* = engl. lightness) verwendet. Entsprechend kennzeichnen wir hier *OLV* mit dem Zeichen \*, falls wir anstreben, daß die Kennzeichnungen *OLV*\* = 000, 111, 222, ... , EEE, FFF eine visuell gleichabständige Graureihe ergeben sollen.

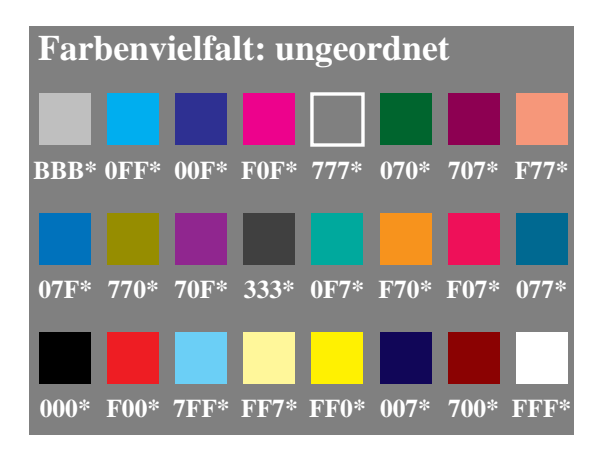

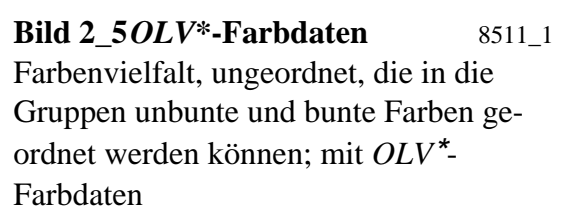

Aus Bild 2\_5 ist zu ersehen, daß die unbunten Farben drei gleiche Kennzeichnungen erhalten. Bei bunten Farben sind sie entsprechend verschieden.

## **2.2 Farbkörper**

*Leonardo da Vinci* (gest. 1519) führte die Gesamtheit der Farben auf sechs " einfache" Farben zurück; ein unbuntes Paar (Weiß − Schwarz) und zwei bunte Paare (Rot − Grün und Gelb − Blau). Der Doppelkegel in Bild 2\_6 veranschaulicht rein modellmäßig seinen Gedanken. Die senkrechte Achse entspricht den unbunten Farben, die größte Umgrenzung den reinen bunten Farben.

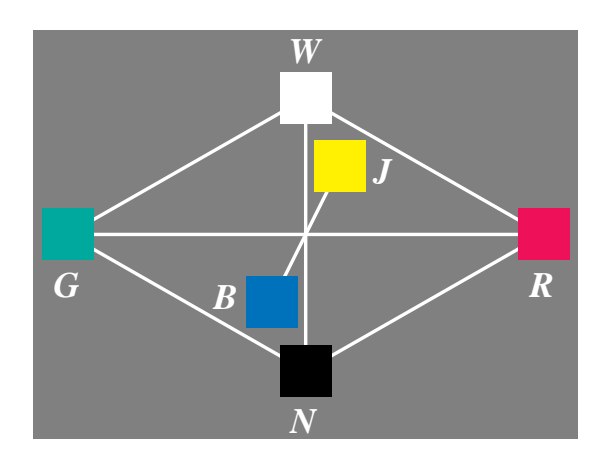

**Bild 2\_6 Farbdoppelkegel** 8520\_1 Doppelkegel zur Veranschaulichung der dreidimensionalen Farbordnung in unbunte und bunte Farben auf mittelgrauer Umge-*N* bung

Das **Bild 2\_6** zeigt die sechs "einfachen" Farben (oder Elementarfarben, wie wir sie nennen werden). Es bedeuten in Bild 2\_6:

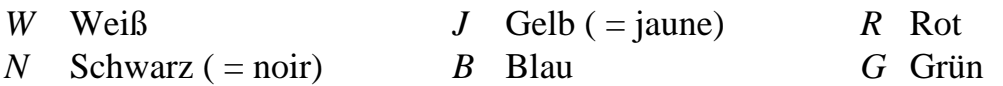

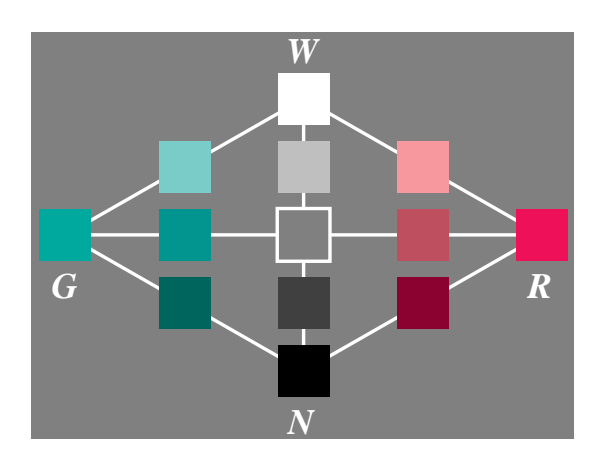

**Bild 2\_7** *RG***-Bunttonschnitt** 8520\_2 Vertikaler Schnitt durch den Farbdoppelkegel in der Bunttonebene Rot − Grün auf *N* mittelgrauer Umgebung

**Bild 2\_7** zeigt den Farbdoppelkegel mit vielen Zwischenstufen in der Ebene Rot − Grün durch die Unbuntachse Weiß − Schwarz.

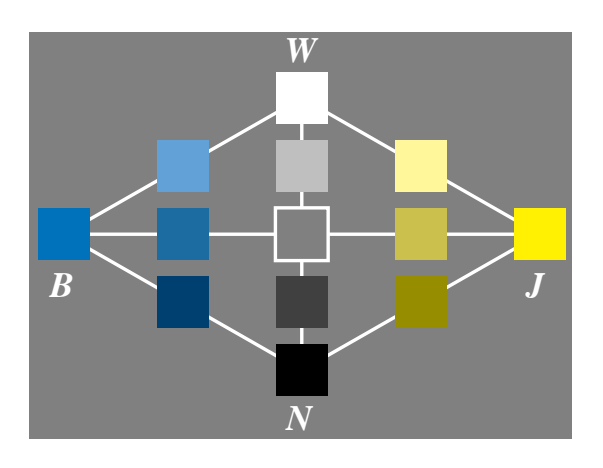

**Bild 2\_8** *JB***-Bunttonschnitt** 8520\_3 Vertikaler Schnitt durch den Farbdoppelkegel in der Bunttonebene Gelb − Blau auf *N* mittelgrauer Umgebung

**Bild 2\_8** zeigt den Farbdoppelkegel mit vielen Zwischenstufen in der Ebene Gelb − Blau durch die Unbuntachse Weiß − Schwarz.

## **2.3 Elementarfarben**

In jedem Bunttonkreis gibt es die vier empfindungsgemäß ausgezeichneten bunten Farben. Wir nennen sie Elementarfarben, und wir unterscheiden Elementar-Gelb, -Rot, -Blau und -Grün.

Rasches Eingabeln erlaubt leicht, z. B. Elementargelb als "Weder-Noch"-Farbe (weder rötlich noch grünlich) gegenüber den rötlich-gelben und grünlichgelben " Sowohl-Als-Auch"-Farben in einem Bunttonkreis zu ermitteln.

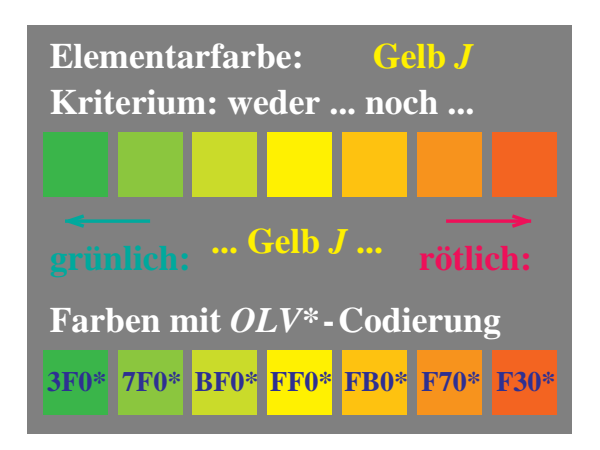

**Bild 2\_9 Elementarfarbe** *J* 8520\_5 Kriterium zur Ermittlung der Elementarfarbe Gelb *J* aus einem Farbkreis im Bereich Gelb

**Bild 2\_9** beschreibt die Kriterien zur Ermittlung der Elementarfarbe Gelb *J*  ( = frz. jaune) aus einem Farbkreis im Bereich Gelb.

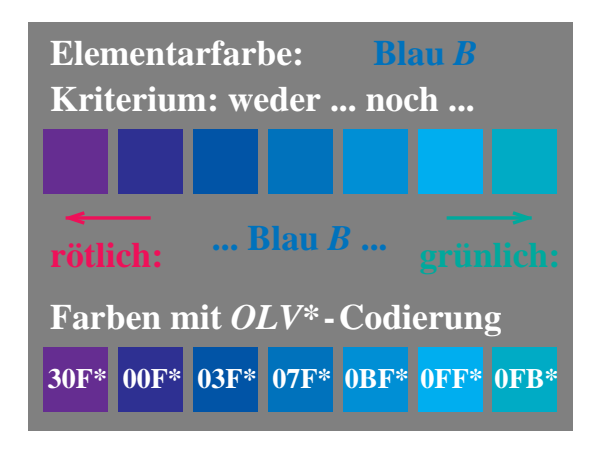

**Bild 2\_10 Elementarfarbe** *B* 8520\_6 Kriterium zur Ermittlung der Elementarfarbe Blau *B* aus einem Farbkreis im Bereich Blau

**Bild 2\_10** beschreibt die Kriterien zur Ermittlung der Elementarfarbe Blau *B* aus einem Farbkreis im Bereich Blau.

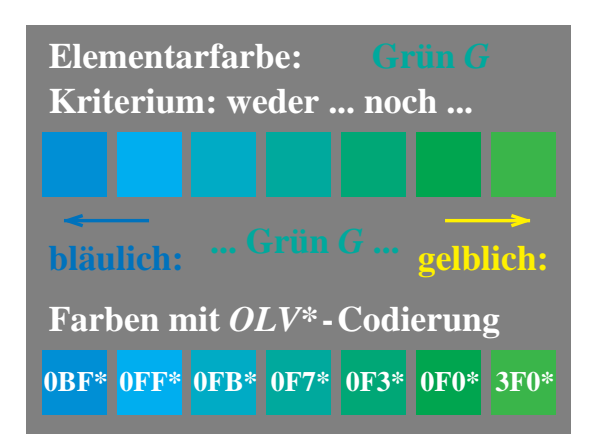

**Bild 2\_11 Elementarfarbe** *G* 8520\_7 Kriterium zur Ermittlung der Elementarfarbe Grün *G* aus einem Farbkreis im Bereich Grün

**Bild 2\_11** beschreibt die Kriterien zur Ermittlung der Elementarfarbe Grün *G* aus einem Farbkreis im Bereich Grün.

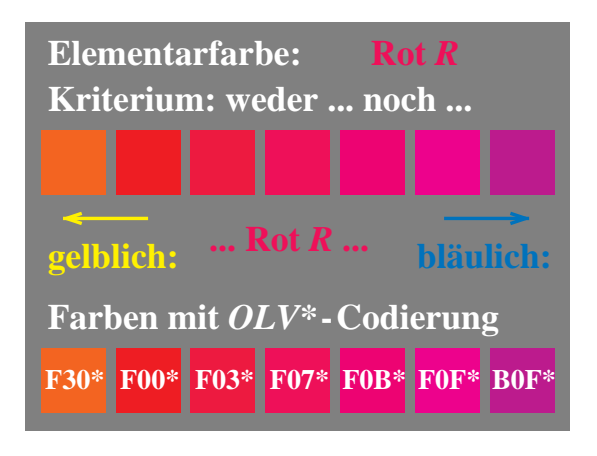

**Bild 2\_12 Elementarfarbe** *R* 8520\_8 Kriterium zur Ermittlung der Elementarfarbe Rot *R* aus einem Farbkreis im Bereich Rot

**Bild 2\_12** beschreibt die Kriterien zur Ermittlung der Elementarfarbe Rot *R* aus einem Farbkreis im Bereich Rot.

## **2.4 Symmetrischer Bunttonkreis**

Beidseitig der zwei Elementarfarbachsen *R−G* und *J−B* werden die Farben zunehmend gelber oder blauer bzw. röter oder grüner, wenn sie sich vom unbunten Zentrum entfernen.

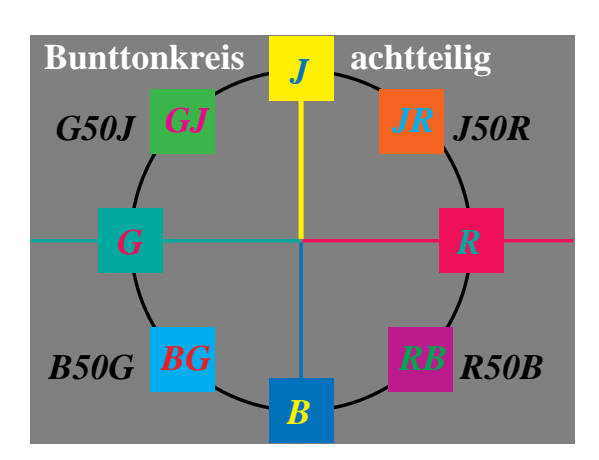

**Bild 2\_13 Symmetrischer Bunttonkreis achtteilig** 8670\_3 Symmetrischer Bunttonkreis mit den Elementarfarben *J*, *R*, *B* und *G* sowie den Mittelfarben *J*50*R*, *R*50*B*, *B*50*G* und *G*50*J*

**Bild 2\_13** zeigt den symmetrischen Bunttonkreis mit den gegenüberliegenden Elementarfarben Rot − Grün und Gelb − Blau sowie den Mittelfarben.

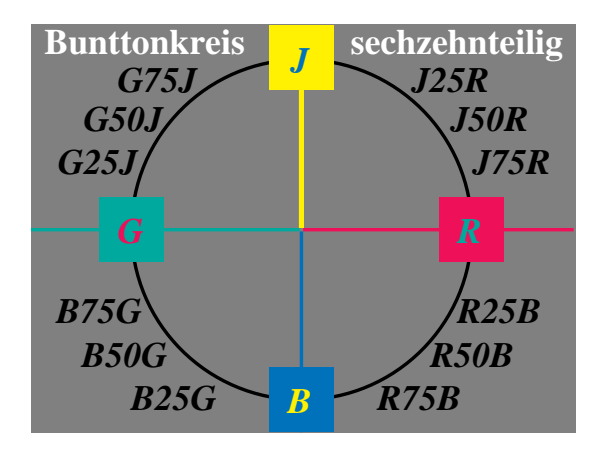

**Bild 2\_14 Symmetrischer Bunttonkreis sechzehnteilig** 8670\_4 Symmetrischer Bunttonkreis mit Benennung der Mittelfarben und weiterer Zwischenfarben

Man legt in der Farbmetrik meist 100 Stufen zwischen Schwarz und Weiß. Legt man ebenso 100 Bunttonstufen zwischen zwei Elementarfarben, so entsteht die in **Bild 2\_14** angegebene Bezeichnung für die Zwischenstufen, die teilweise auch schon im vorherigen Bild 2\_13 angegeben ist.

## **2.5 Farben mit maximaler Buntheit**

In jeder Konzentrationsreihe eines Farbstoffs, die von weißlichen Farben über bunte Farben zu schwärzlichen Farben führt, gibt es eine empfindungsgemäß ausgezeichnete Farbe maximaler Buntheit.

Rasches Eingabeln gestattet, z. B. das "bunteste" Rot aus einer von Weiß, Weißlichrot über Rot, Schwärzlichrot nach Schwarz führenden Farbreihe gemäß den Kriterien unbunter oder bunter bzw. weißer oder schwärzer zu bestimmen.

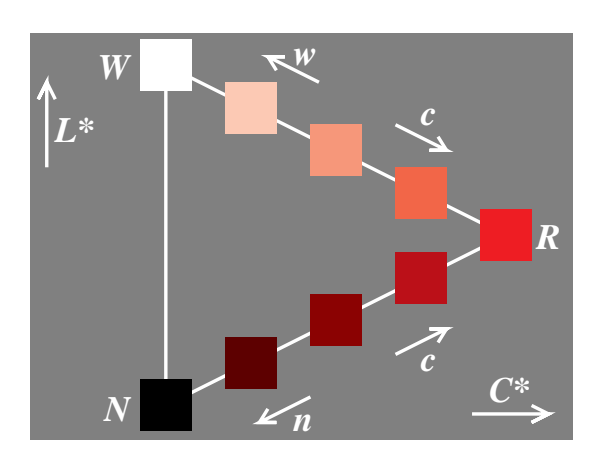

**Bild 2\_15 Maximale Buntheit** 8521\_1 Kriterien zur Ermittlung der Farbe maximaler Buntheit aus einer Farbreihe Weiß − Rot − Schwarz

In **Bild 2\_15** kann man leicht die "bunteste" Farbe ermitteln. Die Kriterien zur Bestimmung der Farbe maximaler Buntheit aus einer Konzentrationsreihe eines Farbstoffs sind im Bild 2\_15 angegeben und lauten:

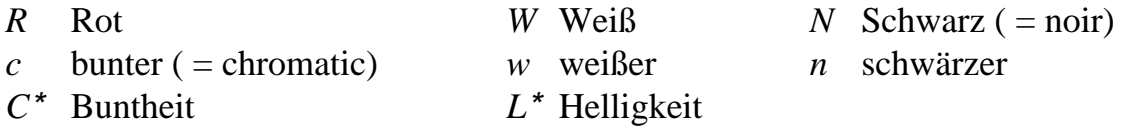

#### **2.6 Farbmerkmale Buntheit und Helligkeit**

Drei Farbmerkmale kennzeichnen eine Farbe. Die meisten Farbsysteme wählen den Buntton als erstes Merkmal aus und unterscheiden sich in der Wahl der beiden anderen Farbmerkmale. Ein Vergleich der Farbsysteme erfordert ein gleichartiges Koordinatensystem. In der Farbmetrik trägt man gewöhnlich auf der Abzisse die Buntheit *C*\* und auf der Ordinate die Helligkeit *L*\* ab.

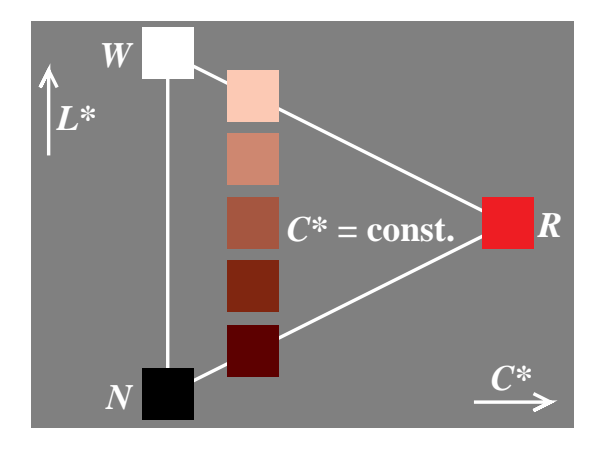

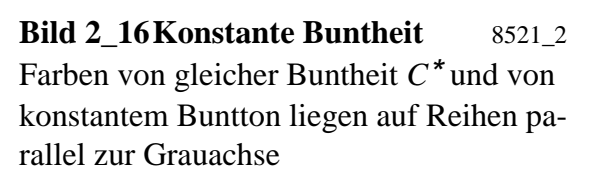

**Bild 2\_16** zeigt bunttongleiche Farben von gleicher Buntheit *C*\* = 25. Die Zahl 25 ergibt sich im Bild 2\_16, wenn für Rot *R*, wie in der Farbmetrik üblich, genau 100 Stufen gewählt werden und damit die Buntheit von Rot *R* mit *C*\* = 100 gekennzeichnet wird.

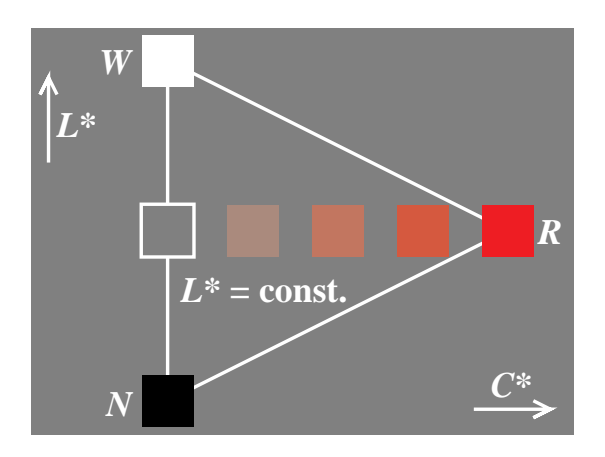

**Bild 2\_17 Konstante Helligkeit** 8521\_3 Farben von gleicher Helligkeit *L*\* und von konstantem Buntton liegen auf waagrechten Reihen, die senkrecht zur Unbuntachse angeordnet sind

**Bild 2\_17** zeigt bunttongleiche Farben von gleicher Helligkeit *L*\* = 50. Die Zahl 50 ergibt sich im Bild 2\_17, wenn für Weiß *W*, wie in der Farbmetrik üblich, 100 Stufen gewählt werden und damit die Helligkeit von Weiß *W* mit *L*\* = 100 gekennzeichnet wird.

Bunttongleiche Farbreihen konstanter Buntheit und konstanter Helligkeit wurden zuerst im amerikanischen *Munsell*-Farbsystem als Farbmuster für 40 verschiedene Bunttöne repräsentiert. Der heute in der Farbmetrik am meisten verbreitete Farbenraum CIELAB 1976 definiert ebenfalls die Koordinaten Buntheit *C*\* und Helligkeit *L*\*.

Im Farbsystem *RAL-Design* sind Farbmuster mit den Buntheits- und Helligkeitssabständen von jeweils zehn CIELAB-Einheiten ausgefärbt. Je nach Ausfärbungstechnik und entsprechend der Anzahl der verwendeten Basispigmente unterscheiden sich die Farbkörpergrenzen bzw. der Farbumfang. Für glänzende Farbmuster ist in der Regel ein größerer Farbumfang als für matte Muster möglich, d. h., es können mehr Gitterpunkte (*C*\*, *L*\*) in glänzender Technik ausgefärbt werden.

## **2.7 Farbmerkmale Schwarzheit (Brillantheit) und Weißheit**

Es gibt mehr als die drei Farbmerkmale Buntton, Buntheit und Helligkeit. Die weiteren Farbmerkmale Schwarzheit (Brillantheit) und Weißheit lassen sich aus den ersten drei ableiten. Die Farbmerkmale Schwarzheit und Brillantheit beschreiben die gleiche Eigenschaft, ändern jedoch die Zahlenwerte, wie z. B. bei Helligkeit und Dunkelheit, in entgegengesetzte Richtungen. Die Schwarzheit wird als eines der wichtigen Farbmerkmale im Schwedischen Natural Color System (NCS) gewählt. Hier sind die Farbmerkmale Buntton, Schwarzheit und Buntheit die ausgewählten Merkmale, auf die Helligkeit als primäres Farbmerkmal wird verzichtet.

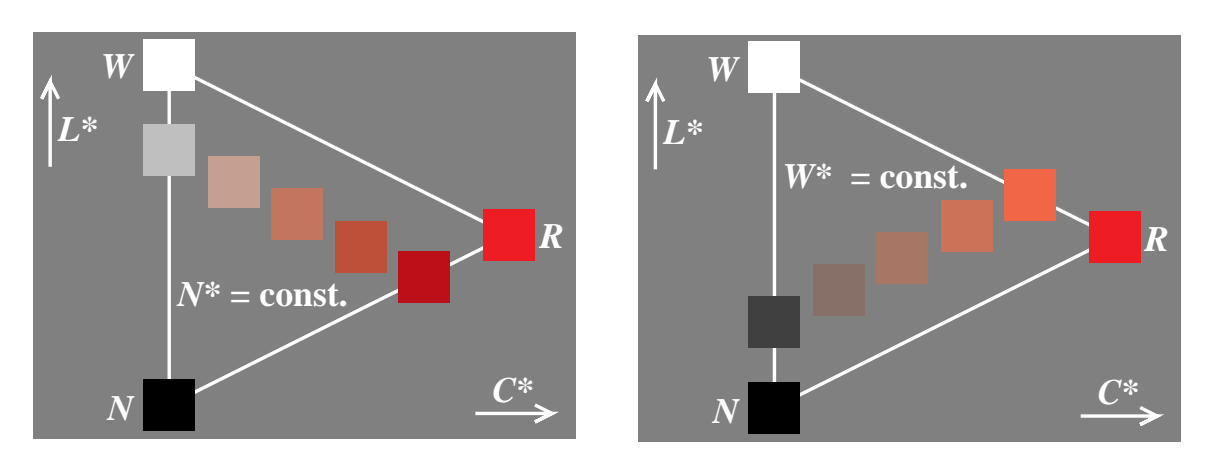

**Bild 2\_18 Konstante Schwarz- und Weißheit** 8521\_5, 8521\_6 Farben von gleicher Schwarzheit *N\** (links) der Schwarzheit *N\** = 25 und gleicher Weißheit *W\** (rechts) der Weißheit *W\** = 25

**Bild 2\_18** zeigt Farben von gleicher Schwarzheit *N\** (links) mit der Schwarzheit *N\** = 25 und gleicher Weißheit *W\** (rechts) mit der Weißheit *W\** = 25. Anstelle der Schwarzheit *N\** kann die Bezeichnung Brillantheit *I\** gewählt werden.

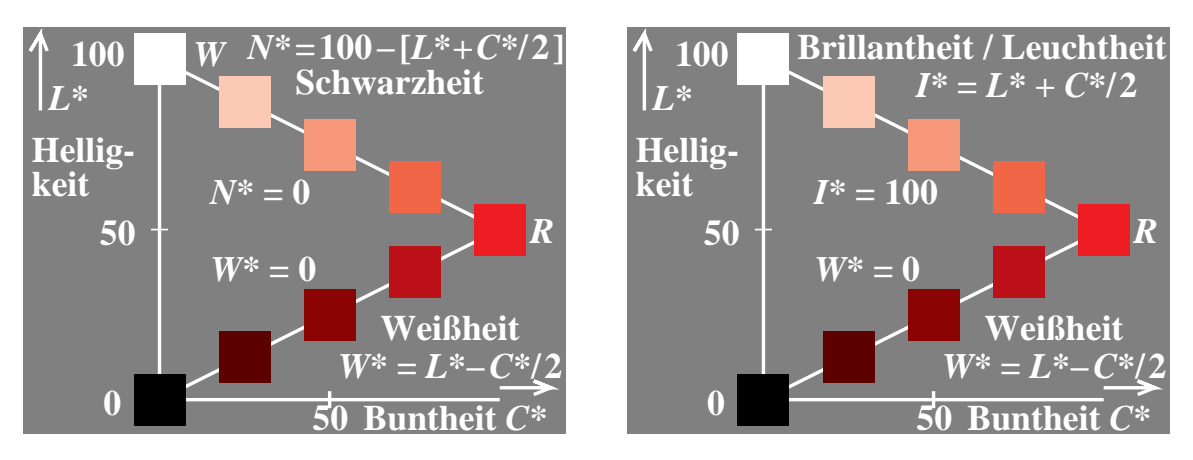

**Bild 2 19 Schwarz-, Weiß-, Brillant- oder Leuchtheit** 8580 2, 8580 4 Zusammenhang der Farbmerkmale Schwarzheit *N\** und Weißheit *W\** mit den Farbmerkmalen Helligkeit *L\** und Buntheit *C\**

**Bild 2\_19** zeigt *links* den Zusammenhang der Farbmerkmale Schwarzheit *N\** und Weißheit *W\** mit den Farbmerkmalen Helligkeit *L\** und Buntheit *C\**. Das Farbmerkmal Schwarzheit *N\** im *linken* Bild ist durch das Farbmerkmal Brillantheit im *rechten* Bild ersetzt. Die Brillantheit *I\** zählt entgegengesetzt zur Schwarzheit *N\**. Brillantheit *I\** und Weißheit *W\** ergeben sich aus der Helligkeit *L\** durch Addition bzw. Subtraktion der halben Buntheit *C\**, vgl. Bild 2\_19 *rechts.*

#### **2.8 Farbspektrum und Elementarfarben**

#### **2.8.1 Hellvalenz und Helligkeit**

Das z. B. mit Hilfe eines Prismas gewonnene Tageslichtspektrum, das von *Newton* (gest. 1727) eingehend untersucht wurde, umfaßt die Strahlung vom kurzwelligen Rötlichblau (Violett, angenähert *R*60*B*) bis zum langwelligen Gelblichrot (angenähert *J*90*R*). Farbige Lichter unterscheiden sich durch ihre *spektrale Strahlungsverteilung.* Die schließlich ins Auge fallende spektrale Verteilung der Lichtstrahlen wird vorher durch farbig aussehende Körper, z. B. eingefärbt mit Farbstoffen der chemischen Industrie, verändert.

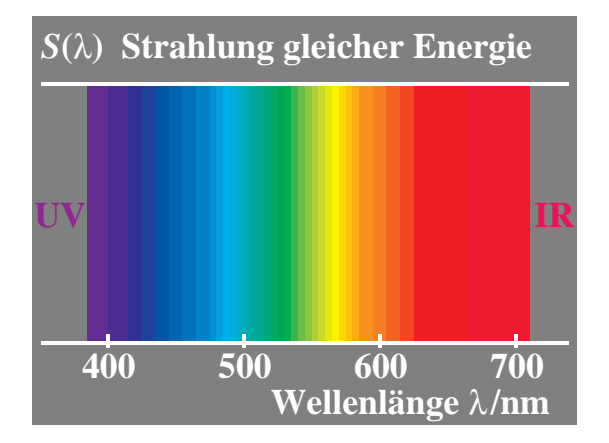

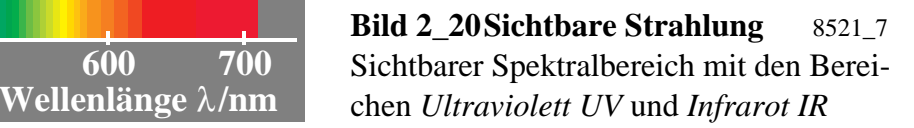

**Bild 2\_20** zeigt schematisch den Strahlungsbereich aller Wellenlängen des sichtbaren Spektrums zwischen etwa  $\lambda = 380$  nm und  $\lambda = 720$  nm (1 nm = 10 −9 m). Die Strahlungen jenseits der Grenzen des sichtbaren Spektral-Bereichs heißen *Ultraviolett UV* und *Infrarot IR*. Bild 2\_20 zeigt ein Spektrum, das man auch mit einem Interferenzverlauffilter in der Diaebene eines Projektors herstellen kann. Das Interferenzverlauffilter läßt über die Diabreite Strahlungen von etwa 380 nm bis 720 nm durch.

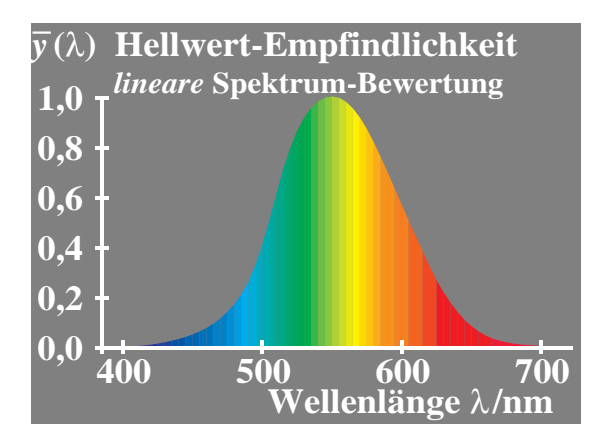

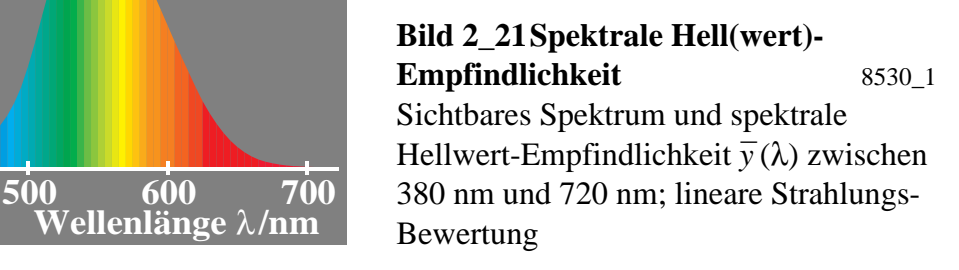

Entsprechend **Bild 2\_21** ist das Spektrum von der hellen gelbgrünen Mitte nach beiden Seiten hin immer dunkler. Diese Eigenschaft ist eine Folge der spektralen Hellempfindlichkeit *y <sup>−</sup>*(λ) des Auges, die bei 555 nm ein Maximum aufweist und in der Nähe von 400 nm und 700 nm auf weniger als 1% ihres Maximalwerts absinkt. Die spektrale Hellempfindlichkeit *y <sup>−</sup>*(λ) kennzeichnet die *Valenz* (Wertigkeit) der Spektralfarben, z. B. der Bandbreite 10 nm und gleicher Strahlungsenergie, *in der Farbmischung*. Der Zahlenwert, der durch die spektrale Hellempfindlichkeit *y <sup>−</sup>*(λ) beschrieben wird, kann *Hellwert* oder *Hellvalenz* genannt werden.

Hiervon verschieden ist der Zahlenwert, der die Helligkeitserscheinung von Spektralfarben gleicher Strahlungsenergie beschreibt, die von der spektralen Mitte des Spektrums *nichtlinear* abfällt.

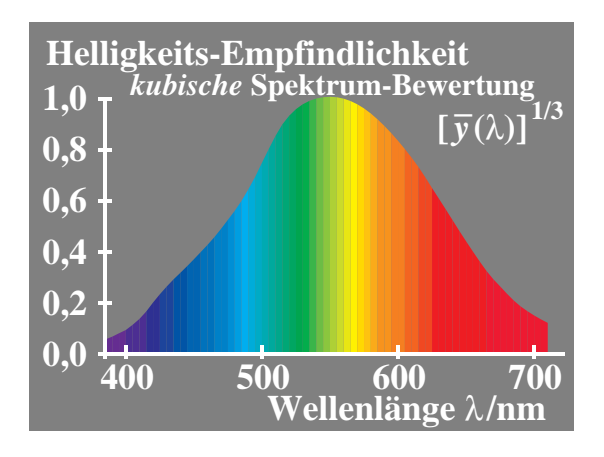

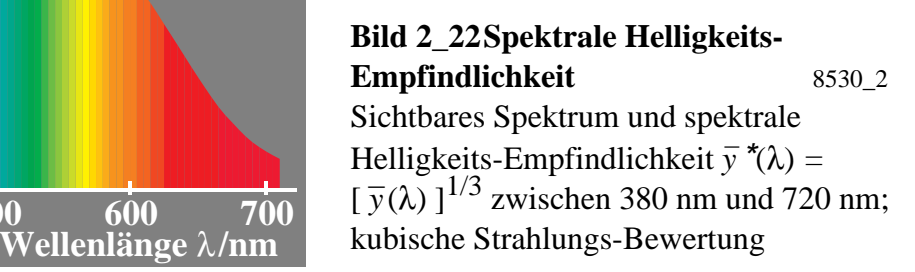

Die Helligkeitserscheinung wird durch eine kubische Transformation der Hellempfindlichkeit *y <sup>−</sup>*(λ) angenähert beschrieben, die entsprechend **Bild 2\_22** weit weniger von der spektralen Mitte um 555 nm nach 400 nm und 700 nm abfällt, als dies Bild 2\_21, das die *Valenz in der Farbmischung* darstellt, vermuten läßt.

## **2.8.2 Buntvalenz und Buntheit**

Neben der Bewertung des Spektrums durch "Hellwerte" in der Farbmischung wird das Spektrum auch durch "Buntwerte" beschrieben. Das sichtbare Spektrum enthält eine kontinuierliche Folge von Bunttönen, und man kann im Spektrum drei spektrale Elementarfarben ermitteln. Die spektralen Elementarfarben liegen in der Nähe von 475 nm für Elementarblau, 503 nm für Elementargrün und 574 nm für Elementargelb.

Elementarrot liegt außerhalb des Spektrums und kann z. B. durch anteilige Mischung der Spektralfarben  $\lambda = 400$  nm und 700 nm erzeugt werden. Die so erhaltenen Purpurfarben kennzeichnet man durch eine zur Lichtart *E* (gleiche

Strahlungsenergie) kompensative Wellenlänge. Es ergibt sich für Elementarrot die bunttongleiche Wellenlänge  $\lambda_c = 494$  nm.

An den spektralen Elementarfarben ändern die Rot−Grün- oder Gelb−Blau-Buntwerte ihr Vorzeichen von negativ zu positiv oder umgekehrt.

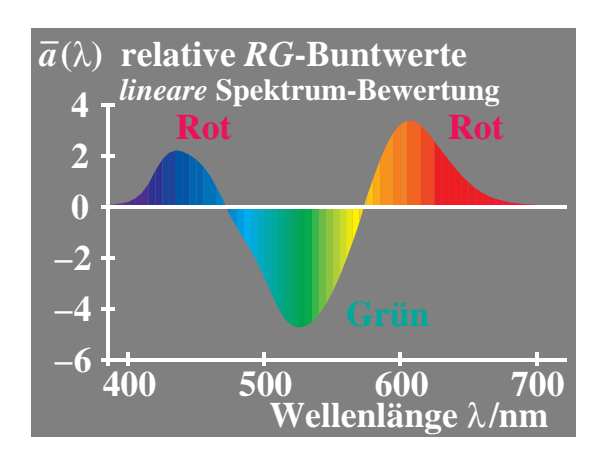

**Bild 2\_23** *RG***-Buntwerte** 8530\_5 Spektrale Rot–Grün-Buntwerte  $A = \overline{a}(\lambda)$ des Gegenfarbensystems für Spektral-**Wellenlänge** λ**/nm** farben zwischen 380 nm und 720 nm

**Bild 2\_23** zeigt die Rot−Grün-Buntwerte, das sind die Rot−Grün-Valenzen in der Farbmischung, als Funktion der Wellenlänge. Die Schnittpunkte bei 475 nm und 574 nm kennzeichnen die spektralen Elementarfarben Blau und Gelb.

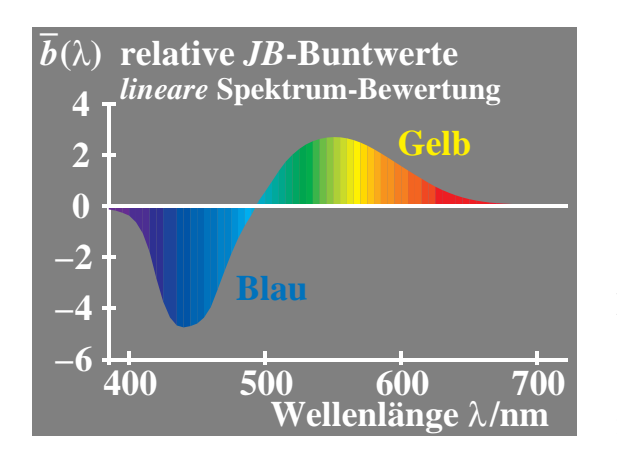

**Bild 2 24***JB***-Buntwerte 8530 6** Spektrale Gelb−Blau-Buntwerte *B* = *b −* (λ) des Gegenfarbensystems für Spektral-**Wellenlänge** λ**/nm** farben zwischen 380 nm und 720 nm

**Bild 2\_24** zeigt die Gelb−Blau-Buntwerte, das sind die Gelb−Blau-Valenzen in der Farbmischung, als Funktion der Wellenlänge. Der Schnittpunkt bei 503 nm kennzeichnet die spektrale Elementarfarbe Grün.

Die Hellwerte sowie Rot−Grün- und Gelb−Blau-Buntwerte bilden für die Spektralfarben gleicher Strahlungsenergie drei Zahlenwerte für jede Wellenlänge λ , z. B. der Bandbreite 10 nm zwischen 380 nm und 720 nm, die im dreidimensionalen Raum mit den Koordinaten Rot−Grün-Buntwert *A*, Gelb−Blau-Buntwert *B* und Hellwert oder Hellbezugswert *Y* einen Punkt im Raum beschreiben. Die Punkte aller Spektralfarben liegen auf einer dreidimensionalen Kurve, die im **Bild 2\_25** angegeben ist.

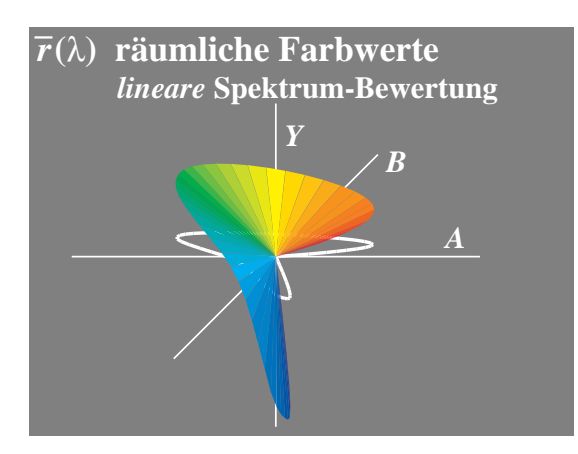

**Bild 2\_25 Räumliche Farbwerte** 8530\_3 Spektrale Farbvektoren im dreidimensionalen Farbenraum mit Koordinaten Rot−Grün-Buntwert *A* = *a <sup>−</sup>*(λ), Gelb−Blau-Buntwert  $B = \overline{b}(\lambda)$  und Hellbezugswert *Y* =  $\overline{y}(\lambda)$ 

Die Projektion der dreiddimensionalen Kurve in die Ebene (*A, B*) ist in Bild 2\_25 durch eine weiße Kurve dargestellt. Die dreidimensionale Kurve schneidet bei 475 nm (Elementarblau) und 574 nm (Elementargelb) die Ebene (*B, Y*) sowie bei 503 nm (Elementargrün) und der kompensativen Wellenlänge 494 nm (Elementarrot) die Ebene (*A, Y*).

Betrachtet man die Buntheits-Erscheinung im Spektrum, so besteht auch hier wieder wie zwischen Hellwert und Helligkeit ein Unterschied, der durch Buntwert (Valenz in der Farbmischung) und Buntheit (Bewertung der Buntheits-Erscheinung von Spektralfarben gleicher Strahlungsenergie) gekennzeichnet wird.

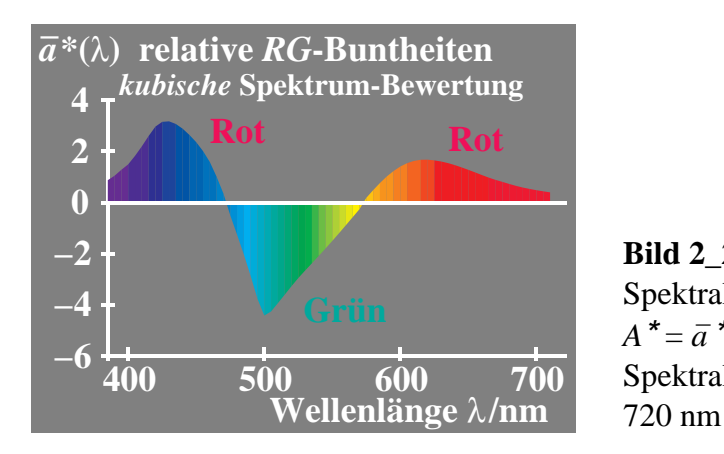

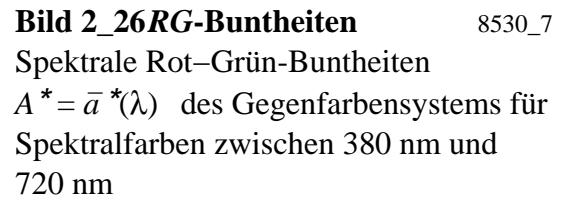

**Bild 2\_26** zeigt die Rot−Grün-Buntheiten, das heißt die Buntheits-Erscheinung für Farben gleicher Strahlungsenergie als Funktion der Wellenlänge.
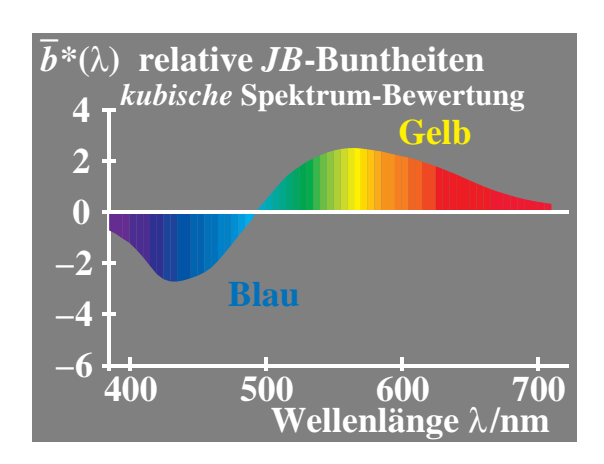

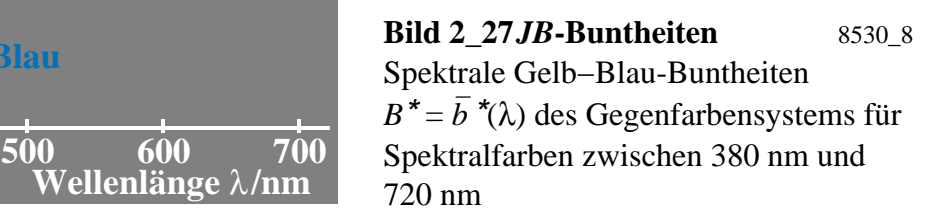

**Bild 2\_27** zeigt die Gelb−Blau-Buntheiten, das heißt die Gelb−Blau-Erscheinung für Farben gleicher Strahlungsenergie als Funktion der Wellenlänge.

Die Helligkeit sowie die Rot−Grün- und Gelb−Blau-Buntheit bilden für die Spektralfarben gleicher Strahlungsenergie drei Zahlenwerte für jede Wellenlänge λ , z. B. der Bandbreite 10 nm zwischen 380 nm und 720 nm, die im dreidimensionalen Raum mit den Koordinaten Rot−Grün-Buntheit *A*\* = *a <sup>−</sup>*\*(λ), Gelb–Blau-Buntheit *B*<sup>\*</sup> = *b*<sup>\*</sup>(λ) und Helligkeit *L*<sup>\*</sup> = [ $\bar{y}$ (λ) ]<sup>1/3</sup> einen Punkt im Raum beschreiben. Die Punkte aller Spektralfarben liegen auf einer dreidimensionalen Kurve, die im **Bild 2\_28** angegeben ist.

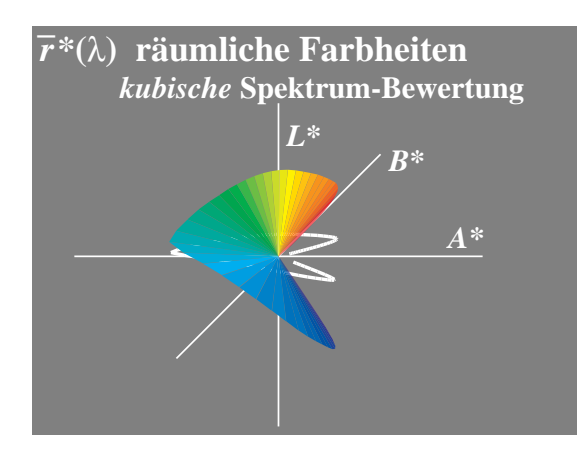

**Bild 2\_28 Räumliche Farbheiten** 8530\_4 Spektrale Farbvektoren im dreidimensionalen Farbenraum mit Koordinaten Rot–Grün-Buntheit  $A^* = \overline{a}^*(\lambda)$ , Gelb–Blau-Buntheit  $B^* = \overline{b}^* (\lambda)$  und Helligkeit  $L^* = [\bar{y}(\lambda)]^{1/3}$ 

Die Projektion der dreidimensionalen Kurve in die Ebene (*A*\*, *B*\*) ist in Bild 2\_28 durch eine weiße Kurve dargestellt. Die dreidimensionale Kurve schneidet bei 475 nm (Elementarblau) und 574 nm (Elementargelb) die Ebene (*B*\*, *L*\*) sowie bei 503 nm (Elementargrün) und der kompensativen Wellenlänge 494 nm (Elementarrot) die Ebene (*A*\*, *L*\*).

### **2.9 Spektrales Farbmischgerät und Reflexionsfaktoren**

Mit einem Spektrometer, vgl. Bild 3\_18, Seite 81, kann man an jeder Wellenlänge die spektrale Reflexion der auffallenden Strahlung messen. Durch Vergleich mit der Reflexion des idealen Weiß erhält man für alle (nichtfluoreszierenden) Körperfarben eine Reflexionskurve mit numerischen Werten der spektralen Reflexionsfaktoren kleiner als 1,0.

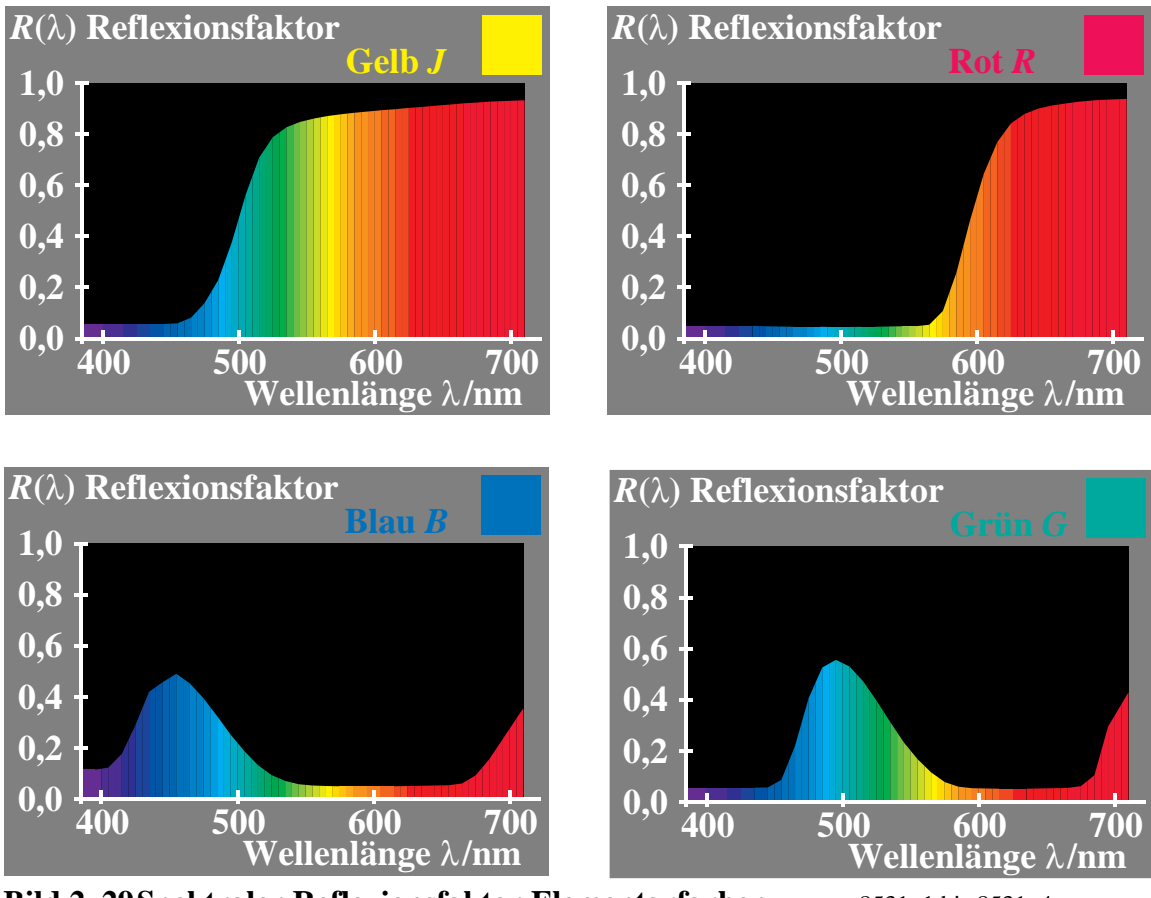

**Bild 2\_29 Spektraler Reflexionsfaktor Elementarfarben** 8531\_1 bis 8531\_4 Mischung verschiedener Spektralfarben unterschiedlicher Strahlung zu einer einheitlichen Farbe mit einem spektralen Farbmischgerät. *Farben:* Gelb *J* (*oben links*) Rot *R* (*oben rechts*),

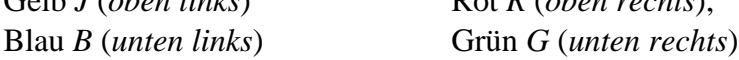

Die in **Bild 2\_29** gezeigten spektralen Reflexionsfaktoren kann man auf "Masken" mit entsprechenden Transmissionsfaktoren übertragen und in einem spektralen Farbmischgerät benutzen.

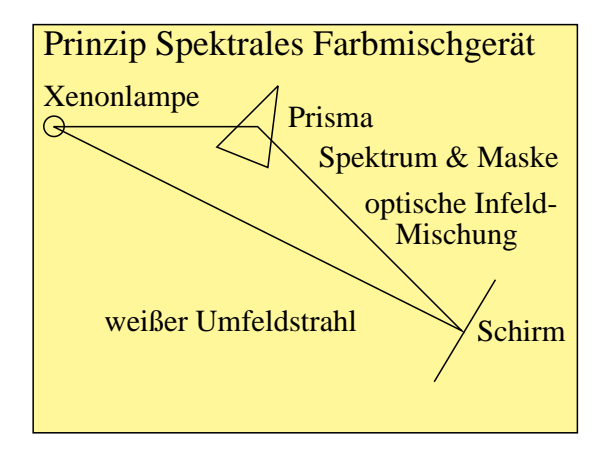

**Bild 2\_30 Prinzip Spektrales Farbmischgerät** 8321 6 Prinzip des spektralen Farbmischgeräts. Von einer weißen Lichtquelle gehen zwei Strahlengänge aus. Der eine wird optisch in Spektralfarben zerlegt. Masken am Ort des Spektrums erlauben die Erzeugung von Weiß (keine Absorption) oder von beliebigen Farben.

**Bild 2\_30** zeigt das Prinzip eines spektralen Farbmischgeräts, das die Erzeugung von Farben bis hin zu den Optimalfarben mit rechteckförmigen Reflexionskurven erlaubt. Die Lichtquelle des spektralen Farbmischgeräts erzeugt einerseits auf einem weißen Projektionsschirm ein weißes, kreisringförmiges Umfeld, andererseits wird das Licht durch ein Prisma in ein Spektrum zerlegt, und alle Spektralfarben werden wieder optisch gemischt und bilden ein gleiches Weiß im kreisförmigen Infeld wie im kreisringförmigen Umfeld.

Durch Masken am Ort des Spektrums wird je nach Transmissionsfaktor  $τ(λ)$ die Farbe im weißen Infeld verändert. Eine Maske mit dem *Transmissionsfaktor* τ(λ) *zur Erzeugung des Infelds* und eine Oberflächenfarbe mit dem *Reflexionsfaktor R(*λ*) im Umfeld* am Ort des Schirms, vgl. Bild 2\_30, ergeben gleichaussehende Farben. Bei Übereinstimmung von τ(λ) der Maske und *R*(λ) der Oberflächenfarbe entstehen am Ort des Schirms an allen Punkten gleiche physikalische Farbreize *S*(λ)·τ(λ) bzw. *S*(λ)·*R*(λ), mit *S*(λ) = Lampen-Lichtstrahlung.

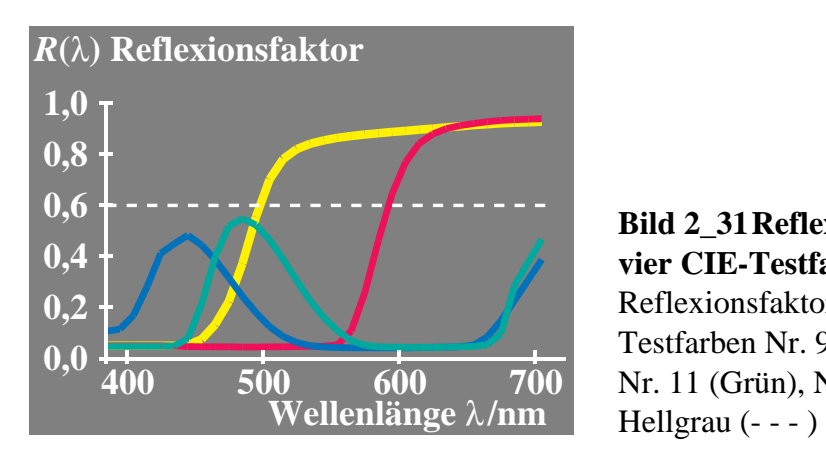

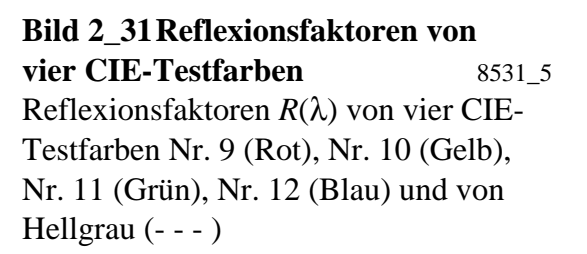

**Bild 2\_31** zeigt Reflexionsfaktoren *R*(λ) von vier CIE-Testfarben Nr. 9 (Rot), Nr. 10 (Gelb), Nr. 11 (Grün) und Nr. 12 (Blau). Sie werden nach DIN 6169 "Farbwiedergabe" zur Kennzeichnung der Farbwiedergabe in technischen Reproduktionsprozessen verwendet. Zusätzlich ist ein konstanter Reflexionsfaktor  $R(\lambda) = 0.6$  eingetragen, der einer hellgrauen Farbe entspricht.

#### **2.10 Fluoreszenz**

Fluoreszenz verwandelt kurzwellige in längerwellige Lichtstrahlung. Dies ermöglicht den bekannten Effekt optischer Aufheller, durch die Wäsche und Papier weißer erscheinen oder die Leuchtfarben entstehen lassen. Die Leuchtfarben oder fluoreszierenden Farben bedingen eine wesentliche Ausdehnung des durch normale (nichtfluoreszierende) Farben ausfärbbaren Farbenraums und werden in vielen Bereichen eingesetzt.

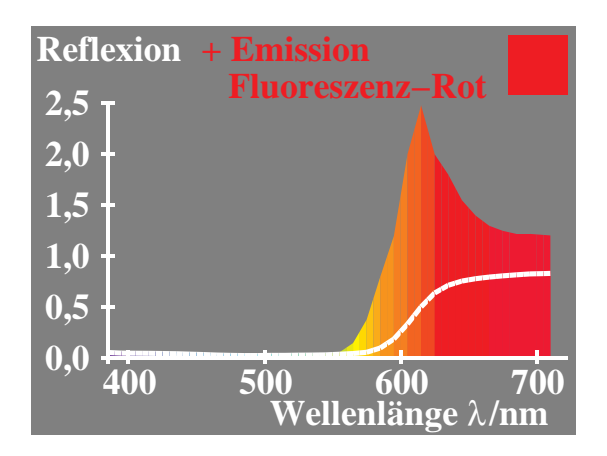

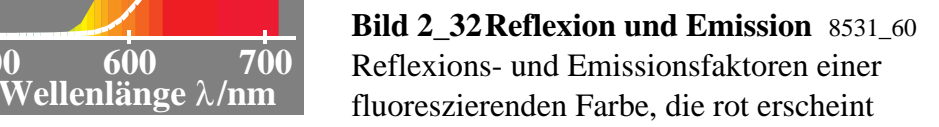

**Bild 2\_32** zeigt die Reflexion und Emission einer fluoreszierenden Farbe. Fluoreszierende Farben reflektieren mehr langwelliges (rot erscheinendes) Licht, als im auffallenden Tageslicht vorhanden ist. Die Summe aus spektraler Emission und Reflexion wird nach Bild 2\_32 für die rote Leuchtfarbe im langwelligen Spektralbereich teilweise größer als 1,0. Diese Körperfarbe erscheint besonders leuchtend rot. Deshalb bezeichnen wir sie als Leuchtfarbe.

Die Änderung der Farberscheinung des Spektrums kann man an verschiedenen Farbflächen demonstrieren, indem man ein Spektrum mit einem Interferenzverlauffilter erzeugt und dieses auf verschiedene Farbflächen projiziert:

- Bei Projektion des Spektrums auf eine weiße Fläche (I) erscheint das Spektrum in der gewohnten Farbfolge Violett *b*, Blau *B*, Grün *G*, Gelb *J* bis Rot *r*.
- Bei Projektion des Spektrums auf eine normale rote Farbe (II) wird die Lichtstrahlung in den Bereichen von Violett *b* bis Gelb *J* vorwiegend absorbiert.
- Bei Projektion des Spektrums auf eine fluoreszierende rote Farbe (III) wird auch in den Spektralbereichen von Violett *b* bis Gelb *J* Licht mit der Farbe Rot emittiert.

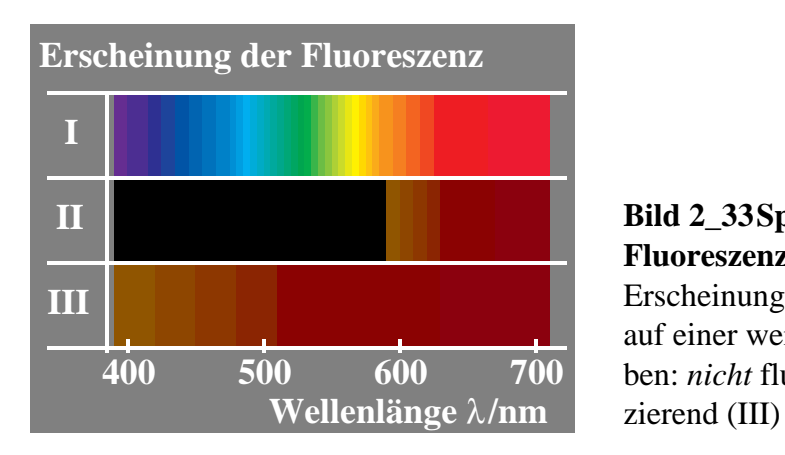

**Bild 2\_33 Spektrale Erscheinung Fluoreszenz** 8540\_1 Erscheinung der Fluoreszenz; Spektrum auf einer weißen (I) und zwei roten Proben: *nicht* fluoreszierend (II) und fluores-

**Bild 2\_33** zeigt die Erscheinung der Fluoreszenz. Das Spektrum erscheint auf einer weißen (I) und zwei roten Proben: *nicht* fluoreszierend (II) und fluoreszierend (III) sehr unterschiedlich.

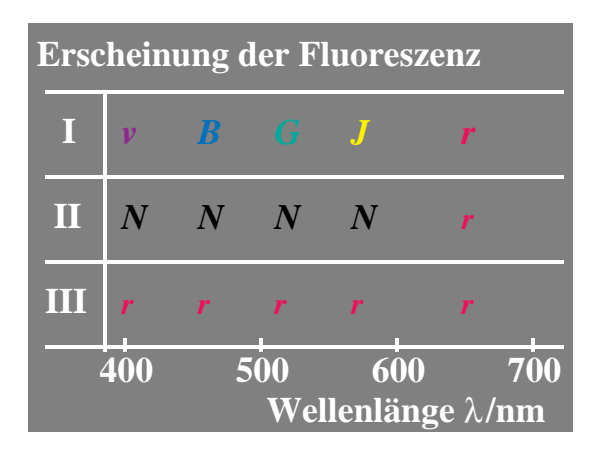

**Bild 2\_34 Schema Fluoreszenz** 8540\_2 Erscheinung der Fluoreszenz; Farben *N*, *v* (violett), *B*, *G*, *J* und *r* (rötlich) auf einer Wellenlänge  $λ/nm$  (Violent), *D*, *D*, *J* and *I* (folicit) aut effect weißen (I) und zwei roten Proben: diffus (II) und fluoreszierend (III)

**Bild 2\_34** zeigt die Erscheinung der Fluoreszenz schematisch mit Farbbuchstaben. Die Farbbuchstaben *N*, *v* (violett), *B*, *G*, *J* und *r* (rötlich) auf einer weißen (I) und zwei roten Proben: diffus (II) und fluoreszierend (III) beschreiben die verschiedenen Farberscheinungen für den Wellenlängenbereich 380 nm bis 720 nm.

- Ein Spektrum eines Projektors, welches hier durch ein Interferenz-Verlauffilter erzeugt wird, erscheint auf einer weißen Oberfläche (I) in der gewohnten Farbfolge Violett *v*, Blau *B*, Grün *G*, Gelb *J* und Rot *r* mit kontinuierlichen Übergängen.
- Das gleiche Spektrum erscheint auf einer (normalen) roten Oberfläche einer Körperfarbe (II) in den Bereichen von Violett bis Gelb nahezu Schwarz, da jede rote Farbfläche diese Spektralfarben fast vollständig absorbiert. Nur im langwelligen Spektralbereich werden alle rot erscheinenden Spektralfarben reflektiert.

• Das gleiche Spektrum erscheint auf einer roten Oberfläche einer Leuchtfarbe (III) im ganzen Spektralbereich Rot. Die rote Leuchtfarbe absorbiert z. B. das kurzwellige Licht, wandelt es in längerwelliges Licht um und emittiert ein rot erscheinendes Licht.

## **2.11 Retroreflexion**

Retroreflektierende Materialien erscheinen als besonders leuchtende Farben unter speziellen Beleuchtungs- und Beobachtungsbedingungen. Die Farbe wird hierbei durch die beleuchtende Lichtart und durch eine unbunte (weiß erscheinende) Materialoberfläche mit besonderen geometrischen Reflexionseigenschaften und einer darüberliegenden durchsichtigen Farbschicht erzeugt. Diese Farbschicht kann man sich als ein Farbfilter vorstellen, das je nach Färbung unterschiedliche spektrale Transmission besitzt.

Die Änderung der Farberscheinung des Spektrums auf retroreflektierenden Oberflächen kann man demonstrieren, indem man ein Spektrum mit einem Interferenz-Verlauffilter erzeugt und dieses auf verschiedene Farbflächen projiziert und die Beleuchtungs- und Beobachtungsrichtung ändert.

- Bei Projektion des Spektrums auf eine weiße Fläche (I) erscheint das Spektrum in der gewohnten Farbfolge Violett *v*, Blau *B*, Grün *G*, Gelb *J* bis Rot *r*.
- Bei Projektion des Spektrums auf rotes Material (II und III in **Bild 2\_35**) wird das auffallende (gerichtete) Licht bevorzugt in Richtung des einfallenden Lichts reflektiert, vgl. auch Bild 3\_15, Seite 77. Die Farbe erscheint besonders leuchtend rot für diejenigen Beobachter, die sich in dieser Richtung befinden (III). Die Strahlung, die bei normalen Oberflächenfarben in *alle* Raumrichtungen diffus reflektiert wird, vgl. auch Bild 3\_12, Seite 76, wird hier bevorzugt in Richtung der Lichtquelle reflektiert. Die Helligkeit des Materials und damit ihre Buntheit nimmt bei Änderung der Beobachtungsrichtung nach jeder Seite der Verbindungslinie zwischen Lichtquelle und Farbfläche ab.

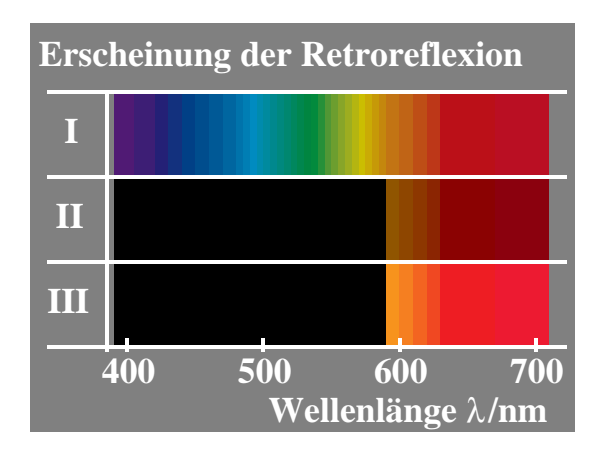

**Bild 2\_35 Spektrale Erscheinung Retroreflexion** 8540\_3 Erscheinung der Retroreflexion; Erscheinung des Spektrums auf einer weißen (I) und einer roten retroreflektierenden Probe unter den Geometrien  $0^{\circ}/45^{\circ}$  (II) und  $45^{\circ}/45^{\circ}$  (III)

Bild 2\_35 zeigt die Erscheinung der Retroreflexion. In den drei Fällen (I bis III) werden die Proben unter 45<sup>°</sup> beobachtet. Im Fall II wird die Probe unter 0<sup>°</sup> und im Fall III unter 45<sup>°</sup> bestrahlt. Die Reflexion erreicht bei Übereinstimmung der Bestrahlungs- und Beobachtungsrichtung ein Maximum (Fall III).

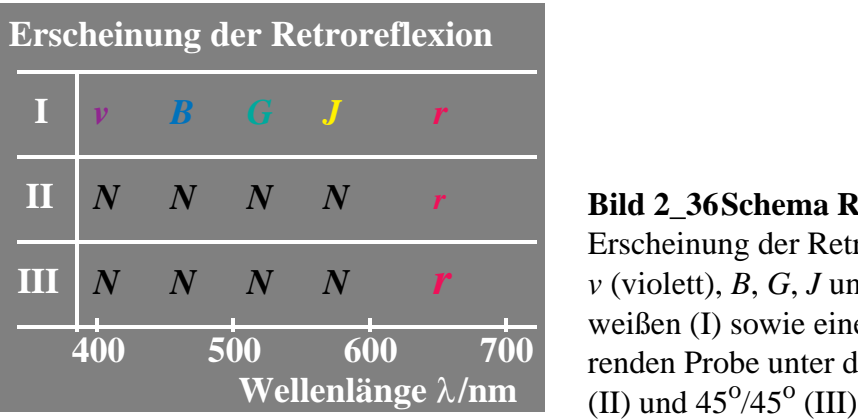

**Bild 2\_36 Schema Retroreflexion** 8540\_4 Erscheinung der Retroreflexion; Farben *N*,  $\nu$  (violett), *B*, *G*, *J* und *r* (rötlich) auf einer weißen (I) sowie einer roten retroreflektierenden Probe unter den Geometrien  $0^{\circ}/45^{\circ}$ 

**Bild 2\_36** zeigt die Erscheinung der Retroreflexion. Die Farbbuchstaben *N*, *v* (violett), *B*, *G*, *J* und *r* (rötlich) auf einer weißen (I) und einer retroreflektierenden roten Probe der Geometrie  $0^{\circ}/45^{\circ}$  (II) und  $45^{\circ}/45^{\circ}$  (III) beschreiben die verschiedenen Farberscheinungen für den Wellenlängenbereich 380 nm bis 720 nm.

- Das Spektrum eines Projektors, welches hier durch ein Interferenz-Verlauffilter erzeugt wird, erscheint auf einer weißen Oberfläche in der gewohnten Farbfolge Violett *v*, Blau *B*, Grün *G*, Gelb *J* und Rot *r* mit kontinuierlichen Übergängen.
- Das gleiche Spektrum erscheint auf einer roten retroreflektierenden Probe unter den Geometrien  $0^{\circ}/45^{\circ}$  (II) und  $45^{\circ}/45^{\circ}$  (III) unterschiedlich hell im Rotbereich.

• Im Vergleich zur Probe II erscheint die Probe III wesentlich heller (hier gekennzeichnet durch ein größeres *r* im Vergleich zu Fall II).

## **2.12 Normfarbwerte und Normfarbtafel**

Die eine Farbe kennzeichnenden Maßzahlen, die drei Normfarbwerte *X, Y* und *Z*, werden aus der spektralen Reflexionskurve *R*(λ) einer Farbe, der Strahlung des beleuchtenden Lichts und den drei Normspektralwertfunktionen  $\bar{x}$  (λ),  $\bar{y}$ (λ) und *z <sup>−</sup>*(λ) bestimmt, welche die drei Empfindlichkeiten des internationalen Normalbeobachters beschreiben.

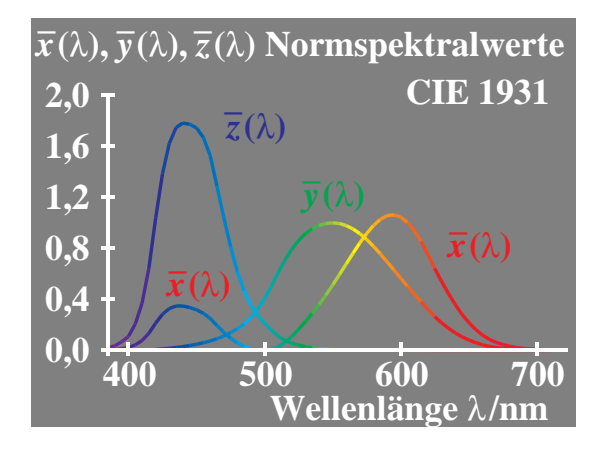

**Bild 2\_37 Normspektralwerte (bunt) 2o -Normvalenzsystem** 8540\_5 Normspektralwerte  $\overline{x}(\lambda)$ ,  $\overline{y}(\lambda)$  und  $\overline{z}(\lambda)$ für Lichtart *E* (energiegleiche Strahlung  $S_{\text{E}}(\lambda)$  = konst.) zwischen 380 nm und<br>720 nm

**Bild 2\_37** zeigt die drei Normspektralwertfunktionen  $\bar{x}$  (λ),  $\bar{y}$ (λ) und  $\bar{z}$ (λ) für Lichtart *E* (energiegleiche Strahlung) zwischen 380 nm und 720 nm. In Bild 2\_37 deuten die drei Kurvenfarben an, daß die Strahlung durch drei Farbwerte *O* (Orangerot), *L* (Laubgrün) und *V* (Violettblau) bewertet wird.

Aus den Normspektralwertfunktionen und dem physikalischen Farbreiz werden die Normfarbwerte *X, Y* und *Z* berechnet. Die Anteile

 $x = X / (X + Y + Z),$  $y = Y/(X + Y + Z),$  (2.11\_1)  $z = Z/(X + Y + Z) = 1 - x - y$ 

werden " Normfarbwertanteile" genannt.

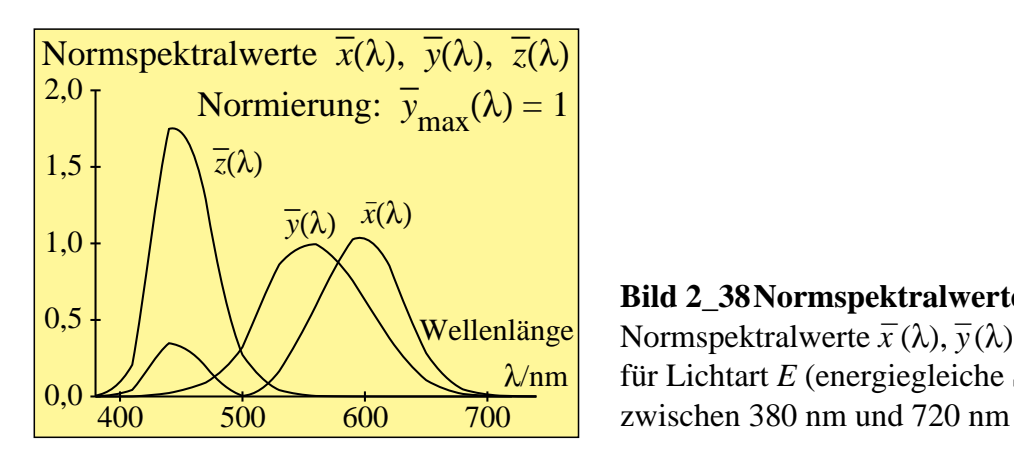

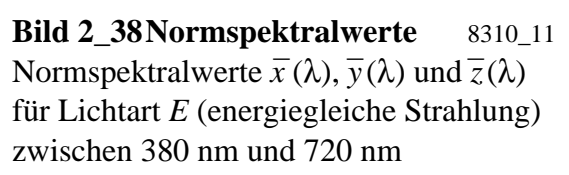

**Bild 2\_38** zeigt die Normspektralwerte in einer genaueren Schwarzweiß-Darstellung. Die zu Spektralfarben gehörigen Anteile

$$
x(\lambda) = \bar{x}(\lambda) / [\bar{x}(\lambda) + \bar{y}(\lambda) + \bar{z}(\lambda)],
$$
  
\n
$$
y(\lambda) = \bar{y}(\lambda) / [\bar{x}(\lambda) + \bar{y}(\lambda) + \bar{z}(\lambda)],
$$
  
\n
$$
z(\lambda) = \bar{z}(\lambda) / [\bar{x}(\lambda) + \bar{y}(\lambda) + \bar{z}(\lambda)] = 1 - x(\lambda) - y(\lambda)
$$
\n(2.11-2)

werden "Normspektralwertanteile" genannt und legen die im Bild 2\_39 dargestellte Normfarbtafel fest.

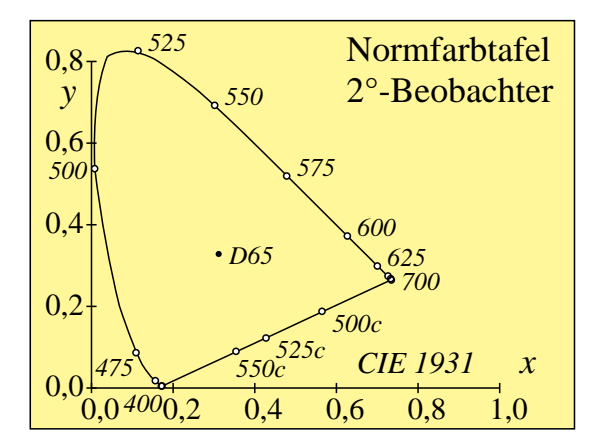

**Bild 2\_39 Normfarbtafel**  $(x, y)$  **8310\_21** Normfarbtafel (*x*, *y*) des Normvalenz-0,4 0,6 0,8 1,0 systems CIE 1931 (nach DIN 5033 Teil 2)

Die Normspektralwertanteile begrenzen die in **Bild 2\_39** dargestellte sogenannte " Normfarbtafel". Gemeinsam mit der sogenannten Purpurgeraden entsteht eine geschlossene Fläche. Die Purpurgerade entsteht durch Verbindung der Farborte des kurzwelligen und langwelligen Spektralendes, angenähert  $\lambda = 380$  nm und  $\lambda = 720$  nm.

Alle physikalisch realisierbaren Farben oder "reellen" Farben haben Farbörter *innerhalb* oder auf dem Rand der Normfarbtafel. Die nicht realisierbaren und nur mathematisch angebbaren Farbörter *außerhalb* der Normfarbtafel gehören zu "virtuellen" Farben.

Die Normfarbwertanteile *x* und *y* sowie der Hellbezugswert *Y*, der nach den Normen DIN 5033 "Farbmessung" für Weiß den Wert 100 erhält, kennzeichnen eine Farbe ebenso eindeutig wie die drei Normfarbwerte *X*, *Y* und *Z*. Die numerischen Werte der Normfarbwerte *X*, *Y* und *Z* liegen nach den Normen über Farbmessung im allgemeinen zwischen den numerischen Werten 0 und 100. Die Normfarbwertanteile sind stets kleiner als 1,0. Sie kennzeichnen den Farbort einer Farbe in der Normfarbtafel mit den rechtwinkligen Koordinaten *x* und *y*.

Weitere Eigenschaften der Normspektralwerte und der Normfarbtafel werden im Kapitel 3 "Normfarbwerte und Farbmessung" dargestellt.

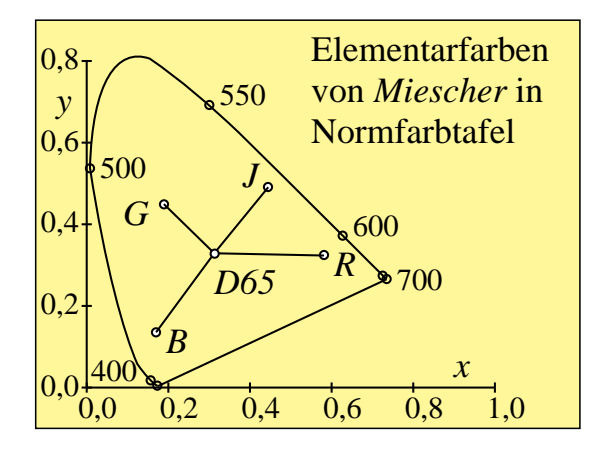

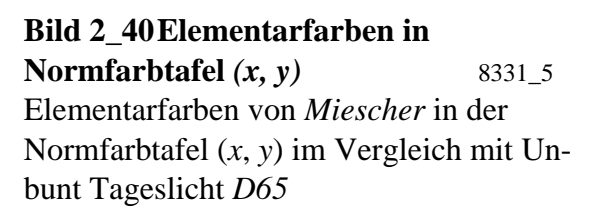

**Bild 2\_40** zeigt die Elementarfarben von *Miescher* in der Normfarbtafel. Die Farbmuster sind nicht auf einem Kreis um den Farbort von Tageslicht *D65* ( *x* = 0,31, *y* = 0,33) angeordnet. Die Elementarfarben Gelb *J* und Blau *B* liegen mit Unbunt *D65* angenähert auf einer Geraden, das heißt, man kann die beiden Farben in einem geeigneten Mischverhältnis additiv zu Unbunt mischen. Die Elementarfarben Rot *R* und Grün *G* liegen mit Unbunt *D65 nicht* auf einer Geraden, das heißt, sie mischen sich additiv nur zu gelblichgrünen, gelblichen oder gelblichroten Farben und niemals zu Unbunt *D65*.

In der Normfarbtafel gehört zu jedem Farbort (*x*, *y*) eine ganze Farbreihe mit verschiedenen Hellbezugswerten *Y* zwischen nahezu 0 und maximal 100. Deshalb kann eine Farbe mit konstantem Farbort (*x*, *y*) im Farbtafelbereich Gelb sowohl nahezu Schwarz (z. B. mit dem Hellbezugswert *Y* = 4) als auch kräftig Gelb (z. B. mit dem Hellbezugswert  $Y = 90$ ) erscheinen. Erst der Farbort zusammen mit dem Hellbezugswert definiert eine Farbe und damit ihre Erscheinung nahezu eindeutig (nahezu, weil die Farberscheinung auch durch den Farbort des Umfelds sowie räumliche und zeitliche Faktoren bestimmt wird).

Man kann nicht an jedem Farbort (*x*, *y*) alle diese verschiedenen Farben mit verschiedenen Hellbezugswerten, die eine Schattenreihe in der Natur darstellen, drucken. Hierzu müßte man eine Schar von Normfarbtafeln mit jeweils konstantem Hellbezugswert reproduzieren.

## **2.13 Farbmischung**

## **2.13.1 Dichromatische additive Farbmischung**

Die additive Mischung von zwei Farben nennt *Miescher* eine dichromatische Farbmischung. Entsprechend nennt man eine Mischung von drei Farben eine trichromatische Farbmischung. Die Mischung von zwei kompensativen Farben, die in der additiven Mischung zu unbunten Farben führen kann, nennt man nach *Miescher* (1961, 1965) eine antichromatische Farbmischung.

Farben beliebiger spektraler Zusammensetzung können mit einem spektralen Farbmischgerät, vgl. Bild 2\_30, Seite 39, bis hin zu den theoretischen Grenzen für Körperfarben, den sogenannten Optimalfarben, durch additive Farbmischung erzeugt werden.

Optimalfarben, die zuerst eingehend vom Physiker *E. Schrödinger* (1920) untersucht wurden, sind durch ein oder höchstens zwei Sprungstellen der spektralen Reflexionskurve zwischen 0,0 und 1,0 gekennzeichnet. Optimalfarben lassen sich mit einem spektralen Farbmischgerät durch Schablonen erzeugen, die ein oder zwei senkrechte Kanten im Spektrum besitzen.

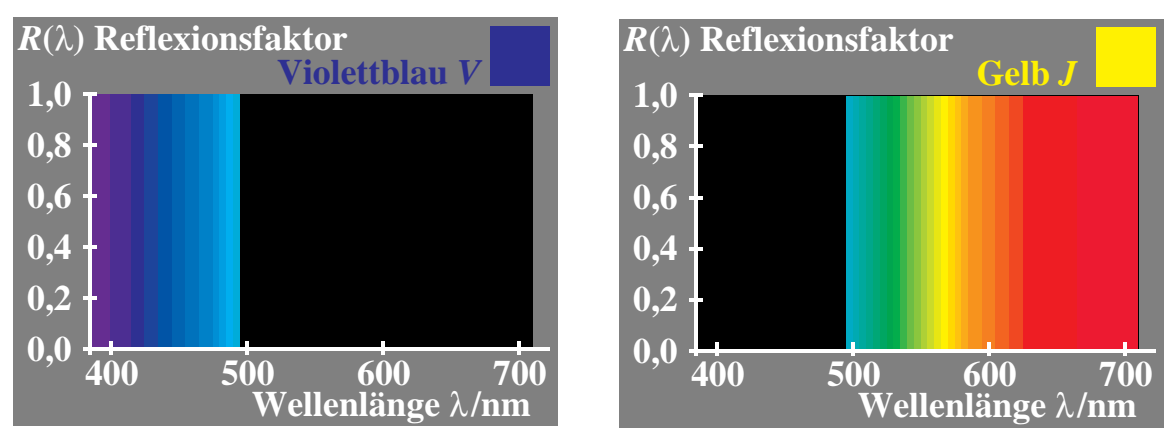

**Bild 2\_41 Dichromatische additive Optimalfarben** *V***,** *Y* **8541\_1, 8541\_2** Rechteckförmige Reflexionskurven *R*(λ) im Spektralbereich zwischen 380 nm und 720 nm für:

- Violettblau *V* mit  $R(\lambda) = 1$  bis zur Wellenlänge  $\lambda = 490$  nm (*oben links*),
- Gelb *Y* (yellow) mit  $R(\lambda) = 1$  ab der Wellenlänge  $\lambda = 490$  nm (*oben rechts*)

**Bild 2\_41** zeigt ein kompensatives Paar von zwei Optimalfarben Violettblau *V* und Gelb *Y*, die sich additiv zu Weiß *W* mischen.

Weiß läßt sich aus irgendwelchen Paaren sogenannter kompensativer (oder komplementärer) Optimalfarben (z. B. Violettblau und Gelb) additiv ermischen. Im folgenden benutzen wir ein in den Reproduktionsprozessen verwendetes grünliches Gelb, das wir wie üblich mit  $Y$  ( = yellow) abkürzen, und ein Violettblau *V*.

Die Reflexionskurve der Optimalfarbe Violettblau *V* hat eine Sprungstelle vom Wert 1,0 auf 0,0 bei 490 nm. Ihre Reflexionskurve hat den Wert 1,0 zwischen 380 nm und 490 nm und den Wert 0,0 zwischen 490 nm und 720 nm.

Die Reflexionskurve der Optimalfarbe Gelb *Y* besitzt den Wert 0,0 zwischen 380 nm und 490 nm, hat eine Sprungstelle vom Wert 0,0 auf 1,0 bei 490 nm, und zwischen 490 nm und 720 nm ist der Wert 1,0.

Die additive Mischung der beiden Optimalfarben *V* und *Y* ergibt eine unbunte Farbe mit einer spektralen Reflexionskurve  $R(\lambda) = 1.0$  für alle Wellenlängen, die Weiß erscheint.

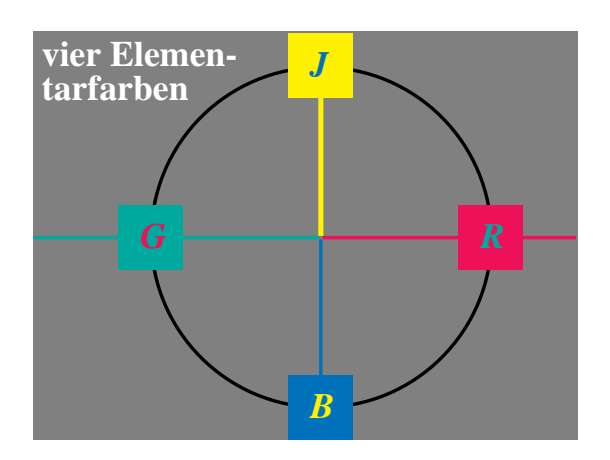

**Bild 2\_42 Vier Elementarfarben** *J, R, B* **und**  $G$  8541\_3 Symmetrischer Elementarfarbkreis mit den vier Elementarfarben *J* (Gelb = jaune), *R* (Rot), *B* (Blau) und *G* (Grün)

Die hier gezeigten Grundfarben Gelb *Y* und Violettblau *V* sind verschieden von den Elementarfarben Gelb *J* und Blau *B*. **Bild 2\_42** zeigt die Elementarfarben Gelb *J*, Rot *R*, Blau *B* und Grün *G* im symmetrischen Elementarfarbkreis.

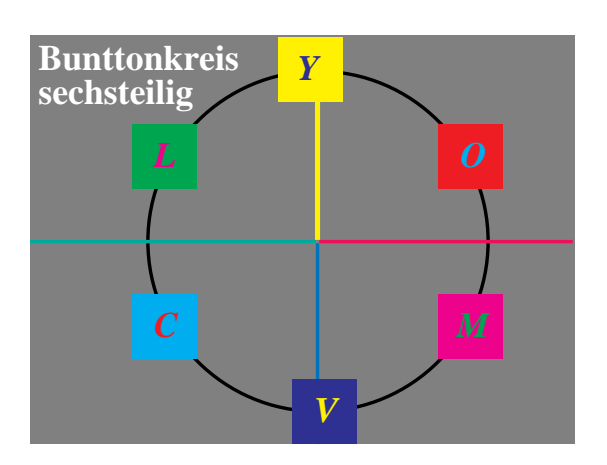

**Bild 2\_43 Bunttonkreis sechsteilig** 8541\_4 Sechsteiliger Bunttonkreis des Reproduktionsbereichs (Farbgrafik, Farbfilm, Farbfernsehen, Mehrfarbendruck)

**Bild 2\_43** zeigt, daß die Farben Gelb *Y* und Violettblau *V* aus einem sechsteiligen Bunttonkreis stammen, der Grundlage der Farbreproduktion ist. Nach der Anordnung im symmetrischen Bunttonkreis erscheint Gelb *Y* schwach grünlich gegenüber Gelb *J* und Violettblau *V* schwach rötlich gegenüber Blau *B*.

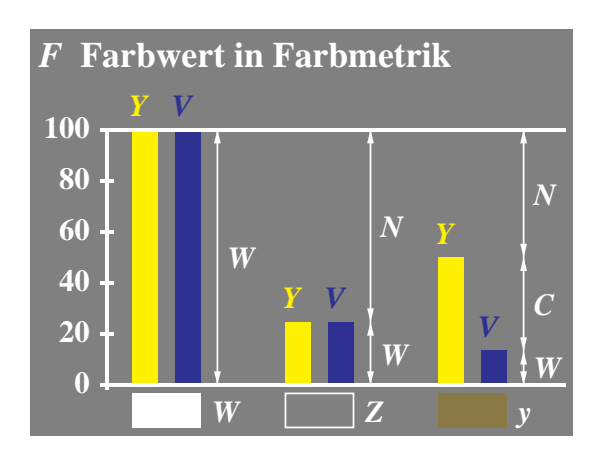

**Bild 2\_44 Dichromatische Farbwerte in Farbmetrik** 8541 5 Farbwerte *F* = *Y* oder *V* zwischen 0 und 100 in der Farbmetrik; Zusammenhang mit Schwarzwert *N*, Weißwert *W* und Buntwert *C* von Farben

**Bild 2\_44** veranschaulicht die Farbwerte *F* und die Mischfarben aus Eigenfarbe Gelb *Y* und der Kompensativfarbe Violettblau *V* zu Weiß *W*, Zentralgrau *Z* und einer gelben Farbe *y* am unteren Rand.

Bild 2\_44 zeigt links die Farbwerte *F* der Eigenfarbe *Y* und Kompensativfarbe *V* bei Mischung von Weiß mit dem spektralen Reflexionsfaktor vom Betrag 1,0 überall. Es gilt im linken Teil: Weißwert *W* = 100, Schwarzwert *N* = 0 und Buntwert *C* = 0. Die Mischfarbe *W* ist unten links angegeben.

Verwendet man von Eigenfarbe *Y* und Kompensativfarbe *V* nur jeweils 25%, so entsteht die unbunte Farbe Zentralgrau *Z*, indem man die Masken am spektralen Farbmischgerät so wählt, daß die Reflexionskurven nur zwei Sprungstellen zwischen 0,0 und 0,25 haben. In Bild 2\_44 gilt im mittleren Teil mit Zentralgrau *Z*: Weißwert *W* = 25, Schwarzwert *N* = 75 und Buntwert *C* = 0.

Überwiegt die Eigenfarbe *Y* gegenüber der Kompensativfarbe *V*, so entsteht eine bunte Farbe, die den Buntton der Eigenfarbe besitzt. In Bild 2\_44 gilt im rechten Teil: Weißwert  $W = V = 15$ , Schwarzwert  $N = 100 - Y = 50$  und Buntwert  $C = Y - V = 35$ .

In der Farbmetrik und der Digitaltechnik sind unterschiedliche Normierungen der Farbwerte gebräuchlich. Bild 2\_44 zeigt die Normierung der Farbwerte in der Farbmetrik zwischen 0 und 100.

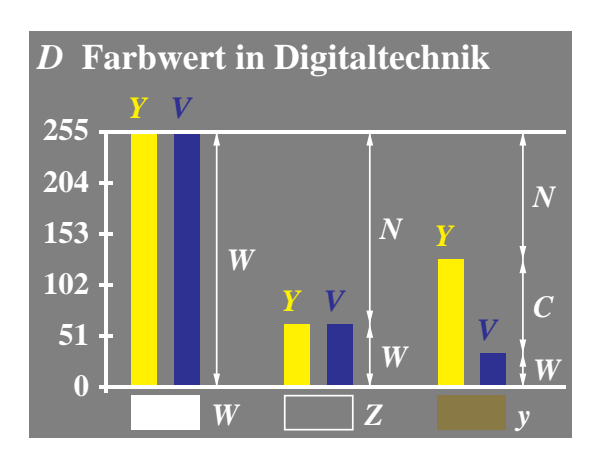

**Bild 2\_45 Dichromatische Farbwerte in Digitaltechnik** 8541 6 Farbwerte *D* = *Y* oder *V* zwischen 0 und 255 in der digitalen Bildtechnik; Zusammenhang mit Schwarzwert *N*, Weißwert *W* und Buntwert *C* von Farben

**Bild 2\_45** zeigt die Normierung der Farbwerte *D* zwischen 0 und 255 in der Digitaltechnik.

Die Bildverarbeitung führt bevorzugt zu Arbeiten mit gleichabständigen Reihen, die sich in erster Näherung durch die Quadratwurzel aus den Farbwerten ergeben. Die entsprechenden Koordinaten sind die Farbheiten *F*\* der Farbmetrik oder die Farbheiten *D*\* der Digitaltechnik.

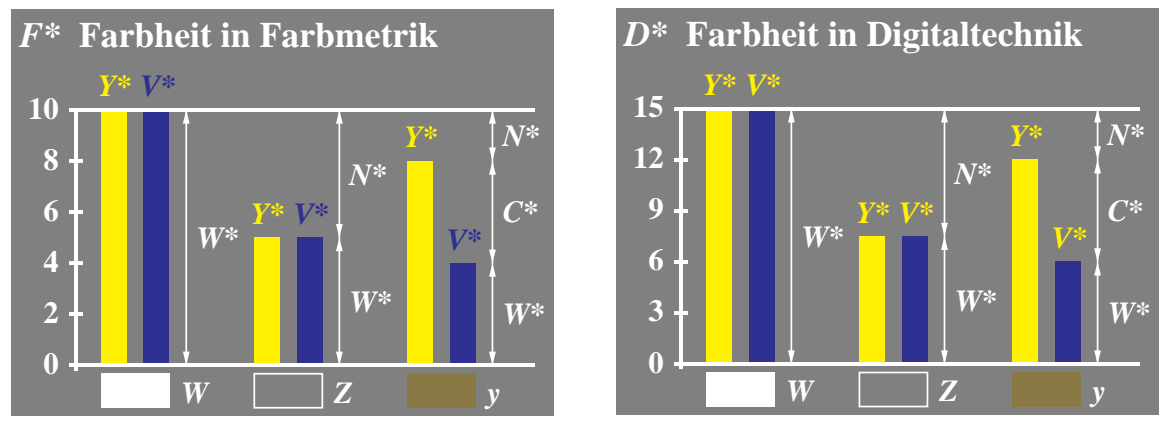

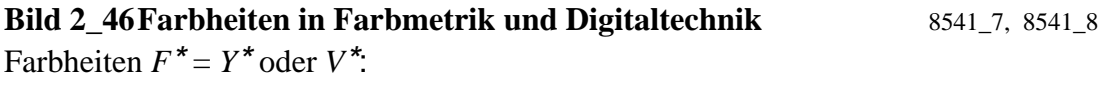

• zwischen 0 und 10 in der Farbmetrik (*oben links*),

• zwischen 0 und 15 in der Digitaltechnik (*oben rechts*).

Zusammenhang mit Schwarzheit *N*\*, Weißheit *W*\* und Buntheit *C*\* von Farben.

**Bild 2\_46** zeigt links die Farbheiten  $F^* = Y^*$  oder  $V^*$  zwischen 0 und 10 in der Farbmetrik, wie sie z. B. im *Munsell*-Farbsystem verwendet werden. Bild 2\_46 zeigt rechts die Farbheiten *D*\* zwischen 0 und 15 in der digitalen Bildtechnik, wie sie z. B. in der CEPT-Norm für Bildschirmtext (Btx) verwendet werden. Die entsprechenden Koordinaten Weißheit *W*\*, Schwarzheit *N*\* und Buntheit *C*\* sind aus den Bildern abzulesen.

### **2.13.2 Trichromatische additive Farbmischung**

Weiß läßt sich auch aus drei Optimalfarben, z. B. Orangerot *O*, Laubgrün *L* und Violettblau *V,* additiv ermischen. Nach *Miescher* nennt man diese Mischung aus drei Grundfarben eine *trichromatische* Mischung.

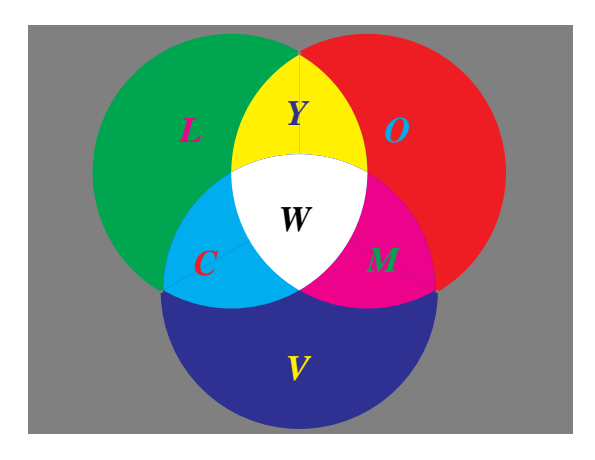

**Bild 2\_47 Trichromatische additive Farbmischung** 8550\_1 Additive Farbmischung aus Grundfarben *O*, *L* und *V* zu Mischfarben *M*, *C* und *Y* sowie zur Mischfarbe Weiß *W*

**Bild 2\_47** zeigt die drei Grundfarben Orangerot *O*, Laubgrün *L* und Violettblau *V* der additiven Farbmischung sowie die drei Mischfarben Gelb *Y*, Cyanblau *C* und Magentarot *M*. Weiß entsteht als Mischfarbe aus allen drei Grundfarben.

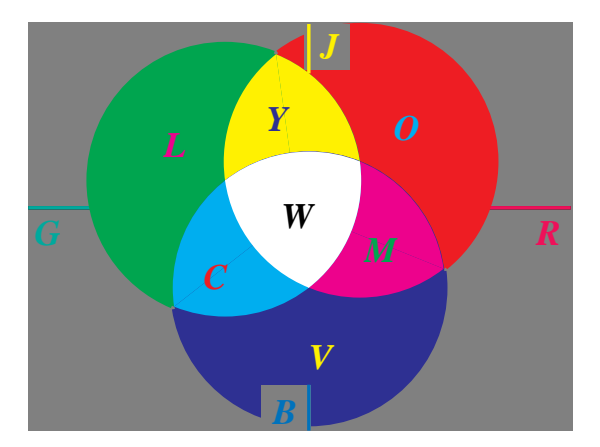

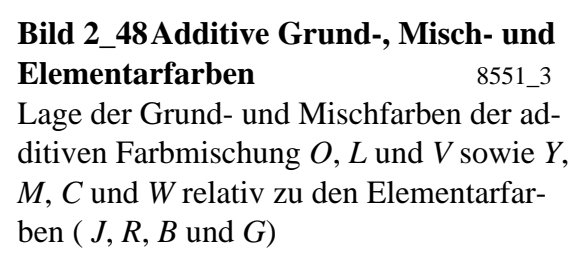

**Bild 2\_48** zeigt die Lage der Grund- und Mischfarben der additiven Farbmischung *O*, *L* und *V* sowie *Y, M, C* und *W* relativ zu den Elementarfarben (*J*, *R*, *B* und *G*). Man beachte insbesondere die Nichtübereinstimmung von *O* mit *R* bzw. *L* mit *G*, die unterschiedliche Farbnamen erzwingen.

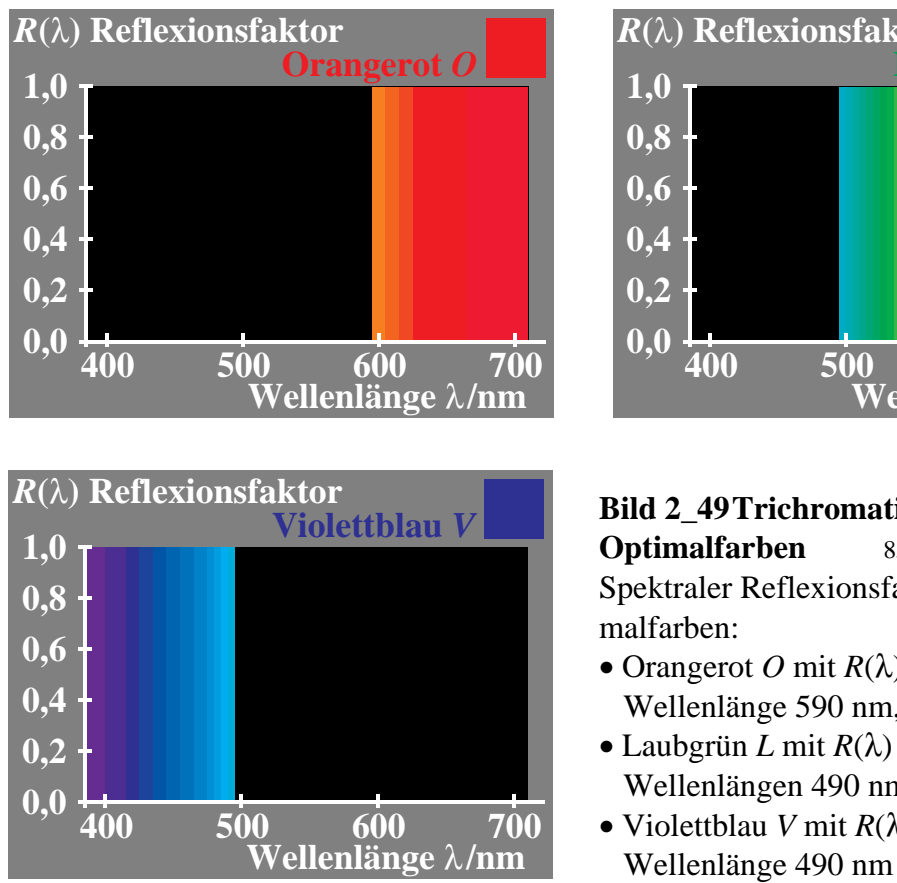

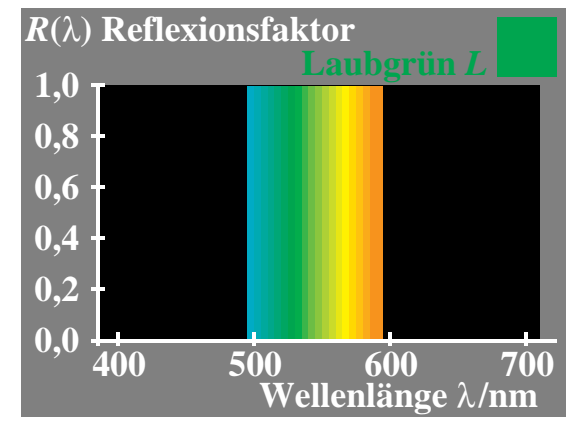

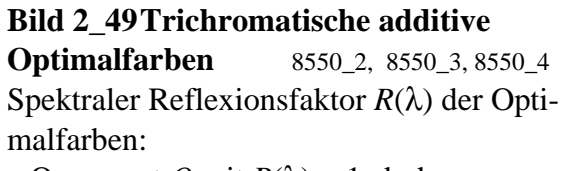

- Orangerot *O* mit  $R(\lambda) = 1$  ab der Wellenlänge 590 nm,
- Laubgrün *L* mit  $R(\lambda) = 1$  zwischen den Wellenlängen 490 nm und 590 nm,
- Violettblau *V* mit  $R(\lambda) = 1$  bis zu der

**Bild 2\_49** zeigt drei Optimalfarben Orangerot *O*, Laubgrün *L* und Violettblau *V*, die sich additiv zu Weiß mischen. Die additive Mischung verschiedener Anteile aus den drei Grundfarben, z. B. Orangerot *O*, Laubgrün *L* und Violettblau *V*, ist von allgemeiner Bedeutung.

Entsprechend Bild 2\_50 können die Farbwerte der Grundfarben *O*, *L* und *V* nach ihrer Größe geordnet werden, z. B. *O* ≥ *L* ≥ *V*.

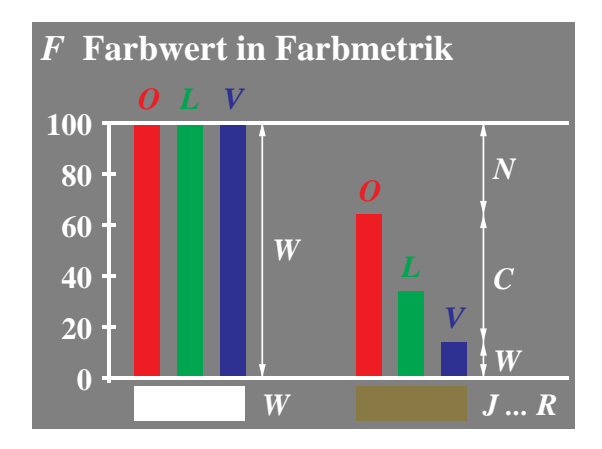

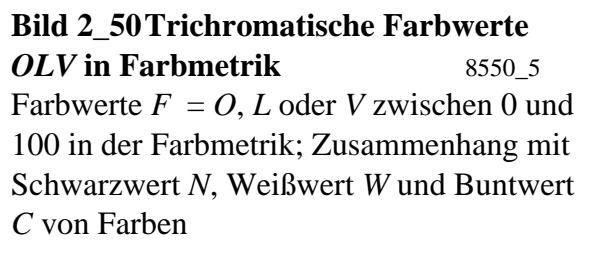

**Bild 2\_50** zeigt die Farbwerte  $F = O$ , *L* und *V* zwischen 0 und 100 in der Farbmetrik. Der Zusammenhang mit Schwarzwert *N*, Weißwert *W* und Buntwert *C* von Farben ist angegeben und auch aus der folgenden Tabelle zu entnehmen.

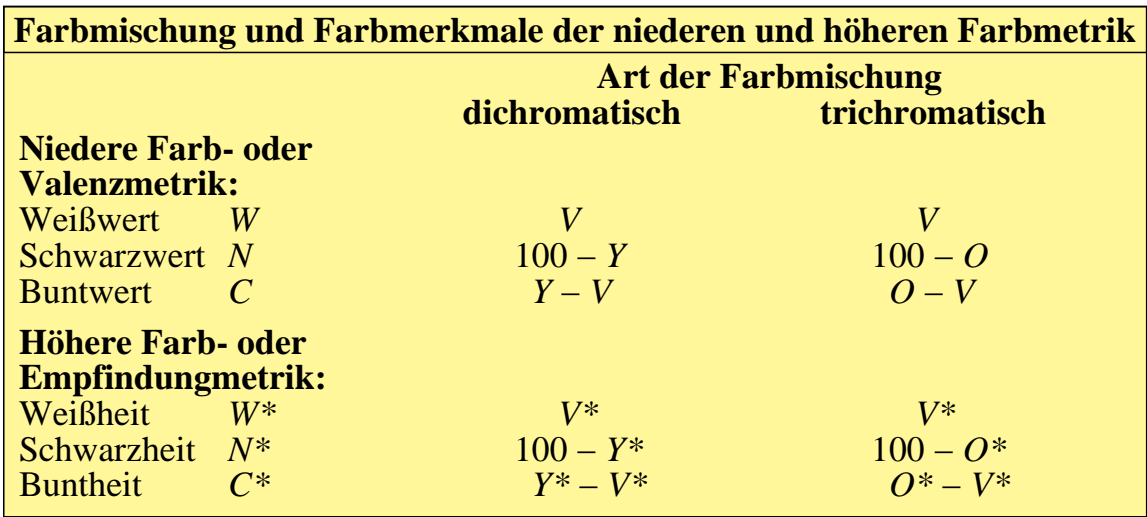

**Tabelle 2\_1 Farbmischung, -werte und -heiten in Farbmetrik** 7330\_7 Farbmischung, -werte und -heiten der niederen und höheren Farbmetrik sowie ihren Zusammenhang mit Farbwerten *Y* und *V* der dichromatischen sowie *O*, *L* und *V* der trichromatischen Farbmischung

**Tabelle 2\_1** zeigt die Farbmischung und die Farbmerkmale sowie ihren Zusammenhang mit Farbwerten *Y* und *V* der dichromatischen sowie *O*, *L* und *V* der trichromatischen Farbmischung. Die Farbmerkmale der Höheren Farbmetrik benutzen die Farbheiten (Weißheit, Schwarzheit, Buntheit), die in der Tabelle duch das Zeichen *\** gekennzeichnet sind, zum Beispiel die Weißheit *W\* = V\**.

Die Abkürzungen in Bild 2\_44 auf Seite 49 sowie Bild 2\_50 auf Seite 52 und Tabelle 2\_1 bedeuten:

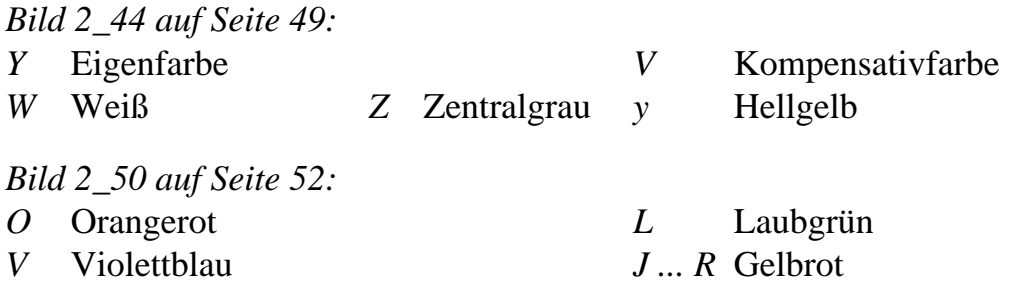

Die Farbwerte von Eigenfarbe *Y* und Kompensativfarbe *V* bzw. der drei Grundfarben Orangerot *O*, Laubgrün *L* und Violettblau *V* stehen in der Tabelle in einem einfachen Zusammenhang mit den *Ostwald*schen valenzmetrischen Farbmerkmalen Weißwertanteil *w*, Schwarzwertanteil *n* und Buntwertanteil *c*. Es gilt (vgl. Bild 2\_44 auf Seite 49 und Bild 2\_50 auf Seite 52):

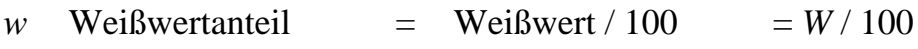

- *n* Schwarzwertanteil = Schwarzwert / 100 =  $N/100$
- *c* Buntwertanteil = Buntwert / 100 =  $C/100$

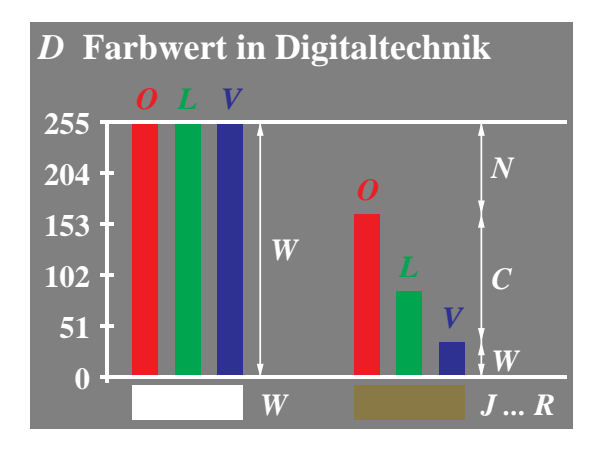

**Bild 2\_51 Trichromatische Farbwerte**  *OLV* **in Digitaltechnik** 8550\_6 Farbwerte  $D = O$ , *L* oder V zwischen 0 und 255 in der digitalen Bildtechnik; Zusammenhang mit Schwarzwert *N*, Weißwert *W* und Buntwert *C* von Farben

**Bild 2\_51** zeigt den Übergang von der Normierung der Farbwerte zwischen 0 und 100 in der Farbmetrik auf die Normierung 0 bis 255 in der Digitaltechnik. Aus den Farbwerten der Farbmetrik oder Digitaltechnik können der Weißwert *W*, der Schwarzwert *N* und der Buntwert *C* berechnet werden. Wegen der nichtlinearen Zusammenhänge zwischen Farbwert und Farbheit bzw. Digitalwert und Digitalheit ist der Quotient Weißwert / Schwarzwert und Weißheit / Schwarzheit in der Regel sehr unterschiedlich.

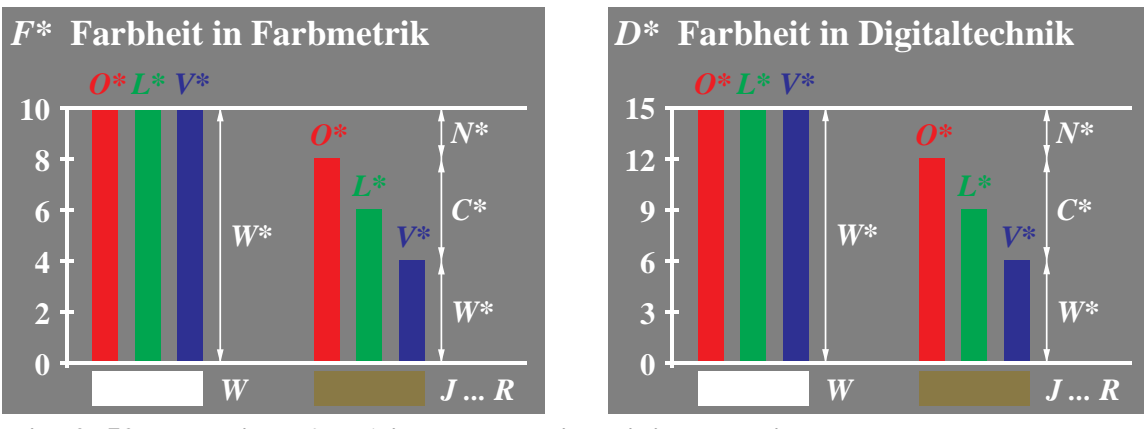

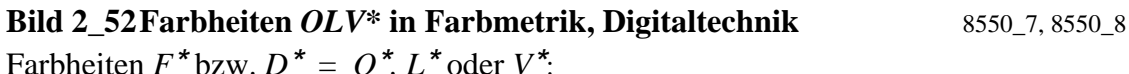

• zwischen 0 und 10 in der Farbmetrik (*oben links*),

• zwischen 0 und 15 in der Digitaltechnik (*oben rechts*).

Zusammenhang mit Schwarzheit *N*\*, Weißheit *W*\* und Buntheit *C*\* von Farben (Werte zwischen 0 und 100 in CIELAB).

**Bild 2\_52** zeigt die Farbheiten *F*\* in Farbmetrik bzw. *D*\* in der Digitaltechnik mit den Farbheiten *O*\*, *L*\* oder *V*\* zwischen 0 und 10 in der Farbmetrik (*oben links*) und zwischen 0 und 15 in der digitalen Bildtechnik (*oben rechts*). Der

Zusammenhang mit der Schwarzheit *N*\*, der Weißheit *W*\* und der Buntheit *C*\* von Farben ist angegeben. Man beachte, daß in der modernen Farbmetrik im Farbenraum CIELAB z. B. die Helligkeit zwischen 0 und 100 variiert.

Die bekannteste technische Anwendung der additiven Farbmischung ist der Farbfernsehempfänger und der Rechner-Farbmonitor. Hier wird das Schirmbild aus Tripeln von nebeneinander liegenden Rasterpunkten Orangerot *O*, Laubgrün *L* und Violettblau *V* ermischt, die in ihren Leuchtdichten durch den Fernsehsender oder Rechner gesteuert werden. Auf dem Fernsehempfänger gibt es 1,2 Millionen Leuchtpunkte, die vom Beobachterauge bei normalen Sehbedingungen in etwa 3 m Abstand nicht mehr getrennt wahrgenommen werden. Es entsteht dabei eine additive Rasterfarbmischung.

## **2.13.3 Trichromatische subtraktive Farbmischung**

Die Einfügung dreier geeigneter Farbfilter eines nach dem anderen in den Weg eines Lichtstrahls führt (in einer weißen Umgebung) zu Schwarz, wenn nahezu alles Licht absorbiert wird. Im Gegensatz zur vorher beschriebenen Art der additiven Farbmischung werden jetzt Filter in nur einem Lichtstrahl hintereinandergeschaltet.

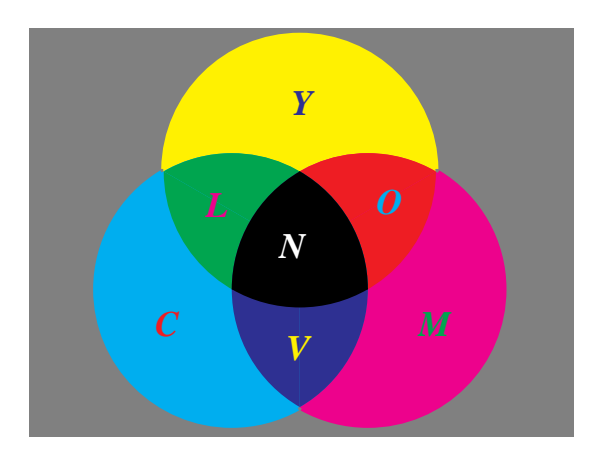

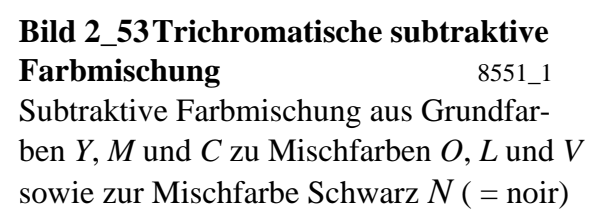

Zur subtraktiven Farbmischung eignen sich drei spezielle Filter, deren spektrale Transmissionskurven denen der Optimalfarben Gelb *Y*, Cyanblau *C* und Magentarot *M* entsprechen. **Bild 2\_53** zeigt die subtraktive Farbmischung aus Grundfarben *Y*, *M* und *C*, die sich zu *O*, *L* und *V* mischen, sowie die Mischfarbe Schwarz *N* ( = noir) aus allen drei Grundfarben.

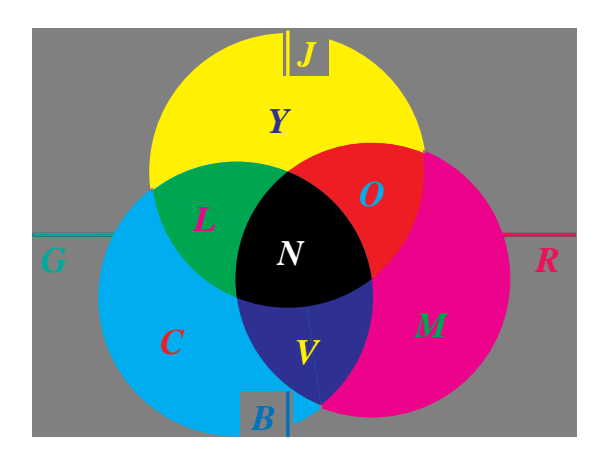

**Bild 2\_54 Subtraktive Grund-, Mischund Elementarfarben** 8551 4 Lage der Grund- und Mischfarben der subtraktiven Farbmischung *Y*, *M* und *C* sowie *O*, *L*, *V* und *N* relativ zu den Elementarfarben ( *J*, *R*, *B* und *G*)

**Bild 2\_54** zeigt die Lage der Grund- und Mischfarben der subtraktiven Farbmischung *Y*, *M* und *C* sowie *O*, *L*, *V* und *N* relativ zu den Elementarfarben ( *J*, *R*, *B* und *G*). Man beachte insbesondere die Nichtübereinstimmung von *R* mit *M*, das in der Drucktechnik oft mit Rot bezeichnet wird, und von *B* und *C*, das in der Drucktechnik oft mit Blau bezeichnet wird.

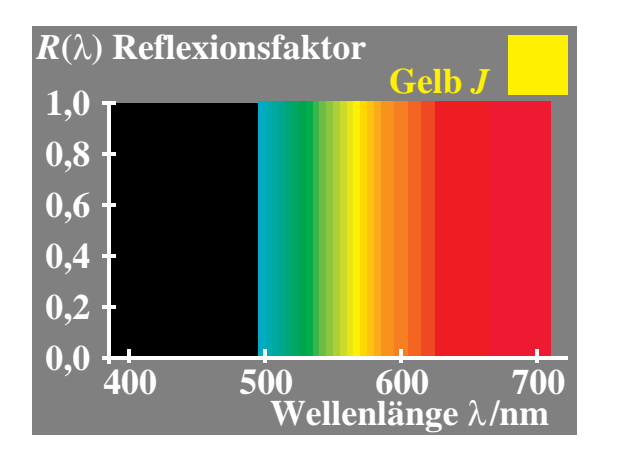

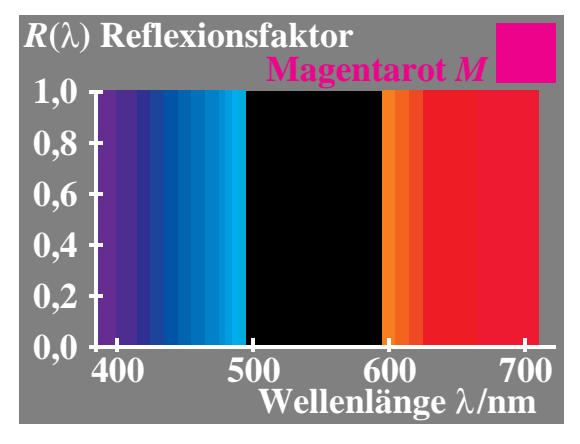

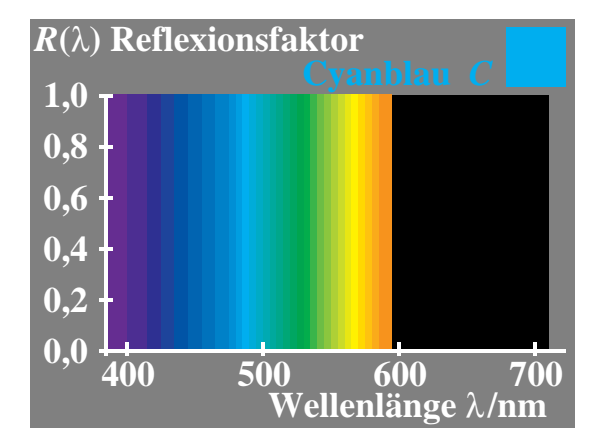

#### **Bild 2\_55 Trichromatische subtraktive**

**Farben** 8571\_4, 8571\_6, 8571\_7 Spektrale Reflexionsfaktoren  $R(λ) = 0$ oder  $R(\lambda) = 1$  der Optimalfarben:

- Gelb *Y* mit  $R(\lambda) = 1$  ab der Wellenlänge 490 nm (*oben links*),
- Magentarot *M* mit  $R(\lambda) = 1$  bis zur Wellenlänge 490 nm und ab 590 nm,
- **500 600 700 Cyanblau** *C* **mit** *R***(** $\lambda$ **) = 1 bis zur <b>Wellenlänge**  $\lambda$ /nm<br>Wellenlänge 590 nm (*unten links*)

**Bild 2\_55** zeigt die spektralen Reflexionsfaktoren *R*(λ) bzw. Transmissionsfaktoren τ(λ) von Filtern, die sich zur subtraktiven Farbmischung besonders eignen: Die Optimalfarbe Gelb *Y* mit *R*(λ) = 1 ab der Wellenlänge 490 nm, die Optimalfarbe Magentarot *M* mit  $R(\lambda) = 1$  bis zur Wellenlänge 490 nm und ab

590 nm sowie die Optimalfarbe Cyanblau *C* mit *R*(λ) = 1 bis zur Wellenlänge 590 nm.

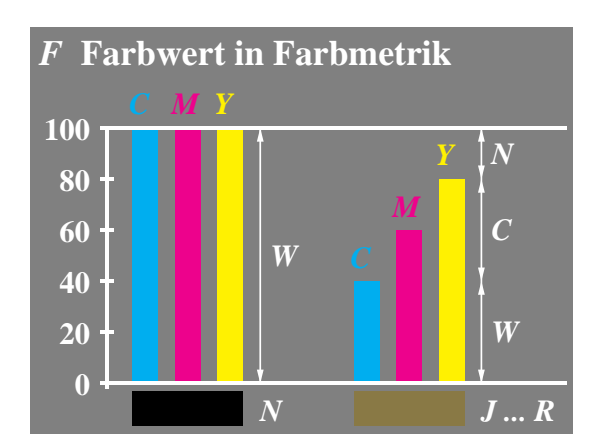

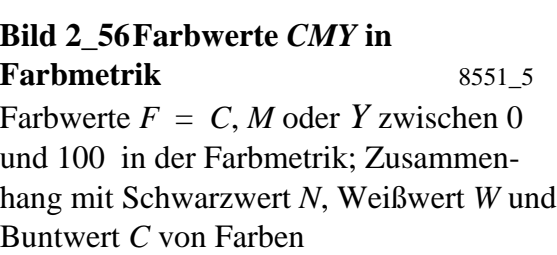

**Bild 2\_56** zeigt eine in der Literatur über den Mehrfarbendruck oft angegebene Möglichkeit zur Kennzeichnung der Mischfarben aus den drei Normdruckfarben Gelb *Y*, Magentarot *M* und Cyanblau *C*. Beim Überwiegen von Gelb *Y* und Magentarot *M* gegenüber Cyanblau *C* wird die Mischung von *Y* und *M* zunächst zu Orangerot *O* führen. Da Gelb überwiegt, muß der ermischte Buntton eine gelblichrote Farbe *J* .. *R* sein.

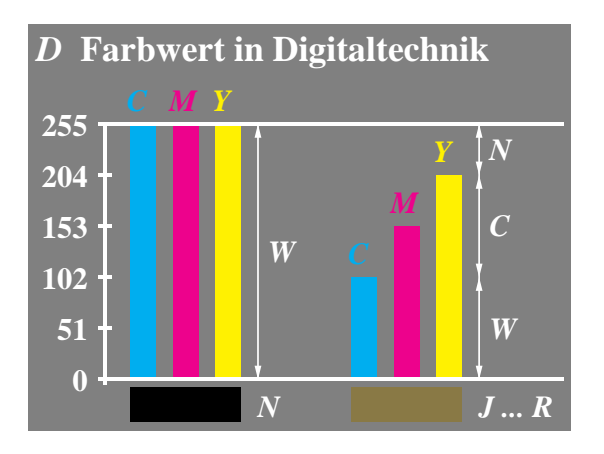

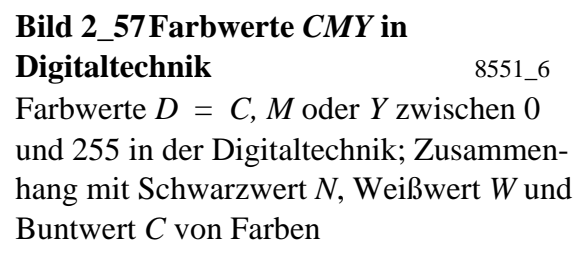

**Bild 2\_57** zeigt die in der digitalen Bildtechnik verwendete Normierung der Farbwerte zwischen 0 und 255.

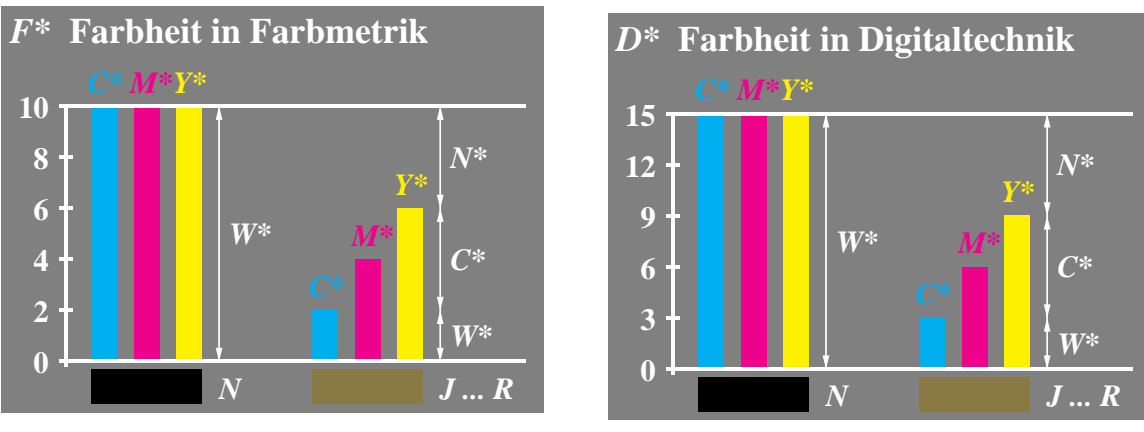

**Bild 2\_58 Farbheiten** *CMY\** **in Farbmetrik, Digitaltechnik** 8551\_7, 8551\_8 Farbheiten  $F^* = C^*$ ,  $M^*$  oder  $Y^*$ :

• zwischen 0 und 10 in der Farbmetrik (*oben links*),

• zwischen 0 und 15 in der Digitaltechnik (*oben rechts*).

Zusammenhang mit Schwarzheit *N*\*, Weißheit *W*\* und Buntheit *C*\* von Farben (Werte zwischen 0 und 100 in CIELAB).

Bild 2\_58 zeigt die Farbheiten *F*\* der Farbmetrik bzw. *D*\* der Digitaltechnik für eine trichromatische subtraktive Farbmischung.

Die bekannteste technische Anwendung der subtraktiven Farbmischung ist die Farbfotografie. In einem Farbumkehrfilm gibt es drei übereinanderliegende Farbfilterschichten, Gelb *Y*, Cyanblau *C* und Magentarot *M*. Die Transmissionsfaktoren der Schichten werden durch die Belichtung und den anschließenden Entwicklungsprozeß des Films gesteuert.

Beim Mehrfarbendruck tritt additive Farbmischung auf, wenn die Farben nebeneinander gedruckt werden, und es tritt subtraktive Farbmischung auf, wenn die transparenten Druckfilmschichten übereinander gedruckt werden. Man spricht beim Druck auch von *autotypischer* Mischung.

## **2.14 Strahlung**

Farben gleicher Erscheinung können aus sehr unterschiedlichen spektralen Strahlungen bestehen. Die moderne Farbmetrik kann mit Hilfe von numerischen Verfahren solche metameren (oder bedingt gleichen) Farben unter Berücksichtigung der Beleuchtung berechnen.

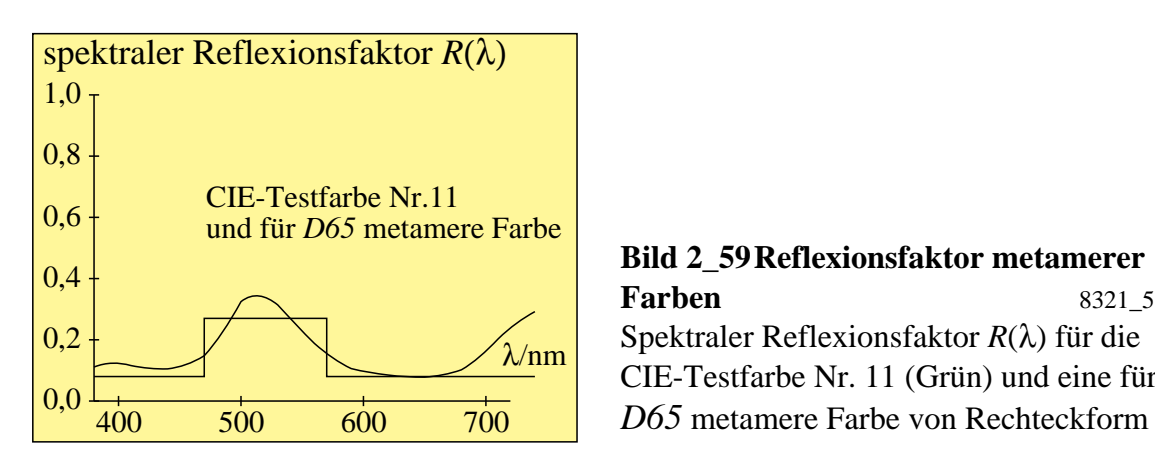

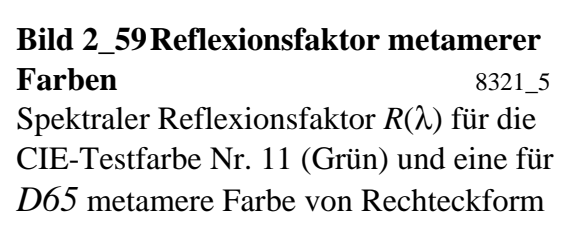

**Bild 2\_59** zeigt die CIE-Testfarbe Nr. 11 (Grün) und eine für *D65* metamere Farbe von Rechteckform. Man versucht heute, metamere Farben an verschiedenen Teilen industrieller Gegenstände weitgehend zu vermeiden, da metamere Farben nur bei einer beleuchtenden Lichtart gleich aussehen. Beim Wechsel von z. B. Tageslicht zu Glühlampenlicht treten Farbunterschiede auf, metamere Farben sehen nicht mehr gleich aus. Farbmuster (entweder aus gleichem oder unterschiedlichem Material), die noch bei Lichtartwechsel gleich aussehen sollen, müssen identische Reflexionskurven besitzen. Für industrielle Zwecke wird dieses Ziel durch Farbrezepturberechnung mit Hilfe von Spektrometern erreicht.

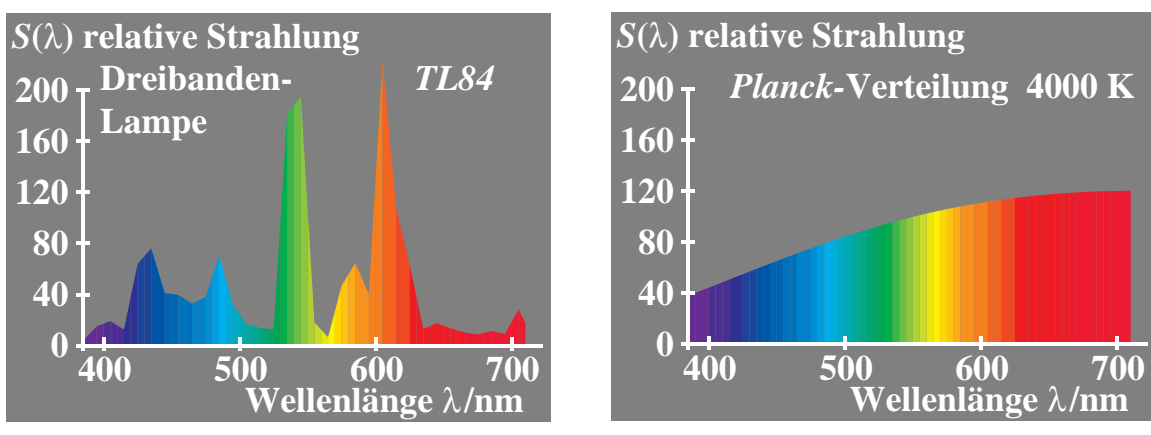

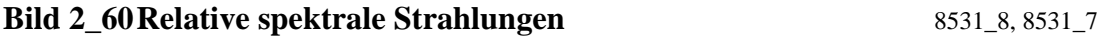

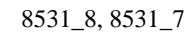

Relative spektrale Strahlungsverteilung *S*(λ) einer:

- Dreibanden-Leuchtstofflampe hoher Lichtausbeute (Energiesparlampe, *oben links*),
- *Planck*schen Strahlung der Farbtemperatur 4000 K (oben rechts)

**Bild 2\_60** zeigt die relative spektrale Strahlungsverteilung *S*(λ) einer Dreibanden-Leuchtstofflampe hoher Lichtausbeute (Energiesparlampe) und einer (hypothetischen) Lichtquelle, die nach dem *Planck*schen Strahlungsgesetz strahlt. Beide Beleuchtungen sehen trotz sehr unterschiedlicher Strahlung gleich (weiß) aus.

Alternative Beleuchtung von bunten Testfarben mit metameren Lichtquellen ergibt aber Unterschiede in der Farberscheinung der Testfarben. Man spricht von unterschiedlicher Farbwiedergabe, vgl. DIN 6169 "Farbwiedergabe". Die in Bild 2\_59 auf Seite 59 gezeigten beiden metameren grünen Farben, die für Tageslicht *D65* gleich aussehen, erscheinen unter den beiden in Bild 2\_60 dargestellten Strahlungen sehr unterschiedlich.

## **2.15 Kontrast**

Der Kontrast, schon *Leonardo da Vinci* bekannt und von *Goethe* (1749\_1832) eingehend beschrieben, ist *eines der wichtigsten Ausdrucksmittel* in Kunst, Kunstgewerbe und Design.

## **2.15.1 Unbuntkontrast**

Das Farbmerkmal Helligkeit eines Infelds in verschieden hellen Umfeldern verschiebt sich im *polaren Gegensinne*.

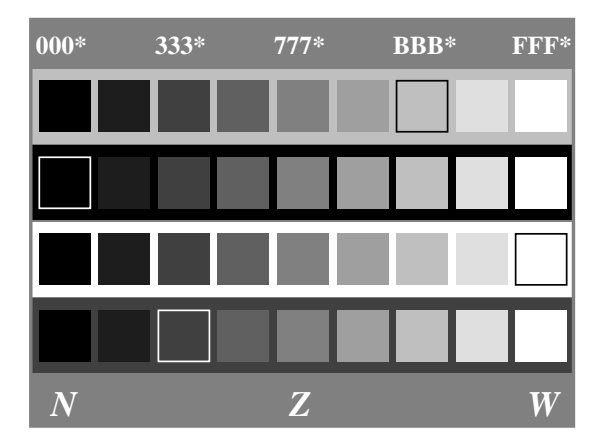

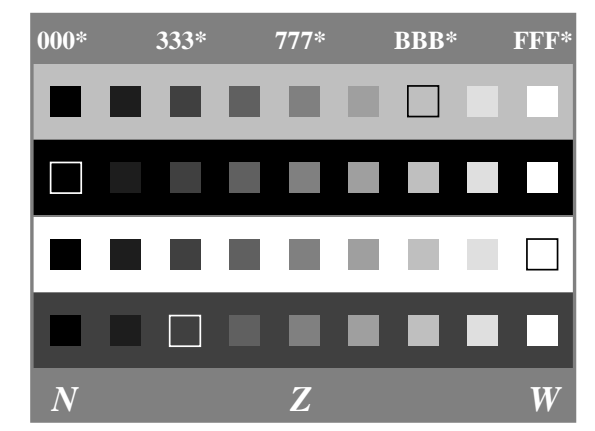

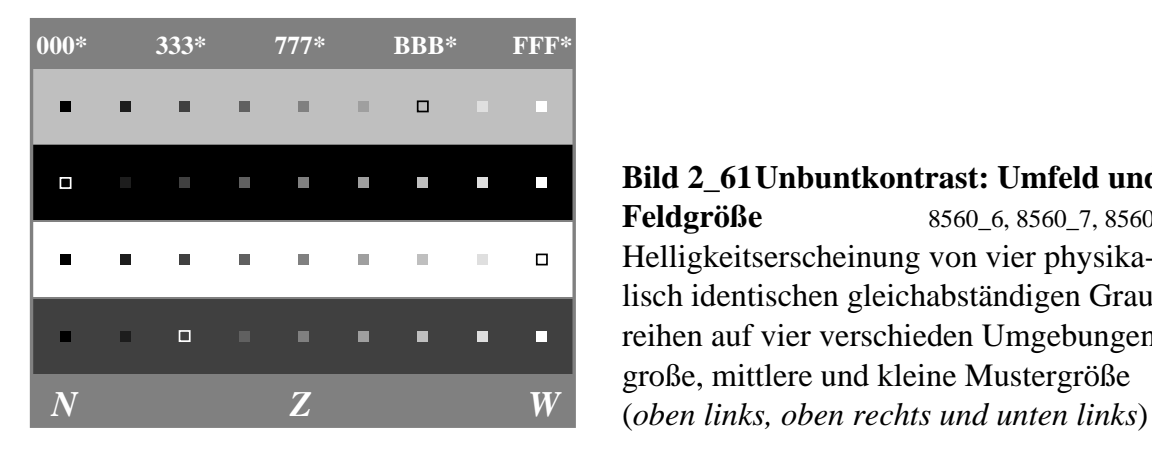

**Bild 2\_61 Unbuntkontrast: Umfeld und Feldgröße** 8560 6, 8560 7, 8560 8 Helligkeitserscheinung von vier physikalisch identischen gleichabständigen Graureihen auf vier verschieden Umgebungen:

Zum Beispiel verschiebt sich die Helligkeit der Stufen von vier physikalisch *gleichen* Graureihen je nach Umfeld. Ohne helleres Bezugsfeld gibt es kein Grau oder Schwarz.

**Bild 2\_61** zeigt vier unbunte Graureihen von Schwarz nach Weiß auf vier verschieden hellen Umfeldern. Die *OLV*\*-Codierung soll andeuten, daß es sich auf mittelgrauer Umgebung um eine visuell gleichabständig gestufte Graureihe handelt, die angenähert die CIELAB-Helligkeiten *L*\* = 15, 25, 35, .., 95 besitzt. In weißem Umfeld erscheinen die Farbmuster dunkler und in einem schwarzen Umfeld heller als in einem mittelgrauen (*Z* = Zentralgrau, hier nur als Infeld vorhanden) Umfeld.

Eine gleichabständige Farbstufung mit 100 Teilen wird nach *Miescher* (1961) auf weißem, mittelgrauem und schwarzem Umfeld erreicht, wenn für die Hellbezugswerte *Y* der unbunten Farben folgende Formeln gelten:

• *weißes Umfeld*

$$
L_{\rm w}^* = 100 \left( \frac{Y}{100} \right)^{1/2} \tag{2.15.1\_1}
$$

Der Hellbezugswert für eine mittelgraue Stufe mit  $L^{\star}_{\mathrm{w}}\,=\,50$  beträgt nach dieser Formel  $Y = 25$ .

#### • *mittelgraues Umfeld*

$$
L_z^* = 100 \left( \frac{Y}{100} \right)^{1/2,4} \tag{2.15.1\_2}
$$

Der Hellbezugswert für eine mittelgraue Stufe mit *L*\* z = 50 beträgt nach dieser Formel  $Y = 19$ .

#### • *schwarzes Umfeld*

$$
L_n^* = 100 \left( \frac{Y}{100} \right)^{1/3,0} \tag{2.15.1\_3}
$$

Der Hellbezugswert für eine mittelgraue Stufe mit  $L_n^* = 50$  beträgt nach dieser Formel  $Y = 12, 5$ .

Auf mittelgrauer Umgebung hat die mittelgraue Stufe mit *Y* = 19 im Original die Helligkeit *L*\* z = 50. Nach obigen Formeln hat diese auf weißer Umgebung die relative Helligkeit *L*\* w = 43,6 und auf schwarzer Umgebung die relative Helligkeit  $L_n^* = 57, 5$ .

Die Formeln für die Graustufung auf verschiedenen Umfeldern sind nur ein erster Anhaltspunkt für die Beschreibung des Kontrastes durch verschiedenartige Beeinflussung der Sehfelder.

Die absolute Leuchtdichte ist ebenso von Bedeutung für diese Stufung. Mit steigender Leuchtdichte nimmt die Unterscheidbarkeit der einzelnen Graustufen etwas zu. Weiß erscheint immer weißer und Schwarz immer schwärzer mit steigender Leuchtdichte, das heißt, auch der Farbunterschied zwischen Weiß und Schwarz steigt an. Bei einer Erhöhung der Beleuchtungsstärke der Graureihe von etwa 500 lux auf 5000 lux erhöht sich die Unterscheidbarkeit um etwa 20%. Der Effekt ist klein verglichen mit der Beleuchtungsstärke-Änderung.

Bild 2\_61 enthält drei Einzel-Bilder mit verschiedener Feldgröße der Infelder im Vergleich zum Umfeld. Ein Vergleich zeigt, daß die Feldgröße eine wichtige Rolle beim Unbuntkontrast spielt. Bei etwa 1<sup>°</sup> Infeldgröße sind die Kontrast-Effekte am größten, falls das Umfeld nicht zu klein ist.

#### **2.15.2 Buntkontrast**

Die Farbe eines bunten Umfelds verschiebt die Farberscheinung des Infelds bezüglich aller Farbmerkmale im *polaren Gegensinne.*

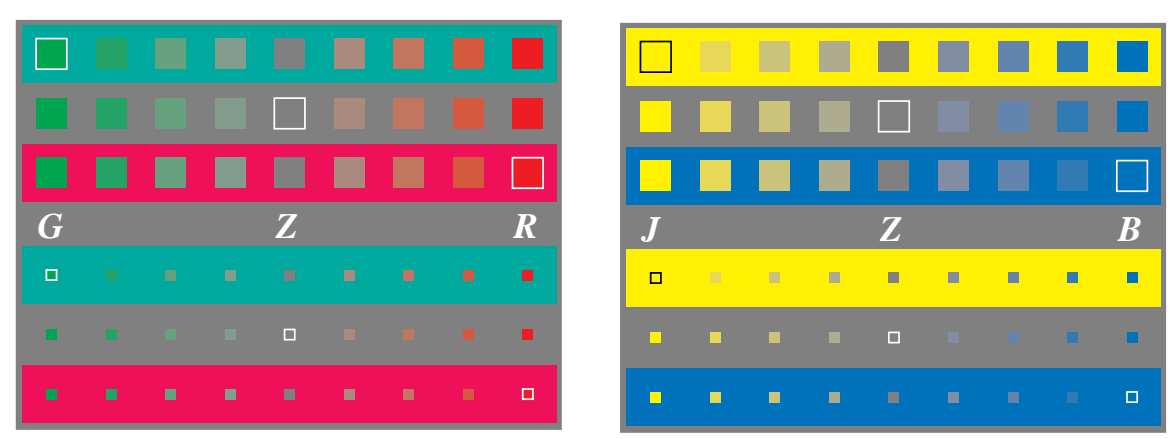

**Bild 2\_62 Buntkontrast: Umfeld und Feldgröße** 8561\_3, 8561\_4

Drei physikalisch identische Buntheitsreihen mit gleichabständigen Stufen für mittlere und kleine Feldgröße (Muster auf Umfeld getrennt liegend):

• auf mittelgrauer sowie roter und grüner Umgebung (*oben links*),

• auf mittelgrauer sowie gelber und blauer Umgebung (*oben rechts*)

**Bild 2\_62** zeigt drei identische Buntheitsreihen mit angenähert gleichabständigen Stufen in einem mittelgrauen Umfeld *Z* , das die Referenzbedingung ist, sowie in Umgebungen Rot *R* und Grün *G*. Im Bild 2\_62 erscheinen die roten Farbmuster auf grüner Umgebung röter als in roter Umgebung. Die grünen Farbmuster erscheinen auf roter Umgebung grüner als in grüner Umgebung. Auch die grauen Farbmuster *Z* in der Mitte erscheinen nicht länger unbunt, sondern werden im *polaren Gegensinne* beeinflußt.

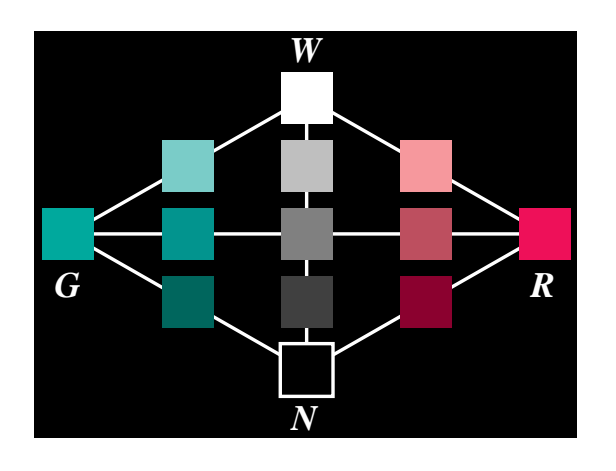

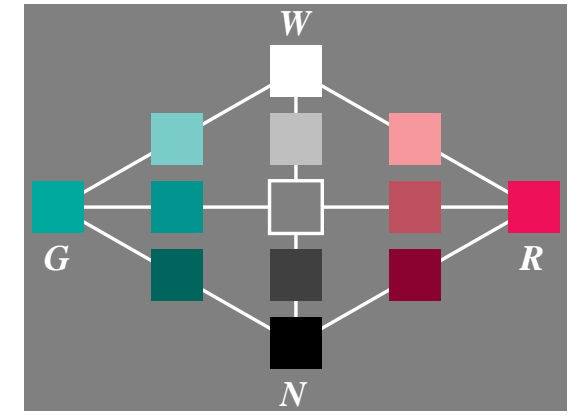

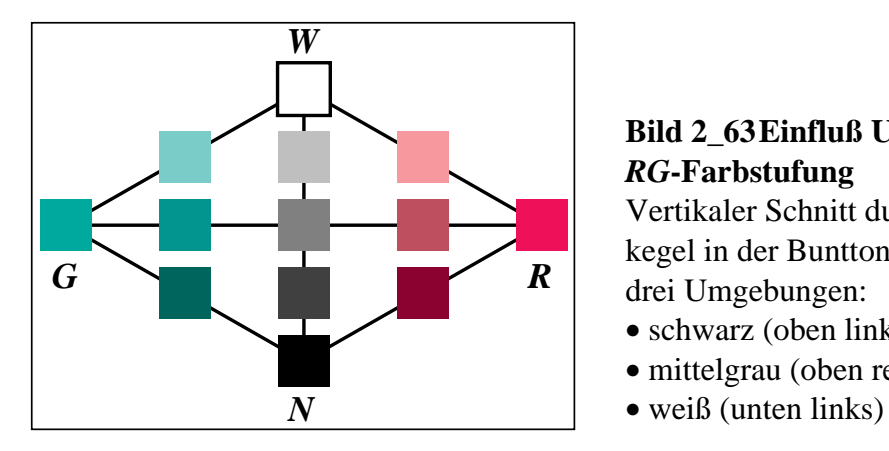

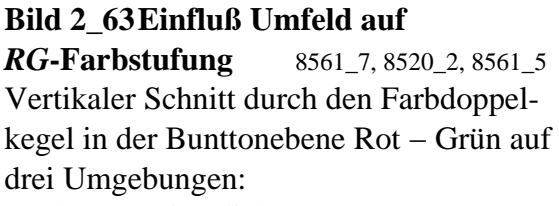

- schwarz (oben links),
- mittelgrau (oben rechts),
- 

**Bild 2\_63** zeigt eine weitere wichtige Eigenschaft des Unbunt- und Buntkontrastes für Farben aus der Bunttonebene Rot − Grün.

Die Farbenvielfalt und der Farbumfang erscheinen auf mittelgrauer Umgebung weit größer als auf schwarzer oder weißer Umgebung. Auf schwarzer Umgebung erscheinen die meisten Farben lichthaft, es *fehlt* die wichtige Komponente werschwärzlicht''. Auf weißer Umgebung erscheinen die meisten Farben "verschwärzlicht", es *fehlt* die Komponente "leuchtend".

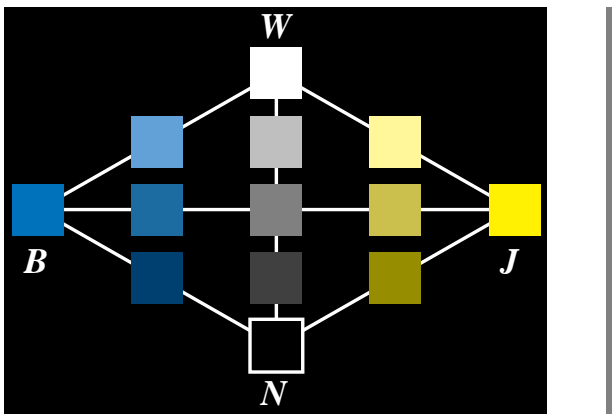

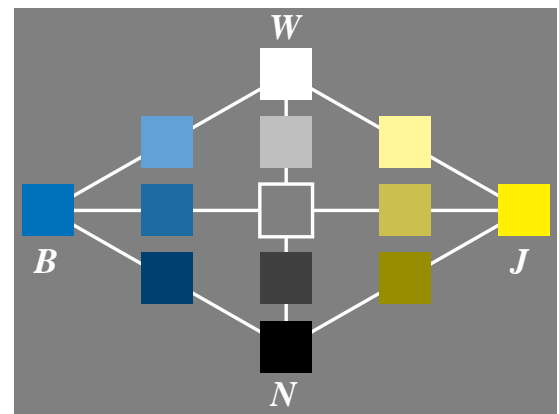

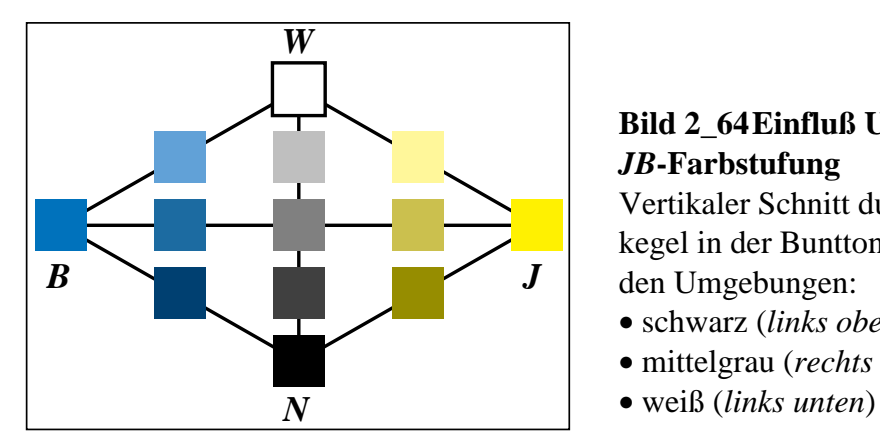

#### **Bild 2\_64 Einfluß Umfeld auf** *JB***-Farbstufung** 8561\_8, 8520\_3, 8561\_6 Vertikaler Schnitt durch den Farbdoppelkegel in der Bunttonebene Gelb − Blau auf den Umgebungen: • schwarz (*links oben*),

- mittelgrau (*rechts oben*),
- 

**Bild 2\_64** zeigt die gleiche Eigenschaft des Unbunt- und Buntkontrastes für Farben aus der Bunttonebene Gelb − Blau.

Auch hier erscheinen die Farbenvielfalt und der Farbumfang auf mittelgrauer Umgebung weit größer als auf schwarzer oder weißer Umgebung.

Die Änderung der visuellen Erscheinung von Farben durch die Umgebungsfarbe hängt von den physiologischen Prozessen im Auge ab. Bis heute ist eine Beschreibung dieser Prozesse nur in Ansätzen gelungen.

Psychophysikalische und physiologische Ergebnisse über Farbensehen werden in Kapitel 4 "Besondere Eigenschaften des Farbensehens" ab Seite 83 behandelt.

# **3 Normfarbwerte und Farbmessung**

Die auf das Normvalenzsystem bezogenen Farbwerte heißen "Normfarbwerte" *X*, *Y* und *Z*.

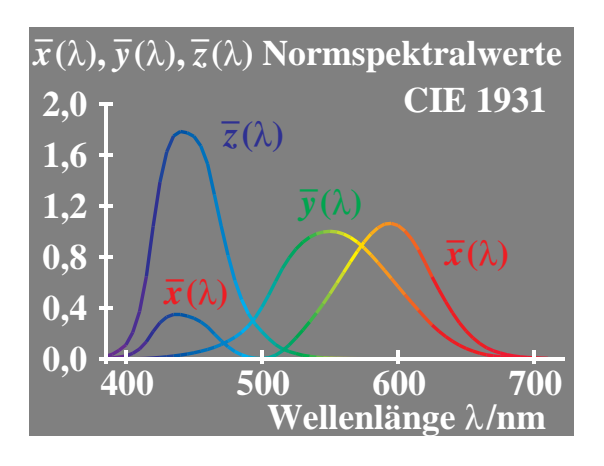

**Bild 3\_1 Normspektralwerte (bunt) 2o -Normvalenzsystem** 8540\_51 Normspektralwerte  $\overline{x}(\lambda)$ ,  $\overline{y}(\lambda)$  und  $\overline{z}(\lambda)$  für Lichtart *E* (energiegleiche Strahlung) zwi-**Wellenlänge** λ**/nm** schen 380 nm und 720 nm

In **Bild 3\_1** deuten die drei Kurvenfarben an, daß die Strahlung durch drei Farbwerte *O* (Orangerot), *L* (Laubgrün) und *V* (Violettblau) bewertet wird. Die in Bild 3\_1 und Bild 3\_2 gezeigten *spektralen* Bewertungsfunktionen heißen *Normspektralwerte*  $\bar{x}$ (λ),  $\bar{y}$ (λ) und  $\bar{z}$ (λ). Die *spektrale* Bewertung der ins Auge fallenden Lichtstrahlung mit den Normspektralwerten  $\bar{x}(\lambda)$ ,  $\bar{y}(\lambda)$  und  $\bar{z}(\lambda)$  führt zu den drei Normfarbwerten *X*, *Y* und *Z*. Die Anteile:

$$
x = X/(X + Y + Z)
$$
  
\n
$$
y = Y/(X + Y + Z)
$$
  
\n
$$
z = Z/(X + Y + Z) = 1 - x - y
$$
\n(3.0-1)

werden " Normfarbwertanteile" genannt.

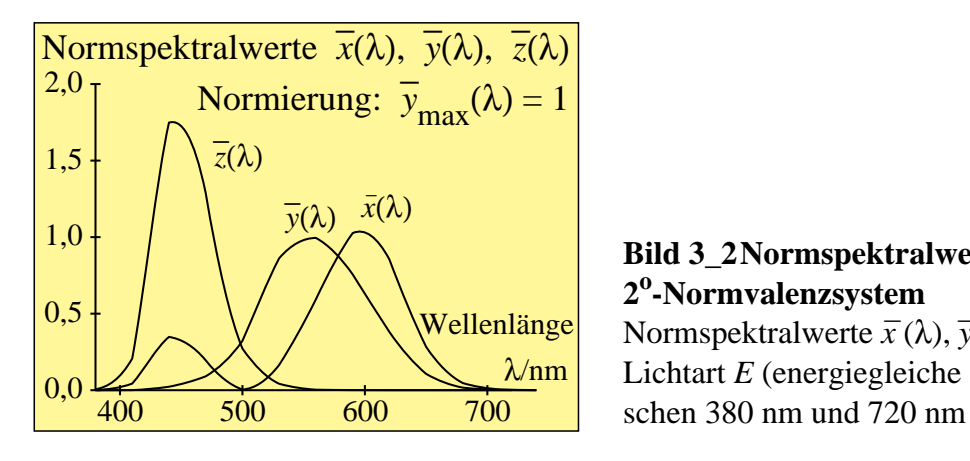

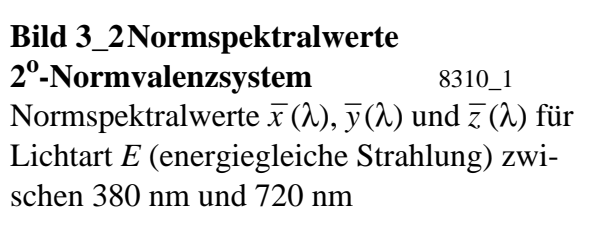

**Bild 3\_2** zeigt die Normspektralwerte in einer genaueren Schwarz-Weiß-Darstellung. Die zu Spektralfarben gehörigen Anteile:

$$
x(\lambda) = \bar{x}(\lambda) / [\bar{x}(\lambda) + \bar{y}(\lambda) + \bar{z}(\lambda)]
$$
  
\n
$$
y(\lambda) = \bar{y}(\lambda) / [\bar{x}(\lambda) + \bar{y}(\lambda) + \bar{z}(\lambda)]
$$
  
\n
$$
z(\lambda) = \bar{z}(\lambda) / [\bar{x}(\lambda) + \bar{y}(\lambda) + \bar{z}(\lambda)] = 1 - x(\lambda) - y(\lambda)
$$
\n(3.0-2)

werden "Normspektralwertanteile" genannt und legen die im Bild 3\_3 dargestellte Normfarbtafel fest.

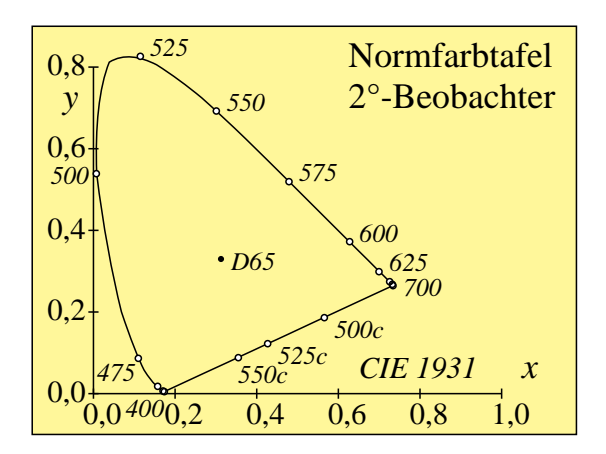

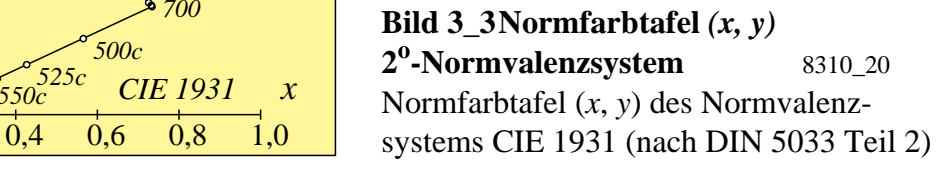

Die Normspektralwertanteile begrenzen die in **Bild 3\_3** dargestellte sogenannte " Normfarbtafel". Gemeinsam mit der sogenannten Purpurgeraden entsteht eine geschlossene Fläche. Die Purpurgerade entsteht durch Verbindung der Farbörter des kurzwelligen und langwelligen Spektralendes, angenähert  $\lambda = 380$  nm und  $\lambda = 720$  nm.

Alle physikalisch realisierbaren Farben oder "reellen" Farben haben Farbörter innerhalb oder auf dem Rand der Normfarbtafel. Die nicht realisierbaren und nur mathematisch angebbaren Farbörter außerhalb der Normfarbtafel gehören zu "virtuellen" Farben.

Die Normfarbtafel ist ein rechtwinklig gleichschenkliches Diagramm mit den Koordinatenachsen *x* in horizontaler und *y* in vertikaler Richtung. Die Normfarbtafel dient zur Eintragung des Normfarborts (*x*, *y*) einer Farbe. Jeder Normfarbort [*x*(λ), *y*(λ)] einer Spektralfarbe liegt auf dem Rand.

Die heutige normgerechte und gleichzeitig gebräuchlichste Kennzeichnung der Farbvalenzen benutzt die drei Normfarbwerte *X*, *Y*, *Z* oder die zwei Normfarbwertanteile *x*, *y* zusammen mit dem Hellbezugswert *Y* bei Körperfarben. (Bei Selbstleuchtern genügt die Angabe der Normfarbwertanteile.)

Es gibt zwei Normvalenzsysteme, je eines für den  $2^{\circ}$ - und für den  $10^{\circ}$ -Beobachter. Die Unterschiede sind dadurch bedingt, daß sich die Spektralwertfunktionen des menschlichen Auges mit der vom Beobachter gesehenen Feldgröße ändern. Die Spektralwertfunktionen ändern sich hauptsächlich durch eine gelbe Pigmentierung in der Fovea (ca. 2<sup>o</sup> Durchmesser). Messungen mit vielen

Beobachtern haben 1931 zur Definition eines  $2^{\circ}$ -(Kleinfeld-)Beobachters und 1964 zum 10<sup>o</sup>-(Großfeld-)Beobachter geführt.

Man muß beachten, daß grundsätzlich keine Umrechnung zwischen den Farbwerten des  $2^{\circ}$ - und  $10^{\circ}$ -Beobachters bzw. des  $2^{\circ}$ - und  $10^{\circ}$ -Normvalenzsystems möglich ist.

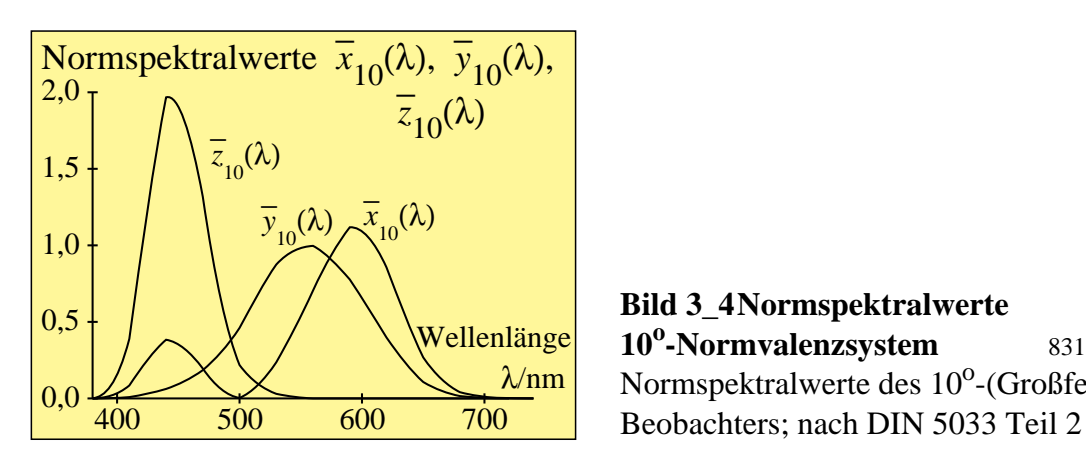

**Bild 3\_4 Normspektralwerte** 10<sup>o</sup>-Normvalenzsystem 8310\_3 Normspektralwerte des 10<sup>o</sup>-(Großfeld-)

Die Normspektralwertfunktionen des 10<sup>o</sup>-Normvalenzsystems sind in **Bild 3\_4** dargestellt. Man hat in der internationalen Beleuchtungskommission (CIE) vereinbart, alle Normfarbwerte und Normfarbwertanteile des 10<sup>o</sup>-Normvalenzsystems durch einen Index 10 zu kennzeichnen. Beim  $2^{\degree}$ -Normvalenzsystem wird der Index 2 weggelassen.

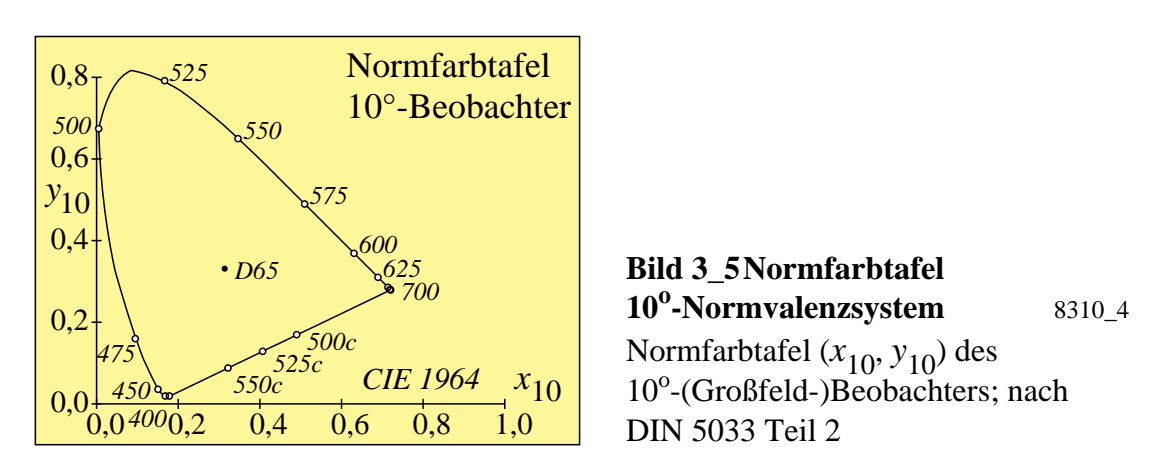

Bild 3\_5 zeigt die zugehörige Normfarbtafel für das 10<sup>o</sup>-Normvalenzsystem.

Bis 1964 wurde in der Praxis ausschließlich das 2<sup>o</sup>-Normvalenzsystem benutzt. Da man beim Farbabmustern in der Regel größere Gesichtsfelder als 2<sup>0</sup> beurteilt, setzt sich in der Industrie mehr und mehr das 10°-Normvalenzsystem durch. Vorwiegend im Bereich Farbgrafik sowie bei der Signalbeobachtung treten kleinere Gesichtsfelder auf, so daß auch weiterhin für das 2<sup>0</sup>-Normvalenzsystem Bedarf besteht.

Zur Ermittlung der Normfarbwerte eines Farbmusters stehen drei Verfahren zur Verfügung:

- Gleichheitsverfahren (vgl. DIN 5033 Teil 3),
- Spektralverfahren (vgl. DIN 5033 Teil 4),
- Dreibereichsverfahren (vgl. DIN 5033 Teil 5).

Die folgenden Ausführungen geben einige grundsätzliche Hinweise zur Ermittlung der Normfarbwerte.

## **3.1 Gleichheitsverfahren für Normfarbwert-Ermittlung**

Beim Gleichheitsverfahren werden die Normfarbwerte eines Farbmusters durch *visuellen Vergleich* mit Farbmustern aus einem Farbsystem ermittelt, dessen Normfarbwerte bekannt sein müssen.

Im einfachsten Fall wird man bei Benutzung des Gleichheitsverfahrens eine möglichst reichhaltige und systematisch aufgebaute Farbsammlung verwenden, z. B. das Farbsystem CIELAB 1976, dessen Gitterpunkte durch Farbmuster ausgefärbt sind. Solche Farbmustersammlungen sind mit der Bezeichnung Eurocolor (1985) bzw. RAL-Design-System (1993) auf dem Markt. Man wird selten eine genau gleiche Farbe finden. Man muß daher bei höheren Genauigkeitsforderungen die Farbwerte durch Interpolation aus den Farbwerten von sechs bis acht Nachbarfarben interpolieren.

## **3.2 Spektralverfahren für Normfarbwert-Ermittlung**

Beim Spektralverfahren wird jede Farbvalenz als *additive* Mischung aus spektralen Farbvalenzen aufgefaßt. Es müssen deshalb zunächst die Farbwerte der spektralen Farbvalenzen bestimmt und dann alle spektralen Farbvalenzen zur Mischfarbe vereinigt werden.

Bestimmung der Normfarbwerte nach dem Spektralverfahren bedeutet Bestimmung der spektralen Reflexions- bzw. Transmissionsfaktoren einer Probe in der " Spektrometrie", welche zusammen mit einer Strahlungsfunktion *S*(λ) einer Normlichtart die Farbreizfunktion *R*(λ)·*S*(λ) bzw. τ(λ) *S*(λ) festlegen.

Als natürliche Strahlungsfunktion bietet sich die Sonnenstrahlung an. Sie ist jedoch nicht konstant, sondern ändert sich unter anderem mit der Tages- und Jahreszeit sowie der geografischen Lage auf der Erde. Die CIE hat das mittlere Tageslicht festgelegt.

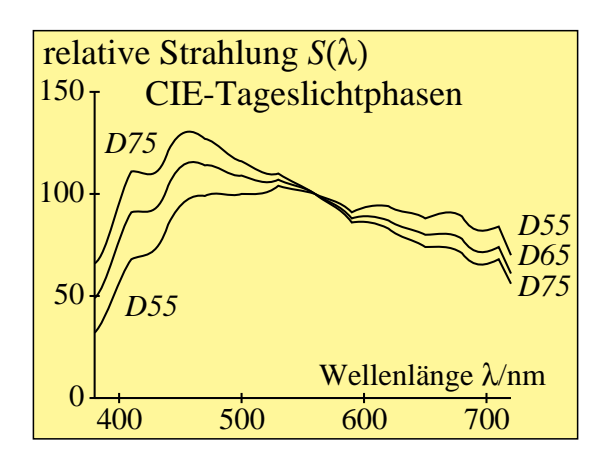

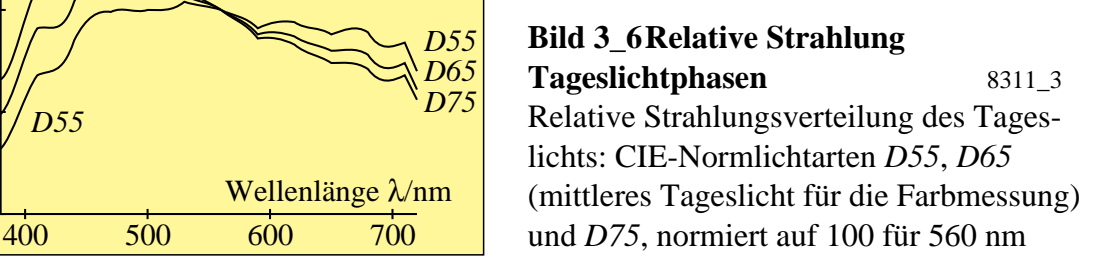

**Bild 3\_6** zeigt drei verschiedene relative Strahlungsfunktionen mit Normierung auf 100 für 560 nm, die mit *D55*, *D65* und *D75* bezeichnet sind. *D75* ist etwas bläulicher und *D55* etwas rötlicher als das mittlere Tageslicht *D65*. Die im Bild 3\_6 gezeigte mittlere Strahlungsfunktion heißt Normlichtart *D65*.

Als weitere Strahlungsfunktionen kommen Strahlungen der Hohlraumstrahler in Frage, die nach dem *Planck*schen Strahlungsgesetz strahlen. Ihre Strahlung als Funktion der Wellenlänge und der absoluten Temperatur *T* wird nach der *Planck*schen Formel berechnet.

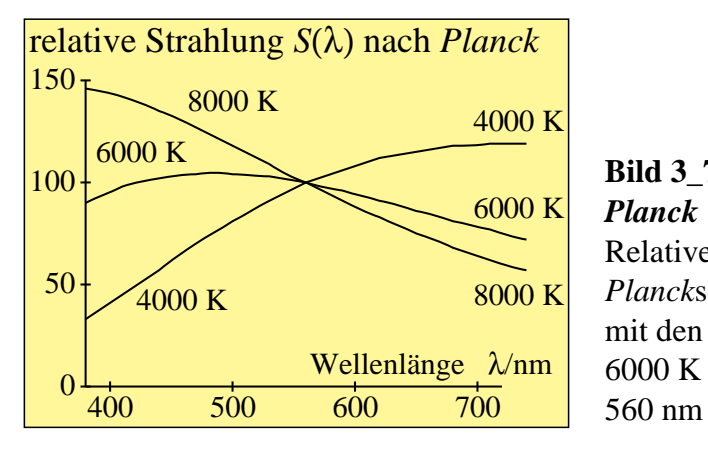

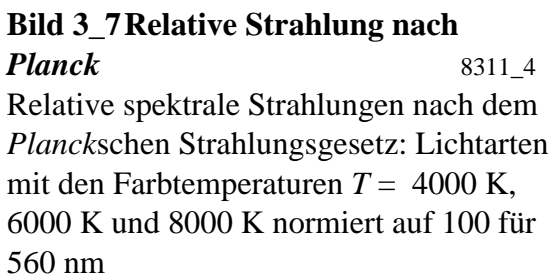

**Bild 3\_7** zeigt drei verschiedene relative Stahlungsfunktionen mit Normierung auf 100 für 560 nm, die mit 4000 K, 6000 K und 8000 K bezeichnet sind. Die Strahlung 8000 K ist etwas bläulicher und die Strahlung 4000 K etwas rötlicher als die Strahlung mit der Bezeichnung 6000 K. Die Strahlung mit der Bezeichnung 6000 K ist ähnlich dem Tageslicht *D65* und hat in etwa einen horizontalen Verlauf.

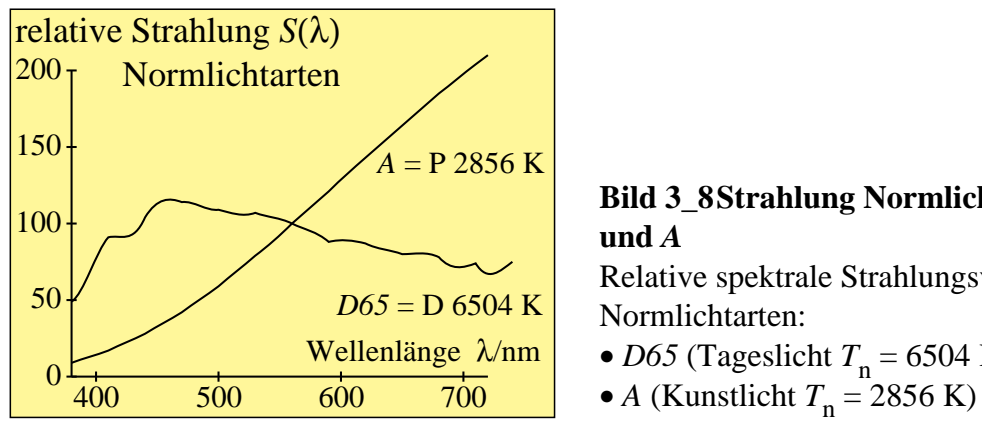

**Bild 3\_8 Strahlung Normlichtarten** *D65* **und** *A* 8311\_2 Relative spektrale Strahlungsverteilung der Normlichtarten: • *D65* (Tageslicht  $T_n = 6504$  K),

**Bild 3\_8** zeigt eine noch rötlichere Strahlung mit der Farbtemperatur  $T_n$  = 2856 K, die als Normlichtart *A* definiert ist. Die Glühlampen und Halogenlampen haben eine Strahlungsfunktion, die dieser Strahlung nach dem *Planck*schen Gesetz sehr ähnlich ist. Als weitere Normlichtart wurde das schon in Bild 3\_6 dargestellte Tageslicht *D65* festgelegt. Bild 3\_8 zeigt die Strahlungsfunktion von Tageslicht *D65* gemeinsam mit der von Normlichtart *A*.

Bild 3\_9 zeigt das Prinzip der "Farbvalenzmetrischen Auswertung". Die Ermittlung der Farbreizfunktion, die sich als Produkt aus dem spektralen Reflexionsfaktor *R*(λ) und der Strahlungsfunktion *S*(λ) ergibt, ist der erste Teilschritt.

Im zweiten Teil von Bild 3\_9 wird die Farbreizfunktion in der "Farbvalenzmetrischen Auswertung" mit den Farbseheigenschaften des Normalbeobachters rechnerisch vereinigt (vgl. DIN 5033 Teil 4). Hierzu müssen für alle Spektralfarben zwischen 380 nm und 720 nm die Produkte  $\bar{x}(\lambda) \cdot S(\lambda) \cdot R(\lambda)$ ,  $\bar{y}(\lambda) \cdot S(\lambda) \cdot R(\lambda)$  und  $\bar{z}(\lambda) \cdot S(\lambda) \cdot R(\lambda)$  gebildet werden.

Bild 3\_9 zeigt im unteren Teil die Produkte von Normspektralwerten und der Farbreizfunktion, deren Produktsummen die Normfarbwerte *X*, *Y* und *Z* ergeben.

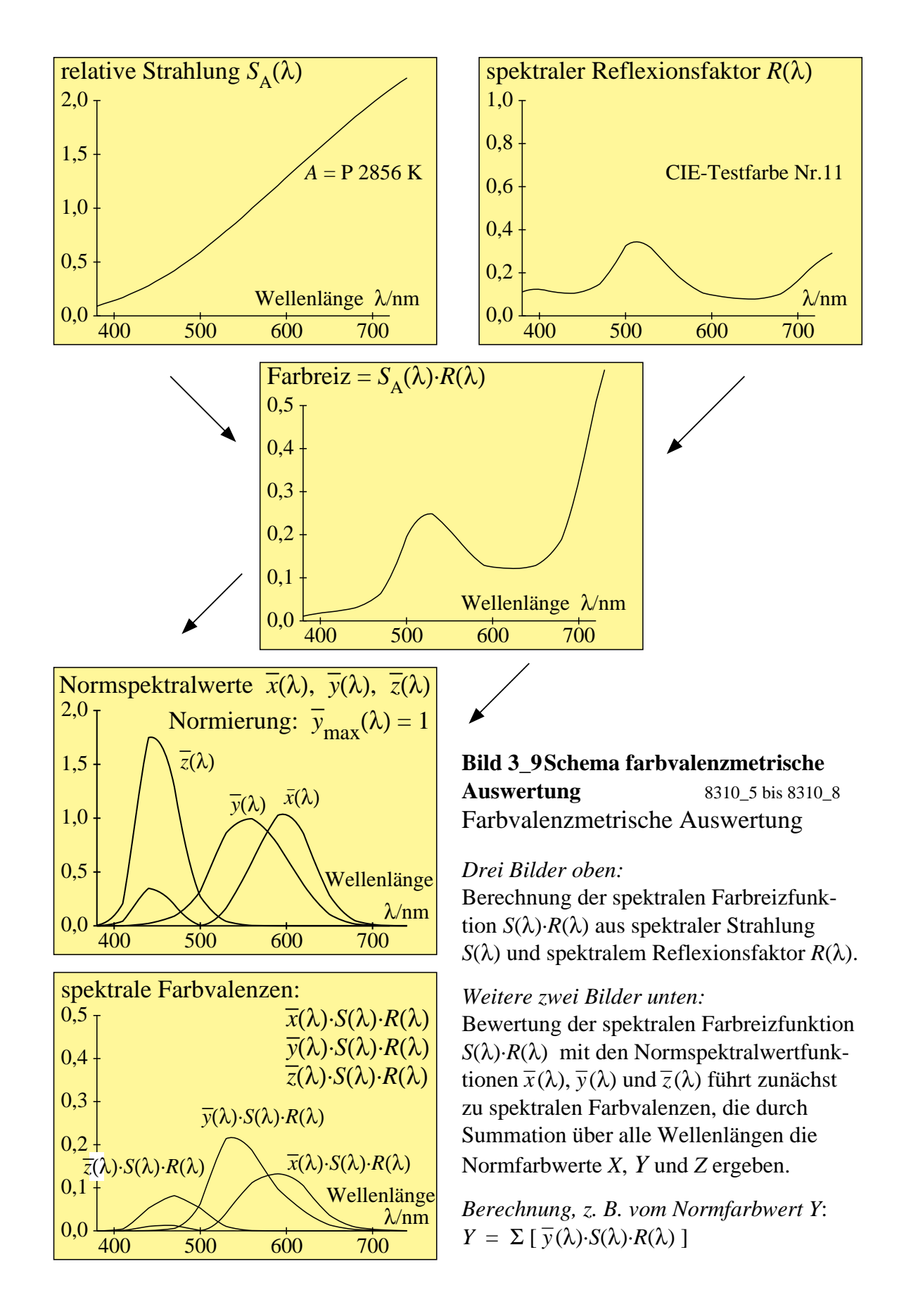

Eine Bestimmung der Normfarbwerte nach dem Spektralverfahren besteht daher grundsätzlich aus zwei Teilen:

- Spektrometrie (Messung der Reflexions- oder Transmissionsfaktoren),
- Farbvalenzmetrische Auswertung, d. h. Berechnung der Produktsummen:

*X* = *k* · Σ [ *R*(λ)·*S*(λ)·*x*<sup></sup>(λ) ],  $Y = k \cdot \Sigma [ R(\lambda) \cdot S(\lambda) \cdot \overline{y}(\lambda) ],$  $\bar{y}(\lambda)$ ], (3.2−1)  $Z = k \cdot \Sigma [ R(\lambda) \cdot S(\lambda) \cdot \overline{z}(\lambda) ],$ mit  $k = 100 / \Sigma \left[ S(\lambda) \cdot \overline{y}(\lambda) \right]$ .

Die wichtigsten Grundlagen der Spektrometrie und die Gleichungen der "Farbvalenzmetrischen Auswertung" werden im folgenden dargestellt.

## **3.2.1 Spektrometrie**

In der Spektrometrie wird eine rein physikalische Messung vorgenommen, indem die spektralen Reflexions- oder Transmissionsfaktoren bestimmt werden. Die spektrometrische Meßvorrichtung, vgl. z. B. Bild 3\_18 auf Seite 81, enthält stets einen Spektralteil zur Erzeugung monochromatischer Strahlung und einen Fotometerteil mit lichtelektrischem Empfänger, den wir verkürzt "Meßkopf" nennen.

Der Spektralteil dient zur Erzeugung monochromatischer Strahlung, d. h. Strahlung eines genügend engen Wellenlängenbereichs. Zur Erzeugung enger Spektralbereiche werden Beugungsgitter, Prismen oder eine Serie von schmalbandigen Interferenzfiltern (Halbwertbreite 10 nm) benutzt.

Bei automatischen Spektrometern wird die Wellenlänge rechnergesteuert von 380 nm bis 720 nm verändert und der spektrale Reflexionsfaktor z. B. in Abständen von 10 nm gemessen und auf einem Bildschirm ausgegeben. Eine Messung mit Blitzlampen dauert in der Regel weniger als eine Sekunde. Die Normfarbwerte *X*, *Y*, *Z* der Meßprobe werden gewöhnlich in einem angeschlossenen PC bestimmt.

### **3.2.2 Farbvalenzmetrische Auswertung**

Die farbvalenzmetrische Auswertung dient zur Bestimmung der Normfarbwerte *X*, *Y*, *Z* einer Meßprobe, deren spektrale Reflexionsfaktoren *R*(λ) oder Transmissionsfaktoren  $\tau(\lambda)$  mit einem Spektralfotometer gemessen wurden, im allgemeinen für eine vereinbarte Lichtart mit genormter Strahlung *S*(λ), z. B. die in Bild 3\_8 dargestellten Strahlungen: Normlichtart *D65* (Tageslicht) oder *A* (Kunstlicht).
Die spektrale Farbvalenz *e*(λ) für Spektralfarben konstanter Energie (der spektralen Strahlung vom Betrag 1) wird nach der folgenden Gleichung berechnet:

$$
e(\lambda) = \bar{x}(\lambda) x + \bar{y}(\lambda) y + \bar{z}(\lambda) z.
$$
 (3.2.2-1)

Die Funktionen  $\bar{x}(\lambda)$ ,  $\bar{y}(\lambda)$  und  $\bar{z}(\lambda)$  heißen "Normspektralwerte". Die Einheitsvektoren *x*, *y*, *z* sind die Normprimärvalenzen. Den Normspektralwerten sind für jede Wellenlänge bestimmte Zahlenwerte zugeordnet, die in DIN 5033 Teil 2 angegeben sind und für einen "Normalbeobachter" mit  $2^{\circ}$ - oder  $10^{\circ}$ -Gesichtsfeld gelten. Für zwei Wellenlängen  $\lambda = 400$  nm und  $\lambda = 635$  nm gilt z. B. nach DIN 5033 Teil 3:

$$
e(\lambda = 400) = \bar{x}(400) x + \bar{y}(400) y + \bar{z}(400) z
$$
  
= 0,0143 x + 0,0004 y + 0,0679 z (3.2.2-2)  

$$
e(\lambda = 635) = \bar{x}(635) x + \bar{y}(635) y + \bar{z}(635) z
$$
  
= 0,5419 x + 0,2170 y + 0,0000 z (3.2.2-3)

Die Farbvalenz *f* einer Meßprobe berechnet sich als Summe aus allen Spektralvalenzen *S*( $\lambda$ ) von  $\lambda = \lambda_1 = 380$  nm bis  $\lambda = \lambda_k = 760$  nm, die in der Regel unterschiedliche spektrale Strahlung als Funktion von λ besitzen:

$$
f = S(\lambda_1) + S(\lambda_2) + \dots + S(\lambda_k). \tag{3.2.2-4}
$$

Jede Spektralvalenz *S*(λ*<sup>i</sup>* ) (*i* = 1, 2 , ... , *k*) einer Meßprobe ergibt sich aus der entsprechenden Spektralvalenz *e*(λ*<sup>i</sup>* ) für das energiegleiche Spektrum durch Multiplikation mit den spektralen Reflexionsfaktoren *R*(λ*<sup>i</sup>* ) und der Strahlung S(λ*<sup>i</sup>* ) der Normlichtart, für die die farbvalenzmetrische Auswertung erfolgen soll:

$$
S(\lambda_i) = S(\lambda_i) R(\lambda_i) e(\lambda_i)
$$
  
=  $S(\lambda_i) R(\lambda_i) [\bar{x}(\lambda_i) x + \bar{y}(\lambda_i) y + \bar{z}(\lambda_i) z].$    
(3.2.2-5)

Durch Einsetzen von Gl. (3.3.2−5) in Gl. (3.3.2−4) ergibt sich für die Farbvalenz *f* der Meßprobe:

$$
f = [S(\lambda_1) R(\lambda_1) \bar{x}(\lambda_1) + ... + S(\lambda_k) R(\lambda_k) \bar{x}(\lambda_k)] x
$$
 (3.2.2-6)

+ 
$$
[S(\lambda_1) R(\lambda_1) \overline{y}(\lambda_1) + ... + S(\lambda_k) R(\lambda_k) \overline{y}(\lambda_k)] y
$$
 (3.2.2-7)

+ 
$$
[S(\lambda_1) R(\lambda_1) \overline{z}(\lambda_1) + ... + S(\lambda_k) R(\lambda_k) \overline{z}(\lambda_k)] z
$$
 (3.2.2–8)

Durch Koeffizientenvergleich mit der Gleichung der Farbvalenz *f* im Normvalenzsystem

$$
f = Xx + Yy + Zz \tag{3.2.2-9}
$$

erhält man:

$$
X = S(\lambda_1) R(\lambda_1) \bar{x}(\lambda_1) + \dots + S(\lambda_k) R(\lambda_k) \bar{x}(\lambda_k)
$$
(3.2.2-10)  

$$
Y = S(\lambda_1) R(\lambda_1) \bar{y}(\lambda_1) + \dots + S(\lambda_k) R(\lambda_k) \bar{y}(\lambda_k)
$$
(3.2.2-11)  

$$
Z = S(\lambda_1) R(\lambda_1) \bar{z}(\lambda_1) + \dots + S(\lambda_k) R(\lambda_k) \bar{z}(\lambda_k)
$$
(3.2.2-12)

Die Berechnung dieser Produktsummen zur Ermittlung der Normfarbwerte *X*, *Y* und *Z* wird heute meist mit einem PC durchgeführt, der gleichzeitig die fotometrische Ermittlung der Reflexions- oder Transmissionsfaktoren steuert. Die spektralen Strahlungen S( $\lambda_i$ ) und die Normspektralwertfunktionen  $\bar{x}(\lambda_i)$ ,  $\bar{y}(\lambda_i)$ und  $\bar{z}(\lambda_i)$  sind für die farbvalenzmetrische Auswertung im PC-Programm verfügbar. Die Kombination von PC und Spektrometer bildet ein *Farbmeßgerät nach den Spektralverfahren.*

Die zuvor erwähnten Produkte zwischen Normlichtart und den Normspektralwertfunktionen sind im Anhang für die Normlichtart *D65* und den 2<sup>o</sup>-Normalbeobachter für Wellenlängenintervalle von 10 nm in Abschnitt 10.1.1 und für 20 nm in Abschnitt 10.1.2 tabelliert.

#### **3.3 Dreibereichsverfahren für Normfarbwert-Ermittlung**

Bei der Bestimmung der Normfarbwerte nach dem Dreibereichsverfahren muß die effektive Empfängerempfindlichkeit des Farbmeßgeräts möglichst genau an die drei Normspektralwertfunktionen  $\bar{x}(\lambda)$ ,  $\bar{y}(\lambda)$  und  $\bar{z}(\lambda)$  angepaßt werden.

Bei der Bestimmung der Normfarbwerte nach dem Dreibereichsverfahren mit einem an die Normspektralwertfunktionen exakt angepaßten lichtelektrischen Empfänger der spektralen Empfindlichkeit *d*(λ) ergeben sich die Normfarbwerte *X*, *Y* und *Z* nach folgender Gleichung:

$$
X = \Sigma [R(\lambda) S(\lambda) \overline{x}(\lambda)]
$$
  
\n
$$
= k_{x} \Sigma [R(\lambda) S(\lambda) d(\lambda) t_{x}(\lambda)]
$$
  
\n
$$
Y = \Sigma [R(\lambda) S(\lambda) \overline{y}(\lambda)]
$$
  
\n
$$
= k_{y} \Sigma [R(\lambda) S(\lambda) d(\lambda) t_{y}(\lambda)]
$$
  
\n
$$
Z = \Sigma [R(\lambda) S(\lambda) \overline{z}(\lambda)]
$$
  
\n
$$
= k_{z} \Sigma [R(\lambda) S(\lambda) d(\lambda) t_{z}(\lambda)]
$$
  
\n(3.3-1)

Durch Vergleich der oberen und unteren Teile der Gln. (3.3−1) folgen für die spektralen Transmissionsfaktoren  $t_x(\lambda)$ ,  $t_y(\lambda)$  und  $t_z(\lambda)$  von drei sogenannten "Farbwertmeßfiltern", mit denen der lichtelektrische Empfänger für die Bestimmung der Normfarbwerte nach dem Dreibereichsverfahren (nacheinander) abgedeckt werden muß:

$$
t_x(\lambda) = \bar{x}(\lambda) / [k_x d(\lambda)]
$$
  
\n
$$
t_y(\lambda) = \bar{y}(\lambda) / [k_y d(\lambda)]
$$
  
\n
$$
t_z(\lambda) = \bar{z}(\lambda) / [k_z d(\lambda)]
$$
  
\n(3.3-2)

Hierin sind *k*x, *k*y, *k*<sup>z</sup> Konstanten, und *d*(λ) ist die spektrale Empfindlichkeit des verwendeten lichtelektrischen Empfängers.

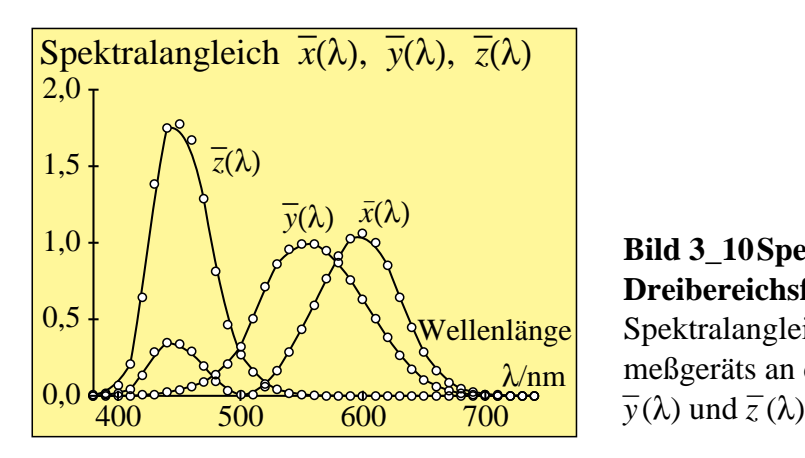

**Bild 3\_10 Spektralangleich Dreibereichsfarbmeßgerät** 8311\_1 Spektralangleich eines Dreibereichsfarbmeßgeräts an die Normspektralwerte *x <sup>−</sup>*(λ),

**Bild 3\_10** zeigt die spektrale Anpassung eines Dreibereichsfarbmeßgeräts an die Normspektralwertfunktionen. Mit einem solchen Farbmeßgerät werden insbesondere "Lichtfarben" gemessen, z. B. die Farben auf Farbmonitoren oder von Lampen.

# **3.4 Allgemeines zur Farbmessung**

Prinzipiell besteht ein Farbmeßgerät aus einer Lichtquelle, einer Strahlenführung, einem Wellenlängen-Selektor, einem lichtempfindlichen Empfängerteil und in der Spektrometrie einem Rechner für die Berechnung der Normfarbwerte.

## **3.4.1 Lichtquellen**

Als Lichtquellen werden meist Wolfram-Halogen-Lampen und für Spezialzwecke Xenon-Lampen verwendet, deren Strahlungsverteilung dem Tageslicht *D65* nahekommt (Strahlungsfunktion in DIN 5033). Die technisch aufwendige Xenon-Hochdrucklampe wird in der Regel nur dann eingesetzt, wenn die spektrale Strahlungsverteilung auch im ultravioletten Spektralbereich bestimmten Anforderungen genügen muß, z. B. bei der Messung optisch aufgehellter Materialien unter Tageslichtbedingungen. Beide Lampen-Typen erwärmen Proben

bei längeren Meßzeiten und können thermochrome Farbverschiebungen verursachen.

In der modernen Geräteentwicklung hat auch die Xenon-Blitzlampe einen festen Platz erobert. Sie vermeidet wegen kurzer Belichtungszeiten thermochrome Effekte. Sie kann aber wegen hoher Lichtleistung fotochemische Übergangszustände auslösen, die zu einer kurzzeitigen Änderung der spektralen Absorptionscharakteristik führen.

### **3.4.2 Oberflächen und Reflexion**

Das von einer Lichtquelle auf die Oberfläche auffallende Licht wird je nach Eigenschaften der Oberfläche unterschiedlich reflektiert. Wir betrachten einen unter 45<sup>o</sup> einfallenden Lichtstrahl. Der Einfallswinkel wird im Vergleich zur Oberflächen-Normalen  $(0^{\circ})$  gemessen.

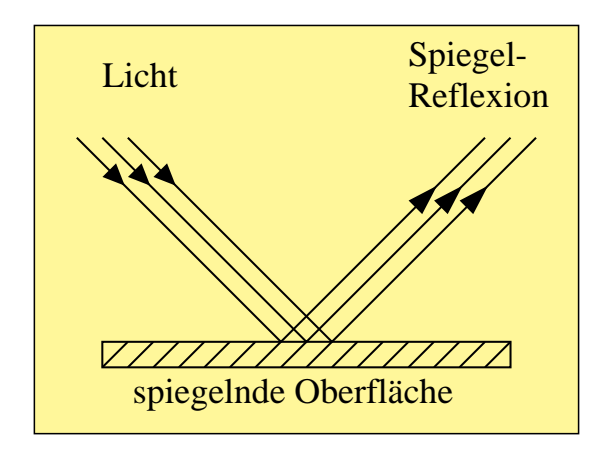

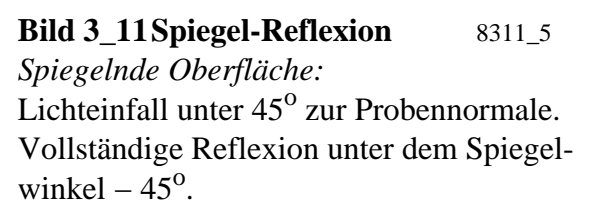

Die in **Bild 3\_11** dargestellte spiegelnde Oberfläche erzeugt eine Spielgelreflexion unter dem Spiegelwinkel –  $45^\circ$ .

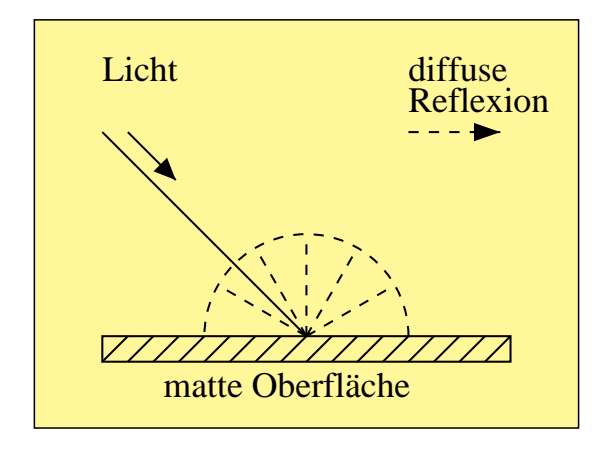

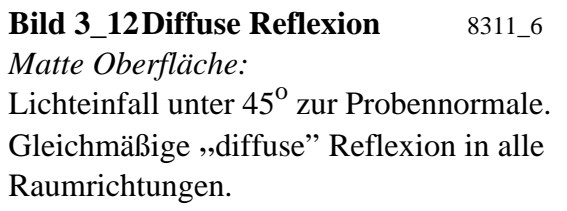

Die in **Bild 3\_12** dargestellte matte Oberfläche erzeugt eine diffuse Reflexion gleichmäßig in alle Raumrichtungen.

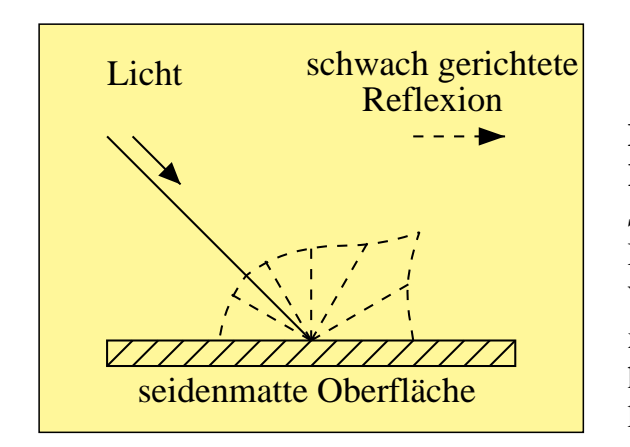

**Bild 3\_13 Schwach gerichtete Reflexion** 8311\_7 *Seidenmatte Oberfläche:* Lichteinfall unter 45° zur Probennormale. Weitgehend gleichmäßige "diffuse" Reflexion in alle Raumrichtungen mit einem erhöhten Anteil in Richtung des Spiegelwinkels  $-45^\circ$ .

In Bild 3\_13 wird das unter 45<sup>°</sup> zur Probennormale einfallende Licht überwiegend diffus reflektiert mit einem etwas erhöhten Anteil in der Nähe des Spiegelwinkels − 45o . Man kann eine solche Probe als *seidenmatte Probe* bezeichnen.

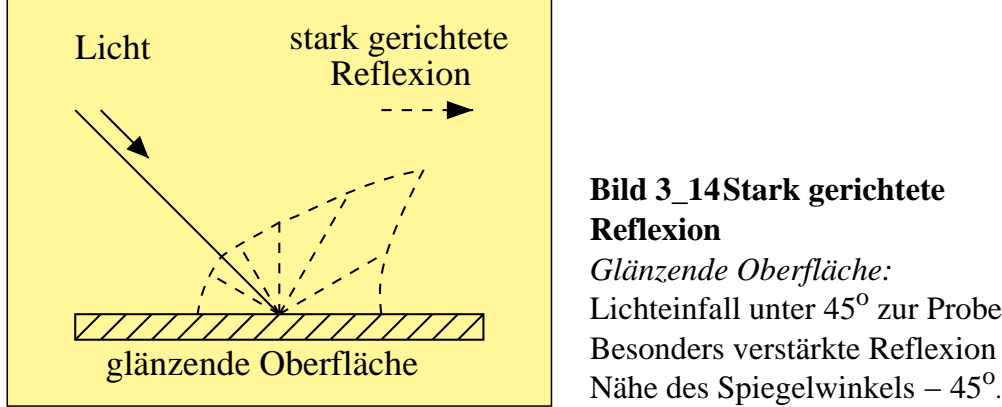

**Bild 3\_14 Stark gerichtete Reflexion** 8311\_8 *Glänzende Oberfläche:* Lichteinfall unter 45° zur Probennormale. Besonders verstärkte Reflexion in der

In Bild 3\_14 wird das unter 45<sup>o</sup> zur Probennormale einfallende Licht verstärkt in der Nähe des Spiegelwinkels – 45<sup>°</sup> reflektiert. Man kann eine solche Probe als *glänzende Probe* bezeichnen.

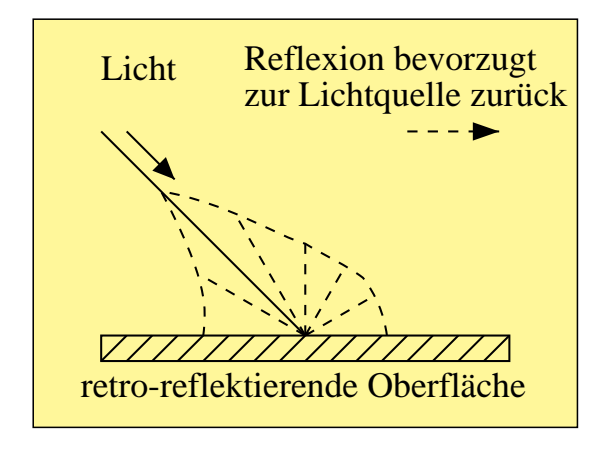

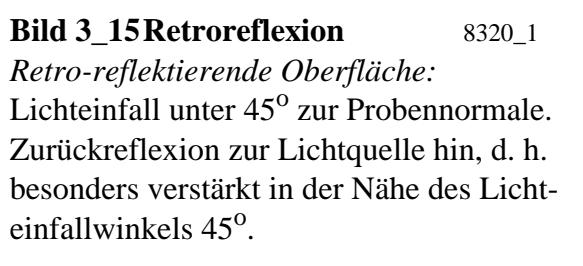

In Bild 3\_15 wird das unter 45<sup>o</sup> zur Probennormale einfallende Licht verstärkt

in der Nähe des Lichteinfallwinkels 45<sup>o</sup> zur Lichtquelle reflektiert. Eine solche Probe heißt *retro-reflektierend*.

### **3.4.3 Optische Strahlenführung**

Die aus der Lichtquelle austretende Strahlung wird in der Regel mit optischen Hilfseinrichtungen (Linsensystem, Lichtleitkabel, Hohlkugel, Spiegel) auf die Probe geführt und ebenso die die Probe verlassende Strahlung in Richtung auf den Wellenlängen-Selektor oder Empfänger. Die geometrische Art der Strahlenführung wird unter dem Begriff der Meßgeometrie zusammengefaßt. Man unterscheidet die Beleuchtungsseite der Probe und die Abstrahlungsseite, die beide in der Geometrie der Strahlenführung verschieden ausgeführt sein können:

*Das von der Lichtquelle abgestrahlte Licht ergibt beim Auftreffen auf die Oberfläche der Probe:*

- gerichtete Beleuchtung durch einen konisch geformten Strahl mit kleinem Öffnungswinkel (Lichtquelle nahezu punktförmig),
- gerichtete Beleuchtung durch einen kegelmantelförmigen Strahl (Lichtquelle ringförmig),
- diffuse Beleuchtung durch die mattweiße Innenwand einer Hohlkugel (Innenwand wird durch eine besondere Öffnung von der externen Lichtquelle beleuchtet),
- gerichtete Beleuchtung durch einen konisch oder ringförmigen Strahl mit großem Öffnungswinkel.

*Das von der Probe abgestrahlte Licht wird:*

- ausschnittsweise in einer Richtung konusförmig mit kleinem Öffnungswinkel ausgeblendet und gemessen,
- "vollständig" im Innern einer mattweißen Hohlkugel gesammelt und gemessen.

### **3.4.4 Meßgeometrien**

Für übliche Meßgeometrien wurden besondere Bezeichnungen eingeführt (vgl. DIN 5033 "Farbmessung", Teil 7). Für eine gute Übereinstimmung von Farbmeß- und Beobachtungswerten sind vergleichbare Geometrien erforderlich.

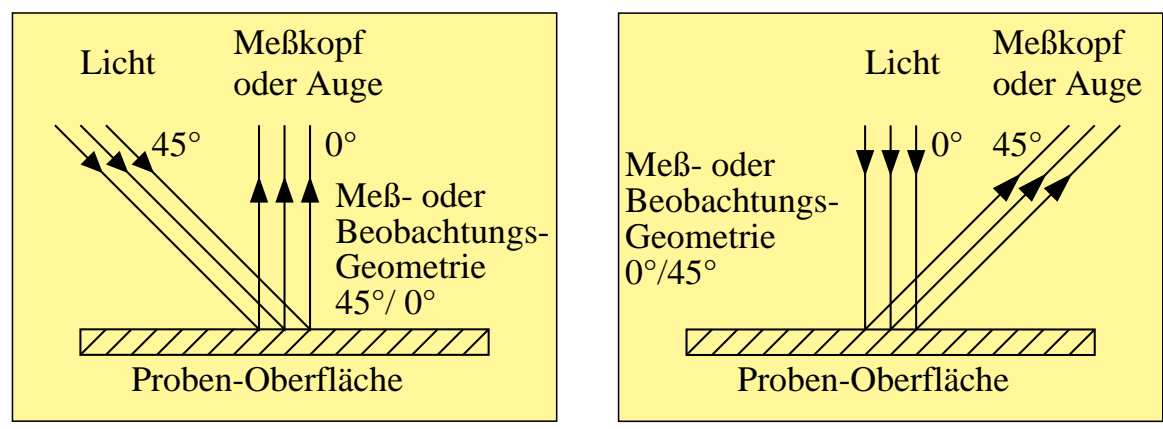

**Bild 3\_16 Meß- oder Beobachtungs-Geometrie gerichtet** 8320\_2, 8320\_3 Meß- oder Beobachtungs-Geometrie 45<sup>o</sup>/ 0<sup>o</sup> *(oben links)* und 0<sup>o</sup>/45<sup>o</sup> *(oben rechts)* mit beleuchtender Lichtquelle und lichtelektrischem Empfänger (Meßkopf) bzw. Auge

**Bild 3\_16** zeigt die vorteilhaften Meß- oder Beobachtungs-Geometrien  $45^{\circ}/0^{\circ}$ sowie die Umkehrung 0°/45°. Für strukturierte Textil-Proben ändert sich das visuelle Aussehen mit der Richtung der Kettfäden. Hier ist eine diffuse Beleuchtung angebracht.

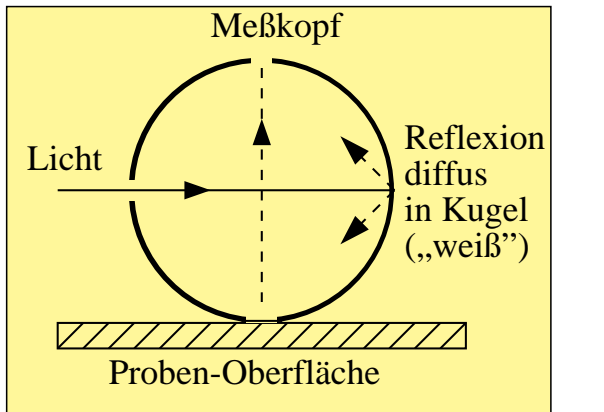

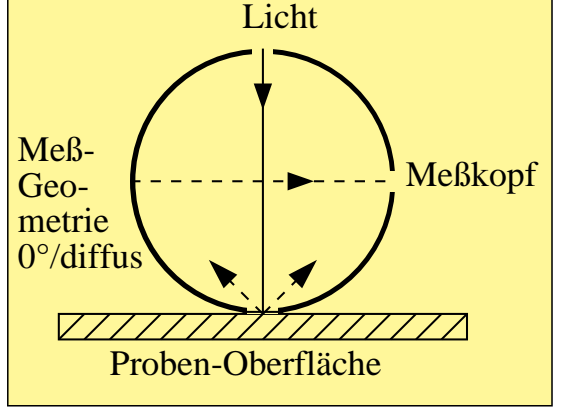

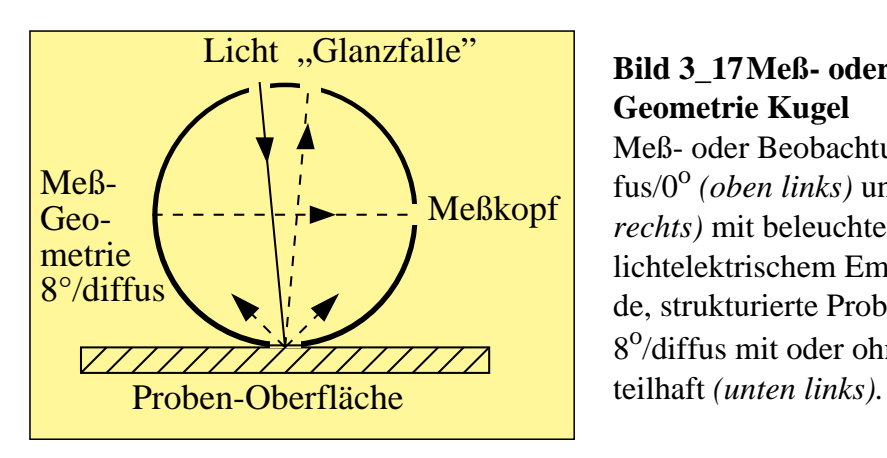

#### **Bild 3\_17 Meß- oder Beobachtungs-**

**Geometrie Kugel** 8320\_4 bis 8320\_6 Meß- oder Beobachtungs-Geometrie diffus/0<sup>o</sup> (oben links) und 0<sup>o</sup>/diffus (oben *rechts)* mit beleuchtender Lichtquelle und lichtelektrischem Empfänger. Für glänzende, strukturierte Proben ist eine Geometrie 8<sup>o</sup>/diffus mit oder ohne "Glanzfalle" vorund 0<sup>o</sup>/diffus *(oben rechts)* mit beleuchtender Lichtquelle und lichtelektrischem Empfänger. Für glänzende, strukturierte Proben ist eine Geometrie 8<sup>0</sup>/diffus mit oder ohne " Glanzfalle" vorteilhaft *(unten links)*.

Das "Glanzlicht" kann durch einen geeigneten schwarzen Hohlraum vollständig absorbiert werden, oder es kann durch einen Reflektor entsprechend der diffusen Kugelwand refektiert werden, so daß es in die Messung mit eingeht.

Zum Schluß sei noch die *Gonio-Geometrie* erwähnt, die z. B. eine gerichtete Beleuchtung unter 45° zur Probennormalen enthält und eine gerichtete Messung des von Proben reflektierten Lichts unter mehreren (z. B. drei) Winkeln erfordert.

#### *Einfluß der Meßgeometrie auf die Farbmessung*:

Bei glänzenden Proben bleibt der Spiegelreflex der Oberfläche unter  $45^{\circ}/0^{\circ}$ -Meßgeometrie weitgehend unberücksichtigt. Bei diffuser Meßgeometrie 8<sup>o</sup>/ diffus ist er jedoch auf der Abstrahlungsseite enthalten, wenn nicht eine Öffnung der Kugelwand in Spiegelrichtung (-8<sup>o</sup>) den Oberflächenreflex austreten läßt bzw. absorbiert ("Glanzfalle"). Diese Ausblendung funktioniert vollständig nur bei hochglänzenden, ebenen Proben, nicht bei seidenglänzenden, bei denen der Oberflächenreflex geometrisch zu breit verteilt ist.

Das von der Probe abgestrahlte Licht muß farbmetrisch richtig analysiert werden. Das kann in einem Schritt geschehen, wenn an die Normspektralwertfunktionen angepaßte Farbfilter als Wellenlängen-Selektoren eingesetzt sind, vgl. Bild 3<sup>10</sup> (Dreibereichsverfahren).

#### *Wellenlängen-Selektor:*

Beim Verfahren der Spektrometrie werden die spektralen Eigenschaften des von der Probe abgestrahlten Lichts als Funktion der Wellenlänge ermittelt. Hierzu wird die Probe monochromatisch bestrahlt und der Proben-Reflexionsfaktor im Vergleich zu einem Weiß-Standard ermittelt. Die Umwandlung der spektralen Reflexionsfaktoren in Normfarbwerte wird in einem zweiten Schritt vollzogen.

Der Wellenlängen-Selektor ist ein Monochromator mit Prisma oder Gitter oder ein Satz Schmalbandfilter mit geeignet gewählten Schwerpunktwellenlängen. Er sorgt dafür, daß bei der fotometrischen Messung nur ein eng begrenztes Spektralgebiet des sichtbaren Lichts bei einer gegebenen Schwerpunktwellenlänge berücksichtigt wird.

Messungen werden in bestimmten Schrittweiten der Wellenlänge durchgeführt, wobei die Schrittweite und die Durchlaßbreite ( = optische Bandbreite) aneinander angepaßt sein müssen. Übliche Werte sind 10 nm Schrittweite und Bandbreite im Bereich von 380 nm bis 720 nm (evtl. verkürzt auf 400 nm bis 700 nm). Schrittweiten von 20 nm werden oft für Farbrezepturberechnungen gewählt. Zur Bestimmung exakter Farbmaßzahlen ist 20 nm Schrittweite im allgemeinen zu grob.

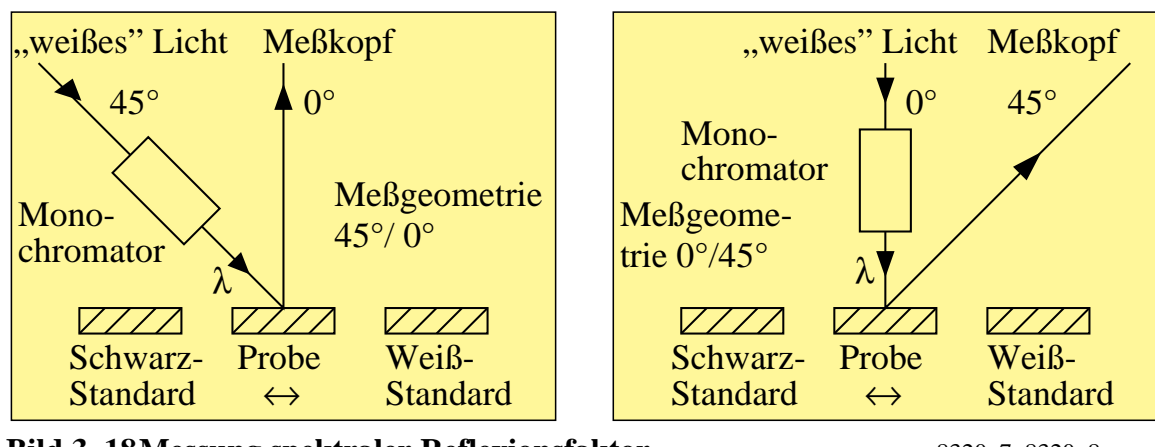

**Bild 3\_18 Messung spektraler Reflexionsfaktor** 8320\_7, 8320\_8 Prinzip eines Spektrometers zur Bestimmung des spektralen Reflexionsfaktors *R*(λ) mit Lichtquelle, Monochromator und Empfänger (Meßkopf) für die Meß-Geometrien  $45^\circ$ / $0^\circ$  (*oben links*) und  $0^\circ$ / $45^\circ$  *(oben rechts)* 

**Bild 3\_18** zeigt das Prinzip eines Spektralfotometers mit Lichtquelle, Monochromator, Probe und lichtelektrischem Empfänger (Meßkopf). Zur Justierung ist ein Weiß-Standard (Reflexionsfaktor angenähert 1) notwendig und ein Schwarz-Standard (Reflexionsfaktor angenähert 0) vorteilhaft.

Durch geeignete optische Anordnungen, z. B. einem rotierenden Spiegel, kann das beleuchtende Licht abwechselnd auf Probe und Weiß-Standard fallen und so ein ständiger mechanischer Austausch von Probe und Weiß-Standard vermieden werden.

Die Abtastung der Meß-Wellenlängen geschieht in klassischen Spektrometern durch Drehen von Prisma oder Gitter, so daß die Schwerpunktwellenlängen zeitlich nacheinander an einem festgehaltenen Spalt erscheinen, der die unerwünschten Spektralbereiche abschattet. Hinter dem Spalt befindet sich ein Empfänger, der die fotometrische Messung vornimmt.

In neuerer Technologie wird in verschiedenen Spektrometern das von einem Gitter entworfene Spektrum durch eine Vielzahl nebeneinander sitzender Empfänger (eine Art "Spaltreihe") gleichzeitig gemessen. Der Monochromator hat keine beweglichen Teile mehr und verfügt über hohe Stabilität.

Mit Farbmeßgeräten wird vorwiegend der spektrale Reflexionsfaktor gemessen. Einige Farbmeßgeräte erlauben, die gemessenen Farben z. B. für den

2<sup>o</sup>-Beobachter und die Normlichtart D65 auf dem Farbmonitor zu visualisieren. Oft lassen sich die berechneten Normfarbwerte von Vorlage und Nachfärbung auf dem Farbmonitor darstellen.

Als besonders geeignet hierzu erweisen sich Rechner-Betriebssysteme mit Display-PostScript. Diese Betriebssysteme können die Farben innerhalb vorgegebener Toleranzen am Bildschirm darstellen und das Farbmonitorbild auch auf einem PostScript-Farbdrucker je nach CIE-ISO-Güteklasse des Druckers innerhalb vorgegebener Toleranzen ausgeben.

In Kapitel 8 "PostScript und CIE-Farbräume" ab Seite 207 werden die Möglichkeiten zur Visualisierung von Farbe innerhalb vorgegebener Toleranzen auf dem Farbmonitor und mit Farbdrucktechniken dargestellt und diskutiert.

# **4 Besondere Eigenschaften des Farbensehens**

## **4.1 Farbstufung leuchtdichtegleicher Farben**

Wir haben experimentell gleichabständige Buntheitsreihen für Farben gleicher Leuchtdichte *L*, d. h. mit konstantem Hellbezugswert *Y* oder mit konstanter Helligkeit *L*\*, in verschiedenen Richtungen des Farbenraums erzeugt. Der erzeugte Farbbereich geht in der Buntheit zum Teil um 50 % über den durch Farbmuster in Farbsystemen vorhandenen Bereich hinaus.

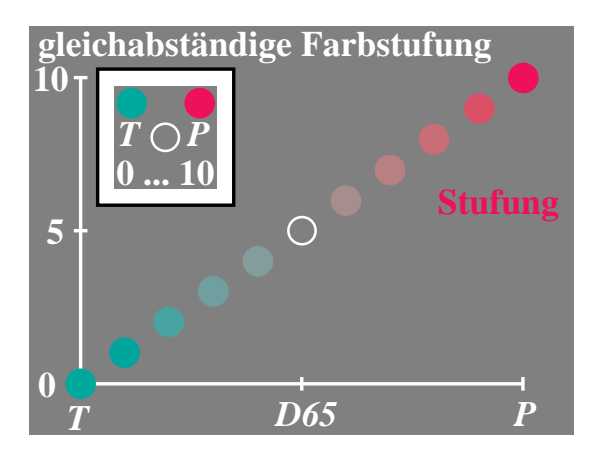

**Bild 4\_1 Farbstufung Buntheitsreihe** *T−D65−P* 8760\_1 Farb-Stufung der Reihen Türkis *T* − Grau *D65* − Purpurrot *P*; gleiche Farbabstände der Farbstufen zwischen *T* − *D65* und *D65* − *P*

Das **Bild 4\_1** zeigt eine Farbreihe zwischen einem sehr bunten Türkis *T* über Unbunt *D65* (Tageslicht) bis zu einem sehr bunten Purpurrot *P*, die angenähert gleichabständig gestuft ist. Die experimentelle Situation ist oben links im Bild angegeben. In einer weißen Umgebung befand sich ein graues quadratisches Umfeld. In diesem grauen Umfeld waren zwei Endfarben vorgegeben, hier Türkis *T* und Purpurrot *P*. Im unteren kreisförmigen Feld konnten kontinuierlich Farben gleicher Leuchtdichte zwischen den beiden Endfarben *T* und *P* erzeugt werden.

Dem Beobachter wurde eine feste Stufenskala zwischen 0, 5 und 10 für *T*, *D65* und *P* vorgegeben. Durch einen Zufallsgenerator wurden im Experiment Ziffern zwischen 0 und 10 erzeugt, bei 1 mußte der Beobachter ein buntes Türkis einstellen, bei 7 ein mittelbuntes Purpur, bei 5 Unbunt *D65* usw. Das Ziel der Herstellung einer visuell gleichabständigen Farbstufung einerseits zwischen *T* und *D65* und andererseits zwischen *D65* und *P* wurde dem Beobachter ausführlich erläutert.

Bild 4\_1 zeigt im Hauptteil die den Ziffern 0 bis 10 zugeordneten Farben der Farbreihe *T* − *D65* − *P* schematisch. Entsprechende Experimente wurden mit verschiedenen gegenfarbigen Farbreihen durchgeführt. Die Ergebnisse sind in einem BAM-Forschungsbericht (*Richter*, 1985) dargestellt.

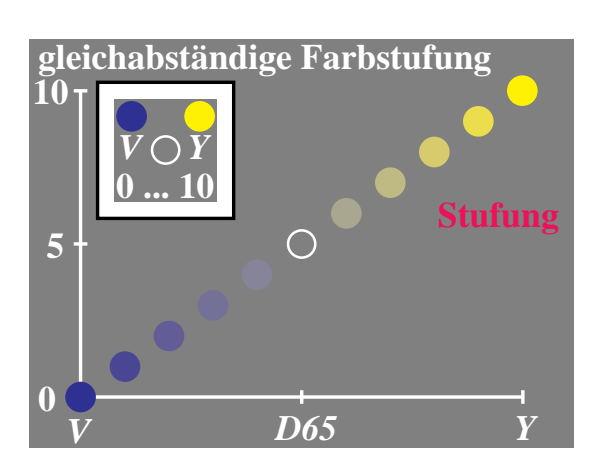

**Bild 4\_2 Farbstufung Buntheitsreihe** *V−D65−Y* 8760\_2 Farb-Stufung der Reihen Violettblau *V* − Grau *D65* − Gelb *Y*; gleiche Farbabstände der Farbstufen zwischen *V* − *D65* und *D65* − *Y*

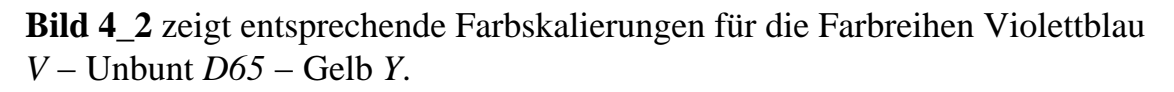

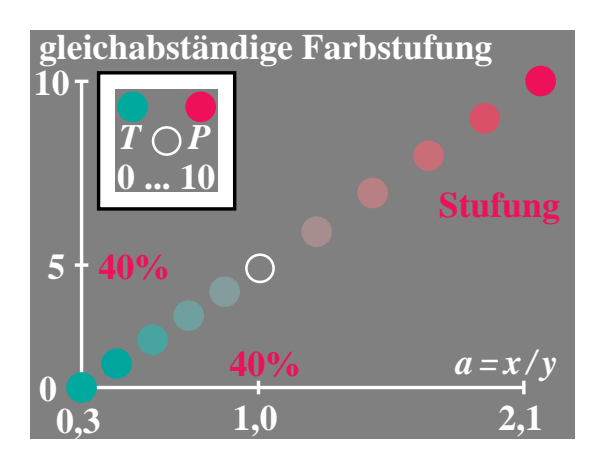

**Bild 4\_3 Farbstufung Buntheitsreihen** *T−D65* **und** *D65−P* 8760 5 Farb-Stufung der Reihen Türkis *T* − Grau *D65* − Purpurrot *P*; Buntabstand 40 % für *T* − *D65* und 60 % für *D65* − *P*

**Bild 4\_3** zeigt die Farbskalierung als Funktion der farbvalenzmetrischen Koordinate  $a = x / y$ , das heißt als Funktion des Quotienten aus den Normfarbwertanteilen *x* und *y* der Farbmessung.

Die geometrischen Abstände *T* − *D65* und *D65* − *P* verhalten sich im Bild etwa wie 1 : 1,5, d. h. entsprechend der experimentellen Aussage der Beobachter, daß die Buntheit der Endfarbe Purpurrot *P* um den Faktor 1,5 größer ist als die Buntheit der Endfarbe Türkis *T*. Deshalb wurde auch die Ordinate im Verhältnis 1 : 1,5 für Türkis und Purpurrot gewichtet.

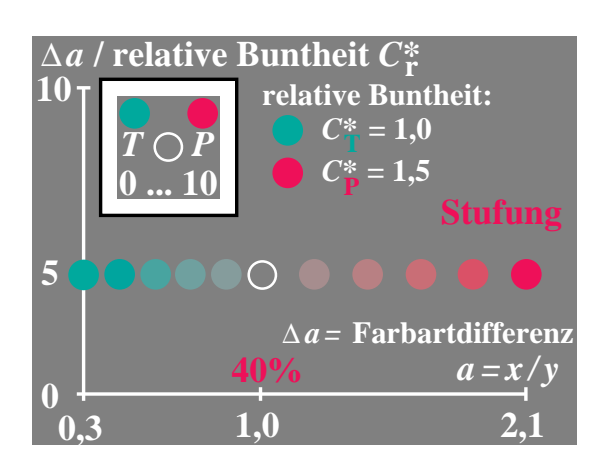

**Bild 4\_4 Farbstufung und Farbartdifferenz** 8760 6 Farb-Stufung der Reihen Türkis *T* − Grau *D65* − Purpurrot *P*; konstante Werte ∆ *a* mit Farbmeßwerten *a* = *x* / *y*

**Bild 4\_4** zeigt die Ergebnisse von Experimenten in *T*−*P*-Richtung, wobei jetzt der geometrische Abstand ∆ *a* zwischen zwei benachbarten Farbstufen dividiert durch ihre relative Buntheit (1 für *T* − *D65* und 1,5 für *D65* − *P*) als Funktion der Koordinate *a* = *x* / *y* dargestellt ist. Gleichen geometrischen Abständen entsprechen gleiche Buntheitsunterschiede.

Die Beschreibung gleicher Buntheitsunterschiede durch gleiche geometrische Unterschiede einer farbvalenzmetrischen Größe (hier *a* = *x* / *y*) ist besonders einfach gelungen. Die Darstellung der Ergebnisse für andere Buntheitsreihen ist in einem BAM-Forschungbericht (*Richter*, 1985) beschrieben.

## **4.2 Farbschwellen leuchtdichtegleicher Farben**

Entlang der gleichen Farbreihen, z. B. *T* − *D65 − P,* wurden gerade erkennbare Farbschwellen, das sind gerade erkennbare Farbunterschiede, ermittelt. Zunächst wurde angenommen, daß den Farbschwellen jeweils konstante (z. B. alle etwa um den Faktor 30 kleinere) ∆ *a* entsprechen. Die Ergebnisse sind jedoch überraschend anders.

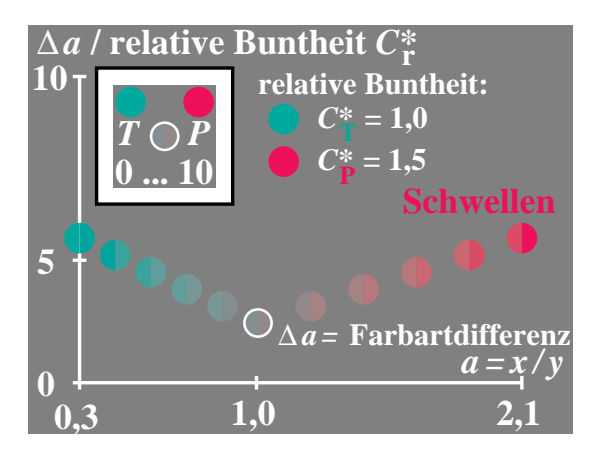

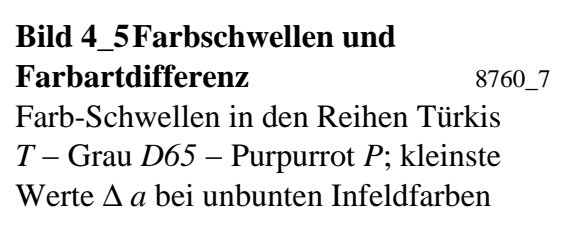

**Bild 4\_5** zeigt die experimentelle Situation. In einer weißen Umgebung befand sich ein graues quadratisches Umfeld. In diesem grauen Umfeld waren zwei

Endfarben vorgegeben, hier Türkis *T* und Purpurrot *P*. Im unteren kreisförmigen Feld konnten kontinuierlich alle Farben zwischen den beiden Endfarben *T* und *P* erzeugt und halbkreisförmig gleiche Mengen von *T* und *P* auf diese Farbe projiziert werden. In der Regel liegt die für eine Farbschwelle notwendige projizierte Menge bei 1 % der Endfarben.

Der Beobachter mußte nun soviel Zusatzfarbe auf die Basisfarbe projizieren, bis ein Unterschied zwischen beiden Halbfeldern gerade erkennbar war. In diesem Fall befindet sich der Beobachter an der Farbschwelle (Sichtbarkeitsschwelle eines Farbunterschieds).

Bild 4\_5 zeigt die geometrischen Abstände ∆ *a* für Farbschwellen als Funktion der farbvalenzmetrischen Koordinate *a* = *x* / *y*, das heißt als Funktion des Quotienten aus den Normfarbwertanteilen *x* und *y* der Farbmessung. Die geometrischen Abstände für Farbschwellen sind nicht konstant, wie wir aus den Experimenten für Farbskalierung erwartet haben, sondern ändern sich im Verhältnis 1 zu 3. Sie sind bei Unbunt *D65* am kleinsten und nehmen linear als Funktion des Koordinatenabstands von Unbunt sowohl in Richtung Türkis *T* als auch in Richtung Purpurrot *P* zu.

Bei Unbunt entsprechen 30 Schwellen einer Buntheitsstufe, und bei Purpurrot *P* und Türkis *T* sind es jeweils nur zehn Farbschwellen.

Erste Deutungen dieser BAM-Forschungsergebnisse, die inzwischen von *Krauskopf* (1991) voll bestätigt wurden und die im Prinzip schon auf den bekannten unterschiedlichen Metriken zur Beschreibung von *MacAdam*-Ellipsen und Farbordnungssystemen beruhen, erzwingen die Annahme von *zwei* Farbsehmechanismen in Rot−Grün-Richtung.

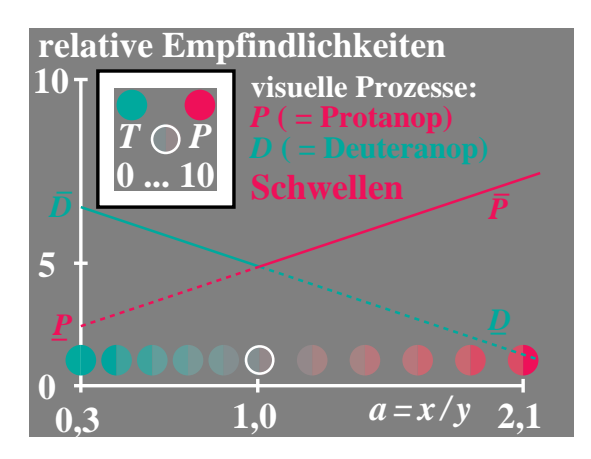

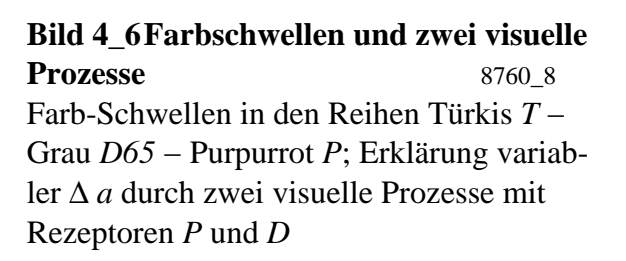

**Bild 4\_6** zeigt die relativen Empfindlichkeiten dieser beiden Mechanismen in Rot−Grün-Richtung. In jedem Teilbereich bestimmt jeweils ein anderer, nämlich der empfindlichste Farbsehmechanismus, die Erkennbarkeit der Farbschwelle. Zur Festlegung der großen Farbstufen arbeiten beide Mechanismen

zusammen, das heißt, hier muß die Summe der Signale beider Mechanismen gebildet werden. Das Übergangsgebiet ist bisher nicht erforscht.

Jedenfalls erzwingen die BAM-Forschungsergebnisse zwei verschiedene Farbenräume und zusätzlich Übergänge zur Beschreibung der Farbschwellen und der Farbstufung. Die Farbschwellen spielen bei der Festlegung von kleinen Farbtoleranzen eine größere Rolle, die gleichabständige Stufung größerer Farbunterschiede ist eine wesentliche Grundlage der Farbwiedergabe-Kennzeichnung. Farbmuster in Farbsystemen besitzen meist Abstände um 30 Farbschwellen ( = zehn CIELAB-Einheiten), z. B. die Farbmuster im Farbsystem RAL-Design (1993), das auf dem Farbenraum CIELAB 1976 beruht.

# **4.3 Farbstufung, Farbschwellen und Leuchtdichte**

Die Experimente über Farbstufung und Farbschwellen für leuchtdichtegleiche Farben, z. B. der Reihe *T* − *D65 − P* in den Abschnitten 4.1 und 4.2, müssen durch Experimente über Stufung und Schwellen als Funktion der Leuchtdichte *L* erweitert werden. Zur Darstellung kann anstelle der Leuchtdichte *L* auch der Hellbezugswert *Y* benutzt werden, der eine relative Leuchtdichte darstellt und gewöhnlich für Weiß auf 100 normiert wird. Es gilt:

 $Y = 100 L / L_w$ 

wobei *L* die Infeld-Leuchtdichte und *L <sup>w</sup>* die Leuchtdichte des weißen Umfelds (äußerer weißer Rahmen in experimenteller Situation, siehe Bild 4\_7) sind.

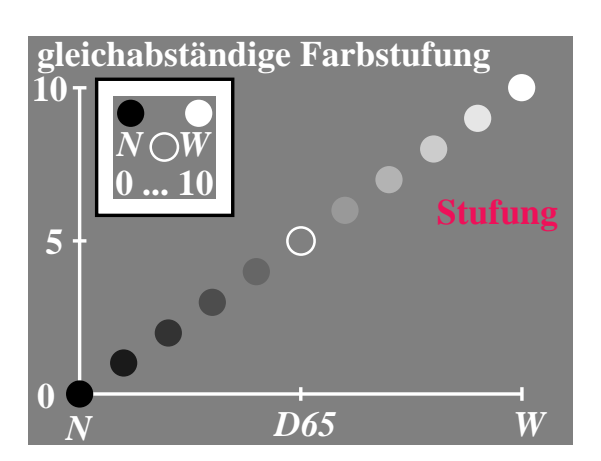

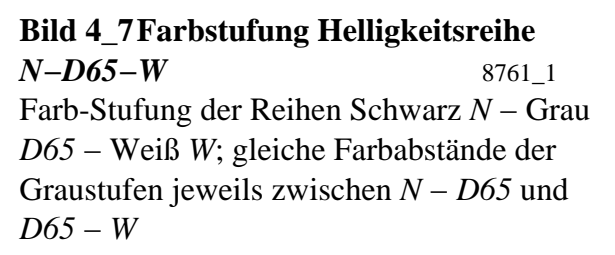

**Bild 4\_7** zeigt die gleichabständige Farbstufung für eine Infeldfarbreihe im Bereich *N − D65* und *D65* − *W*.

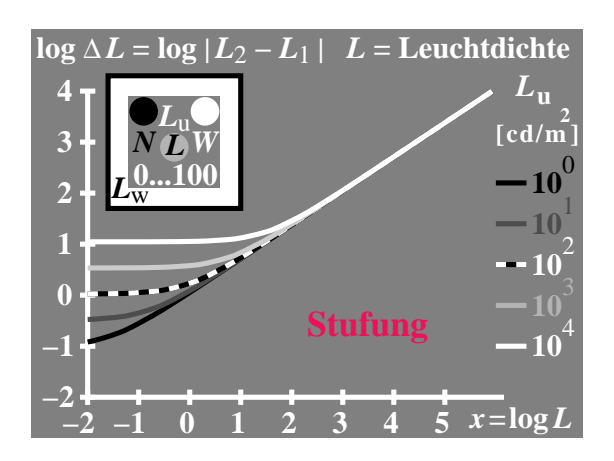

**Bild 4\_8 Helligkeitsstufung und Leuchtdichtedifferenz** 8761\_2 Leuchtdichteunterschied ∆ *L* von gleichabständigen Graumustern der Leuchtdichten *L* skaliert zwischen Schwarz *N* und Weiß *W*; Parameter: fünf Umfeld-Leuchtdichten  $L_{\rm u}$ 

**Bild 4\_8** zeigt gemessene Infeldleuchtdichteunterschiede ∆ *L* als Funktion der Infeldleuchtdichte *L* in doppelt-logarithmischer Darstellung. Als Parameter ist die Umfeldleuchtdichte angegeben. Die schwarz-weiße Kurve gilt für eine mittlere Umfeldleuchtdichte  $L_{\text{u}} = 100 \text{ cd} / \text{m}^2$  für das graue Umfeld *u*. Der Leuchtdichte  $L<sub>u</sub> = 100$  cd / m<sup>2</sup> entspricht einer mittleren Beleuchtungsstärke von  $5 \cdot \pi \cdot 100$  lux  $\approx 1500$  lux. Der Faktor fünf gilt für ein mittleres Grau mit dem Reflexionsfaktor 0,2.

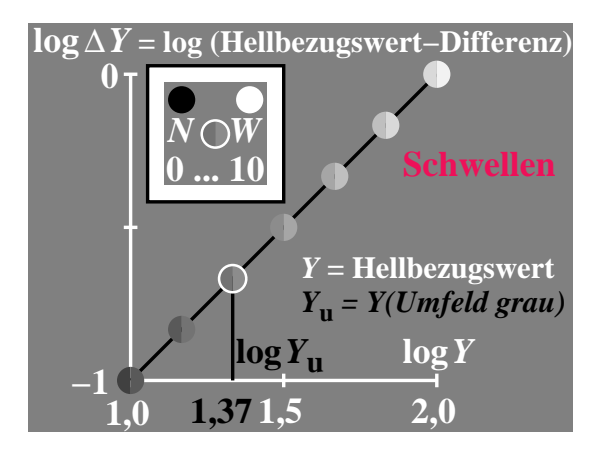

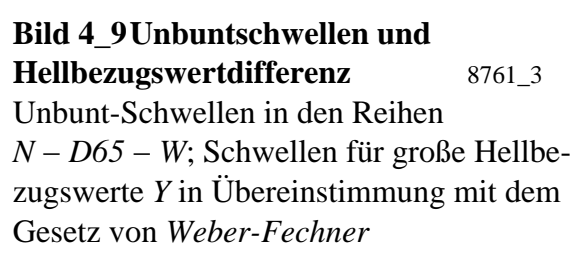

**Bild 4\_9** zeigt den Infeld-Hellbezugswertunterschied ∆*Y* (proportional ∆ *L*) als Funktion des Infeld-Hellbezugswerts *Y* für einen Ausschnitt aus der Graureihe. Die Skalenwerte deuten an, daß die Schwelle konstant 1 % des Infeldhellbezugswerts *Y* erfordert. Die Steigung vom Betrag eins ist durch das sogenannte *Weber-Fechnersche-Gesetz*  $\Delta Y$  / *Y* bzw.  $\Delta L / L =$  konst. festgelegt.

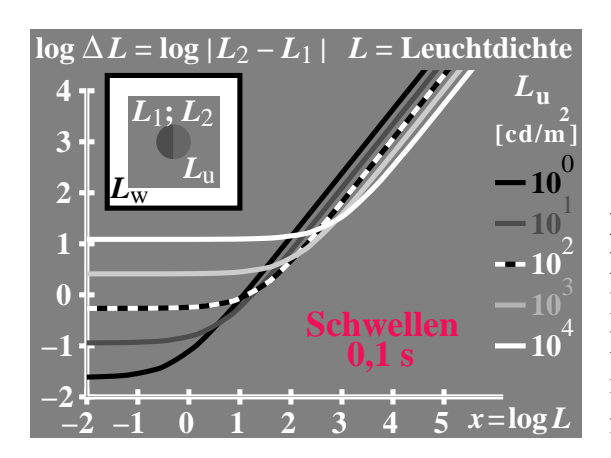

**Bild 4\_10 Unbuntschwellen und Leuchtdichtedifferenz** 8761 4 Infeld-Leuchtdichte-Unterschied ∆ *L* von Farbschwellen auf Graureihe: Übereinstimmung mit dem Gesetz von *Weber-Fechner* für große  $L$  und alle  $L<sub>u</sub>$ 

**Bild 4\_10** zeigt eine erweiterte Darstellung für sehr dunkle und sehr helle Farben über mehr als sechs logarithmische Leuchtdichte-Einheiten (im Bild 4\_9 ist nur eine Einheit dargestellt). Der Parameter Umfeldleuchtdichte beschreibt insbesondere eine große Änderung der Schwarzschwelle mit der Umfeldleuchtdichte. In Richtung kleine Infeldleuchtdichten *L* wird für fast schwarz erscheinende Infeldfarben eine konstante Schwarzschwelle ∆ L<sub>n</sub> erreicht. Leuchtdichteunterschiede kleiner als  $\Delta L_n$  sind nicht mehr sichtbar.

Ein Vergleich von Bild 4\_8 und Bild 4\_10 zeigt auch hier, daß der Leuchtdichteunterschied ∆ *L nicht* proportional ist für gleichabständig gestufte Graureihen und für Leuchtdichteschwellen entlang dieser gleichen Graureihe. Die unterschiedliche Steigung in Bild 4\_8 und Bild 4\_10 ist ein Maß für diese Aussage. Entsprechende Ergebnisse haben wir für leuchtdichtegleiche Buntheitsreihen in Bild 4\_4 und Bild 4\_5 entlang der Reihe *T* − *D65 − P* kennengelernt. Die Unterschiede sind auch entlang der Graureihe nur durch *zwei* visuelle Prozesse in Schwarz−Weiß-Richtung erklärbar, siehe *Richter* (1988).

# **4.4 CIELAB-Farben in Farbdokumenten**

Die schnelle Entwicklung der Speicher-, Rechner- und Kommunikationstechnik erfordert die Festlegung von 16 Millionen Farben für den Dokumenten- und Bildaustausch auf der Basis von Farbmessungen. Die Schnittstellen, insbesondere zwischen dem zentralen Farbspeicher und den verschiedenen Ein- und Ausgabemöglichkeiten der Farbbildspeicherdaten, gewinnen zunehmende Bedeutung.

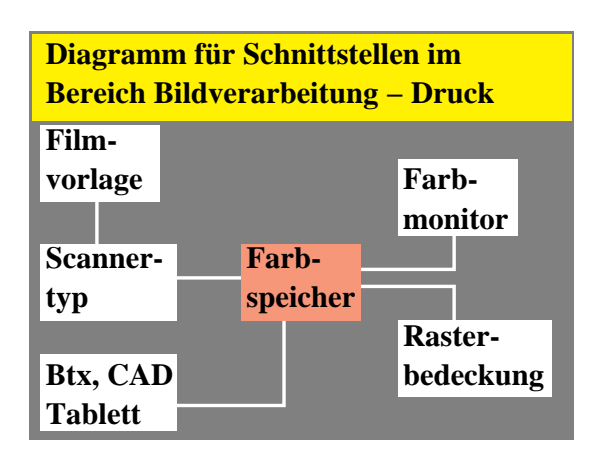

**Bild 4\_11 Schnittstellen im Bereich Bildverarbeitung** 8690 11 Schnittstellen im Bereich Bildverarbeitung−Druck; Farbfilmvorlagen, Farbspeicher, Farbreproduktion

**Bild 4\_11** zeigt Schnittstellen im Bereich Bildverarbeitung−Druck: Farbfilmvorlagen, Farbspeicher, Farbreproduktion. Für verschiedene Ein- und Ausgabegeräte (Farbscanner, Farbmonitore, Farbdrucker) werden die Gerätefarben durch geeignete Transformationen zwischen CIE-Farbmeßsystem und Geräte-Farbraum angenähert. Gerätehersteller, z. B. von Farbmonitoren und Farbdruckern, sollen durch geeignete Hard- und Software-Komponenten die *geräteunabhängige* Erzeugung von Farbe für jeden Benutzer bei Angabe der CIELAB-Werte ermöglichen.

Auf der Softwareseite wurden kürzlich Prinzipien zur geräteunabhängigen Codierung von Farben auf der Basis von Farbmessungen und dem Farbenraum CIELAB 1976 in einem "PostScript Language Reference Manual" von der Industrie (*Adobe-Systems 1990*) veröffentlicht. Die ISO wird wesentliche Teile dieses Industriestandards in ihren Empfehlungen berücksichtigen. Die Farbbeschreibungen werden in einem ISO-Komitee TOSCA (*Text and Office Systems Colour Architecture*) definiert.

Bei Festlegung eines Farbwerttripels *L*\*, *a*\*, *b*\* (Helligkeit, Rot−Grün- und Gelb−Blau-Buntheit) im Farbenraum CIELAB in einem Rechnerprogramm sollen genau diese Farben am Bildschirm, auf dem Farbdrucker und im Offsetdruck entstehen.

Im idealen Fall sollten sich diese Ausgabe-Farben visuell nicht von den im Dokument definierten Sollfarben unterscheiden. Eventuelle Abweichungen können durch die Farbabstandsformel CIELAB auf Einhaltung der Toleranzen meßtechnisch überprüft werden. Unterschiedliche Toleranzgrenzen von z. B. drei und zehn CIELAB-Einheiten definieren verschiedene Qualitätsstufen.

Durch Benutzung von 17 internationalen CIE-Testfarben und Messung der entsprechenden Ausgabefarben auf einem Ausgabegerät können mittlere Farbabweichungen ermittelt werden. Solche Verfahren führen zu einem mittleren Farbwiedergabe-Index. Das Verfahren ist in DIN 6169 "Farbwiedergabe" für

die Bereiche Beleuchtungstechnik, Farbfotografie, Mehrfarbendruck, Farbfernsehen und Kombinationen beschrieben. Farbmetrische Eigenschaften der Grundfarben und Farbräume des Standard-Farbmonitors und des Standard-Offsetdrucks wurden früher (*Richter*, 1985) veröffentlicht. Das Verfahren zur Kennzeichnung der Farbwiedergabe wird in der BAM auch auf Farbkopierer und Farbfaxgeräte angewandt, wo die Abweichung zwischen Original und Farbkopie die wichtigste Qualitätseigenschaft ist.

# **4.5 CIELAB-Farbenraum und Farbarten (***a***',** *b***')**

Die Farben im Farbspeicher können durch die auf Farbmessung beruhenden Farbkoordinaten *L*\*, *a*\* und *b*\* des Farbenraums CIELAB beschrieben werden.

**Farbenraum CIELAB 1976, Farbwerte, -merkmale und -arten** *(a', b')* **Normfarbwerte** *X, Y, Z* **−> Farbmerkmale** *L\*, a\*, b\** Helligkeit *RG-*Buntheit *JB-*Buntheit *L\* a\* b\** = = = 116  $(Y/Y_n)^{1/3}$  – 16 500  $[(X/X_n)]^{1/3} - (Y/Y_n)]^{1/3}$ 200  $[(Y/Y_n)^{1/3} - (Z/Z_n)^{1/3}]$  $= 500$  [  $a' - a_{\rm n}$ ]  $Y_{\rm max}^{1/3}$  $= 500 [b'-b'_n] Y^{1/3}$ **Farbmerkmale** *L\*, a\*, b\** **−> Normfarbwerte** *X, Y, Z* Normfarbwerte  $X = X_n [ (L^* + 16) / 116 + a^* / 500 ]^3$  $Y = Y_n [(L^* + 16) / 116]^{3}$  $Z = Z_n \left[ (L^* + 16) / 116 - b^*/200 \right]^3$ **Farbarten für CIELAB 1976, LABHNU 1977, LABHNU1 1979** CIELAB 1976,  $2^{\circ}$ LABHNU 1977 LABHNU1 1979 LABHNU2 1979 CIELAB 1976,  $10^{\circ}$ Farbart-Konstanten  $CIELAB, 2^{\circ}, 10^{\circ}$  $a' = 0,2191 (x/y)^{1/3}$  $a' = (x/y + 1/6)^{1/3}/4$ *a'* = (*x/y* + 1) / 15 *linear!*  $a' = (x/y + 1/6)^{2/3} / 15$  $a' = 0,2193 (x_{10}/y_{10})^{1/3}$  $a_2 = 500 \left( \frac{1}{X_n} \right)^{1/3} = 0,2191$  $a_{10} = 500 (1/X_{n10})^{1/3} = 0,2193$ *b*<sup>*'*</sup> = − 0,08376 (z/y)<sup>1/3</sup>  $b' = -(z/y + 1/6)^{1/3}/12$  $b' = -(z/y + 1/6)^{1/3}/12$  $b' = -(z/y + 1/6)^{1/3}/12$  $b' = -0.08417 (z_{10}/y_{10})^{1/3}$  $b_2 = -200$   $(1/Z_n)^{1/3} = -0.08376$  $b_{10}$ = – 200 (1/Z<sub>n10</sub>)<sup>1/3</sup> = – 0,08417

**Bild 4\_12 Farbenräume, Farbwerte, -merkmale und -arten** 8190\_3 Definition der Farbmerkmale Helligkeit *L*\*, (Rot−Grün-) *RG*-Buntheit *a*\* und (Gelb−Blau-) *JB*-Buntheit *b*\* in den Farbenräumen:  $\bullet$  CIELAB 1976, 2<sup>o</sup> und 10<sup>o</sup>  $\bullet$  LABHNU 1977,  $\bullet$  LABHNU1/2 1979.

Zuordnung von Farbartdiagrammen (*a*'*, b*'), die aus *x* / *y* und *z* / *y* berechnet werden.

**Bild 4\_12** zeigt die Definition der Farbmerkmale Helligkeit *L*\*, (Rot−Grün-) *RG*-Buntheit *a*\* und (Gelb−Blau-) *JB*-Buntheit *b*\* im Farbenraum CIELAB

1976. Dem Farbenraum CIELAB für *D65* kann ein Farbartdiagramm (*a*', *b*') zugeordnet werden. Weiter sind kleinere Modifikationen von CIELAB (Farbenräume LABHNU, *Richter* 1980) angegeben, die von größerer theoretischer und praktischer Bedeutung sind. Die lineare Koordinate *a* = *x* / *y*, die in der linearen Koordinate *a*' des Farbenraums LABHNU1 1979 enthalten ist, wurde schon in Bild 4\_4 und Bild 4\_5 auf Seite 85 benutzt.

Bild 4\_12 zeigt, daß man aus dem Farbenraum CIELAB 1976 für Normlichtart *D65* (Standardweiß) ein vom Hellbezugswert *Y* unabhängiges Farbartdiagramm (*a*', *b*') ableiten kann. Dieses Farbartdiagramm besitzt wie die Normfarbtafel einen Spektralfarbenzug, denn seine Koordinaten *a*' und *b*' hängen nur von den Normfarbwertanteilen *x*, *y* und  $z = 1 - x - y$  ab.

Das Farbartdiagramm (*a*', *b*') ist mit der Farbtafel (*u*', *v*') des Farbenraums CIELUV 1976 vergleichbar, die meist im Farbfernsehen verwendet wird. Ein Vorteil des Farbartdiagramms (*a*', *b*') im Vergleich zur Farbtafel (*u*', *v*') besteht z. B. darin, daß Farben gleichen Bunttons nahezu auf Geraden und Farben gleicher Buntheit besser auf Kreisen um Unbunt liegen. In diesem Sinne ist das Farbartdiagramm (*a*', *b*') besser an das visuelle System angepaßt.

### **4.6 Farbstufung im Farbartdiagramm**  $(a^2, b^2)$

#### **4.6.1 Farbstufung im** *OSA***-Farbsystem**

Die gleichabständige Farbstufung größerer Buntheits- und Helligkeitsdifferenzen um zehn CIELAB-Einheiten wird durch Farbmuster im *OSA*-Farbsystem (*OSA* = *Optical Society of America*) veranschaulicht.

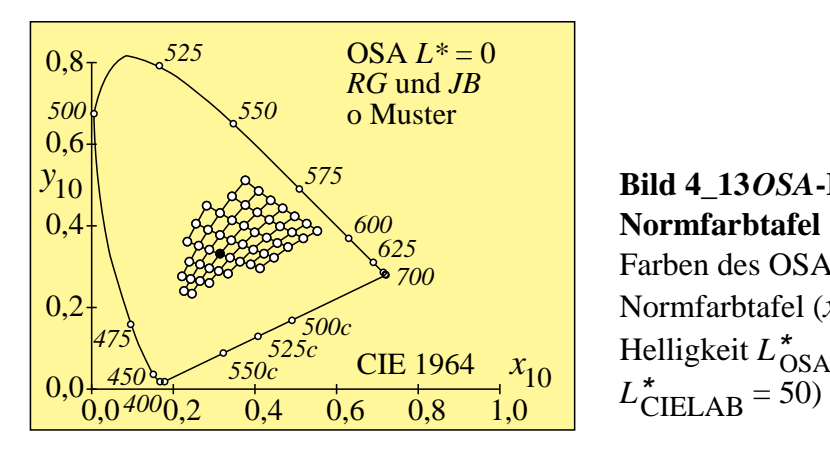

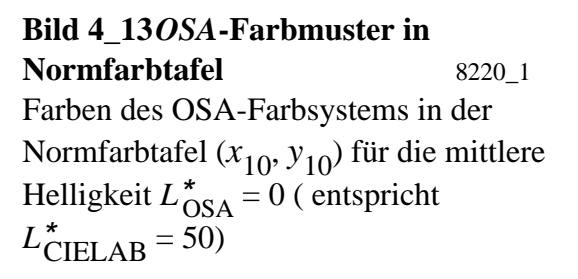

**Bild 4\_13** zeigt die gleichabständigen Farbmuster des *OSA*-Farbsystems in der Normfarbtafel (*x*10*, y*10). Gleichen Buntheitsunterschieden (Farbabstände bei gleicher Helligkeit) entsprechen sehr unterschiedliche geometrische Abstände.

Der geometrische Abstand in der Normfarbtafel ist daher nicht zur Festlegung von Buntheitsunterschieden oder Farbtoleranzen verwendbar.

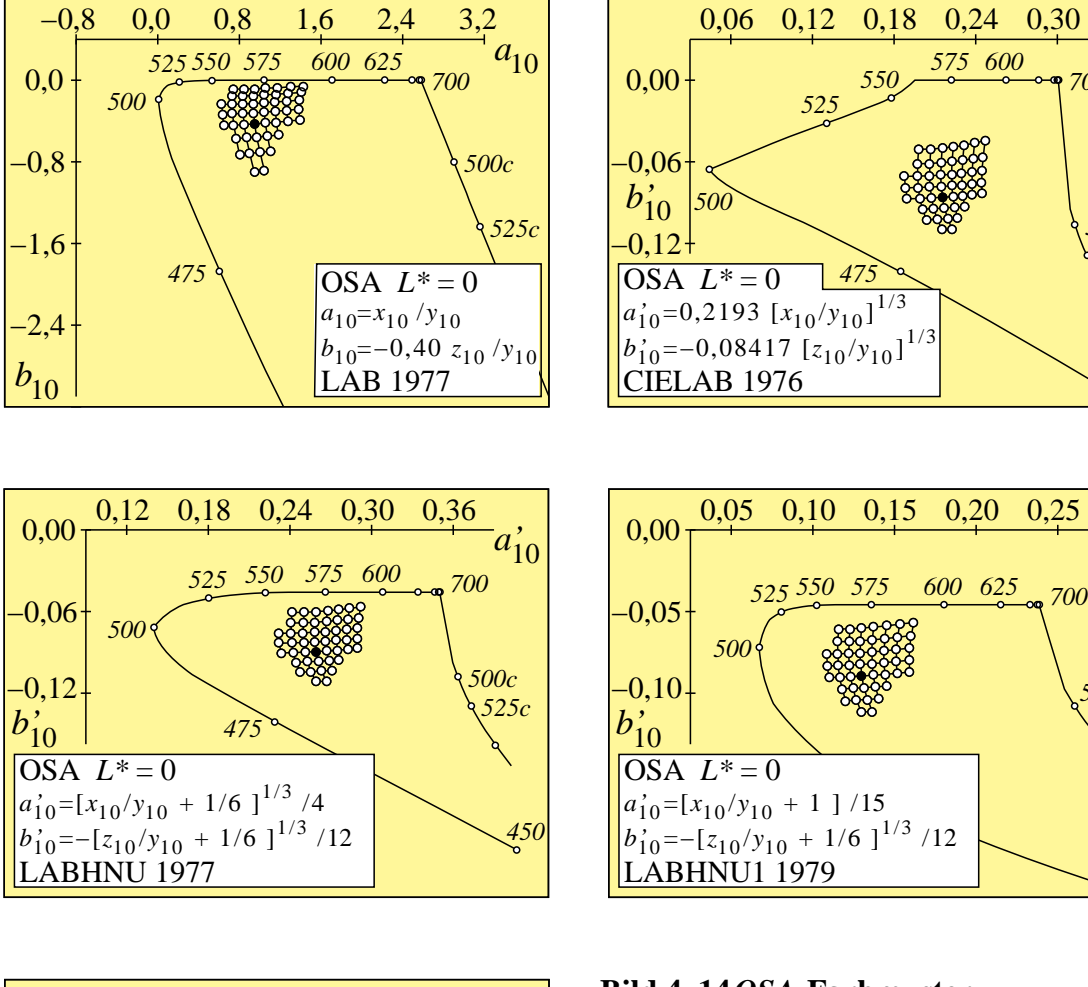

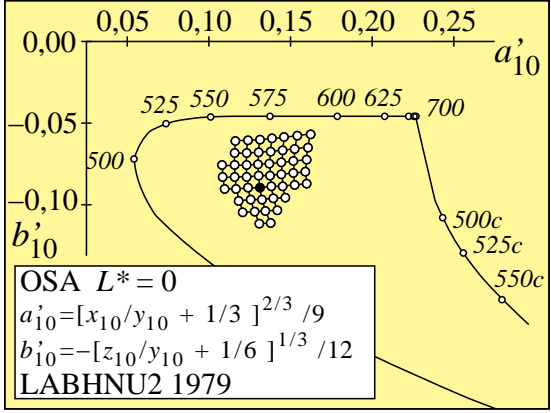

#### **Bild 4\_14** *OSA***-Farbmuster, Farbartdiagramme** 8220\_2 bis 8220\_6 Farben des *OSA*-Farbsystems für die mittlere Helligkeit *L*\* OSA = 0 in Farbartdiagrammen  $(a_{10}, b_{10})$  bzw.  $(a'_{10}, b'_{10})$  für: • LAB 1977 (oben links), • CIELAB 1976 (oben rechts),

- LABHNU 1977 (Mitte links),
- LABHNU1 1979 (Mitte rechts),
- LABHNU2 1979 (unten links)

**Bild** 4\_14 zeigt *oben links* Farben des *OSA*-Farbsystems in einer linearen Farbtafel  $(a_{10}, b_{10})$  des Farbenraums LAB 1977 und anschließend in vier Farbartdiagrammen (nichtlineare Farbtafeln)*. Besondere* theoretische Bedeutung besitzt das gleichabständige Farbartdiagramm (*a'*10*, b'*10) des Farbenraums

*a'*10

*700*

*500c 525c*

*575 600*

*450*

*a'*10

*500c 525c* LABHNU1 1979 (*Mitte rechts*) mit einer linearen Koordinate *a'*10 und einer kubischen Koordinate *b'*10:

$$
a'_{10} = (x_{10}/y_{10} + 1)/15 = (a_{10} + 1)/15,
$$
  
\n
$$
b'_{10} = -(z_{10}/y_{10} + 1/6)^{1/3}/12.
$$

Die visuell gleichabständigen Farben liegen hier und in den vier anderen Farbartdiagrammen (*a'*10*, b'*10) angenähert auf einem regelmäßigen Gitter. Eine *lineare* Koordinate  $a = x / y \approx a'$  wurde bereits in Bild 4\_4 auf Seite 85 zur Beschreibung der Rot−Grün-Buntheitsstufung verwendet.

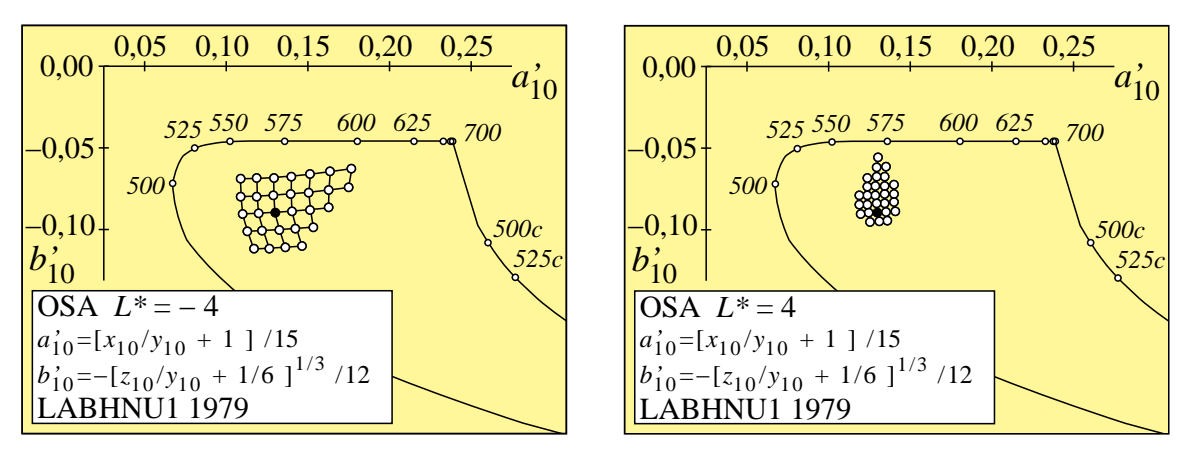

**Bild 4\_15** *OSA***-Farbmuster und Helligkeit** 8210\_5, 8230\_5 Farben des *OSA*-Farbsystems für die Helligkeit *L*\* OSA = − 4 *(links)* und 4 *(rechts)* im Farbartdiagramm (*a'*10*, b'*10) von LABHNU1 1979

**Bild 4\_15** zeigt Farben des *OSA*-Farbsystems für die Helligkeit  $L_{OSA}^* = −4$ (entspricht  $L_{\text{CIELAB}}^* = 20$ , *links*) und 4 (entspricht  $L_{\text{CIELAB}}^* = 80$ , *rechts*) im Farbartdiagramm (*a'*10*, b'*10 ) von LABHNU1 1979.

Für die Helligkeitsstufen *L\** = − 4 und *L\** = 4 ist der Gitterabstand im Farbartdiagramm (*a', b'* ) größer bzw. kleiner als für *L\** = 0 . Nach den Formeln für die Buntheiten *a\** und *b\** in Bild 4\_12 auf Seite 91 nimmt der Abstand proportional zur Kubikwurzel aus dem Hellbezugswert ( *proportional Y*1/3 ) ab.

#### **4.6.2 Farbstufung im** *Munsell***-Farbsystem**

Die gleichabständige Farbstufung größerer Buntheits- und Helligkeitsdifferenzen um zehn CIELAB-Einheiten wird zusätzlich durch Farbmuster im *Munsell*-Farbsystem (neben dem *OSA*-Farbsystem) dargestellt.

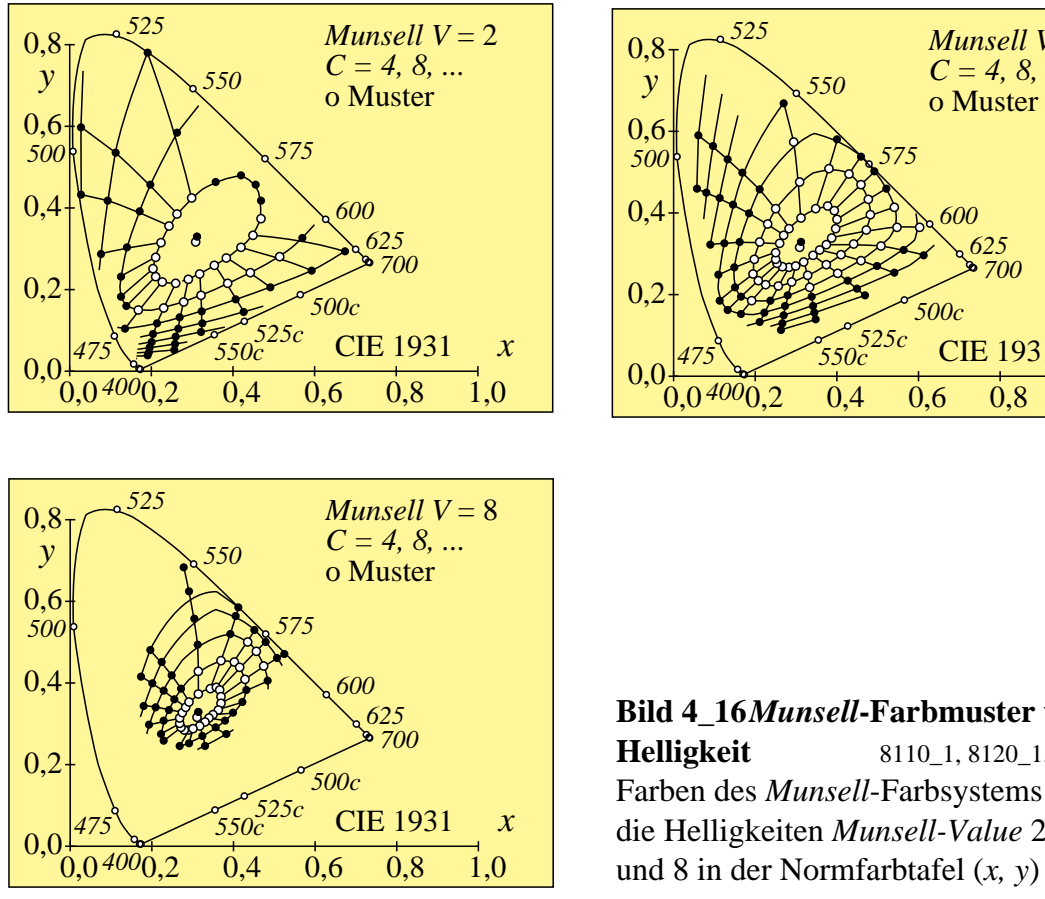

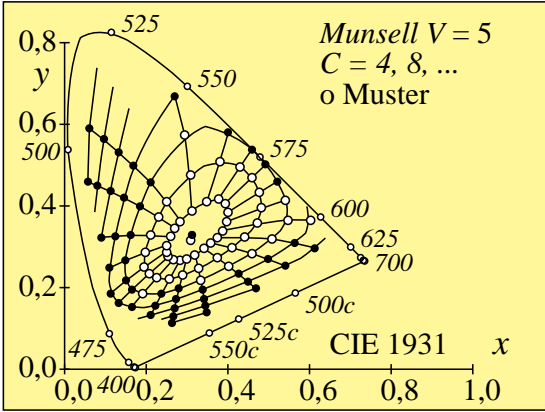

**Bild 4\_16** *Munsell***-Farbmuster und Helligkeit** 8110\_1, 8120\_1, 8130\_1 Farben des *Munsell*-Farbsystems für die Helligkeiten *Munsell-Value* 2, 5

**Bild 4\_16** zeigt Farben des *Munsell*-Farbsystems für *Value* 2, 5 und 8 ( entspricht *L*\* CIELAB = 20, 50, 80) in der Normfarbtafel (*x, y*). Die ausgefärbten Muster sind durch offene Kreise dargestellt. Die gefüllten Kreise gehören zu extrapolierten (theoretischen) Farben, für die eine Musterherstellung in der gewählten Technik nicht möglich war und die *nicht* visuell ermittelt wurden.

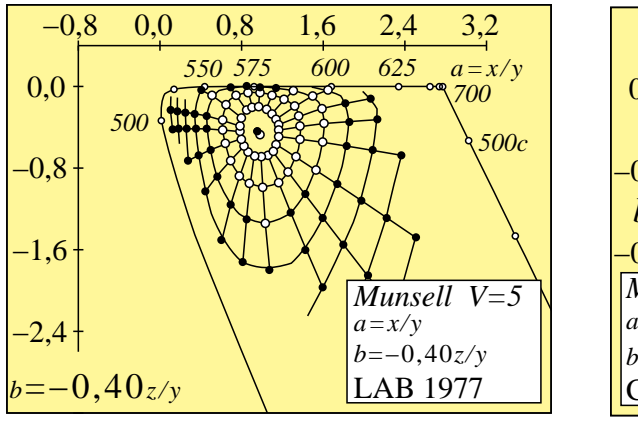

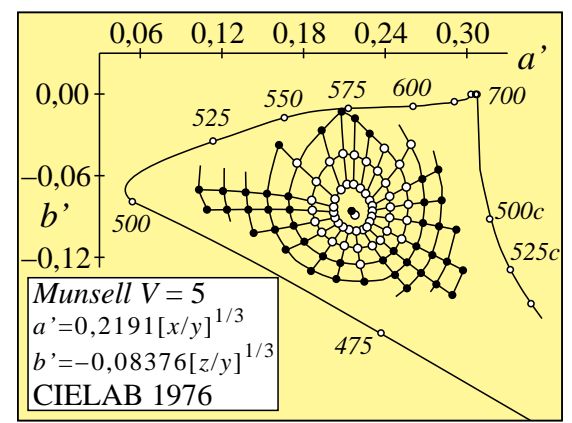

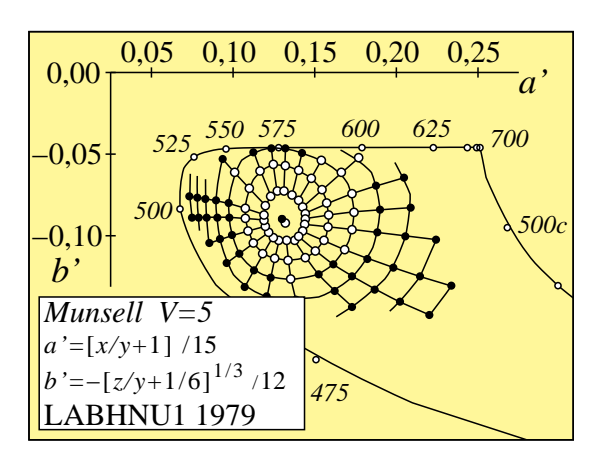

**Bild 4\_17** *Munsell***-Farbmuster, Farbartdiagramme** 8120\_2, 8120\_3, 8120\_5 Farben des *Munsell*-Farbsystems für die mittlere Helligkeit  $V = 5$  (Value) in der Farbtafel (*a, b*) bzw. den Farbartdiagrammen (*a', b'*) für:

- LAB 1977 *(oben links)*,
- CIELAB 1976 *(oben rechts)*,
- LABHNU1 1979 *(unten links)*,

**Bild 4\_17** zeigt Farben des *Munsell*-Farbsystems für die mittlere Helligkeit *V* = 5 (Value) in der Farbtafel (*a, b*) des Farbenraums LAB 1977 *(oben links)* sowie in den Farbartdiagrammen (*a*', *b*'), die zu den Farbenräumen CIELAB 1976 *(oben rechts)* und LABHNU1 1979 *(unten links)* gehören.

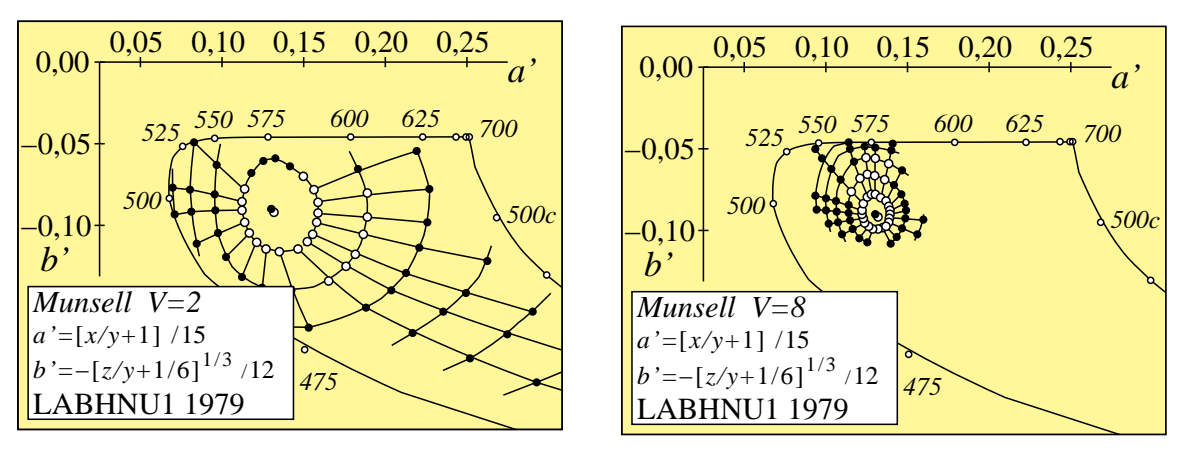

**Bild 4\_18** *Munsell***-Farbmuster und Helligkeit** 8110\_5, 8130\_5 Farben des *Munsell*-Farbsystems für die Helligkeit *V* = 2 *(links)* und *V* = 8 *(rechts)* in Farbartdiagrammen (*a*', *b*') des Farbenraums LABHNU1 1979

**Bild 4\_18** zeigt Farben des *Munsell*-Farbsystems für die Helligkeit *V* = 2 *(links)* und  $V = 8$  *(rechts)* in Farbartdiagrammen  $(a', b')$  des Farbenraums LABHNU1 1979. Die Helligkeiten  $V = 2$  und 8 entsprechen den Helligkeiten  $L^*$ <sub>CIELAB</sub> = 20 und 80.

Wir haben in einem umfangreichen Forschungsprogramm (*Richter*, 1985) Skalierungsexperimente über Buntheit und Helligkeit in verschiedenen Richtungen des Farbenraums durchgeführt. In Rot−Grün-Richtung (*a'* variabel, *b*' = const.) konnten wir zeigen, daß für gleich helle Farben eine *lineare* Koordinate *a* = *x* / *y* zur Beschreibung der Experimente gut geeignet ist. Für gleiche Buntheitsunterschiede sind daher die Differenzen ∆ *a* konstant.

Für die ausgefärbten Muster des *Munsell*-Farbsystems entspricht diese Behauptung den Darstellungen von Bild 4\_17 *(unten links)* und Bild 4\_18 *(links und rechts)*. Diese Experimente zeigten, daß die Extrapolationen des Munsell-Farbsystems für gesättigte grüne Farben in Rot−Grün-Richtung zu hohe Buntheiten ergeben.

# **4.7 Farbschwellen im Farbartdiagramm (***a"***,** *b"***)**

Bei Bestimmung von Farbschwellen — das sind gerade erkennbare visuelle Unterschiede — entlang der Farbreihe Rot − *D65* − Grün ergab sich jedoch überraschend eine wesentliche Zunahme von ∆ *a* als Funktion des Farbartabstands von Unbunt, vgl. Bild 4\_5 auf Seite 85. Sowohl von Unbunt nach Rot als auch von Unbunt nach Grün nimmt der Farbartabstand um etwa den Faktor 2 bis 3 zu. Diese überraschenden experimentellen Ergebnisse wurden inzwischen von *Krauskopf* und *Gegenfurtner* (1991) bestätigt.

Die Ellipsengröße von Farbschwellen-Experimenten im Farbartdiagramm (*a*', *b*') nimmt vom unbunten Mittelpunkt *D65* radial nach außen um etwa den Faktor 2 zu. Zur Darstellung von *Farbschwellen* muß daher ein weiteres Farbartdiagramm mit den Koordinaten (*a", b"*) verwendet werden, deren Koordinaten zusätzlich den radialen Abstand von Unbunt enthalten.

### **4.7.1 Farbschwellen-Experimente von** *MacAdam*

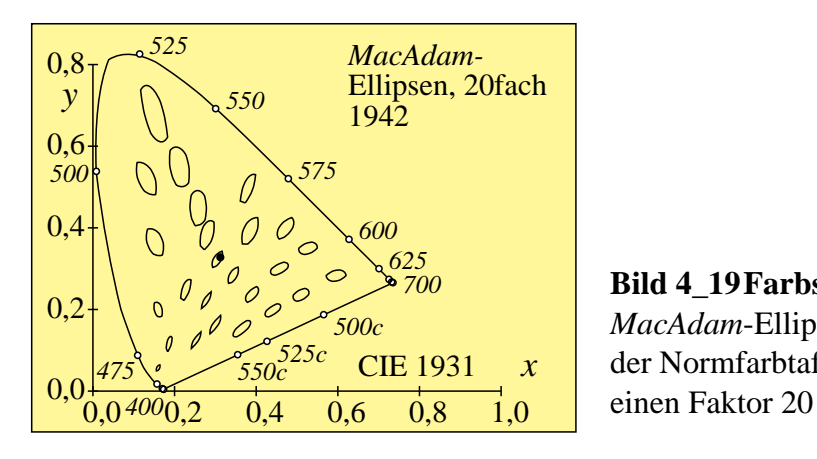

**Bild 4\_19 Farbschwellen** *MacAdam* 8140\_1 *MacAdam*-Ellipsen (*MacAdam* 1942) in der Normfarbtafel (*x, y*)*,* vergrößert um

**Bild 4\_19** zeigt die *MacAdam*-Ellipsen (*MacAdam* 1942) in der Normfarbtafel (*x, y*)*,* vergrößert um einen Faktor 20.

Die Schwellen-Ellipsen von *MacAdam* wurden mit *Lichtfarben* in weißem Umfeld bei einer *doppelten* Infeld- im Vergleich zur Umfeldleuchtdichte gemessen. Außerdem wurden nicht direkt die Unterschiede der beiden Halbfelder beurteilt, sondern aus der meßtechnischen Abweichung bei *Gleichheitseinstel-*

*lung* der beiden Halbfelder wurden die Schwellen-Ellipsen rechnerisch ermittelt. Insbesondere die hohe Infeld- im Vergleich zur Umfeldleuchtdichte könnten in den Sättigungsbereich der visuellen Farbmechanismen führen, so daß die Ellipsengrößen eventuell nicht direkt in der Praxis angewendet werden können.

Sie werden vereinzelt noch zur Festlegung kleiner Farbtoleranzen eingesetzt. Hierzu dienten früher Diagramme von *Simon-Godwin.* Entsprechend diesen Diagrammen und den Ergebnissen von *MacAdam* sind die Ellipsengrößen im Schwellenbereich *unabhängig* vom Hellbezugswert *Y.* Dies widerspricht den Aussagen der Farbstufungen der Muster im OSA- und *Munsell*-Farbsystem, wo die Buntheit als Funktion von *Y*1/3 zunimmt. Eigene Experimente bestätigen die weitgehende Unabhängigkeit der Ellipsengrößen vom Hellbezugswert im Bereich 10 < *Y* < 100 *(Vergrößerung maximal 20 % zum Schwarz hin).*

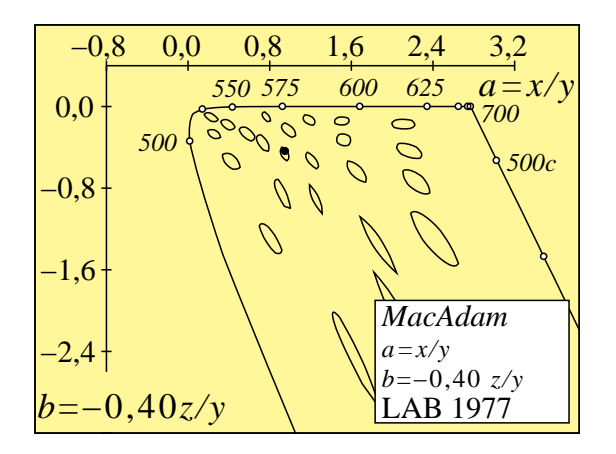

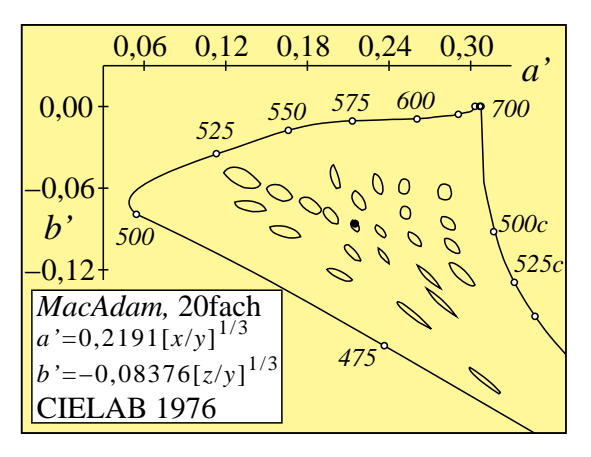

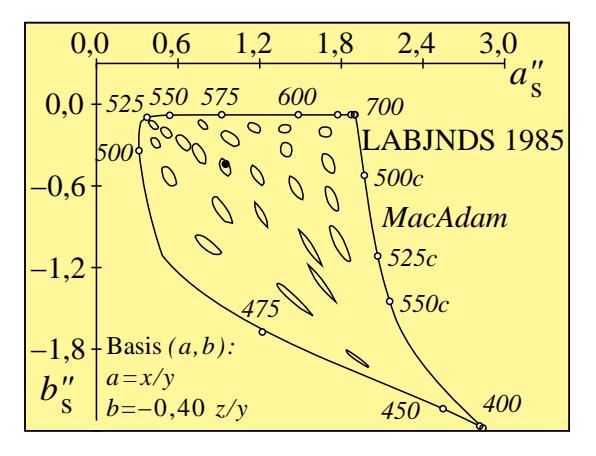

#### **Bild 4\_20 Farbschwellen,**

**Farbartdiagramme** 8140\_2, 8140\_3, 8140\_7 Farbschwellen-Ellipsen (*MacAdam* 1942) in der Farbtafel (*a, b*) und den Farbartdiagrammen (*a', b'*) von CIELAB 1976 und (*a", b"* ) von LABJNDS 1985, vergrößert um den Faktor 20

**Bild 4\_20** zeigt die *Farbschwellen-Ellipsen (MacAdam* 1942) in der Farbtafel (*a, b*) und den Farbartdiagrammen (*a', b'*) von CIELAB 1976 und (*a", b"* ) von LABJNDS 1985, vergrößert um den Faktor 20. Im Farbartdiagramm (*a', b'*), das zum Farbenraum CIELAB 1976 gehört, nimmt die Ellipsengröße von Unbunt (schwarzer Punkt) nach außen radial zu. Weiter fällt eine Orientierung der

größeren Ellipsenachsen von etwa 530 nm nach 400 nm auf, die bisher ungeklärt ist.

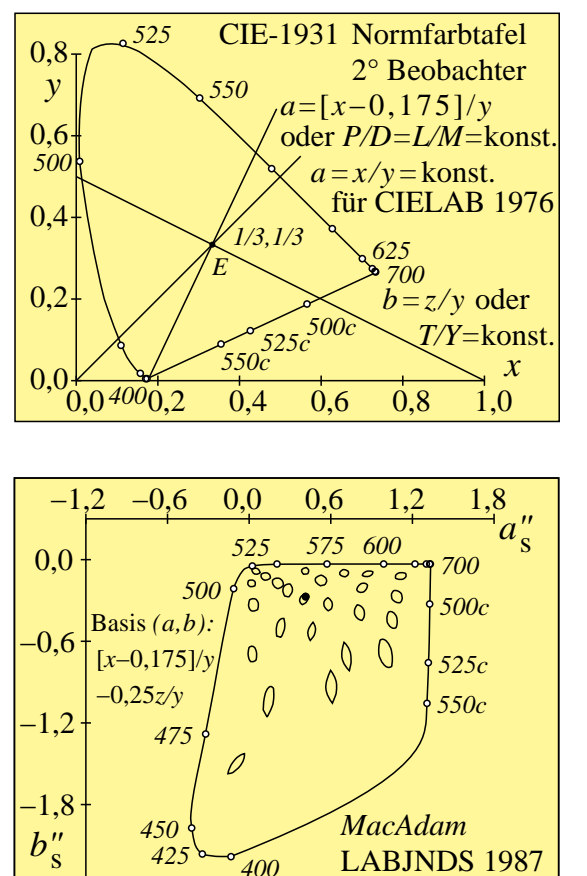

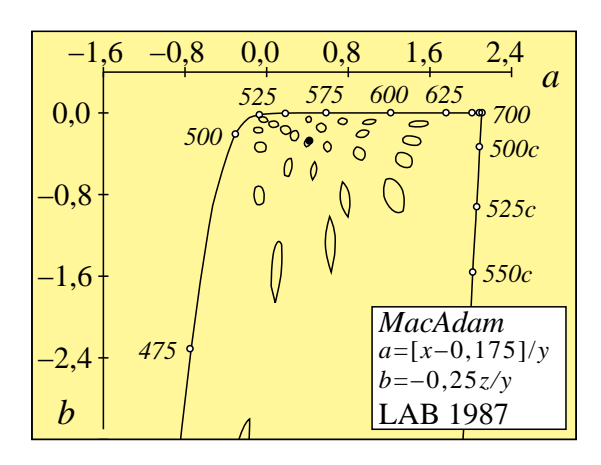

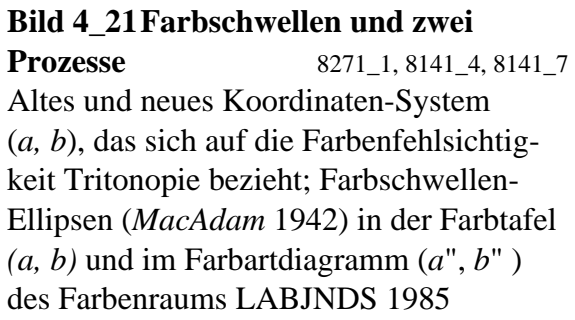

**Bild 4\_21** zeigt ein neues Koordinaten-System (*a, b*). Im Bild *oben links* ist ein neues *a* eingezeichnet, das nicht vom Nullpunkt aus orientiert ist, sondern vom Schnittpunkt des tritanopischen Verwechslungspunkts aus, der durch die Gelb-Blau-Farbenfehlsichtigkeit festgelegt ist und bei ( $x = 0,175$ ,  $y = 0,000$ ) liegt.

Bild 4\_21 zeigt die *MacAdam*-Ellipsen (*MacAdam* 1942) in der geänderten Farbtafel (*a, b*) *(oben rechts)* und dem geänderten Farbartdiagramm (*a", b"* ). Die Farbschwellen zeigen in dem neuen Farbartdiagramm (*a", b"* ) eine verkleinerte Größen-Variation im Vergleich zu den bisherigen Bildern. Die CIE wird voraussichtlich in Kürze die Empfindlichkeitsfunktionen der Rezeptoren *P, D* und *T,* die man auch *L, M* und *N* nennen kann, definieren. Mit diesen kann man neue Koordinaten (*a, b*) definieren und die Farbschwellen-Ellipsen voraussichtlich besser beschreiben.

Die Definition des Farbenraums LABJNDS 1985 (JND = just noticeable difference) wird ab Bild 4\_70 auf Seite 144 genauer dargestellt. Hierzu wurden 10 000 Messungen *(Richter*, 1985) mit sechs Beobachtern bei grauem Umfeld mit weißem Rahmen verwendet, die im folgenden dargestellt werden.

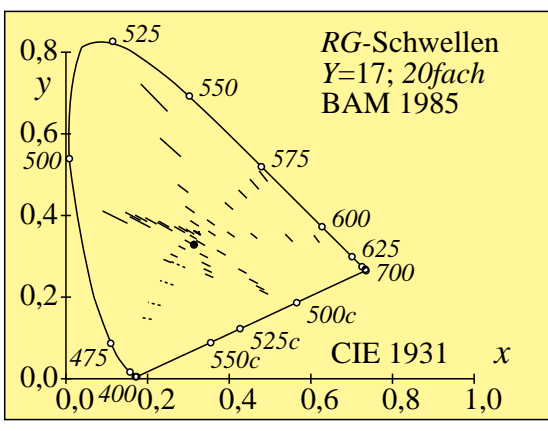

#### **4.7.2 Farbschwellen-Experimente von** *Richter*

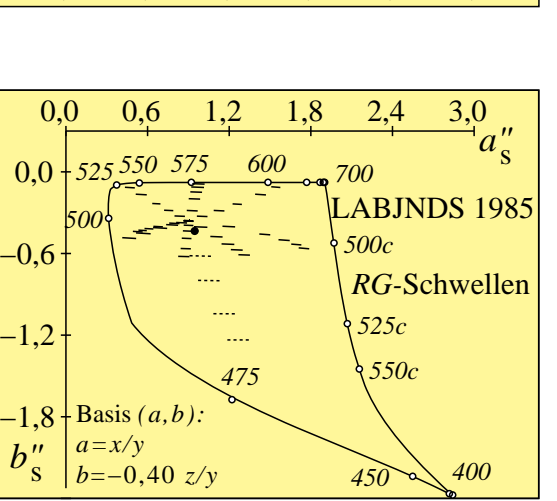

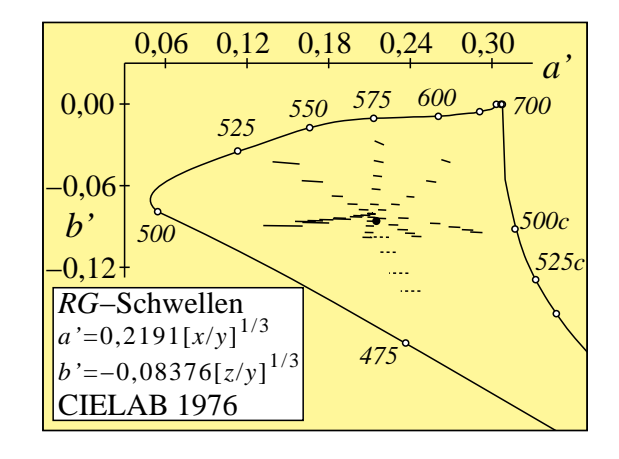

#### **Bild 4\_22** *RG***-Farbschwellen** *Richter*

8150\_1, 8150\_3, 8150\_7 Farbschwellen (*Richter* 1985) in Rot− Grün-Richtung (*RG*) in der Normfarbtafel ( *x, y*) und den Farbartdiagrammen (*a', b'*) von CIELAB 1976 und (*a", b"* ) von LAB-JNDS 1985, vergrößert um den Faktor 20

**Bild 4\_22** zeigt Farbschwellen *(Richter* 1985) in Rot−Grün-Richtung (*RG*) in der Normfarbtafel (*x, y*) und den Farbartdiagrammen (*a', b'*) von CIELAB 1976 und (*a", b"* ) von LABJNDS 1985, vergrößert um den Faktor 20. Im Farbartdiagramm (*a', b'*), das zum Farbenraum CIELAB 1976 gehört, nimmt die Schwellengröße von Unbunt (schwarzer Punkt) nach außen radial zu. Im Farbartdiagramm (*a", b"* ) ist die Größe weitgehend identisch.

Die Experimente wurden für Infeldfarben durchgeführt, die in ihrem Hellbezugswert *Y* mit dem des grauen Umfelds ( $Y_{\text{u}} = 17$ ) mit weißem Rahmen übereinstimmten. Einige Experimente für blaue dunklere Farben mit dem Hellbezugswert *Y* = 6 liefern im Blau-Bereich höhere Sättigungen und sind durch unterbrochene Striche dargestellt. Die Farbartdifferenz ist hier um etwa 1,5 vergrößert.

Die Grundlagen zur Entwicklung des Farbenraums LABJNDS 1985 (JND = just noticeable difference) und dessen Formeln werden ab Bild 4\_70 auf Seite 144 genauer dargestellt.

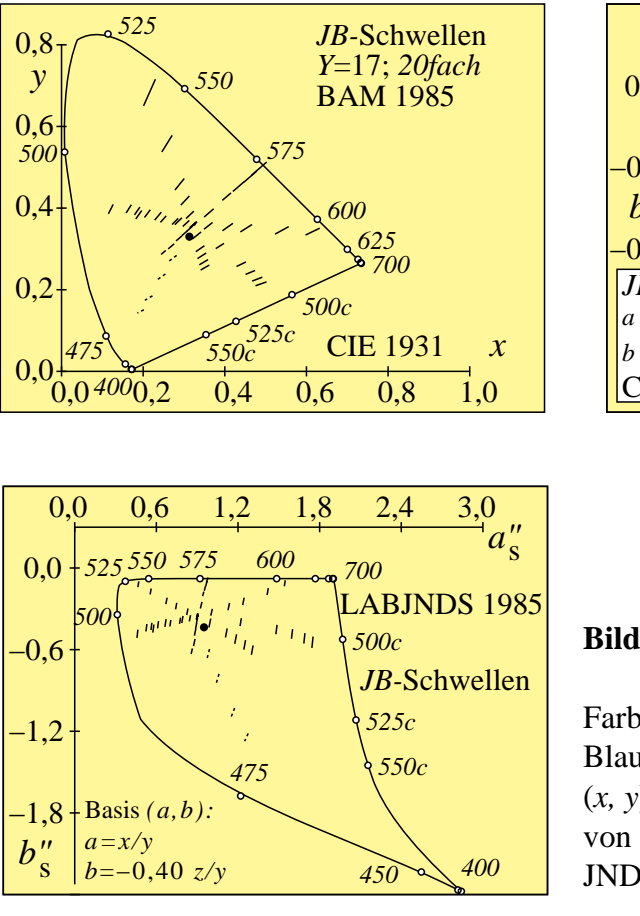

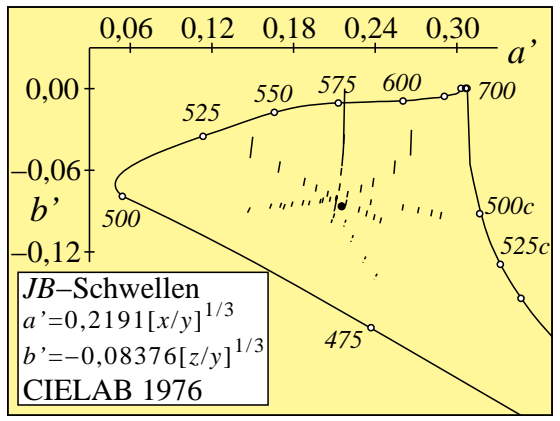

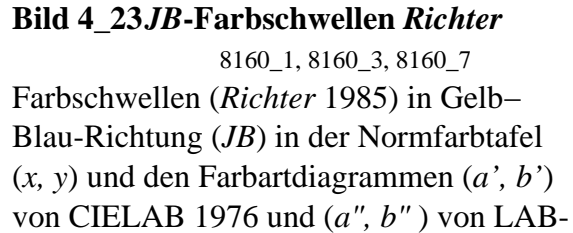

**Bild 4\_23** zeigt Farbschwellen *(Richter* 1985) in Gelb-Blau-Richtung (*JB)* in der Normfarbtafel (*x, y*) und den Farbartdiagrammen (*a', b'*) von CIELAB 1976 und (*a", b"* ) von LABJNDS 1985, vergrößert um den Faktor 20. Im Farb-JNDS 1985, vergrößert um den Faktor 20

artdiagramm (*a', b'*)*,* das zum Farbenraum CIELAB 1976 gehört, nimmt die Schwellengröße von Unbunt (schwarzer Punkt) nach außen radial zu. Im Farbartdiagramm (*a", b"* ) ist die Größe weitgehend identisch.

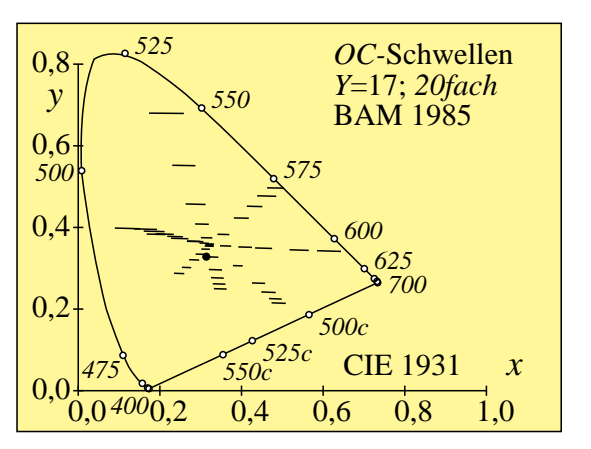

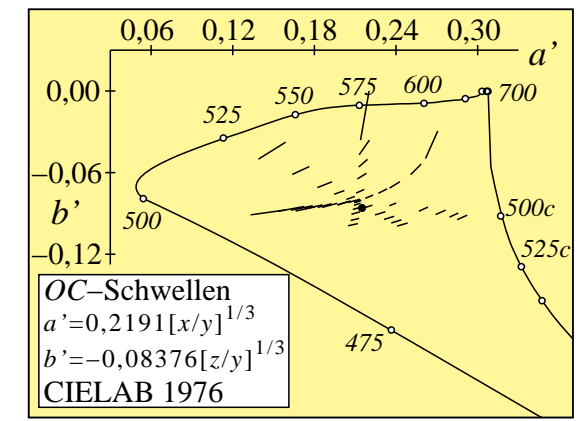

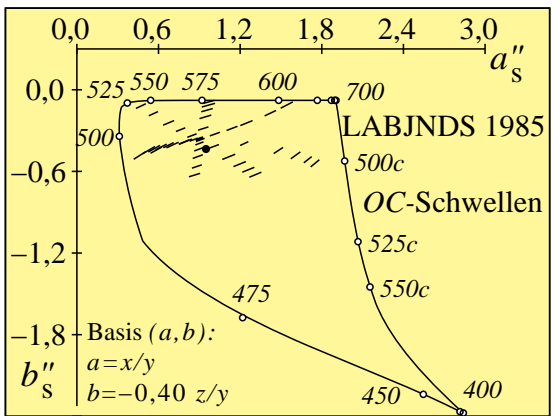

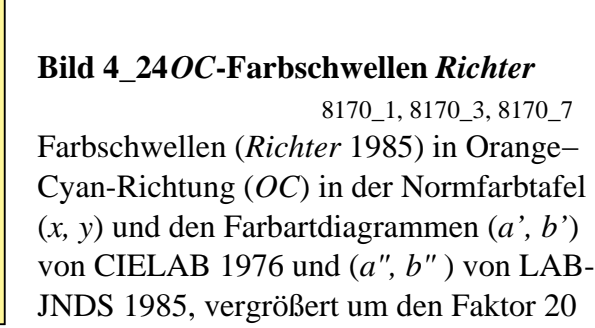

**Bild 4\_24** zeigt Farbschwellen *(Richter* 1985) in Orange-Cyan-Richtung (*OC*) in der Normfarbtafel (*x, y*) und den Farbartdiagrammen (*a', b'*) von CIELAB 1976 und LABJNDS 1985, vergrößert um den Faktor 20. Im Farbartdiagramm (*a', b'*), das zum Farbenraum CIELAB 1976 gehört, nimmt die Schwellengröße von Unbunt (schwarzer Punkt) nach außen radial zu. Im Farbartdiagramm (*a", b"* ) ist die Größe weitgehend identisch.

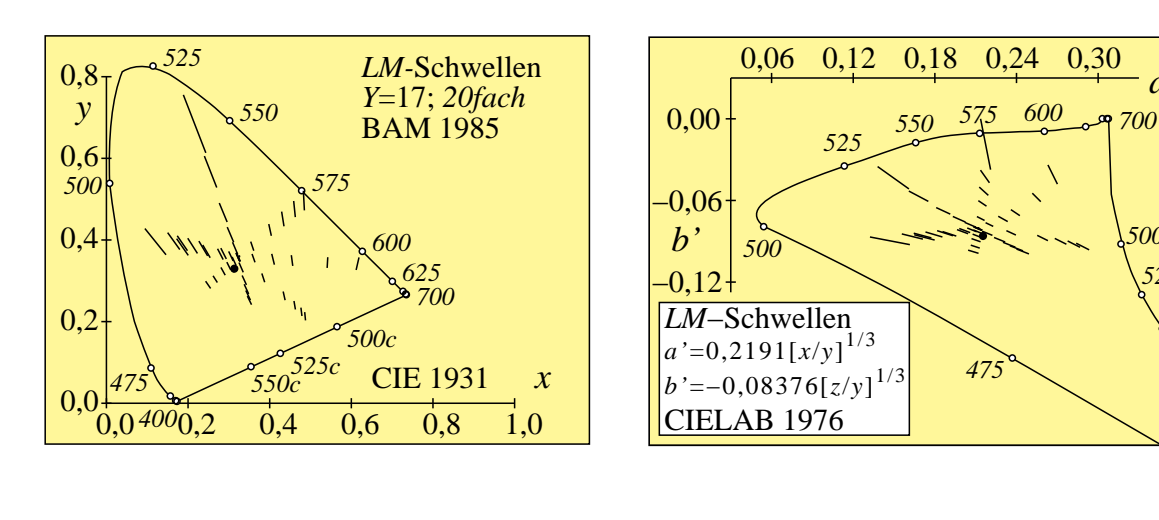

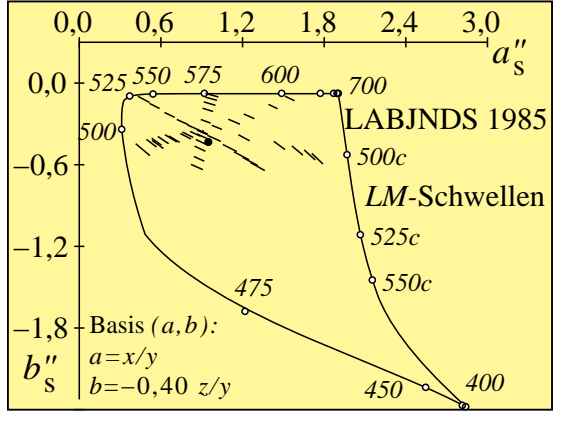

#### **Bild 4\_25** *LM***-Farbschwellen** *Richter*

*a'*

*500c 525c*

8180\_1, 8180\_3, 8180\_7 Farbschwellen (*Richter* 1985) in Laubgrün−Magenta-Richtung (*LM*) in der Normfarbtafel (*x, y*) und den Farbartdiagrammen (*a', b'*) von CIELAB 1976 und (*a", b"* ) von LABJNDS 1985, vergrößert um den Faktor 20

**Bild 4\_25** zeigt Farbschwellen *(Richter* 1985) in Laubgrün-Magenta-Richtung (*LM*) in der Normfarbtafel (*x, y*) und den Farbartdiagrammen (*a', b'*) von CIE-

LAB 1976 und (*a", b"* ) von LABJNDS 1985, vergrößert um den Faktor 20. Im Farbartdiagramm (*a', b'*)*,* das zum Farbenraum CIELAB 1976 gehört, nimmt die Schwellengröße von Unbunt (schwarzer Punkt) nach außen radial zu. Im Farbartdiagramm (*a", b"* ) ist die Größe weitgehend identisch.

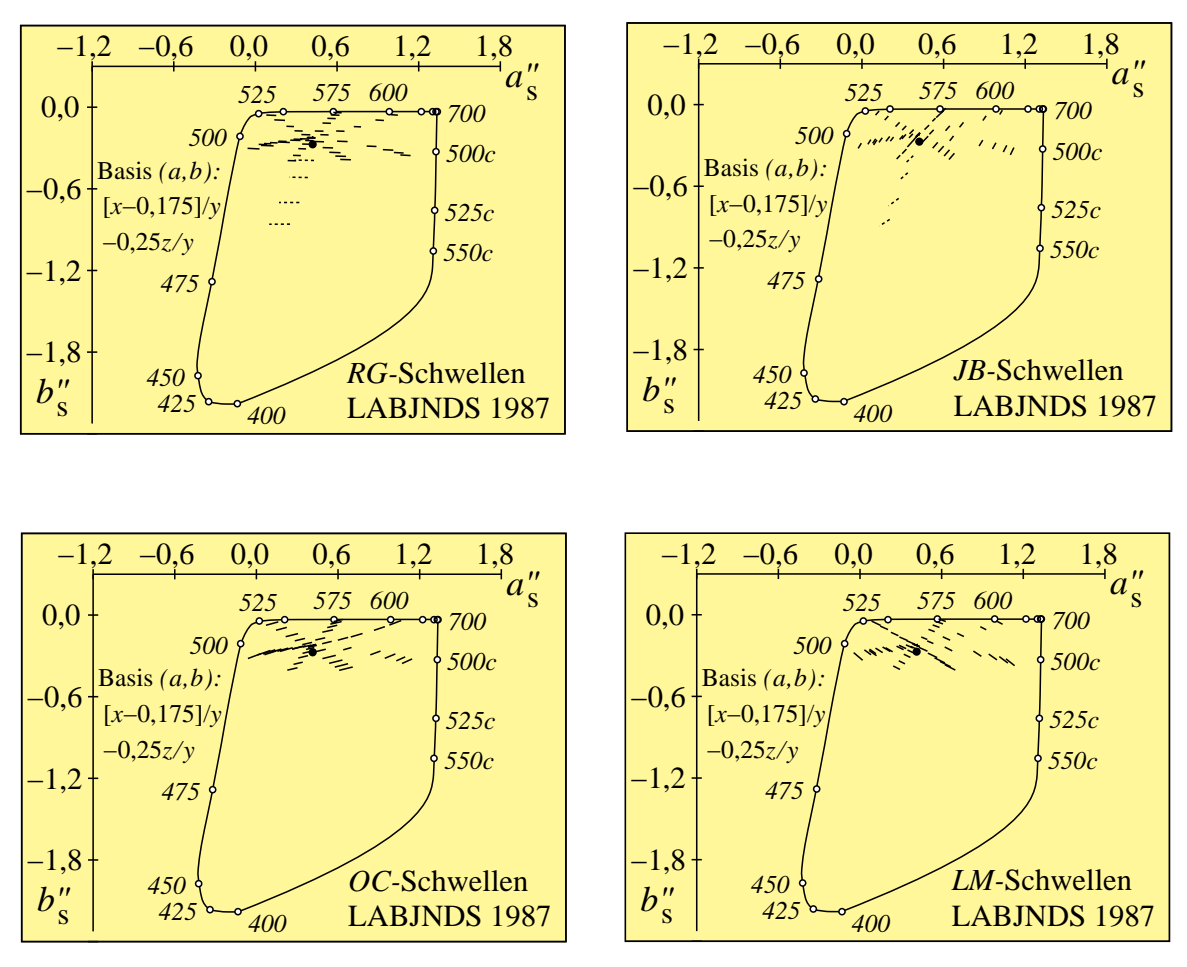

**Bild 4\_26 Farbschwellen, Farbartdiagramme** 8151\_7, 8161\_7, 8171\_7, 8181\_7 Farbschwellen *(Richter* 1985) in vier Richtungen (*RG, JB, OC* und *LM*) im Farbartdiagramm (*a", b"* ). Die *a-*Koordinate basiert auf der Farbenfehlsichtigkeit Tritanopie.

**Bild 4\_26** zeigt eine in Bild 4\_21 Seite 99 für die *MacAdam-*Ellipsen benutzte Farbarttafel (*a", b"* ) mit *neuer a-*Koordinate. Die Farbschwellen *(Richter* 1985) in vier Richtungen (*RG, JB, OC* und *LM*) sind im Farbartdiagramm (*a", b"* ) eingetragen. In diesem Farbartdiagramm (*a", b"* ) ist ihre Größe weitgehend identisch. Die Farbschwellen-Farbabstandsformel *(Richter 1985)* LAB-JNDS 1985 beschreibt die direkten Farbschwellen-Experimente mit einer hohen Güte. Die Verbesserung gegenüber der Farbabstandsformel CIELAB 1976 ist erheblich, und man kann sagen, daß CIELAB 1976 für diesen Zweck ungeeignet ist.

## **4.8 Unbunt-Schwellen, Darbietungszeit und Leuchtdichte**

Die Farbschwellen in Hell-Dunkel-Richtung auf der Graureihe oder einer Sättigungsreihe von Schwarz nach z. B. Orangerot *O* hängen von einer Vielzahl von Parametern ab.

Die Beschreibung der Farbschwellen in Hell-Dunkel-Richtung ist bisher in einem Modell des Farbensehens nur in Ansätzen für wenige Parameter gelungen. Erst die modernen Grafikbildschirme ermöglichen es, umfassende Experimente durchzuführen. Gegenüber unseren Experimenten über mehr als sechs logarithmische Leuchtdichte-Einheiten stehen allerdings am Farbmonitor kaum mehr als zwei logarithmische Leuchtdichte-Einheiten zur Verfügung. In diesem eingeschränkten Bereich sind in nächster Zeit durch Experimente mit Farbmonitoren viele neue Grundlagenkenntnisse zu erwarten.

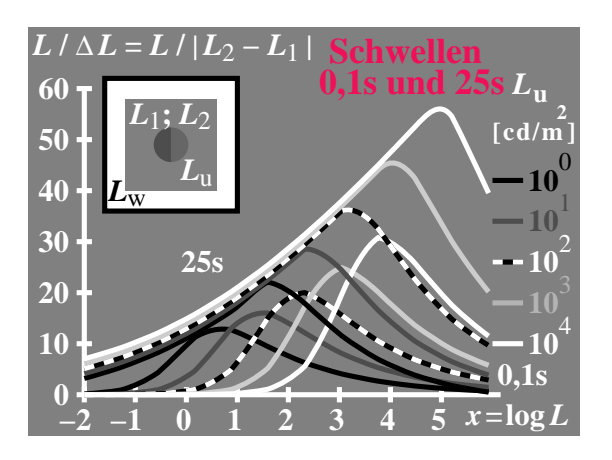

**Bild 4\_27 Leuchtdichte-Unterscheidung in log-lin-Darstellung** 9080\_6 Infeld-Leuchtdichte-Unterscheidung *L* / ∆ *L* für unbunte Farben der Leuchtdichten *L* bei Darbietungszeiten 0,1 s und 25 s des Infelds in einer log-lin-Darstellung; Parameter Umfeld-Leuchtdichte L<sub>u</sub>

**Bild 4\_27** zeigt die Leuchtdichte-Unterscheidung *L* / ∆ *L* für unbunte Farben der Leuchtdichten *L* bei Darbietungszeiten 0,1 s und 25 s des Infelds in einer log-lin-Darstellung. Parameter ist die Umfeldleuchtdichte L<sub>u</sub> des grauen Umfelds. Im grauen Umfeld werden zwei unbunte Halbfelder für 0,1 s oder 25 s dargeboten. Normalzustand ist die Darbietung eines grauen quadratischen Felds mit weißem Umfeldrand.

Für die Darbietungszeit 0,1 s ist der Beobachter an das graue Umfeld adaptiert. Die Unterscheidung ist jeweils bei der Umfeldleuchtdichte am größten und nimmt nach beiden Seiten entsprechend einer unsymmetrischen Gaußfunktion ab. Die Unsymmetrie wurde von *Richter* (1989) auf zwei visuelle Prozesse zurückgeführt, einen Schwarz−Weiß- und einen Weiß−Schwarz-Prozeß. Die hier dargestellten Ergebnisse ergeben sich für die Darbietungszeit 0,1s durch Umrechnung der experimentellen Daten von Bild 4\_10 auf Seite 89.

Für die Darbietungszeit 25 s scheint sich der Beobachter jeweils an *das Infeld vollständig zu adaptieren*. Mit dieser Annahme ist zu erklären, daß die experimentellen Daten angenähert *parallel zur Tangente der Maxima* verlaufen. Die Parallelverschiebung bedeutet eine insgesamt etwas keinere Schwelle (∆ *L* etwas kleiner) und ist auf die größere Beobachtungszeit zurückzuführen.

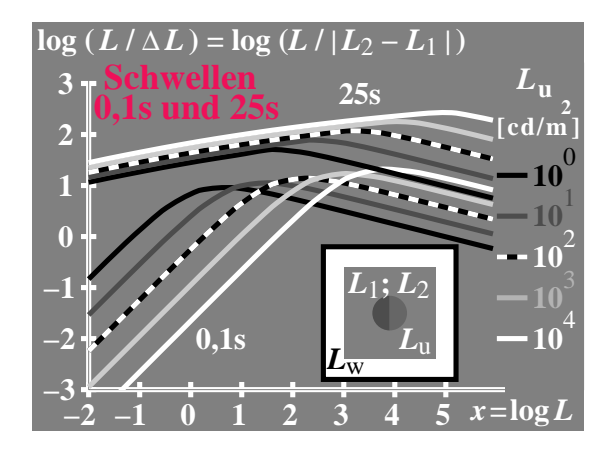

**Bild 4\_28 Leuchtdichte-Unterscheidung in log-log-Darstellung** 9080 2 Infeld-Leuchtdichte-Unterscheidung *L* / ∆ *L* für unbunte Farben der Leuchtdichten *L* bei Darbietungszeiten 0,1 s und 25 s des Infelds in einer log-log-Darstellung; Parameter Umfeldleuchtdichte  $L_{\rm u}$ 

**Bild 4\_28** zeigt die Leuchtdichte-Unterscheidung *L* / ∆ *L* für unbunte Farben der Leuchtdichten *L* bei Darbietungszeiten 0,1 s und 25 s des Infelds in einer log-log-Darstellung. Parameter ist Umfeldleuchtdichte *L*u.

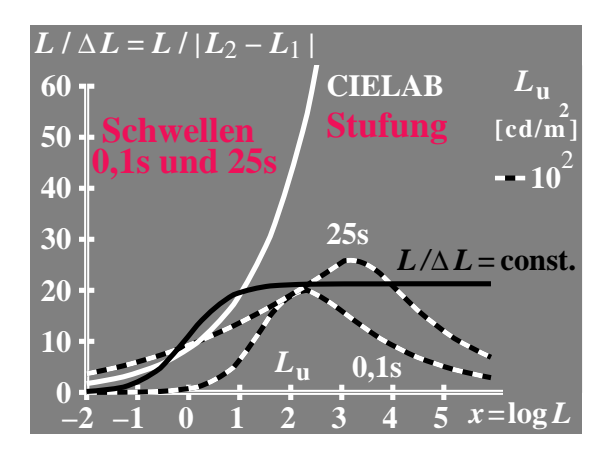

**Bild 4\_29 Leuchtdichte-Unterscheidung und Darbietungszeit** 9081 6 Leuchtdichte-Unterscheidung *L* / ∆ *L* für unbunte Farben der Leuchtdichten *L* bei Darbietungszeiten 0,1 s und 25 s des Infelds in einer log-lin-Darstellung. Vergleich mit Formeln CIELAB (hier Näherung proportional *L*1/3 ) und *Weber-Fechner*  $L / \Delta L = \text{const.}$ 

**Bild 4\_29** zeigt die Leuchtdichte-Unterscheidung *L* / ∆ *L* für unbunte Farben der Leuchtdichten *L* bei Darbietungszeiten 0,1 s und 25 s des Infelds in einer log-lin-Darstellung. Ein Vergleich mit Formeln CIELAB (hier Näherung Helligkeit *L*\* proportional *L*1/3 ) und *Weber-Fechner* (hier Näherung  $L/\Delta L = \text{const.}$ ) für große *L* ergibt grundsätzliche Unterschiede zwischen den experimentellen Ergebnissen und den verschiedenen Theorien. Das *Weber-Fechner*-Gesetz wurde im Bild zum Schwarz hin noch modifiziert, siehe den Ansatz von *Stiles* (1946) in Bild 4\_47 auf Seite 122.

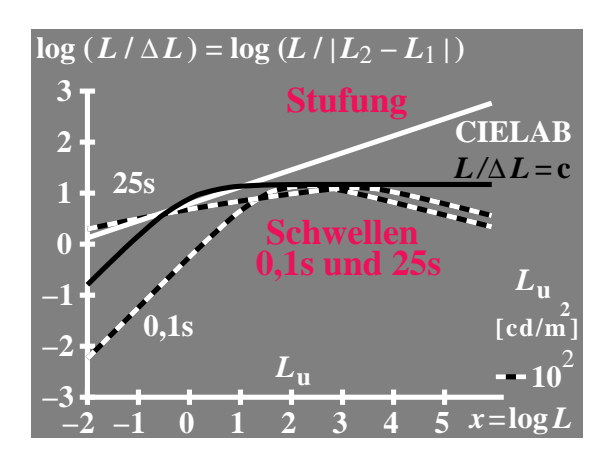

**Bild 4\_30 Leuchtdichte-Unterscheidung und Darbietungszeit** 9081 2 Leuchtdichte-Unterscheidung *L* / ∆ *L* für unbunte Farben der Leuchtdichten *L* bei Darbietungszeiten 0,1 s und 25 s des Infelds in einer log-log-Darstellung. Vergleich mit Formeln CIELAB (hier Näherung proportional  $L^{1/3}$ ) und *Weber-Fechner*  $L / \Delta L = \text{const.}$ 

**Bild 4\_30** zeigt die Leuchtdichte-Unterscheidung *L* / ∆ *L* für unbunte Farben der Leuchtdichten *L* bei Darbietungszeiten 0,1 s und 25 s des Infelds in einer log-log-Darstellung. Ein Vergleich mit Formeln CIELAB (hier Näherung Helligkeit *L*\* proportional  $L^{1/3}$ ) und *Weber-Fechner* (hier Näherung  $L / \Delta L =$ const.) für große *L* ergibt grundsätzliche Unterschiede zwischen den experimentellen Ergebnissen und den verschiedenen Theorien.

Die Darstellungen dieses Abschnitts führen uns an die Grenzen der heutigen Kenntnisse über Farbensehen. Es ist bisher nicht gelungen, ein einheitliches Modell für das Farbensehen zu entwickeln, welches neben der Leuchtdichte *L* und der Umfeldleuchtdichte *L*<sub>u</sub> die Darbietungszeit, die Adaptationszeit, die Feldgröße und die Umfeldleuchtdichte enthält.

Aus dem Anstieg der Leuchtdichte-Unterscheidung mit der Umfeldleuchtdichte kann abgeleitet werden, daß sich die Buntheit und Helligkeit, die man dann mit Buntheitsfülle (engl. Colourfullness) und Helligkeitsfülle bezeichnet, analog ändert. Aus der Steigung in Bild 4\_28 geht hervor, daß sich die Buntheits- und Helligkeitsfülle proportional dem Faktor ( *L* / *L*u) 1/6 ändert. Mit dieser Annahme ergibt sich bei einer Verzehnfachung der Umfeldleuchtdichte von 100 cd / m<sup>2</sup> auf 1000 cd / m<sup>2</sup> eine Erhöhung der Farb-Unterscheidung, der Buntheit und der Helligkeit um 46 %.

Eine Einordnung dieser Ergebnisse in eine allgemeine Theorie des Farbensehens, die gleichabständige Farbstufungen oder Farbreihen an der Erkennbarkeits-Schwelle beschreibt, ist noch weitgehend offen.

Gleichabständige Farbreihen, z. B. von getrennt liegenden Farbmustern auf mittelgrauer Umgebung, spielen eine große Rolle bei der visuellen Abmusterung. Farbreihen im Bereich von Farbschwellen mit aneinander grenzenden Farbmustern auf mittelgrauer Umgebung spielen zur Justierung von Monitoren eine entscheidende Rolle. Ansätze für die sich abzeichnenden Farb- und Lichtmetriken für diese Grenzfälle werden im folgenden dargestellt.

# **4.9 Zwei Schwarz-Weiß-Prozesse für unbunte Farben**

In den Anwendungsbereichen Farbfotografie bei Diaprojektion und Computergrafik mit Farbmonitoren oder LCD-Displays treten **Lichtfarben** auf, die oft mit **Aufsichtfarben** verglichen werden müssen.

Daher sind experimentelle Ergebnisse mit Lichtfarben von besonderer Bedeutung. Um Farben in beiden Situationen überhaupt vergleichen zu können, benötigt man als gemeinsamen Bezug gleichartige Umfeld-Gesichtsfelder. Hierzu wird entsprechend CIE-Empfehlungen ein mittelgraues Umfeld mit einem weißen Rahmen benutzt.

Die Standard-Aufsichtfarben-Situation umfaßt ein mittelgraues Umfeld mit einer Reflexion von 0,2 (Hellbezugswert  $Y_{\text{u}} = 20$ ) und einem weißen Rahmen mit einer Reflexion um 0,9 (Hellbezugswert  $Y_w = 90$ ).

Die Standard-Lichtfarben-Situation umfaßt ebenfalls ein mittelgraues Umfeld der Leuchtdichte  $L_{\rm u}$  = 100 cd / m<sup>2</sup>, das sind etwa 1500 lux Beleuchtungsstärke bei einem Reflexionsfaktor von 0,2. Der weiße Rahmen hat dann die 4,5-fache Leuchtdichte von  $L_w = 450$  cd / m<sup>2</sup>. In den nächsten Bildern ist die experimentelle Sehsituation von grauem Umfeld mit weißem Rahmen dargestellt.

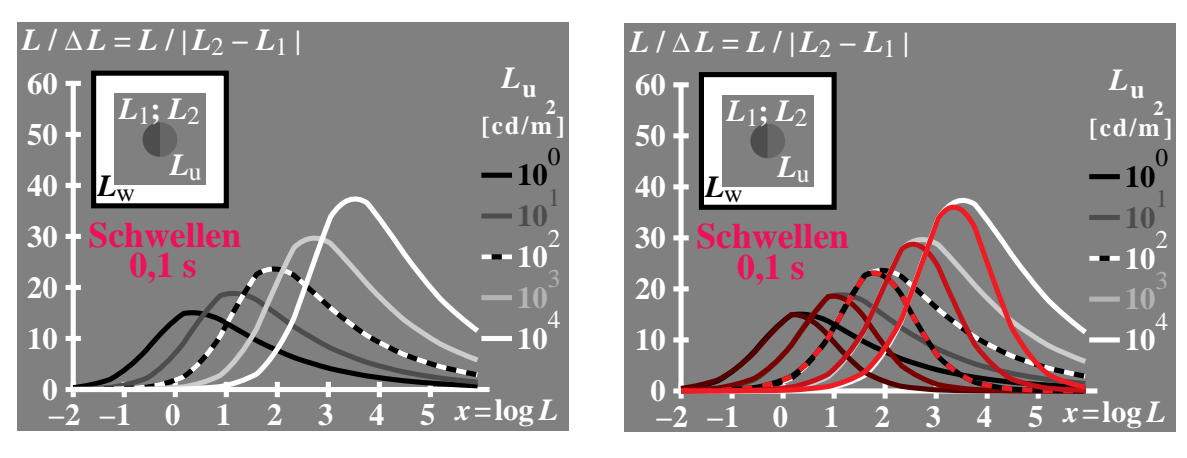

**Bild 4 31 Leuchtdichte-Unterscheidung und Umfeld**  $8751\frac{1}{8751}\frac{8751}{2}$ Leuchtdichteunterscheidung *L /* ∆ *L* für unbunte Infeldfarben verschiedener Leuchtdichte *L*; Parameter: Umfeldleuchtdichte  $L<sub>u</sub>$  *(links)*. Annäherung für fünf verschiedene  $L<sub>u</sub>$ der Experimente durch den Prozeß Schwarz *N (rechts).*

**Bild 4\_31** zeigt die Leuchtdichteunterscheidung *L /* ∆ *L* für unbunte Infeldfarben als Funktion ihrer Leuchtdichte *L*. Als Parameter dient die Umfeldleuchtdichte *L*u, welche die Leuchtdichte des grauen Umfelds der Sehsituation während der Experimente darstellt. In den Experimenten wurden fünf Umfeldleuchtdichten 1, 10, 100, 1000 und 10000 cd/m<sup>2</sup>gewählt. Der Beobachter adaptierte sich an das graue Umfeld. Die beiden Halbfelder wurden nur kurzzeitig (0,1s) dargeboten. Man kann annehmen, daß während dieser Zeit keine Umadaption des visuellen Systems möglich ist und damit die "ursprünglichen" visuellen Sehprozesse gemessen werden. An der Erkennbarkeits-Schwelle ist der Leuchtdichte-Unterschied ∆ *L* mit 50% Wahrscheinlichkeit erkennbar.

Die im Bild 4\_31 *(links)* dargestellten Ergebnisse für fünf verschiedene  $L_u$  sind im Bild 4\_31 (*rechts)* wiederholt, und die *dunklen* Infeldfarben sind jeweils im Vergleich zum grauen Umfeld durch den Prozeß Schwarz *N* beschrieben.

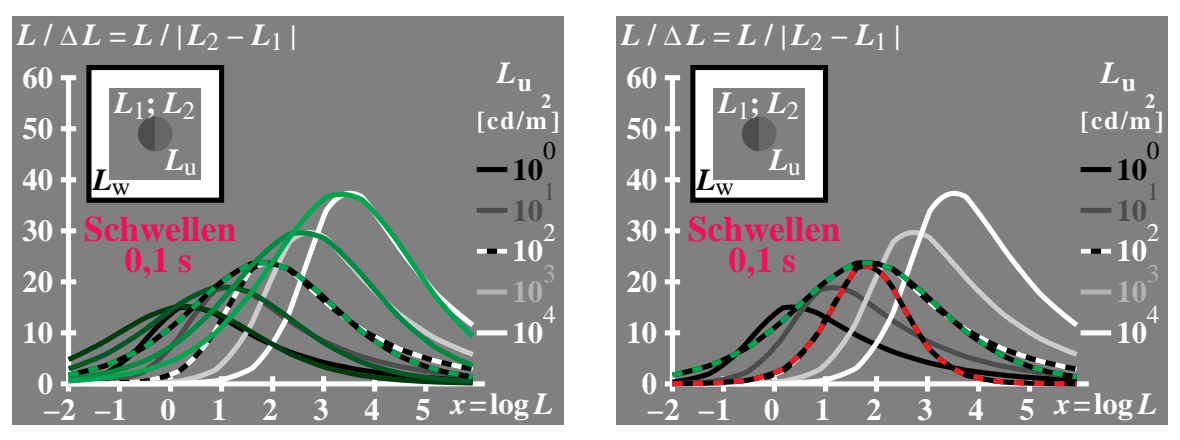

**Bild 4\_32 Leuchtdichte-Unterscheidung, zwei Prozesse** 8751\_3, 8751\_4 Leuchtdichteunterscheidung *L /* ∆ *L* für fünf verschiedene *L*u; Annäherung der Experimente durch den Prozeß Weiß *W (links),* und Annäherung für mittleres Umfeld *L*<sup>u</sup> durch die Prozesse Weiß *W* und Schwarz *N (rechts)*

**Bild 4\_32** zeigt erneut die Leuchtdichteunterscheidung *L /* ∆ *L* für fünf verschiedene *L*u. Jetzt ist die Annäherung der Experimente für die *hellen* Infeldfarben durch den Prozeß Weiß *W (links)* dargestellt. Für das mittlere Umfeld *<sup>L</sup>*u = 100 cd / m2 werden die Experimente *(rechts)* je zur Hälfte durch den Prozeß Schwarz *N* und den Prozeß Weiß *W* beschrieben.

Die Beschreibung von experimentellen Ergebnissen über Farbschwellen durch zwei visuelle Prozesse haben wir für die Rot-Grün-Richtung bereits in Bild 4\_4 auf Seite 85 und Bild 4\_5 auf Seite 85 kennengelernt. Hier werden entsprechend **zwei visuelle Prozesse für die Schwarz-Weiß-Richtung** verwendet. Zwischen Schwellen und Skalierung wurde für die Rot-Grün-Richtung ein Zusammenhang ermittelt. Ein entsprechendes Modell zur Beschreibung von Schwellen und Skalierung für die Schwarz-Weiß-Richtung wird in Abschnitt 4.16 " Dreifach-Linienelement für Schwellen und Stufung" auf Seite 125 entwickelt.
### **4.10 Rezeptorempfindlichkeiten linear und logarithmisch**

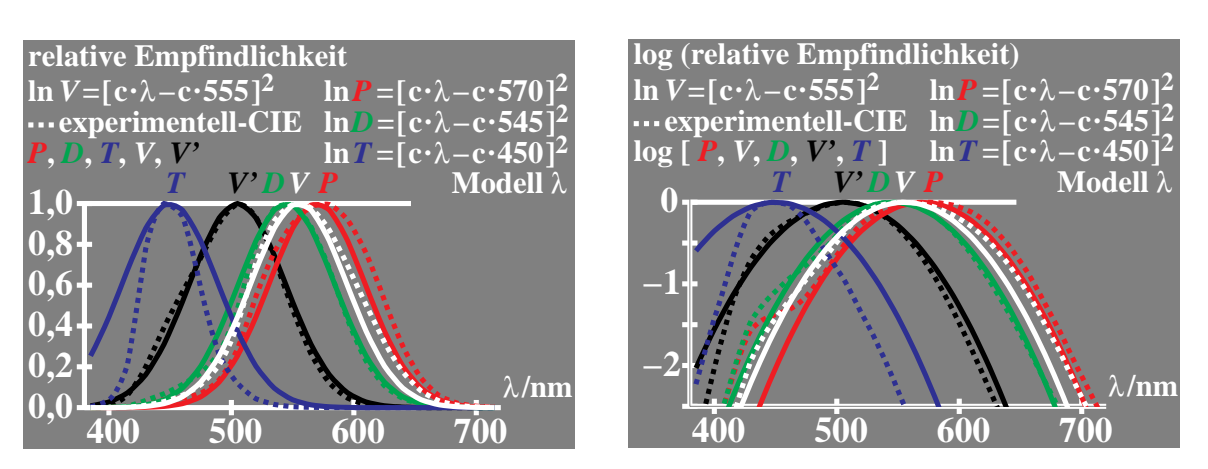

**Bild 4\_33 Rezeptorempfindlichkeiten, Modell λ** 8620\_4, 8620\_8 Lineare *(links)* und logarithmische *(rechts)* relative Empfindlichkeit von Rezeptoren *P*, *D* und *T* sowie von Hellempfindlichkeiten *V* und *V'*; Experiment und Theorie; Modell Wellenlänge λ

**Bild 4\_33** zeigt die lineare *(links)* und logarithmische *(rechts)* relative Empfindlichkeit von Rezeptoren *P*, *D* und *T* sowie von Hellempfindlichkeiten *V* und *V'*. Die Einzelpunkte zeigen experimentelle Daten, und die ausgezogenen Kurven sind eine theoretische Beschreibung in einem einfachen Modell, das die Wellenlänge λ benutzt.

**Spektrale Empfindlichkeiten** *s* **von Rezeptorsystemen** *P***,** *D***,** *T***,** *V***,** *V' u***=**λ**=Wellenlänge;** *u***=**ν**=Frequenz**  $s(u) = e^{-u^2}$  $e=2,7183$   $v=1/\lambda$ **Modell**  $\lambda$ :  $u = \frac{1}{55,5} (\lambda - \lambda_0)$ **Modell**  $v: u = 5550 (v - v_0)$ **Maxima**  $\lambda_0$  von *P*, *D*, *T*, *V*, *V'* in **Nanometer: 570, 545, 450, 555, 505 Spektrale Sättigungen** *p(=***purity) von Rezeptorsystemen** *P***,** *D***,** *T***,***V***,***V' u***=**λ**=Wellenlänge;** *u***=**ν**=Frequenz**  $s(u) = e^{-u^2}$   $i=2/5; j=3/5$   $v=1/\lambda$ **Modell Y:**  $p = \frac{B}{i}$  *s*  $\iint$   $\iint$   $\iint$   $\iint$   $\iint$   $\iint$ **Modell V:**  $p = \frac{s(P, D, T)}{s(D)}$ *s***(***V***) Modell U:**  $p = \frac{s(P, D, T, )}{s(P, D, T, )}$ **e[***i***ln(***P***)+***j***ln(***D***)]**

# **Bild 4\_34 Modell Rezeptorempfindlichkeiten** 8780\_1, 8780\_2

Spektrale Empfindlichkeiten  $s(u) = s(\lambda)$  oder  $s(u) = s(1/\lambda) = s(v)$  *(links)* und spektrale Sättigungen  $p(u) = p(\lambda)$  oder  $p(u) = p(1/\lambda) = p(v)$  von Rezeptoren *P*, *D*, *T*, *V* und *V*'; Modelle Wellenlänge λ und Frequenz ν

**Bild 4\_34** zeigt die Formeln zur Berechnung der spektralen Empfindlichkeiten  $s(u) = s(\lambda)$  oder  $s(u) = s(1/\lambda)$  *(links)* und spektralen Sättigungen  $p(u) = p(\lambda)$ oder *p(u) = p(*1/λ*)* von Rezeptoren *P, D, T, V* und *V*'. Die Wellenlängen der maximalen Empfindlichkeiten sind im Bild 4\_34 angegeben. Die zwei Hellempfindlichkeiten sind mit *V* ( $\lambda_{\text{max}}$  = 555 nm) für das Tagessehen und *V*'  $(\lambda_{\text{max}} = 505 \text{ nm})$  für das Nachtsehen bezeichnet. Einer Koordinatendifferenz von  $\Delta u = 0,1$  im Modell entspricht die Wellenlängendifferenz  $\Delta \lambda = 5$  nm.

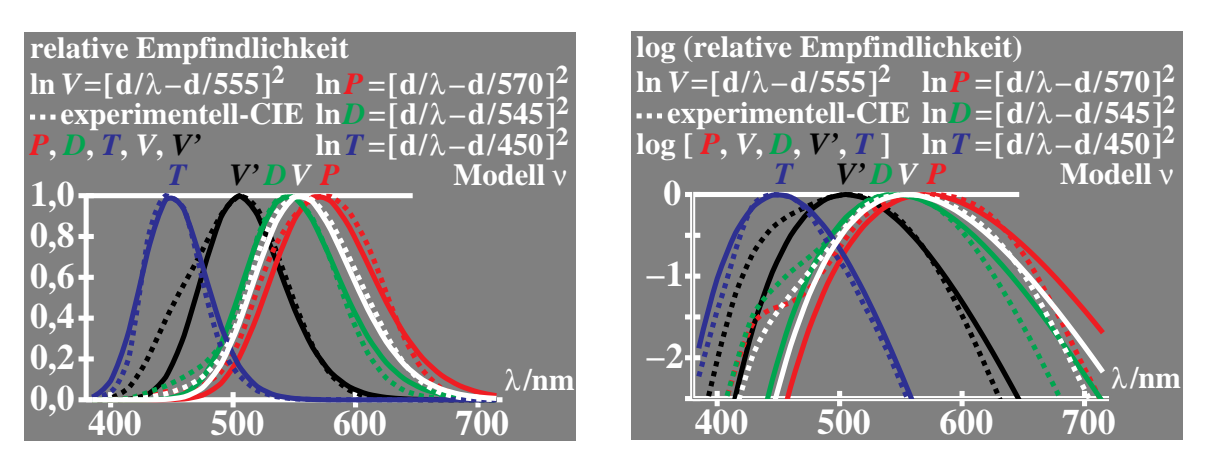

**Bild 4\_35 Rezeptorempfindlichkeiten, Modell ν 8621\_4, 8621\_8** Lineare *(links)* und logarithmische *(rechts)* relative Empfindlichkeit von Rezeptoren *P*, *D* und *T* sowie von Hellempfindlichkeiten *V* und *V'*; Experiment und Theorie; Modell Frequenz ν

**Bild 4\_35** zeigt die lineare *(links)* und logarithmische *(rechts)* relative Empfindlichkeit von Rezeptoren *P*, *D* und *T* sowie von Hellempfindlichkeiten *V* und *V'*. Die Einzelpunkte zeigen experimentelle Daten, und die ausgezogenen Kurven sind eine theoretische Beschreibung in einem einfachen Modell, das die Frequenz ν benutzt.

Bei Benutzung der Frequenz ν ist die Beschreibung des Rezeptors *T* besser, bei Benutzung der Wellenlänge λ ist die Beschreibung von *T* schlechter. Eine insgesamt bessere Beschreibung für *P, D, V* und *V'* ergibt sich mit dem Modell λ*,* das im folgenden benutzt wird. Eine bessere Beschreibung des Rezeptors *T* zum Ultravioletten hin könnte durch eine Blau-UV-Absorption der Augenlinse zusätzlich berücksichtigt werden. Hierauf wird im folgenden verzichtet.

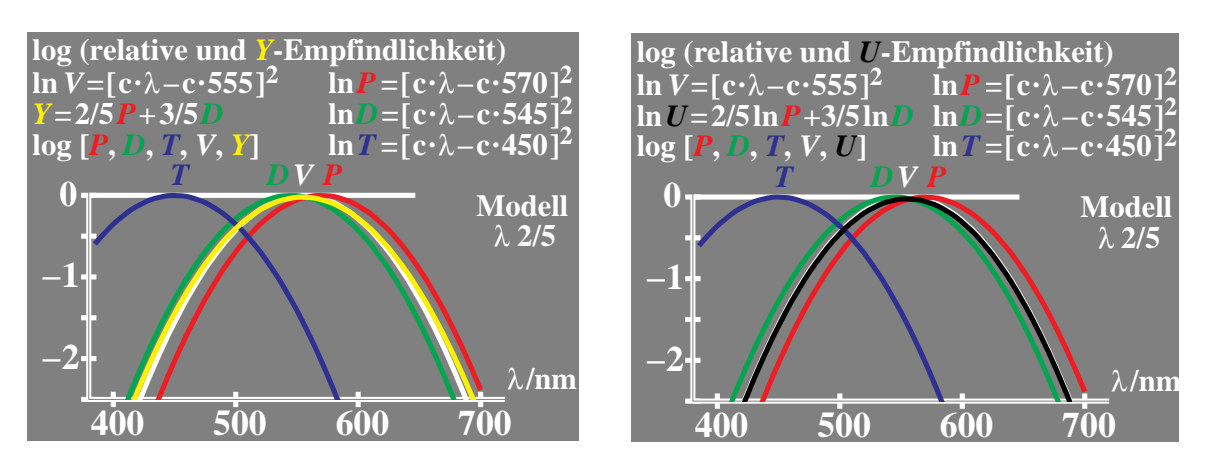

**Bild 4\_36** *Y***- und** *U***-Empfindlichkeit, Modell**  $\lambda$  **8630\_5, 8630\_7** Lineare *(links)* und logarithmische *(rechts)* Addition der Rezeptorempfindlichkeiten *P* und *D* zur *Y-*Empfindlichkeit *(links)* und *U-*Empfindlichkeit *(rechts)*; Modell Wellenlänge λ

**Bild 4\_36** zeigt die lineare *(links)* und logarithmische *(rechts)* Addition der Rezeptorempfindlichkeiten *P* und *D* zur *Y-*Empfindlichkeit *(links)* und *U-*Empfindlichkeit *(rechts)*. Das Modell ist durch eine Empfindlichkeit mit einer symmetrischen Parabel über der Wellenlänge λ gekennzeichnet. Diese symmetrische Parabelform kann auch bei einer von 1:1 abweichenden Gewichtung der Rezeptoren *P* und *D* erreicht werden, z. B. falls der Wellenlängenabstand ihrer maximalen Empfindlichkeit nicht symmetrisch zu 555 nm liegt. Die Standard-Parabelform entsteht bei logarithmischer Summierung *(Formel für U im Bild rechts)* mit dem Gewicht 2/5 und 3/5, wenn die Maximalempfindlichkeiten von *P* bei 570 nm und von *D* bei 545 nm liegen.

Die Unterschiede der *Y*- und *U*-Hellempfindlichkeit lassen sich aus Bild 4\_36 abschätzen. Die logarithmische *U*-Empfindlichkeit ist gleich der weißen Parabelform in Bild 4\_36 *(rechts).* Im Bild 4\_36 *(links)* ergibt sich eine Abweichung zwischen gelber und weißer Kurve, welche die Abweichung zwischen *Y*- und *U*-Empfindlichkeit beschreibt.

Die Gültigkeit des linearen *Abney*schen Gesetzes zur Berechnung der *Y-*Hellempfindlichkeit aus den Rezeptor-Empfindlichkeiten *P* und *D* wird oft bezweifelt. Mit der *Y-*Hellempfindlichkeit kann man die Eindruckshelligkeit, die man auch Hellheit nennen kann, nicht befriedigend beschreiben.

Die Hellheit wird mit beeinflußt durch die Zunahme der Brillantheit (Leuchtheit) bzw. Abnahme der Schwarzheit für eine Buntheitsreihe von Unbunt zu Bunt bei konstantem Hellbezugswert. Die Brillantheit *I\** läßt sich aus Helligkeit *L\** und Buntheit *C\** berechnen:

 $I^* = L^* - 0.5 C^*$  (Brillantheit = Leuchtheit)

Die Hellheit, die durch den *Helmholtz-Kohlrausch*-Effekt beschrieben wird, nimmt um etwa um den Faktor 10 weniger mit der Buntheit ab:

 $H^* = L^* - 0.05 C^*$  (Eindruckshelligkeit = Hellheit)

Es ist umstritten, ob die *"wellenlängenunabhängige*" Konstante "− 0,05" im Gelb-Bereich den Wert Null erreicht und im Gelb-Grün-Bereich sogar positiv ist, d. h.  $n + 0.05$  " beträgt.

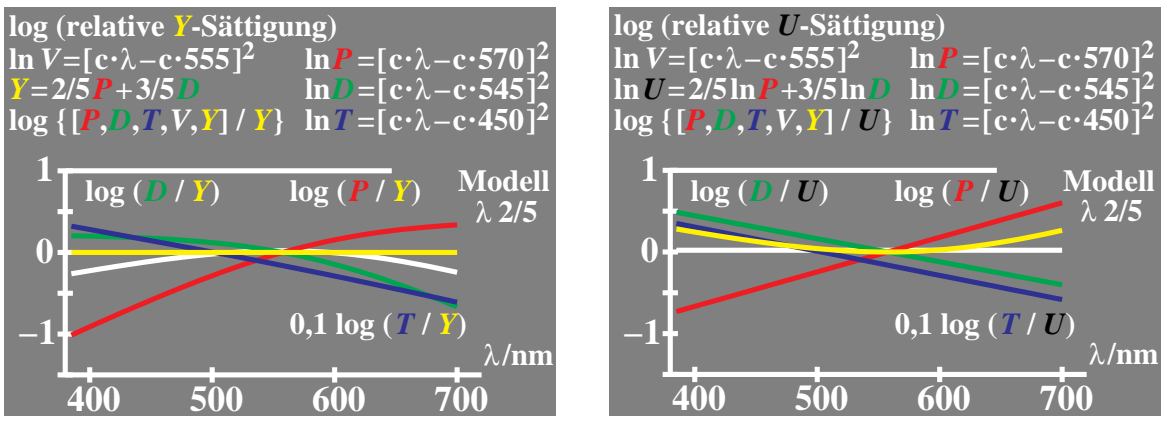

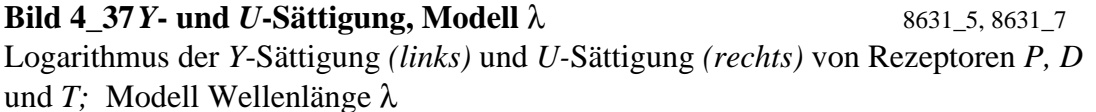

**Bild 4\_37** zeigt die *Y*-Sättigung *(links)* und *U-*Sättigung *(rechts)* von Rezeptoren *P, D* und *T*. Das Modell benutzt die Wellenlänge λ*.* Die *Y*-Empfindlichkeit ergibt sich nach dem *Abney*schen Gesetz als *halbe* lineare Summe der beiden Rezeptor-Empfindlichkeiten *P* und *D.* Die *U-*Empfindlichkeit ergibt sich als *halbe* logarithmische Summe der Rezeptor-Empfindlichkeiten *P* und *D.*

Die *U-*Sättigungen ergeben sich überraschend als *lineare* Funktionen der Wellenlänge, obwohl sie aus logarithmischen Rezeptor-Empfindlichkeiten von Parabelform berechnet werden. Nimmt man an, daß sich ein bisher unbekanntes " einfaches" Modell des Farbensehens ergeben wird bzw. die Natur auf einfache Gesetzmäßigkeiten zustrebt, so ist das sogenannte *lineare "Abney*sche Gesetz" nicht bevorzugt gegenüber der *logarithmischen* Alternative von Bild 4\_37 *(rechts)*, da diese ebenfalls zu einer *besonderen linearen Beziehung* für die wichtige Farbseheigenschaft Sättigung als Funktion der Wellenlänge λ führt.

Bild 4\_37 (rechts) zeigt mit dem Quotienten *Y / U (gelbe Kurve)*, daß die *Y*- gegenüber der *U*-Empfindlichkeit um 0,3 logarithmische Einheiten an den Spektralenden größer ist. Die *Y-*Empfindlichkeit ist nicht zur Beschreibung des *Helmholtz-Kohlrausch*-Effekts geeignet, da sie an den Spektralenden und für gesättigte Farben stets zu klein berechnet wird.

#### **4.11 Konstante** *U***-Hellempfindlichkeit und** *P-D***-Adaptation**

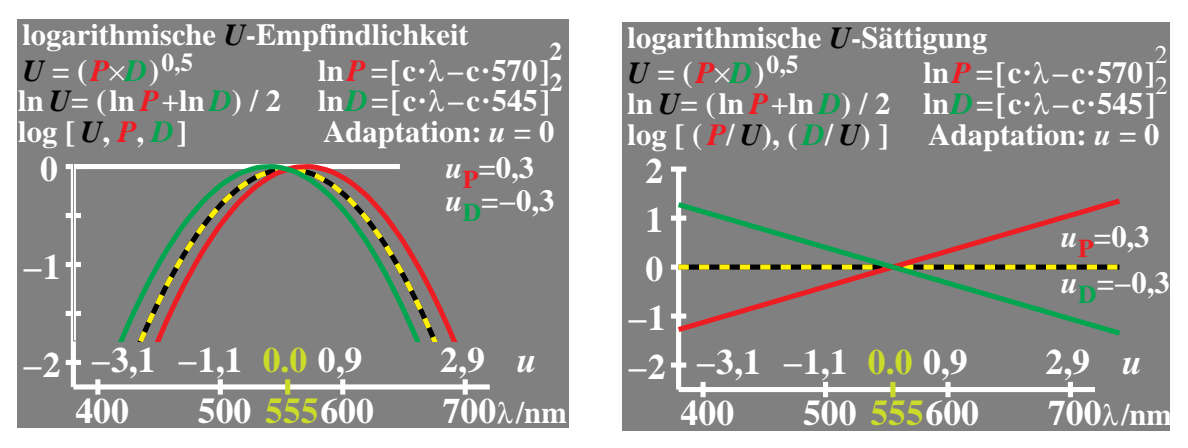

**Bild 4 38** *P-, D-* und *U-Empfindlichkeit, -Sättigung*  $9050 \text{ 1}, 9050 \text{ 2}$ Empfindlichkeiten *(links)* und Sättigungen *(rechts)* von Rezeptoren *P, D* mit log. 0-Normierung; Maximale Empfindlichkeiten für *u =* − 0,3 (540 nm) und *u =* 0,3 (570 nm); Adaptation an *u =* 0 (555 nm); kein Beitrag von *T* zu *P (Gleichung oben)*

**Bild 4\_38** zeigt die Empfindlichkeiten *(links)* und Sättigungen *(rechts)* von Rezeptoren *P, D* mit logarithmischer 0-Normierung*.* Die Maxima der Empfindlichkeiten von *P* und *D* wurden für  $u = -0.3$  (540 nm) und  $u = 0.3$  (570 nm) angenommen und sind zunächst auf 1 normiert ( $log = 0$ ). Bei Adaptation an die hierzu symmetrische Mitte *u =* 0 (555 nm) ergibt sich die *U-*Hellempfindlichkeit als **Mittel** über die beiden Rezeptorempfindlichkeiten *P* und *D*, ihr Maximum ist kleiner als 1, bzw. ihr Logarithmus ist kleiner als Null. Die beiden *U*-Sättigungen sind *lineare* Funktionen der Wellenlänge.

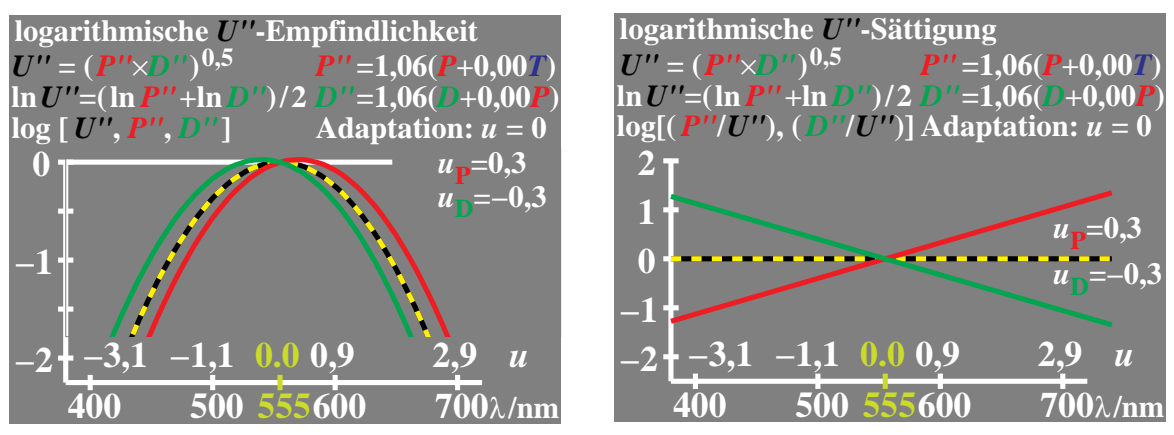

**Bild 4\_39** *P"-, D"***- und** *U"***-Empfindlichkeit, -Sättigung** 9051\_1, 9051\_2 Empfindlichkeiten *(links)* und Sättigungen *(rechts)* von adaptierten Rezeptoren *P", D"* und Mittel *U"*; Maxima der Empfindlichkeiten für *u =* − 0,3 (540 nm) und *u =* 0,3 (570 nm); Adaptation  $u = 0$  (555 nm); kein Beitrag von *T* zu *P* 

**Bild 4\_39** zeigt die Empfindlichkeiten *(links)* und Sättigungen *(rechts)* von Rezeptoren *P"* und *D"*, jetzt jedoch mit logarithmischer 0-Normierung für die *U"-* Hellempfindlichkeit*.* Die Maxima der Empfindlichkeiten von *P* und *D* wurden für  $u = -0.3$  (540 nm) und  $u = 0.3$  (570 nm) angenommen und ergeben sich auf den Wert 1,06 normiert (log > 0). Bei Adaptation an *u =* 0 (555 nm) ergibt sich die *U"-*Hellempfindlichkeit als **Mittel** über die beiden Rezeptorempfindlichkeiten *P"* und *D"*, ihr Maximum ist genau 1, bzw. ihr Logarithmus ist genau Null. Die beiden *U"-*Sättigungen sind *lineare* Funktionen der Wellenlänge.

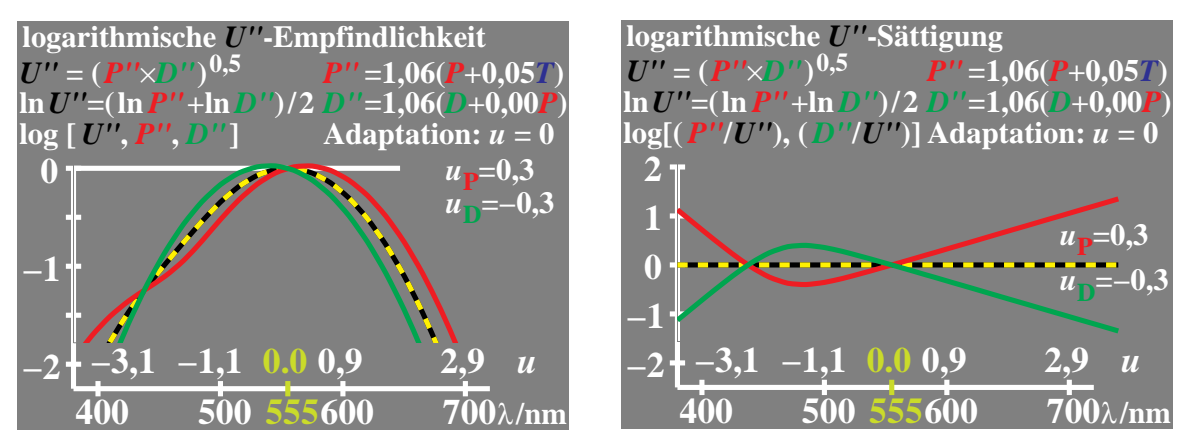

**Bild 4\_40** *P"***-,** *D"***- und** *U"***-Empfindlichkeit***, -***Sättigung** 9060\_1, 9060\_2 Empfindlichkeiten *(links)* und Sättigungen *(rechts)* von adaptierten Rezeptoren *P", D"* und Mittel *U"*; Maxima der Empfindlichkeiten für *u =* − 0,3 (540 nm) und *u =* 0,3 (570 nm); Adaptation  $u = 0$  (555 nm); 5-%-Beitrag von *T* zu *P* 

**Bild 4\_40** zeigt die Empfindlichkeiten *(links)* und Sättigungen *(rechts)* von Rezeptoren *P", D"* mit logarithmischer 0-Normierun*g* für die *U"-*Hellempfindlichkeit*.* Die Maxima der Empfindlichkeiten von *P* und *D* wurden *symmetrisch* für *u =* − 0,3 (540 nm) und *u =* 0,3 (570 nm) angenommen. Die Empfindlichkeit von *P* wurde durch einen 5-%-Beitrag von *T* zu *P* modifiziert, vgl. Gleichung oben rechts im Bild. Die *adaptierte* Empfindlichkeit *P"* ist durch den Normierungsfaktor 1,06 beschrieben, und ihr logarithmischer Maximalwert ist größer 0, d. h., es gilt:  $\log P''(u = 0.3) > 0$  und  $\log U''(u = 0) = 0$ .

Bei Adaptation an *u =* 0 (555 nm) ergibt sich die *U"-*Hellempfindlichkeit als **Mittel** über die beiden Rezeptorempfindlichkeiten *P"* und *D"*. Das Maximum der *U"-*Hellempfindlichkeit hat erneut den Wert 1, bzw. ihr Logarithmus ist genau Null. Die beiden *U"-*Sättigungen zeigen als Funktion der Wellenlänge zwei Schnittpunkte bei etwa 440 nm und 555 nm. Solche Schnittpunkte haben besondere Bedeutung für die Beschreibung der Elementarfarben Blau  $(\lambda = 475 \text{ nm})$  und Gelb  $(\lambda = 575 \text{ nm})$ , diese Zielwellenlängen werden hier jedoch noch nicht erreicht.

Die hier dargestellte Abweichung von der Parabelform, einerseits der *P"*-Empfindlichkeit zum kurzwelligen Ende hin sowie andererseits der *T"*-Empfindlichkeit *(hier nicht dargestellt)* zum langwelligen Ende hin, zeigt sich bei allen bekannten Messungen der Rezeptor-Empfindlichkeiten. Daher ist eine entsprechende Simulation im Modell zwingend. Dies führt uns zu möglichen Beschreibungen der jeweils zwei gegenfarbigen Elementarfarben und der entsprechenden Krümmung einer zu entwickelnden logarithmischen Farbarttafel mit zwei Sättigungen in Gelb-Blau- und Rot-Grün-Richtung als Basis-Koordinaten.

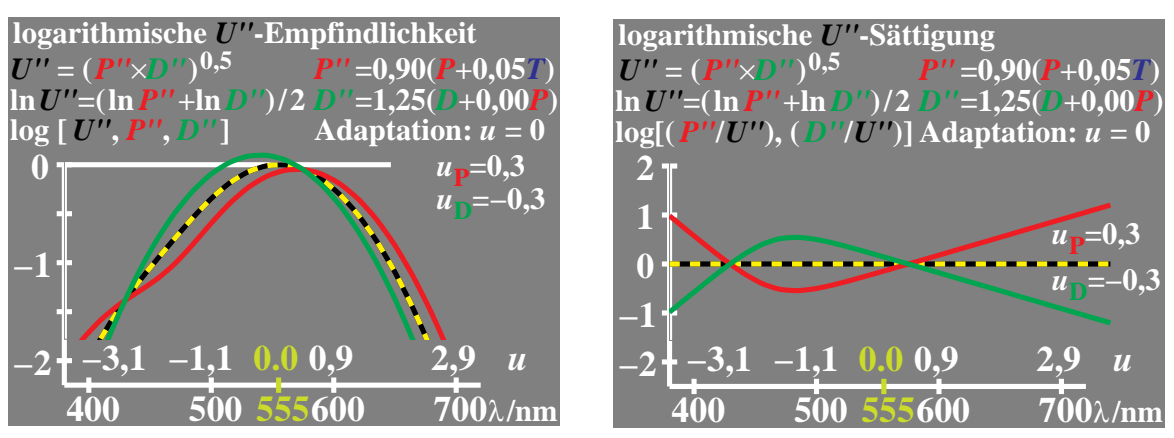

**Bild 4\_41** *P"***-,** *D"***- und** *U"***-Empfindlichkeit***, -***Sättigung** 9061\_1, 9061\_2 Empfindlichkeiten *(links)* und Sättigungen *(rechts)* von adaptierten Rezeptoren *P", D"* und Mittel *U"*; Maxima der Empfindlichkeiten für *u =* − 0,3 (540 nm) und *u =* 0,3 (570 nm); Adaptation *u =* 0,4 (575 nm); 5-%-Beitrag von *T* zu *P*

**Bild 4\_41** zeigt die Empfindlichkeiten *(links)* und Sättigungen *(rechts)* von Rezeptoren *P", D",* wobei erneut eine logarithmische 0-Normierun*g* für die *U"-* Hellempfindlichkeit erreicht ist. Die Maxima der Empfindlichkeiten von *P* und *D* wurden für *u* = − 0,3 (540 nm) und *u* = 0,3 (570 nm) angenommen. Bei Adaptation an *u* = 0,4 (575 nm) ergeben sich die Normierungsfaktoren zu 0,9 für *P* und 1,25 für *D*, vgl. Gleichungen oben rechts im Bild.

Das Maximum der *U"-*Hellempfindlichkeit ist erneut genau 1, bzw. ihr Logarithmus ist genau Null. Die beiden *U"-*Sättigungen zeigen als Funktion der Wellenlänge einen Schnittpunkt bei 575 nm. Dieser Schnittpunkt hat besondere Bedeutung für die Beschreibung der Elementarbe Gelb ( $\lambda$  = 575 nm), diese Zielwellenlänge ist hier durch **Adaptation** erreicht. Adaptation bedeutet eine vertikale Verschiebung der Rezeptorempfindlichkeit im Bild 4\_41. Dies entspricht einer Änderung der Rezeptorempfindlichkeit um einen konstanten *wellenlängenunabhängigen* Faktor *(0,9 bzw. 1,25 im Bild)*.

Änderungen dieser Art sind als *von-Kries*-Transformation in der Farbmetrik bekannt. Neu an der hier vorliegenden Darstellung ist, daß bei Adaptation an eine

beliebige Wellenlänge die aus *P"* und *D"* gemittelte *U"*-Empfindlichkeit konstant bleibt. Die Erhöhung *einer* Empfindlichkeit führt zu einer gekoppelten Erniedrigung der *anderen* Empfindlichkeit bei allen Adaptationen. Experimentell ergibt sich die spektrale Hellempfindlichkeit in der Flimmerfotometrie als *unabhängig* vom Umfeld*. Die Hellempfindlichkeit ist also konstant, auch wenn ein Umfeld fehlt, weiß, grau oder bunt ist*. Genau dies wird durch das hier vorliegende Modell beschrieben, indem die *U"*-Hellempfindlichkeit konstant ist. Sie kann daher im folgenden mit *U-*Empfindlichkeit und ihre entsprechende Sättigung mit *U-*Sättigung *(ohne die Anfügung " für Adaptation)* bezeichnet werden.

Bisher wurden die Rezeptor-Empfindlichkeiten bzw. -Signale als *Funktion der Wellenlänge* beschrieben. Im folgenden steht die Beschreibung als *Funktion der Leuchtdichte* im Vordergrund. Alle physiologischen Messungen und theoretischen Überlegungen führen zu dem Ergebnis, daß diese Signale als Funktion der *logarithmischen* Leuchtdichte wie eine sogenannte *S-*förmige Funktion variieren. Die *S-*förmige Funktion zeigt am Arbeitspunkt, das heißt der Adaptationsleuchtdichte des grauen Umfelds, einen Wendepunkt.

Der bisher meist verwendete CIELAB-Farbenraum zeigt z. B. mit der Gleichung für die Helligkeit *L\** als Funktion des Hellbezugswerts *Y* eine *stetige Zunahme* der Helligkeit mit dem Hellbezugswert. Es gilt:

 $L^* = 116 (Y/100)^{1/3} - 16$  (CIELAB-*L*<sup>\*</sup>-Helligkeit)

bzw. die Näherung:

 $L^* = 100 (Y/100)^{1/2.4}$ .

Eine Sättigung bzw. ein Maximalwert der Helligkeit bei Blendung ist nicht Inhalt der CIELAB-Beschreibung. Die im CIELAB-Farbenraum verwendete Potenzfunktion (Kubikwurzel-Potenz) kann das Farbensehen also nur in einem sehr eingeschränkten Bereich für normale nichtfluoreszierende Körperfarben beschreiben. Potenzfunktionen können Lichtfarben *nicht* beschreiben, die sich in der Leuchtdichte um mehrere logarithmische Einheiten unterscheiden. Die Anwendung des CIELAB-Farbenraums auf helle Lichtfarben widerspricht physiologischen Ergebnissen und theoretischen Überlegungen.

Die im folgenden verwendeten *S*-förmigen Funktionen hängen ab von der Infeldleuchtdichte *L* über  $x = \log L$ , der Umfeldleuchtdichte  $L_u$  über  $u = \log L_u$ und der logarithmischen *U*-Sättigung, die wir mit *p* bezeichnen (*p* = engl. purity = Sättigung).

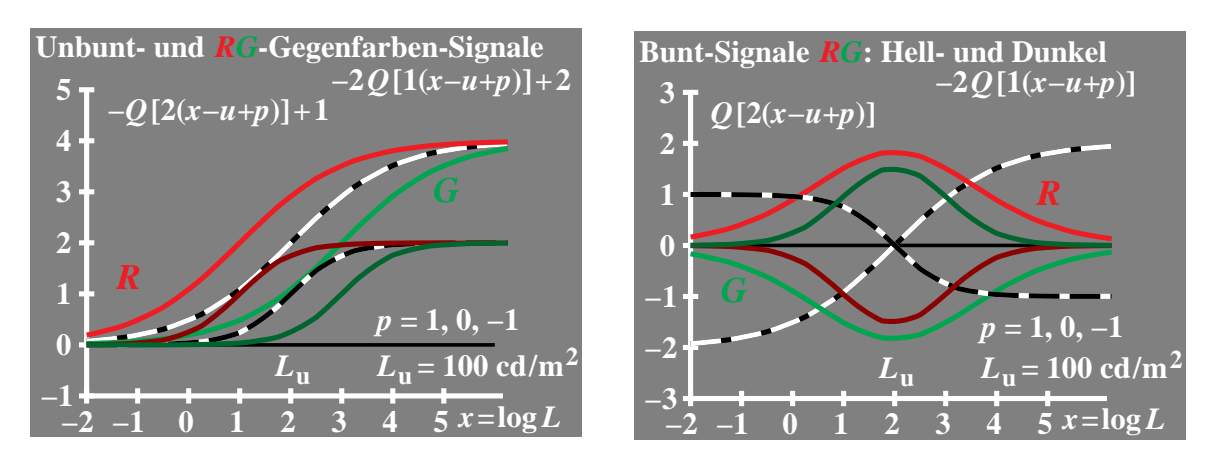

#### **4.12 Rot-Grün-Farbsignale als Funktion der Leuchtdichte**

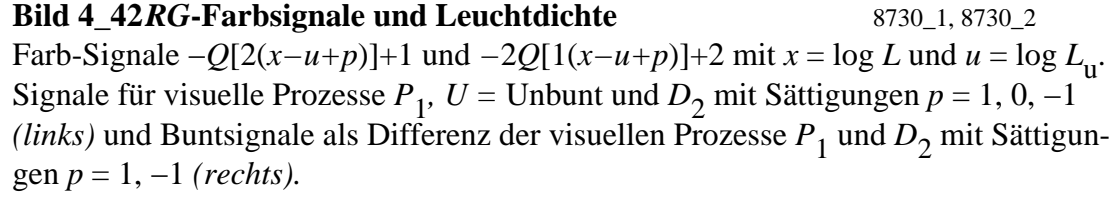

**Bild 4\_42** zeigt die Farb-Signale −*Q*[2(*x−u+p*)]+1 und *−*2*Q*[1(*x−u+p*)]+2 mit  $x = \log L$  und  $u = \log L$ <sup>u</sup>.

Die Funktionen *Q* werden noch später genauer beschrieben und zeigen im Bild die gewünschte *S*-Form mit einem mittleren Wendepunkt bei *u* = 2. Die Farb-Signale sind hier jeweils für *drei* visuelle Prozesse dargestellt. Der mittlere Prozeß ist der Unbunt- oder *U*-Prozeß, der zum Schwarz hin verschobene Prozeß wird mit dem Index 1 und der zum Weiß hin verschobene Prozeß wird mit dem Index 2 gekennzeichnet.

Diese Bezeichnung führt zu den Farbsignalen der drei visuellen Prozesse *P*1*, U*=Unbunt und *D*<sub>2</sub> mit Sättigungen *p* = 1, 0, −1 *(linkes Bild)* und den Buntsignalen als Differenz der visuellen Prozesse  $P_1$  und  $D_2$  mit Sättigungen *p* = 1, −1 *(rechtes Bild)*. Nach den vorherigen Abschnitten gibt es in Schwarz-Weiß-Richtung als Funktion der Leuchtdichte **zwei** Prozesse, die wir als Prozeß Schwarz *N* und Weiß *W* bezeichnet haben. Daher ergeben sich im Bild beim Übergang auf Farbe jeweils drei Prozesse Schwarz *N* und drei Prozesse Weiß *W*, die sich in der Amplitude unterscheiden. Die Prozesse Weiß sind in helleren Farben und die Prozesse Schwarz in dunkleren Farben dargestellt.

Der Arbeitspunkt liegt bei allen Prozessen bei  $x = 2$  bzw.  $L_u = 100$  cd / m<sup>2</sup>. Die *U*-Sättigungen *p* = 1, 0, −1 markieren eine Verschiebung um ∆ *x* = −1 und  $\Delta x = 1$  für die Prozesse  $P_1$  und  $D_2$  gegenüber *U*.

Die in Bild 4\_42 (*rechts*) dargestellte Differenz der beiden Signale  $P_1$  und  $D_2$ sowohl für den Prozeß Schwarz *N* als auch für Weiß *W* kann als Bunt-Signal gedeutet werden. Dieses erreicht am Arbeitspunkt den maximalen Wert und fällt nach Schwarz und Weiß hin entsprechend einer Gauß-Funktion über  $x = \log L$  ab.

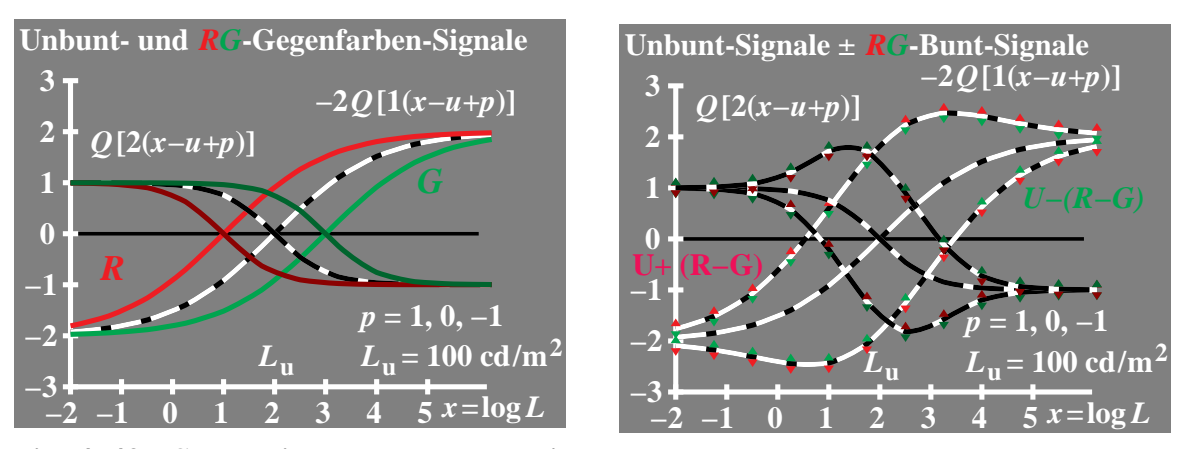

**Bild 4 43** *RG***-Farbsignale und Leuchtdichte <b>8730** 3, 8730 4 Farb-Signale  $Q[2(x-u+p)]$  und  $-Q[1(x-u+p)]$  mit  $x = \log L$  und  $u = \log L$ <sub>u</sub>. Signale für visuelle Prozesse  $P_1$ ,  $U =$  Unbunt und  $D_2$  mit Sättigungen  $p = 1, 0, -1$  *(links)* und Buntsignaladdition errechnet aus Prozessen  $\bar{P}_1$  und  $D_2$  mit Sättigungen  $p = 1, -1$ *(rechts).*

**Bild 4\_43** zeigt die Farb-Signale *Q*[2(*x−u+p*)] und *−*2*Q*[1(*x−u+p*)] mit  $x = \log L$  und  $u = \log L$ <sup>u</sup>.

Die hier gewählte Normierung von negativ zu positiv entspricht den physiologischen Messungen in der Netzhaut. Einige Modelle des Farbensehens zeigen vergleichbare Normierungen. Die Helligkeit wird dann normiert auf *L\** = 0 für Mittelgrau,  $L^* = -50$  für Schwarz N und  $L^* = +50$  für Weiß W. Eine entsprechende Normierung wird zum Beispiel im *OSA*-Farbsystem vorgenommen.

Bild 4\_43 zeigt die Signale für die visuellen Prozesse  $P_1$ , U=Unbunt und  $D_2$ mit Sättigungen *p* = 1, 0, −1 *(links),* und eine Buntsignaladdition errechnet aus Prozessen *P*<sub>1</sub> und *D*<sub>2</sub> mit Sättigungen *p* = 1, −1 *(rechts)*. Die Buntsignaladdition im Bild rechts auf das Unbuntsignal wird als Amplitudenmodulation bezeichnet. Eine solche Farbcodierung und Übertragungsart wird zum Beispiel im Farbfernsehen technisch durchgeführt. Die im Bild 4\_43 *(rechts)* dargestellten Unbunt-Signale mit Addition bzw. Subtraktion der Buntsignale ist gemessenen Signalverläufen sehr ähnlich. In der Netzhaut von Affen hat *Valberg* (1987) mit Mikrosonden die Unbunt- und Farb-Signale als Funktion der Infeld-Leuchtdichte gemessen. Sie entsprechen weitgehend der Darstellung im Bild.

### **4.13 Gelb-Blau-Farbsignale als Funktion der Leuchtdichte**

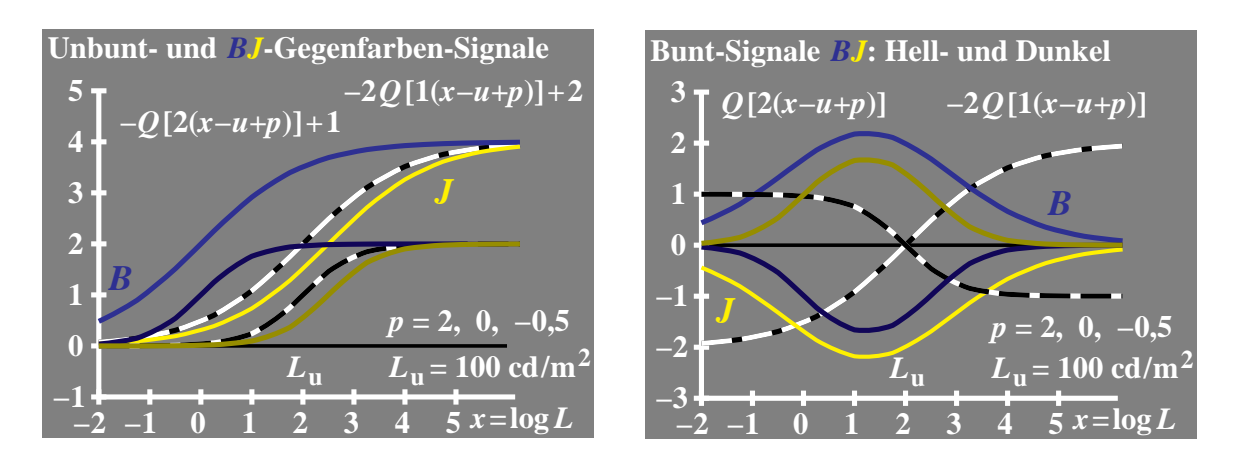

**Bild 4\_44** *BJ***-Farbsignale und Leuchtdichte** 8731\_1, 8731\_2 Farb-Signale  $-Q[2(x-u+p)]+1$  und  $-Q[1(x-u+p)]+2$  mit  $x = \log L$  und  $u = \log L$ <sub>u</sub>. Signale für visuelle Prozesse  $T_1$ ,  $U =$  Unbunt und  $J_2$  mit Sättigungen  $p = 2, 0, -0, 5$ (*links*) und Buntsignale als Differenz der visuellen Prozesse  $T_1$  und  $J_2$  mit Sättigungen *p* = 2, − 0,5 (*rechts*).

**Bild 4\_44** zeigt die Farb-Signale *−Q*[2(*x−u+p*)]+1 und −2*Q*[1(*x−u+p*)]+2 mit  $x = \log L$  und  $u = \log L$ <sup>u</sup>.

Die Farb-Signale für visuelle Prozesse  $T_1$ ,  $U =$  Unbunt und  $J_2$  mit Sättigungen *p* = 2, 0, − 0,5 *(links)* sind *unsymmetrisch* um die *U*-Unbuntsignale verteilt.

Die *unsymmetrischen* Sättigungen *p* = 2 und *p* = − 0,5 sind hier willkürlich gewählt. Die *BJ*-Buntsignale wurden als Differenz der visuellen Prozesse  $T_1$  und *J*2 mit Sättigungen *p* = 2, − 0,5 *(rechts)* berechnet. Die *Unsymmetrie* ergibt gewisse Schwierigkeiten im Farbsehmodell, entspricht jedoch der Erfahrung der *kleinen* Sättigung von Gelb *J* gegenüber einer *großen* Sättigung von Blau *B*.

Grundsätzlich könnte das Modell auch so aufgebaut werden, daß entsprechend der *U*-Hellempfindlichkeit, die sich als logarithmisches Mittel von *P"* und *D"* ergibt, jetzt eine *N"*-Hellempfindlichkeit (*N"* = Nachtsehen) berechnet wird, die sich als logarithmisches Mittel aus *U"* und *T"* ergibt.

Diese *N"*-Hellempfindlichkeit ist erneut eine Parabel, ihre maximale Empfindlichkeit errechnet sich zu 503 nm und liegt in der Mitte der maximalenWellenlängen von *T"* (450 nm) und *U"* (555 nm). Zufällig (?) stimmt diese Wellenlänge (503 nm) mit der Wellenlänge am Maximum der spektralen Empfindlichkeit *V'(*λ*)* des *Nachtsehens* **und** der Wellenlänge der spektralen Elementarfarbe Grün überein. Ein entsprechendes Modell wird in Abschnitt 4.19

"Empfindlichkeiten und symmetrische *N"*-Sättigungen" ab Seite 134 entwikkelt.

Die beiden *N"*-Sättigungen log *( T" / N" )* bzw. log *( U" / N" )* sind *symmetrisch* zur *N"*-Hellempfindlichkeit aufgebaut. Sie sind weiter *linear* als Funktion der Wellenlänge. Die berechneten Bunt-Signale als Differenz der Prozesse  $T_1$  und *U*2 sind numerisch identisch mit den zuvor berechneten Buntsignalen, die auf einer *unsymmetrischen* Verteilung der Farbsignale beruhen. Ein Modell mit einer *N"*-Empfindlichkeit und einer *N"*-Sättigung wird in Abschnitt 4.19 ab Seite 134 weiter verfolgt und hat den *Vorteil der Symmetrie*.

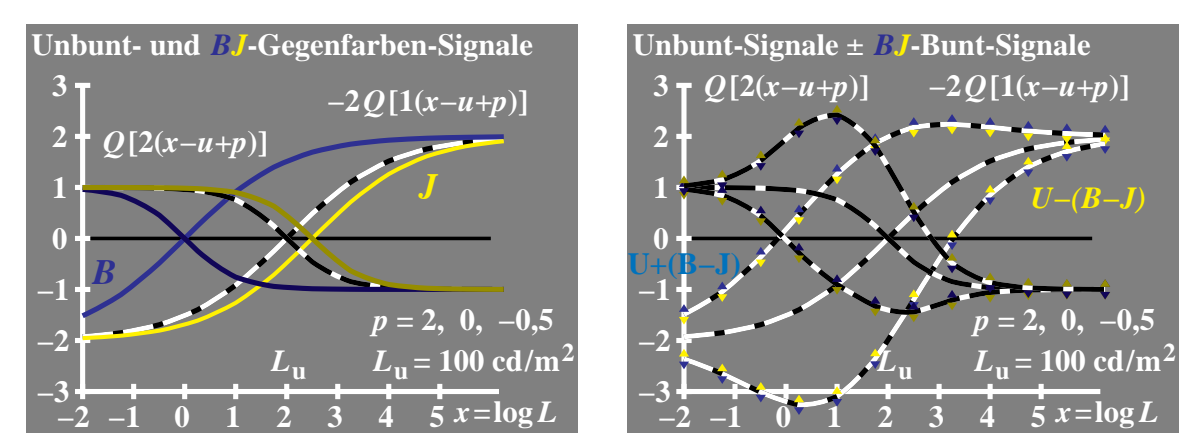

**Bild 4\_45** *BJ***-Farbsignale und Leuchtdichte** 8731\_3, 8731\_4 Farb-Signale *Q*[2(*x−u+p*)] und *−*2*Q*[1(*x−u+p*)] mit *x* = log *L* und *u* = log *L*u. Signale für visuelle Prozesse  $T_1$ ,  $U =$  Unbunt und  $J_2$  mit Sättigungen  $p = 2$ , 0,  $-$  0,5 *(links)* Buntsignaladdition errechnet aus Prozessen  $T_1$  und  $J_2$  mit Sättigungen  $p = 2, -0.5$ *(rechts).*

**Bild 4\_45** zeigt die Farb-Signale *Q*[2(*x−u+p*)] und *−*2*Q*[1(*x−u+p*)] mit  $x = \log L$  und  $u = \log L$ <sup>u</sup>.

Die hier gewählte Normierung von negativ zu positiv entspricht den physiologischen Messungen in der Netzhaut. Die Farb-Signale für die visuellen Prozesse  $T_1$ ,  $U =$  Unbunt und  $J_2$  mit Sättigungen  $p = 2, 0, -0.5$  sind entsprechend normiert *(links)*. Die Buntsignale, errechnet aus Prozessen  $T_1$  und  $J_2$  mit Sättigungen *p* = 2, − 0,5, ergeben die bereits vom Rot-Grün-Prozeß bekannte Amplituden-Modulation der Farbinformation auf der Unbunt-Information *(rechts).* Die Rot-Grün-Amplitudenmodulation wurde bereits in Bild 4\_43 auf Seite 118 dargestellt.

#### **4.14 Leuchtdichte und historische Farb-Linienelemente**

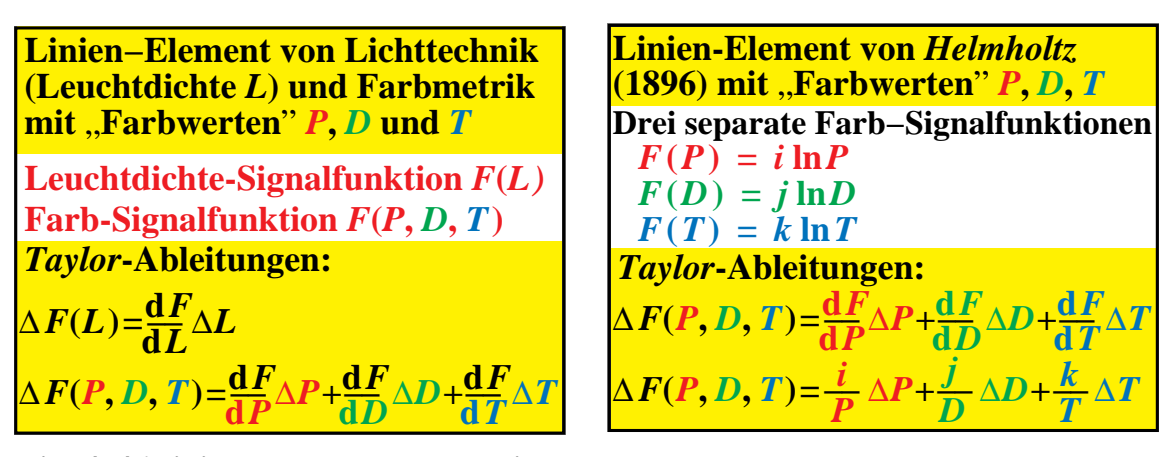

**Bild 4\_46 Linien-Elemente, Leuchtdichte, Farbwerte** 8720\_5, 8720\_6 Leuchtdichte- und Farbsignale im Linienelement von *Richter (links)* für Lichttechnik *und* Farbmetrik mit Leuchtdichte *L* und leuchtdichtenormierten Farbwerten *P, D* und *T;* drei separate Farbsignale im Linienelement von *Helmholtz* (1896) *(rechts)* für die Farbmetrik mit relativen Farbwerten *P, D* und *T*

**Bild 4\_46** zeigt die Leuchtdichte- und Farbsignale im Linienelement von *Richter (links)* für die Lichttechnik *und* Farbmetrik mit der Leuchtdichte *L* bzw. den leuchtdichtenormierten Farbwerten *P, D* und *T*. Dieses Modell versucht in einer ersten Stufe nur eine Beschreibung von Farbstufungen und Farbschwellen *für unbunte Farben variabler Leuchtdichte L*. Das Modell stützt sich auf eine große Zahl experimenteller Daten aus der Lichttechnik über mehr als fünf logarithmische Leuchtdichte-Einheiten. Erst in einer zweiten Stufe wird das Modell für Farbe variiert, und es werden die relativen Farbwerte *P, D* und *T* benutzt.

Fünf andere Modelle von *Helmholtz* (1896), *Stiles* (1946), *Vos & Walraven* (ab 1972), *Hunt* (ab 1980) und *Nayatani* (ab 1980), die im folgenden kurz skizziert werden, beschreiben in einer ersten Stufe vorzugsweise nur die Farbe und fügen erst in einer zweiten Stufe die Farbstufungen von unbunten Farben ein. Ihre Strategie zur Entwicklung der Modelle für die Farb- und Lichtmetrik ist also genau umgekehrt. Mit dieser Strategie sind die Erfolgschancen für gute farbmetrische Modelle geringer, da erstens nur wenige gute farbmetrische experimentelle Daten und nur für einen sehr eingeschränkten Leuchtdichte-Bereich im Vergleich zu lichttechnischen Daten *(für unbunte Farben)* vorliegen und zweitens die Leuchtdichte bzw. die spektrale Hellempfindlichkeit die dominierende Rolle im Farbensehen spielt, z. B. bei Farbschwellen und Auflösungsvermögen.

Bild 4\_46 *(rechts)* zeigt drei separate Farbsignale im Linienelement von *Helmholtz* (1896) für die Farbmetrik mit relativen Farbwerten *P, D* und *T.* Für die Farb-Unterscheidbarkeit ergeben sich die Gesetze von *Weber-Fechner*, das sind  $\Delta P/P = \text{const.}, \Delta D/D = \text{const.}$  und  $\Delta T/T = \text{const.}$  bei  $\Delta F = \text{const.}$ 

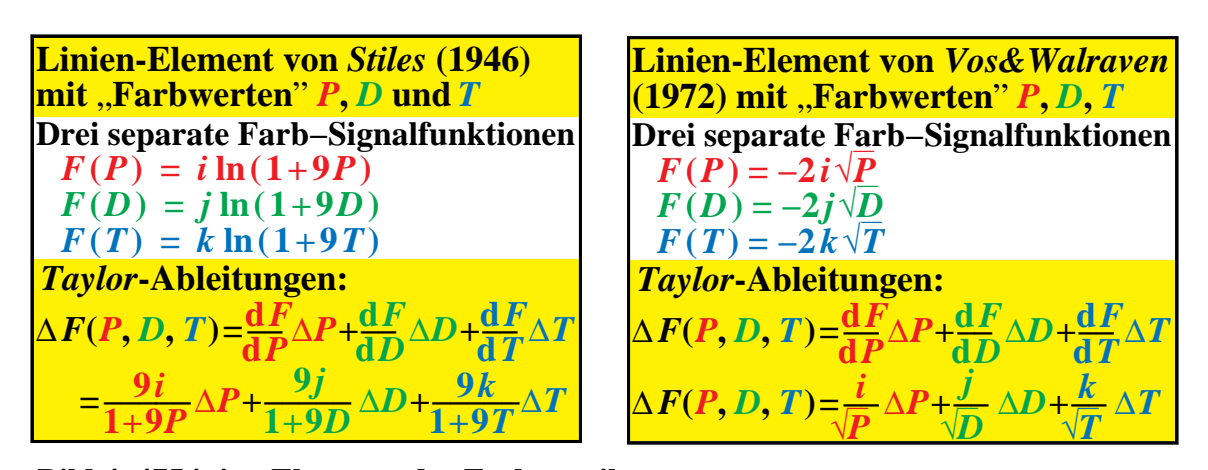

**Bild 4 47 Linien-Elemente der Farbmetrik** 8720 7, 8720 8 Drei separate Farbsignale im Linienelement von *Stiles* (1946) *(links)* und im Linienelement von *Vos & Walraven* (1972) *(rechts)* für die Farbmetrik mit relativen Farbwerten *P, D* und *T*

**Bild 4\_47** zeigt drei separate Farbsignale im Linienelement von *Stiles* (1946) *(links)* und im Linienelement von *Vos & Walraven* (1972) *(rechts)* für die Farbmetrik mit relativen Farbwerten *P, D* und *T.* Den drei Modellen von *Helmholtz*, *Stiles* und *Vos & Walraven* ist gemeinsam, daß jeweils **drei** Signalfunktionen gebildet werden, die sich aus den Rezeptor-Farbwerten *P, D* und *T* berechnen.

Die drei Linienelemente erzeugen *keine* Begrenzung der Farb-Signale zum Schwarz *N und* zum Weiß *W* hin, die sich nur durch *S-*Funktionen beschreiben lassen. Die Signale der drei Modelle wachsen *unbegrenzt* mit großen Rezeptor-Farbwerten, und das Modell von *Helmholtz* liefert unendlich große negative Signale zum Schwarz hin. In den Modellen von *Stiles* sowie von *Vos & Walraven* streben die Signale zum Schwarz hin gegen Null. Die drei Modelle sind daher nur in einem sehr eingeschränkten Leuchtdichte-Bereich verwendbar.

Die von *Hunt* und *Nayatani* ab 1980 entwickelten Farbmodelle benutzen ebenfalls *S*-förmige Funktionen zur Begrenzung der Farbsignale zum Schwarz und zum Weiß hin. Die Modelle haben Erfolge bei der Beschreibung verschiedener Effekte, z. B. der Zunahme der Eindruckshelligkeit mit der Buntheit bei gleichem Hellbezugswert (*Helmholtz-Kohlrausch*-Effekt), der Zunahme der Buntheits- und Helligkeitsfülle mit der Beleuchtungsstärke bzw. Leuchtdichte der Sehsituation (*Hunt*-Effekt).

Eine Beschreibung von zugleich **Farbstufungen und Farbschwellen** enthalten die Modelle von *Hunt* und *Nayatani* bisher nicht. Im folgenden Modell werden die Bereiche **Farbstufungen und Farbschwellen** mit neuen Gleichungen verbunden. Experimentelle Daten aus einem Bereich liefern so **Voraussagen** für den jeweils anderen Bereich. Dies ist ein **besonderer Vorteil** dieses **komplexen** Modells.

# **4.15 Doppel-Linienelement für Schwellen**

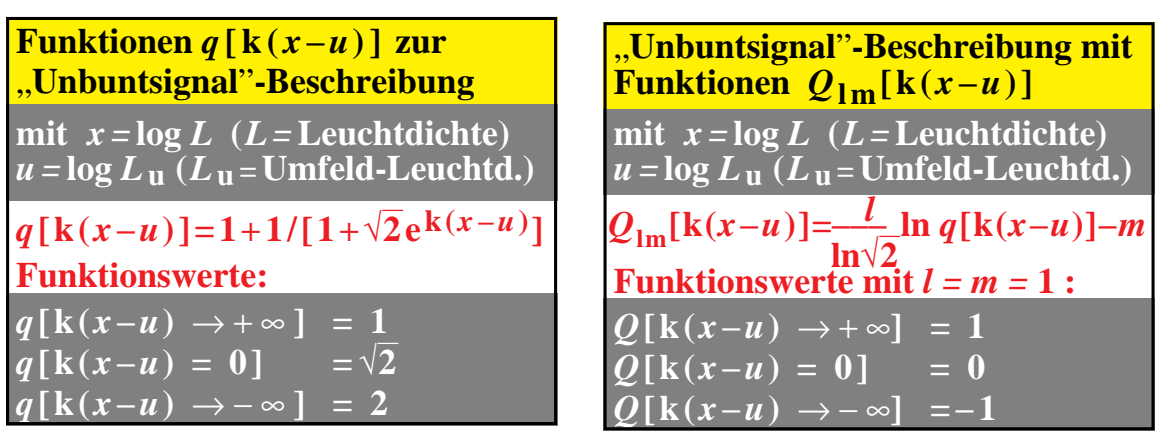

**Bild 4 48 Unbuntteil- und Unbunt-Signale** 8720 1, 8720 2

Unbunt-Teilsignale *q*[k(*x−u*)] *(links)* und Unbunt-Signale *Q*[k(*x−u*)] *(rechts)* mit  $x = \log L$  ( $L = \text{Infeldleuchtdichte}$ ) und  $u = \log L_u$  ( $L_u = \text{Unfeldleuchtdichte}$ )

**Bild 4\_48** zeigt die Unbunt-Teilsignale *q*[k(*x−u*)] *(links)* und Unbunt-Signale *Q*[k(*x−u*)] *(rechts)* mit *x* = log *L* (*L* = Infeldleuchtdichte) und *u* = log  $L$ <sub>u</sub>  $(L<sub>u</sub> = Umfeldleuchtdichte)$ . Die Formeln beschreiben die bereits in Bild 4\_42 gezeigten *S*-Funktionen. Sie variieren mit *x* = log *L*. Einige wichtige Definitionen der *S*-Funktionen, die wir mit *Q* bezeichnen, sind angegeben. Die mathematische Ableitung *Q'* der Funktion *Q* ist notwendig, um aus dieser eine Formel für das Leuchtdichte-Unterscheidungsvermögen *L /* ∆ *L* zu entwickeln.

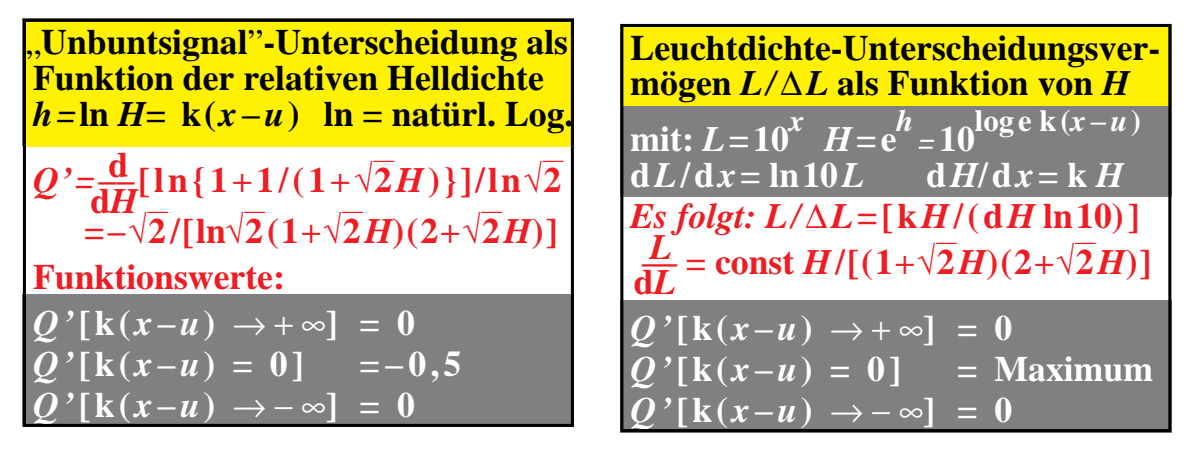

**Bild 4\_49 Unbuntsignale, Unterscheidungsvermögen** 8720\_3, 8720\_4 Unterscheidung der Unbuntsignale und Unterscheidungsvermögen der Leuchtdichte *L /* ∆ *L,* berechnet aus der Ableitung der Unbunt-Signale d{*Q*[k(*x−u*)]} / d*x* mit ln *H =* k(*x−u*), *x* = log *L* und *u* = log *L*<sup>u</sup>

**Bild 4\_49** zeigt die Unterscheidung der Unbuntsignale und das Unterscheidungsvermögen der Leuchtdichte *L* / ∆ *L,* berechnet aus der Ableitung der Unbunt-Signale  $d\{Q[k(x-u)]\}$  / dx mit ln  $H = k(x-u)$ ,  $x = \log L$  und  $u = \log L$ <sub>u</sub>.

**Doppel-Linienelement von** *Richter* **(1987) für die Lichttechnik mit der Leuchtdichte**  $L = F(P, D, T)$ **Leuchtdichte-Signalfunktion** *F***(***L***)**  $F(L) = iQ(H)$ *<sup>−</sup> <sup>Q</sup>***(***H−* **) (***x<u***)** *i <sup>−</sup> <sup>Q</sup>***(***<sup>H</sup> <sup>−</sup>***) (***x*≥*u***) mit:** k=1,4 k−1  $$  $\overline{i} = -2$  $x = \log L$   $u = \log L$ **u** *H=***e k(***x−u***) ,** *− H=***e**  $\frac{\mathbf{k}(x-u)}{\mathbf{H}}$ *−=***<sup>e</sup>**  $\overline{\mathbf{k}}(x-u)$ **Doppel-Linienelement von** *Richter* **(1987) für die Lichttechnik mit der Leuchtdichte** *L=F***(***P***,** *D***,** *T***) Leuchtdichte-Signalfunktion**  $F(L)$ <br> $F(L) = iO(H)$   $H = e^{k(x-u)}$  $F(L) = iQ(H)$ *Q***[ln{1+1/(1+**√**2***H***)}]/ln**√**2−1** *Taylor***-Ableitungen:**  $\Delta F(L) = \frac{dF}{dL} \Delta L = i \frac{dQ}{dH}$ **d***Q*  $\frac{dQ}{dH}$ ∆*H* **=−***i*√**2**∆*H***/[ln**√**2(1+**√**2***H***)(2+**√**2***H***)]**

**Bild 4\_50 Doppel-Linienelement von** *Richter* 8780\_7, 8780\_8 Doppel-Linienelement Teil I *(links)* und Teil II *(rechts)* von *Richter* (1987) für den Bereich Lichttechnik mit *x* = log *L;* die Leuchtdichte *L* ist eine Funktion von *P, D* und *T*

**Bild 4\_50** zeigt das Doppel-Linienelement Teil I *(links)* und Teil II *(rechts)* von *Richter* (1987) für den Bereich Lichttechnik mit *x* = log *L*. Die Leuchtdichte *L* ist eine Funktion von *P, D* und *T.*

*Q*-Funktions-Änderung; Übergang von der Licht- zur Farb-Metrik Stufungsfunktion der **Lichtmetrik:**  $Q$ **[k(** $x - u$ **]** =  $Q$ [k( $log L - log L$ <sub>u</sub>)] Ersatz log *L* −> log *P* für Farbmetrik:  $Q[k(\log P - \log L_u)]$  $= Q[k(\log L - \log L_u + \log P - \log L)]$ mit Sättigung *p* = log *P* − log *L* folgt für **Farbmetrik:**  $Q$  [**k**( $x - u + p$ )]

**Bild 4\_51 Übergang von der Licht- zur Farbmetrik** 8240\_2 Übergang von der Licht- zur Farbmetrik; an die Stelle von nur Leuchtdichte von Inund Umfeld (*L* und *L*<sub>u</sub>) tritt zusätzlich die Sättigung *p*

**Bild 4\_51** zeigt den Übergang von der Licht- zur Farbmetrik. Die Leuchtdichte von In- und Umfeld (*L* und *L*<sub>u</sub>) ist weiterhin enthalten, jedoch zusätzlich die *U*-Sättigung *p*. Die *U-*Sättigung *p* = log *P* − log *L* = log ( *P / L* ) erzeugt in den Funktionen *Q,* ähnlich wie das Umfeld mit der logarithmischen Leuchtdichte *u* = log *L <sup>u</sup>*, eine *horizontale* Verschiebung der *S*-förmigen Signalfunktionen auf der Leuchtdichte-Achse entlang  $x = \log L$ , vgl. z. B. Bild 4\_43 auf Seite 118.

Das Linien-Element für Farbe wird daher abweichend zu den historischen Linien-Elementen von *Helmholtz* (1896), *Stiles* (1946) und *Vos & Walraven* (1972) nicht aus drei Farbsignal-Funktionen entwickelt: Es entsteht durch Modifikation des Linien-Elements für unbuntes *Licht* mit nur den Leuchtdichten *L und L*u*.* Das Farb-Linienelement benutzt hier eine horizontale Verschiebung *p =* log *P −* log *L* entlang der logarithmischen Leuchtdichte-Achse *x* = log *L.*

#### **4.16 Dreifach-Linienelement für Schwellen und Stufung**

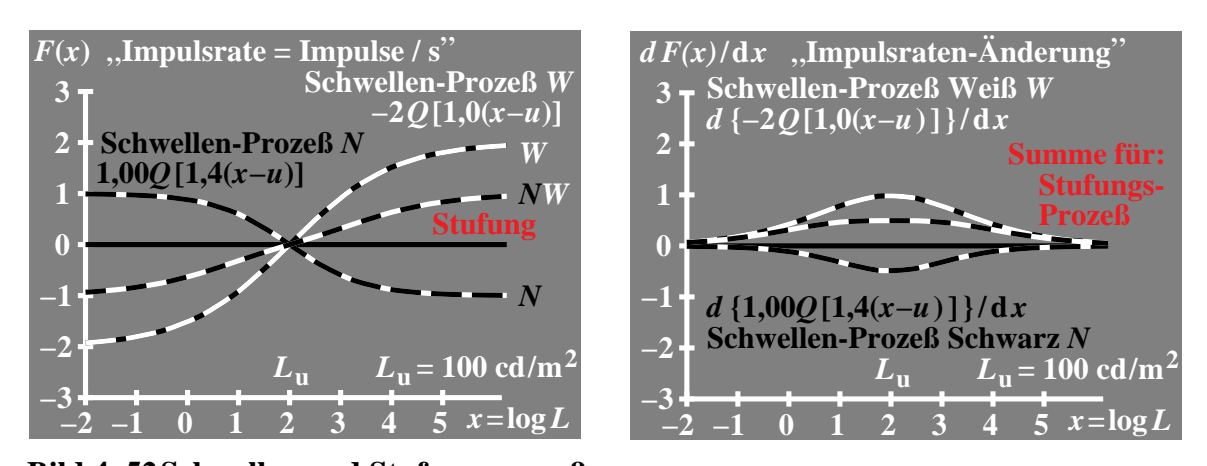

**Bild 4 52 Schwellen und Stufungsprozeß**  $8830\ 7, 8831\ 7$ Unbunt-Signale *Q*[1,4(*x−u*)] (*N-*Prozeß) und *−*2*Q*[1,0(*x−u*)] (*W-*Prozeß) *(links)* und Änderung Unbunt-Signale *d*{*Q*[1,4(*x−u*)]} / d*x* (*N-*Prozeß) und *d*{−2*Q*[1,0(*x−u*)]} / d*x (W*-Prozeß) *(rechts)* mit *x* = log *L;* die Summe der Signale beschreibt Stufungsdaten

**Bild 4\_52** zeigt Unbunt-Signale *Q*[1,4 (*x−u*)] (*N-*Prozeß) und *−*2*Q*[1,0 (*x−u*)] (*W-*Prozeß) *(links)* und die Änderung der Unbunt-Signale *d* {*Q*[1,4(*x−u*)]} / d*x* (*N-*Prozeß) und *d* {*−*2*Q*[1,0 (*x−u*)]} / d*x (W*-Prozeß) *(rechts)* mit *x* = log *L.*  Die Signalsumme beschreibt Stufungsdaten. Die Prozesse *N* und *W* haben entgegengesetzte Vorzeichen (+ und −), unterschiedliche Amplituden (1 und 2) und Leuchtdichte-Bandbreiten (1,4 und 1,0). Zum Wert 1,4 gehört die kleinere Bandbreite.

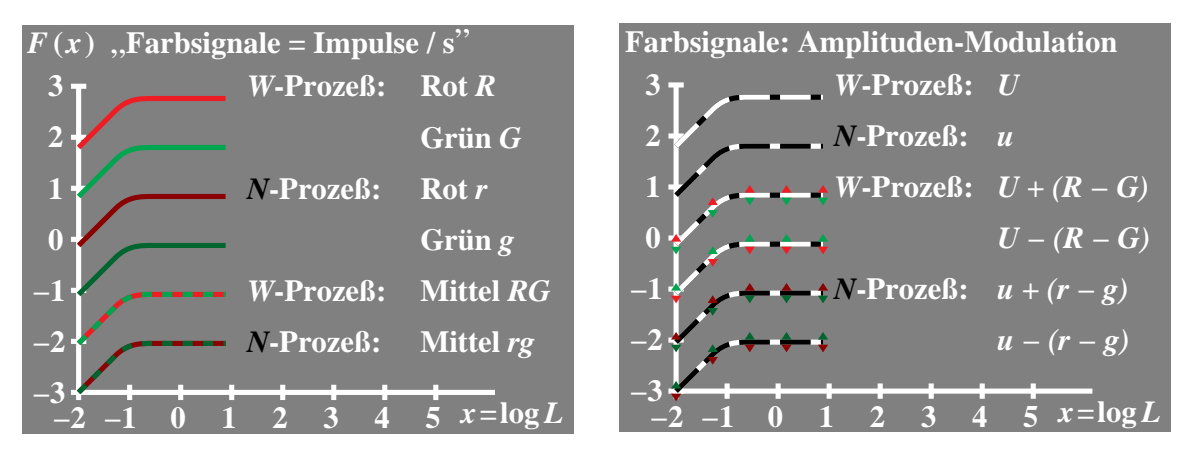

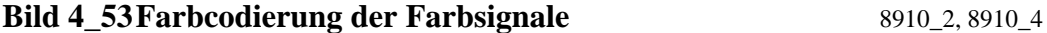

Farbcodierung der Farbsignale (Impulse / s); Prozesse Weiß *W* und Schwarz *N* für Gegenfarben Rot−Grün und Mittel *(links)* sowie das Mittel der Prozesse Weiß *W* und Schwarz *N* mit Amplituden-Modulation von Rot−Grün *(rechts);* für die Prozesse Weiß *W* und Schwarz *N* werden große *(U, R, G)* und kleine Buchstaben *(u, r, g)* verwendet

**Bild 4\_53** zeigt die Farbcodierung der Farbsignale (Impulse / s), die zur Beschreibung der verschiedenen Signalarten für Schwellen und Skalierungen in den folgenden Bildern notwendig sind, um die Übersicht zu behalten. Die jeweils drei Prozesse für Weiß *W* und Schwarz *N*, nämlich für Unbunt und jeweils zwei Gegenfarben Grün *G* und Rot *R* werden durch entsprechende helle und verschwärzlichte Farben gekennzeichnet *(links)*. Die Farbcodierungen für das unbunte Mittel der Prozesse Weiß *W* und Schwarz *N* sind *rechts* wiederholt. Die *Amplituden-Modulation* der Gegenfarbenprozesse Grün *G* und Rot *R* wird für die *N-* und *W*-Prozesse durch Dreiecke gekennzeichnet *(rechts)*

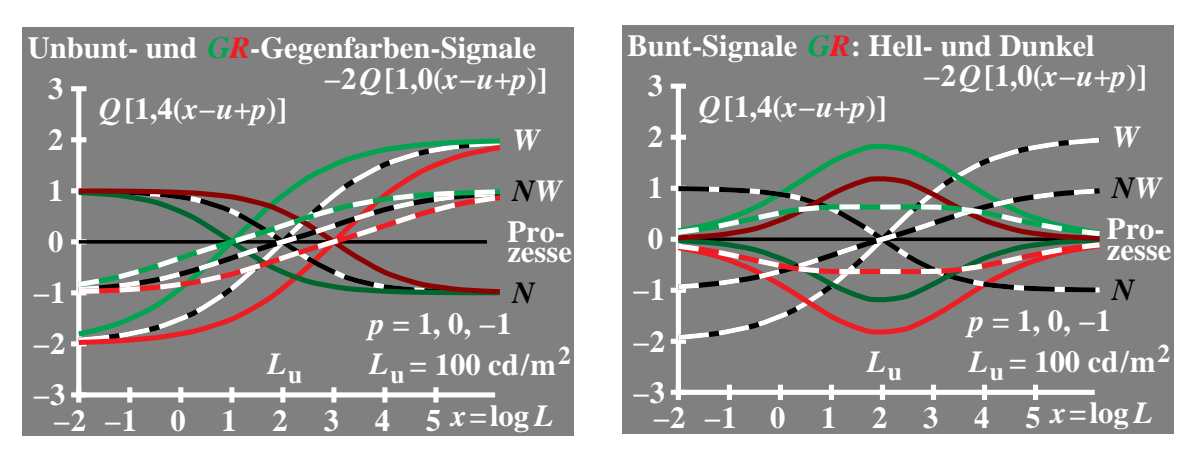

**Bild 4\_54 GR-Farbsignale: Schwellen und Skalierung**  $8931\_1, 8931\_2$ *U*-Unbunt-, Grün<sub>1</sub>- und Rot<sub>2</sub>-Signale ( $p = 1, 0, -1$ ) *(links)*; *U*-Unbunt-Signale und Buntsignale Grün und Rot (*rechts*); jeweils für Schwellen-Prozesse Schwarz *N* und Weiß *W* sowie Stufungs- oder Summen-Prozesse *NW*, vgl. Dreifach-Linienelement

**Bild 4\_54** zeigt die U-Unbunt-,  $G_1$ - und  $R_2$ -Signale ( $p = 1, 0, -1$ ) *(links)* und die *U-*Unbunt-Signale und Buntsignale *G* und *R (rechts)*, jeweils für Schwellen-Prozesse Schwarz *N* und Weiß *W* sowie Skalierungs- oder Summen-Prozesse *NW*. Die Stufungs-Signale *NW* führen vom **Zweifach-Linienelement** für Schwellen zum **Dreifach-Linienelement** für **Schwellen und Stufung**. Die Prozesse *N, W* und *NW* haben drei verschiedene Steigungen, sie legen daher drei verschiedene Metriken fest. Die Bedeutung für die Anwendung wird im folgenden noch diskutiert werden.

Die im vorherigen Bild 4\_53 angegebene Farbcodierung wird hier erstmals verwendet. Zur Darstellung von neun Prozessen in einem Bild sind systematische Farbwahl unbedingt erforderlich. Bild 4\_54 unterscheidet sich von Bild 4\_42, Seite 117, durch die zusätzlichen Summen-Prozesse *NW* und die Benutzung der Konstante  $k = 1,4$  anstelle von  $k = 2$ , die zur sinnvollen Beschreibung der Stufung (Steigung 0,33) benötigt werden. Entsprechende Summen-Prozesse werden auch im nächsten Bild dargestellt.

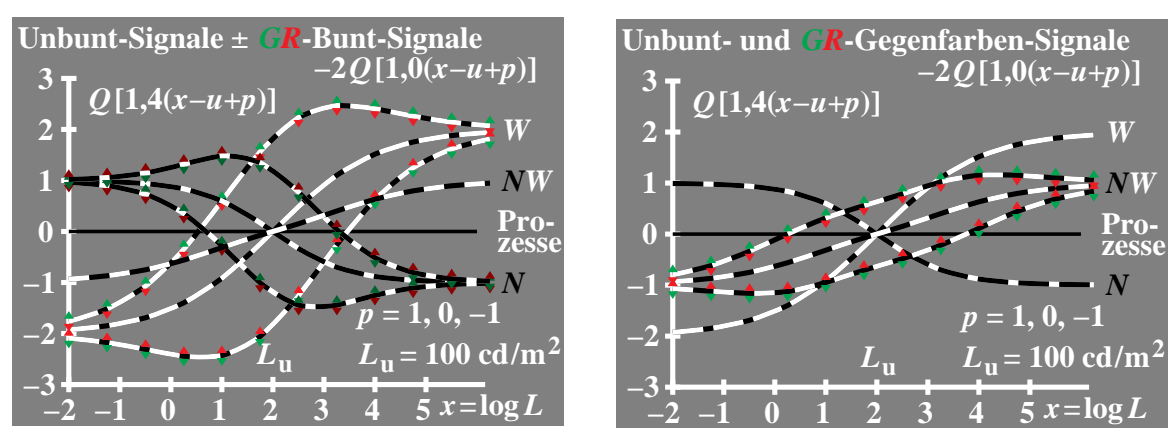

**Bild 4\_55** *GR***-Farbsignale: Schwellen und Skalierung** 8931\_3, 8931\_4 *U-*Unbunt-Signale für Prozesse *N, W* und *NW*; Amplituden-Modulation der *N-* und *W-*Buntsignale *G−R* (*G*1−*R*2) oder *R−G* auf den *U-*Prozessen *N* und *W (links);* Amplituden-Modulation der *NW*-Buntsignale *G−R* (*G*1−*R*2) oder *R−G* auf dem *U-*Prozeß *NW* (rechts)

**Bild 4\_55** zeigt die *U-*Unbunt-Signale für die Prozesse *N, W* und *NW*. Bild 4\_55 *(links)* zeigt die Amplituden-Modulation der *N-* und *W-*Buntsignale *G−R* (*G*1−*R*2) oder *R−G* auf den *U-*Prozessen *N* und *W.* Bild 4\_55 *(rechts)* zeigt die Amplituden-Modulation der *NW*-Buntsignale. Diese *NW*-Buntsignale wurden als Mittel aus den amplitudenmodulierten *N*- und *W*-Buntsignalen berechnet, entsprechend der Berechnung der *NW*-Unbunt-Signale als Mittel aus den *N*und *W*-Unbunt-Signalen.

Zusammenfassend kann man sagen, daß das Farbensehen ein äußerst komplexer Vorgang ist. Die Beschreibung in einem einheitlichen Modell muß wegen vieler wichtiger Anwendungsfelder zielstrebig weiter verfolgt werden.

Die Beschreibung des Farbensehens ist für die Computergrafik und die Reproduktionsbereiche von großer Bedeutung.

Die sinnvolle Codierung, Speicherung und Übertragung der Farbinformation ist nur mit guten Grundlagenkenntnissen möglich. Farbstufungen und Farbschwellen müssen hierzu als Funktion verschiedener Parameter, z. B. der Leuchtdichte und der Farbart von In- und Umfeld, bekannt sein. Die hier dargestellten Formeln bilden eine wesentliche Hilfe zur Lösung dieser Aufgabe.

Das folgende Experiment und seine überraschenden Ergebnisse sollen mit als Anreiz dienen − neben den in diesem Kapitel dargestellten Eigenschaften des Farbensehens −, auch dieses in ein verbessertes Modell des Farbensehens einzubauen. Aus seinen Ergebnissen ergibt sich ein Zwang zur anschließenden Entwicklung eines symmetrischen Modells für Farbschwellen.

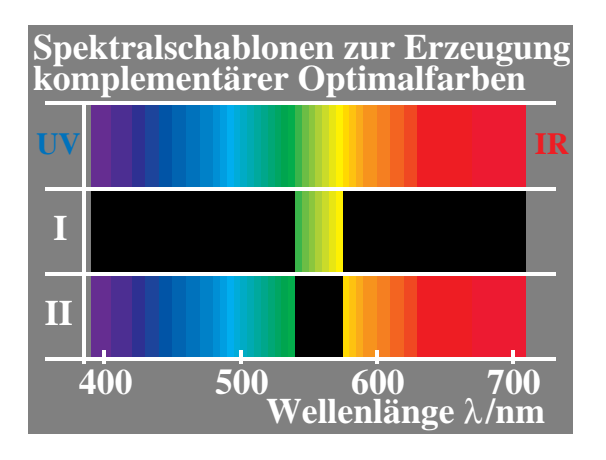

#### **4.17 Symmetrisches Farbschwellensehen**

**Bild 4\_56 Komplementäre schmalbandige Optimalfarben** 8570\_3 Spektralschablonen zur Erzeugung komplementärer Optimalfarben durch Spektralfarben-Mischung; Farbschwelle bei gleicher Verschiebung beider Spalte **Wellenlänge** (kleine Spaltbreite) <sup>λ</sup>**/nm**

**Bild 4\_56** zeigt Spektralschablonen zur Erzeugung komplementärer Optimalfarben durch Spektralfarben-Mischung, z. B. mit einem spektralen Farbmischgerät, vgl. Bild 2\_30 auf Seite 39.

Mit einem spektralen Farbmischgerät entsteht z. B. ein homogenes Weiß, gemischt aus allen Spektralfarben mit angenähert gleicher relativer Strahlung. Durch Spektralschablonen mit einem *Spalt* zwischen zwei Wellenlängengrenzen werden alle dazwischenliegenden Spektralfarben zu einer homogenen Optimalfarbe gemischt, und durch einen *inversen* Spalt entsteht die dazu komplementäre Optimalfarbe.

Die Farbschwelle wird bei *gleicher Verschiebung beider Spalte* (nahezu Spektralfarbe und Weiß minus Spektralfarbe) erreicht, vgl. *Holtsmark* (1971). Die Ergebnisse deuten auf eine starke Symmetrie des Farbensehens hin.

Die Ergebnisse stellen besondere Anforderungen an die *mathematische Struktur einer Formel zur Beschreibung der Farbschwellen*. Bisher ist es nicht gelungen, diese experimentellen Ergebnisse in ein Modell des Farbensehens auf einfache Weise einzuordnen.

Die Farbabstandsformel CIELAB 1976, die eine in etwa quadratische Helligkeitsbeschreibung als Funktion der Leuchtdichte enthält, liefert am Schwarzpunkt für Spektralfarben und am Weißpunkt für komplementäre Spektralfarben (Weiß minus Spektralfarbe) völlig unterschiedliche Abstände (Faktor 1:10). Es ist bekannt, vgl. Abschnitt 4.7 auf Seite 97, daß die CIELAB-Formel nicht zur Beschreibung von Farbschwellen geeignet ist.

Wir werden in nächsten Abschnitt versuchen, das bisher entwickelte Gegenfarbenmodell *symmetrisch* aufzubauen. Dieses Ziel ist nach den vorliegenden experimentellen Ergebnissen anzustreben. Es ist noch offen, ob es durch das skizzierte Modell gelingen wird, die Ergebnisse von *Holtsmark* auch quantitativ zu beschreiben.

Das experimentelle Ergebnis der Symmetrie liegt nicht nur für Spektralfarben und ihre komplementären Spektren vor. Die **Symmetrie des Farbensehens für Farbschwellen** scheint ein allgemeineres Prinzip zu sein, wie aus der folgenden Variation des *Holtsmark*-Experiments hervorgeht.

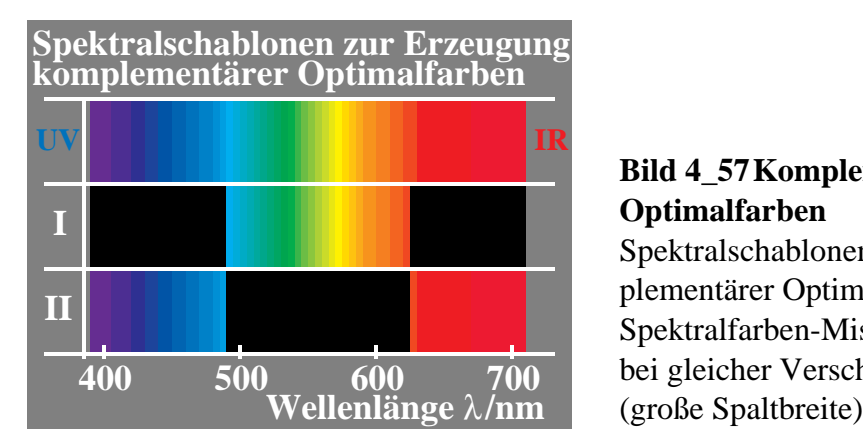

**Bild 4\_57 Komplementäre breitbandige Optimalfarben** 8570\_4 Spektralschablonen zur Erzeugung komplementärer Optimalfarben durch Spektralfarben-Mischung; Farbschwelle bei gleicher Verschiebung beider Spalte

**Bild 4\_57** zeigt Spektralschablonen zur Erzeugung komplementärer Optimalfarben durch Spektralfarben-Mischung bei großer Spaltbreite. Nach *Holtsmark* (1971) ergeben sich auch hier die Farbschwellen für **gleiche Spaltverschiebungen** und damit eine *Symmetrie des Farbensehens, die bisher ungekärt ist.* 

Das hier behandelte komplementäre Farbspektrum (Weiß minus Farbe bzw. Weiß minus Spektralfarbe) wurde als *Kantenspektrum* schon von *Goethe* beschrieben:

- Betrachtet man mit einem Prisma nebeneinanderliegende Kanten von Schwarz nach Weiß und von Weiß nach Schwarz, so entstehen *benachbarte komplementäre Spektren.*
- Ersetzt man nebeneinander liegende Kanten von Schwarz nach Weiß und umgekehrt durch einen schmalen positiven und negativen Spalt, vgl. Bild 4\_56, so entstehen Spektralfarben (*Newton*-Farben) und Weiß minus Spektralfarben (*Goethe*-Farben) nebeneinander bei Betrachtung durch das Prisma.
- Gleich starke Farbänderungen erscheinen jeweils an benachbarten Stellen im positiven und negativen Spektrum. Dies gilt auch bei Erhöhung der Spaltbreite, vgl. Bild 4\_57.

Mit diesen *Goethe*-Experimenten kann man so die Behauptung "gleiches Farbunterscheidungsvermögen" *für komplementäre Farbspektren* direkt visuell überprüfen.

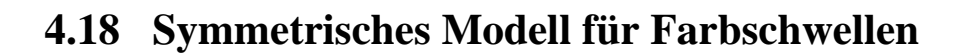

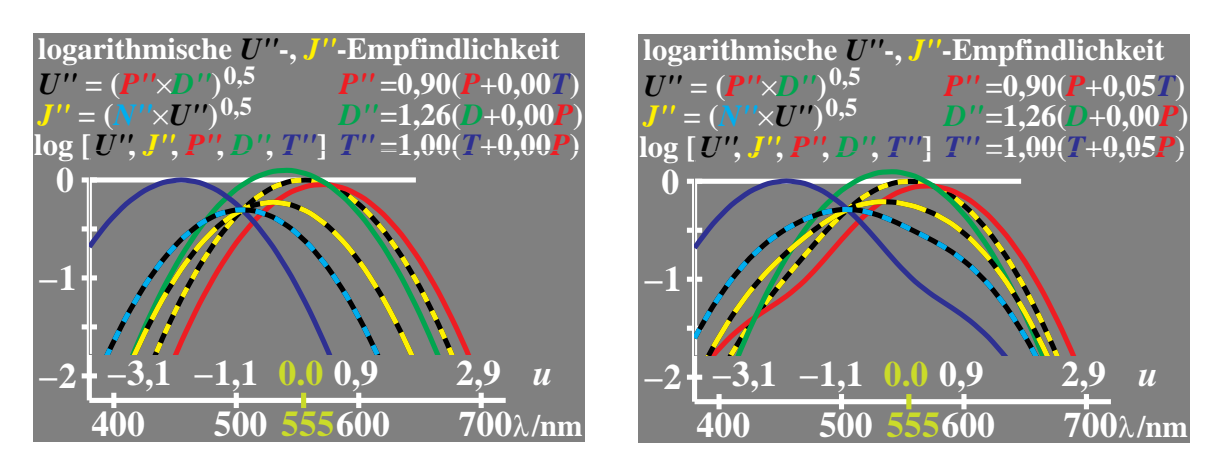

**Bild 4\_58 Rezeptor,** *U"***-,** *N"***- und** *J"***-Empfindlichkeit** 9011\_1, 9011\_3 Logarithmische Empfindlichkeit von "adaptierten Rezeptoren" *P"*, *D"*, *T"*, *U"*, *N"* und *J"*; Adaptationswellenlängen  $u = 0.4$  ( $\lambda = 575$  nm) und  $u = -1$  ( $\lambda = 505$  nm); *N"*-Empfindlichkeit als Mittel aus *U"* und *T"* sowie *J"-*Empfindlichkeit als Mittel aus *N"* und *U"*; keine Änderung von *P, D* oder *T (links)* und Änderung um 5 % *(rechts).*

**Bild 4\_58** zeigt die logarithmische Empfindlichkeit von adaptierten "Rezeptoren" *P", D", T", U", N"* und *J"*. Als Adaptationswellenlängen sind  $u = 0.4$  $(\lambda = 575 \text{ nm})$  und  $u = -1$  ( $\lambda = 505 \text{ nm}$ ) definiert. Neu definiert sind die *N"-*Empfindlichkeit als logarithmisches Mittel aus *U"* und *T"* sowie die *J"-*Empfindlichkeit als Mittel aus *N"* und *U"*. Die Rezeptor-Empfindlichkeiten von *P, D* oder *T* von Parabelform wurden im Bild 4\_58 *(links)* direkt verwendet. Im Bild 4\_58 *(rechts)* wurde die Parabelform um 5 % modifiziert, vgl. Gleichungen oben rechts in den Bildern.

Die Bilder 4\_58 *(links und rechts)* zeigen einige völlig neue Aspekte des Farbensehens gegenüber den bisherigen Bildern.

- Der Rezeptor *T* ist für  $u = -1$  ( $\lambda = 505$  nm) adaptiert, er schneidet die *U"*-Empfindlichkeit an dieser Wellenlänge. Da diese Wellenlänge in der Mitte zwischen den maximalen Empfindlichkeiten von *U"* (555 nm) und *T"*  $(\lambda = 450 \text{ nm})$  liegt, ist das Maximum von T'' auf 1 normiert, da auch das Maximum von *U"* auf 1 normiert ist.
- Das logarithmische Mittel (bzw. die halbe logarithmische Summe) der *T"* und *U"*-Empfindlichkeit wird mit *N"*-Empfindlichkeit bezeichnet. Die Wellenlänge der maximalen Empfindlichkeit beträgt  $\lambda = 505$  nm, und es ergibt sich die Standard-Parabelform. Wir nennen sie *N"*-Empfindlichkeit (*N =* Nacht-sehen), da die Wellenlänge ihres Maximalwerts mit der Empfindlichkeit *V'(*λ*)* des Nachtsehens übereinstimmt.
- 4 Besondere Eigenschaften des Farbensehens 131
- Die *N"*-Empfindlichkeit steht zu *T"* und *U"* in einem vergleichbaren Zusammenhang wie die *U"*-Empfindlichkeit zu *P*" und *D"*.
- Die *R* und *G*-*U"-*Sättigungen (*R* = Rot und *G* = Grün) sind *symmetrisch*. Sie haben als Funktion der Wellenlänge den gleichen Betrag. Es gilt: log *( P" / U" ) =* log *P" −* log *U"* log *( D" / U" ) =* log *D" −* log *U"*  $|\log (P''/U'')| = |\log (D''/U'')|$
- Die *J* und *B*-*N"-*Sättigungen (*J* = Gelb und *B* = Blau) sind *symmetrisch*. Sie haben als Funktion der Wellenlänge den gleichen Betrag. Es gilt: log *( U" / N" ) =* log *U" −* log *N"* log *( T" / N" ) =* log *T" −* log *N"*  $\left| \log(T''/N'') \right| = \left| \log(U''/N'') \right|$ Eine mit den *RG-*Sättigungen log *( P" / U" )* und *JB-*Sättigungen log *( U" / N" )* berechnete Farbarttafel zeigt Bild 4\_62 auf Seite 136.
- In den bisher dargestellten Modellen, vgl. Bild 4\_45 auf Seite 120, war der Betrag der *Blau-*Sättigung entsprechend der visuellen Erfahrung *größer* als der Betrag der *Gelb-*Sättigung. Jetzt ist der Betrag der *J*-*N"*-Sättigung für jede Wellenlänge *gleich* dem Betrag der *B*-*N"*-Sättigung. Dadurch wird ein **symmetrisches Modell für Farbschwellen** ermöglicht. Das notwendige **unsymmetrische Modell für Stufungen** benutzt *J"*-Sättigungen.
- Zusätzlich ist eine *J"***-Empfindlichkeit** in den Bildern **als Mittel der** *U"* **und** *N"***-Empfindlichkeit** eingetragen. Es ergibt sich wieder die Standard-Parabelform. Die Wellenlänge der maximalen *J"*-Empfindlichkeit ergibt sich zu 530 nm, berechnet als Mittel von 505 nm und 555 nm.
- Mit der *J"*-Empfindlichkeit definieren wir unsymmetrische *J* und *B*-*J"-* Sättigungen, die sich in einem neuen Modell zur Beschreibung von Stufungen eignen. Es gilt:

log *( U" / J" ) =* log *U" −* log *J"* log *( T" / J" ) =* log *T" −* log *J"*  $\left[ \log (T''/J'') \right] = 3 \left[ \log (U''/J'') \right]$ 

Der Faktor **drei** führt zu **unsymmetrischen** Farbarttafeln des *J*-Bereichs (25%) gegenüber dem *B*-Bereich (75%). Eine mit dieser Sättigung berechnete Farbarttafel zeigt Bild 4\_65 auf Seite 139.

• Es ist zu erwarten, daß der Farbort von Unbunt *(Weiß)* in einer *unsymmetrischen* Farbarttafel nicht im Schnittpunkt der Farbort-Verbindungsgeraden der beiden Elementarfarbenpaare *R* und *G* sowie *J* und *B* liegt. Er wird *in der Mitte* zwischen den Elementarfarben *J* und *B* liegen, d. h. um *1/3 zum B hin gegenüber dem Kreuzungspunkt verschoben*. Die zwei Verbindungsgeraden

der Farborte der spektralen Elementarfarben *G* (505 nm) und *R* (494c nm, c = compensativ) mit dem Farbort von Unbunt bilden einen *stumpfen Winkel* entsprechend der Erfahrung.

- Durch die beschriebene Art der Mittelbildung schneidet die *J"*-Empfindlichkeit zugleich die *N"-*Empfindlichkeit bei 505 nm. Diese Wellenlänge stimmt zusätzlich mit der Elementarfarbe Grün überein.
- Zur Berechnung der *JB*-Unbunt- und *JB*-Bunt-Signale als **Funktion der Leuchtdichte** muß berücksichtigt werden, daß die *T"-*Empfindlichkeit die *U"*-Empfindlichkeit bei 505 nm schneidet. Auf der Leuchtdichte-Achse tritt für die grüne Spektralfarbe von 505 nm eine Signal-Verschiebung um ca. ∆ *x* = − 0,4 auf, vgl. die vertikale Differenz zwischen *D"*-Empfindlichkeit und *N"*-Empfindlichkeit bei 505 nm im Bild 4\_58 auf Seite 130. Für Unbunt, d. h. weder *B* noch *J*, ist dagegen keine Verschiebung zu erwarten, da die Signal-Schnittpunkte **auf der Kurve der** *U"***-Empfindlichkeit** liegen.
- Sollte beim Farbensehen für *J*−*B* anstelle des Mittels von *T"* und *U"* eine Mittelbildung zwischen *T"* und *P"* oder *T"* und *D"* erfolgen, so ergeben sich auf der Leuchtdichte-Achse Verschiebungen zwischen den Unbunt-Signalen in *B*−*J*- und *R*−*G*-Richtung. Dieser Fall ist zu komplex und soll nicht betrachtet werden.
- Die *J* und *B-***Buntsignale** sind *stets symmetrisch*. Sie ergeben sich stets als Differenz der gegenfarbigen Sättigungen, unabhängig von ihrer Definition als *U*-, *N*- oder *J*-Sättigung. Es gilt für die *JB-* und *RG-*Buntsignale:

*JB* 
$$
\log U'' - \log T'' = \log (U''/N'') - \log (T''/N'')
$$

$$
\log U'' - \log T'' = \log (U''/J'') - \log (T''/J'')
$$

*RG*  $log P'' - log D'' = log (P'' / U'') - log (D'' / U'')$ 

Man beachte, daß sich die Beträge der Sättigungen log *( U" / J" )* und log *( T" / J" )* als Funktion der Wellenlänge um einen Faktor 3 unterscheiden.

In Modellen für mesopisches Sehen spielen mittlere Empfindlichkeiten, berechnet aus der skotopischen und fotopischen Hellempfindlichkeit für das Nachtund Tagessehen (vergleichbar mit *N"* und *U"* ), eine größere Rolle. Jedes Modell des Farbensehens für den mesopischen Bereich, wie es in letzter Zeit z. B. von *Sagawa* (1994) entwickelt wurde, enthält eine Mittelbildung beider Empfindlichkeiten.

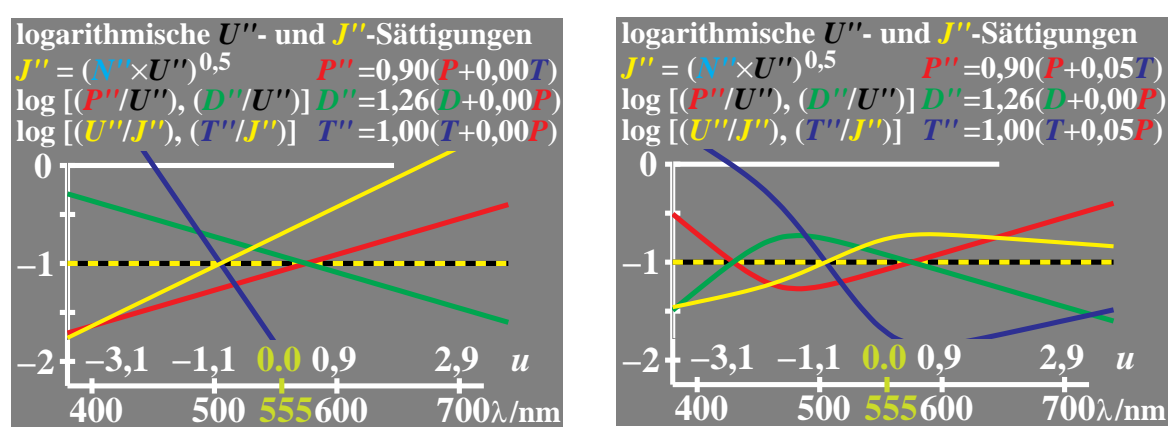

**Bild 4\_59 Rezeptor-,** *U"***- und** *J"***-Sättigung** 9011\_5, 9011\_7 Logarithmische Sättigungen von adaptierten "Rezeptoren" *P", D", T", U"* und *J"* ; Adaptationswellenlängen  $u = 0.4$  ( $\lambda = 575$  nm) und  $u = -1$  ( $\lambda = 505$  nm); Verwendung von *N"*-Empfindlichkeit als Mittel aus *U"* und *T"* sowie *J"-*Empfindlichkeit als Mittel aus *N"* und *U"*; keine Änderung von *P, D* oder *T (links)* und Änderung um 5 % *(rechts).*

**Bild 4\_59** zeigt die logarithmischen Sättigungen von adaptierten "Rezeptoren" *P", D", T", U"* und *J"*. Als Adaptationswellenlängen sind  $u = 0.4$  ( $\lambda = 575$  nm) und *u* = −1 (λ = 505 nm) definiert. Die *N"-*Empfindlichkeit als Mittel aus *U"* und *T"* sowie die *J"-*Empfindlichkeit als Mittel aus *N*" und *U"* wurde verwendet. Die Rezeptor-Empfindlichkeiten von *P", D"* oder *T"* von Parabelform wurden im Bild 4\_59 *(links)* verwendet. Im Bild 4\_59 *(rechts)* wurde die Parabelform um 5 % modifiziert, vgl. Gleichungen oben rechts im Bild.

Ohne Modifikation der Parabelform der Rezeptor-Empfindlichkeiten ergeben sich für die Sättigungen Geraden, *vgl. Bild 4\_59 links*. Mit Korrektur der Standard-Parabelform um 5 % ergeben sich verschiedene einfache Funktionen. Die *U"*-Sättigungen log *P*" − log *U"* und log *D*" − log *U"* haben für jede Wellenlänge den gleichen Betrag. Entsprechendes gilt für die *N"*-Sättigungen log *T"* − log *N" (cyan-graue Kurve)* und log *U"* − log *N"* (vgl. folgendes Bild).

Die eingezeichneten *J"-*Sättigungen log *U"* − log *J" (cyan-gelbe Kurve)* und log *T"* − log *J" (violett-blaue Kurve)* haben als Funktion der Wellenlänge *nicht* den gleichen Betrag. Der Betrag ihrer halben Gesamt-Differenz muß jedoch gleich dem Betrag der *N"-*Sättigungen log *T"* − log *N" (cyan-graue Kurve)* sein. Daher bestehen zwischen *N"*- und *U"-*Sättigungen mathematische Zusammenhänge, die eine Formulierung des Farbensehens auf verschiedene Weise erlauben. Wir verwenden hier im *symmetrischen Modell für Schwellen N"*- Sättigungen für *J*−*B* und *U"*-Sättigungen für *R*−*G*.

Im *symmetrischen Modell* unterscheiden sich die *J−B*- und *B−J*- sowie die *R−G*- und *G−R*-Sättigung als Funktion der Wellenlänge jeweils nur im Vorzeichen und sind in ihrem Betrag numerisch identisch.

## **4.19 Empfindlichkeiten und symmetrische** *N"***-Sättigungen**

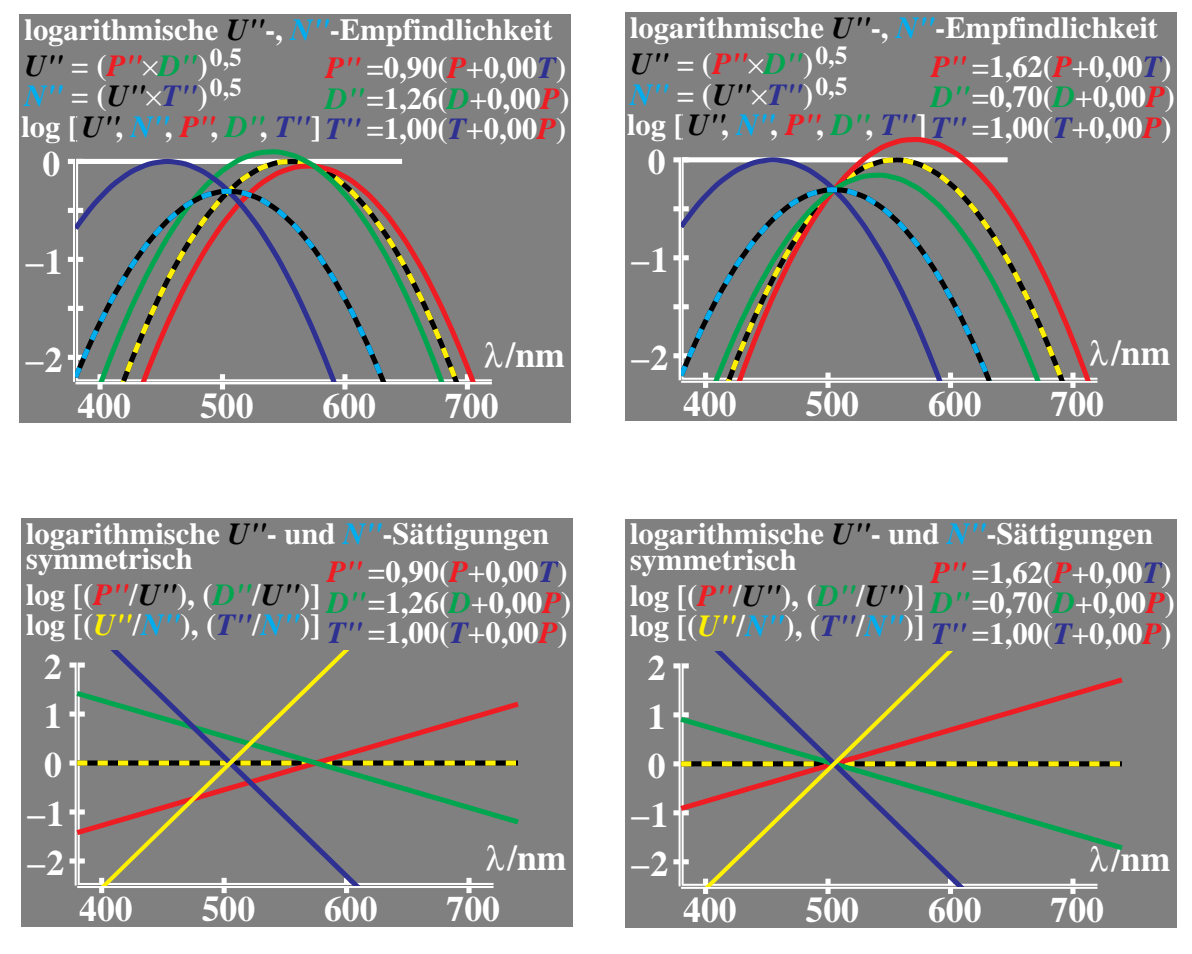

**Bild 4\_60** *N***"-Empfindlichkeit, -Sättigung**  $9350_1, 9350_2, 9360_1, 9360_2$ Rezeptorempfindlichkeiten für zwei *RG*-Adaptationszustände 575 nm *(oben links)* und 505 nm *(oben rechts)*; zugehörige symmetrische Sättigungen *(unten links und rechts)* als logarithmischer Quotient der Rezeptoren-Empfindlichkeiten *P", D*" oder *T"* mit *U"* oder *N"*

**Bild 4\_60** zeigt Rezeptorempfindlichkeiten für zwei *RG*-Adaptationszustände 575 nm *(oben links)* und 505 nm *(oben rechts)* bei konstantem *JB*-Adaptationszustand 505 nm. Die zugehörigen symmetrischen Sättigungen *(unten links und rechts)* ergeben sich als logarithmischer Quotient der Rezeptoren-Empfindlichkeiten *P", D"* oder *T"* mit *U"* oder *N*". Für *N"* gilt:

 $\log N'' = 0.5$  (  $\log T'' + \log U''$ ).

Bei Adaptation der Rezeptoren *P"* und *D"* an 505 nm (Elementargrün) oder 575 nm (Elementargelb) verändert sich *die Form* der Sättigung als Funktion der Wellenlänge λ nicht. Nur die Nullpunkte verschieben sich und deuten neue Elementarfarben an, über die noch diskutiert wird.

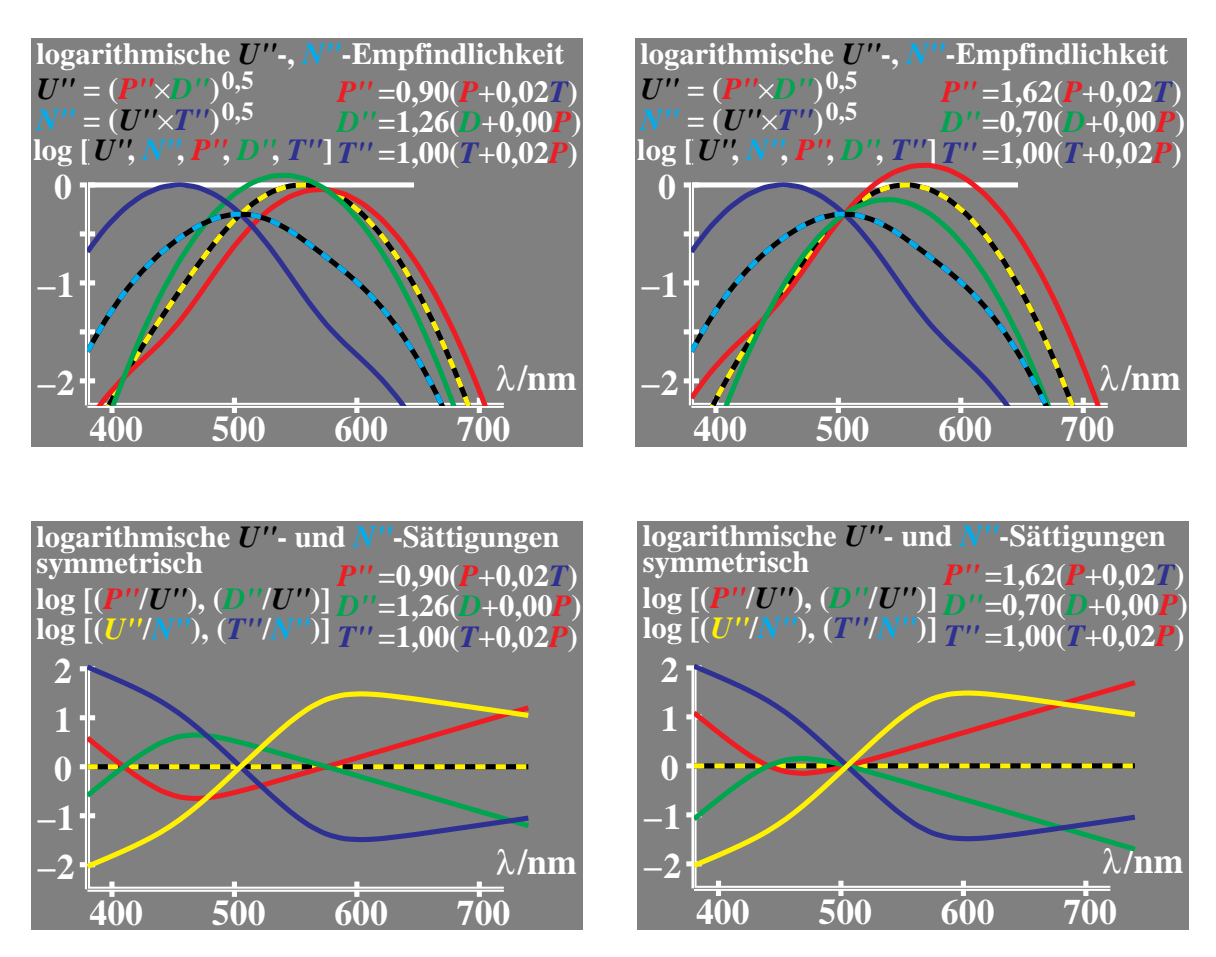

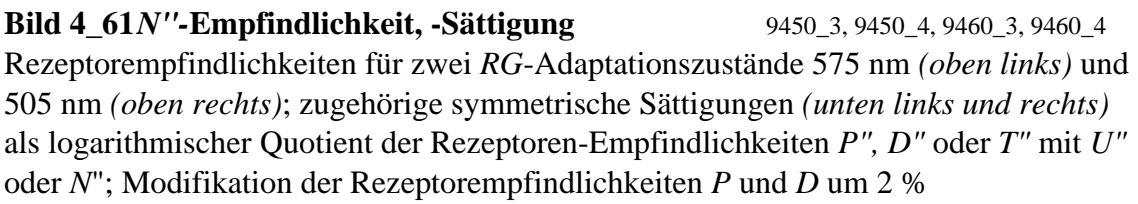

**Bild 4\_61** zeigt die Rezeptorempfindlichkeiten für zwei *RG*-Adaptationszustände 575 nm *(oben links)* und 505 nm *(oben rechts)* bei konstantem *JB*-Adaptationszustand 505 nm. Die zugehörigen *symmetrischen* Sättigungen *(unten links und rechts)* ergeben sich als logarithmischer Quotient der Rezeptoren-Empfindlichkeiten *P", D"* oder *T"* mit *U*" oder *N*". Eine Modifikation der Rezeptorempfindlichkeiten *P* und *D* um 2 % *(Gleichungen jeweils oben rechts)* wurde bei Berechnung der Sättigung angenommen.

Bei Adaptation der Rezeptoren *P"* und *D"* an 505 nm (Elementargrün) oder 575 nm (Elementargelb) verändert sich *die Form* der Sättigung als Funktion der Wellenlänge λ nicht. Nur die Nullpunkte verschieben sich und deuten neue Elementarfarben an, über die noch diskutiert wird.

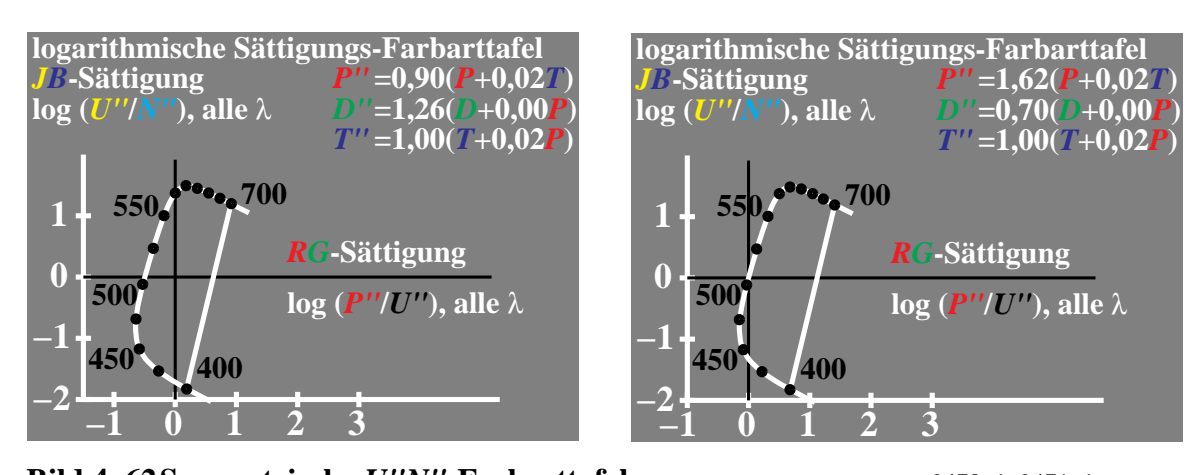

**Bild 4\_62 Symmetrische** *U"N"-***Farbarttafel** 9470\_1, 9471\_1 Logarithmische *symmetrische* Farbarttafel von adaptierten Rezeptoren; *eine RG*-Sättigung log (*P"* / *U")* und *eine JB*-Sättigung log *(U"* / *N")*; vollständige Adaptation an  $\lambda = 575$  nm *(links)* und  $\lambda = 505$  nm *(rechts)*; Modell mit Beitrag von *0,02 T* zu *P* und *0,02 P* zu *T*

**Bild 4\_62** zeigt die logarithmische symmetrische Farbarttafel von adaptierten Rezeptoren. *Eine RG*-Sättigung log (*P"* / *U")* sowie *eine JB*-Sättigung log ( $U''/N''$ ) bei vollständiger Adaptation an  $\lambda = 575$  nm *(links)* und λ = 505 nm *(rechts)* definieren diese logarithmische Farbarttafel. Als Rezeptor-Empfindlichkeiten wurden drei adaptierte Rezeptoren *P", D"* und *T"* benutzt. In der Modell-Berechnung wurde ein Beitrag von *0,02 P* zu *T* und von *0,02 T* zu *P* angenommen *(vgl. Gleichungen, oben rechts).* Die *J*-Sättigungen sind vom Betrag her gleich wie die *B*-Sättigungen, und daher entstehen *zwei* symmetrische Farbarttafeln als Funktion der Wellenlänge. Die hier dargestellte genügt zur vollständigen Beschreibung des Farbensehens.

Bei Adaptation der Rezeptoren *P"* und *D"* an 575 nm (Elementargelb) oder 505 nm (Elementargrün) verändert sich *die Form* der Farbarttafel nicht. Nur die Null-Koordinatenachsen verschieben sich und deuten eine Verschiebung der Elementarfarben an. Die Farbarttafel ist also *invariant* gegenüber dem hier dargestellten *Schema der Adaptation,* bei der sich die adaptierten Rezeptorempfindlichkeiten *P"* und *D"* durch Addition oder Subtraktion der Hellempfindlichkeit *U*" ergeben. Mit der Definition der *RG*- und *JB*-Sättigungskoordinaten:

$$
a' = \log(P''/U'')
$$
 
$$
b' = \log(U''/N'')
$$

ergibt sich für die Farbumstimmung vom Umfeld *n* zum Umfeld *m* eine reine Translation, vgl. Buntheitsdefinition in Bild 4\_12 auf Seite 91:

$$
a' - a'_n = a' - a'_m
$$
  

$$
b' - b'_n = b' - b'_m.
$$

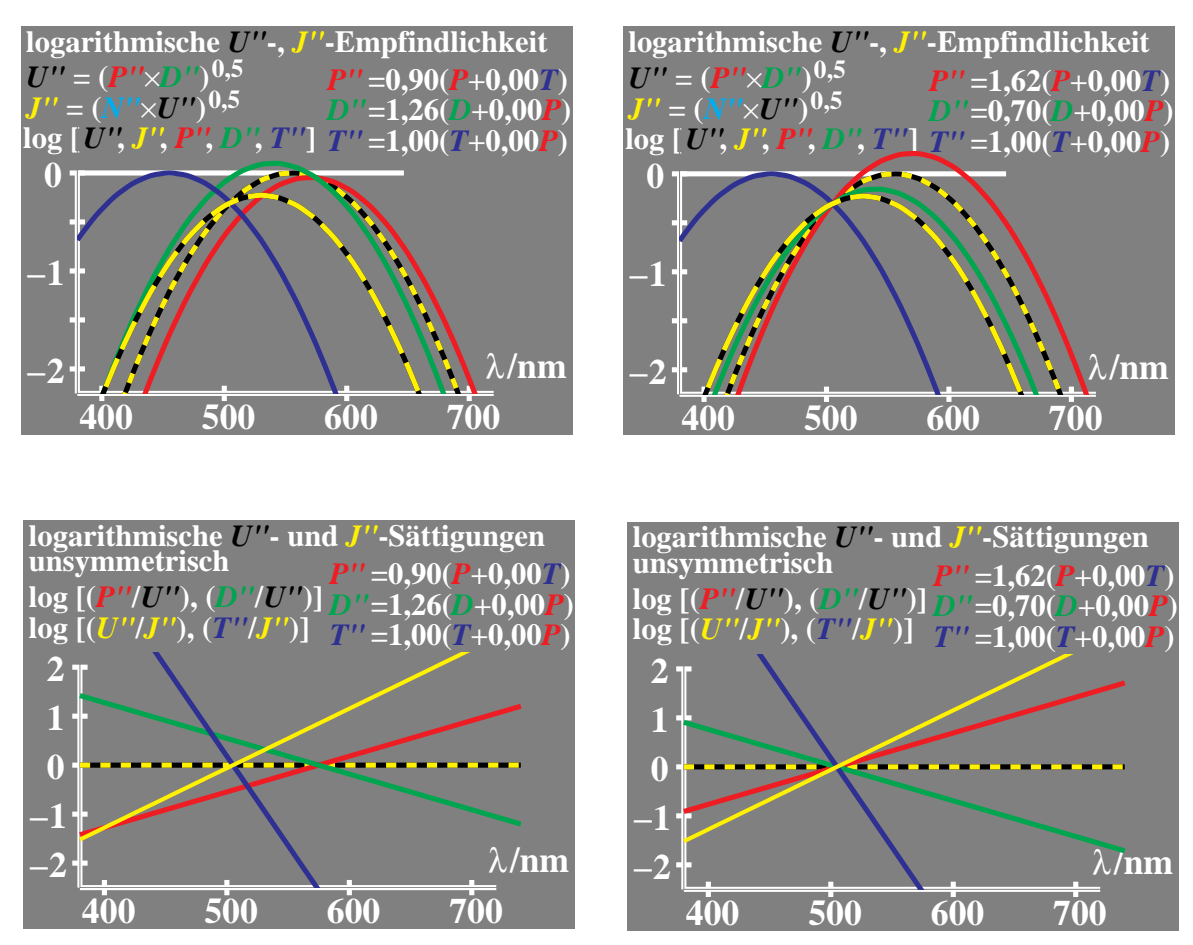

#### **4.20 Empfindlichkeiten und unsymmetrische** *J"***-Sättigungen**

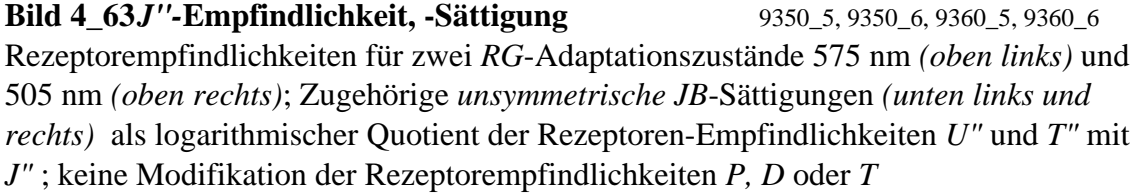

**Bild 4\_63** zeigt die Rezeptorempfindlichkeiten für zwei *RG*-Adaptationszustände 575 nm *(oben links)* und 505 nm *(oben rechts)* bei konstantem *JB*-Adaptationszustand 505 nm. Die zugehörigen *unsymmetrischen JB*-Sättigungen *(unten links und rechts)* ergeben sich als logarithmischer Quotient der Rezeptor-Empfindlichkeiten *U"* und *T"* mit *J"*. Für *J"* gilt:

$$
\log J'' = 0.5 [\log N'' + \log U''] = 0.5 [0.5 (\log T'' + \log U'') + \log U'']
$$
  
= 0.25 \log T'' + 0.75 \log U''

Bei Adaptation der Rezeptoren *P*" und *D*" an 505 nm (Elementargrün) oder 575 nm (Elementargelb) verändert sich *die Form* der Sättigung als Funktion der Wellenlänge λ nicht. Nur die Nullpunkte verschieben sich und deuten neue Elementarfarben an, über die noch diskutiert wird.

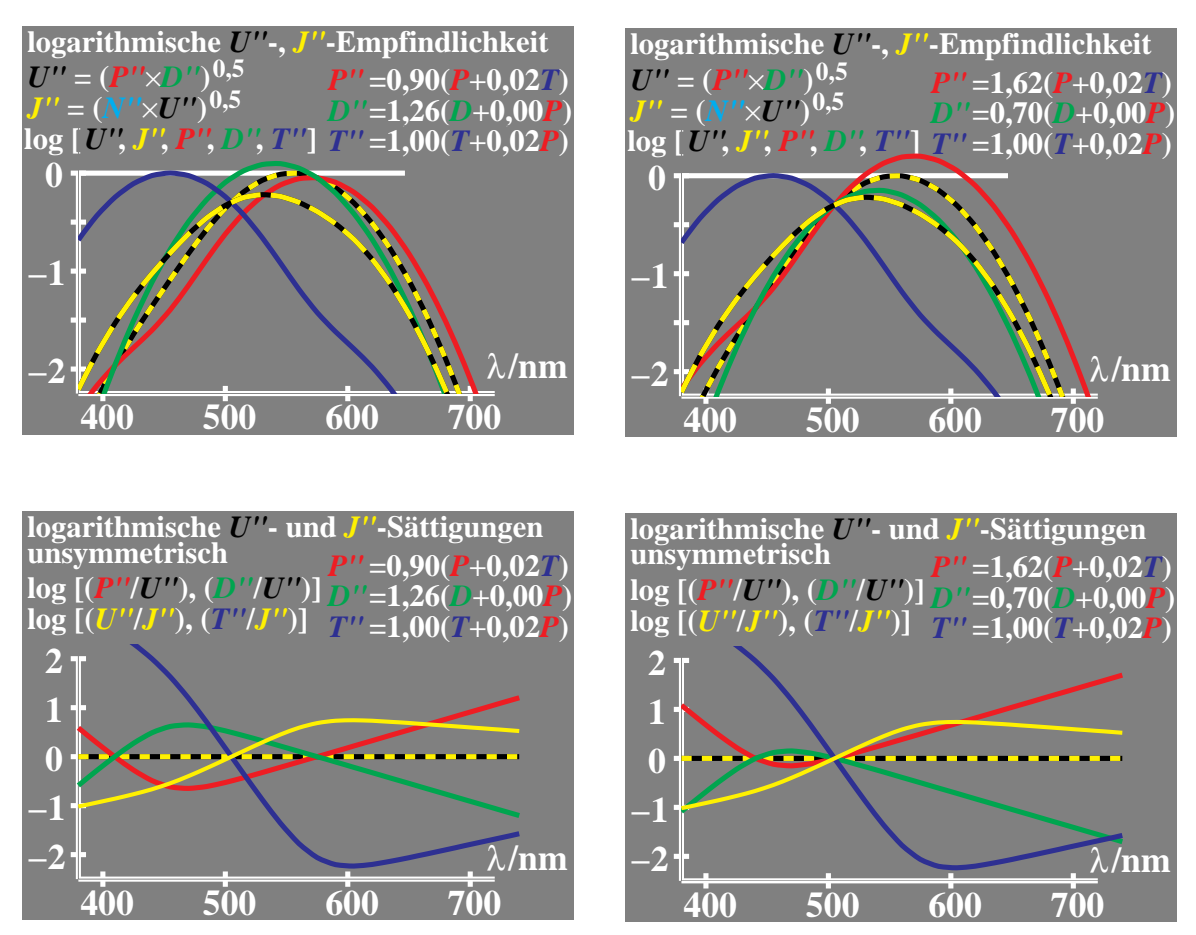

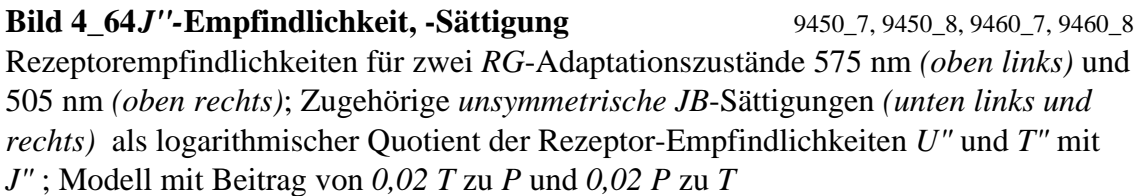

**Bild 4\_64** zeigt Rezeptorempfindlichkeiten für zwei *RG*-Adaptationszustände 575 nm *(oben links)* und 505 nm *(oben rechts)* bei konstantem *JB*-Adaptationszustand 505 nm. Die zugehörigen *unsymmetrischen JB-*Sättigungen *(unten links und rechts)* ergeben sich als logarithmischer Quotient der Rezeptor-Empfindlichkeiten *U"* oder *T"* mit *J"*.

Bei Adaptation der Rezeptoren *P"* und *D"* an 505 nm (Elementargrün) oder 575 nm (Elementargelb) verändert sich *die Form* der *RG*-Sättigung als Funktion der Wellenlänge λ nicht. Nur die Nullpunkte verschieben sich und deuten neue Elementarfarben an, über die noch diskutiert wird.

Die Unsymmetrie der *JB*-Sättigung ist eine bekannte Erfahrung aus der Skalierungs-Farbmetrik. Für Schwellen gilt die Unsymmetrie wahrscheinlich nicht, in Bild 4\_69 auf Seite 143 wird das entsprechende Modell entwickelt.

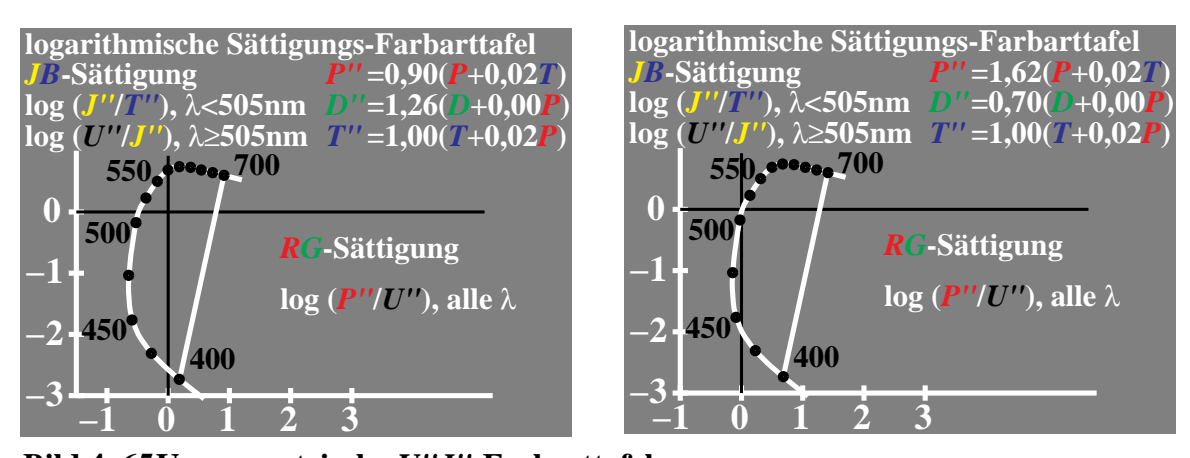

**Bild 4 65 Unsymmetrische** *U"J"***-Farbarttafel <b>9470** 2, 9471 2 Logarithmische *unsymmetrische* Farbarttafel von adaptierten Rezeptoren; *eine RG*-Sättigung log *(P" / U") sowie zwei JB*-Sättigungen −log *(T" / J")* und log *(U" / J")*; vollständige *RG*-Adaptation an λ *=* 575 nm *(links)* und λ = 505 nm *(rechts)*; Modell mit Beitrag von 0,02 *T* zu *P* und 0,02 *P* zu *T*

**Bild 4\_65** zeigt die logarithmische *unsymmetrische* Farbarttafel von adaptierten Rezeptoren. *Eine RG*-Sättigung log (*P"* / *U")* und *zwei JB*-Sättigungen log  $(T''/J'')$  ( $\lambda$  < 505nm) und log  $(U''/J'')$  ( $\lambda$  > 505nm) werden als Koordinatenachsen benutzt. Bei vollständiger *RG*-Adaptation an λ *=* 575 nm *(links)* und λ = 505 nm *(rechts)* bleibt wieder die *Form* der Farbarttafel erhalten. Das Modell benutzt einen Beitrag von 0,02 *T* zu *P* und 0,02 *P* zu *T.* Die *J*-Sättigungen sind jetzt kleiner als die *B*-Sättigungen entsprechend der Erfahrung in der Skalierungs-Farbmetrik. Als "Gegenfarbe" zu 575 nm ergibt sich im Bild links eine Wellenlänge um 410 nm, die noch nicht der Elementarfarbe *B*  $(\lambda = 475 \text{ nm})$  entspricht.

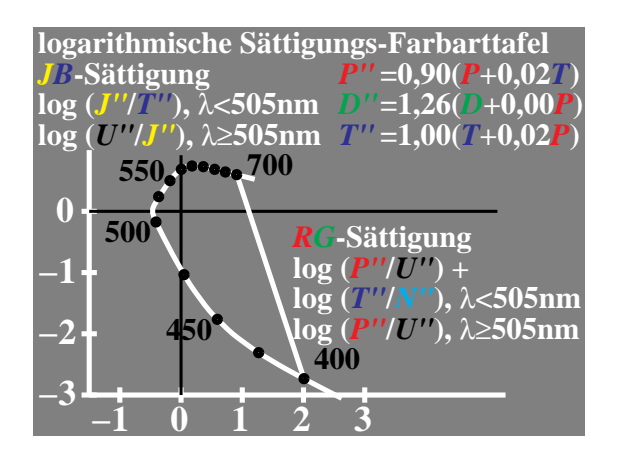

#### **Bild 4\_66 Unsymmetrische** *U"J"N"-***Farbarttafel**

9470\_3

Logarithmische unsymmetrische Farbarttafel von Rezeptoren mit *zwei RG*-Sättigungen  $\log(P''/U'')$  +  $\log(T''/N'')$  und log (*P"* / *U")* sowie *zwei JB*-Sättigungen  $\log$  *(J" / T")* und  $\log$  *(U" / J")*; vollständige Adaptation an  $\lambda = 505$  nm; Modell mit Beitrag von 0,02 *T* zu *P* und 0,02 *P* zu *T*

**Bild 4\_66** zeigt die logarithmische **unsymmetrische** Farbarttafel von adaptierten Rezeptoren. *Zwei RG*-Sättigungen log (*P" / U")* + log *( T" / N" )* und log ( *P"* / *U" )* sowie *zwei JB*-Sättigungen −log *( T" / J" )* und log *( U"* / *J" )* definieren die Koordinaten. Eine vollständige *RG*-Adaptation an λ *=* 575 nm

ist angenommen. Die Farbarttafel ist mit dem Beitrag von 0,02 *T* zu *P* und 0,02 *P* zu *T* berechnet. Anstelle von Bild 4\_65 wird im *B*-Bereich ( $\lambda$  < 505 nm) die Sättigungsaddition log ( *T"* / *N" )* zu log ( *P"* / *U" )* angenommen. Dies entspricht einer *Dehnung* der Farbtafel für Wellenlängen kleiner 505 nm zum Rot hin. Diese unsymmetrische Farbarttafel ähnelt sehr der Farbarttafel (*a', b'*), die zum CIELAB-Farbenraum gehört. Die Elementarfarben *J* (λ = 575 nm) und  $B(\lambda = 475 \text{ nm})$  liegen jetzt gegenüber auf dem Schnittpunkt der vertikalen Achse mit dem Spektralfarbenzug. Die Elementarfarben *G* ( $\lambda$  = 505 nm) und *R* liegen auf dem Schnittpunkt der horizontalen Achse mit dem Spektralfarbenzug.

Die Lage des Farborts von "Unbunt" bleibt zunächst offen. Die **unsymmetrischen** *JB*-Sättigungen mit kleinem Gewicht für " J" und großem Gewicht für *" B* " lassen eine Verschiebung zum *B* hin erwarten. Wenn der Farbort von Unbunt nicht im Schnittpunkt der Achsen liegt, sondern zum " B " hin verschoben ist, so bilden die Farborte von Elementarrot und Elementargün in der Nähe von Unbunt einen *stumpfen Winkel*. Genau diese Eigenschaft zeigen alle experimentellen Ergebnisse, vgl. zum Beipiel viele experimentelle Ergebnisse im BAM-Forschungsbericht Nr. 115 *(Richter)*, 1985.

#### *F(x) D-, U-* **und** *H-***Unbunt-Signale −2 −1 0 1 2 3 4 5 −3 −2 −1 0 1 2 3**  $x = log L$ *Q\** **−1,6;1[1,0(***x***−1)]** *Q\** **−2;1[1,0(***x***−2)]** *Q\** **−2,4;1[1,0(***x***−3)]** *U H D*  $\overline{p} = 0$  $\overline{L_{\rm u}}$  = 10, 100, 1000 cd/m<sup>2</sup> *L***/**∆*L* **Leuchtdichte-Unterscheidung −2 −1 0 1 2 3 4 5 −3 −2 −1 0 1 2 3**  $x = log L$ *D***:** *L***/**∆*L*  $\frac{L}{-1,6;1}[1,0(x-1)]$  $H$ **:**  $L/\Delta L$  $[1,0(x-3)]$ *für*  $U: L/\Delta L$ **−2;1[1,0(***x***−2)]** *p* **= 0** *<sup>L</sup>***<sup>u</sup> = 10, 100, 1000 cd/m<sup>2</sup>**

#### **4.21 Farbunterscheidung und Umfeldleuchtdichte**

**Bild 4\_67 Umbuntsignale, -Unterscheidung, Umfeld** 9381\_5, 9381\_6 Signalfunktionen *Q\** als Funktion der Infeldleuchtdichte *x* = log *L* bei drei Umfeldleuchtdichten  $L<sub>u</sub> = 10$ , 100 und 1000 cd/m<sup>2</sup> *(links)* sowie zugehörige Leuchtdichte-Unterscheidungen *L /* ∆ *L (rechts)*

**Bild 4\_67** zeigt die Signalfunktionen *Q\** als Funktion der Infeldleuchtdichte  $x = \log L$  bei drei Umfeldleuchtdichten  $L<sub>u</sub> = 10$ , 100 und 1000 cd/m<sup>2</sup> *(links)*, die mit *D (dunkel), U* und *H (hell)* bezeichnet sind, sowie zugehörige Leuchtdichte-Unterscheidungen *L* / ∆ *L (rechts).* 

Die *S*-förmigen Signalamplituden nehmen mit der Umfeldleuchtdichte sowohl zum Schwarz als auch zum Weiß hin zu. Die Farbe Schwarz erscheint mit wachsender Umfeld- bzw. Szenenleuchtdichte schwärzer, entsprechend erscheint Weiß weißer. Die Zunahme erfolgt mit einer Potenzfunktion  $(L_{\rm u}/L_{\rm u0})^{1/6}$ . Der Referenzzustand  $L_{\rm u0}$  wird meist mit 100 cd/m<sup>2</sup> angenommen. Bei einer Erhöhung der Umfeldleuchtdichte um den Faktor 10 ergibt sich eine Zunahme der Leuchtdichte-Unterscheidung um 46 %. Entsprechende Daten ergeben sich aus Bild 4\_67 *(rechts),* das die Leuchtdichte-Unterscheidung als Funktion der Infeldleuchtdichte *L* bei drei Umfeldleuchtdichten  $L_{\text{u}}$  darstellt.

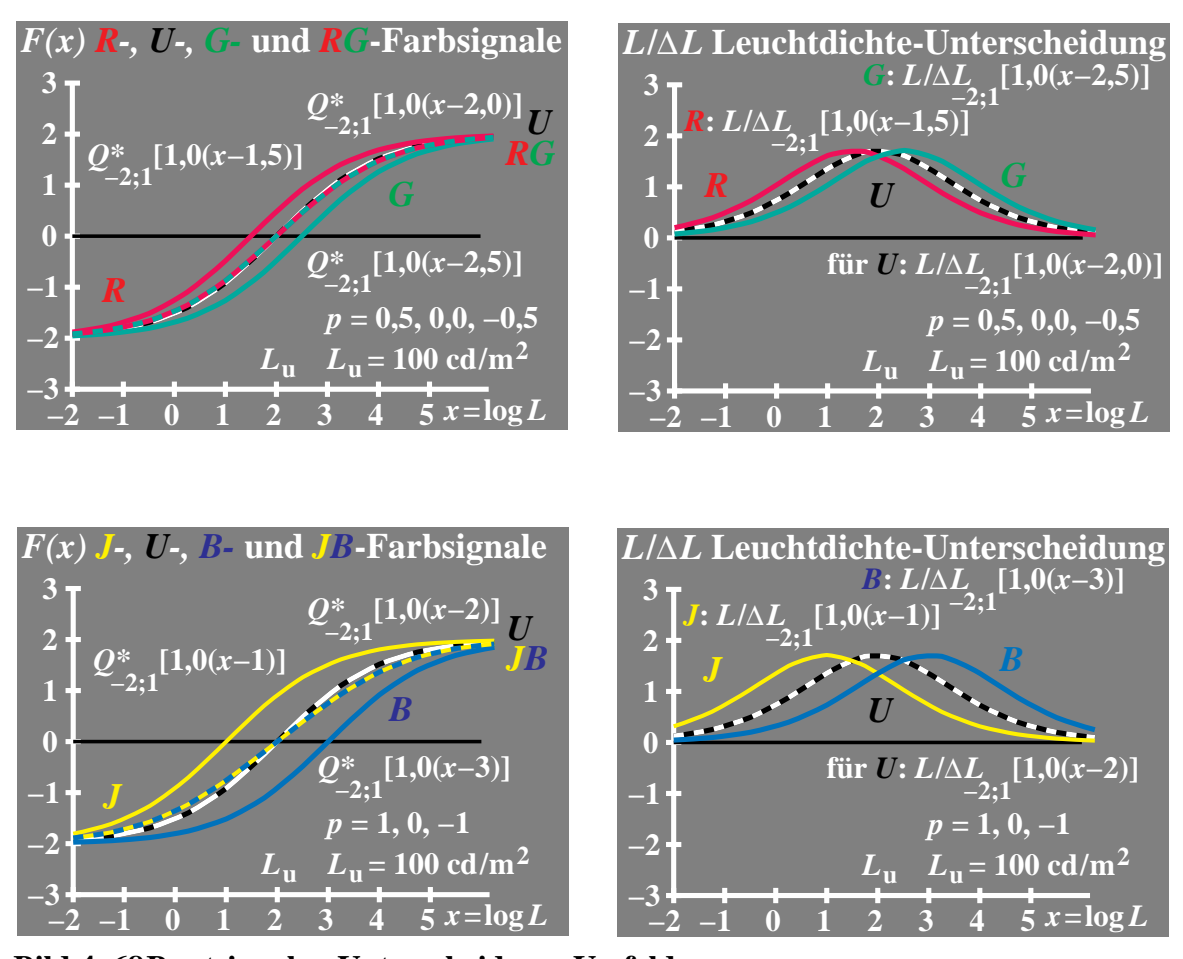

**Bild 4 68 Buntsignale, -Unterscheidung, Umfeld** 9380 5 bis 9380 8 Signalfunktionen  $Q^*$  als Funktion der Infeldleuchtdichte  $x = \log L$  bei der Umfeldleuchtdichte *<sup>L</sup>*u = 100 cd/m2 für *RG*- und *JB*-Gegenfarbenprozesse *(oben und unten links)* sowie zugehörige theoretische Leuchtdichte-Unterscheidungen *L* / ∆ *L (oben und unten rechts)*

**Bild 4\_68** zeigt die Signalfunktionen *Q\** als Funktion der Infeldleuchtdichte  $x = \log L$  bei der Umfeldleuchtdichte  $\widetilde{L}_{\text{u}} = 100 \text{ cd/m}^2$  für *RG*- und *JB*-Gegenfarbenprozesse *(oben und unten links)* sowie die zugehörigen theoretischen Leuchtdichte-Unterscheidungen *L* / ∆ *L (oben und unten rechts)*.

Experimentelle Ergebnisse über Leuchtdichte-Unterscheidungen zeigen sowohl für rote und grüne als auch für **gelbe und blaue Farben** in erster Näherung die *gleiche* Unterscheidung wie für **unbunte Farben**. Der empfindlichere Prozeß *R (oben links)* und *J (unten links)* ist nicht meßbar. Als einzige Erklärung bietet sich an, daß die gegenfarbigen Prozesse extrem schnell gemittelt werden und dieses Mittel die Leuchtdichte-Unterscheidung bestimmt.

Das experimentelle Ergebnis einer **gleichen** Leuchtdichte-Unterscheidung im Vergleich zu Unbunt hat eine weitere wichtige Konsequenz. Dieses Ergebnis erscheint nur möglich, wenn die gegenfarbigen Sättigungen für jede Wellenlänge λ **symmetrisch** sind. Die **unsymmetrischen** *JB*-Sättigungen von Bild 4\_64 auf Seite 138 scheiden daher weitgehend zur Beschreibung der Farbschwellen aus.

In Bild 4\_68 *(oben und unten links)* ist jeweils die *mittlere Summe* aus den beiden Gegenfarbenprozessen in den Farben Rot-Grün bzw. Gelb-Blau dargestellt. Diese mittlere Summe liegt für dunkle Infeldfarben geringfügig *über* der weißschwarzen Kurve für Unbunt und für helle Infeldfarben geringfügig *unter* der entsprechenden Kurve für Unbunt. Dies entspricht ebenfalls unseren experimentellen Messungen über Leuchtdichte-Unterscheidung für aneinandergrenzende Muster und Beobachtungszeiten größer als 2 s.

Mit zunehmender Sättigung der gegenfarbigen Prozesse, hier *p* = 0,5 bei *R−G* und *p* = 1,0 bei *J−B,* wird die Steigung der Signalfunktion (gemittelte Summe) im Arbeitspunkt geringer im Vergleich zur Steigung der weiß-schwarzen Kurve für Unbunt. Mit zunehmender Sättigung ist daher eine *Abnahme* der Leuchtdichte-Unterscheidung im Arbeitspunkt zu erwarten. Dieser Einfluß wird bei kurzzeitiger Darbietung (0,1 s) und bunten Farben sehr groß.

Vorläufige experimentelle Ergebnisse zeigen, daß bei kurzzeitiger Darbietung (0,1 s) die Farbunterscheidung etwa folgenden Verlauf ergibt:

- Für Farben *dunkler* als das Umfeld folgt die Farbunterscheidung der Kurve für unbunte Farben.
- Für Farben *heller* als das Umfeld folgt die Farbunterscheidung der Kurve für die bestimmende Farbe, z. B. für Gelb der (linken) gelben Kurve.
- Mit zunehmender Sättigung der Farben verschiebt sich daher das Maximum der Unterscheidung zu dunkleren Farben im Vergleich zum Umfeld.
- Das Maximum der Unterscheidbarkeit nimmt mit zunehmender Sättigung ab.

Eine Einordnung dieser Ergebnisse in eine Theorie des Farbensehens ist bisher unbekannt.

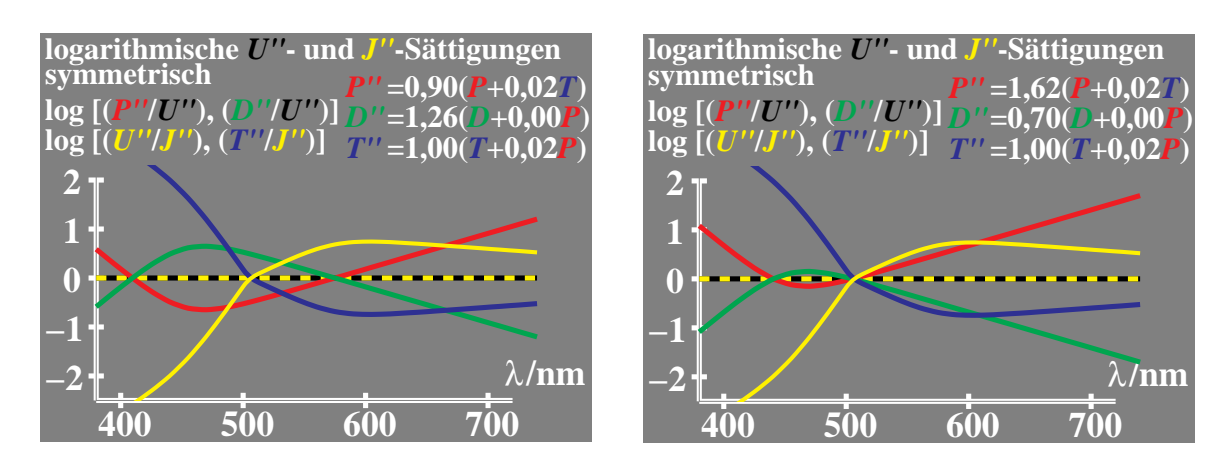

#### **4.22 Experimentelle Leuchtdichte- und Buntschwellen**

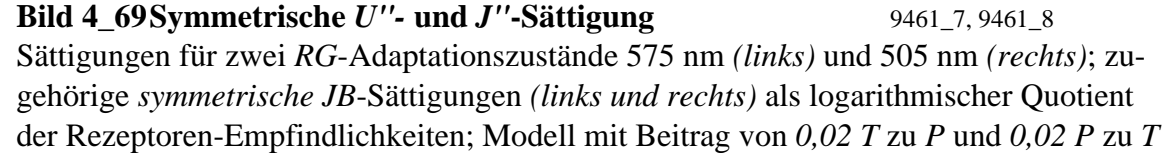

**Bild 4\_69** zeigt die Rezeptorempfindlichkeiten für zwei *RG*-Adaptationszustände 575 nm *(links)* und 505 nm *(rechts)* bei konstantem *JB*-Adaptationszustand 505 nm. Die konstruierten *symmetrischen JB-*Sättigungen *(links und rechts)* ergeben sich als logarithmischer Quotient der Rezeptoren-Empfindlichkeiten *P", D"* oder *T"* mit *U"* oder *J"*. Die entsprechende Farbarttafel ist bereits in Bild 4\_65 auf Seite 139 dargestellt. Sie benutzt als *JB-*Sättigung die im *B* großen und im *J* kleinen Sättigungen, die jetzt eine *symmetrische* Funktion der Wellenlänge sind, abweichend von Bild 4\_64 auf Seite 138.

Bei Adaptation der Rezeptoren *P"* und *D"* an 505 nm (Elementargrün) oder 575 nm (Elementargelb) verändert sich *die Form* der *RG*-Sättigung als Funktion der Wellenlänge λ nicht. Nur die Nullpunkte verschieben sich und deuten neue Elementarfarben an, über die bereits diskutiert wurde. Über eine mögliche Änderung der *JB*-Sättigung mit der Adaptation liegen keine Angaben vor. In Bild 4\_69 wird eine Änderung des Umfelds von Elementargrün nach Unbunt angenommen. Hier wird die *JB*-Sättigung wahrscheinlich wie dargestellt nicht beeinflußt. Bei einem Übergang zu den *spektralen* Umfeldern Elementargelb (575 nm) oder Elementarblau (475 nm) sind größere Änderungen zu erwarten.

Die **Konstruktion der Symmetrie** der *RG*-Sättigung **und** der *JB*-Sättigung für Schwellen wird durch Experimente über Farbschwellen für bunte und unbunte Farben als Funktion der Leuchtdichte erzwungen. Für die Stufung ist die Konstruktion einer Symmetrie weder möglich und sinnvoll.

#### **4.23 Hell- sowie Buntschwellen und Leuchtdichte**

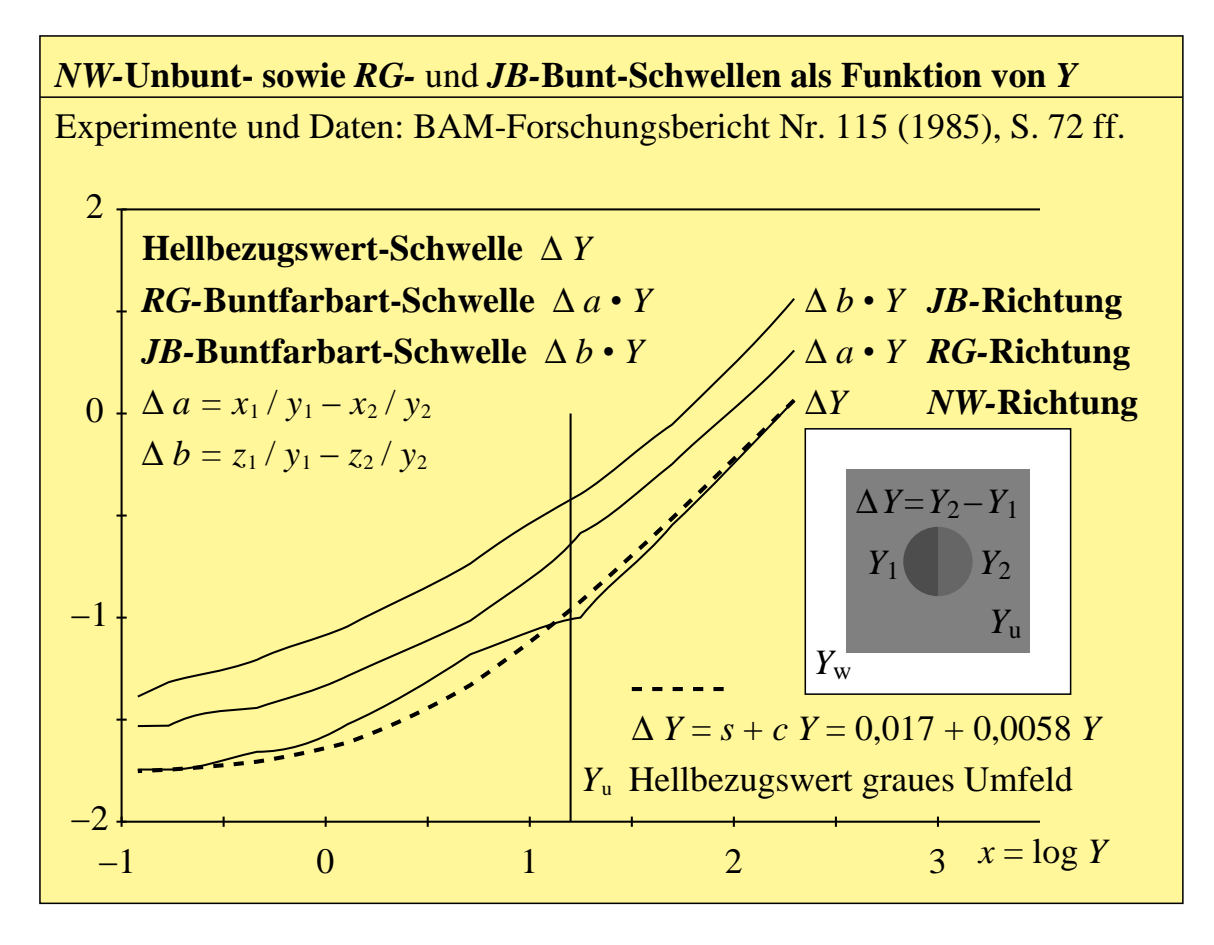

**Bild 4\_70 Unbunt- und Buntschwellen als Funktion von** *Y* **8190\_7** Experimente über Hell- und Buntschwellen als Funktion der Leuchtdichte bei Betrachtungszeiten größer 2 s im grauen Umfeld mit weißem Rahmen; Ausgleichsrechnung liefert gleichartige Funktion zur Beschreibung

**Bild 4\_70** zeigt experimentelle Ergebnisse über Hell- und Buntschwellen als Funktion der Leuchtdichte bei Betrachtungszeiten größer 2 s im grauen Umfeld mit weißem Rahmen. Für die unbunten Infeldfarben wurden über mehr als drei logarithmische Einheiten die *NW*-Hellschwellen sowie die *RG*- und *JB*-Buntschwellen mit sechs Beobachtern gemessen *(Daten: Richter, 1985, vgl. Bild).*

Die Umfeldleuchtdichte  $L_{\rm u}$  des grauen Umfelds betrug 100 cd/m<sup>2</sup> und die des weißen Rahmens das Sechsfache. Der Hellbezugswert von Grau ist im Bild auf  $Y_{\text{u}} = 17$  normiert, im Vergleich zum Hellbezugswert  $Y_{\text{w}} = 100$  des weißen Rahmens im Gesichtsfeld. Drei völlig verschiedene experimentelle Ergebnisse sind dargestellt: die Unterscheidung des Hellbezugswerts ∆ *Y,* das Produkt aus Hellbezugswert und *R−G*-Farbartdifferenz *(*∆ *a* · *Y)* sowie das entsprechende
Produkt für die *J−B*-Farbwertdifferenz *(*∆ *b* · *Y*). Die drei gemittelten experimentellen Kurven sind bis auf eine vertikale Normierung identisch, vgl. Bild.

Im ersten Fall bleibt experimentell die unbunte Farbart konstant, und nur der Hellbezugswert der beiden Teilfelder zeigt an der Schwelle eine Differenz, im zweiten und dritten Fall bleibt experimentell der Hellbezugswert der beiden Teilfelder konstant, nur die Farbarten der beiden Halbfelder unterscheiden sich in *RG*- bzw. *JB*-Richtung an der Schwelle.

Die Steigung ist für alle Infeldfarben heller als das Umfeld, weitgehend gleich 1 (optimaler Wert 1,06). Die Steigung nimmt erst für dunkle Farben nach Schwarz hin ab. Im Vergleich zu Skalierungsexperimenten mit der Steigung 2/3 ergibt sich ein gravierender Unterschied. Die Steigung 1 bedeutet für die Praxis, daß zum Beispiel die Buntschwellen-Ellipsen weitgehend unabhängig vom Hellbezugswert sind. Es folgt mit der Steigung *m* = 1 *(experimentell !):*

log ( $\Delta a \cdot Y$ ) = *m* log *Y* + const. oder: log ( $\Delta a$ ) + log  $Y = \log Y + \text{const.}$ oder: ∆ *a* = const. für Richtung *R−G* entsprechend: ∆ *b* = const. für Richtung *J−B*

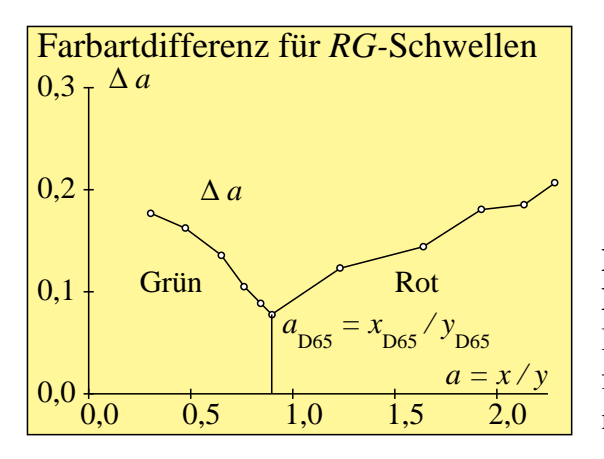

**Bild 4\_71** *RG***-Buntschwellen und Farbartdifferenz** 8240 1 Buntschwellen als Funktion der Farbartdifferenz  $(a - a_n) = (x / y - x_n / y_n)$  für Farben mit gleichem Hellbezugswert *Y*

**Bild 4\_71** zeigt *RG*-Farbschwellen für Infeldfarben, die in ihrem Hellbezugswert mit dem des grauen Umfelds übereinstimmen und nur in der Sättigung (*a − a*n) von *G* über Unbunt nach *R* variieren. Die Farbartdifferenz ∆ *a* an der Schwelle erhöht sich von Unbunt aus sowohl nach *R* als auch nach *G* als Funktion der Sättigung, wie bereits in Bild 4\_5 auf Seite 85 dargestellt. Die Koordinate:

$$
a'' = (a - a_n) / (1 + 0.5 |a - a_n|)
$$

eignet sich zur Beschreibung der Farbartdifferenz an der Farbschwelle, d. h., ∆ *a"* ist konstant für die Schwelle. Für die *JB-*Farbschwelle gilt eine entsprechende Gleichung mit der Koordinate *b"*.

Die Farbartkoordinaten *(a", b")* wurden bereits in Bild 4\_22 auf Seite 100 bis Bild 4\_25 auf Seite 102 zur Beschreibung der Buntschwellen verwendet.

**Farbschwellen-Formel LABJNDS 1985 (JND = just noticeable difference)**  $\Delta E_{\text{JND}}^* = Y_0 \left[ (\Delta Y)^2 + (a_0 \Delta a'' \cdot Y)^2 + (b_0 \Delta b'' \cdot Y)^2 \right]^{1/2} / (s + d Y^e)$  $Y = (Y_1 + Y_2) / 2$   $\Delta Y = Y_1 - Y_2$   $\Delta a'' = a_1'' - a_2''$   $\Delta b'' = b_1'' - b_2''$  $b'' = b_n + (b - b_n) / (1 + 0.5 |b - b_n|)$  $a'' = a_n + (a - a_n) / (1 + 0.5 |a - a_n|)$  <br>*n* = D65 oder A (Umfeld)  $a = x/y$   $a_n = x_n/y_n$   $b = -0.4 z/y$   $b_n = -0.4 z_n/y_n$  $s = 0.0170$   $d = 0.0058$   $e = 1.0$  $a_0 = 1,0$   $b_0 = 1,8$   $Y_0 = 1,5$  *Umfeld D65*  $a_0 = 1,0$   $b_0 = 1,7$   $Y_0 = 1,0$  *Umfeld A* 

Tabelle 4\_1 Farbschwellen-Formel LABJNDS 1985<br>
7351\_7 Formeln zur Beschreibung von Buntschwellen als Funktion des Infeldhellbezugswerts *Y* und der Farbart *(x, y)* bzw. *(a, b)* bzw. *(a", b")*

**Tabelle 4\_1** zeigt Formeln zur Beschreibung der Schwellen-Experimente (vgl. *Richter*, 1985). Nach diesen Formeln gilt:

Die *Farbartdifferenz* ∆ *a* bzw. ∆ *b* ist konstant für genügend große Hellbezugswerte (z. B. Infeldhellbezugswert *Y* größer Umfeldhellbezugswert  $Y_n =$ 17) . Die Ellipsengröße ändert sich daher nicht mit dem Hellbezugswert in diesem Bereich. Bei Verkleinerung des Hellbezugswerts zum Schwarz hin nimmt die Ellipsengröße zu.

Die *Hellbezugswertdifferenz* ∆ *Y* ist proportional dem Infeldhellbezugswert *Y* für genügend große Hellbezugswerte (z. B. Infeldhellbezugswert *Y* größer Umfeldhellbezugswert  $Y_n = 17$ ). Diese Eigenschaft ist identisch mit dem Gesetz von *Weber-Fechner.* 

# **5 Reproduktionstechnik und Normfarbwerte**

In diesem Kapitel werden Grundlagen der Reproduktionstechnik sowie die farbmetrische Kennzeichnung der Farbwiedergabe in der Farbfotografie, im Mehrfarbendruck und im Farbfernsehen behandelt. Zur Kennzeichnung der Farbwiedergabe sind die Farbmessung und die Normfarbwerte der Grund- und Mischfarben von entscheidender Bedeutung.

# **5.1 Reproduktionsverfahren**

Die Reproduktionsverfahren basieren auf unterschiedlichen Grundfarben sowie additiven und subtraktiven Farbmischverfahren.

## **5.1.1 Reproduktion: Elementar-, Grund- und Mischfarben**

Das Auge und die Reproduktionsverfahren Farbfernsehen, Farbfilm, Farbdruck, Farbkopie und Farbgrafik arbeiten mit unterschiedlichen Grundfarben.

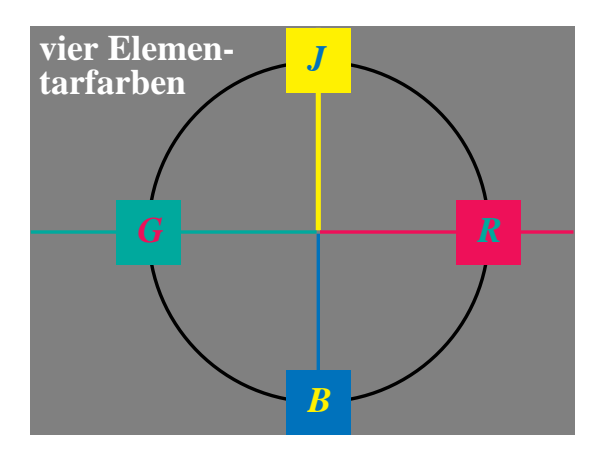

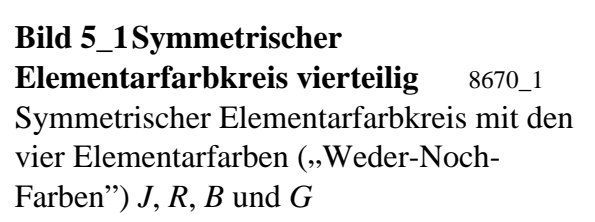

**Bild 5\_1** zeigt die Elementarfarben des visuellen Systems in einem symmetrischen Elementarfarbkreis, der aus den vier Elementarfarben Gelb *J*, Rot *R*, Blau *B* und Grün *G* aufgebaut ist.

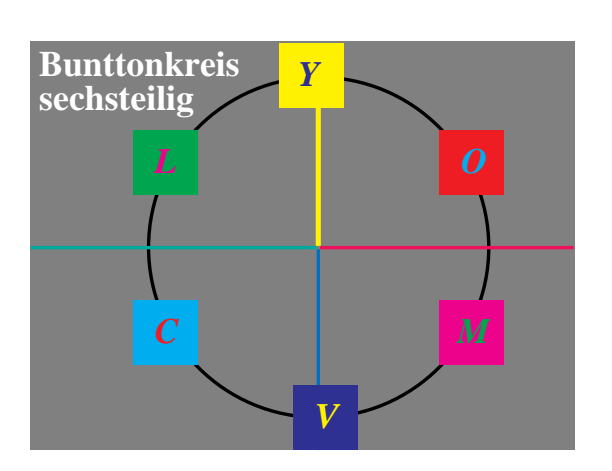

**Bild 5\_2 Bunttonkreis sechsteilig** 8670\_5 Sechsteiliger Bunttonkreis des Reproduktionsbereichs (Farbgrafik, Farbfilm, Farbfernsehen, Mehrfarbendruck)

**Bild 5\_2** zeigt den sechsteiligen Bunttonkreis der Reproduktionsbereiche Farbgrafik, Farbfotografie, Farbfernsehen und Mehrfarbendruck. Die technische Reproduktion benutzt drei von diesen sechs Farben (Drei-Farbenfernsehen, Drei-Farbenfilm, Drei-Farbendruck). Nur im Sieben-Farbendruck werden die sechs bunten Grundfarben und Schwarz direkt verwendet.

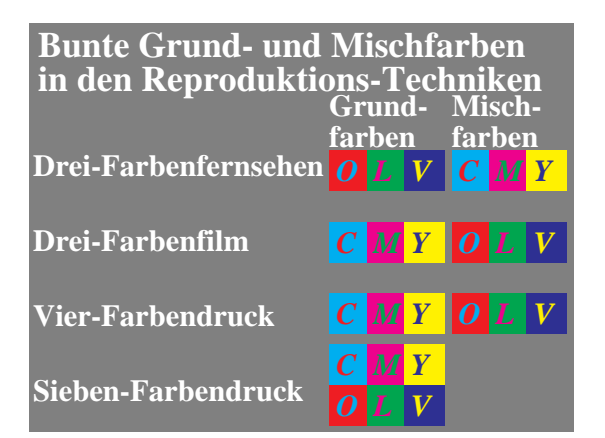

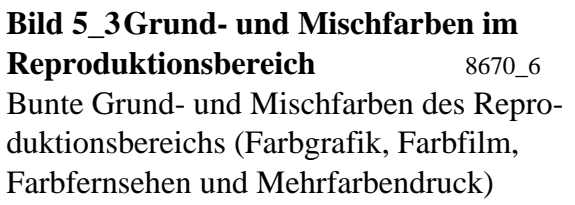

**Bild 5\_3** zeigt die in den verschiedenen Reproduktionsbereichen verwendeten bunten Grund- und Mischfarben.

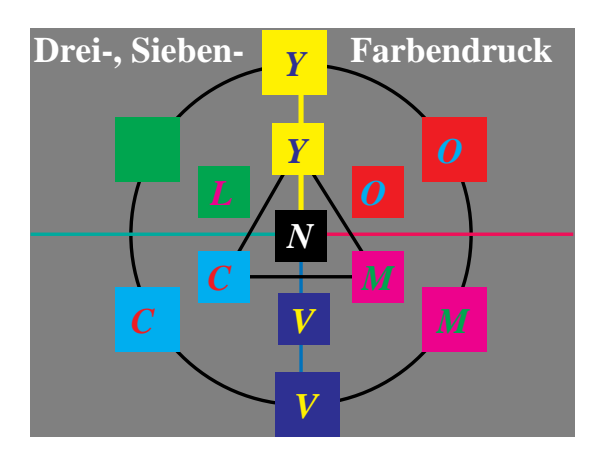

**Bild 5\_4 Grundfarben: Drei- und Sechs-Buntfarbendruck** 8670 7 Drucktechnik mit drei und sechs bunten Grundfarben (Drei- und Sechseck); vergrößerter Farbumfang in der Drucktechnik mit sechs bunten Grundfarben

**Bild 5\_4** zeigt die Drucktechnik mit drei und sechs bunten Grundfarben (Drei-

und Sechseck). Im Sieben-Farbendruck mit sechs bunten Grundfarben ist ein vergrößerter Farbumfang möglich.

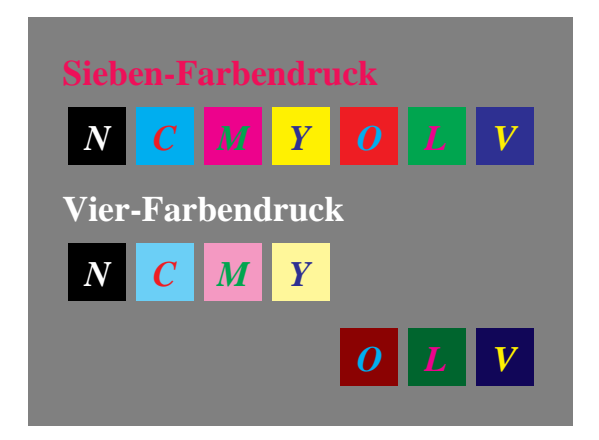

**Bild 5\_5 Grundfarben: Sieben- und Vier-Farbendruck** 8670\_8 Sechs bunte Druckfarben und Schwarz im Sieben- und Vier-Farbendruck; vergrößerter Farbumfang mit Sieben-Farben-Drucktechnik

**Bild 5\_5** zeigt die sechs bunten Druckfarben und Schwarz im Sieben- und Vier-Farbendruck. Durch Aufhellung der vier hellen Farben (*Y*, *M*, *C* ) und Verdunklung der vier Mischfarben (*O*, *L* und *V* ) wird anschaulich der vergrößerte Farbumfang in der Sieben-Farben-Drucktechnik demonstriert. Ein genaues Bild kann nur durch direkte Verwendung der Grundfarben des Sieben-Farbendrucks erzeugt werden, was hier in diesem Buch aus Kostengründen nicht möglich war.

## **5.1.2 Reproduktion: additive und subtraktive Farbmischung**

Das Farbfernsehen und der Farbmonitor sind die wichtigsten technischen Anwendungen der additiven Farbmischung. Auf einem Farbfernsehschirm liegen etwa 1,2 Millionen Rasterpunkte *O*, *L* und *V* alternierend nebeneinander. Leuchten alle drei voll auf, so erscheint ein weißer Bildschirm.

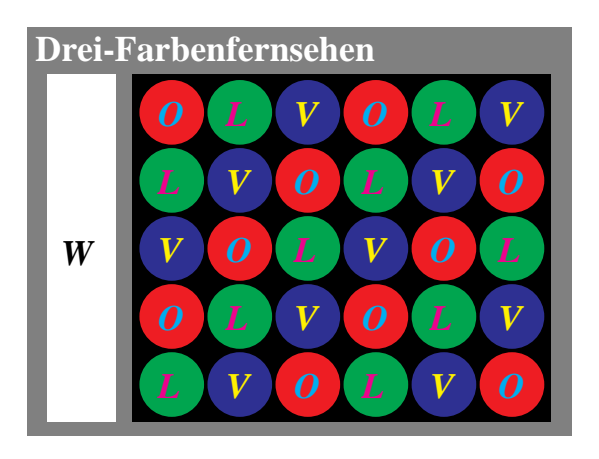

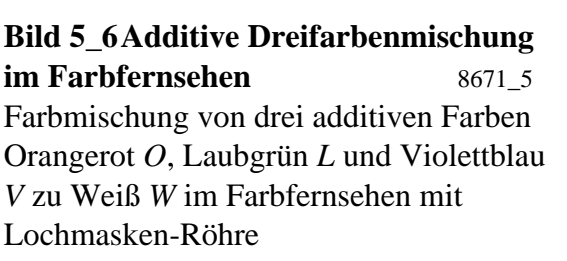

**Bild 5\_6** zeigt die Mischung von drei additiven Farben Orangerot *O*, Laubgrün *L* und Violettblau *V* zu Weiß *W* im Farbfernsehen mit einer Lochmasken-Röhre.

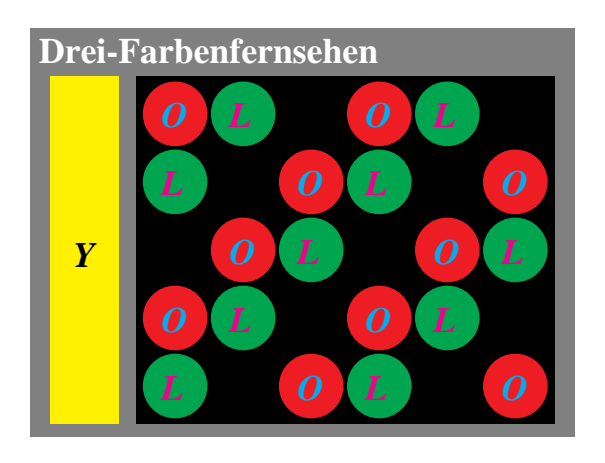

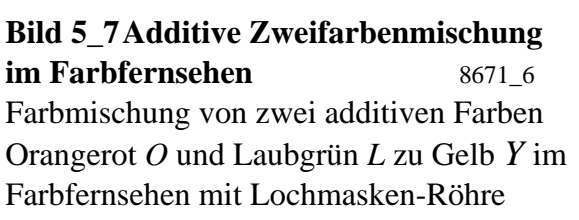

**Bild 5\_7** zeigt die Mischung von zwei additiven Farben Orangerot *O* und Laubgrün *L* zu Gelb *Y* im Farbfernsehen mit einer Lochmasken-Röhre.

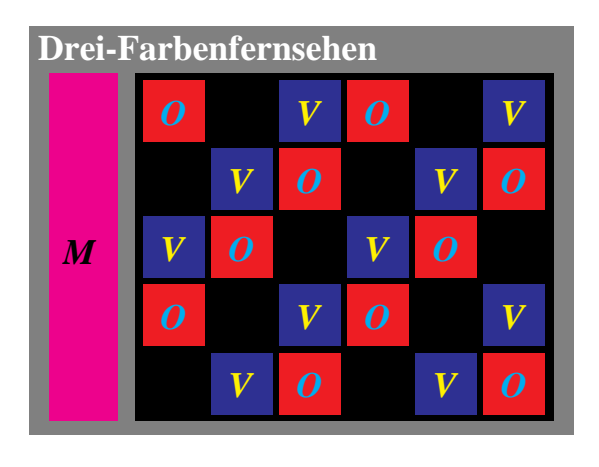

**Bild 5\_8 Additive Zweifarbenmischung im Farbfernsehen** 8671\_7 Farbmischung von zwei additiven Farben Orangerot *O* und Violettblau *V* zu Magentarot *M* im Farbfernsehen mit Schlitzmasken-Röhre

**Bild 5\_8** zeigt die Mischung von zwei additiven Farben Orangerot *O* und Violettblau *V* zu Magentarot *M* im Farbfernsehen mit Schlitzmasken-Röhre.

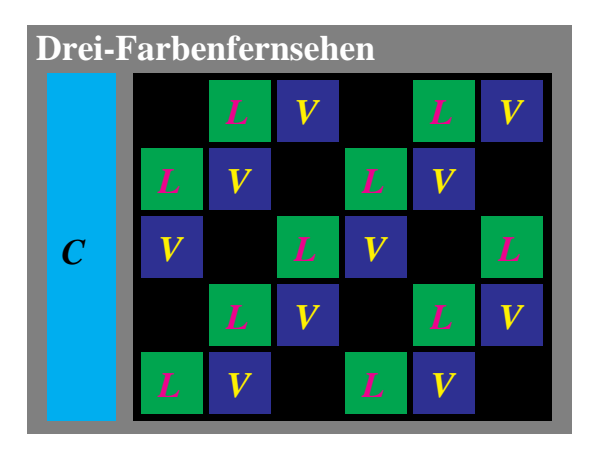

**Bild 5\_9 Additive Zweifarbenmischung im Farbfernsehen** 8671 8 Farbmischung von zwei additiven Farben Laubgrün *L* und Violettblau *V* zu Cyanblau *C* im Farbfernsehen mit Schlitzmasken-Röhre

**Bild 5\_9** zeigt die Mischung von zwei additiven Farben Laubgrün *L* und Violettblau *V* zu Cyanblau *C* im Farbfernsehen mit Schlitzmasken-Röhre.

Neben der additiven Farbmischung wird im Bereich Farbfotografie und Mehrfarbendruck die subtraktive Farbmischung angewandt.

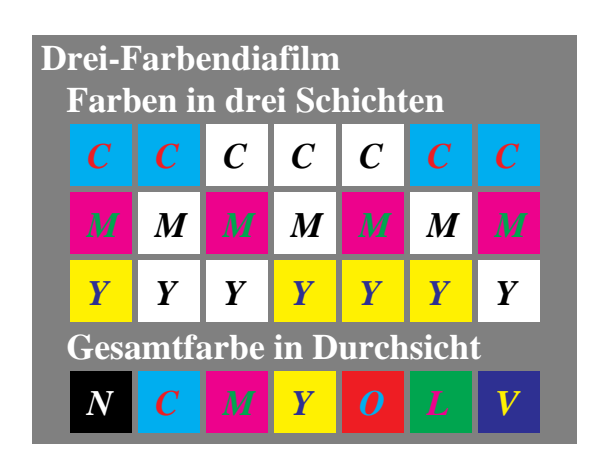

**Bild 5\_10 Subtraktive Farbmischung im Farbdiafilm** 8671\_1 Subtraktive Farbmischung aus Gelb *Y*, Magentarot *M* und Cyanblau *C* in drei Schichten im Dreifarben-Diafilm

**Bild 5\_10** zeigt die drei subtraktiven Farben Gelb *Y*, Magentarot *M* und Cyanblau *C* in drei Schichten im Dreifarben-Diafilm.

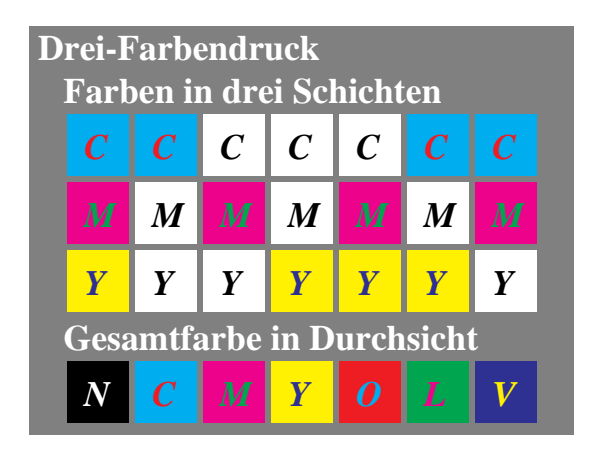

**Bild 5\_11 Subtraktive Farbmischung im Drei-Farbendruck** 8671 2 Subtraktive Farbmischung aus Gelb *Y*, Magentarot *M* und Cyanblau *C* in drei Schichten in der Drei-Farben-Drucktechnik

**Bild 5\_11** zeigt die drei subtraktiven Farben Gelb *Y*, Magentarot *M* und Cyanblau *C* in drei Schichten in der Drei-Farben-Drucktechnik. Diese Farben sind weitgehend mit denen aus dem Bereich Farbfotografie identisch.

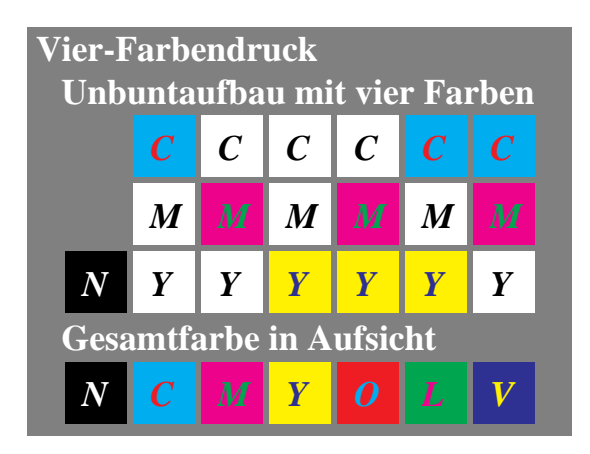

**Bild 5\_12 Subtraktive Farbmischung im Vier-Farbendruck** 8671 3 Unbuntaufbau mit Vierfarbenmischung aus Gelb *Y*, Magentarot *M*, Cyanblau *C* und Schwarz *N* in drei Schichten in der Vier-Farben-Drucktechnik

**Bild 5\_12** zeigt den Unbuntaufbau mit vier Farben Gelb *Y*, Magentarot *M*, Cyanblau *C* und Schwarz *N* in drei Schichten in der Vier-Farben-Drucktechnik.

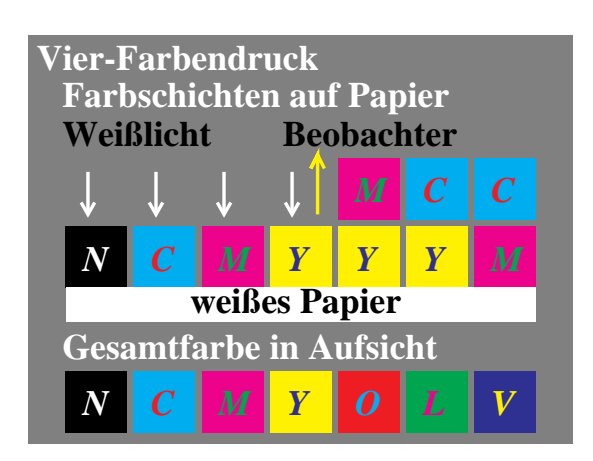

**Bild 5\_13 Farbschichten im Vier-Farbendruck** 8671 4 Farbschichten auf dem Papier zur Erzeugung der sechs bunten Farben und Schwarz im der Vier-Farben-Drucktechnik

**Bild 5\_13** zeigt die Druckfarbschichten auf dem Papier zur Erzeugung der sechs bunten Farben und Schwarz im der Vier-Farben-Drucktechnik. An jeder Bildstelle werden nur zwei bunte Druckfarben verwendet, die eventuell noch mit Schwarz überdruckt werden. Schwarz wird in dieser Drucktechnik also nicht aus *Y*, *C* und *M* erdruckt, sondern es wird direkt die preiswertere Druckfarbe Schwarz *N* für unbunte Bildstellen verwendet.

# **5.2 Farbwiedergabe in der Farbfotografie**

Im entwickelten Farbfilm gibt es drei farbige Filmschichten, Gelb *Y* (*G*90*J*), Magentarot *M* (*R*30*B*) und Cyanblau *C* (*B*30*G*), deren Farbstoffkonzentrationen durch die Belichtung inklusive Entwicklung gesteuert werden.

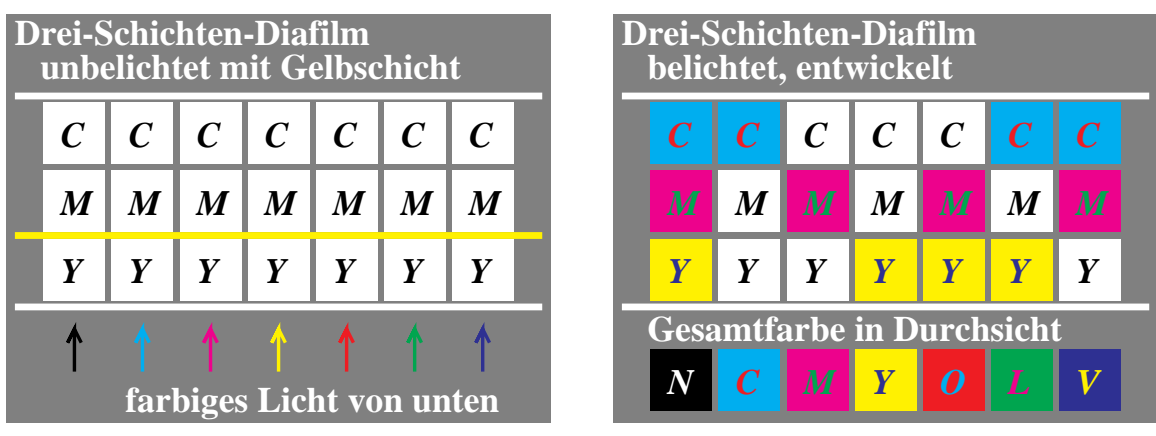

**Bild 5\_14 Farbdia-Filmschichten unbelichtet und belichtet** 8690\_5, 8690\_6 Farbdia-Filmschichten Gelb *Y* (*G*90*J*), Magentarot *M* (*R*30*B*) und Cyanblau *C* (*B*30*G*) unbelichtet mit Gelbfilterschicht *(oben links)* und belichtet *(oben rechts)*

Im **Bild 5\_14** sieht man links einen schematischen Schnitt durch den unentwikkelten Farbdiafilm. Man erkennt drei Schichten. Die oberste wird bei einer bestimmten Belichtung Gelb *Y* (*G*90*J*), ist also blauempfindlich, die zweite wird Magentarot *M* (*R*30*B*), ist also grünempfindlich, und die dritte wird Cyanblau *C*

(*B*30*G*) und ist daher rotempfindlich. Das beim unentwickelten Film erkennbare Gelbfilter soll verhindern, daß blaues Licht noch Einfluß auf die überwiegend grün- und rotempfindlichen, darunter liegenden Schichten hat. Die Farbschichten bilden sich in der rechts gezeigten Weise nur aus, wenn man bestimmte Farben aufnimmt.

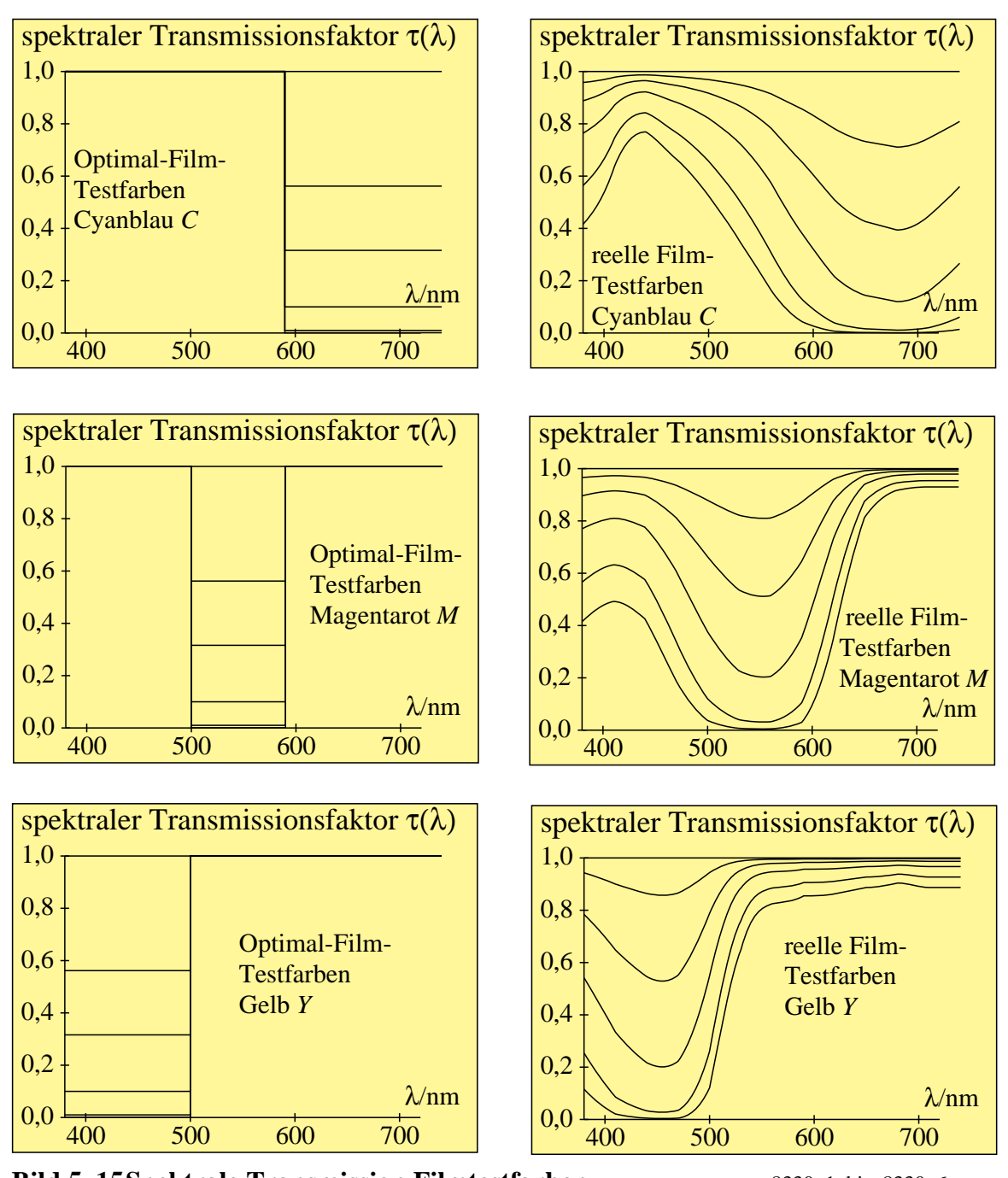

**Bild 5\_15 Spektrale Transmission Filmtestfarben** 8330\_1 bis 8330\_6 Spektrale Transmissionsfaktoren für Film-Testfarben: Optimal-Film-Testfarben und reelle Film-Testfarben (*jeweils drei Bilder, linke und rechte Seite*)

In den drei Schichten werden die Konzentrationen der drei Farbstoffe Cyanblau *C* (*B*30*G*), Magentarot *M* (*R*30*B*) und Gelb *Y* (*G*90*J*) durch die Belichtung inklusive Entwicklung gesteuert. Im Idealfall haben die drei Schichten Transmissionsfaktoren von Rechteckform, sie lassen jeweils zwei Drittel des Spektrums vollständig und den dritten Teil mehr oder weniger durch, vgl. linke Seite im **Bild 5\_15**. Ihr Aussehen variiert dann z. B. bei der ersten Schicht von klar durchsichtig bis zum bunten Gelb *Y* (*G*90*J*), vgl. Bild 5\_15 *(drei Bilder links).*

Die Transmissionsfaktoren reeller Filmschichten, vgl Bild 5\_15 *(drei Bilder rechts)*, haben einen mehr kontinuierlichen Verlauf, der eine rohe Approximation an den rechteckförmigen Verlauf darstellt. Die in Bild 5\_15 dargestellten Transmissionsfaktoren gehören zu dem Modellfilm von DIN 6169 Teile 7 und 8.

Die hier gezeigten Transmissionsfaktoren von Cyanblau *C* (*B*30*G*), Magentarot *M* (*R*30*B*) und Gelb *Y* (*G*90*J*) führen in der Kombination zu sogenannten Grau-Äquivalenttransmissionen zwischen 1,000 (klar durchsichtig) und 0,001 (Schwarz).

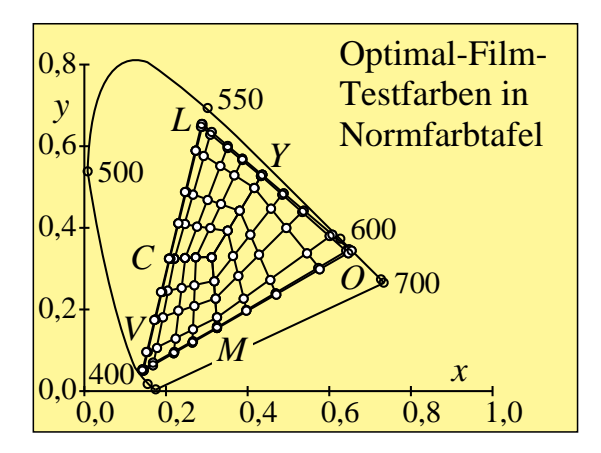

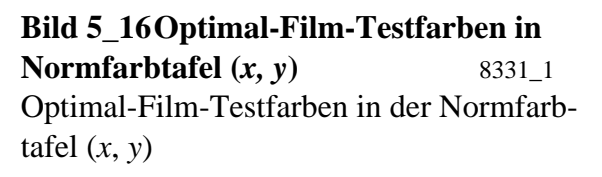

**Bild 5\_16** zeigt die Farborte der Optimal-Film-Testfarben mit den rechteckförmigen Transmissionsfaktoren, vgl. Bild 5\_15 *(drei Bilder links).* Es ist zu beachten, daß im Film die helleren Farben Cyanblau *C* (*B*30*G*), Magentarot *M* (*R*30*B*) und Gelb *Y* (*G*90*J*) Grundfarben sind und die dunkleren Farben Orangerot *O* (*J*80*R*), Laubgrün *L* (*G*10*J*) und Violettblau *V* (*R*80*B*) Mischfarben.

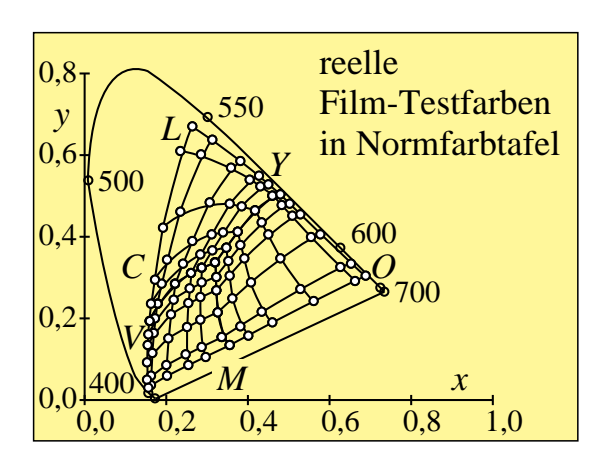

**Bild 5\_17 Reelle Film-Testfarben in Normfarbtafel (***x, y***)** 8331\_2 Reelle Film-Testfarben nach DIN 6169 in der Normfarbtafel (*x*, *y*)

**Bild 5\_17** zeigt die Farborte der reellen Film-Testfarben mit den kontinuierlichen Transmissionsfaktoren, vgl. Bild 5\_15 *(drei Bilder rechts)*. Wenn man für die reellen Filmfarben Hellbezugswerte *Y* berechnet, so ergibt sich, daß die Grundfarben Gelb *Y* (*G*90*J*), Magentarot *M* (*R*30*B*) und Cyanblau *C* (*B*30*G*) relativ zu Weiß einen kleineren Hellbezugswert haben als für die Optimal-Film-Testfarben. Ebenso werden Orangerot *O* (*J*80*R*), Laubgrün *L* (*G*10*J*) und Violettblau *V* (*R*80*B*) wesentlich dunkler wiedergegeben als mit einem farbvalenzmetrisch idealen Film mit rechteckigen Transmissionsfaktoren oder mit dem Farbfernsehen. Betrachtet man in Bild 5\_17 den geometrischen Abstand in der Farbtafel von Unbunt, so ist die Fläche des Filmfarbdreiecks *OLV* größer als beim Fernsehen, vgl. Bild 5\_28 auf Seite 165. Deshalb können im Film bei dunklen Farben größere Buntheiten erzielt werden. Allgemein gilt, daß der Farbfilm helle bunte Farben weniger gut wiedergeben kann als das Farbfernsehen, während der Film bei dunklen Farben dem Fernsehen etwas überlegen ist. Entsprechendes gilt für Farbmonitore.

### **5.3 Farbwiedergabe im Mehrfarbendruck**

Im Mehrfarbendruck werden im Offsetverfahren drei Farbstoffe mit unterschiedlicher Rastergröße auf weißes Papier z. T. übereinander und nebeneinander gedruckt. Die Reflexionsfaktoren der drei Farbstoffe entsprechen für unterschiedliche Rastergröße weitgehend den in Bild 5\_15 dargestellten Transmissionsfaktoren für Filmfarbstoffe. Daher gelten auch im Mehrfarbendruck weitgehend die in Abschnitt "Farbwiedergabe in der Farbfotografie" dargestellten Ergebnisse.

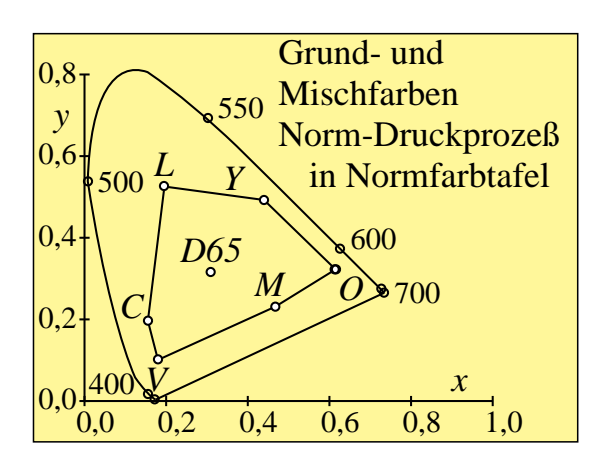

**Bild 5\_18 Subtraktive Grundfarben in Normfarbtafel (***x, y***)** 8331\_6 Subtraktive Grundfarben *C*, *M* und *Y* sowie die Mischfarben *O*, *L* und *V* des Standard-Mehrfarbendrucks in der Normfarbtafel (*x*, *y*)

**Bild 5\_18** zeigt die subtraktiven Grundfarben *C*, *M* und *Y* sowie die Mischfarben *O*, *L* und *V* des Standard-Mehrfarbendrucks in der Normfarbtafel (*x*, *y*).

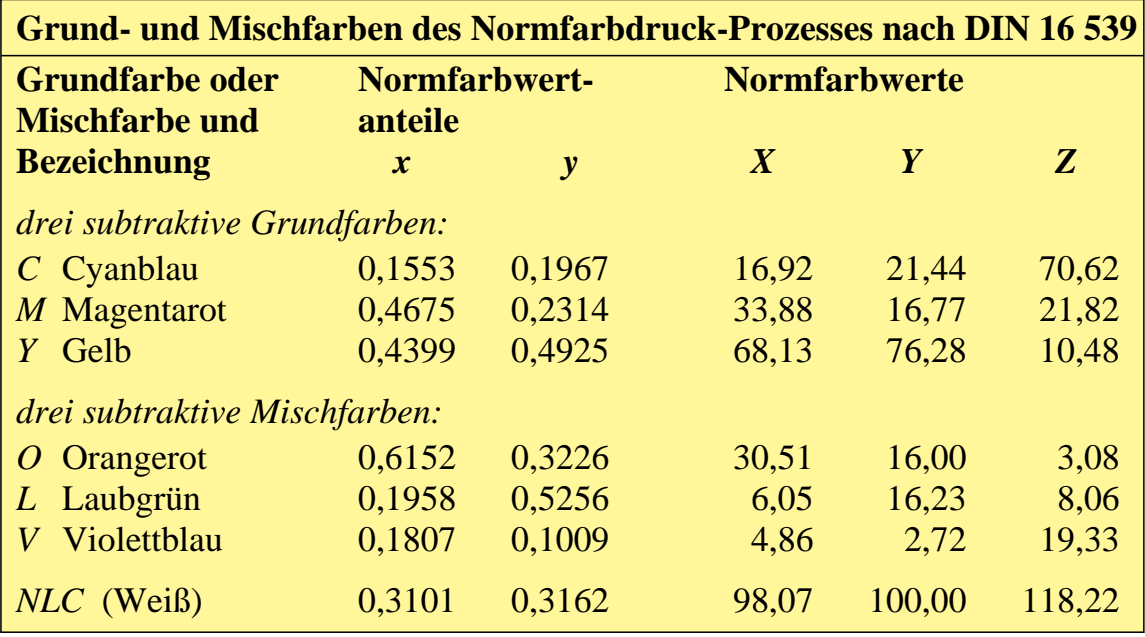

**Tabelle 5\_1 Grund- und Mischfarben Normfarbdruck-Prozeß** 7311\_3 Grund- und Mischfarben des Norm-Druckprozesses nach DIN 16 539 mit der "Europäischen Farbskala nach dem Offsetdruckprozeß; Normdruckfarben"

**Tabelle 5\_1** zeigt die Grund- und Mischfarben des Norm-Druckprozesses, der nach DIN 16 539 mit der "Europäischen Farbskala nach dem Offsetdruckprozeß; Normdruckfarben" arbeitet.

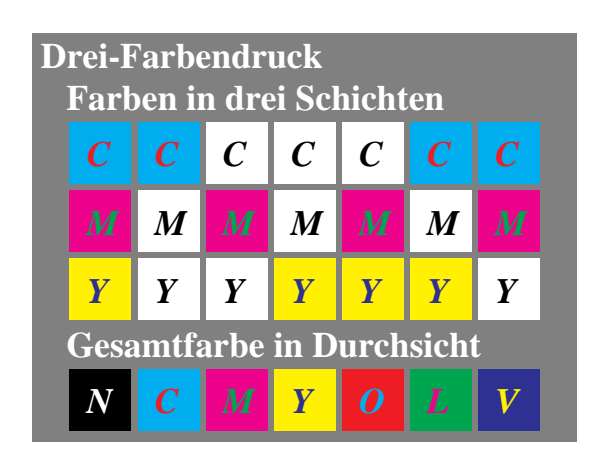

**Bild 5\_19 Subtraktive Farbmischung im Drei-Farbendruck** 8671 2 Subtraktive Farbmischung aus drei Farbdruckschichten Gelb *Y*, Magentarot *M* und Cyanblau *C* in drei Schichten in der Drei-Farben-Drucktechnik

Im **Bild 5\_19** sind die drei Grundfarben Gelb *Y* (*G*90*J*), Cyanblau *C* (*B*30*G*) und Magentarot *M* (*R*30*B*) sowie die primären Mischfarben Laubgrün *L* (*G*10*J*), Violettblau *V* (*R*80*B*) und Orangerot *O* (*J*80*R*) sowie die sekundäre Mischfarbe Schwarz *N* dargestellt. Zusammen mit der Papierfarbe Weiß ergeben sich insgesamt sechs bunte und zwei unbunte Farben.

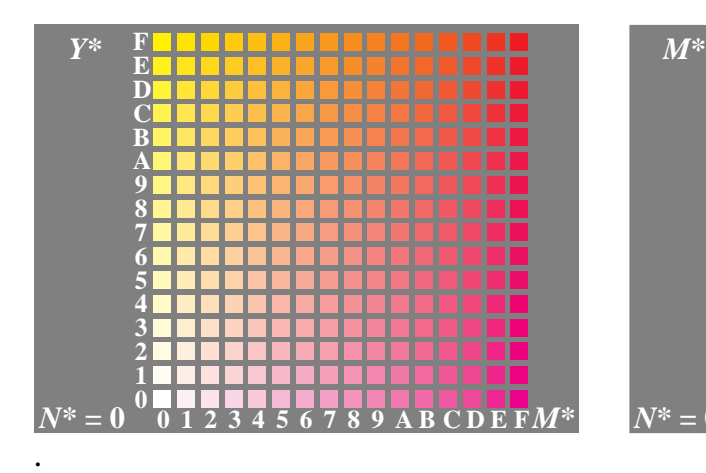

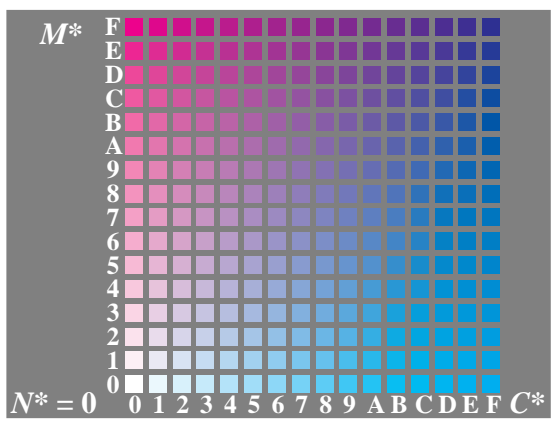

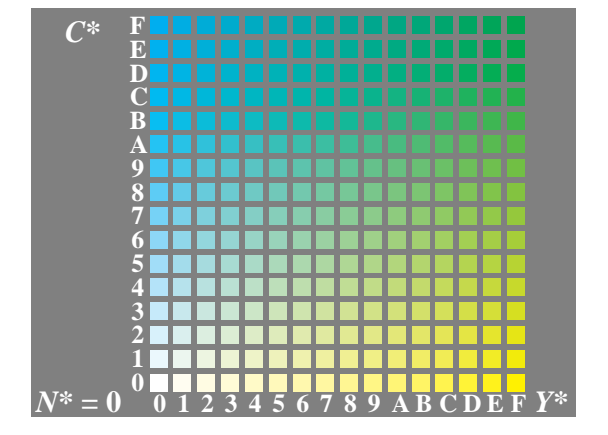

**Bild 5\_20 Farbpaletten**  $N^* = 0$  im **Farbendruck** 8414 1, 8424 1, 8434 1 Mehrfarben-Offsetdruck der Grundfarben für jeweils 16 gleichabständige Farbstufen mit Schwarzheit  $N^* = 0$ :

- Magentarot *M* und Gelb *Y* (oben links),
- Cyanblau *C* und Magentarot *M,*
- Gelb *Y* und Cyanblau *C* (unten links)

In **Bild 5\_20** wird der Übereinanderdruck der Druckfarben Magentarot *M* und Gelb *Y* (*oben links*), Cyanblau *C* und Magentarot *M* (*oben rechts*) sowie Gelb *Y*

und Cyanblau *C* (*unten links*) gezeigt. Das Symbol \* bedeutet farbmetrisch gleichabständige (quadratische) Stufung.

Bei den Rasterfeldern mit den Indizes "F" werden 100 % der weißen Papierfläche bedruckt. Die Indizes beschreiben *Mengenvariationen der Grundfarben* Cyanblau *C*, Magentarot *M* und Gelb *Y* im *Druckergebnis.*

Durch Verlaufen der Druckfarben beim Andruck der Druckwalze auf die immer etwas rauhe Papieroberfläche tritt zwischen Kopierfilm und Druckergebnis eine *relative Rastervergrößerung um 20 %* auf. Die Rastervergrößerung ist bei üblichen *Punktrastern*, wo sich die Punkte radial (in *allen* radialen Richtungen) verbreitern, größer als bei *Linienrastern*, die sich *nur in zwei Richtungen* verbreitern können. Entsprechend unseren farbmetrischen Überlegungen muß die Rasterflächendeckung im *Druckergebnis* bei üblichen Punktrastern für die mittlere Graustufe (Index 7 oder 8) bei 75 % liegen. Diese *nichtlineare* Stufung ist durch das Symbol \* gekennzeichnet. Bei einer Punktrasterverbreiterung um 20 % muß dann die Flächendeckung im Kopierfilm 55 % betragen, bei einer Linienrasterverbreiterung um 10 % muß sie entsprechend 65 % im Kopierfilm betragen.

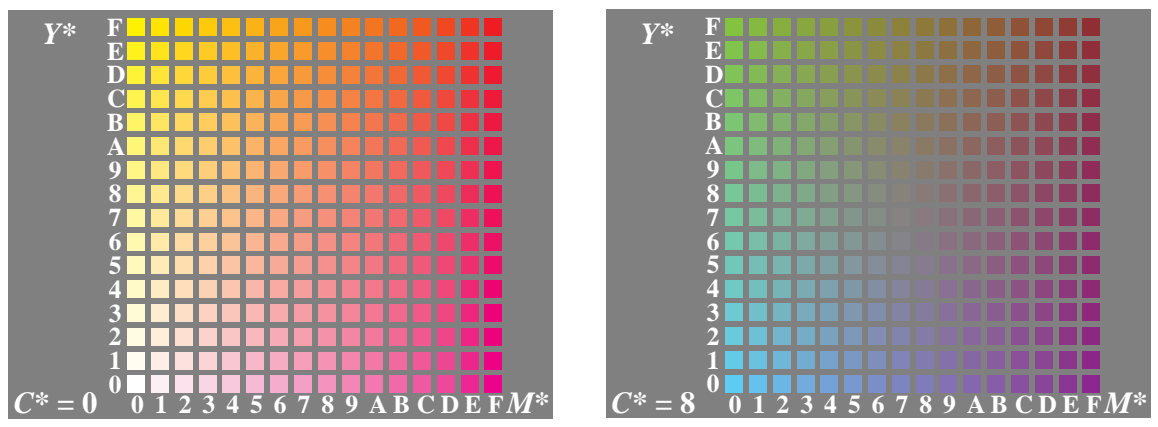

**Bild 5** 21 Farbpaletten  $C^* = 0$  und 8 im Farbendruck  $8444 \cdot 1, 8445 \cdot 1$ Mehrfarben-Offsetdruck der Grundfarben *M* und *C* für jeweils 16 Stufen: • ohne Überdruck der Grundfarbe Cyanblau *C*\* = 0 (*oben links*),

• mit Überdruck der Grundfarbe Cyanblau *C*\* = 8 (*oben rechts*)

Im konventionellen Mehrfarbendruck wird das Bild dreifarbig allein aus den bunten Grundfarben Gelb *Y*, Magentarot *M* und Cyanblau *C* aufgebaut. Diese Drucktechnologie zeigt **Bild 5\_21** und heißt Buntaufbau. Das vorherige Bild 5\_20 (mit *M* und *Y oben links*) wird hier erneut gezeigt und ist jetzt mit Cyanblau *C*\* = 8 (*oben rechts*) überdruckt. Die Bildfläche mit 16 × 16 Farben besteht also nur aus bunten Farben, und in der Nähe von *C*\* = 8, *M*\* = 8 und *Y*\* = 8 sollte Unbunt (Mittelgrau) entstehen.

Die Drucktechnologie mit nur drei bunten Farben heißt Buntaufbau. Bild 5\_21 ist in den quadratischen Buntfeldern im Buntaufbau aufgebaut, d. h., auch Mittelgrau ist hier nur aus *C*, *M* und *Y* erdruckt. Das graue Umfeld ist direkt mit der Druckfarbe Schwarz *N* und damit im Umbuntaufbau gedruckt. Damit wird im Bild eine Mischung von Bunt- und Unbuntaufbau verwendet.

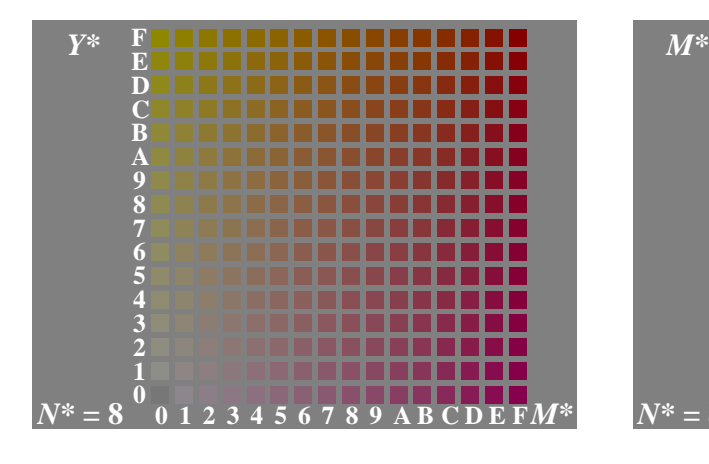

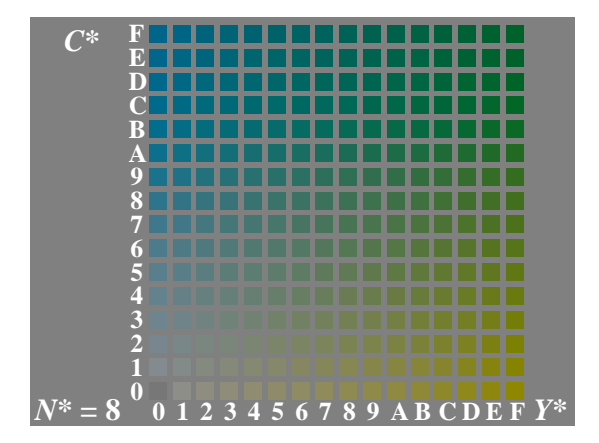

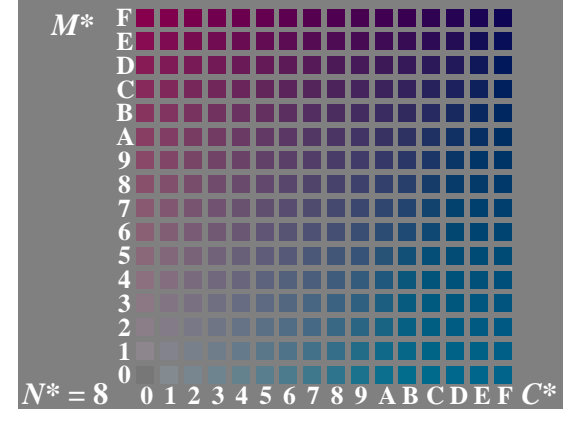

**Bild 5\_22 Farbpaletten**  $N^* = 8$  im **Farbendruck** 8415 1, 8425 1, 8435 1 Mehrfarben-Offsetdruck der Grundfarben für jeweils 16 gleichabständige Farbstufen für Schwarzheit  $N^* = 8$ : • Magentarot *M* und Gelb *Y,*

• Cyanblau *C* und Magentarot *M,*

• Gelb *Y* und Cyanblau C

Neben diesem Buntaufbau des Bildes setzt sich zur Zeit eine neue Drucktechnologie, der sogenannte Unbuntaufbau, mehr und mehr durch. In dieser Technologie werden alle Unbuntwerte im Bild, soweit dies möglich ist, durch die Druckfarbe Schwarz gebildet. Alle Buntwerte werden dann durch Schwarz *N* und nur zwei bunte Druckfarben an verschiedenen Bildstellen jeweils eines der drei Paare *M* − *Y*, *C* − *M* und *Y* − *C* erzeugt. In **Bild 5\_22** sind entsprechend die Farben von Bild 5\_20 alle mit Schwarz *N* der mittleren Schwarzheit *N*\* = 8 überdruckt. Die Überdruckmöglichkeiten mit *N*\* = 0, 1, 2, ... , F ergeben insgesamt  $3 \times 4096$  Farben im Unbuntaufbau gegenüber "nur" 4096 im Buntaufbau ( " nur" mit *C*, *M* und *Y* ohne *N*).

Die folgenden Bilder geben einen Überblick über die Soll-Hellbezugswerte im Mehrfarbendruck für die Farbreihe zwischen Weiß *W* und Schwarz *N* (Graureihe), die Reihen zwischen Druckfarbe (*C, M, Y, L, O, V*) und Schwarz *N* so-

wie zwischen Weiß *W* und Druckfarbe (*C, M, Y, L, O, V*). Es werden hier nur die Hellbezugswerte der wichtigsten Reihen dargestellt, damit das Prinzip der Berechnung erkennbar wird. Die Darstellung beschränkt sich auf 16stufige Farbheiten, z. B. *N*\*, *C*\*, *M*\*, *Y*\**, O*\*, *L*\* und *V*\*.

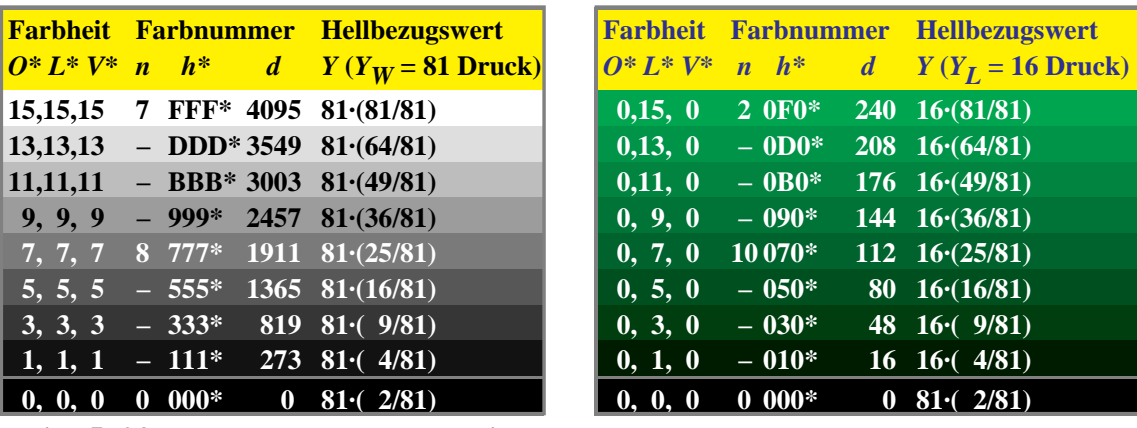

**Bild 5\_23 Hellbezugswerte Farbreihen** *W−N, L−N* **8590\_1, 8590\_8** 

Hellbezugswerte *Y* einer Graureihe *W − N* und der Reihe *L* − *N*, die eine 16stufige gleichabständige visuelle Stufung ergeben, im Mehrfarbendruck:

• Farbreihe *W* − *N (oben links),*

• Farbreihe *L* − *N (oben rechts)*

**Bild 5\_23** zeigt die Hellbezugswerte *Y* einer Graureihe *W* − *N* und der Reihe *L* − *N*, die eine 16stufige gleichabständige visuelle Stufung ergeben. Die Farbreihe *W − N* ist *oben links* und die Farbreihe *L* − *N* ist *oben rechts* dargestellt. Es wird angenommen, daß der Hellbezugswert des Papierweiß (weitgehend aufhellerfrei) bei 81 liegt. Dieser Wert hat sich zum Beispiel für einen Test-Druckprozeß ergeben, vgl. Tabelle 10\_8 auf Seite 282. Das Bild zeigt an, daß bei quadratischer Stufung der Hellbezugswerte *Y* eine visuell gleichabständige Graureihe entsteht. Dies entspricht dem folgenden Zusammenhang zwischen Helligkeit *L*\* und Hellbezugswert *Y* für weißes Umfeld, den wir schon in Abschnitt 2.15.1 ab Seite 60 kennengelernt haben:

$$
L_{\rm w}^* = 100 \; (Y/100)^{1/2} \; .
$$

Der Hellbezugswert der Druckfarbe *N* liegt bei der Meßgeometrie 45<sup>0</sup>/0<sup>0</sup> in der Nähe von  $Y = 2$ .

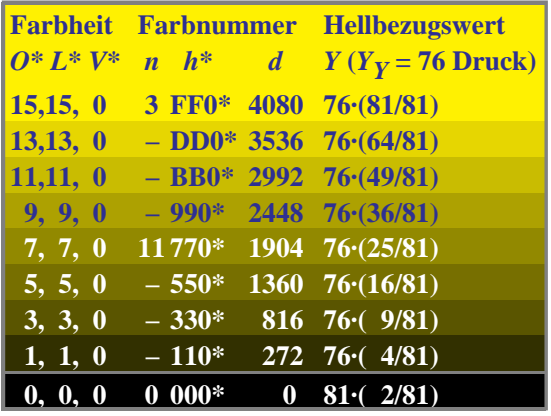

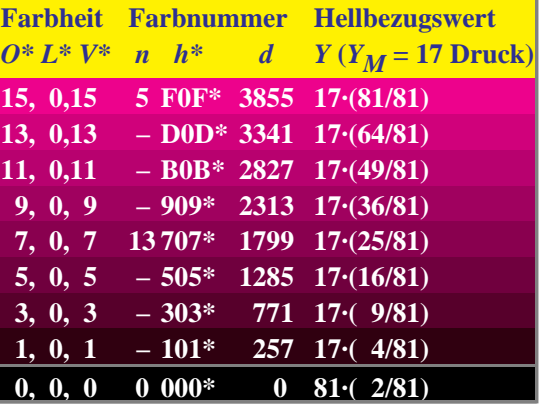

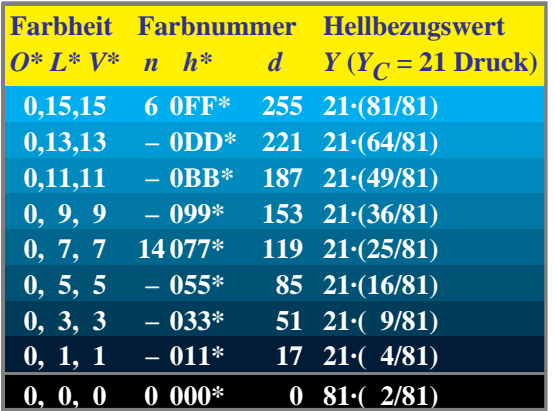

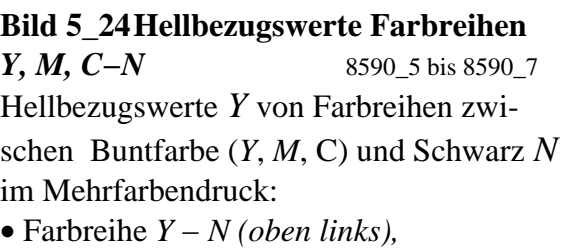

• Farbreihe *M* − *N (oben rechts),*

• Farbreihe *C − N (unten links)*

**Bild 5\_24** zeigt die Hellbezugswerte *Y* von Farbreihen zwischen Druckfarbe (*Y, M, C*) und Schwarz *N* mit ebenfalls quadratischer Stufung des Hellbezugswerts *Y* zur Erzeugung von visuell gleichabständigen Reihen. Die Farbreihe *Y − N* ist *oben links,* die Farbreihe *M − N* ist *oben rechts* und die Farbreihe *C − N* ist *unten links* dargestellt.

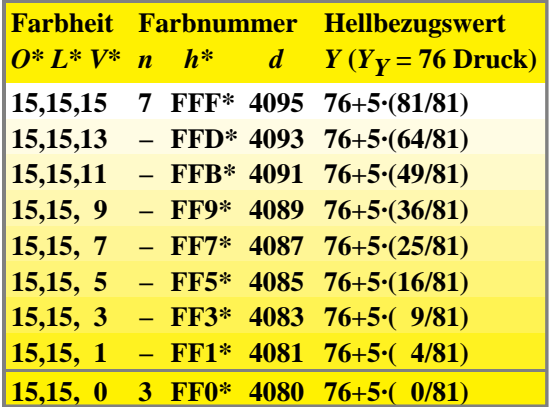

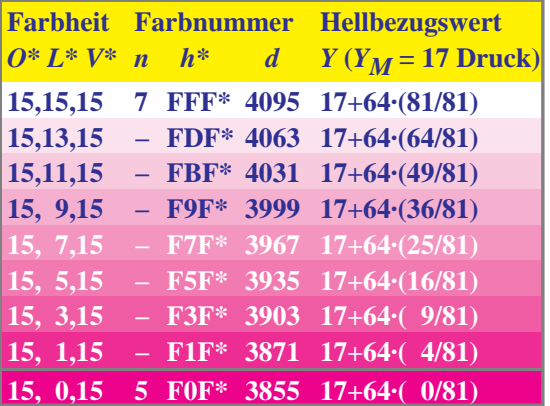

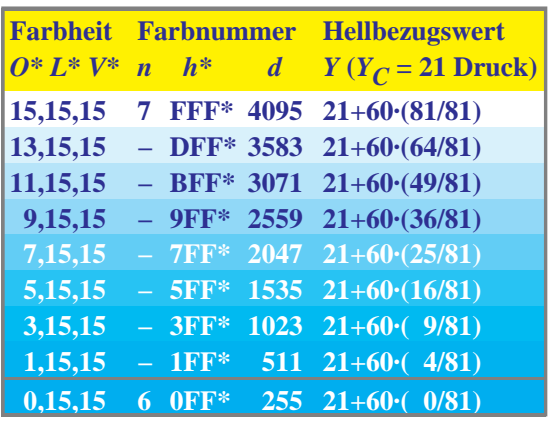

**Bild 5\_25 Hellbezugswerte Farbreihen** *W−Y, M, C* 8590\_2 bis 8590\_4 Hellbezugswerte *Y* von Farbreihen zwischen Weiß *W* und Buntfarbe (*Y*, *M*, *C*) im Mehrfarbendruck:

- Farbreihe *W* − *Y (oben links),*
- Farbreihe *W* − *M (oben rechts),*
- Farbreihe *W − C (unten links)*

**Bild 5\_25** zeigt Hellbezugswerte *Y* von Farbreihen zwischen Weiß *W* und Druckfarbe (*Y, M, C*) mit ebenfalls quadratischer Stufung des Hellbezugswerts *Y* zur Erzeugung von visuell gleichabständigen Reihen. Die Farbreihe *W − Y* ist *oben links,* die Farbreihe *W − M* ist *oben rechts,* und die Farbreihe *W − C* ist *unten links* dargestellt.

Die Zahlenwerte ergeben sich aus den Hellbezugswerten für Gelb (Y<sub>y</sub> = 76), Magentarot ( $Y_M = 17$ ) und Cyanblau ( $Y_C = 21$ ), den Hellbezugswertergänzungen zu Weiß ( $Y_W = 81$ ) sowie der quadratischen visuell gleichabständigen Stufungsreihe. Alle Hellbezugswerte *Y* der Grund- und Mischfarben des Mehrfarbendrucks findet man in Tabelle 5\_1 auf Seite 156.

Die visuelle Gleichabständigkeit ist insbesondere bei der Reihe *W−Y* fraglich, wenn auch für diese Form die quadratische Stufung gewählt wird. Da sich Gelb im Hellbezugswert ( $Y_y = 76$ ) gegenüber Weiß ( $Y_w = 81$ ) kaum ändert, scheint eine lineare Stufung visuell günstiger.

Wir werden auch im folgenden Abschnitt erkennen, daß sowohl beim Farbfernsehen als auch im Buntaufbau beim Mehrfarbendruck die Reproduktionstechnologie (quadratische Abnahme der Komponente *V* zur Erzeugung der Reihe *W − Y*) automatisch eine quadratische Stufung der Reihe *W − Y* entsteht. In jedem anderen Fall würde die Graubalance der Graureihe zerstört, das heißt, die Graumuster würden nicht unbunt erscheinen. Die erwünschte lineare Stufung der Reihe *W − Y* kann daher nur im Unbuntaufbau des Mehrfarbendrucks benutzt werden.

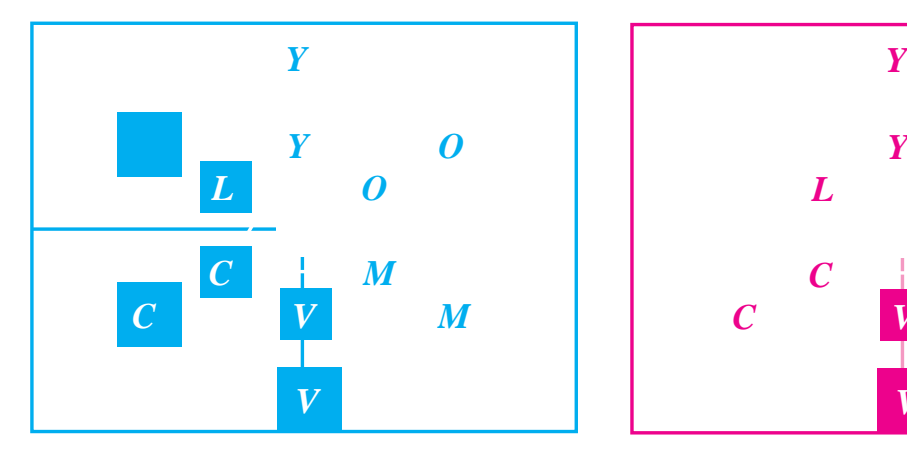

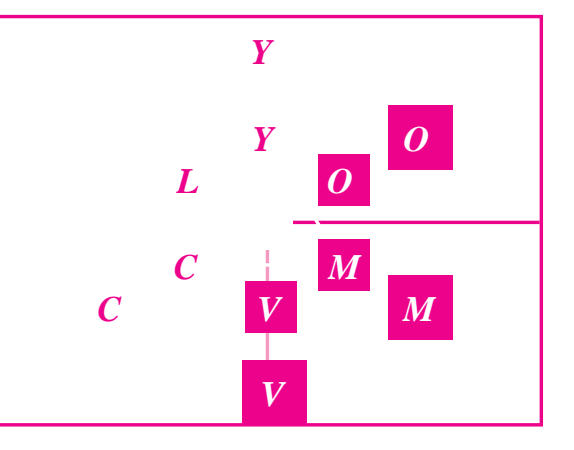

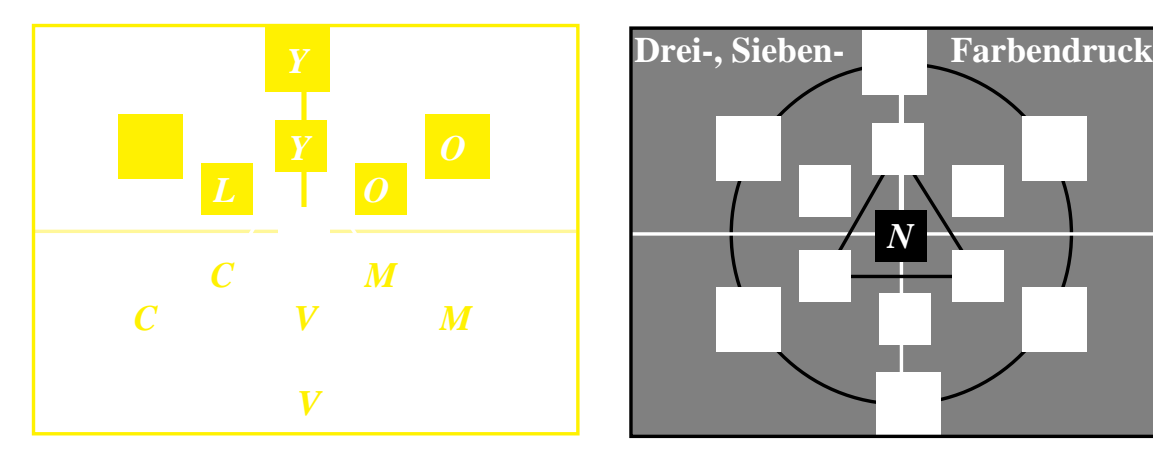

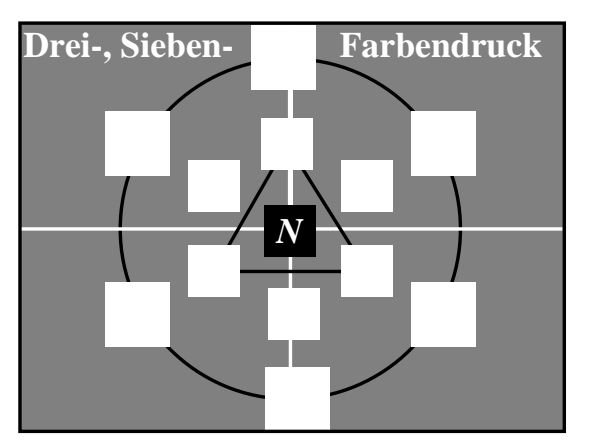

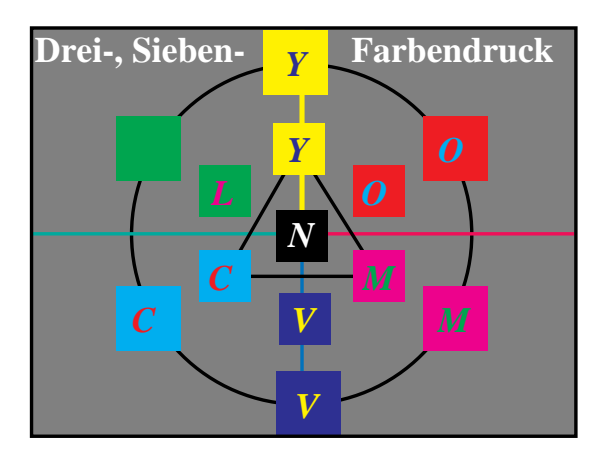

#### **Bild 5\_26 Farbauszüge Unbuntaufbau**

9491\_4 bis 9491\_8

- Farbauszüge im Unbuntaufbau:
- Cyanblau *C* (*oben links*),
- Magentarot *M* (*oben rechts*),
- Gelb *Y* (*Mitte links*),
- Schwarz *N* (*Mitte rechts*),
- Farbbild  $C + M + Y + N$  (*unten links*)

**Bild 5\_26** zeigt einen vierfarbigen Mehrfarbenrasterdruck. Neben den Separatdrucken der drei bunten Grundfarben Cyanblau *C* (*B*30*G*), Magentarot *M* (*R*30*B*) und Gelb *Y* (*G*90*J*) und der unbunten Grundfarbe Schwarz *N* ist der vierfarbige Übereinanderdruck der vier Separatdrucke gezeigt.

Die von *Küppers* (1979) verfolgte Drucktechnologie eines Sieben-Farbendrucks benutzt neben Schwarz insgesamt sechs bunte Farben (*Y, O, M, V, C* und *L*) als Grundfarben, die alle den drei bunten Grund- und Mischfarben ähnlich sind, jedoch jeweils größere Buntheit besitzen. Der Farbumfang des Sieben-Farbendrucks ist entsprechend größer als beim Vier-Farbendruck. Die starken Helligkeitsschwankungen zwischen helleren Grundfarben (*C*, *M* und *Y*) sowie den dunkleren Mischfarben (*O*, *L* und *V*) im Bunttonkreis sind reduziert.

# **5.4 Farbwiedergabe im Farbfernsehen**

Am Farbfernsehempfänger kann man schon mit bloßem Auge regelmäßig nebeneinander liegende, kleine farbige Punkte erkennen.

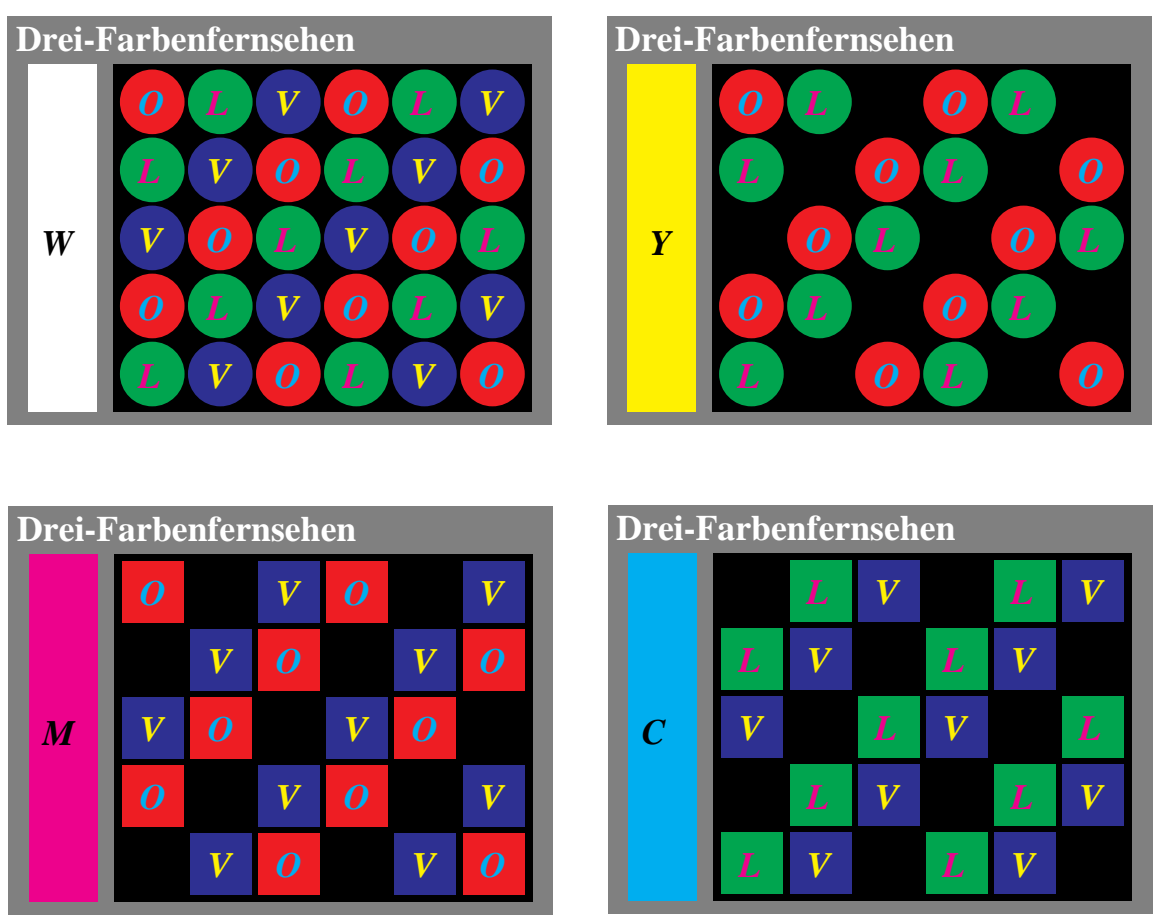

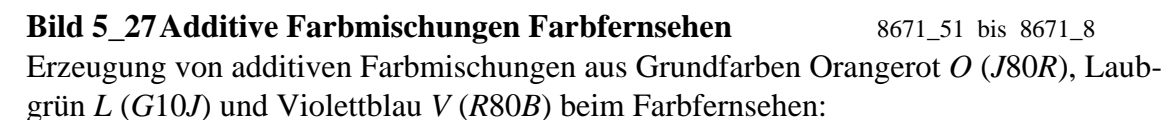

- von Weiß *W* und Gelb *Y* mit Lochmaskenröhre (*oben links und rechts*),
- von Magentarot *M* und Cyanblau *C* mit Schlitzmaskenröhre (*unten links und rechts*)

Die in den **Bildern 5\_27** sichtbaren Punkte Orangerot *O* (*J*80*R*), Laubgrün *L* (*G*10*J*) und Violettblau *V* (*R*80*B*) werden auf dem Farbfernsehempfänger in ihrem Hellbezugswert gesteuert. Falls diese Grundfarben einzeln voll aufleuchten, so entstehen Orangerot *O* (*J*80*R*), Laubgrün *L* (*G*10*J*) oder Violettblau *V* (*R*80*B*).

Leuchten zwei der drei Grundfarben voll auf, so entstehen Gelb *Y* (*G*90*J*) aus Orangerot *O* und Laubgrün *L*, Cyanblau *C* (*B*30*G*) aus Violettblau *V* und Laubgrün *L* sowie Magentarot *M* (*R*30*B*) aus Violettblau *V* und Orangerot *O*. Leuchten alle drei Grundfarben voll auf, so entsteht Weiß am Bildschirm. Der Farbeindruck Schwarz *N* entsteht nur in einer helleren, z. B. weißen Umgebung.

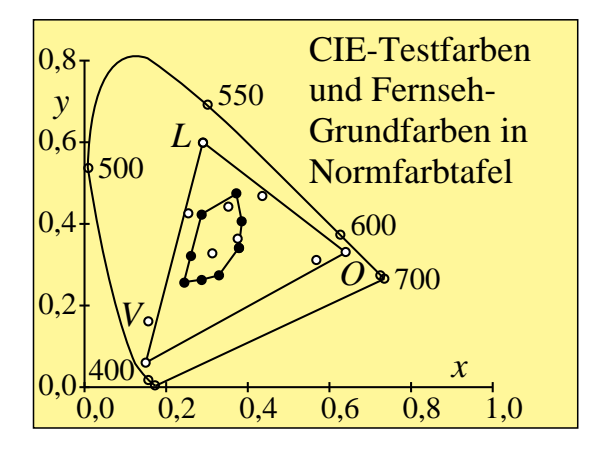

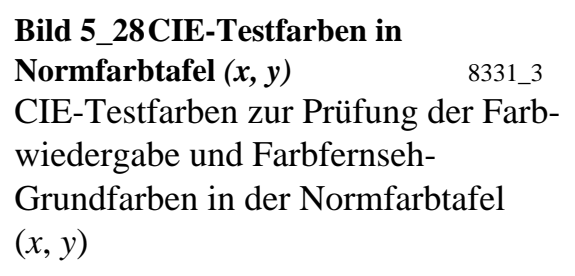

**Bild 5\_28** zeigt die 17 CIE-Testfarben zur Prüfung der Farbwiedergabe (vgl. DIN 6169 " Farbwiedergabe") sowie die Grundfarben Orangerot *O* (*J*80*R*), Laubgrün *L* (*G*10*J*) und Violettblau *V* (*R*80*B*) des Farbfernsehens in der Normfarbtafel (*x*, *y*). Die 17 CIE-Testfarben sind in Bild 8\_38 auf Seite 246 in Farbe gedruckt.

Die ersten acht CIE-Testfarben mit gleichem Hellbezugswert bilden einen Bunttonkreis und liegen auf der eingezeichneten, ellipsenähnlichen Kurve. Der Farbort von Tageslichtweiß *D65* liegt im Innern.

Der Hellbezugswert von Weiß *D65* muß sich zugleich als Summe der drei Hellbezugswerte der Grundfarben Orangerot *O* (*J*80*R*), Laubgrün *L* (*G*10*J*) und Violettblau *V* (*R*80*B*) ergeben. Alle Farben innerhalb des Dreiecks *OLV* können im Farbfernsehen wiedergegeben werden. Für die blaue CIE-Testfarbe Nr. 12 (nahe Buchstabe *V* im Bild 5\_28) kann jedoch niemals eine 100prozentige Farbwiedergabe erreicht werden.

Die Farborte der Grundfarben und das Weiß am Farbfernseh-Empfänger sind von der Union der Europäischen Rundfunkanstalten (EBU) genormt worden. Damit liegen auch ihre Buntheiten und Helligkeitsverhältnisse eindeutig fest.

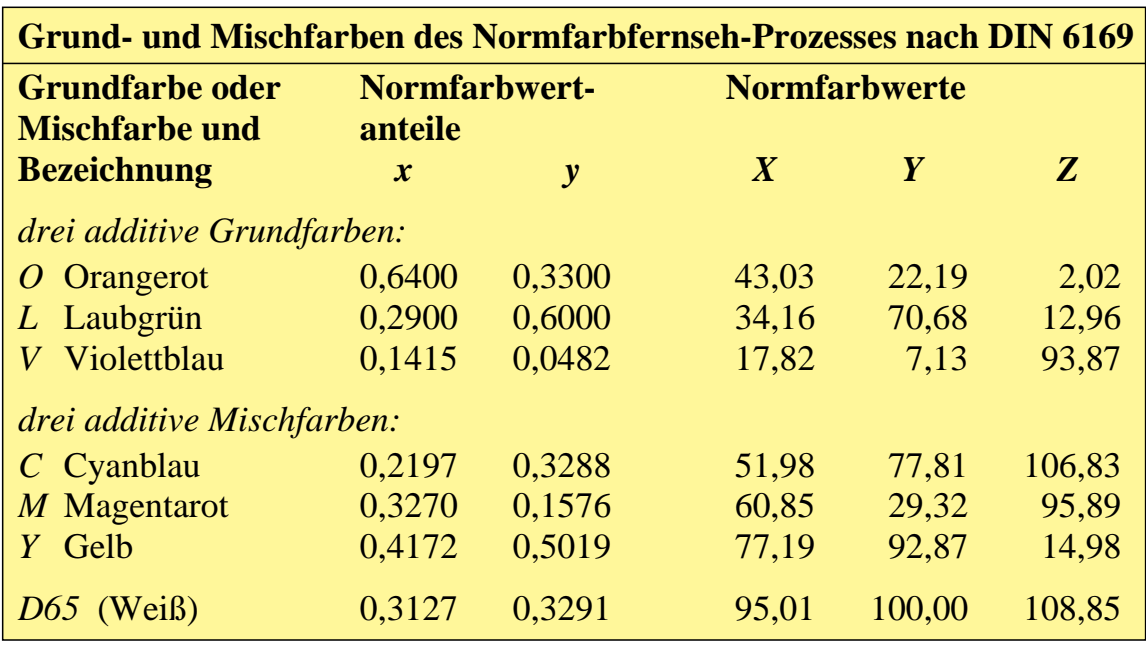

**Tabelle 5\_2 Grund- und Mischfarben Farbfernsehen** 7310\_7 Grund- und Mischfarben des Farbfernsehens nach DIN 6169 Teil 6 (vgl. *Mayer*, 1972)

**Tabelle 5\_2** zeigt die Grund- und Mischfarben eines Farbfernseh-Empfängers, der nach DIN 6169 Teil 6 normgerecht eingestellt ist (vgl. *Mayer*, 1972). Dieser Empfänger muß bei gleichen Signalspannungen die Farbart *D65* liefern.

Man kann farbmetrisch wegen der Festlegung der Empfänger-Normfarbwertanteile *x*, *y* für Orangerot *O* (*J*80*R*), Laubgrün *L* (*G*10*J*), Violettblau *V* (*R*80*B*) und Weiß *D65* angeben, wie die Empfindlichkeiten oder Spektralwerte der Farbfernsehkamera aussehen müssen, damit die Farben farbvalenzmetrisch exakt wiedergegeben werden.

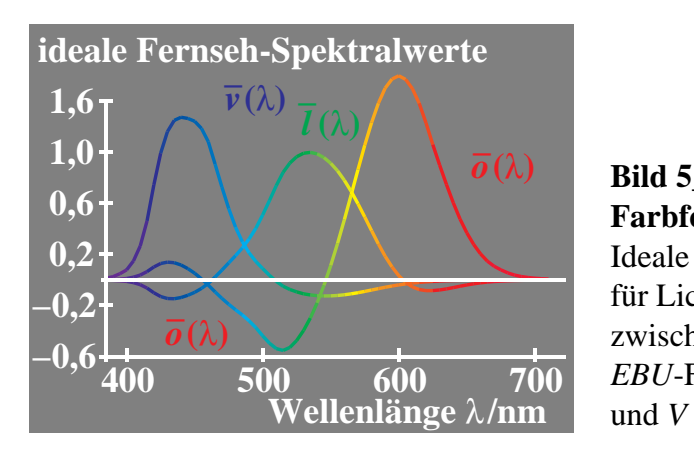

#### **Bild 5\_29 Ideale Spektralwerte**

**Farbfernsehkamera** 8540 71 *F***ar** bich ischemente *σ* (λ),  $\overline{l}$  (λ) und  $\overline{v}$  (λ) für Lichtart *E* (energiegleiche Strahlung) zwischen 380 nm und 720 nm für additive *EBU*-Farbfernseh-Primärvalenzen *O*, *L*

Die Farbfernsehkamera muß drei Empfänger mit den in **Bild 5\_29** gezeigten theoretischen spektralen Empfindlichkeiten *o <sup>−</sup>*(λ), *l −* (λ) und *v <sup>−</sup>*(λ) besitzen. Da man negative Empfindlichkeiten nicht direkt realisieren kann, muß man von

positiven Spektralwertkurven ausgehen, wie z. B. den Normspektralwertkurven *x <sup>−</sup>*(λ), *y <sup>−</sup>*(λ) und *z <sup>−</sup>*(λ), und muß die negativen Anteile durch eine elektronische Matrix konstruieren, die z. B. durch die Spektralwerttransformationen definiert ist. Dies wird in allen guten Farbfernsehkameras mit unterschiedlichem Erfolg versucht. Eine Farbfernsehkamera mit den Spektralwertkurven von Bild 5\_29 führt daher zu farbvalenzmetrisch exakten Wiedergabefarben am Farbfernsehempfänger, jedoch nur innerhalb des Farbdreiecks *OLV*, das für den Farbfernseh-Empfänger in Tabelle 5\_2 auf Seite 166 gilt.

Die folgenden Bilder geben einen Überblick über die Soll-Digitalwerte im Farbfernsehen für die Farbreihe zwischen Weiß *W* und Schwarz *N* (Graureihe), die Reihen zwischen Buntfarbe (*C, M, Y, L, O, V*) und Schwarz *N* sowie zwischen Weiß *W* und Buntfarbe (*C, M, Y, L, O, V*). Die Digitalwerte sind bei 8 bit auf den Bereich 0 bis 255 beschränkt. Der Wert  $D_w = 255$  ist der digitale Maximalwert für Weiß. Zwischen den für Weiß auf 100 normierten farbmetrischen Hellbezugswerten im Farbfernsehen, vgl. Tabelle 5\_2, Seite 166, und den Digitalwerten besteht folgender Zusammenhang für alle Farben:

 $D = 2.55 \cdot Y$ .

Es werden hier nur die Digitalwerte der wichtigsten Reihen dargestellt, damit das Prinzip der Berechnung erkennbar wird. Die Darstellung beschränkt sich auf 16stufige Farbheiten, z. B. *N*\*, *C*\*, *M*\* , *Y*\*, *O*\*, *L*\* und *V*\*.

|          |        | <b>Farbheit Farbnummer Digitalbezugswert</b>                          |
|----------|--------|-----------------------------------------------------------------------|
|          |        | $[O^* L^* V^* n \quad h^* \quad d \quad D (Y_W = 100 \text{ Video})]$ |
|          |        | 15,15,15 7 FFF* 4095 100(81/81):2,55                                  |
|          |        | $13,13,13 - DDD^*3549 100(64/81) \cdot 2,55$                          |
| 11,11,11 |        | - BBB* 3003 100 $(49/81)$ $\cdot$ 2,55                                |
|          |        | 9, 9, 9 - 999* 2457 100 $(36/81)$ $\cdot$ 2,55                        |
|          |        | 7, 7, 7 8 777* 1911 100 $(25/81)$ $\cdot 2,55$                        |
|          |        | 5, 5, 5 - 555* 1365 100 $(16/81)$ $2,55$                              |
|          |        | 3, 3, 3 - 333* 819 100 $(9/81)$ $\cdot$ 2,55                          |
|          |        | 1, 1, 1 - 111* $\overline{273}$ 100 $\cdot$ 4/81 $\cdot$ 2,55         |
|          | $000*$ | 0 100. $(2/81)$ . $2,55$                                              |

**Bild 5\_30 Digitalwerte von Farbreihen** *W−N* **und** *L−N* 9091\_1, 9091\_8 Digitalwerte *D* einer Graureihe *W − N* und der Reihe *L − N*, die eine 16stufige, gleichabständige visuelle Stufung ergeben, am Farbfernsehmonitor:

- Farbreihe *W − N (oben links),*
- Farbreihe *L − N (oben rechts)*

**Bild 5\_30** zeigt die Digitalwerte *D* einer Graureihe *W − N* und der Reihe *L − N*, die eine 16stufige, gleichabständige visuelle Stufung ergeben. Die Farbreihe *W − N* ist *oben links* und die Farbreihe *L − N* ist *oben rechts* dargestellt. Es

wird angenommen, daß der Hellbezugswert von Weiß *D65* auf 100 normiert ist, vgl. Tabelle 5\_2, Seite 166. Bild 5\_30 zeigt an, daß bei quadratischer Stufung der Digitalwerte *D* eine visuell gleichabständige Graureihe entsteht. Dies entspricht dem folgenden Zusammenhang zwischen Helligkeit *L*\* und Hellbezugswert *Y* für weißes Umfeld, den wir schon in Abschnitt 2.15.1 ab Seite 60 kennengelernt haben:

 $L^*_{\rm w}$  = 100 (  $Y/$  100)<sup>1/2</sup>.

Für den 255stufigen Digitalwert *D* und die 16stufige Digitalheit *D*\* gilt entsprechend:

$$
D = 255 (Y/100),
$$

 $D^* = 15 (Y/100)^{1/2}$ .

In Bild 5\_30 *(oben rechts)* wird für Laubgrün *L* der Hellbezugswert  $Y_L = 71$  benutzt, vgl. Tabelle 5\_2, um die Digitalwerte zu berechnen. Entsprechende Hellbezugswerte aus der gleichen Tabelle zeigen sich in den folgenden Bildern.

Es wird hier angenommen, daß bei quadratischer Stufung der Digital- oder Hellbezugswerte eine visuell gleichabständige Graureihe entsteht. Für aneinander grenzende Farbmuster muß diese quadratische Stufung nach Bild 4\_29, Seite 105, mehr in Richtung logarithmische Stufung (*Weber-Fechner*-Gesetz) und für getrennt liegende Muster auf grauer Umgebung mehr in Richtung kubische Stufung (CIELAB-Formel) verschoben werden. Dies gilt zumindest für Farben, die heller als das mittelgraue Umfeld sind. Die hier zur Vereinfachung gewählte *quadratische* Stufung ist eine Näherung für weiße Papierumgebung und separat liegende Muster.

Die Frage, ob bei dunkler Umgebung eine kubische Stufung entsprechend Abschnitt 2.15.1 ab Seite 60

$$
L_n^* = 100 (Y/100)^{1/3}
$$

günstiger ist, hängt von der visuellen Darbietung der Muster ab und gilt eher für separat liegende Muster auf dunkelgrauer *(schwarzer)* Umgebung. Für aneinandergrenzende Muster auf grauer Umgebung tritt jeweils eine Adaptation an die mittlere Leuchtdichte der Muster auf. Bei genügend langer Beobachtungszeit größer 1 s und Flächen größer 2 $^{\rm o}$  gilt:

$$
L_{\rm a}^* = 100 (Y/100)^{1/6}.
$$

Zur Codierung der Helligkeit wurden im amerikanischen NTSC- und im deutschen PAL-Farbfernsehsystem die Exponenten unterschiedlich gewählt. Für

NTSC wurde 1/1,8 und für PAL 1/2,4 gewählt, vgl. Bild 8\_34 auf Seite 242. Zwischen beiden Grenzfällen liegt unser Exponent 1/2 in den Bildern dieses Abschnitts.

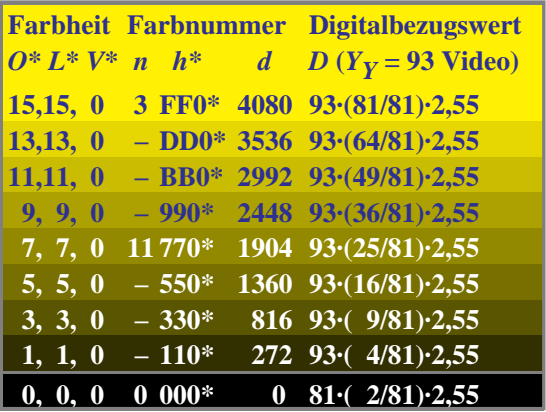

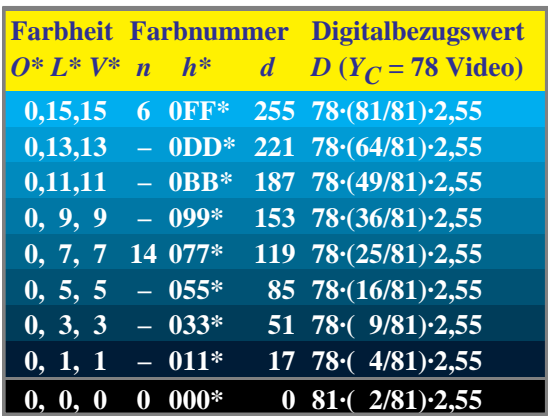

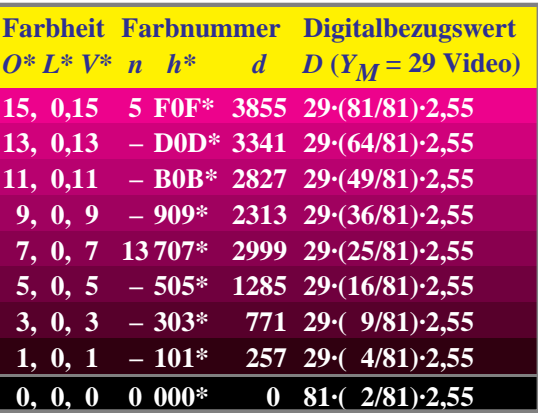

**Bild 5\_31 Digitalwerte von Farbreihen** *Y, M, C−N* 9091\_5 bis 9091\_7 Digitalwerte *D* von Farbreihen zwischen Buntfarbe (*Y, M, C*) und Schwarz *N* am Farbfernsehmonitor: • Farbreihe *Y − N (oben links),*

- Farbreihe *M − N (oben rechts),*
- Farbreihe *C − N (unten links)*

**Bild 5\_31** zeigt die Digitalwerte *D* von Farbreihen zwischen Buntfarbe (*Y, M, C*) und Schwarz *N* mit ebenfalls quadratischer Stufung der Digitalwerte *D* zur Erzeugung von visuell gleichabständigen Reihen. Die Farbreihe *Y − N* ist *oben links,* die Farbreihe *M − N* ist *oben rechts* und die Farbreihe *C − N* ist *unten links* dargestellt.

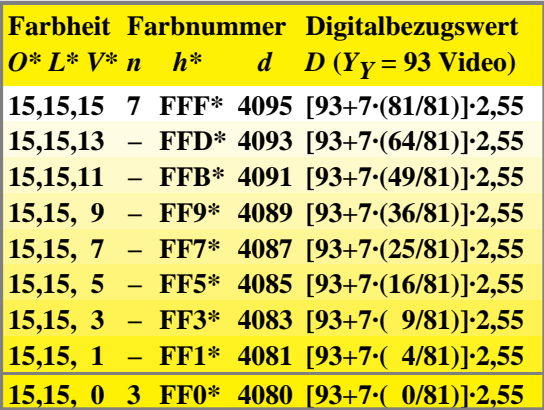

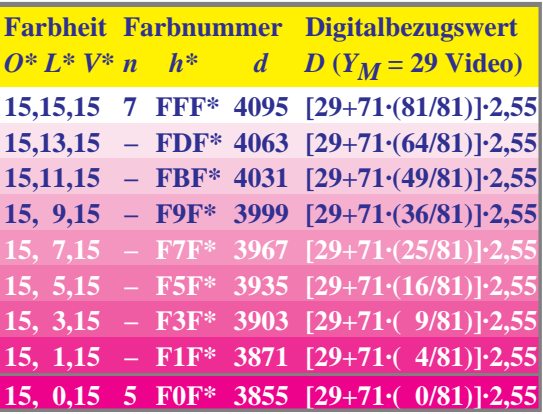

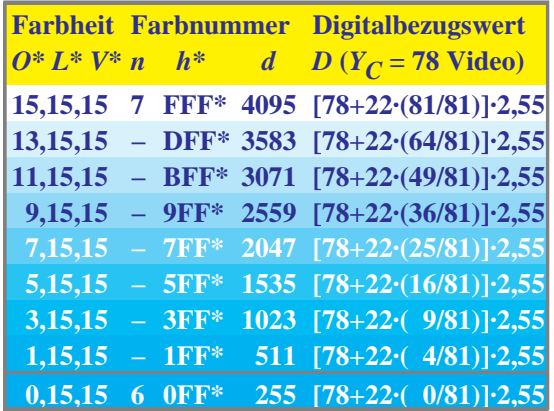

**Bild 5\_32 Digitalwerte von Farbreihen** *W−Y, M, C* 9091\_2 bis 9091\_4 Digitalwerte *D* von Farbreihen zwischen Weiß *W* und Buntfarbe (*Y, M, C*) am Farbfernsehmonitor:

- Farbreihe *W − Y (oben links),*
- Farbreihe *W − M (oben rechts),*
- Farbreihe *W − C (unten links)*

**Bild 5\_32** zeigt Digitalwerte *D* von Farbreihen zwischen Weiß *W* und Buntfarbe (*Y, M, C*) mit ebenfalls quadratischer Stufung der Digitalwerte *D* zur Erzeugung von visuell gleichabständigen Reihen. Die Farbreihe *W − Y* ist *oben links,* die Farbreihe *W − M* ist *oben rechts* und die Farbreihe *W − C* ist *unten links* dargestellt.

Die Zahlenwerte ergeben sich aus den Hellbezugswerten für Gelb (Y<sub>v</sub> = 93), Magentarot ( $Y_M$  = 29 ) und Cyanblau ( $Y_C$  = 78 ), den Hellbezugswertergänzungen zu Weiß ( $Y_W$  = 100) sowie der quadratischen visuell gleichabständigen Stufungsreihe. Alle Hellbezugswerte *Y* der Grund- und Mischfarben des Farbfernsehens findet man in Tabelle 5\_2 auf Seite 166.

Die visuelle Gleichabständigkeit ist insbesondere bei der Reihe *W−Y* fraglich, wenn auch für diese Form die quadratische Stufung gewählt wird. Da sich Gelb im Hellbezugswert ( $Y_y = 76$ ) gegenüber Weiß ( $Y_w = 81$ ) kaum ändert, scheint eine lineare Stufung visuell günstiger.

Beim Farbfernsehen und auch im Buntaufbau beim Mehrfarbendruck ist diese quadratische Abnahme der Komponente *V* zur Erzeugung der Reihe *W − Y* automatisch durch die Reproduktionstechnologie bedingt. Die erwünschte lineare Stufung der Reihe *W − Y* ist daher im Farbfernsehen oder am Farbmonitor nicht möglich.

# **6 Schnittstellen, Farbauswahl und Farbstufung**

Im folgenden Teil sollen Schnittstellen, Farbcodierung, Farbanzahl und Farbstufung im Bereich Farbbildverarbeitung behandelt werden.

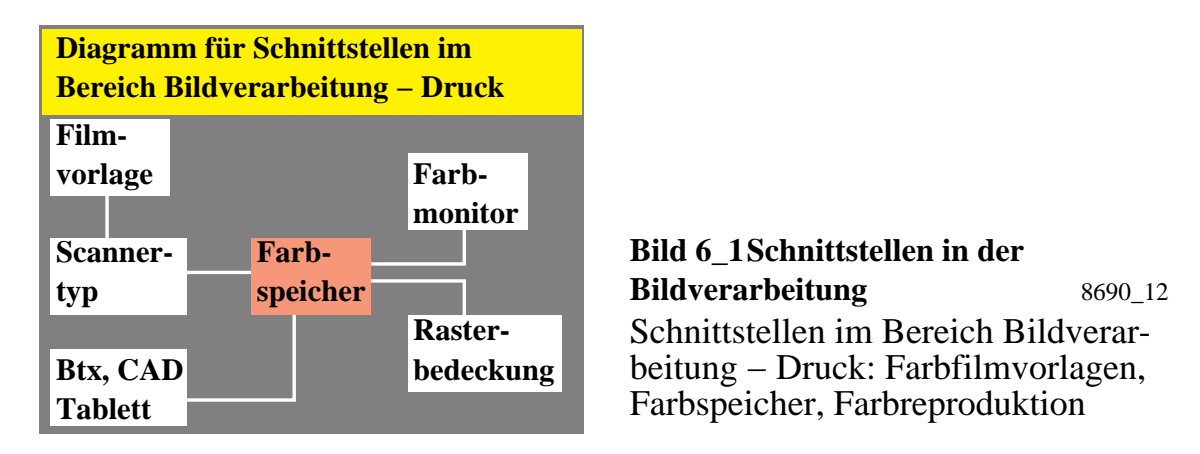

**Bild 6\_1** zeigt wesentliche Schnittstellen im Bereich digitale Bildverarbeitung. Schnittstellen sind Übergänge von einem Bereich zum anderen. Die Übergänge werden heute durch Digitaltechnik beherrscht. Als zentrales Element dient der digitale Farbspeicher in Bildverarbeitungssystemen. Die Digitalisierung und Codierung von Farbe wird uns daher zunächst beschäftigen, bevor wir auf die Eigenschaften der Schnittstellen eingehen.

# **6.1 Digitaler Farbbildspeicher und Farbanzahl**

Der digitale Farbbildspeicher dient zur Aufnahme der digitalen Kennzeichen der Farbbilddaten.

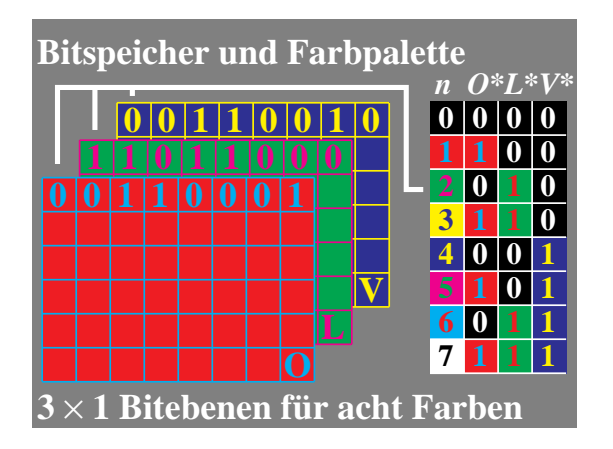

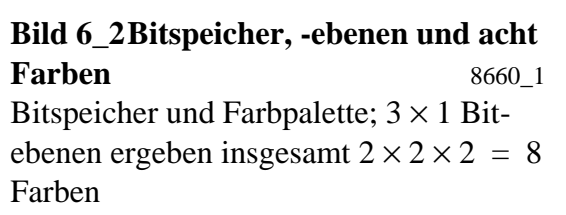

Drei Bitebenen im Farbspeicher erlauben eine Farbpalette von acht Farben. Die ersten acht Farben erhalten dann die in **Bild 6\_2** rechts angegebene Bitcodierung.

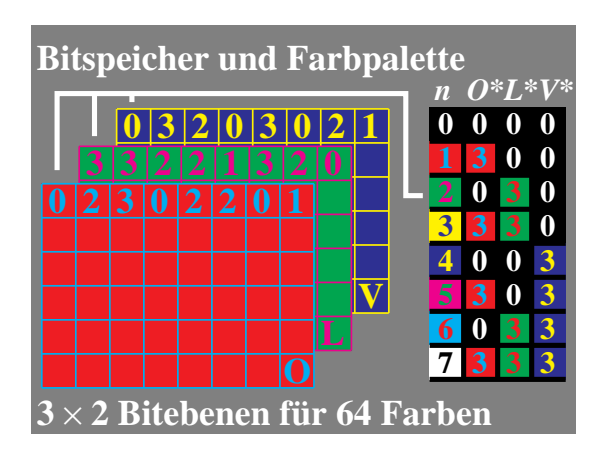

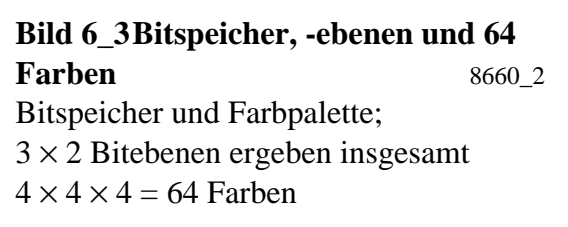

 $3 \times 2 = 6$  Bitebenen erlauben eine Farbpalette von 64 Farben. Die Codierung für acht Hauptfarben ist wieder in **Bild 6\_3** rechts angegeben.

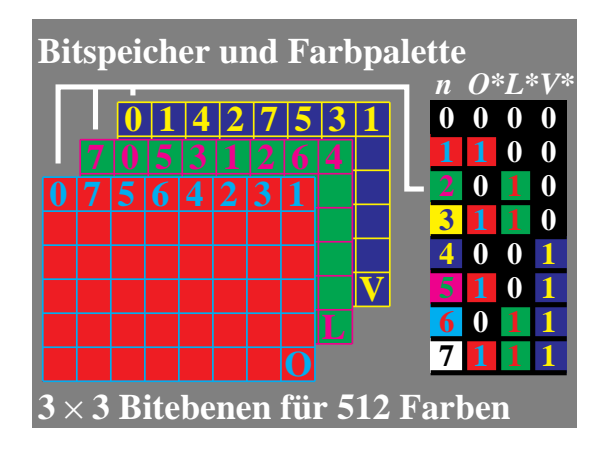

**Bild 6\_4 Bitspeicher, -ebenen und 512 Farben** 8660\_3 Bitspeicher und Farbpalette;  $3 \times 3$  Bitebenen ergeben insgesamt  $8 \times 8 \times 8 = 512$  Farben

 $3 \times 3 = 9$  Bitebenen erlauben eine Farbpalette von 512 Farben. Die Codierung für acht Hauptfarben ist wieder in **Bild 6\_4** rechts angegeben.

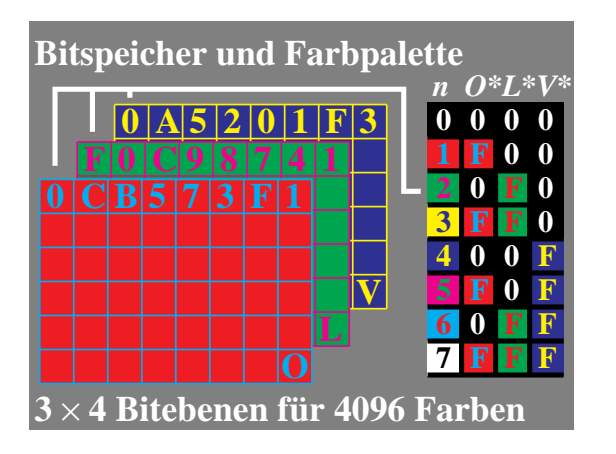

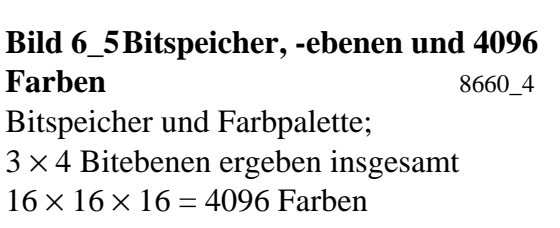

 $3 \times 4 = 12$  Bitebenen erlauben eine Farbpalette von 4096 Farben. Mit der in **Bild 6\_5** gezeigten Speicheranordnung für jeden Bildpunkt sind alle 4096 Farben gleichzeitig darstellbar.

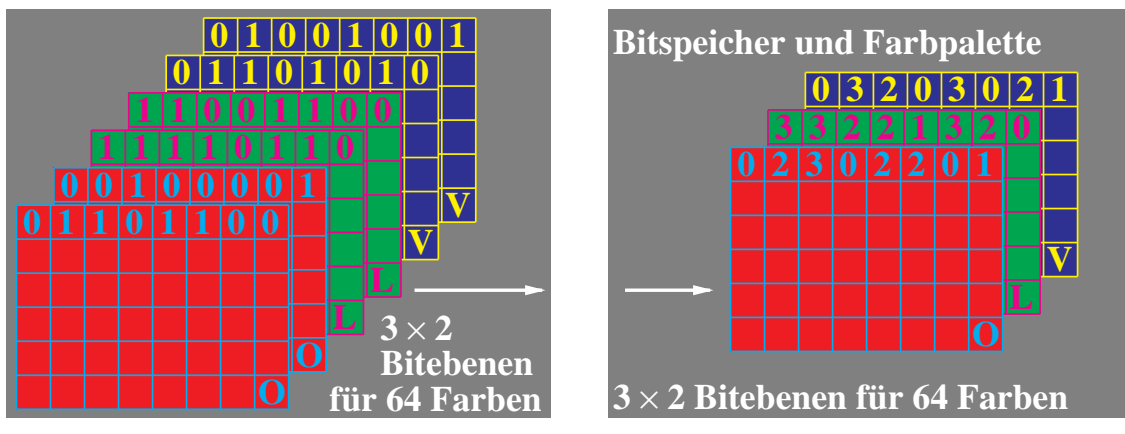

#### **Bild 6\_6 Bitebenen und 64 Farben** 8660\_5, 8660\_6

Drei 2-bit-Ebenen ergeben insgesamt  $4 \times 4 \times 4 = 64$  Farben:

- Bitspeicher und Bitebenen-Farbcodierung (*oben links*),
- Bitspeicher und 3 × 2-bit-Farbcodierung (*oben rechts*)

Die Organisation des Farbspeichers bei 64 Farben zeigt **Bild 6\_6**.  $3 \times 2 = 6$  Bitebenen werden in drei 2-bit-Ebenen gegliedert. Jede 2-bit-Ebene erlaubt vier Stufen der drei Grundfarben *O*, *L* und *V*. Diese Wahl ergibt  $4 \times 4 \times 4 = 64$  Farben.

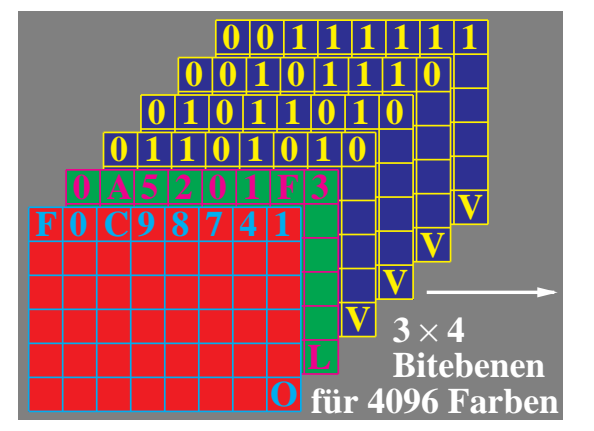

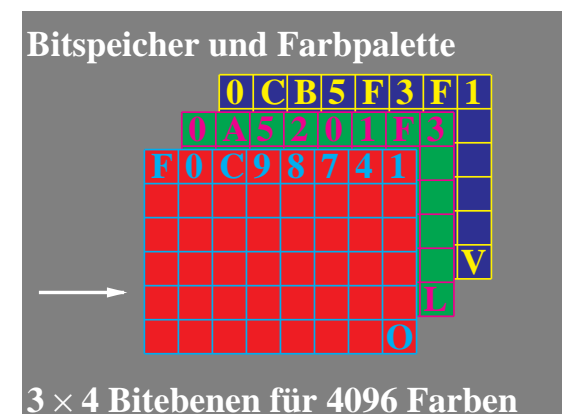

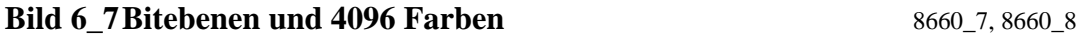

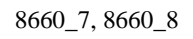

Drei 4-bit-Ebenen ergeben insgesamt  $16 \times 16 \times 16 = 4096$  Farben:

- Bitspeicher und Bitebenenfarbcodierung (*oben links*),
- Bitspeicher und 3 × 4-bit-Farbcodierung (*oben rechts*)

Die Organisation des Farbspeichers bei 4096 Farben zeigt **Bild 6\_7**.  $3 \times 4 = 12$  Bitebenen werden in drei 4-bit-Ebenen gegliedert. Jede 4-bit-Ebene erlaubt 16 Stufen der drei Grundfarben *O*, *L* und *V*. Diese Wahl ergibt  $16 \times 16 \times 16 = 4096$  Farben.

Im Sonderfall Bildschirmtext (Btx) erlaubt man in einem separaten Farbpalettenspeicher (sogenannte Look-up-Table) eine Auswahl von 32 Farben aus

4096. Dann genügen im Farbspeicher fünf Bitebenen, das sind die Ziffern 0 bis 31, mit denen man insgesamt 32 Farben beschreibt.

Für die Bildverarbeitung dürften 12 bit ein Minimum darstellen. Jeweils vier Bit sind für jede der drei Grundfarben *O*, *L* und *V* notwendig.

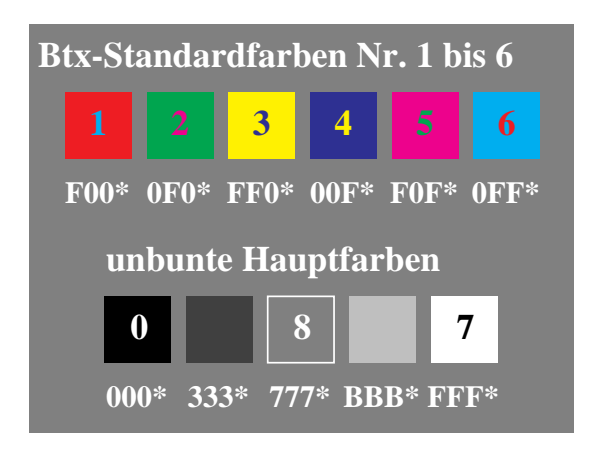

**Bild 6\_8 Numerierung der Btx-Standardfarben** 8711\_4 Numerierung der Btx-Standardfarben und fünf Stufen einer unbunten Farbreihe mit Hexadezimal-Codierung

Im **Bild 6\_8** sieht man die Farbcodierungen für die ersten sechs Btx-Stufen und fünf Unbunt-Stufen in Hexadezimal-Zahlen. Die Hexadizimal-Ziffern (mit A, B , ... , F für die Dezimalzahlen 10, 11, ... , 15) gelten der Reihe nach für die Anteile *O*, *L* sowie *V* und sind bei unbunten Farben alle drei gleich.

# **6.2 Farbgrafik und CEPT-Standard**

## **6.2.1 Farbbildschirm und Reproduktion von CEPT-Farbbildern**

Der Farbbildschirm besteht aus drei nebeneinanderliegenden Leuchtphosphoren Orangerot *O*, Laubgrün *L* und Violettblau *V*, die in ihrer Leuchtdichte entsprechend dem folgenden **Bild 6\_9** zwischen 0 und 255 variieren.

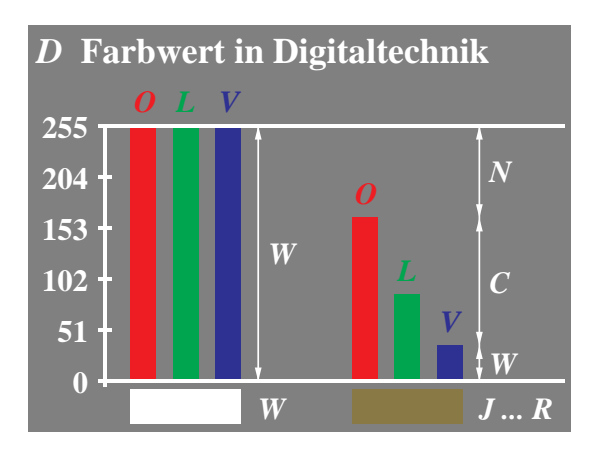

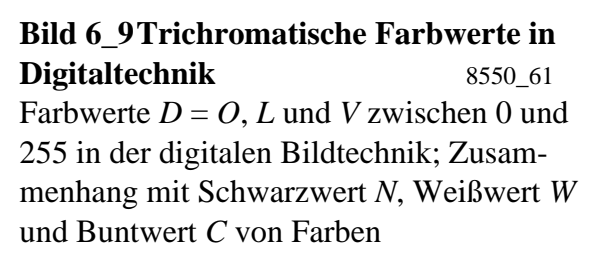

Die drei Leuchtphosphore ergeben bei geeigneter Justierung einen weißen Bildschirm, der bei Normeinstellung den Farbort von Tageslicht *D65* aufweist. Ist

die Leuchtdichte für Weiß auf 255 normiert, so entsteht eine angenähert visuell gleichabständige Graureihe nur bei (angenähert) quadratischer Stufung der Leuchtdichte.

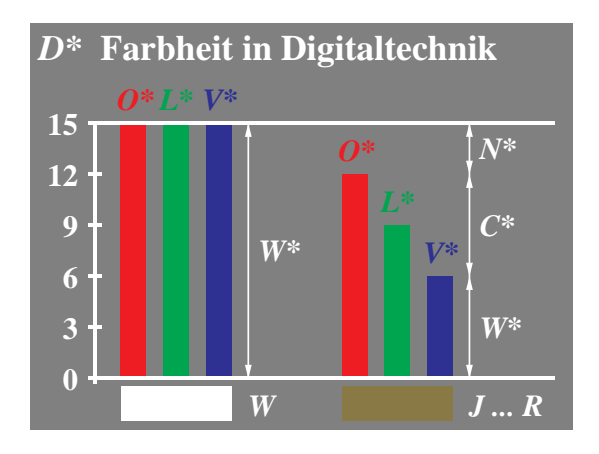

**Bild 6\_10 Trichromatische Farbheiten in Digitaltechnik** 8550\_81 Farbheit  $D^* = O^*$ ,  $L^*$  und  $V^*$  zwischen 0 und 15 in der digitalen Bildtechnik; Zusammenhang mit Schwarzheit *N*\*, Weißheit *W*\* und Buntheit *C*\* von Farben (zwischen 0 und 255 für höhere Ansprüche)

Nach **Bild 6\_10** entsprechen den Leuchtdichten *L* = 1 (oder 0), 4, 9, ... , 255 die Farbheiten (bzw. Helligkeiten)  $D^* = 0, 1, 2, 3, \dots, 15$ . Die so erzeugte 16stufige Helligkeitsskala der Graureihe auf mittelgrauer Umgebung wird als gleichabständig empfunden.

Für Schwarz mit der Btx-Codierung 0, 0, 0 beträgt die Leuchtdichte 1 (in der Praxis erreicht sie auch wegen Streulicht nicht Null), und für Weiß mit der CEPT-Codierung 15, 15, 15 beträgt die Leuchtdichte 255 bei der gewählten Normierung. Für ein Mittelgrau, das visuell in der Mitte zwischen Schwarz und Weiß liegt, heißt die CEPT-Codierung 8, 8, 8 (oder 7, 7, 7), und die Leuchtdichte beträgt dann 64 (quadratische Stufung) und nicht 128 (lineare Stufung). In der Praxis gilt diese einfache quadratische Stufung nicht streng, sondern ist von der Adaptationsleuchtdichte und der Umfeldsehsituation abhängig. Bei Normeinstellung auf Tageslicht *D65* verhalten sich die Leuchtdichten von *O* : *L* : *V* wie 22 : 71 : 7. Diese Zahlenwerte ergeben sich bei Normierung der Leuchtdichtesumme von  $L + O + V$  auf 100.

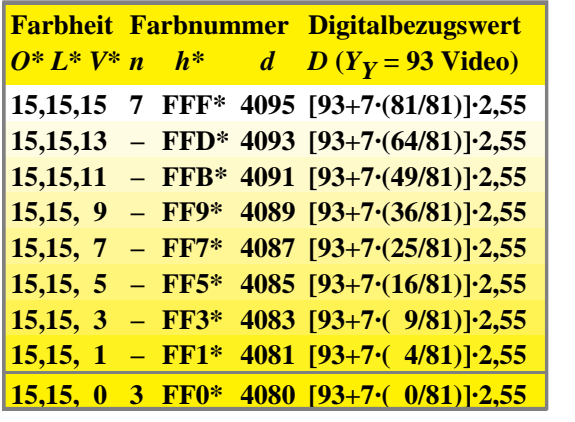

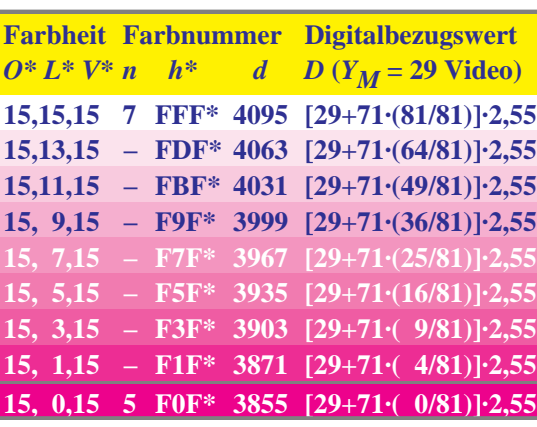

**Bild 6\_11** *CEPT***-Digitalwerte von Reihen** *W−Y, W−M* **9091\_2, 9091\_3** CEPT-Werte *O*\*, *L*\* und *V*\* sowie Hellwerte *D* und Hellheiten *D*\* von Farbreihen, deren digitaler Weißwert auf  $100 \times 2,55 = 255$  normiert ist:

• Farbreihe von Weiß *W* nach Gelb *Y (oben links),*

• Farbreihe von Weiß *W* nach Magentarot *M (oben rechts)*

**Bild 6\_11** zeigt die auf 255 für Weiß *W* normierten Farbwerte der Farbreihen *W − Y* und *W − M*. Die digitalen Hellwerte *D* ergeben sich aus einer quadratischen Stufung.

Reproduktionen von Bildschirmtextbildern mit 480 Punkten / Zeile (sogenannte CEPT-Mosaikgrafik) ergeben auf dem Farbmonitor etwa 48 cm Bildbreite bei einem üblichen Bildpunktabstand der drei Leuchtphosphore von 1 / 3 mm. Mit einem üblichen 60er Raster (60 Punkte / cm) im Standard-Offsetdruck ergeben sich  $8 \cdot (2/3)$  cm = 5,4 cm Bildbreite im Druck. Der Faktor 2/3 ergibt sich durch die rechteckige Rasterzellgröße mit *x* = 2 / 3 und *y* = 1 in CEPT-Mosaikgrafik (diese Wahl ist durch die vorzugsweise rechteckförmigen Textzeichen unserer Schrift-Buchstaben bedingt).

In der CEPT-Geometriegrafik (CEPT, Level 2) ist die Rasterzellgröße quadratisch, und hier wird der Bildschirm durch  $320 \times 240$  Punkte anstelle von 480 × 240 Punkten in Mosaik-Grafik ausgefüllt. Zu 320 Punkten gehören in einem 60er Raster im Standard-Offsetdruck erneut 5,4 cm Bildbreite. Fast alle Farbbilder dieses Buchs wurden zunächst in CEPT-Geometriegrafik auf einem Btx-System (*Mupid* C2D) entworfen, sie bestehen aus 320 × 240 Bildpunkten und haben im Druck die Bildbreite 5,4 cm.

### **6.2.2 CEPT-Farben, Farb-Codierung und Farb-Ordnung**

Die Bildschirmtextfarben wurden im CEPT-Standard (CEPT = Commission Européenne Postes et Télécommunication) 1983 festgelegt. Ihre Codierung ge-

schieht im Hexadezimalmodus. Die Hexadezimal-"Zahlen" kennen die Codierungen 0 bis 9 und A bis F und entsprechen den 16 Dezimalzahlen 0 bis 15.

**Bild 6\_12** und **Bild 6\_13** zeigen bunte und unbunte Btx-Farben mit CEPT-Codierung. **Bild 6\_14** und **Bild 6\_15** zeigen Anordnungen in sechsteiligen Bunttonkreisen.

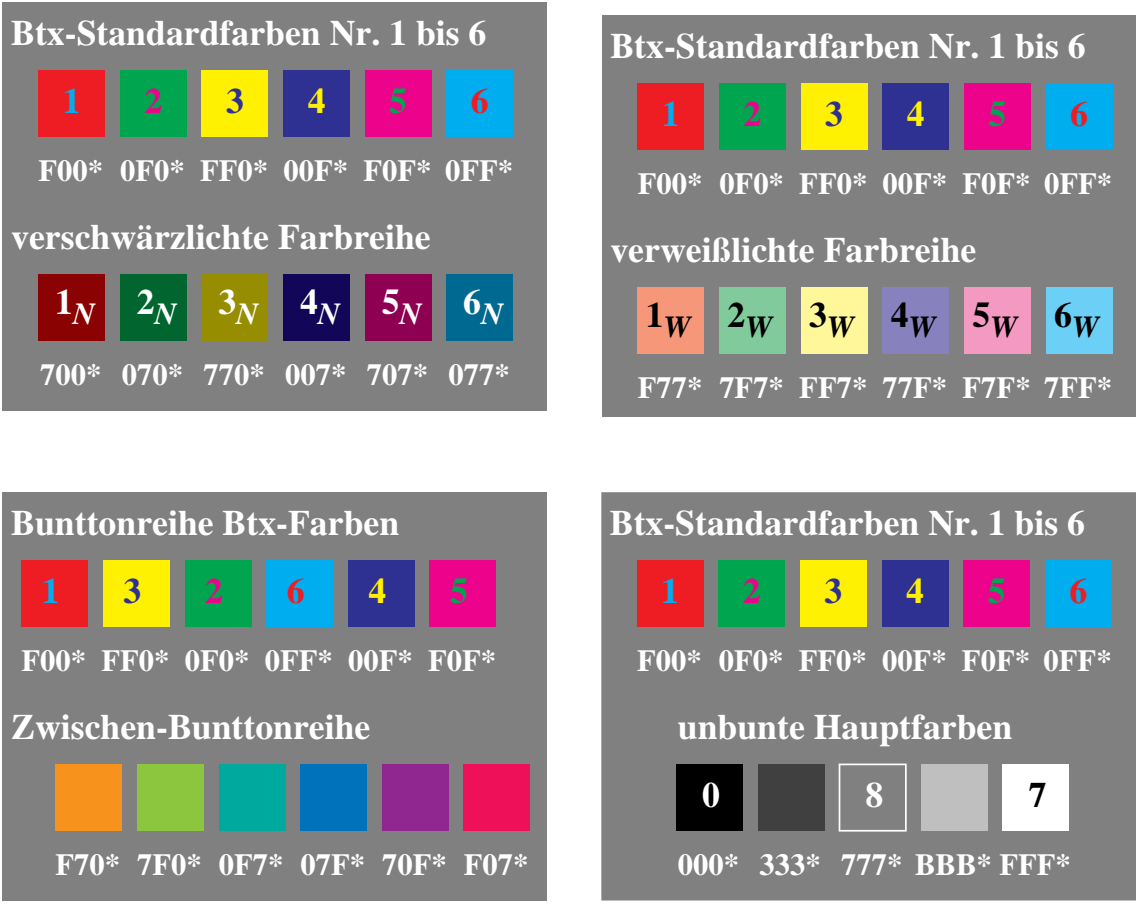

**Bild 6\_12 Numerierung von vier** *CEPT***-Farbreihen** 8711\_1 bis 8711\_4 Numerierung der CEPT(Btx)-Standardfarben und ihre:

- verschwärzlichte Farbreihe (*oben links,* Index *N*),
- verweißlichte Farbreihe (*oben rechts,* Index *W*),
- Zwischen-Bunttonreihe (*unten links*),
- fünfstufige unbunte Farbreihe (*unten rechts*)

Im CEPT-Standard sind sechs bunte Farben (Nrn. 1 bis 6) und zwei unbunte Standardfarben Schwarz (Nr. 0) und Weiß (Nr. 7) festgelegt. Mittelgrau (*Z* = Zentralgrau) erhält die Nummer 8. Von diesen Grundfarben kann man eine verschwärzlichte, eine verweißlichte und eine Zwischenbuntton-Farbreihe ableiten. Ihre mögliche Kennzeichnung ist in Bild 6\_12 durch die Indizes *N* für Schwarz (franz. noir) und *W* für Weiß angegeben. Die Btx-Nummern 9 bis 14 entsprechen den Kennzeichnungen 1 bis 6 mit Index *N*.

Die im Btx-System frei wählbaren Farben Nrn. 16 bis 31 belegt man zweckmäßig (willkürlich) mit den übrigen dargestellten Farben: Nrn. 17 bis 22 sollten den Kennzeichnungen 1 bis 6 mit Index *W* entsprechen, Nrn. 25 bis 30 sollten den Zwischen-Bunttönen entsprechen. Für Dunkelgrau *D* und Hellgrau *H* haben wir von den freien Nrn. 15, 16, 23, 24, 31 willkürlich die Nrn. 16 und 24 benutzt. Dann erhalten die grauen Farben die Nrn. 8, 16 und 24. Die Farben der Nrn. 15, 23 und 31 kann man mit den Elementarfarben *R, G* und *B* belegen oder frei wählen. Die Elementarfarbe *J* stimmt in guter Näherung mit der Reproduktionsfarbe Gelb *Y* überein. Eine vollständige Liste der 32 wichtigsten Farben findet man in Tabelle 6\_1 auf Seite 180.

Während die Numerierung weitgehend willkürlich ist, ist die hexadezimale CEPT-Codierung eindeutig. Die hexadezimale Codierung beschreibt der Reihe nach die Teilmengen an Grundfarbe (Leuchtphosphore *O*, *L* und *V* ) in relativen geeigneten Einheiten. Die relativen Leuchtdichten der Leuchtphosphore müssen so gewählt sein, daß sich eine visuell gleichabständige Graustufung für die 16 möglichen CEPT-Codierungen (000\*), (111\*), ... , (FFF\*) der Graureihe ergibt. Die Graustufen Nr. 0 (CEPT-Codierung 000\*), Nr. 16 (333\*), Nr. 8 (777\*), Nr. 24 (BBB\*) und Nr. 7 (FFF\*) sind im Bild 6\_12 (*rechts unten*) dargestellt.

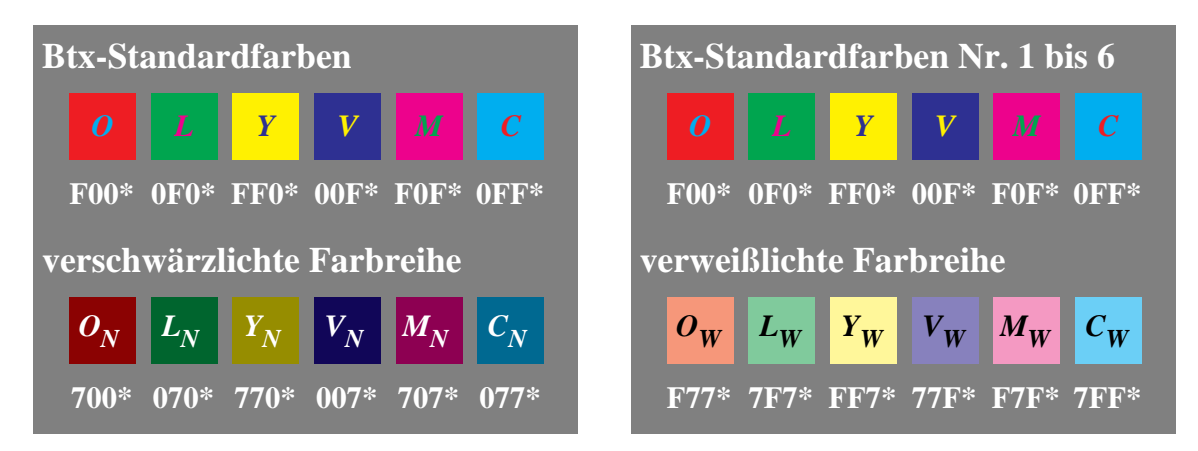

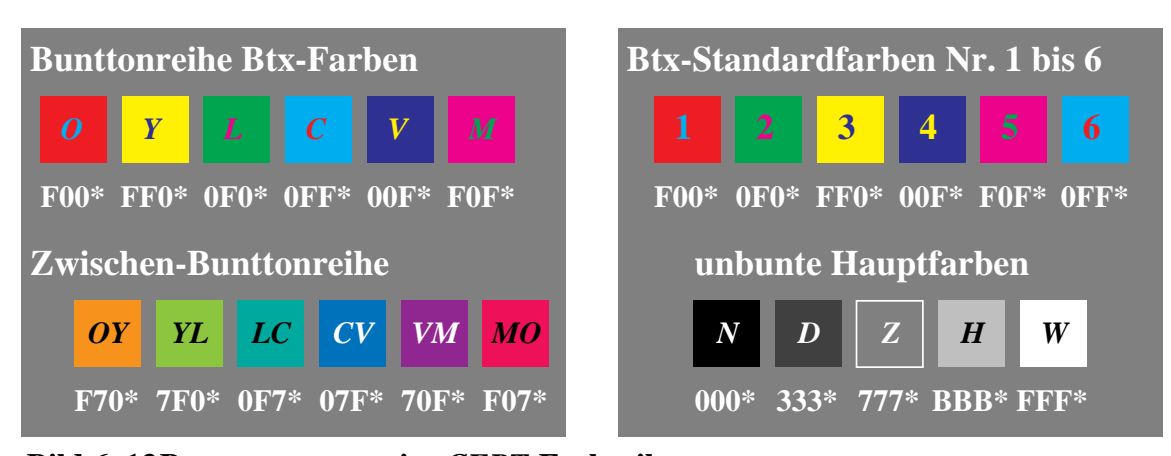

**Bild 6\_13 Benennung von vier** *CEPT***-Farbreihen** 8711\_5 bis 8711\_8 Benennung der CEPT-(Btx-)Standardfarben nach farbmetrisch sinnvollen Namen (*O, L, V, M, C, Y, N, W*) und ihre:

- verschwärzlichte Farbreihe (*oben links*, Index *N*),
- verweißlichte Farbreihe (*oben rechts*, Index *W*),
- Zwischen-Bunttonreihe (*unten links*, zwei Buchstaben),
- fünfstufige unbunte Farbreihe (*unten rechts*)

Anstelle der willkürlichen Numerierung der Farben kann man die in der Reproduktionstechnik oft verwendeten Farbbezeichnungen benutzen. Um die Bezeichnungen von den bunten Elementarfarben Rot *R*, Blau *B*, Grün *G* und Gelb *J* (franz. jaune) klar abzugrenzen, sind die verwendeten Bezeichnungen *Y* für Gelb (engl. Yellow), *O* für Orangerot, *M* für Magentarot, *V* für Violettblau, *C* für Cyanblau sowie *L* für Laubgrün für die bunten Standardfarben von Vorteil und eindeutig. Durch den Index *N* oder *W* kann man wieder die verschwärzlichte oder verweißlichte Reihe beschreiben. Die Zwischenbunttöne können durch zwei Buchstaben, welche die beiden in der Mischung benutzten Basisfarben beschreiben, gekennzeichnet werden, vgl. Bild 6\_13 *(links unten)*.

Für die unbunten Farben benutzt man zweckmäßig die Bezeichnungen *N* für Schwarz, *D* für Dunkelgrau, *Z* für Mittelgrau (Zentralgrau), *H* für Hellgrau und *W* für Weiß, vgl. Bild 6\_13 *(rechts unten)*.

Die Numerierung, die Namen und Codierungen im CEPT-Standard sind in Tabelle 6\_1 angegeben. Für diese und die von uns erdruckten Farben sind die Hexadezimal-Codierungen in den Standard-Drucken und in der Tabelle 6\_1 angegeben. Die von uns verwendeten Bezeichnungen werden im Text und in den Anmerkungen der Tabelle 6\_1 erläutert.

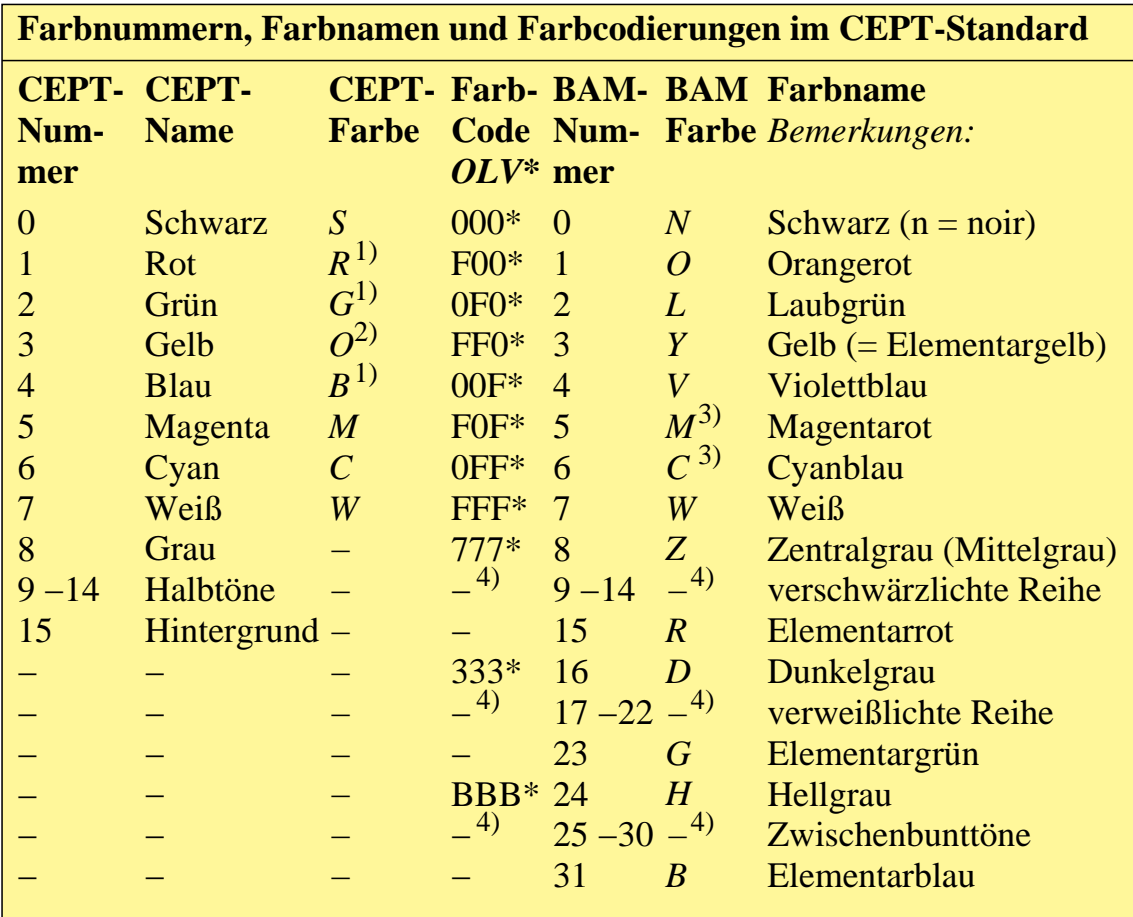

#### **Tabelle 6\_1 Farbnummern, Farbnamen im** *CEPT***-Standard** 7331\_7 Farbnummern, Farbnamen und Farbcodierungen im CEPT-Standard. Die Farben 16 bis 31 sind aus 4096 ( $16 \times 16 \times 16$ ) Farben im CEPT-Standard frei wählbar

- 1) die Bezeichnungen *R, G, B* werden zweckmäßig für Elementarfarben, z. B. Rot *R* als weder gelblich noch bläulich reserviert.
- 2) Im CEPT-Standard wird Gelb mit *O* (für Orange) abgekürzt.
- 3) In der Praxis der Drucktechnik erhalten die Druckfilme fast ausschließlich die Namen *R* für Rot anstelle von *M* für Magentarot sowie *B* für Blau anstelle von *C* für Cyanblau.
- 4) Mögliche Buchstabenbezeichnungen für die verschwärzlichte (Index *N*), verweißlichte (Index *W*) und Zwischenbuntton-Reihe (zwei Buchstaben) sind in den Farbdrucken angegeben.

**Tabelle 6\_1** zeigt Farbnummern, Farbnamen und Farbcodierungen im CEPT-Standard. Die Farben der Nummern 16 bis 31 sind aus 4096 ( $16 \times 16 \times 16$ ) Farben im CEPT-Standard frei wählbar, unsere BAM-Nummern in diesem Bereich wählen von diesen 16 freien Farben 16 feste Farben aus. Die Farb-Namen
in Tabelle 6\_1 sind aus farbmetrischen Gesichtspunkten zur Vereinheitlichung in den verschiedenen Reproduktionstechniken sinnvoll, vgl. Anmerkungen.

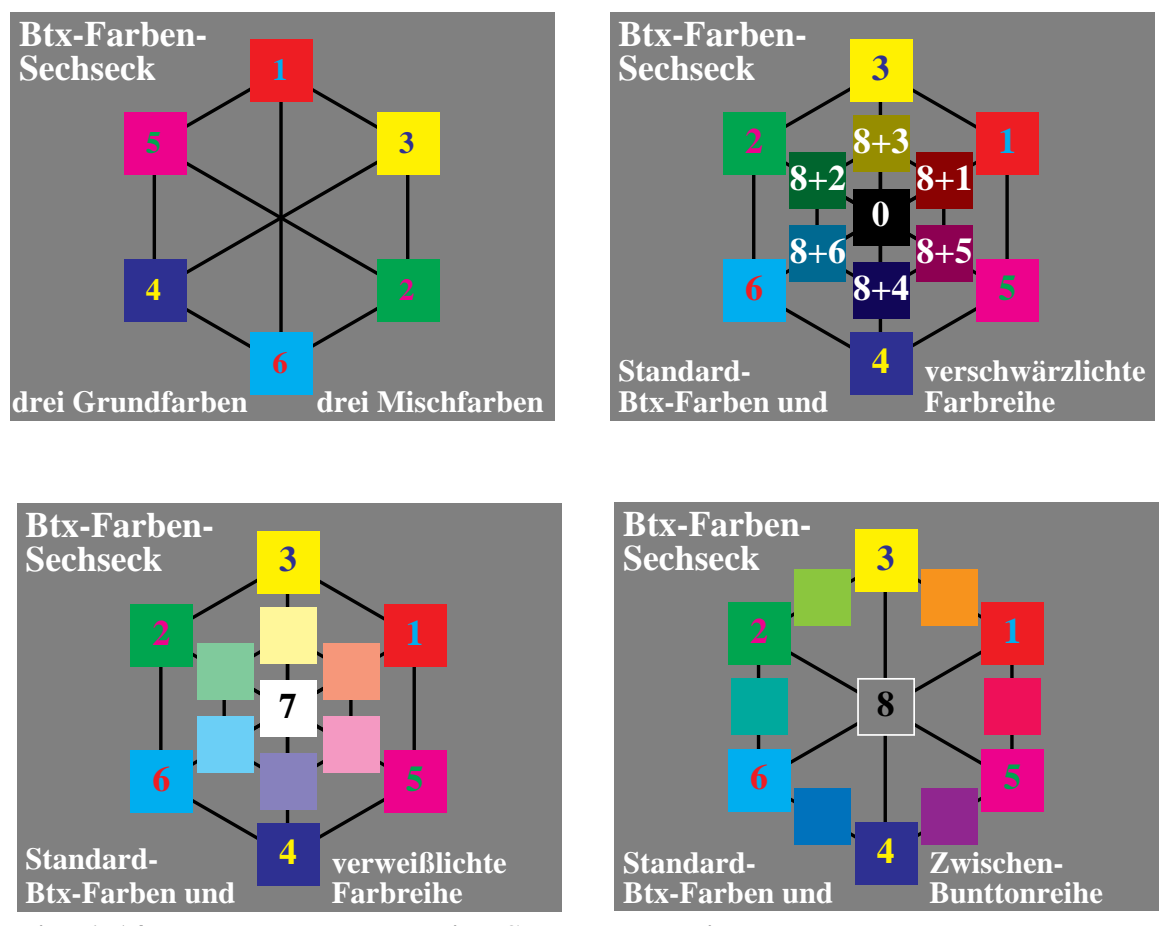

**Bild 6\_14 Farbensechseck von vier** *CEPT***-Farbkreisen** 8710\_1 bis 8710\_4 Farbensechseck der CEPT(Btx)-Standardfarben aus drei Grundfarben Nrn. 1, 2 und 4 sowie drei Mischfarben Nrn. 3, 5 und 6, *vgl. Tabelle 6\_1:*

- Grund- und Misch-Farbreihe (oben links),
- verschwärzlichte Farbreihe (oben rechts, Nr. 8 + *n*),
- verweißlichte Farbreihe (unten links, Nr. 16 + *n*),
- Zwischen-Buntton-Farbreihe (unten rechts, Nr. 24 + *n*)

**Bild 6\_14** zeigt die bunten Btx-Standardfarben in Sechseck-Anordnung sowie zusätzlich die verschwärzlichte, verweißlichte und Zwischen-Bunttonreihe. Zusätzlich sind unbunte Farben Schwarz (Nr. 0 bzw. *N* ), Weiß (Nr. 7 bzw. *W*) und Mittelgrau (Nr. 8 bzw. *Z* ) zusammen mit der verschwärzlichten, verweißlichten und Zwischen-Bunttonreihe gedruckt. Das Bild 6\_14 (*oben rechts*) gibt die Btx-Numerierung der verschwärzlichten Farben im CEPT-Standard an.

Die im CEPT-Standard festgelegte Numerierung 1 bis 6 entzieht sich einer farbmetrischen Ordnung von Bunttönen in einem kontinuierlichen Bunttonkreis, wie von jedem Farbsystem gewohnt. Die Numerierungen springen im

Bunttonkreis hin und her, vgl. Bild 6\_14 *(oben links)*. Diese fehlende Systematik im farbmetrischen Sinne ist jedoch eine Systematik im mathematischen Sinne. Die aufsteigend geordneten Hexadezimal-Codierungen der Teilmengen (*V*, *L* und *O*), das heißt umgekehrt zur Btx-Codierung (*O*, *L* und *V*), ergeben nacheinander die Btx-Nummern 0 bis 7, vgl. Tabelle 6\_1, wenn ausschließlich die Teilmengen-Codierungen 0 und F zugelassen sind.

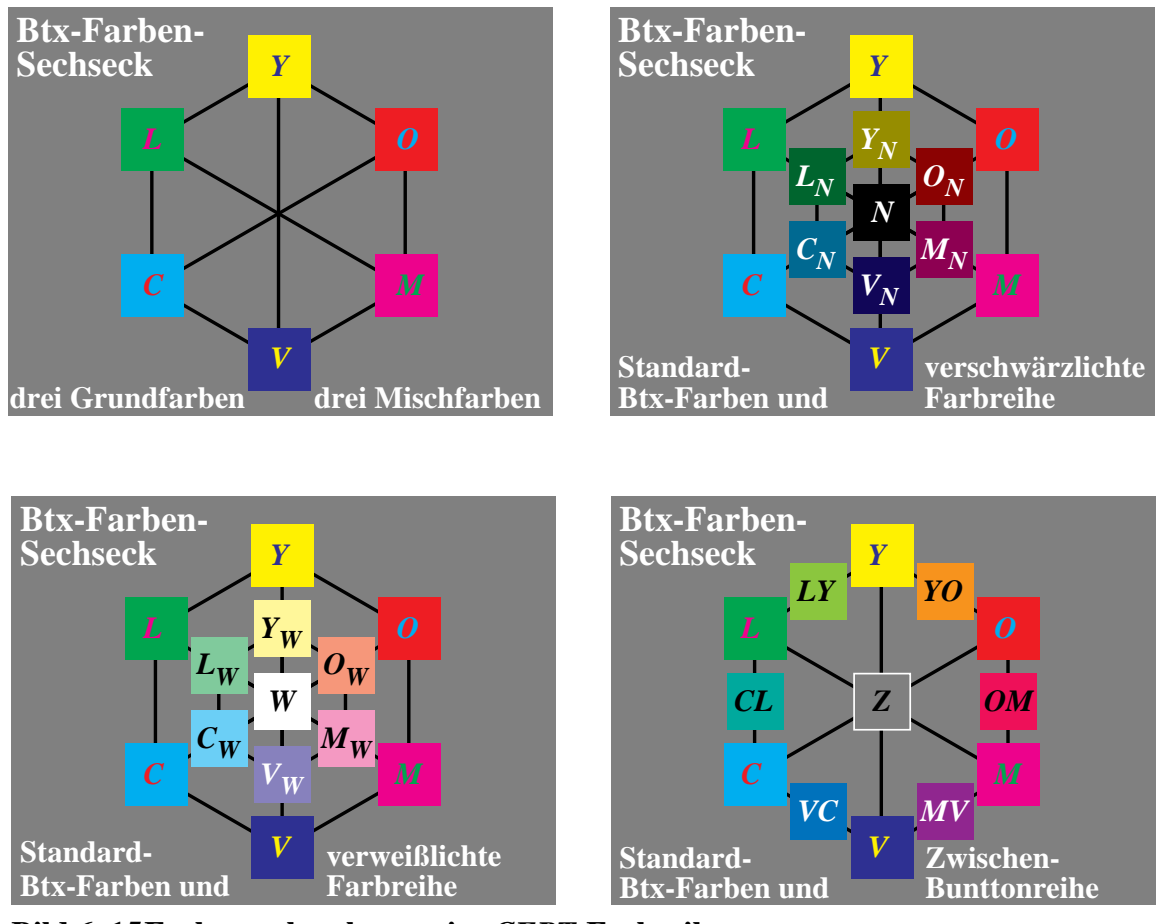

**Bild 6\_15 Farbensechseck von vier** *CEPT***-Farbreihen** 8710\_5 bis 8710\_8 Farbensechseck der CEPT(Btx)-Standardfarben aus drei Grundfarben *O*, *L* und *V* sowie drei Mischfarben *Y, M* und *C, vgl. Tabelle 6\_1 auf Seite 180:*

- Grund- und Misch-Farbreihe (*oben links*),
- verschwärzlichte Farbreihe (*oben rechts*, Index *N*),
- verweißlichte Farbreihe (*unten links*, Index *W*),
- Zwischen-Buntton-Farbreihe (*unten rechts*, zwei Buchstaben)

**Bild 6\_15** zeigt bunte und unbunte Btx-Farben nach farbmetrischen Gesichtspunkten im Buntton-Sechseck geordnet. Bild 6\_15 zeigt die bunten Btx-Standardfarben, die verschwärzlichte, verweißlichte und Zwischen-Bunttonreihe im Buntton-Sechseck. Bild 6\_15 (*oben rechts*) enthält die Buchstaben der Standardfarben jeweils mit dem Index *N*, das Bild 6\_15 (*unten rechts*) die verweißlichten mit dem Index *W*.

## **6.2.3 Farbmonitor-Testbild mit CEPT-Farben**

Im Bildschirmtextsystem des Telekomspeichers gibt es ein Farbmonitor-Testbild mit den wichtigsten CEPT-Standardfarben. Neben den Grund- und Mischfarben erlaubt eine 16stufige Graureihe eine optimale Farbmonitor-Einstellung.

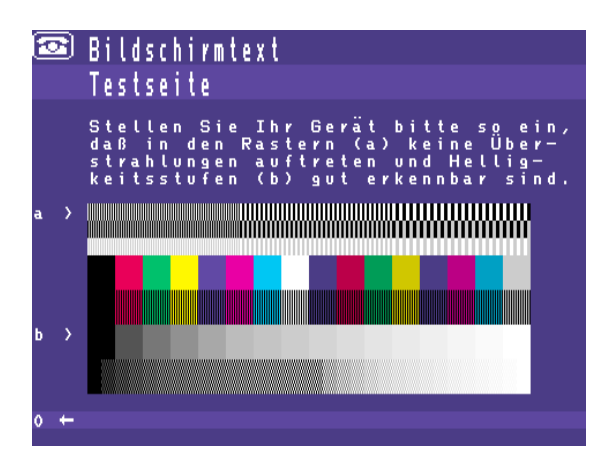

**Bild 6\_16 Farbmonitor-Testbild mit** *CEPT***-Farben** 8490\_1 Farbmonitor-Testbild mit CEPT-Farben im Btx-Telekomsystem mit Grund- und Mischfarben sowie einer 16stufigen Graureihe für eine optimale Farbmonitor-Einstellung

**Bild 6\_16** zeigt ein Farbmonitor-Testbild mit CEPT-Farben aus dem Btx-Telekomsystem mit Grund- und Mischfarben, einer verschwärzlichten Farbreihe sowie einer 16stufigen Graureihe. In der Regel gibt es am Farbmonitor nur zwei Regler für "Helligkeit" und "Kontrast".

Der Regler "Helligkeit" erlaubt eine Zumischung von "Weiß" über den ganzen Bildschirm. Die Einstellung wird so vorgenommen, daß das Feld "Schwarz" wirklich schwarz erscheint und sich von der benachbarten dunkelgrauen Farbe noch deutlich unterscheidet.

Der Regler "Kontrast" erlaubt eine Erhöhung der Verstärkung des Kontrastbereichs " Schwarz−Weiß". Durch Verstärkung der Spannung der drei Elektronenstrahlen werden die Phosphore *O*, *L* und *V* zu höherer Leuchtdichte bei nahezu gleichem Nullpotential angeregt. Die Verstärkung darf nicht zu groß sein, um ein " Überstrahlen", d. h. ein zu blendendes Bild, und Unschärfe durch Anregung der Nachbarpunkte zu verhindern.

Bei professionellen Monitoren läßt sich auch das Verstärkungsverhältnis der drei Phosphore *O*, *L* und *V* separat ändern. Hierdurch wird der "Farbort von Weiß" geändert, der nach DIN 6169 den Farbort von Tageslicht *D65* (*x* = 0,31,  $y = 0,33$ ) liefern soll.

## **6.2.4 Holen und Ändern von Farbbildern mit CEPT-Farben**

Grafiken können aus dem Btx-Telekomspeicher durch eine mehrstellige Nummer oder einen Namen über die Telefonleitung geholt werden. Die Zeichen \*

und # begrenzen die Nummer oder den Namen, vgl. auch das Basic-Programm unten.

Die Bundesanstalt für Materialforschung und Materialprüfung (BAM) war 1986 durch \* 65100 # im Btx-System vertreten.

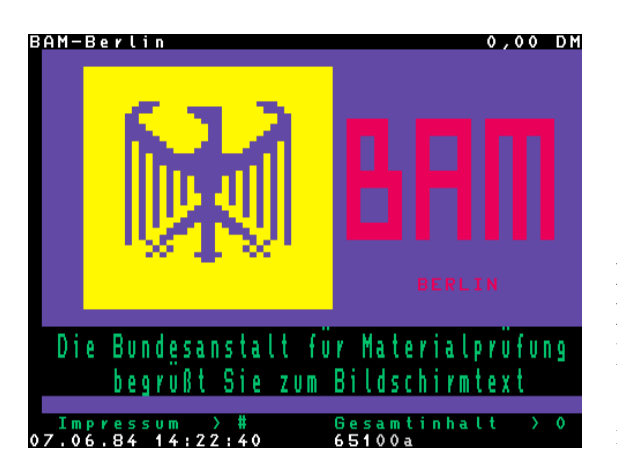

**Bild 6\_17** *BAM***-Leitseite im Btx-Telekomsystem** 8490\_2 BAM-Btx-Leitseite im Btx-Telekomsystem mit Bundesadler und Grundinformationen in sechs Hauptfarben

**Bild 6\_17** zeigt die BAM-Leitseite im Btx-Telekomsystem mit Bundesadler und Grundinformationen in sechs Hauptfarben. Diese Grafik kann auch durch das folgende Basic-Programm (Software-Basis der Fa. *Mupid,* auch für IBM-PC) aus dem Postspeicher geholt und entsprechend abgeändert werden.

```
1 rem BAM-Btx-Leitseite
2 rem Bildveränderung
3 send *65100#
4 print at(5,3)"Koll.Farbgraphik"
5 print at(5,14)"19.2.86,15h,BAM"
6 stop
```
**Bild 6\_18 Programm Änderung** *BAM***-Leitseite** D8210\_4 Basic-Programm zur Änderung der BAM-Leitseite (*\** 65100 #) mit Ankündigung "Kolloquium Farbgrafik, 19. 2. 86, 15h"

**Bild 6\_18** zeigt ein Basic-Programm zur Änderung der BAM-Leitseite (\* 65100 #) mit Ankündigung "Kolloquium Farbgrafik, 19. 2. 86, 15h".

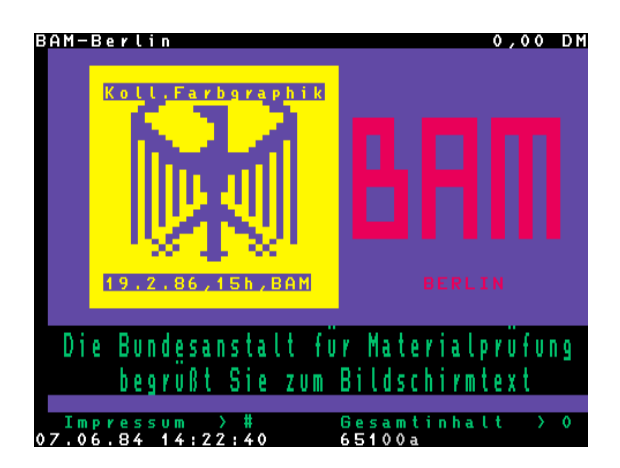

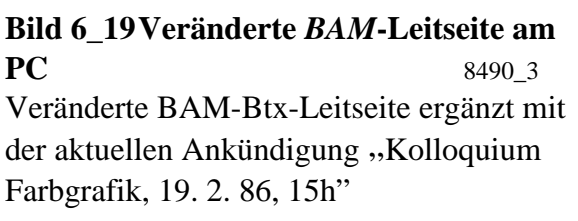

**Bild 6\_19** zeigt die geänderte BAM-Leitseite. In Spalte 5, Zeile 3 und Zeile 14, sind eine Kolloquiums-Ankündigung mit Datum eingefügt. Die Btx-Bilder und ihre Änderungen können auf einem PC-Medium abgespeichert werden. Für Lehrzwecke können sie auch unabhängig vom Btx-Netz benutzt werden.

Es ist geplant, die Bilder dieses Buchs auch im Btx-Format im Btx-Netz zur Verfügung zu stellen. Nahezu alle Bilder liegen in CEPT (Btx-)- Geometriegrafik vor und wurden später zur Erhöhung der Qualität in PostScript-Geometriegrafik umgewandelt. Die Vorteile der PostScript-Bilder werden in Kapitel 8 " PostScript und CIE-Farbräume" ab Seite 207 dargestellt.

#### **6.3 Filmvorlage, Farbscanner und Farbwiedergabe**

Die Eigenschaften der Filmvorlagen, aufgebaut aus drei Filmfarbstoffen, und die des Farbscanners, aufgebaut aus drei lichtelektrischen Empfängern, beeinflussen die Farbwiedergabe.

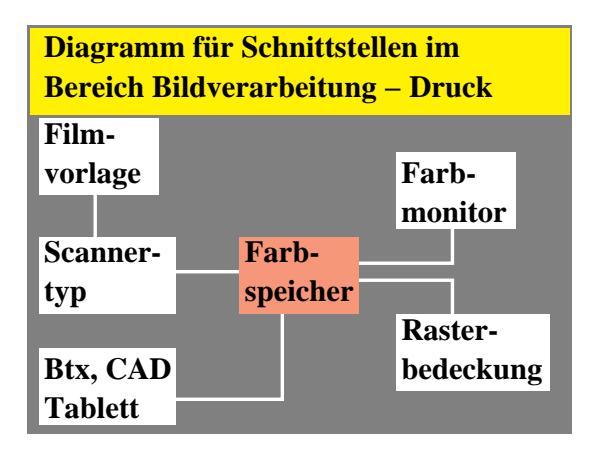

**Bild 6\_20 Schnittstellen in der Bildverarbeitung** 8690 13 Schnittstellen im Bereich Bildverarbeitung − Druck: Farbfilmvorlagen, Farbspeicher, Farbreproduktion

In **Bild 6\_20** ist der Teilbereich Filmvorlage −> Scannertyp oben links dargestellt.

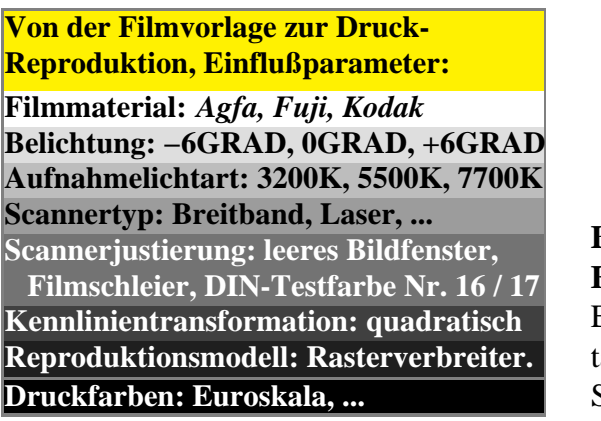

**Bild 6\_21 Einflußparameter Farbbildabtastung** 8690 2 Einflußparameter bei der Farbbildabtastung von Filmvorlagen, besondere Scanner-Eigenschaften und Kennlinien

Entsprechend **Bild 6\_21** beeinflussen die Farbfilmvorlage bzw. das verwendete Farbfilmmaterial, die Belichtung und die Aufnahmelichtart zunächst die Farbsignale und damit auch die Monitordarstellung und die Druckreproduktion.

Die Farbscannersignale, die maßgebend für die Farbbild-Abspeicherung im Bildspeicher und später für den Druck sind, werden durch den Scannertyp, die Scannerjustierung und die Kennlinientransformation beeinflußt.

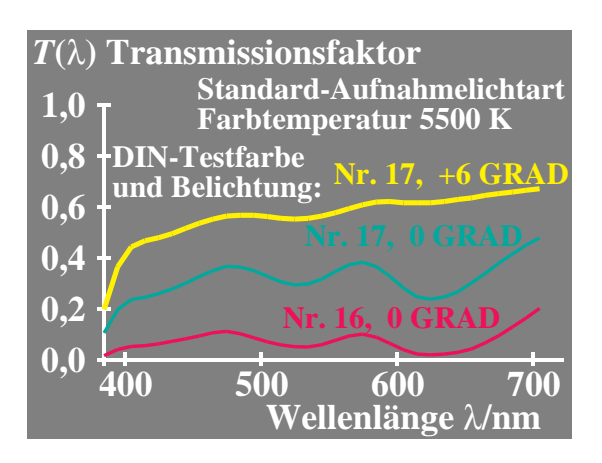

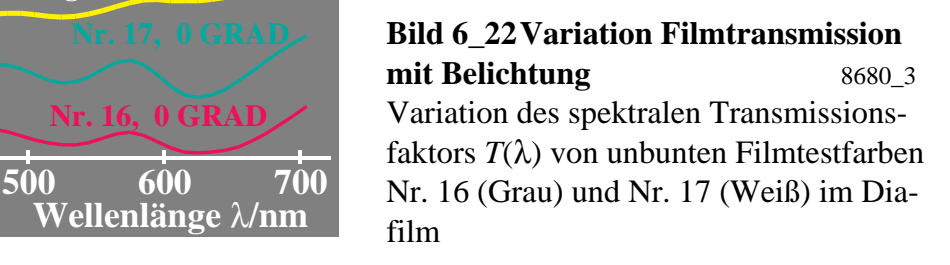

**Bild 6\_22** zeigt die Filmtransmissionen bei Standardbelichtung mit der Standardaufnahmelichtart für zwei unbunte Testfarben Nr. 16 (Mittelgrau) und Nr. 17 (Weiß) nach DIN 6169. Zusätzlich ist die Transmission der Testfarbe Nr. 17 bei Überbelichtung um sechs DIN angegeben, die der Transmission des sogenannten Filmschleiers entspricht. Dieser liegt nach Norm bei 0,6. Die Transmission von unbunten Farben weist mehrere Maxima auf, die durch drei Filmfarbstoffe Gelb, Magenta und Cyan entstehen.

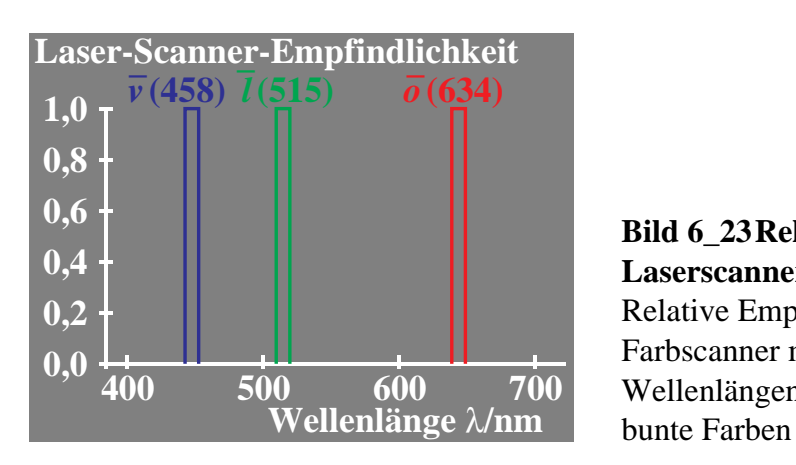

**Bild 6\_23 Relative Empfindlichkeit Laserscanner** 8680 4 Relative Empfindlichkeit für Laser-Farbscanner mit Empfindlichkeiten an drei Wellenlängen; drei gleiche Signale für un-

Mit Scannern verschiedenen Typs tastet man das Diamaterial ab. Die Empfindlichkeiten eines Laser-Scanners mit drei das Diafilmmaterial durchleuchtenden Laser-Lichtquellen sieht man im **Bild 6\_23**. Es stehen nur Laser mit bestimmten Wellenlängen zur Verfügung. Insbesondere im Grünbereich gibt es verschiedene Möglichkeiten.

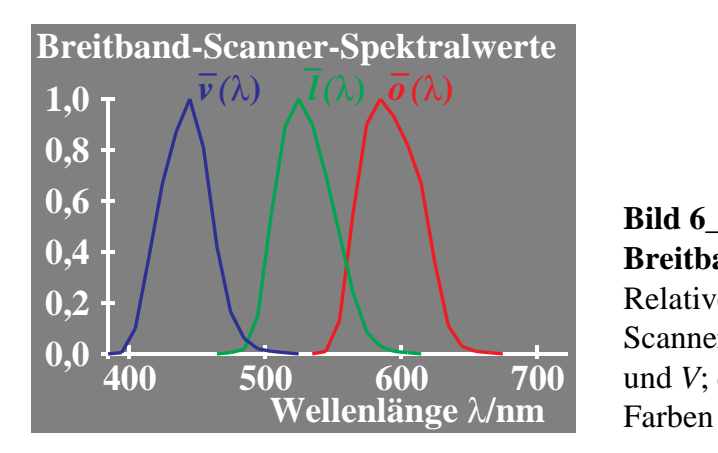

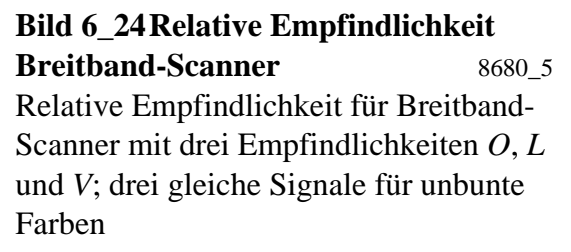

**Bild 6\_24** zeigt die Empfindlichkeiten oder Spektralwerte von Breitband-Scannern, die schon mehr den Empfindlichkeiten des menschlichen Auges ähneln, die ebenfalls breitbandig sind.

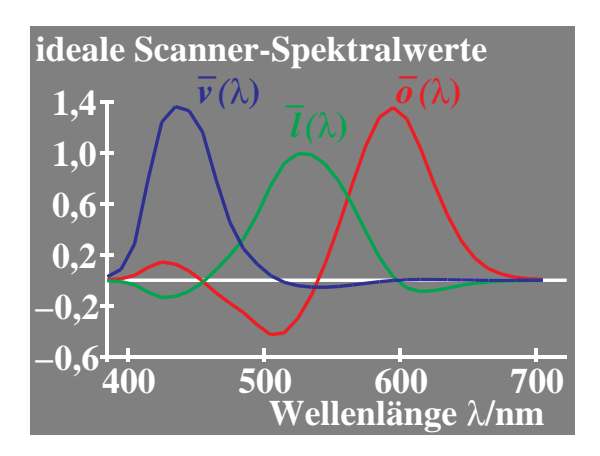

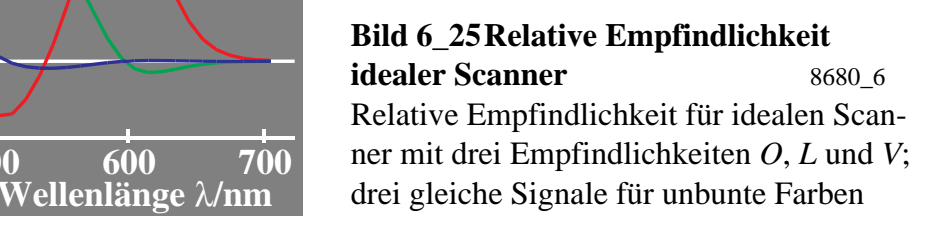

Für einen rein additiven Farbreproduktionsprozeß, z. B. das Farbfernsehen, kann man ideale Empfindlichkeiten, sogenannte Abtast-Spektralwerte, entsprechend **Bild 6\_25** für eine farbmetrisch optimale Studiokamera angeben. Die Empfindlichkeiten ergeben sich als Lineartransformationen der Normspektralwertfunktionen. Die Koeffizienten der Transformation hängen von den drei Farben der Leuchtphosphore auf dem Farbfernsehempfänger ab, die von den europäischen Fernsehgesellschaften genormt wurden, vgl. Anhang.

Die negativen Anteile kann man nicht direkt durch einen physikalischen Empfänger erzeugen, sondern nur über elektronische Matrizierung (Differenzbildung der Ausgangssignale).

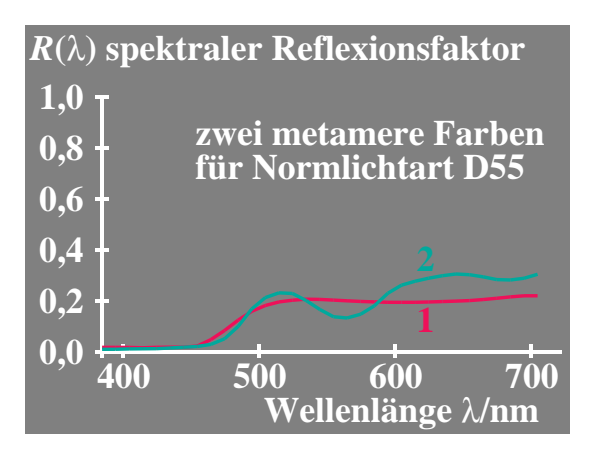

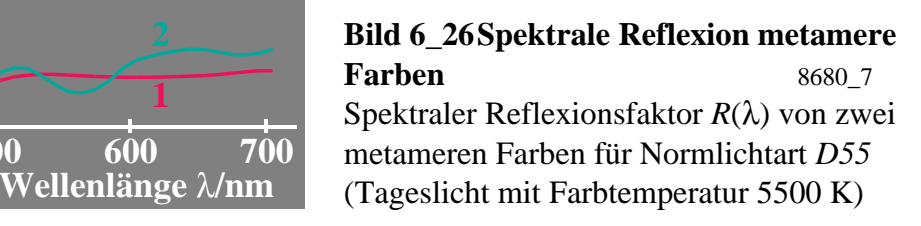

**Bild 6\_26** zeigt zwei metamere Farben für die Normlichtart D55, die für den Normalbeobachter gleich aussehen. Wenn man mit den drei Scan-Empfängern diese zwei von der BAM für die Farbscanner-Prüfung und -Justierung hergestellten, gleich aussehenden metameren Farben abtastet, so entstehen zwischen den Originalfarben und den aus den unterschiedlichen Scannersignalen für die beiden Farben berechneten Wiedergabefarben unterschiedliche Farbabstände oder Farbwiedergabe-Indizes.

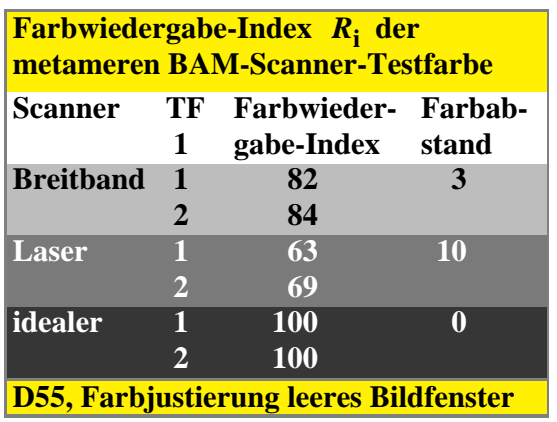

**Bild 6\_27 Farbwiedergabe-Index und Farbabstand** 8690 3 Farbwiedergabe-Index und Farbabstand berechnet aus Farbwert-Signalen verschiedener Farbscanner von zwei für *D55* metameren BAM-Testfarben

**Bild 6\_27** zeigt jeweils den speziellen Farbwiedergabe-Index für die beiden metameren BAM-Scanner-Testfarben und die drei Scannertypen: Laser, Breitband und idealer Scanner.

Der Begriff *Farbwiedergabe-Index* muß erläutert werden: Farbveränderungen zwischen Original und Wiedergabe werden durch den Farbwiedergabe-Index gekennzeichnet. Dieser erreicht maximal den Wert 100 und erniedrigt sich bei einem mittleren Farbabstand von ∆ *E*\* = 10 auf angenähert den Wert 50. Der mittlere Farbabstand wird als Mittel über 17 international vereinbarte Testfarben errechnet. Der mittlere Farbwiedergabe-Index liegt bei Studiofernsehkameras um 80 ( $\Delta E^*$  = 4), in der Farbfotografie bei 50 ( $\Delta E^*$  = 10) und im Druck bei  $25 (\Delta E^* = 15).$ 

Der Farbabstand ist für den idealen Scanner Null, der Farbwiedergabe-Index ist 100. Für einen Laserscanner ist der Farbabstand mehr als doppelt so groß wie für den hier gezeigten Breitbandscanner. Auch der Farbwiedergabe-Index ist entsprechend geringer.

Nur der ideale Scanner sieht wie das menschliche Auge keinen Unterschied zwischen den beiden metameren BAM-Testfarben. Dieser Farbabstand ist für den Laser-Scanner um den Faktor drei größer als für einen Breitband-Scanner.

## **6.4 Kennlinien für Farbmonitor und Druckreproduktion**

Die farbmetrisch sinnvollsten Kennlinien für den Farbmonitor und den Druck bilden im folgenden einen Schwerpunkt.

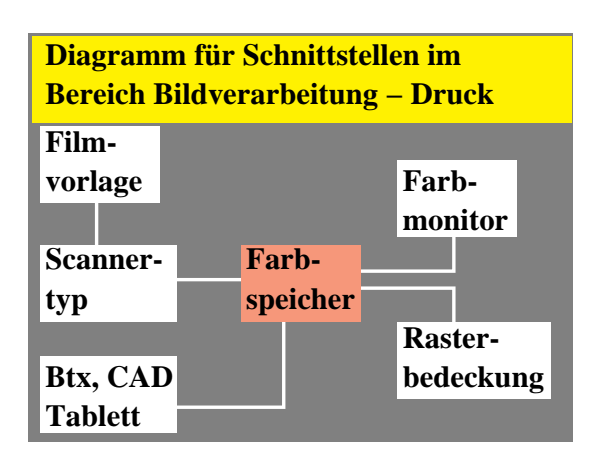

**Bild 6\_28 Schnittstellen in der Bildverarbeitung** 8690 14 Schnittstellen im Bereich Bildverarbeitung − Druck: Farbfilmvorlagen, Farbspeicher, Farbreproduktion

Mit **Bild 6\_28**, das schon an Anfang des letzten Abschnitts stand, wird jetzt vorzugsweise der Blick auf die Kennlinien von Monitor und Druckreproduktion gerichtet. Die Farben auf dem Farbmonitor werden durch die Bit-Ebenen im Farbspeicher und Kennlinien für die Ansteuerung bestimmt.

Im Farbspeicher gibt es Systeme mit bis zu 32 Bit-Ebenen. Die Reproduktion auf dem Monitor und als Druck erfordert unterschiedliche Kennlinien. Die Farbmetrik liefert Grundlagen für diese Kennlinien am Monitor und im Druck. Eine Kennlinie beschreibt den Zusammenhang zwischen meßtechnischer Koordinate *Y* und visueller Koordinate Helligkeit *L*\*.

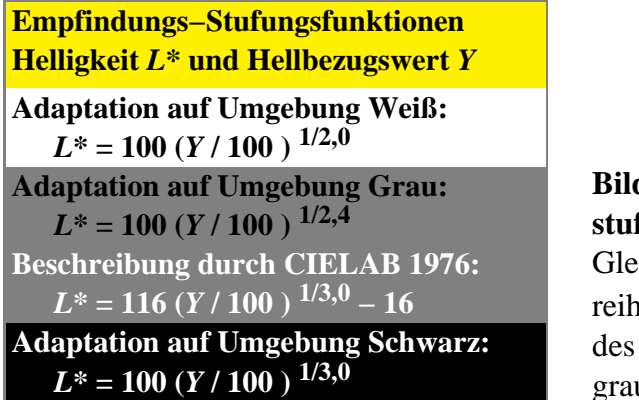

**Bild 6\_29 gleichabständige Graustufung** 8691\_1 Gleichabständige Farbstufung von Graureihen mit der Helligkeit *L*\* als Funktion des Hellbezugswerts *Y* für weißes, mittelgraues und schwarzes Umfeld

Die Helligkeit *L*\* als Funktion des Hellbezugswerts ist von der internationalen Beleuchtungskommission im Farbenraum CIELAB 1976 festgelegt worden. Man definiert 100 Helligkeits-Stufen zwischen absolutem Schwarz und Weiß. Hellbezugswerte *Y* = 0 und *Y* = 100 sowie die Helligkeiten  $L^*$  = 0 und  $L^*$  = 100 kann man nicht durch Oberflächenfarben herstellen.

Die Helligkeitsfunktion *L*\* der CIE wird durch die in **Bild 6\_29** beschriebene Potenzfunktion mit dem Exponent 1 / 2,4 gut approximiert. Für Adaptation auf weißes Papier gilt die obige Formel mit dem Exponenten 1 / 2 und für Adaptation auf schwarze Umgebung die untere Formel mit dem Exponenten 1 / 3.

Diese beiden Formeln führen zu zwei Geraden in doppelt-logarithmischer Darstellung, wie im nächsten **Bild 6\_30** dargestellt.

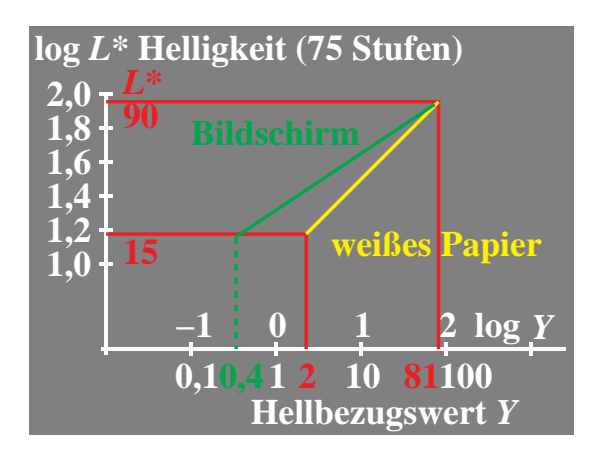

**Bild 6\_30 Kennlinien für weiße und schwarze Umgebung** 8691 2 Kennlinien für weißes Papier und dunkle Bildschirmumgebung: logarithmischer Zusammenhang zwischen Helligkeit *L*\* und Hellbezugswert *Y*

Bei Adaptation auf weißes Papier einerseits und bei Adaptation auf die normalerweise relativ dunkle Bildschirmumgebung andererseits müssen die Hellbezugswerte für eine visuell gleichabständige Stufung etwas unterschiedlich sein. Das Bild 6\_30 zeigt die visuelle Helligkeit *L*\* als Funktion des Hellbezugswerts auf Papier. Die beiden roten Linien markieren die physikalischen Grenzen der Hellbezugswerte von weißem Papier und des mit der Druckfarbe Schwarz vollständig bedruckten Papiers (Werte für Meßgeometrie  $45^{\circ}/0^{\circ}$ ).

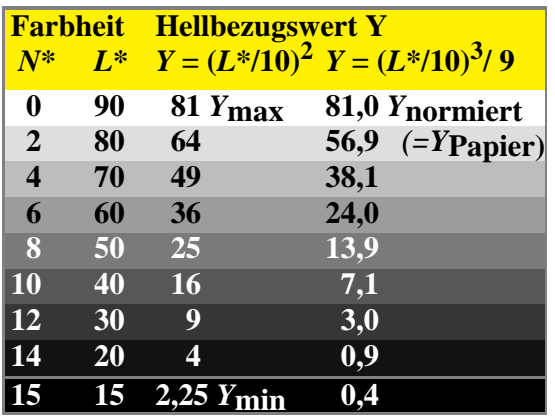

**Bild 6\_31 Helligkeit und Hellbezugswert für zwei Umfelder** 8691 3 Kennlinien für weißes Papier und dunkle Bildschirmumgebung: Zusammenhang von Schwarzheit *N*\* (16 Stufen), Helligkeit *L*\* und Hellbezugswert *Y*

Nach **Bild 6\_31** bedeutet dies in der Praxis, daß für weiße Umgebung eine quadratische und für schwarze Umgebung eine kubische Stufung als Funktion der physikalischen Meßgröße Hellbezugswert gilt. Die Formeln und einige Zahlenwerte enthält die Tabelle in Bild 6\_31 für die geraden Schwarzheitsstufen und zusätzlich für Nr. 15.

An dieser Stelle kann auch die umgekehrte Fragestellung diskutiert werden: Welche Hellbezugswerte *Y* gehören zu den 16 visuell gleichabständigen Helligkeitsstufen  $L^* = 15, 20, 25, \ldots, 90$ ? Diesen 16 Helligkeitstufen entsprechen die CEPT-Helligkeitsstufen 0, 1, 2, ... , 15.

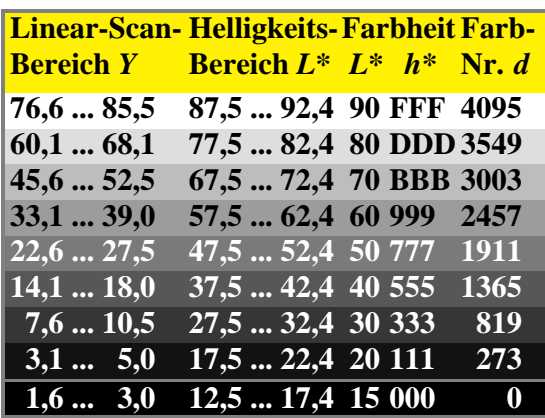

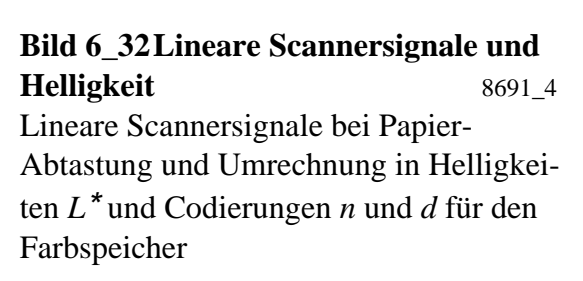

**Bild 6\_32** gibt eine formelmäßige Antwort auf die Fragestellung. Die linearen Scanner-Werte (Hellbezugswerte *Y* mit geeigneter Normierung) wurden nach der im Bild 6\_29 angegebenen Formel für weißes Papier umgerechnet auf Helligkeiten *L*\*. Zwischen Hellbezugswert *Y* und der Helligkeit *L*\* besteht ein nichtlinearer (quadratischer) Zusammenhang. Unterschiedlich breiten Hellbezugswertbereichen entsprechen daher gleiche Helligkeitsdifferenzen. Durch eine Kennlinie, d. h. die Gleichung:

$$
L^* = 100 (Y / 100)^{1/2},
$$

müssen entsprechende *Y*-Bereiche in entsprechende *L*\*-Bereiche umgerechnet werden. Die Helligkeitsstufen *L*\* haben die Werte *L*\* = 15, 20, 25, ... , 85, 90, welche allein im Druck technisch realisierbar sind. Diesen Helligkeitsstufen werden im digitalen Farbspeicher die Ziffern 0, 1, 2, ... , 15 zugeordnet, das heißt 16 visuell gleichabständige Stufen.

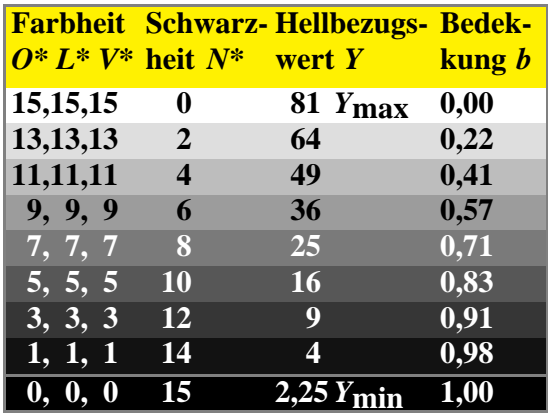

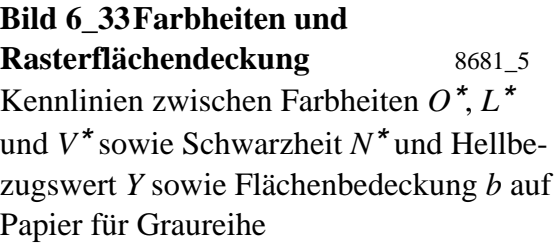

Nach diesen Vorbetrachtungen können die 16 Digitalwerte des Farbspeichers den Leuchtdichten der drei Leuchtphosphore am Bildschirm nach farbmetrischen Kriterien zugeordnet werden. Durch Farbmessung von unbunten Stufen am Btx-Bildschirm sollten sich in erster Näherung relative Leuchtdichten oder Hellbezugswerte ergeben, wie sie in **Bild 6\_33** angegeben sind. Anstelle der

Hexadezimalzahlen wurden hier für die Farbheiten die Ziffen 0 bis 15 benutzt. Für unbunte Farben sind alle drei gleich.

Die Codierungen nehmen im additiven Farbfernsehprozeß von Schwarz nach Weiß in der Helligkeit von 0 bis 15 zu. Im subtraktiven Druckprozeß benutzt man anstelle der Helligkeiten von 0 bis 15 besser die Schwarzheiten, die von Weiß bis Schwarz von 0 bis 15 zunehmen.

Für die geraden Schwarzheiten sind die Hellbezugswerte auf Papier angegeben. Sie liegen bei unbedrucktem Papier bei 81 und bei der Stufe 14 um 4. Man muß eine quadratische Hellbezugswertzunahme erreichen, um eine visuell gleichabständige Graureihe zu erzeugen.

Entsprechend nichtlinear muß der mit Schwarz bedruckte Flächenanteil auf Papier sein. Besonders kritisch ist die Herstellung einer visuell gleichabständigen Stufung in der Nähe von Schwarz beim Druckprozeß, da sich hier durch Rasterpunktverbreiterung (Verschmierung der Rasterpunkte) mehrere dunkelgraue Stufen zum Schwarz hin verändern können.

Wenn man nun grundsätzlich die Btx-Werte am Bildschirm kubisch und auf Papier quadratisch ändert, so erlebt man in einigen Sonderfällen enttäuschende Stufungen. Dieser Fall tritt bei einer Weiß-Gelb-Stufung ein. Hier ändert sich der Hellbezugswert von Weiß nach Gelb nur sehr wenig, weil der blaue Leuchtphosphor nur zu etwa 7 % zum Hellbezugswert des Weiß beiträgt, vgl. Tabelle 5 2 auf Seite 166.

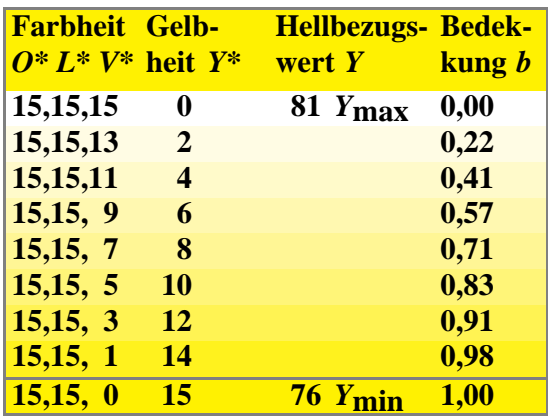

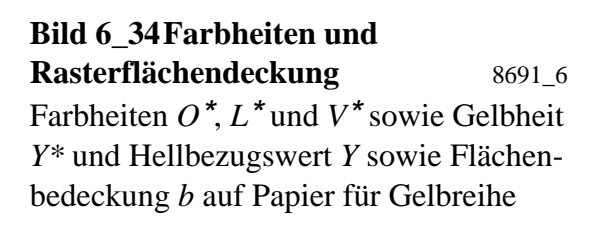

Die quadratische Stufung gilt jedoch nur für die sich stark im Hellbezugswert ändernde Graureihe. In **Bild 6\_34** ist eine gleichabständige Reihe Gelb-Weiß dargestellt, die näherungsweise eine *lineare* Abnahme der Blau-Komponente erfordert und auf Papier entsprechend eine *lineare* Zunahme der Flächendekkung. In Kenntnis dieser Tatsache kann man diesen visuellen Nachteil der Farbreihe Weiß−Gelb vermeiden, indem man die Rasterpunkte entsprechend linear steuert. Dies ist nur im Unbuntaufbau möglich, da im Buntaufbau die

Graubalance bei einer linearen Zunahme der Flächendeckung von Gelb *Y* zerstört würde. Verbesserte Decoder und Druckmodelle werden diesen visuellen Effekt durch entsprechende Umwandlung der Bitwerte in Leuchtdichtewerte bzw. Flächenbedeckungen berücksichtigen müssen.

Bisher wurde die Schnittstelle vom Farbspeicher zum Monitor bzw. zum Druck betrachtet. Für die Graureihe ist eine kubische bzw. quadratische Kennline von Vorteil. In speziellen Fällen, z. B. bei der Reihe Weiß−Gelb, die fast keine Helligkeitsänderung aufweist, ist eine lineare Stufung visuell angemessen.

Für die Reihen Weiß−Cyanblau und Weiß−Magentarot liegt die farbmetrisch sinnvollste Stufung im Unbuntaufbau etwa in der Mitte zwischen linear und quadratisch (Exponent 1/1,5). Im Buntaufbau ist wegen der Graubalance nur eine quadratische Stufung (Exponent 1/ 2) im Druckergebnis sinnvoll.

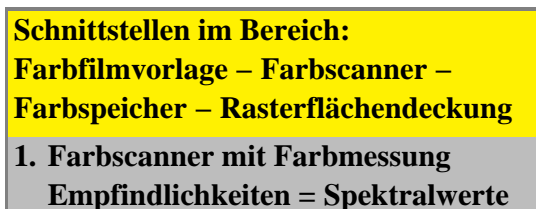

- **2. Minimum 12-Bit Farbbildspeicher erzeugt kubische Bildschirm- und quadratische Rasterflächen-Kennlinie 3. Minimum 8-Bit Auflösung für**
- **lineare lichtelektrische Empfänger**

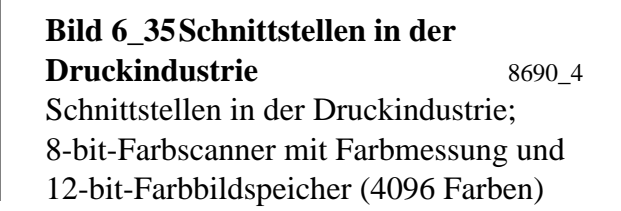

**Bild 6\_35** zeigt eine Zusammenfassung wesentlicher Ergebnisse dieses Abschnitts. Zur Lösung von Schnittstellenproblemen in der Praxis der Druckindustrie im Bereich Bildkommunikation, das ist der Bereich Farbfilmvorlage, Farbscanner, Farbbildspeicher, Farbmonitor und Rasterflächendeckung, sollten folgende Grundlagen der Farbmetrik und Lichttechnik benutzt werden:

- Der Farbscanner sollte möglichst ein Farbmeßgerät für z. B. 3600 Rasterpunkte/cm² darstellen. Seine *OLV*-Empfindlichkeiten müssen sich angenähert als Lineartransformation der Normspektralwertfunktionen ergeben.
- Der Farbbildspeicher sollte mindestens 12 bit für 4096 Farben umfassen. Die Hard- und Software muß für eine gleichabständige Graureihe eine kubische Leuchtdichteverteilung am Bildschirm und eine quadratische Rasterflächendeckung auf dem Papier ergeben.
- Die lichtelektrischen Empfänger der Bildabtastung arbeiten weitgehend linear. Um eine 16stufige Graureihe zu codieren, müssen mindestens 8 bit

Auflösung, d. h. 256 lineare Stufen, gefordert werden. Diese 256 Stufen können mit einem Prä-Prozessor quadratisch in 16 Stufen geändert werden.

Auf die Art der Flächendeckung wurde bisher nicht eingegangen. Um die 256 Leuchtdichtestufen im Druck zu erzeugen, kann man  $16 \times 16$  Einzelpunkte in einer Rasterzelle drucken. Beim üblichen Standard-Raster von 60 Rasterzellen/cm ergibt sich eine Kantenlänge der Rasterzelle von 1/6 mm und des Einzelpunkts von 1/100 mm.

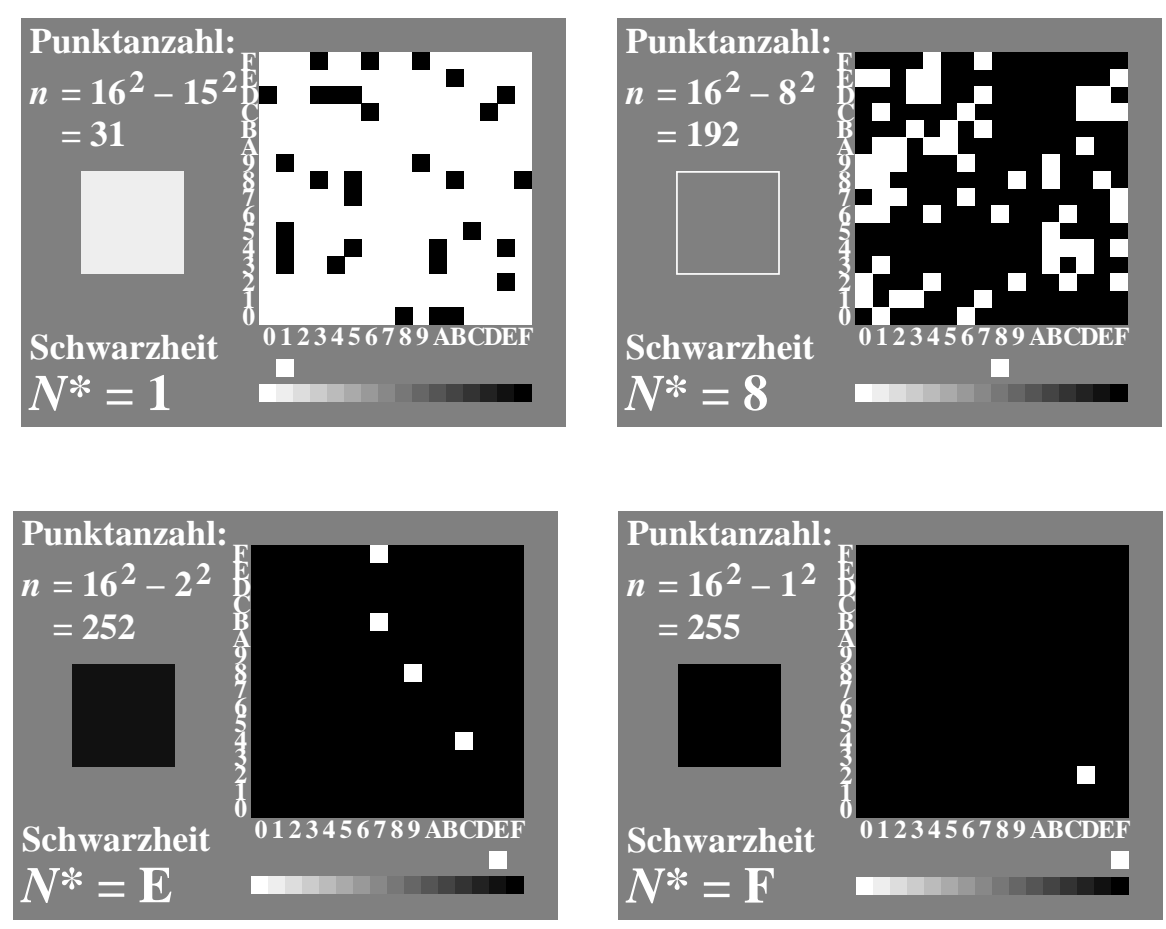

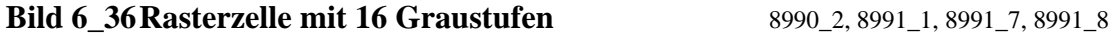

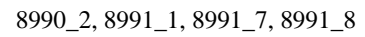

Quadratische Rasterzelle (1/6 mm Kantenlänge) aus 16 × 16 Einzelpunkten (1/100 mm Kantenlänge) für 16stufige gleichabständige Graureihe:

- Stufe  $N^* = 1$ ; 31 Punkte von 256; 12% Flächendeckung,
- Stufe  $N^* = 8$ ; 192 Punkte von 256; 75% Flächendeckung,
- Stufe  $N^*$  = E; 252 Punkte von 256; 98% Flächendeckung,
- Stufe  $N^* = F$ ;  $\geq$  255 Punkte von 256; 100% Flächendeckung

**Bild 6\_36** zeigt eine Füllung der quadratischen Rasterzellen mit  $16 \times 16$  Einzelpunkten in Zufallsfolge. Da der Einzelpunkt in der Praxis durch den Laser-Filmbelichter eher rund und nicht quadratisch ist, kann keine gezielte Flächendeckung durch Zufallsraster erreicht werden. Im Druck tritt eine Rasterverbrei-

terung ein, und für die Stufen von etwa C bis F besteht die Gefahr, daß alle Weißpunkte durch die Rasterverbreiterung im Druck verschwinden. Daher ist die in Bild 6\_36 gezeigte Füllung der Rasterzelle heute nicht praxisgerecht, jedoch eventuell von zukünftiger Bedeutung, wenn entsprechende neue Technologieen (z. B. quadratische *LCD*-Elemente und fotografische, gezielte Belichtung) auf dem Markt erscheinen.

Moderne digitale Füllungen der Rasterzellen werden in Abschnitt 8.8 "Rasterzellen-Schwellendaten" ab Seite 236 beschrieben.

Rasterzellen-Schwellendaten werden in der Programmiersprache PostScript benutzt, um die Rasterzellen nach farbmetrischen Gesichtspunkten zu füllen. Das Kriterium " Gleichabständigkeit" kann zur Reproduktion der Graureihe dienen.

PostScript läßt auch die Verwendung der CIELAB-Helligkeiten *L\** im PostScript-Programmcode zur Beschreibung der Grauflächen zu. Dann werden z. B. auf einem Filmbelichter die Helligkeiten *L\** = 15, 20, ... , 90 innerhalb vorgegebener Toleranzen (z. B. zwei CIELAB-Einheiten) auf Fotopapier reproduziert, vgl. Abschnitt 8.17 "Definition und Reproduktion von 20 *L\**-Helligkeiten" ab Seite 248.

# **7 Reproduktion mit Druckertechniken**

### **7.1 Reproduktion: 4096 Farben mit Farbmatrixdrucker**

Die Reproduktion von Farben mit Matrixdruckern beruht auf dem Druck mit den drei subtraktiven Buntfarben Gelb *Y*, Cyanblau *C* und Magentarot *M* sowie der unbunten Farbe Schwarz *N*. Die entsprechenden Farb-Matrixdrucker, z. B. *Epson* JX-80 (weitgehend identisch mit Schwarz-Weiß-Drucker FX-80), enthalten im Drucker ein Farbband mit diesen vier Farben. Die vier Farben sind im vertikalen Abstand als vier Bänder angeordnet. Die acht Drucknadeln übertragen im Grafikdruck, abhängig von der Ansteuerung der vertikalen Positionierung des Farbbands, jeweils eine Farbe aufs Papier.

In einer Druckzeile sind beim Standard-Matrixdrucker JX-80 drei Auflösungen möglich: 480 (einfache Dichte), 960 (doppelte Dichte) und 1920 (vierfache Dichte) Punkte pro Zeile. Eine Druckzeile besteht aus acht Einzelzeilen. In der Auflösung " einfache Dichte" entsteht ein quadratisches Druckfeld mit 8 × 8 Druckpositionen.

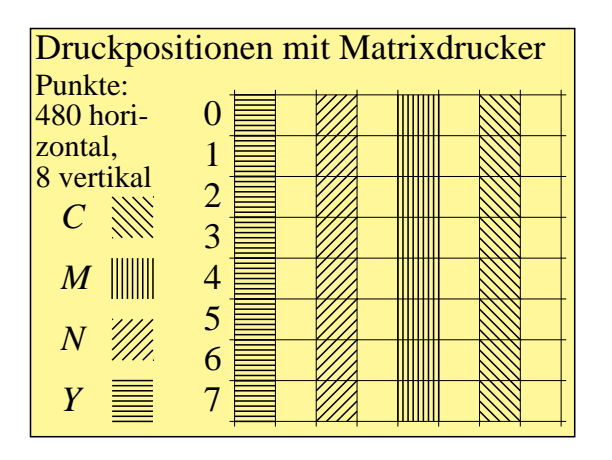

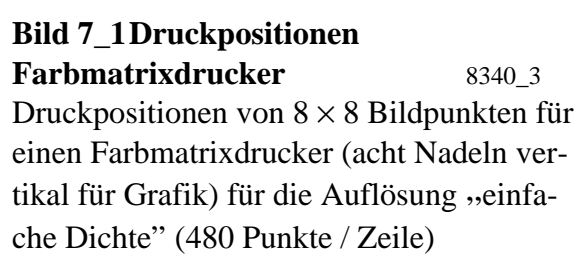

**Bild 7\_1** zeigt die Druckpositionen von  $8 \times 8$  Bildpunkten für einen Standard-Farbmatrixdrucker (acht Nadeln vertikal für Grafik) für die Auflösung "einfache Dichte" (480 Punkte / Zeile). An jeder Druckposition können jede der vier Grundfarben (*Y, N, M* und *C*) gedruckt werden. Die Farben sind durch vier verschiedene Orientierungen der Schraffur angedeutet.

Eine Zeile kann durch einen Matrixkopf-Rücklauf ohne Zeilentransport mehrmals mit einer der vier Farbbandfarben beschrieben werden. Hierzu wird das Farbband vertikal für die entsprechende Farbe jeweils neu positioniert.

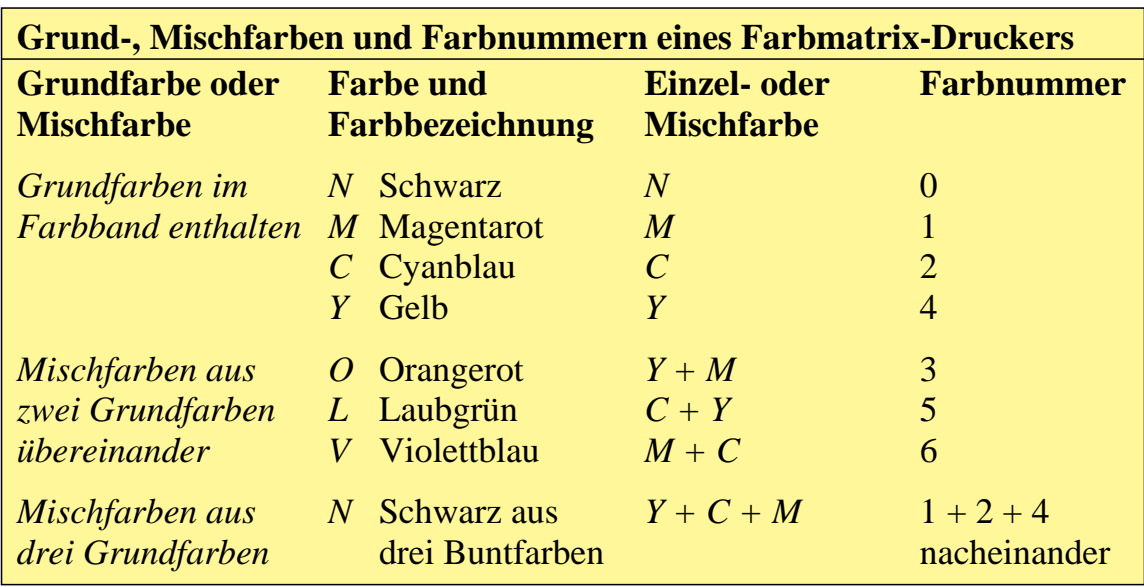

**Tabelle 7\_1 Grund- und Mischfarben von Farbmatrixdrucker** 7321\_3 Grund- und Mischfarben eines Farbmatrixdruckers; Druck der Farben über Farbnummern 0 bis 6 (Matrixdrucker JX-80 der Fa. *Epson*)

**Tabelle 7\_1** beschreibt die Grund- und Mischfarben eines Farbmatrixdruckers sowie die zur Ansteuerung notwendige Farbnummer. Die Nrn. 0 bis 6 gelten für einen Matrixdrucker JX-80 der Fa. *Epson*.

```
Basic-Programmcode für Farbstreifen mit Farbmatrix-Drucker
210 END
200 LPRINT CHR$(27);"r";CHR$(0)
190 NEXT
180 LPRINT CHR$(27);"E";":Bit Image";CHR$(27);F
170 NEXT
160 LPRINT CHR$(&HFF)
150 FOR I=0 TO 100
140 LPRINT CHR$(&H1B);"L";CHR$(100);CHR$(0);
130 LPRINT "Farbbandfarbe";K;
120 LPRINT CHR$(27);"r";CHR$(K);
110 FOR K=0 TO 6
```
**Tabelle 7\_2 Standardfarben mit Farbmatrixdrucker** 7321\_7 Basic-Programm zur Erzeugung einer Standard-Farbmatrixdruckerausgabe mit den Farben *N, M, C, V, Y, O* und *L* über eine Farbnummer  $K = 0, 1, ..., 6$ 

**Tabelle 7\_2** zeigt ein Basic-Programm für einen PC unter *MS-DOS* zur Erzeugung einer Ausgabe auf einem Standard-Farbmatrixdrucker mit den Farben *N,*

*M, C, V, Y, O* und *L* über eine Farbnummer *K* = 0, 1, ... , 6. Die Zuordnung von Farbnummern und Farben ist in Tabelle 7\_1 auf Seite 198 beschrieben. Es werden alle acht Druckpositionen (Hexadezimal FF, in Zeile 160) 100mal (Schleife 150 bis 170) als Farbbalken mit einfacher Dichte gedruckt.

Bei einfacher Dichte (480 Punkte / Zeile) haben die Punkte horizontal und vertikal nahezu den gleichen geometrischen Abstand. Bei doppelter Dichte (960 Punkte / Zeile) und vierfacher Dichte (1920 Punkte / Zeile) überlappen sich die Punkte in einer Zeile doppelt oder vierfach, jedoch um den Punktabstand 0,5 bzw. 0,25 versetzt

Für Overheadfolien ist gegenüber Papier ein zweifacher Farbauftrag für jede Farbe sinnvoll. Bei Aufsichtfarben (Papierdruck) fällt das Licht durch die Druckschicht auf das weiße Papier, wird reflektiert und tritt dann nochmals durch die transparente Druckschicht, um ins Auge zu fallen. Dies wird bei Overheadfolien durch die doppelte Druckfarbenschichtdicke simuliert. An manchen Bildstellen sind daher zwei bunte Farben (z. B. *Y* und *C*) sowie Schwarz *N* nötig, eventuell mit doppeltem Farbauftrag für Overheadfolien.

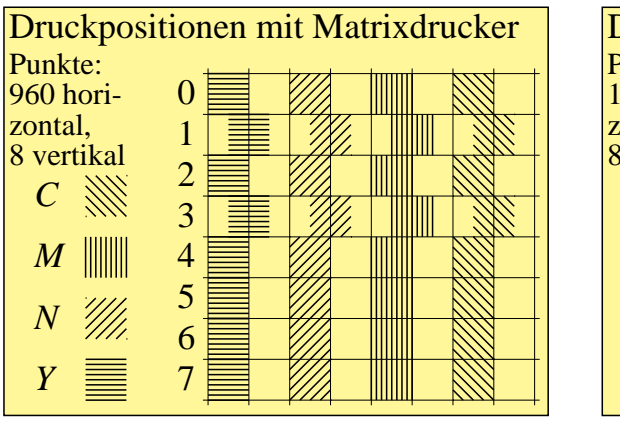

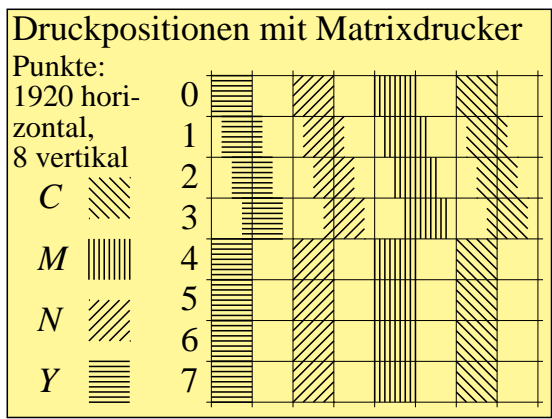

**Bild 7\_2 Druckpositionen Farbmatrixdrucker 8340\_4, 8340\_5** 8340\_5 Druckpositionen eines Farbmatrixdruckers bei doppelter Dichte (960 Punkte / Zeile) und vierfacher Dichte (1920 Punkte / Zeile)

**Bild 7\_2** zeigt die Druckpositionen eines Standard-Farbmatrixdruckers bei doppelter Dichte (960 Punkte/Zeile) und vierfacher Dichte (1920 Punkte / Zeile). Die quadratische  $2 \times 2$ -Rastermatrix wird durch  $8 \times 2$  Punkte bei vierfacher Dichte bedruckt. Entsprechend ist die quadratische  $8 \times 8$ -Rastermatrix durch  $32 \times 8$  Punkte bei vierfacher Dichte bedruckt.

Viele Farbgrafiken enthalten heute eine Bildpunktmatrix von mindestens 320 Spalten und 240 Zeilen. Oft ist die doppelte Auflösung 640 × 480 üblich.

In der CEPT-Mosaikgrafik ist zusätzlich eine Matrix 480 × 240 definiert, wobei der Matrixpunkt nicht quadratisch, sondern rechteckförmig im Format  $x : y = 2 / 3 : 1$  genormt ist. Diese Definition hat Vorteile wegen der überwiegend rechteckförmigen Buchstabenraster. Eine geometrische Umrechnung  $480 \cdot 2 / 3 = 320$  führt auch hier auf das geometrisch quadratische Raster  $320 \times 240$  Punkte.

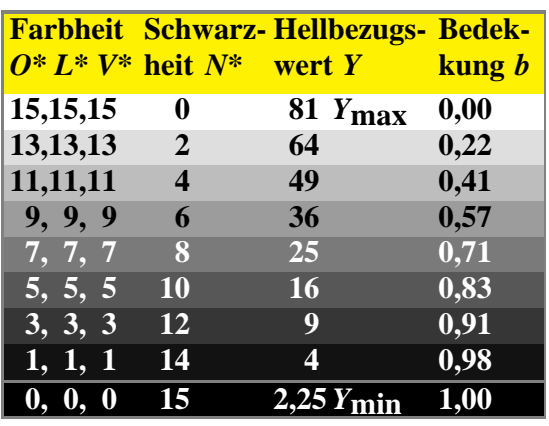

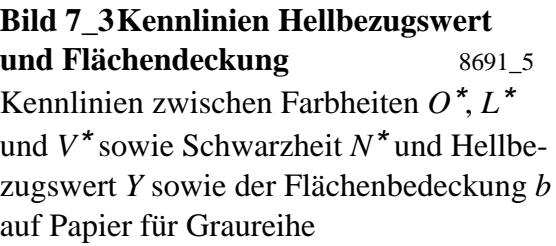

**Bild 7\_3** ist eine Verkleinerung eines Bildes in CEPT-Geometriegrafik  $(320 \times 240$  Bildpunkte) mit 16 Graustufen. Im Bild sind nur die geraden Schwarzheitsstufen und zusätzlich Schwarz reproduziert, die ungeraden fehlenden Zwischenstufen sind jedoch ebenfalls druckbar. Wie können diese 16 Farbstufen erzeugt werden?

Die Druckmatrix besteht bei der Bildbreite von 5,4 cm aus Rasterzellen der Kantenlänge  $1/6$  mm, die mit  $24 \times 24$  Einzelpunkten gefüllt sind. Das Standardraster mit 60 Linien / cm oder 150 Linien / inch (150 lpi) wurde mit einem Laser-Filmbelichter der Auflösung 3600 dpi erzeugt.

Das Bild 7\_3 wurde auch als Bild 6\_33 auf Seite 192 aus  $22 \times 22$  Einzelpunkten mit Rasterzellen-Schwelldaten gedruckt. Dieses Verfahren wird in Abschnittt 8.8 behandelt. Teilweise sind dann horizontale und vertikale Rasterzellen vedoppelt, um die Standard-Bildgröße 5,4 cm × 4,0 cm zu erreichen.

Der Standard-Matrixdrucker liefert bis zu 1920 Punkte / Zeile, so daß für 240 Bildpunkte je acht Matrixpunkte ( $240 \times 8 = 1920$ ) zur Verfügung stehen. Es bietet sich daher an, die CEPT- und anderen Computergrafikbilder spaltenweise auf Matrixdruckern auszugeben. Ein Nachteil ist dann die Drehung des Bildes im Vergleich zur Schreibrichtung um 90°. Der wesentliche Vorteil ist eine Reproduktion aller 4096 Farben jedes Farbbilds auf einem Blatt Papier oder auf Overheadfolie im Format DIN-A4. Das Bildformat beträgt 240 : 320 = 3 : 4. Die Bildgröße ergibt sich angenähert zu 18 cm : 24 cm und ist auch für Overheadfolien mit 4096 Farben sehr gut geeignet.

Eine quadratische Fläche kann mit 8 × 2 Bildpunkten gefüllt werden, um 16 Farbstufen zu erzeugen.

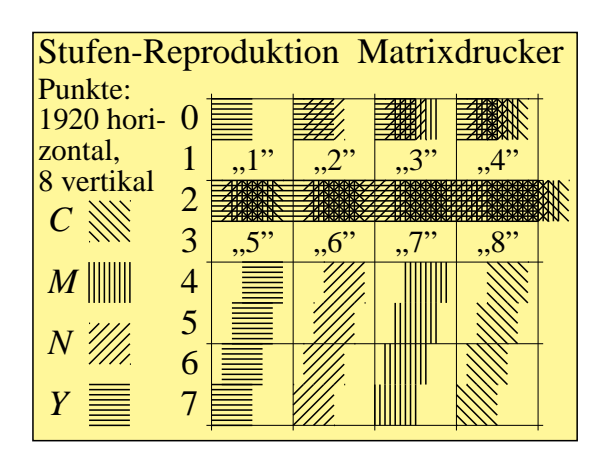

**Bild 7\_4 Stufenreproduktion mit Matrixdrucker** 8340\_6 Stufen-Reproduktion mit Standard-Farbmatrixdrucker. Die Stufen "1" bis " 7" werden durch geeignete Positionierung der acht Matrixpunkte im  $2 \times 1$ -Rasterfeld erzeugt.

**Bild 7\_4** zeigt die Stufen-Reproduktion mit dem Standard-Farbmatrixdrucker. In Zeilen-Richtung findet eine starke und in Spalten-Richtung nur eine geringfügige Überlappung der Bildpunkte statt. Zur Erzeugung von  $2 \times 8 = 16$  Farbstufen müssen besondere Rasterfüllungen gewählt werden, die in Bild 7\_4 skizziert sind. Für die Stufe "0" (Weiß) wird das Papier nicht bedruckt. Für die Stufen "1" bis "7" werden die im Bild 7\_4 gezeichneten Füllungen gewählt. Die in Bild  $7_4$  nicht bedruckte zweite Zeile (hier beschriftet mit den Ziffern "1" bis  $(8")$  erlaubt weitere sieben Stufen. Auf diese Weise entstehen  $1 + 7 + 7$  Stufen, die noch durch die Vollflächendeckung (alle 16 Matrixpositionen der 8 × 2- Rasterzellen-Positionen bedruckt) ergänzt werden.

In der Regel sind die Matrixpunkte nicht quadratisch, sondern rund. Dadurch werden die "Ecken" erst gefüllt, wenn auch die erste und achte Position durch Übereinanderdruck entsteht. Für die Druckfläche eines 2 × 2-Rasters, das durch  $8 \times 2$  Punkte gefüllt wird, ergeben sich mit der Methode von Bild 7<sub>-4</sub> 16 Graustufen bzw. 4096 Farben. Offen bleibt zunächst, ob die Stufung farbmetrisch sinnvoll ist und nahezu visuell gleichabständige Stufen liefert. Im Einzelfall ist es sehr wichtig, wie die Flächenfüllung durch die "runden" Matrixpunkte wirklich aussieht.

## **7.2 Fotomechanische Druckfilm-Herstellung am PC**

Sowohl bei Matrixdruckern als auch bei Linien-Laserbelichtern tritt teilweise eine farbmetrisch ungünstige Stufung der Graureihe und der anderen Farbreihen auf, die durch die begrenzte Auflösung der einfacheren Geräte bedingt ist. Laser-Punktbelichter mit 1/100 mm Punktgröße sind teuer (ca. 100 000 DM), so daß sie für den normalen Anwender nicht in Frage kommen, auch ist der Speicheraufwand um den Faktor  $16 \times 16 = 256$  Einzelpunkte größer und damit am PC ebenfalls nicht oder kaum einsetzbar. Mit der Programmiersprache PostScript, vgl. Kapitel 8, lassen sich diese Schwierigkeiten weitgehend überwinden.

Daneben lassen sich diese Schwierigkeiten wirtschaftlich mit maskengesteuerten Geräten auf fotomechanischem Wege preiswert und mit guter Genauigkeit überwinden. Das folgende Bild zeigt Masken für fünf Graustufen, die mit einer Matrix von 24 × 24 Einzelpunkten erzeugt wurden. Die Maskengröße beträgt  $1 \text{ mm}^2$ .

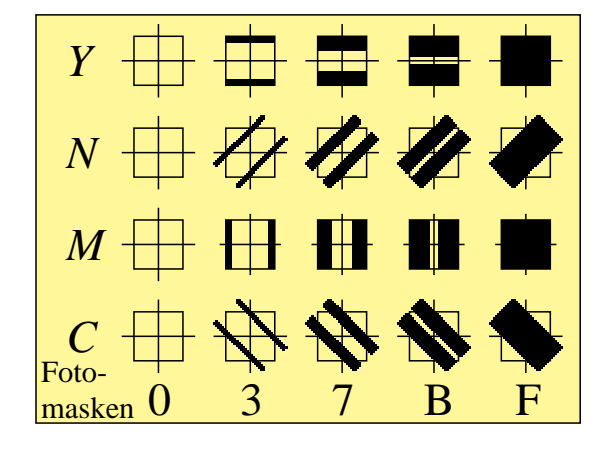

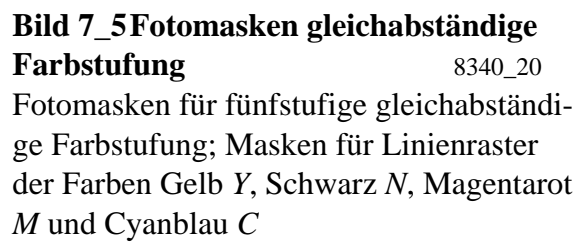

**Bild 7\_5** zeigt Fotomasken für fünf gleichabständige Farbstufen. Für die fünf Stufen eines Farbauszugs sind nur jeweils vier Masken notwendig, da die Belichtung für den weißen Bildpunkt (weißes Papier) jeweils entfällt. Der folgende optische Aufbau erlaubt eine Abbildung von 16 Masken vom Bild 7\_5, die zweckmäßig alle in *z*-Richtung in Reihe angeordnet werden.

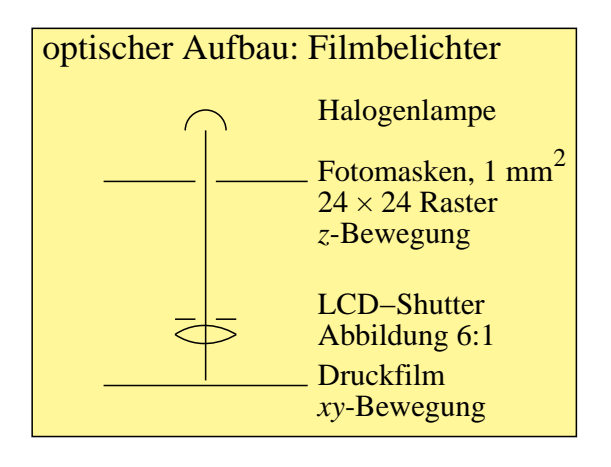

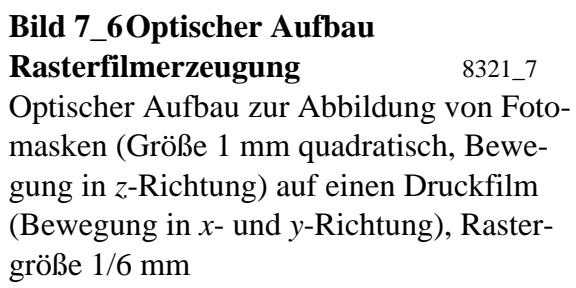

**Bild 7\_6** zeigt den optischen Aufbau zur Abbildung von Fotomasken (Bewegung in *z*-Richtung) auf einen Druckfilm (Bewegung in *x*- und *y*-Richtung). Die Zielgröße der Rasterzelle ist mit 1/6 mm angegeben.

Die Maske wird mit einer ständig brennenden Halogenlampe durch ein LCD-Element (Schaltzeit  $10^{-6}$  s, Lichtschaltverhältnis 1 : 1000) "maskenweise" auf den Druckfilm belichtet. Der Druckfilm muß in *x*- und *y*-Richtung bewegt werden. Als Rasterabstand dient hier vorzugsweise 1/6 mm in *x*- und *y*-Richtung. Die Bewegung der Maske ist durch die Achse *z* gekennzeichnet. Die Bewegung der drei Achsen und die Belichtung mit der Lichtdiode wurde über Positionier-Steuerungen der Fa. *Isert*-Elektronik realisiert.

Obwohl  $16 \times 16 = 256$  (oder  $24 \times 24$ ) Einzelpunkte auf einmal belichtet werden und der Zeitfaktor 256 auf diese Weise eingespart wird, ergeben sich für einen DIN-A4-Druckfilm mehrere Stunden Belichtungszeit. Die fotomechanische Belichtung dürfte dennoch in manchen Fällen sinnvoll sein, da sie sich am PC mit Investitionen um DM 5 000 inklusive Interface für *z*- und *xy*-Bewegungseinheit für das Filmformat DIN-A4 realisieren läßt. Die Masken wurden auf eine Glasplatte belichtet. Die Entwicklung der Filme ist in einer Schale möglich.

Die rein elektrooptisch arbeitenden Industriebelichter (z. B. von den Firmen *Agfa* oder *Linotype-Hell*), die etwa den Faktor 20 mehr kosten, erfordern Belichtungszeiten von einigen Minuten für eine DIN-A4-Seite.

Die BAM hat einen optoelektronisch und mechanisch arbeitenden DIN-A2- Filmbelichter gebaut. Mit diesem können die vier DIN-A4-Farbauszüge auf einen DIN-A2-Druckfilm belichtet werden. Eine Belichtung während des Filmtransports mit Druckfilmbewegung in vier Richtungen (Y horizontal 0<sup>o</sup>, N rechtsdiagonal 45<sup>o</sup>, *M* vertikal 90<sup>o</sup> und *C* linksdiagonal 135<sup>o</sup>) ergab eine weitere Beschleunigung.

## **7.3 Druckfilm-Herstellung mit Laserdruckern**

#### **7.3.1 Rasterabstand Laserdrucker**

Auf Laserdruckern lassen sich über Liniensoftware mit PostScript von *Adobe Systems* Rasterlinien erzeugen. Damit sind die im Abschnitt 7.1 angegebenen Rasterlinien mit vier Orientierungen erzeugbar. Die Laserdrucker haben eine Standardauflösung von 300 Punkten / inch. Der Einzelpunkt- bzw. Rasterabstand ergibt sich zu:

inch / 300 = 2,54 cm / 300 = 0,083 mm.

Bei alleiniger Verarbeitung von Pixeln der Größe 5 × 5 Einzelpunkte ergeben sich Linienbreiten von:

 $5 \cdot 0,083$  mm = 0,42 mm.

Diese Breite übertrifft diejenige von normalen Stiftplottern (0,3 mm) oder Standard-Matrixdruckern (0,4 mm). Die in Abschnitt 7.1 beschriebene Technik ergibt für  $320 \times 240$  Bildpunkte mit einer  $5 \times 5$ -Zellmatrix eine Druckgröße von 13,3 cm × 10 cm, die bequem auf einer DIN-A4-Seite im Hochformat Platz hat.

#### **7.3.2 Rasterabstand Farbmatrixdrucker**

An dieser Stelle ist ein *Vergleich mit dem Standard-Matrixdrucker* JX-80 oder FX-80 der Fa. *Epson* sinnvoll, denn die spezielle Punktansteuerung des Laserdruckers ist vergleichbar mit der des Farbmatrixdruckers von Abschnitt 7.1. Der Matrixdrucker hatte den Druckzeilenabstand 1 / 8 inch mit acht Einzelzeilen im Druckkopf. Man berechnet daher für den Farbmatrixdrucker JX-80 die Linienbreite:

 $(1/8)$  inch  $/8 = 2,54$  cm  $/64 = 0,4$  mm.

Für  $320 \times 240$  Bildpunkte ergibt sich mit quadratischen  $2 \times 2$ -Pixeln die Bildgröße:

 $320 \cdot 0.8$  mm  $\times$  240  $\cdot$  0.8 mm = 25.6 cm  $\times$  19.2 cm.

Diese Bildgröße ist auf einer DIN-A4-Seite nur im Querformat ausdruckbar. Durch doppelte Dichte oder vierfache Dichte wird der Rasterabstand von 0,4 mm auf 0,2 mm bzw. 0,1 mm erniedrigt. Dieser Rasterabstand ist dann mit dem des Standard-Laserdruckers (300 lpi und 0,083 mm Rasterabstand) vergleichbar. Der Farbmatrixdrucker ist jedoch auch bei vierfacher Dichte wegen der großen Punktgröße (0,4 mm) nicht zur Druckfilmherstellung geeignet.

#### **7.3.3 Rasterabstand und Druckfilm-Herstellung**

Verschiedene Standard-Laserdrucker mit 300 Punkten / inch, d. h. einem Rasterpunktabstand von 0,083 mm, zeigen einen *Punktdurchmesser*, der annähernd dem *zweifachen Rasterabstand* entspricht. Daher ergibt sich eher beim Druck von zwei der fünf Punkte des Pixels eine gewünschte Rasterflächendekkung von 70% für Mittelgrau. Je nach gewünschter Rasterflächendeckung besteht durch Wahl von ein bis drei Punkten von fünf Punkten des Pixels eine mögliche Freiheit in der Wahl der Rasterflächendeckung für die Graustufen. Mit einer  $5 \times 5$ -Zellmatrix sind wegen der Punktdurchmesser mit zweifachem Rasterabstand aus farbmetrischer Sicht nur drei gleichabständige Graustufen *zwischen* Weiß und Schwarz sinnvoll; es können also insgesamt fünf Stufen erzeugt werden.

Zur Erzeugung von acht Farbstufen müssen entsprechend eine 8 × 8-Zellmatrix und für 16 Farbstufen eine  $16 \times 16$ -Zellmatrix gewählt werden. Die entsprechenden Bildgößen ergeben sich zu:

- *8* × *8-Matrix:*  $320 \cdot 8 \cdot 0,083$  mm  $\times 240 \cdot 8 \cdot 0,083$  mm = 21,4 cm  $\times 16,0$  cm
- *16* × *16-Matrix:*  $320 \cdot 16 \cdot 0,083$  mm  $\times 240 \cdot 16 \cdot 0,083$  mm = 42,8 cm  $\times 32,0$  cm

Mit einer  $8 \times 8$ -Zellmatrix ist das Bild nur im DIN-A4-Querformat darstellbar, und es ergeben sich  $8 \times 8 \times 8 = 512$  Farben. Diese Farbanzahl dürfte für viele Fälle (technisches CAD, Kartografie) ausreichen.

Druckvorlagen für 16 Graustufen bzw. 4096 Farben erfordern nach diesen Betrachtungen einen DIN-A3-Laserdrucker mit der Auflösung 300 dpi oder einen DIN-A4-Laserdrucker mit der Auflösung 600 dpi (z. B. *HP Laserjet 4M*). Dann darf jedoch auch der Toner nur den halben Punktdurchmesser erzeugen. Die Eigenschaften Punktdurchmesser und Rasterabstand sind von wesentlicher Bedeutung für eine Druckfilmherstellung mit Laserdruckern und müssen möglichst ermittelt werden.

Die z. B. aus den 8 × 8-Zellmatrizen hergestellten Druckvorlagen können fotografisch auf 5,3 cm  $\times$  4 cm verkleinert und dann als Druckfilme für 4096 Farben benutzt werden. In vielen Fällen wird jedoch dieser Weg nicht zu der gleichen Qualität führen wie eine Belichtung der Druckfilme mit einem Laserbelichter von 3600 dpi Auflösung. Zur Erzeugung einzelner Farbbilder für Veröffentlichungen kann der Weg jedoch sinnvoll sein. Die Flächendeckung der Raster sollte für die vier Farbauszüge entsprechend Bild 7\_5 auf Seite 202 gesteuert werden.

## **7.4 Text-Bild-Editoren und digitaler Farbspeicherbedarf**

Die Entwicklung zu Text-Bild-Systemen mit Schriften in Fotosatzqualität und 16 Millionen Farben wird insbesondere durch die rapide Entwicklung der Speichertechnik kostengünstig ermöglicht.

Die Schwierigkeit liegt insbesondere in der Integration von Bildern mit vielen Farben in den Text. Dann kann das Seitenlayout in der Regel nicht nur zeilenweise wie bei Schwarz-Weiß bearbeitet werden, sondern entsprechend den Bildinhalten muß der Speicher zur Herstellung der Farbauszüge oft zusätzlich spaltenweise und diagonal bearbeitet werden und deshalb als "Ganzseitenspeicher" vorliegen.

Durch Bildschirmtext wird eine besonders effektive Speicherung der Bildinhalte vorgenommen. Diese Datenkomprimierung ergibt sich automatisch beim manuellen Erzeugen von Seiten durch die (großen) Pixelgrößen (10 × 12-Raster) und wird durch die wenigen Einzelpunkte an wichtigen Bildstellen kaum beeinflußt.

Gleiches gilt für PostScript-Bilder, die durch Geometriegrafik beschrieben werden. Eine Speichereinsparung ergibt sich auch durch die in PostScript festgelegten Datenkompressionen für Bilder.

Komplexe Bilder, z. B. von einer Videokamera mit kontinuierlichen Farbübergängen, scheinen sich wegen der nur 32 in Btx möglichen Farben und der relativ großen Btx-Pixelgrößen einer sinnvollen Weiterbearbeitung in Btx zu entziehen. Dies ist jedoch nicht grundsätzlich so.

Bilder vom Grafiktablett oder einer Videoquelle können per Programm in (größere) Btx-Zeichen umgerechnet werden. Auch Farbbilder mit 4096 Farben können durch eine automatische Umwandlung in *drei Graubilder zu 16 Stufen* (drei Farbauszüge) als drei Schwarz-Weiß-Bilder übertragen werden. Dann muß natürlich das Empfängerbild aus drei Btx-Teilbildern, z. B. für *O*, *L* und *V*, aufgebaut werden.

Der moderne Btx-Decoder ist ein Software-Decoder (Software-Programm) am Grafik-PC. Seine Software und sein Farbmonitor erlauben die Bilddarstellung mit meist mehr als 4096 Farben ohne zusätzliche Hardware-Kosten.

Der kurzzeitige Farbspeicherbedarf für eine DIN-A4-Farbdruckseite mit 16 Btx-Bildern der Größe 5,4 cm × 4,0 cm auf dieser Seite ergibt bei 0,01 mm Auflösung:

4 Farbauszüge  $\times$  30 000  $\times$  20 000 Punkte á 0,01 mm = 2,4 Gbit = 300 MByte.

Dieser hohe Speicherbedarf für eine DIN-A4-Farbseite muß zumindest als kurzzeitiger Rasterspeicher in einem Belichter zur Verfügung stehen. Die entsprechenden PostScript-Dateien am PC erfordern bei Ausnutzung der Datenkompression (nur 4-bit-Farbdaten = 16 Stufen, d. h. 4096 Farben) etwa fünf MByte für vier Farbauszüge.

Die Bilder und Texte dieses Buchs ergeben etwa 1 GByte Speicherbedarf bei optimaler Bildabspeicherung (4 bit) in PostScript als *OLV\**-Farbbilddaten. Die Originalbilder in PostScript. oder Btx-Geometriegrafik erfordern einen Speicherbedarf von etwa 10 MByte,

# **8 PostScript und CIE-Farbräume**

### **8.1 Geräteunabhängige Farbkennzeichnung**

Die Codierung, Speicherung und Übertragung von Licht und Farbe sollte möglichst *geräteunabhängig* erfolgen. Eine farbmetrische Kennzeichnung der Farben durch Farbmessung liefert die *geräteunabhängigen* CIE-Normfarbwerte *X, Y, Z* oder die CIE-Farbwerte *L*\*, *a*\* und *b*\* im Farbenraum CIELAB 1976. Die Farben in Dokumenten werden daher im Industriestandard *PostScript von Adobe Systems* mit CIE-Koordinaten beschrieben. Diese Kennzeichnungsmethode wird auch in einem ISO-CIE-Komitee *TOSCA* (Text and Office Systems Color Architecture) für den Farbdokumentenaustausch genormt.

Die Programmiersprache *PostScript* bietet einen weitgehend *geräteunabhängigen Standard* zur Beschreibung von Text, Grafik und Farbe auf einer Druckseite. In PostScript Level 2 (PSL2) können Farben in einem CIE-Farbsystem beschrieben werden. Diese Farbbeschreibung ist natürlicherweise *geräteunabhängig*. Ein vereinfachtes Schema, das noch nicht die im PSL2-Handbuch beschriebenen Befehle benutzt, beschreibt die drei Farben Mittelgrau, Rot 1 und Rot 2 im CIELAB-Farbenraum.

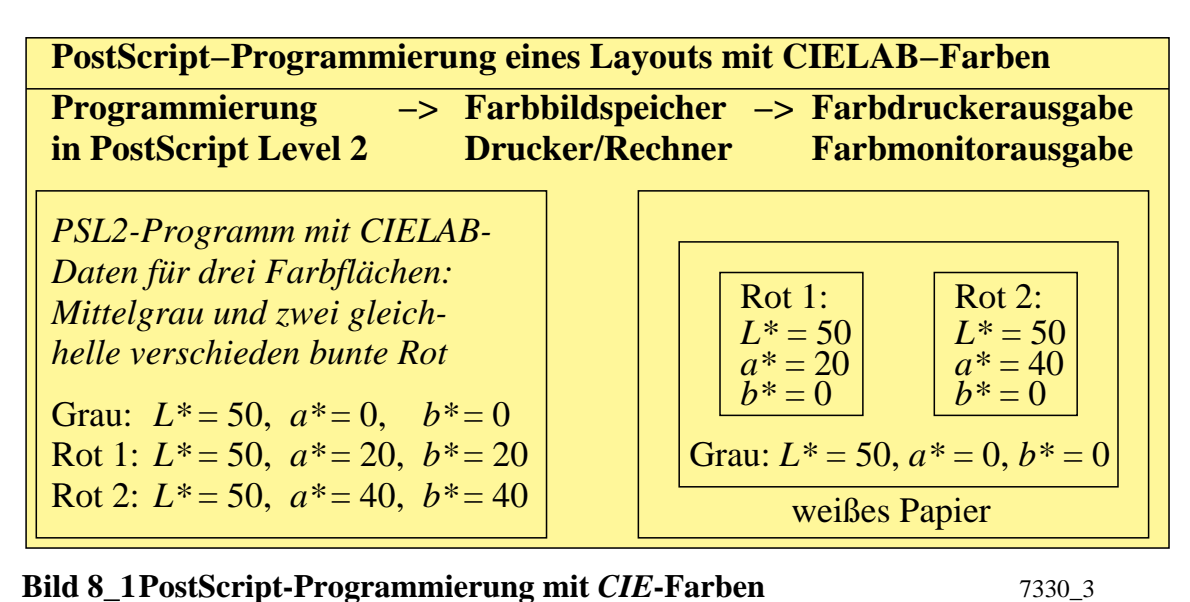

PostScript-Programmierung eines Layouts mit Farben, die in einem CIE-Farbsystem (hier CIELAB) definiert sind, und ihre Ausgabe auf einem Farbdrucker oder Farbmonitor innerhalb von ISO-Toleranzen

**Bild 8\_1** zeigt die Definition von drei gleichhellen Farben mit  $L^* = 50$ ,  $b^* = 0$ und mit drei unterschiedlichen Rot−Grün-Buntheiten *a*\* = 0, 20 und 40 im Far-

benraum CIELAB 1976. Der Farbdrucker oder -monitor wird die gewünschten CIELAB-Farben nur innerhalb gewisser Toleranzen ausgeben. Entsprechend dem ISO-TOSCA-Ausschuß sind die drei Toleranzstufen ≤ 3 CIELAB-, ≤ 10 CIELAB- und >10 CIELAB-Einheiten vorgesehen.

Bei Darstellung auf einem Farbmonitor mit der PSL2-Software "Display-PostScript" wird das PostScript-Programm zunächst einen Bildspeicher entsprechend dem PostScript-Programmcode füllen. Dieser Farbbildspeicher wird kontinuierlich mit mehr als 70 Hz ausgelesen und am Farbmonitor dargestellt.

Die Farbmonitore und Farbdrucker verschiedener Hersteller können durch drei Qualitätsstufen beschrieben werden. Mit geeigneten Testfarben, z. B. die 17 CIE-Testfarben nach DIN 6169 " Farbwiedergabe", kann die *Qualitätsstufe des Farbmonitors oder Farbdruckers* ermittelt werden.

Hierzu werden die CIELAB-Daten der 17 CIE-Testfarben in ein PostScript-Programm eingefügt und die am Farbdrucker ausgegebenen oder am Farbmonitor dargestellten Farben gemessen. Ihre mittlere Abweichung gegenüber den Sollfarben definiert die Qualitätsstufe. Der PSL2-Programmcode zur Erzeugung der 17 CIE-Testfarben auf einem Farbmonitor und Farbdrucker wird in Abschnitt 8.16 "Definition und Reproduktion der 17 CIE-Testfarben" ab Seite 246 behandelt.

#### **8.2 PostScript-Programmcode und grafische Ausgabe**

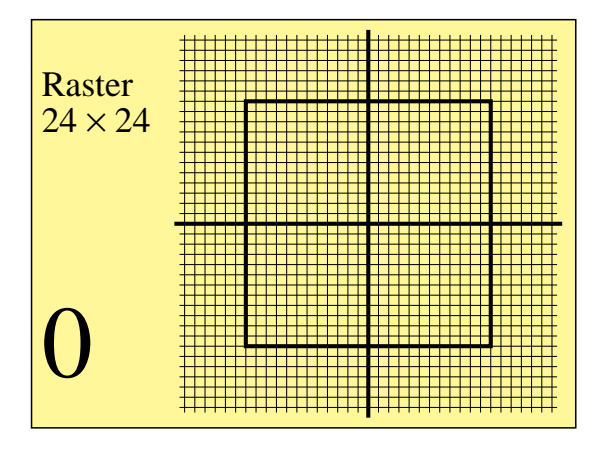

**Bild 8\_2 PostScript-Ausgabe Rasterfeld** 8321\_8 Grafische Ausgabe, die das folgende PostScript-Programm erzeugt, mit Text und einem Raster  $24 \times 24$  Zellen innerhalb von 36 × 36 Linien mit Fadenkreuz

**Bild 8\_2** zeigt eine grafische Ausgabe, die der folgende PostScript-Programmcode erzeugt, mit Text und einem Raster  $24 \times 24$  innerhalb von  $36 \times 36$  Linien mit Fadenkreuz.

PostScript ist eine Seitenbeschreibungssprache für Text und Grafik mit 16 Millionen Farben. In der Regel wird eine DIN-A4-Seite mit Text und Bildern beschrieben und ausgegeben. Diese Ausgabe ist auf einem PostScript-Farbdrucker oder mit Display-PostScript auf einem Farbmonitor möglich. Anschießend folgen der Aufbau und die Ausgabe der nächsten Seite. Die Seiten sind in der Regel voneinander unabhängig. Ein PostScript-Programm benötigt als ersten Befehl die Zeile %!PS-Adobe-3.0 und als letzte Zeile den Befehl showpage für die Ausgabe.

```
PSL1-Programmcode: Raster 24×24 mit
Linien horizontal, vertikal und Text
showpage
      0 -1900 moveto 0 3800 rlineto stroke
 -1900 0 moveto 3800 0 rlineto stroke
 -2400 0 rlineto closepath stroke
 -1200 -1200 moveto 2400 0 rlineto 0 2400 rlineto
     40 setlinewidth
% fetteres Quadrat und Nullkreuz
                 for stroke
 -1800 100 1800 {dup -1850 exch moveto 1850 exch lineto}
 -1800 100 1800 {dup -1850 moveto 1850 lineto} for stroke
% 36 Linien horizontal und vertikal
   3300 2000 translate
% neuer Rastermittelpunkt und Nullpunkt
  1000 /Times-Roman FS 100 500 moveto (0) show
  100 2900 moveto (24x24) show
  100 3250 moveto (Raster) show
  10 setlinewidth 350 /Times-Roman FS
%Text und Zeichnen
             -5400 0 rlineto closepath stroke
  0 0 moveto 5400 0 rlineto 0 4000 rlineto
15 setlinewidth
0.01 MM 0.01 MM scale
% Einheiten in 0,01 mm und Rahmen 5,4cm x 4,0cm
  72 90 translate
%Nullpunkt Bounding-Box
%%EndProlog
/MM \{72, 25.4 div mul} def %Umrechnung Inch -> mm
/FS {findfont exch scalefont setfont} bind def
%%BoundingBox: 72 90 226 206
%!PS-Adobe-3.0 B8321-8n.eps 20.10.94
```
#### **Bild 8\_3 PostScript-Programm Rasterfeld** C8321\_8

PostScript-Programm zur Erzeugung der grafischen Ausgabe von Bild 8\_2. Der erste Teil wird auch für die folgende grafische Ausgabe (*Siemensstern*) benutzt.

**Bild 8\_3** zeigt einen PostScript-Programmcode, der die grafische Ausgabe von Bild 8\_2 erzeugt. Im folgenden werden einige einfache PostScript-Programme beschrieben, die grafische Ausgaben erzeugen. PostScript-Programme werden durch Kommentarzeilen oder Zusatztexte, die mit dem Zeichen " %" beginnen, erläutert. Die Befehle und Bedeutungen sind ausführlich im PSL2-Handbuch

(1990) beschrieben. PostScript-Programme können mit jedem Editor am PC geschrieben werden und zu einem PostScript-(Farb-)Drucker gesandt werden, der sie interpretiert und seitenweise (eventuell mit Fehlermeldungen) ausgibt. Die folgende grafische Ausgabe zeigt ein wichtiges Testelement für die Ermittlung der Auflösung von Farb- und Schwarz-Weiß-Geräten.

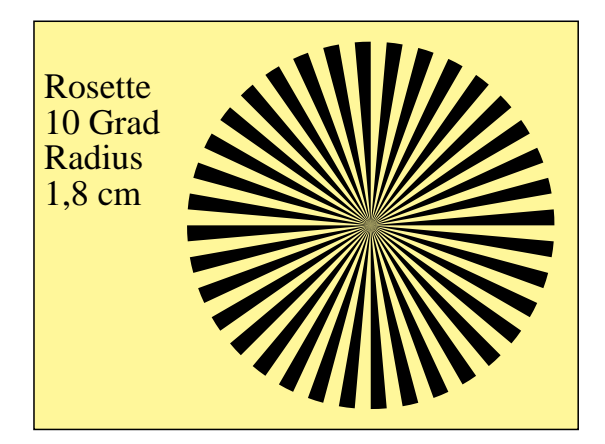

**Bild 8\_4 PostScript-Ausgabe Siemensstern** 8260 5 Testelement (Siemensstern) zur Ermittlung des Auflösungsvermögens des PostScript-Ausgabegeräts

**Bild 8\_4** zeigt ein Testelement (Siemensstern) zur Ermittlung des Auflösungsvermögens des PostScript-Ausgabegeräts. Die Mitte des Auflösungselements wird mit zunehmender Auflösung des Laserdruckers oder Belichters (bei abnehmender Punktgröße) genauer dargestellt.

```
PSL1-Teilprogrammcode: Text und Zeichnen Rosette
(Siemensstern)
showpage
 4 -1 roll dup 5 add arc closepath fill} for
 0 10 350 {newpath 0 0 moveto 0 0 1800
  0.0 setgray
%Zeichnen der Rosette, Radius 1,8 cm
   3300 2000 translate
%neuer Rastermittelpunkt und Nullpunkt
   100 2200 moveto (1,8 cm) show
   100 2550 moveto (Radius) show
   100 2900 moveto (10 Grad) show
   100 3250 moveto (Rosette) show
   350 /Times-Roman FS
    10 setlinewidth
```
#### **Bild 8\_5 PostScript-Programm Siemensstern** C8260\_5

PostScript-Programmcode (zweiter Teil) für die grafische Ausgabe von Bild 8\_4. (Das vollständige Programm ergibt sich aus dem Programmcode Bild 8\_3 bis %Text und Zeichnen und diesem Teil.)

**Bild 8\_5** zeigt PostScript-Programmcode zum Zeichnen des Siemenssterns, dargestellt in Bild 8\_4.

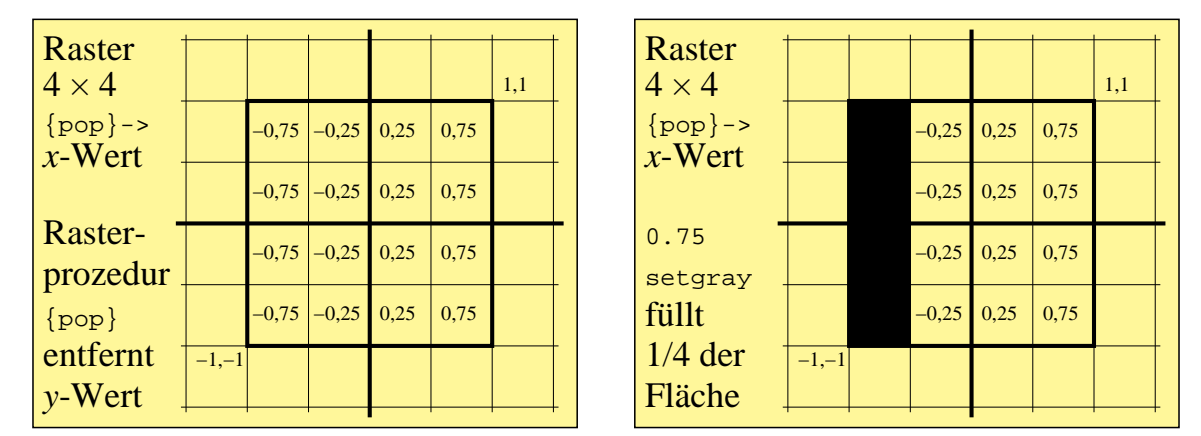

## **8.3 Rastermodell von PostScript**

#### **Bild 8\_6 Rastermodell von PostScript** 8340\_7, 8340\_8

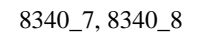

Zum Rastermodell von PostScript: Für eine 4 × 4-Rasterzelle werden die einzelnen Zellen durch (*x, y*)-Koordinaten im Koordinatenrechteck von (−1, −1) bis (1, 1) beschrieben. Die zu setscreen gehörige Rasterfunktion {pop} löscht die *y*-Koordinate, und mit Werten  $0 \leq$  setgray  $\leq 1$  wird die Rasterzelle unterschiedlich gefüllt.

**Bild 8\_6** zeigt das Rastermodell von PostScript. Für eine  $4 \times 4$ -Rasterzelle werden die einzelnen Zellen durch (*x*, *y*)-Koordinaten im Koordinatenrechteck von (−1, −1) bis (1, 1) beschrieben. Die zu setscreen gehörige Rasterfunktion {pop} löscht die *y*-Koordinate, und mit dem Wert 0.75 = setgray wird die Rasterzelle von links nach rechts zu 25% gefüllt, vgl. Bild 8\_6 *rechts.*

Die Rasterzelle kann durch einen Befehl z. B. um 45<sup>o</sup> gedreht werden:

*Beipiel:* 075 045 {pop} setscreen (Raster 75 lpi um 45<sup>0</sup> gedreht).

Die Form der Füllung der Rasterzelle kann durch verschiedene, zu setscreen gehörige Rasterfunktionen gesteuert werden, vgl. Bild 8\_9, Seite 214.

Linienraster sind mit der einfachsten, zu setscreen gehörigen Rasterfunktion möglich.

*Beispiel:* {pop}

Quadratraster sind mit der folgenden Rasterfunktion möglich:

*Beispiel:* {abs exch abs add 1 sub}.

Runde Punktraster sind mit der folgenden (komplexen) Rasterfunktion möglich:

*Beispiel:* {abs exch abs 2 copy add 1 gt {1 sub dup mul exch 1 sub dup mul add 1 sub}{dup mul exch dup mul add 1 exch sub} ifelse}. Die folgenden Bilder veranschaulichen die verschiedenen Rasterfrequenzen  $(pi = 12, 75)$ , Rasterwinklungen (45<sup>o</sup> und 0<sup>o</sup>) und verschiedenen Rasterformfunktionen (Linien, Quadrate, Punkte) für 16 Graustufen, die hexadezimal in der Schwarzheit *N*\* von 0 bis F codiert sind.

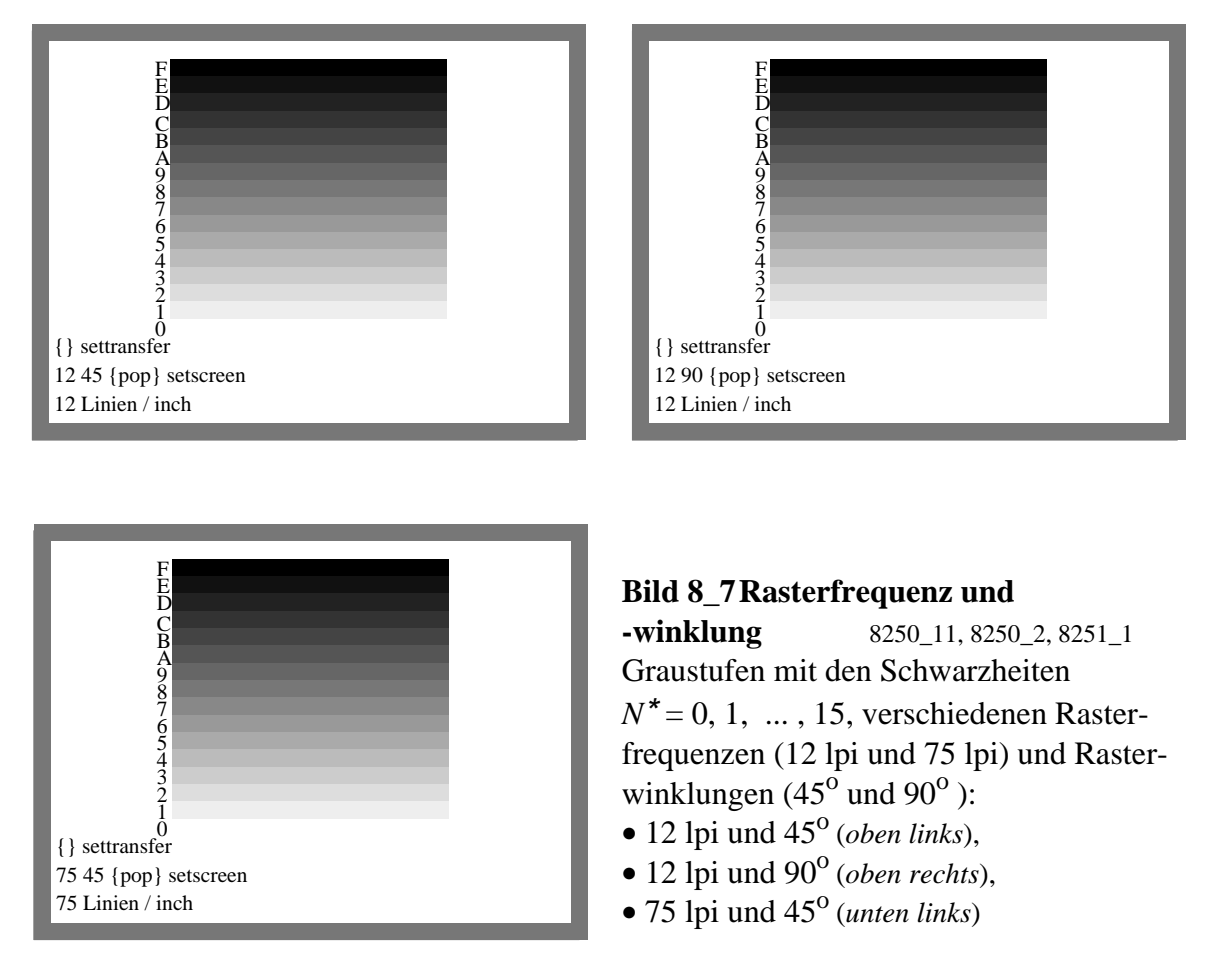

**Bild 8** 7 zeigt Graustufen mit den Schwarzheiten  $N^* = 0, 1, \ldots, 15$ , verschiedenen Rasterfrequenzen (12 lpi und 75 lpi) und Rasterwinklungen (45 $^{\circ}$  und 90 $^{\circ}$ ).

Der folgende PostScript-Programmcode erzeugt Bild 8\_7 *(oben links)*.

PSL1-Programmcode: Bildmatrix 32×24 zur Erzeugung von 16 Graustufen showpage 34 101.0 moveto (F) show %! hier weiterer text 0, 1, ..., F, nicht protokolliert 34 28.75 moveto (0) show 6 8 moveto (12 Linien / inch) show 6 16 moveto (12 45  $\{pop\}$  setscreen) show 6 24 moveto ({} settransfer) show 6 /Times-Roman FS 72 90 translate grestore 77777777777777777777777777777777 7FFFFFFFFFFFFFFFFFFFFFFFFFFFFFF7 7FFFFFFFFFFFFFFFFFFFFFFFFFFFFFF7 7FFFFFFFFFFFFFFFFFFFFFFFFFFFFFF7 7FFFFFFFFFFFFFFFFFFFFFFFFFFFFFF7 7FFFFFFFFFFFFFFFFFFFFFFFFFFFFFF7 7FFFFFFFFFFFFFFFFFFFFFFFFFFFFFF7 7FFFFFFFEEEEEEEEEEEEEEEEFFFFFFF7 7FFFFFFFDDDDDDDDDDDDDDDDFFFFFFF7 7FFFFFFFCCCCCCCCCCCCCCCCFFFFFFF7 7FFFFFFFBBBBBBBBBBBBBBBBFFFFFFF7 7FFFFFFFAAAAAAAAAAAAAAAAFFFFFFF7 7FFFFFFF9999999999999999FFFFFFF7 7FFFFFFF8888888888888888FFFFFFF7 7FFFFFFF7777777777777777FFFFFFF7 7FFFFFFF6666666666666666FFFFFFF7 7FFFFFFF5555555555555555FFFFFFF7 7FFFFFFF4444444444444444FFFFFFF7 7FFFFFFF3333333333333333FFFFFFF7 7FFFFFFF2222222222222222FFFFFFF7 7FFFFFFF1111111111111111FFFFFFF7 7FFFFFFF0000000000000000FFFFFFF7 7FFFFFFFFFFFFFFFFFFFFFFFFFFFFFF7 77777777777777777777777777777777 {currentfile DatenString readhexstring pop} image 32 24 4 [32 0 0 -24 0 24] /DatenString 16 string def %Bild 32x24 von unten nach oben 24 3600 div 72 mul 240 mul scale 32 3600 div 72 mul 240 mul 72 90 translate 12 45 {proz1} setscreen {proz2 } settransfer gsave %%EndProlog /proz2 {} bind def /proz1 {pop} bind def /MM {72 25.4 div mul} def /FS {findfont exch scalefont setfont} bind def %%BoundingBox: 72 90 226 206 %!PS-Adobe-3.0 B8250-1n.eps 20.10.94

**Bild 8\_8 PostScript-Programm Schwarzheiten**  $N^* = 0, \ldots, 15$  **C8250\_1** PostScript-Programmcode für grafische Ausgabe von Bild 8\_7 *(oben links)*

**Bild 8\_8** zeigt den PostScript-Programmcode für die grafische Ausgabe von

Bild 8\_7 *(oben links)*. Die Bildmatrix 32 × 24 befindet sich in der Mitte des Programmcodes. Es muß beachtet werden, daß für Weiß die Codierung "F" und für Schwarz die Codierung "0" notwendig ist, wenn der PostScript-Operator image verwendet wird.

Für Bild 8\_7 (*oben rechts*) muß nur die Rasterwinklung von 45<sup>o</sup> nach 0<sup>o</sup> geändert werden. Für Bild 8\_7 (*unten links*) muß nur die Rasterfrequenz von 12 lpi nach 75 lpi geändert werden.

Die folgenden Bilder veranschaulichen verschiedene Rasterformen: Linien, Quadrat und Kreis:

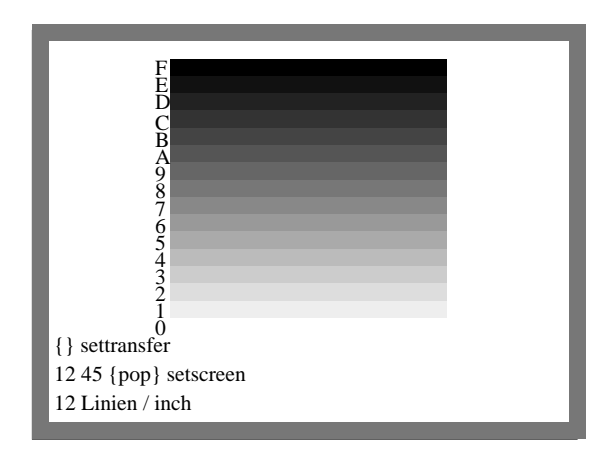

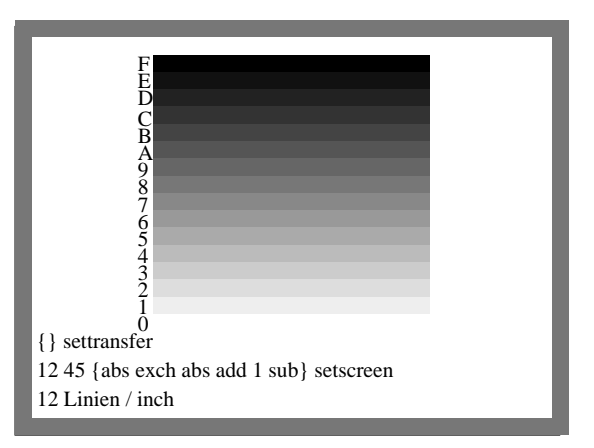

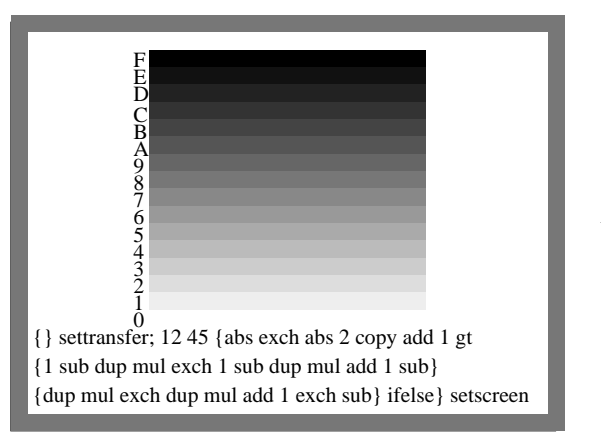

#### **Bild 8\_9 Graustufen und**

**Rasterform** 8250 12, 8250 3, 8250 4 Graustufen mit den Schwarzheiten  $N^*$  = 0, 1, ..., 15, verschiedenen Rasterformen (Linie, Quadrat und Kreis), alle für die Winklung  $45^{\circ}$  und 12 lpi: • Linienraster (*oben links*),

- Quadratraster (*oben rechts*),
- Kreisraster (*unten links*)

**Bild 8\_9** zeigt Graustufen mit den Schwarzheiten *N*\* = 0, 1, ... , 15, verschiedenen Rasterformen (Linie, Quadrat und Kreis), alle für die Rasterwinklung  $45^{\circ}$ und die Rasterfrequenz 12 lpi.

Mit der Rasterfunktion /proz2, die im PostScript-Befehl settransfer benutzt wird, kann die Schwarzheit beeinflußt werden. Die folgenden Bilder zeigen die in Bild 8\_9 dargestellten Quadratraster mit drei verschiedenen Transferfunktionen.

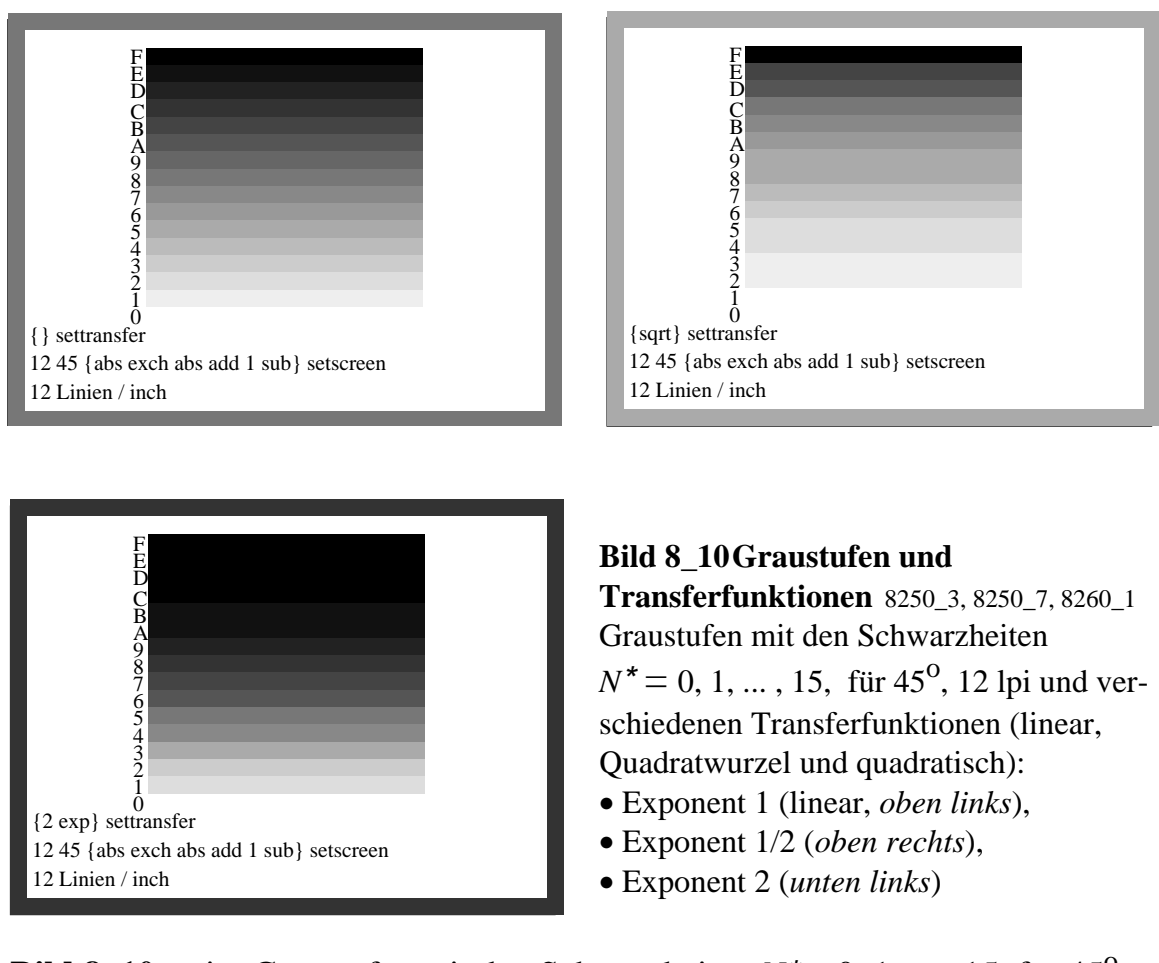

**Bild 8\_10** zeigt Graustufen mit den Schwarzheiten  $N^* = 0, 1, ..., 15$ , für 45<sup>o</sup>, 12 lpi und verschiedenen Transferfunktionen mit den Exponenten: 1 (lineare Funktion), 1/2 (Quadratwurzel-Funktion) und 2 (Quadrat-Funktion).

Zum Schluß soll für Linienraster unter 45<sup>o</sup> (üblicherweise Schwarz *N*) die Stufung für eine höhere Rasterfrequenz (75 lpi) und drei Transferfunktionen (linear, Quadratwurzel und Quadrat) gezeigt werden.

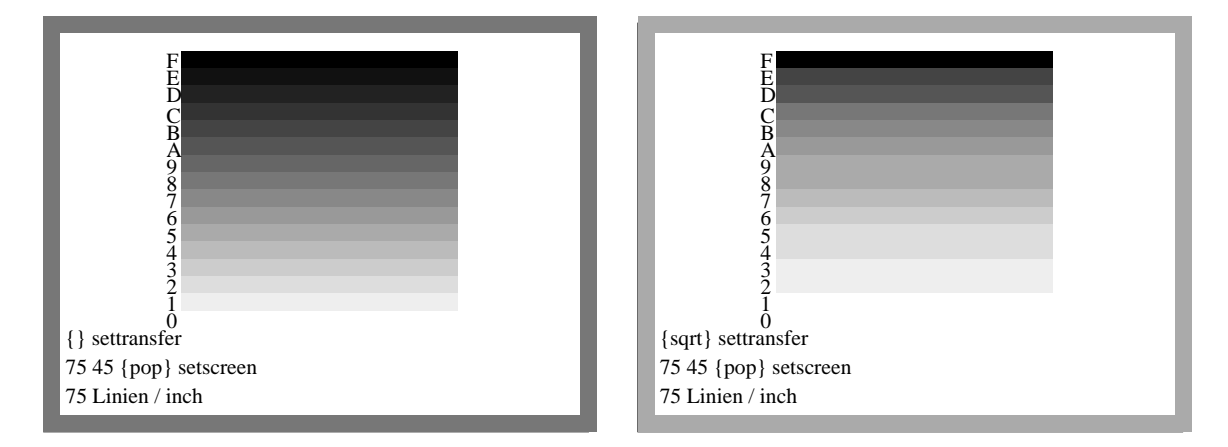

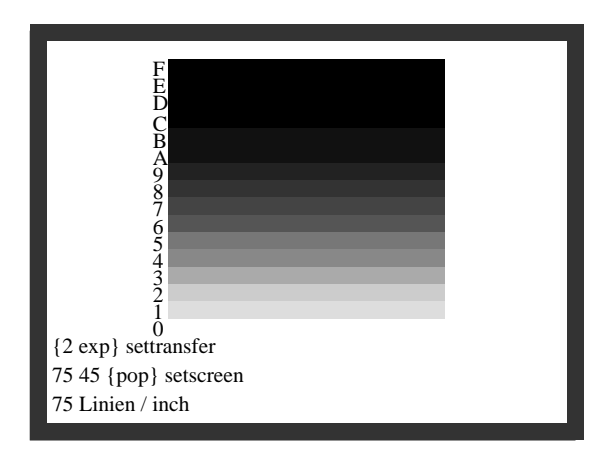

**Bild 8\_11 Graustufen und Transferfunktionen** 8251\_1, 8251\_5, 8260\_2 Graustufen mit den Schwarzheiten  $N^* = 0, 1, ..., 15$ , für 45<sup>o</sup>, 75 lpi und verschiedenen Transferfunktionen (linear, Quadratwurzel und quadratisch): • Exponent 1 (linear, *oben links*), • Exponent 1/2 (*oben rechts*),

• Exponent 2 (*unten links*)

**Bild 8\_11** zeigt Graustufen mit den Schwarzheiten  $N^* = 0, 1, ..., 15$ , für 45<sup>o</sup>, 75 lpi und verschiedenen Transferfunktionen mit den Exponenten: 1 (lineare Funktion), 1/2 (Quadratwurzel-Funktion) und 2 (Quadrat-Funktion).

### **8.4 Punkt- sowie Linienraster und Farbmetrik**

Die Vor- und Nachteile von Punkt- und Linienrastern werden in diesem Abschnitt gegenübergestellt. Aus farbmetrischer Sicht haben die Quadrat- oder Punktraster einen entscheidenden Nachteil. Im Mitteltonbereich (mittleres Grau) berühren sich bei einer bestimmten Graustufe benachbarte Punkte von Rasterzellen. Dies führt zu einem Schwarzwertsprung, je nach Papier, Auflösung und Drucktechnologie von bis zu 12% im Hellbezugswert.

Bei 50 % Flächendeckung ergibt z. B. eine Änderung vom Hellbezugswert *Y* = 49 (Schwarzheit *N*<sup>\*</sup> = 6) zum Hellbezugswert *Y* = 36 (Schwarzheit *N*<sup>\*</sup> = 8) in etwa diesen Schwarzwertsprung. Die Helligkeitsänderung beträgt für zwei Schwarzheitsstufen *N*\*, nach Bild 6\_31 auf Seite 191, zehn Helligkeitseinheiten und damit zehn CIELAB-Einheiten.

Durch Verwendung von elliptischen Rastern wird die Berührung der Rasterpunkte von *einer* Stelle zu *zwei* Stellen verschoben, so daß mit zwei Schwarzwertsprüngen von je etwa fünf CIELAB-Einheiten gerechnet werden muß. Diese Sprünge von fünf CIELAB-Einheiten entsprechen etwa 15 Farbschwellen, und sie liegen über der TOSCA-ISO-Toleranz von drei CIELAB-Einheiten für die beste Qualitätsstufe 1 der PostScript-Farbdrucker.

Die Schwarzwertsprünge lassen sich vermeiden, wenn man im Mitteltonbereich **Linienraster** einsetzt. Für sehr helle und sehr dunkle Farben kann sich die Linie zu eine Quasi-Linie verformen, das heißt einer rechteckförmigen Fläche mit der Orientierung des Linienrasters.
Die *Breite* der Quasi-Linie muß jedoch mindestens dem *Zwei- bis Dreifachen* der kleinsten Einzellinienbreite entsprechen. Die heute möglichen Linienbreiten von 0,007 mm sind als Einzellinien mit einem Mikroskop zwar auf dem Druckfilm sichtbar, jedoch technisch nicht mehr druckbar. Hierzu sind zwei oder drei benachbarte Einzellinien notwendig. Auf dem Papier wird die Rasterzellenfläche bei drei benachbarten von z. B. 24 Einzellinien für eine Rasterlinie schon zu 12% bedeckt.

Die Methoden zur Erzeugung der Quasi-Linienraster, ihre Winklungen und Flächenfüllungen nach farbmetrischen Gesichtspunkten werden im folgenden dargestellt und diskutiert.

Ein weiterer wesentlicher Vorteil der Linienraster besteht in der höheren Stabilität des Drucks. Ein Punkt kann sich in *alle* Richtungen bei Variation des Andrucks der Druckwalze ausdehnen, eine Linie nur nach *zwei* Richtungen, so daß sich automatisch eine höhere Stabilität ergibt.

Bei Punktrastern verbreitert sich der Rasterpunkt linear mit dem Kreisumfang, das heißt, er nimmt mit 2 π *r* zu. Erreicht der Radius *r* die halbe Rasterkantenlänge, so entsteht ein Tonwertsprung. Anschließend nimmt die Rasterpunktverbreiterung bis zur vollen Füllung der quadratischen Rasterzelle wieder ab. Die Rasterpunktverbreiterung ist bei Punktrastern daher stark nichtlinear, bei Linienrastern mit einer Lücke im Mittelbereich ist die Verbreiterung konstant.

Linienraster mit nur vertikalen, horizontalen und diagonalen Strukturen sind einfacher zu erzeugen als Kreis-, Ellipsen- oder Kettenraster. Die BAM hat sie über Fotomasken mit *xy*-Tischen erzeugt, vgl. Bild 7\_5 auf Seite 202.

Die bisherigen Untersuchungen über die Anwendung von Linienrastern im Druck zeigen auch entscheidende Nachteile. Diese Nachteile ergaben sich einerseits durch die begrenzte Auflösung der bisherigen Belichter und die so entstehenden Farbsprünge.

Weiter ergaben sich bei einer Ausdehnung der Druckfilme um eine halbe Rasterfrequenz automatisch großflächige Tonwertsprünge um bis zu 12 % und damit großflächige Moiré-Erscheinungen, vgl. *Schoppmeyer* (1982). Diese Untersuchungen basierten jedoch auf Linienrastern mit den Winklungen  $0^{\circ}$  und  $60^{\circ}$ anstelle der hier verwendeten von  $0^{\circ}$  und 45°. Bei der Winklung 45° tritt im Mitteltonbereich eine völlige Symmetrie auf, so daß sich der Tonwertsprung von 12 % bei 60<sup>o</sup> auf 0 % bei 45<sup>o</sup> reduziert. Diese Aussage gilt für eine Rasterfilmausdehnung um eine halbe Rasterfrequenz. Falls sich z. B. ein Druckfilm periodisch im Abstand 4 cm um 1/12 mm ausdehnt (für das Standard-Raster 60 .<br>Linien/cm gilt 1/6 mm Rasterabstand) treten bei 60<sup>0</sup> Hell-Dunkel-Strukturen im Abstand von 4 cm auf, bei 45<sup>°</sup> Rasterwinklung jedoch nicht.

Zusammenfassend stellen wir fest, daß mit hochauflösenden Belichtern ab 3600 dpi, die mit 225 lpi ein Rasterfeld von 16 × 16 (0,1 mm Kantenlänge) füllen oder die mit 150 lpi ein Rasterfeld von 24 × 24 (0,15 mm Kantenlänge) zulassen, nach visuellen und farbmetrischen Gesichtspunkten mit Linienrastern eine höhere Druckstabilität erreicht wird, so daß die TOSCA-ISO-Toleranz von drei CIELAB-Einheiten für den gesamten Mitteltonbereich erreichbar scheint.

Die TOSCA-ISO-Toleranz ist sehr klein im Verhältnis zur mittleren Abweichung zwischen Aufsichtoriginal und Druck für den gegenwärtigen Standard-Mehrfarbendruck. Diese mittlere Abweichung liegt bei etwa 16 CIELAB-Einheiten, das heißt, der mittlere Farbwiedergabe-Index R<sub>m</sub> beträgt ungefähr:

 $R_{\text{m}} = 100 - 4.6 \cdot \Delta E_{\text{CIELAB}}^* = 25.$ 

# **8.5 Druckfilme für Quasi-Linienraster**

Die Reproduktion von zunächst 4096 Farben nach farbmetrischen Gesichtspunkten ist unser Ziel. Die Graureihe muß dann zwischen Schwarz (Druckfarbe Schwarz *N*) und Weiß (Papierweiß *W*) visuell gleichabständig gestuft sein. Die visuell gleichabständige Stufung erfordert visuelle Bedingungen, die folgende Kennzeichen tragen:

Die Farbmuster der Graureihe werden *voneinander getrennt* auf grauer Umgebung mit weißem Rahmen dargeboten. Der Sehwinkel der Farbmuster und ihr Abstand betragen etwa ein Grad. Die graue Umfeldleuchtdichte beträgt etwa 100 cd/m<sup>2</sup> . Dies erfordert bei einem Reflexionsfaktor 0,2 des Mittelgrau eine Beleuchtungsstärke von 500 ·  $\pi$  lux  $\approx$  1500 lux.

Das visuelle Auflösungsvermögen des Auges liegt im normalen Sehabstand von 50 cm bei 1/6 mm. Das visuelle Auflösungsvermögen ist abhängig vom Kontrast Papier − Farbe. Der Kontrast ist für die Kombination Papier − Druckfarbe Schwarz *N* (Hellbezugswert  $Y_N = 2$ ) viel größer als für Magentarot *M*  $(Y_M = 17)$ , für Cyanblau *C*  $(Y_C = 21)$  und für Gelb *Y*  $(Y_Y = 76)$ .

Weiter ist das visuelle Auflösungsvermögen abhängig von der Beleuchtungsstärke. Der Wert 1/6 mm gilt für etwa 500 lux Innenraum-Beleuchtungsstärke (vgl. DIN 5035). Eine Erhöhung der Beleuchtungsstärke um den Faktor vier verbessert das Auflösungsvermögen um 25%.

In diesem Buch wurden die Druckfilme für 4096 Farben mit Quasi-Linienrastern hergestellt. Die 16 Stufen für die vier Farbauszüge stehen unter unterschiedlichen Winklungen. Wir wählten willkürlich 0<sup>0</sup> für Gelb *Y*, 45<sup>o</sup> für Schwarz *N*, 90<sup>°</sup> für Magentarot *M* und 135<sup>°</sup> für Cyanblau *C*.

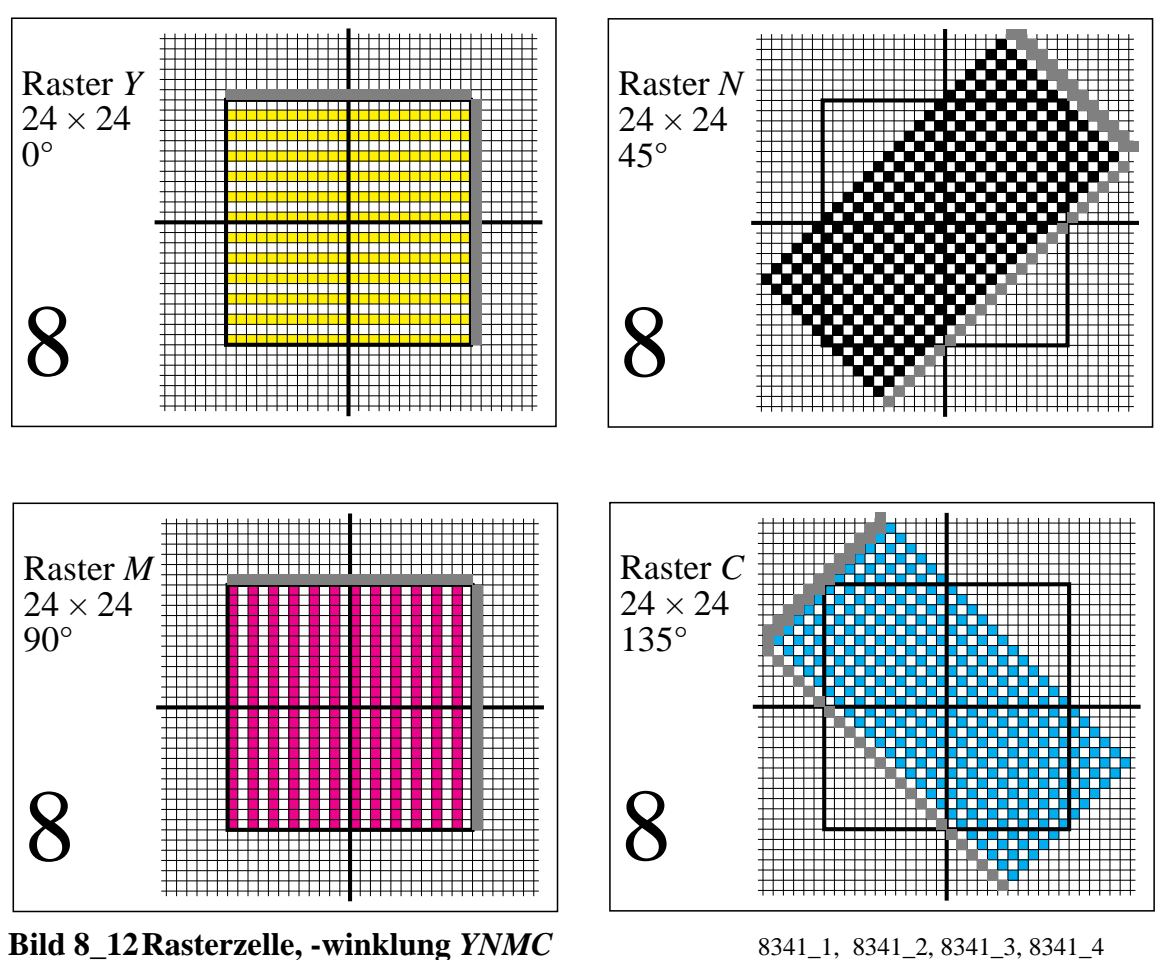

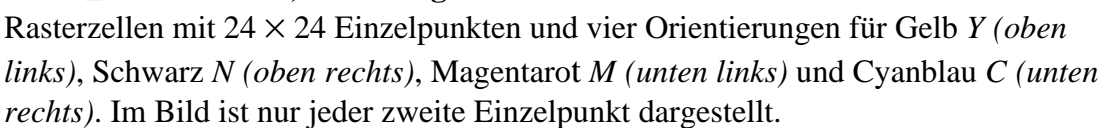

**Bild 8\_12** zeigt Rasterzellen von 24 × 24 Einzelpunkten und vier Orientierungen für Gelb *Y (oben links)*, Schwarz *N (oben rechts)*, Magentarot *M (unten links)* und Cyanblau *C (unten rechts)*. Im Bild ist nur jeder zweite Einzelpunkt der Rasterzelle dargestellt, um das Prinzip besser zu erkennen. Die angrenzenden Nachbarzellen werden durch eine graue Farbe an zwei Seiten angedeutet. Die Rasterzellen tragen eine Kennzeichnung für die Stufe "8", denn die Fläche ist nur *zur Hälfte* gefüllt. Beim Druckprozeß mit Einzelpunkt-Kantenlänge von 1/100 mm wird wegen der Druckpunktverbreiterung voraussichtlich eine schwarze Vollfläche entstehen, und daher ist diese Art der Füllung der Rasterzelle für die Praxis völlig ungeeignet.

Bild 8\_12 soll die geometrische Anordnung klar zeigen, und hierzu bietet die Darstellung Vorteile. Die folgenden Bilder veranschaulichen die nach farbmetrischen Gesichtspunkten ausgewählen Quasi-Linienraster in vier Winklungen. Raster in etwa dieser Form wurden zum Druck der Farbbilder in diesem Buch verwendet.

Die im folgenden dargestellte Zielrasterform ist auf einfache Weise erst mit PSL2 erzeugbar, und zwar über *digitale Rasterzellen-Schwellendaten* in Bild 8\_28 ab Seite 236. PSL1 verwendet die Rasterprozedur {pop} zur Erzeugung.

Mit digitalen Rasterzellen ist es zum Beispiel für das Textildesign möglich, Muster zu definieren und diese im Rapport in *x*- und *y*-Richtung beliebig zu wiederholen. In unserem Fall dient als Muster die Flächenfüllung der folgenden 16stufigen Rasterzellen, die entsprechend dem Bildinhalt in den Rasterspeicher gezeichnet und wiederholt werden.

Auch mit Level-1-Belichtern gibt es eine Möglichkeit, diese Level-2- Funktionen zu simulieren. Da im Level-1-PostScript beim Übergang von Benutzer- auf Gerätekoordinaten Sprünge auftreten können, müssen die berechneten Gerätekoordinaten zusätzlich gerundet werden (Befehl setstrokeadjust). Es entstehen so mit Level-1-PostScript um den Faktor drei längere Rechenzeiten. Bei Level-2-PostScript ist diese Rundung meist voreingestellt, und es ergeben sich sogar kürzere Rechenzeiten mit Rundung als ohne.

Grundsätzlich kann festgestellt werden, daß sich die Quasi-Linienraster-Form von der bisher üblichen Punkt- oder Kettenrasterform unterscheidet. Die Wahl dieser quadratischen oder rechteckförmigen Linienrasterform wird erst durch die hohe Auflösung der heutigen Filmbelichter sinnvoll. Diese besitzen entsprechend dem Stand der Technik z. B. eine Auflösung von 3600 dpi mit einer Linienbreite von 0,007 mm und einer Positioniergenauigkeit von 0,005 mm (Herstellerangabe). Die Wahl dieser Linienrasterform wird nur mit dieser hohen Auflösung aus visuellen und farbmetrischen Gründen sinnvoll.

Die folgenden vier Seiten zeigen Farblinienraster für Gelb *Y* (horizontal, 0<sup>o</sup>) und Schwarz *N* (45<sup>o</sup>), jeweils für die 16 Stufen "0" bis "F". Die Bilder zeigen im einzelnen:

- **Bild 8\_13** auf Seite 221: Farbraster Gelb Y, horizontal 0<sup>o</sup>, Gelbheit-Stufen "0" bis "7"
- **Bild 8\_14** auf Seite 222: Farbraster Gelb *Y*, horizontal 0<sup>°</sup>, Gelbheit-Stufen "8" bis "F"
- **Bild 8\_15** auf Seite 223: Farbraster Schwarz N, diagonal 45<sup>o</sup>, Schwarzheit-Stufen "0" bis "7"
- **Bild 8\_16** auf Seite 224: Farbraster Schwarz *N*, diagonal 45<sup>°</sup>, Schwarzheit-Stufen "8" bis "F"

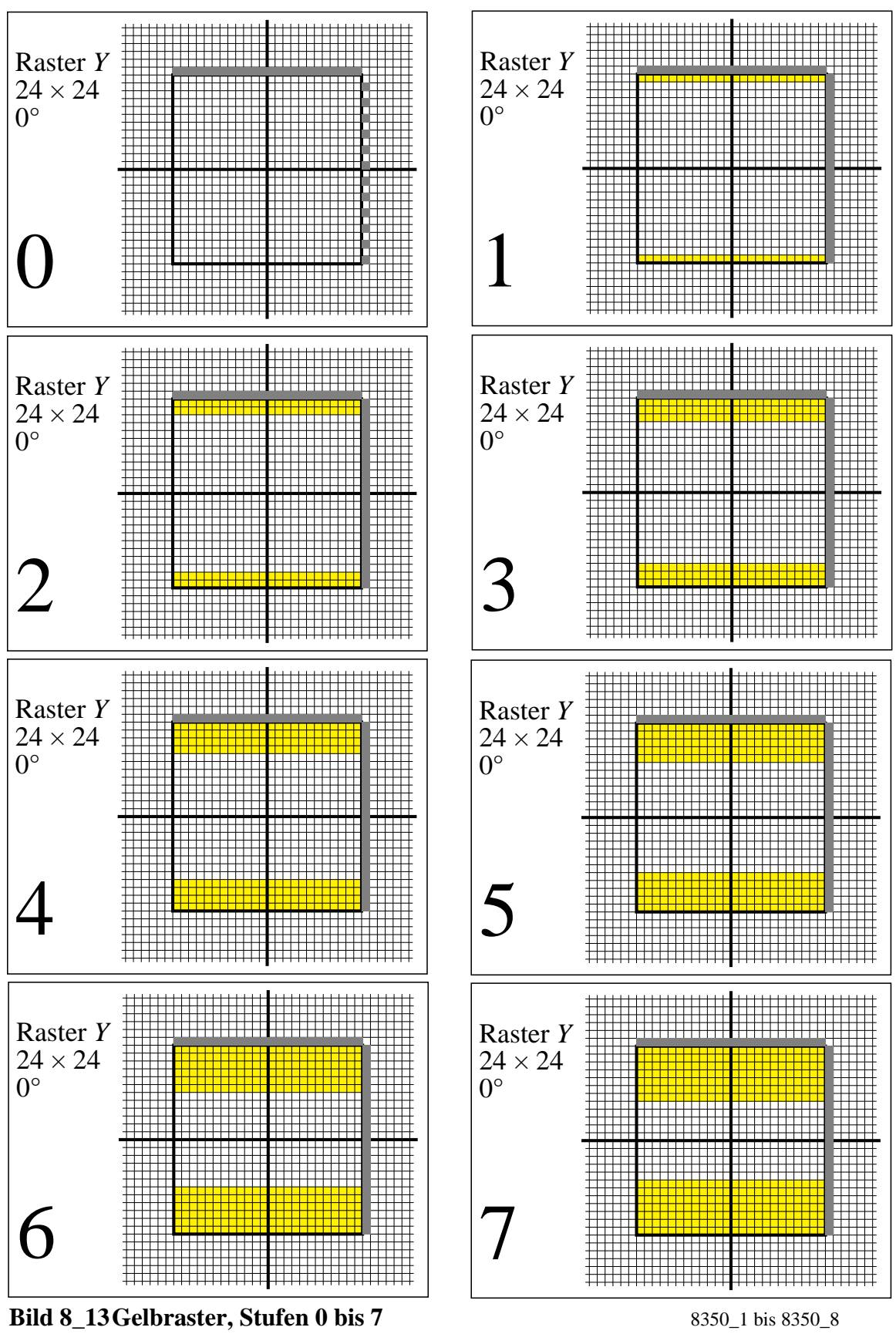

Farbraster Gelb *Y*, Gelbheit-Stufen "0" bis "7"

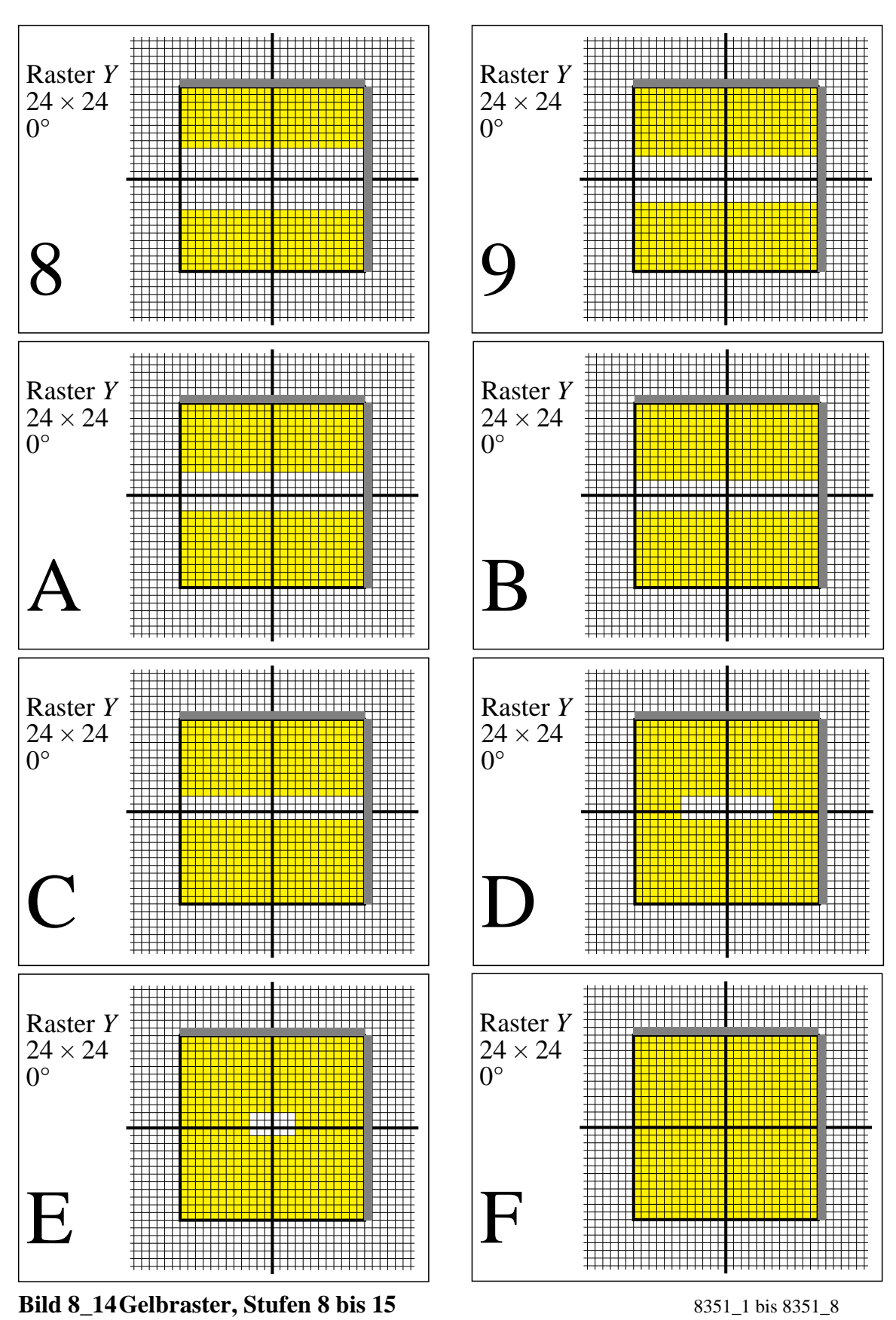

Farbraster Gelb *Y*, Gelbheit-Stufen "8" bis "F"

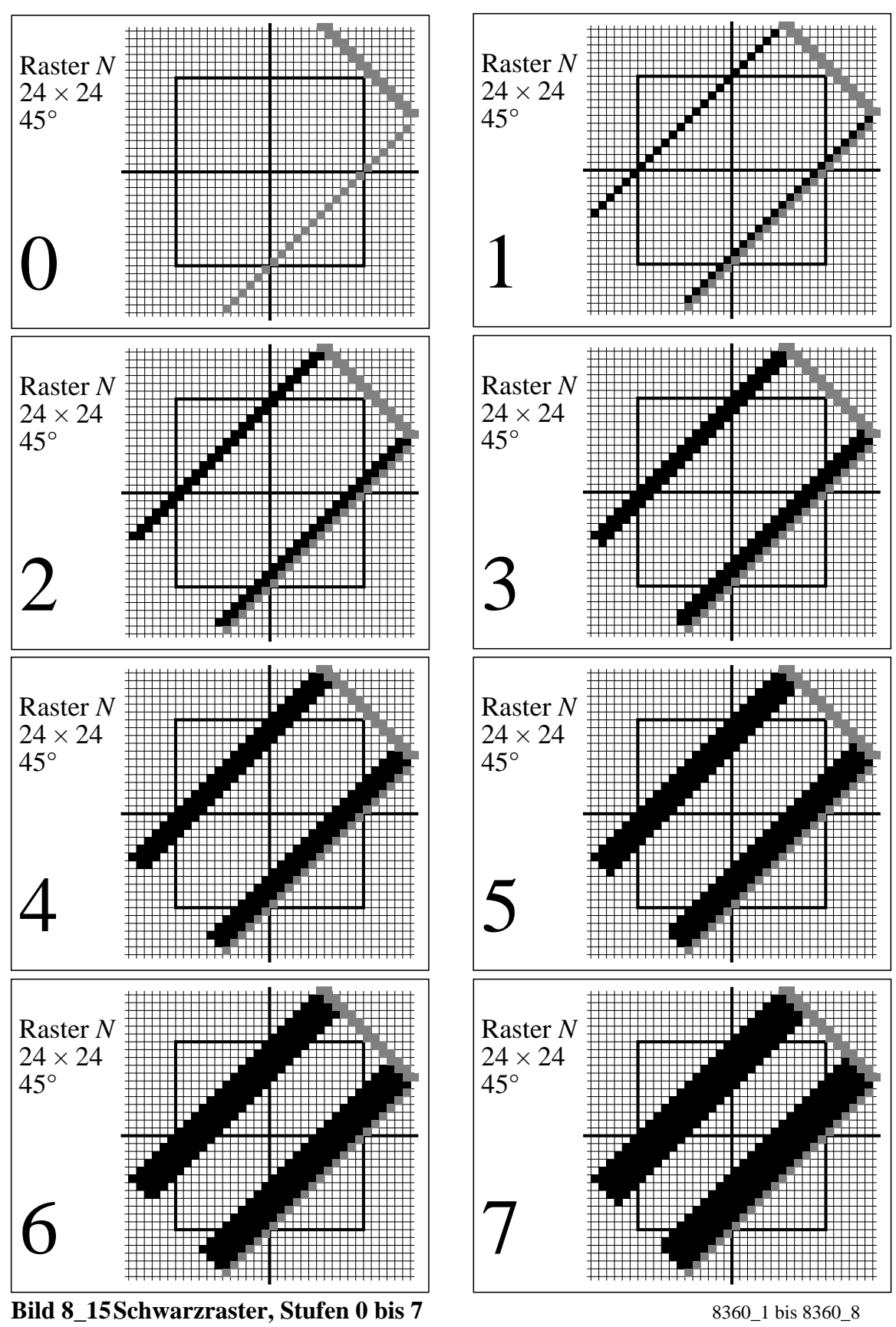

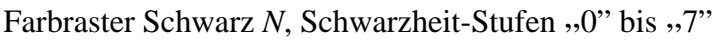

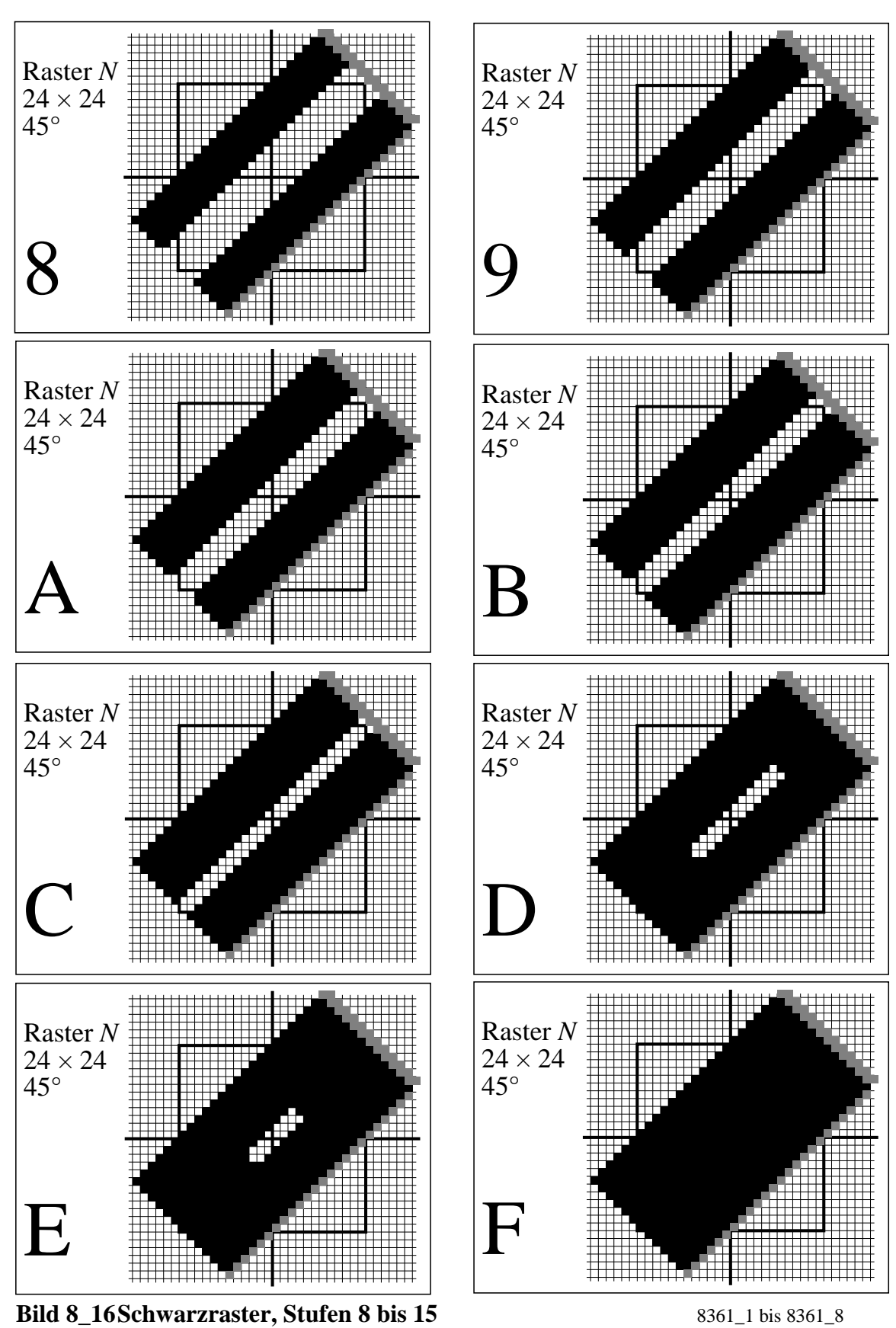

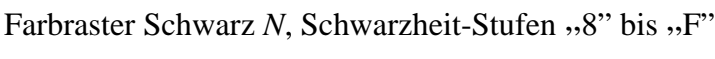

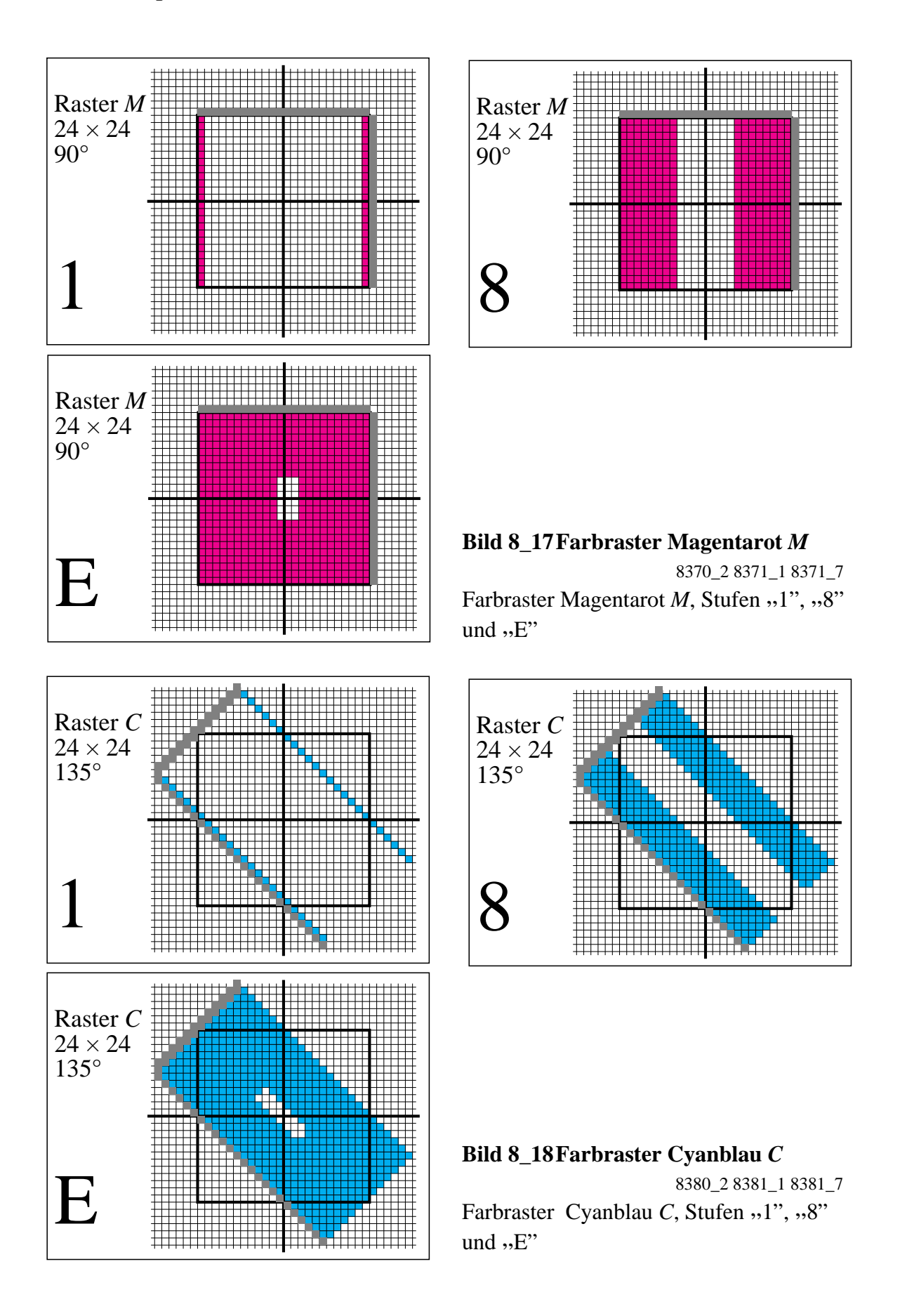

Auf den letzen Seiten wurden die Farbraster für die vier Grundfarben *Y*, *N*, *M* und *C* des Mehrfarbendrucks behandelt. Sie können als Quasi-Linienraster bezeichnet werden. Nur für sehr helle und sehr dunkle Farben weicht die Rasterform von der Linienform ab und wird zur Rechteckfläche innerhalb der Rasterzelle von  $24 \times 24$  Einzelpunkten.

Als Winklungen wurden hier horizontal für Gelb *Y*, rechtsdiagonal für Schwarz *N*, vertikal für Magentarot *M* und linksdiagonal für Cyanblau *C* gewählt. Die Winklungen sind vertauschbar, jedoch müssen die vier Grundfarben vier (oder mindestens drei) verschiedene Winklungen besitzen.

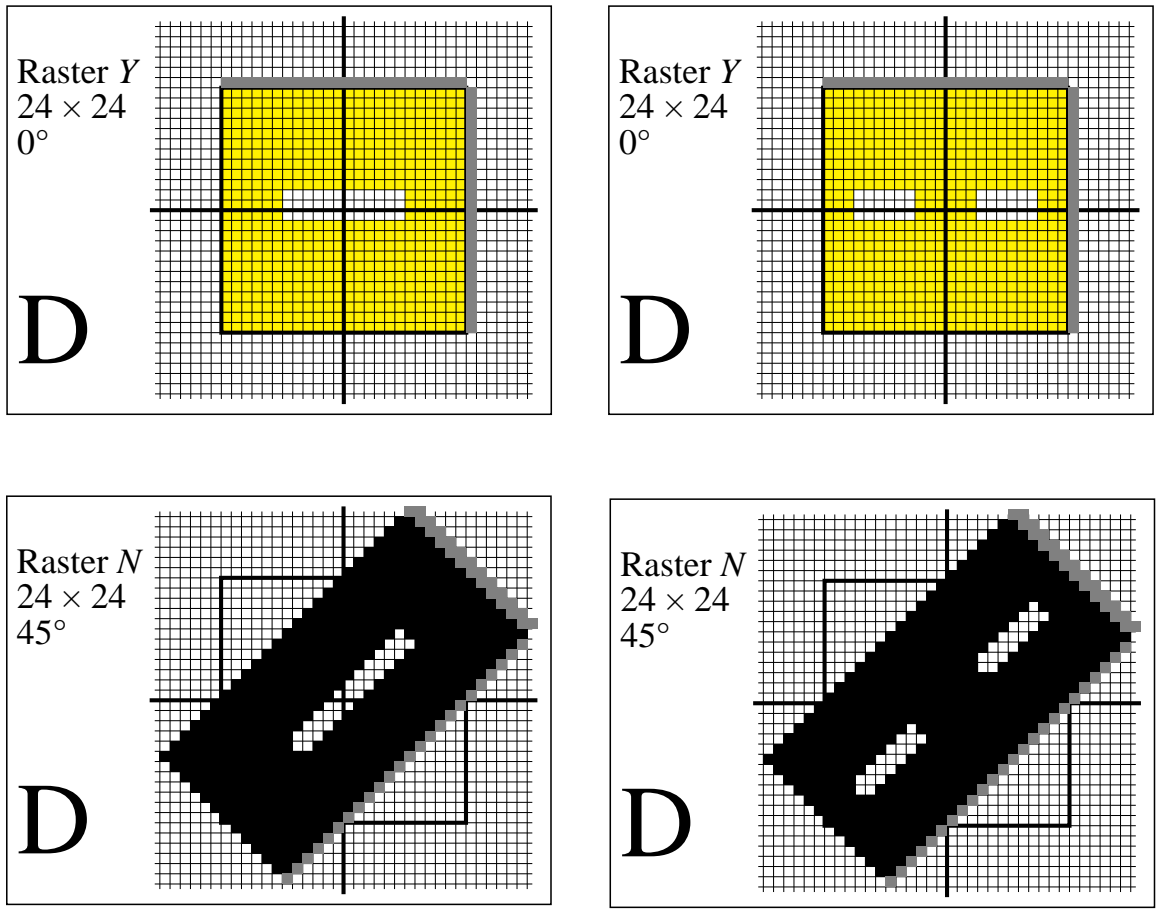

**Bild 8\_19 Füllung Rasterzelle, Stufe 13** 8341\_5, 8341\_6, 8341\_7, 8341\_8 Verteilung der bedruckten Rasterelemente *(Schwarz)* für die Stufe "D": • für Gelb sind beide Verteilungen gleich geeignet (*oben links und rechts*),

• für *N* ist die rechte Verteilung günstiger (*unten links und rechts*)

**Bild 8\_19** zeigt die Verteilung der bedruckten Rasterelemente für die Stufe " D". Für Gelb sind beideVerteilungen gleich geeignet (*oben links und rechts).* Für *N* ist die rechte Verteilung günstiger *(unten links und rechts).*

Es wird in der Literatur oft behauptet, daß die visuelle Auflösung für diagonale Richtung geringer ist, und deshalb wird Schwarz *N* mit dem höchsten Kontrast zwischen Papierweiß und Farbe auf 45° gelegt. Die schwarzen, diagonalen Rechtecke sind im Seitenverhältnis 1,4 : 0,7 gegenüber dem Quadrat der Seitenlänge 1 verformt. Die kleine Kante 0,7 könnte zur geringeren visuellen Auflösung beitragen. Durch Verteilung des offenen Rechtecks der Stufe "D" in Bild 8\_19 *(unten links)* auf zwei Rechtecke in Bild 8\_19 *(unten rechts)* entstehen zwei gleichförmige Rasterquadratzellen der Kantenlänge 0,7. Es ist zu erwarten, daß diese Verteilung die optimale visuelle Lösung darstellt.

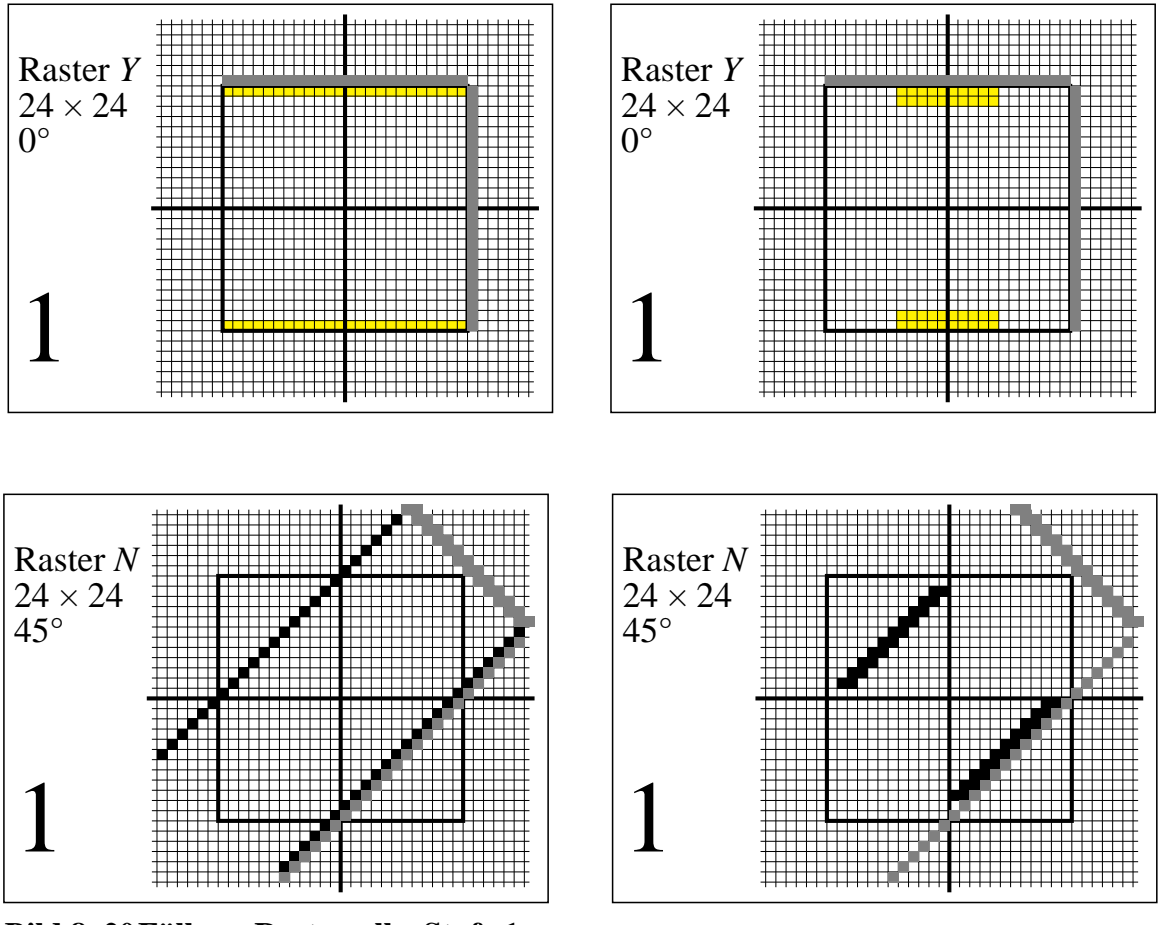

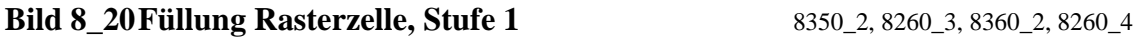

Verteilung der bedruckten Rasterelemente (Schwarz) für die Stufe "1":

- für *Y* ist die rechte Verteilung günstiger (*oben links und rechts*),
- für *N* ist die rechte Verteilung günstiger (*unten links und rechts*)

**Bild 8\_20** zeigt die Verteilung der bedruckten Rasterelemente für die Stufe "1". Für *Y* ist die rechte Verteilung günstiger *(oben links und rechts*). Für *N* ist die rechte Verteilung günstiger (*unten links und rechts*).

Die Bevorzugung der rechten Verteilung hat im wesentlichen verfahrenstechnische und drucktechnische Gründe:

- Beim Versuch der Abbildung der Linienstruktur von nur 0,007 mm vom Druckfilm auf die Druckplatte wird diese feine Linie meist durch seitliches Randlicht wegbelichtet. Dieser Nachteil kann durch direkte Belichtung der Druckplatten durch den Laserbelichter vermieden werden. Die Tendenz zu dieser Verfahrenstechnologie ist zur Zeit sehr ausgeprägt.
- Die kleinsten druckbaren Punktdurchmesser auf glattem Kunstdruckpapier sind mit 0,01 mm größer als der Rasterabstand und die Linienbreite von 0,007 mm des benutzten Belichters mit der Auflösung 3600 dpi. Mindestens zwei bis drei Laserlinien sind daher notwendig, um eine nur mikroskopisch sichtbare Linie zu erzeugen. Dies wird durch die Verteilung in Bild 8\_20 (*oben und unten rechts*) erreicht.

Mit Laserdruckern der Auflösung 300 dpi ergeben sich vergleichbare Erfahrungen. Einzelpunkte und zwei aneinandergrenzende Einzelpunkte im Rasterspeicher führen **nicht** zu einer Punktausgabe (Laserdrucker *DEC LN03*). Ein Minimum von  $2 \times 2 = 4$  oder mindestens  $3 \times 1 = 3$  benachbarten Einzelpunkten im Rasterspeicher ist notwendig, um Papier zu bedrucken. Jede weitere Vergrößerung der Minimalzelle ergibt eine Vergrößerung des Druckpunkts. Eine Erhöhung der Minimalzelle um einen Punkt, d. h.  $2 \times 2 + 1$ , ergibt eine Vergößerung des Druckpunkts gegenüber dem kleinsten Druckpunkt  $2 \times 2$ .

# **8.6 Rasterelemente über Rechteck-Grafikelemente**

Die grundlegenden Grafikelemente des letzten Abschnitts waren mehr oder weniger gefüllte Quadrate und Rechtecke mit  $24 \times 24$  Rasterpunkten. PostScript erlaubt die Definition von Quadraten oder Rechtecken und deren Füllung mit schwarzer Farbe (0.0 setgray) oder weißer Farbe (1.0 setgray). Im folgenden werden wir die Programmbeschreibungen für 16 Graustufen kennenlernen und anschließend die Bildbeschreibung aus diesen Einzelementen aufbauen.

Das Grafikelement "Quadrat" beschreiben wir in einem Koordinatensystem (0, 0) bis (1, 1), das heißt, wir wählen die Seitenlänge 1 im Benutzerkoordinatensystem. Im Gerätekoordinatensystem des Filmbelichters mit 3600 dpi Auflösung entsprechen diesem Einheitsquadrat 24 × 24 Einzelpunkte. Auf dem Film ergibt sich mit diesen physikalischen Daten ein Rasterelement der Größe  $1/6$  mm  $\times$   $1/6$  mm mit 24  $\times$  24 Einzelpunkten.

Wir beschreiben das Rechteck durch vier Koordinaten: dem linken unteren Nullpunkt  $(x_0, y_0)$ , die Breite *w* ( = width) und die Höhe *h* ( = high).

```
PSL1-Programmcode: Horizontale
Rechteck-Grafikelemente
showpage
20 1 22 { 2 exch t 16 O} for
1 8 t 1 O 1 13 t 10 O 2 @ 2 O 1 18 t 5 O
72 300 div 20 mul dup scale
72 90 translate 0.0 setlinewidth
/@ \{/r exch def \overline{}/x0<sup>'</sup>r x0 add def} bind def %nur x0-Transl.
      x0 y0 r 1 HQRr} bind def %r-fach Quadrat
      /r exch def %Wiederholungsfaktor r
/O { %voll gefuelltes Basis-Rechteck mit w=r h=1
 /y0 exch def /x0 exch def} bind def
/t { % x y -> x0 y0 Start Zeile, Spalte, Diagonale
/HQRr {HQR /x0 r x0 add def} bind def %r-Quadrat & x0-Transl.
        closepath fill} bind def
        neg 0 exch rlineto %(0,-h) nach unten rechts
       exch 0 rlineto %(w,0) nach oben rechts
        dup 0 exch rlineto %(0,h) nach oben links
        % Transform. Benutzer- -> Geraetekoordinaten
        dtransform round exch round exch idtransform
        4 -2 roll Mt %(x0,y0) untere linke Ecke Rechteck
/HQR { % Zeichnen Basis-Rechteck horizontal (x0 y0 w h)
 	itransform moveto} bind def
 	.25 sub round .25 add exch
 	.25 sub round .25 add exch
 	transform
/Mt { % x y snaptopixel sx sy
% Transformation Benutzer- -> Geraetekoordinaten
%%BoundingBox: 72 90 226 206
%!PS-Adobe-3.0 B8260-6n.eps 20.10.94
```
**Bild 8\_21 PostScript-Programm Rechteck-Grafikelemente** C8260\_6 PostScript-Programmcode für die grafische Ausgabe von Bild 8\_22 zur Erzeugung horizontaler Rechteck-Grafikelemente für die Druckfarbe Gelb *Y*

**Bild 8\_21** zeigt einen PostScript-Programmcode zur Erzeugung horizontaler Rechteck-Grafikelemente. Die Ausgabe dieses Programms zeigt das nächste Bild 8 22. Das Zeichnen des Rahmens (5,4 cm  $\times$  4,0 cm) ist im Programm nicht enthalten, vgl. hierzu z. B. das PostScript-Programm: Bild 8\_3 auf Seite 209.

Die Prozedur /Mt transformiert Benutzer- in Gerätekoordinaten, die aus ganzen Zahlen bestehen müssen, um Sprünge in der Linienbreite und des Linienabstands zu vermeiden. Hierzu sind in PostScript, Level 1, Rundungen nötig, die zu längeren Rechenzeiten führen, verglichen mit PostScript, Level 2. Hier wird die richtige Gerätekoordinatenwahl in Gerätepixeln automatisch vorgenommen. Der entsprechende Algorithmus wird als Strokeadjust bezeichnet und soll hier nicht diskutiert werden.

Das Basis-Quadrat der Höhe 1 und der Breite 1 wird durch den Wiederholungsfaktor  $r$  zu einem Rechteck der Höhe 1 und Breite  $r$  am Rechteck-Koordinaten-Ursprung  $(x_0, y_0)$ . Hier liegt die linke untere Ecke des Rechtecks. Das Rechteck wird durch die Prozedur / HQR definiert. Mit / HQRr wird eine  $x_0$ -Translation um die *x*-Koordinate r hinzugefügt. Die Prozedur /o zeichnet schließlich das Rechteck am Koordinatenpunkt  $(x_0, y_0)$ . Die Prozedur /t (= Translation) definiert den Startpunkt eines Rechtecks, und die Prozedur /@ führt eine reine Translation um r Einheiten in *x*-Richtung durch.

Das Programm in Bild 8\_21 enthält am Ende zwei Zeilen zum Zeichnen mehrerer Rechtecke der Breite 1, 10, 2, 5 und 16 an verschiedenen Startpositionen (*x*<sub>0</sub>, *y*<sub>0</sub>) = (1, 8), (1, 13), (13, 13), (1, 18), (2, 20), (2, 21) und (2, 22). Die letzten drei Positionen werden durch eine PostScript-for-Schleife festgelegt.

Ein Laserdrucker mit der Auflösung 300 dpi pro Zoll erlaubt bei 20 × 20 Einzelpunkten insgesamt eine Bildmatrix von  $32 \times 24$  Rasterzellen im Rahmen. Entsprechend erlaubt ein 3600-dpi-Filmbelichter bei  $24 \times 24$  Einzelpunkten  $320 \times 240$  Rasterzellen im Rahmen 5,4 cm  $\times$  4,0 cm. Dies ist der angestrebte Standardfall in diesem Buch auf der Basis der CEPT-Bildmatrizen mit  $320 \times 240$  Rasterzellen (Bildpunkten) in Geometriegrafik.

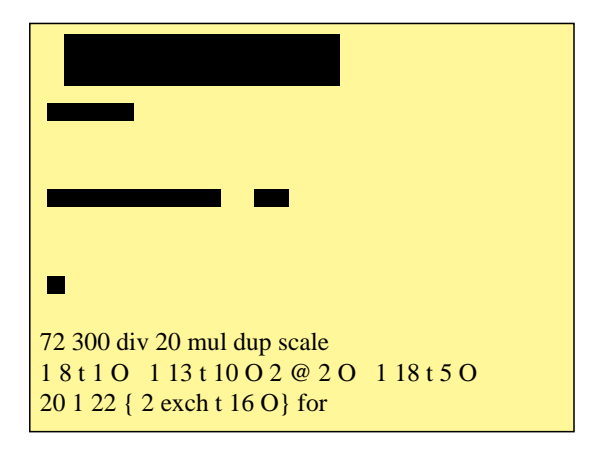

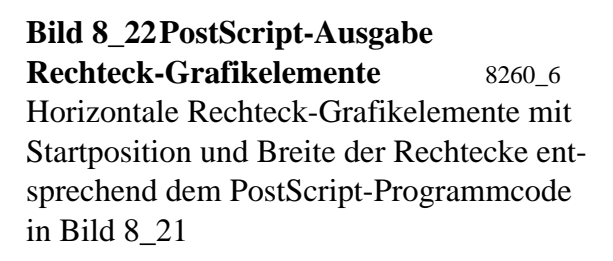

**Bild 8\_22** zeigt horizontale Rechteck-Grafikelemente mit Startposition und Breite entsprechend dem PostScript-Programmcode, Bild 8\_21.

Nach diesem Beispiel können jetzt *16stufige Rechteck-Grafikelemente* erzeugt werden.

PSL1-Programmcode: Horizontale Rechteck-Grafikelemente (16 Graustufen) showpage 0 23 t 32 H 0 22 t 1 H 30 @ 1 H 0 21 t 1 H 7 @ 16 O 7 @ 1 H 0 20 t 1 H 7 @ 16 N 7 @ 1 H  $\delta$  ..... 0 8 t 1 H 7 @ 16 B 7 @ 1 H 0 7 t 1 H 7 @ 16 A 7 @ 1 H 1 1 6 {0 exch t 1 H 30 @ 1 H} for 0 0 t 32 H 72 300 div 20 mul dup scale 1 1 scale 72 90 translate 0.0 setlinewidth %kleinste Linie /t {/y0 exch def /x0 exch def} bind def %Start x0, y0 /@  $\frac{1}{x}$  exch x0 add def bind def & reine x0-Translation /A  $\frac{1}{\pi}$  0.80 def /w 0.50 def HORa} bind def /B {/h 0.70 def HOIn} bind def /C  $\{/h$  0.60 def HOIn} bind def /D  $\{/h$  0.50 def HOIn} bind def  $/E \{/h}$  0.45 def HOIn} bind def  $/F \{/h \ 0.40 \text{def } HOIn\}$  bind def /G  $\{/h$  0.35 def HOIn} bind def /H {/h 0.30 def HOIn} bind def /I {/h 0.25 def HOIn} bind def /J  $\{/h$  0.20 def HOIn} bind def /K  $\{/h$  0.15 def HOIn} bind def  $/L \{/h}$  0.10 def HOIn} bind def /M {/h 0.10 def /w 0.60 def HOMi} bind def /N {/h 0.10 def /w 0.30 def HOMi} bind def  $\sqrt{0}$   $\sqrt{r}$  exch def x0  $\frac{1}{2}$  r 1 HQRr bind def  $\frac{1}{2}$  in-fach Quadrat  $\xyw\{1 \ w \ sub 0.5 \ mu\}$ bind def  $\xyh\{1 \ h \ sub 0.5 \ mu\}$ bind def 0.0 setgray } bind def r {x0 xyw add y0 xyh add w h HQR1} repeat %Quadrat 1.0 setgray x0 y0 r 1 HQR %Schwarzes Randrechteck /r exch def %Wiederholungsfaktor r /HOMi {%Basis-Rechteck (w=r 1); Innenfeld weiss (0<w,h<1) 0.0 setgray } bind def r {x0 xyw add y0 w 1 HQR1} repeat %Quer-Rechteck x0 y0 xyh add r h HQR %Rechteck weiss (r 0<h<1) 1.0 setgray x0 y0 r 1 HQR %Schwarzes Rechteck (w=r h=1) /r exch def %Wiederholungsfaktor r /HORa {%Basis-Quadrat (w=r 1); Innenfeld weiss (w=r 0<h<1) 0.0 setgray } bind def x0 y0 xyh add r h HQRr %Rechteck weiss (w=r 0<h<1) 1.0 setgray x0 y0 r 1 HQR %Schwarzes Rechteck (w=r h=1) /r exch def %Wiederholungsfaktor r /HOIn {%Basis-Rechteck (w=r 1); Innenfeld weiss (w=r 0<h<1) %horizontale (HO) Raster, horizontales moveto /HQR1 {HQR /x0 1 x0 add def} bind def %Rechteck & x0-Transl. % Definitionen /Mt /HQR /HQRr, vgl. PSL1-Code C8260-6n.eps %%BoundingBox: 72 90 226 206 %!PS-Adobe-3.0 B8260-7n.eps 20.10.94

#### **Bild 8\_23 PostScript-Programm Rechteck-Grafikelemente** C8260\_7

PostScript-Programmcode für die grafische Ausgabe von Bild 8\_24 zur Erzeugung horizontaler Rechteck-Grafikelemente (16stufig) für die Druckfarbe Gelb *Y*

**Bild 8\_23** zeigt den PostScript-Programmcode zur Erzeugung horizontaler Rechteck-Grafikelemente (16stufig) für die Druckfarbe Gelb *Y*.

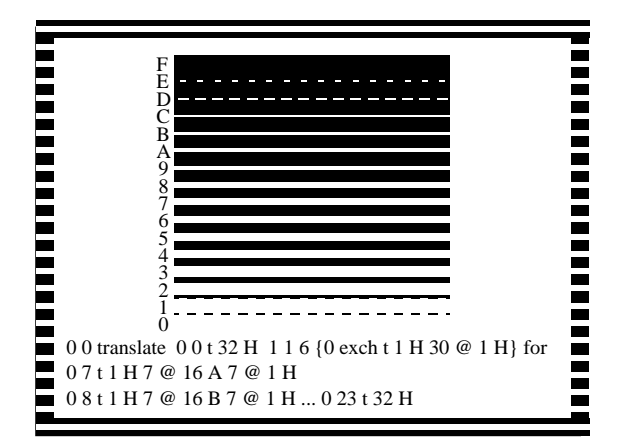

**Bild 8\_24 PostScript-Ausgabe Rechteck-Grafikelemente** 8260\_7 Horizontale Rechteck-Grafikelemente (16stufig) entsprechend dem PostScript-Programmcode in Bild 8\_23 bei horizontaler Bildbeschreibung

**Bild 8\_24** zeigt Rechteck-Grafikelemente (16stufig) entsprechend dem PostScript-Programmcode, Bild 8\_23. Die Bildbeschreibung setzt sich zusammen aus 16 Operatoren @, A, B, C, ..., M, N, O für die 16 Graustufen von Weiß nach Schwarz sowie Wiederholungsfaktoren  $r$  (Ziffern  $1, \ldots, 22$ ). Durch PostScript -for-Schleifen kann die Dateilänge für die Bildinformation verkürzt werden.

Der Operator "16 o" zeichnet zum Beipiel ein schwarzes Rechteck (16faches Quadrat) in horizontaler Richtung. Die Ausführungszeit für das 16fache Quadrat scheint nahezu identisch wie für ein Quadrat (Erfahrung beim Bildaufbau mit Display-PostScript an VAX-Workstation und mit Laser Druckern der Auflösung 300 dpi). Wir können daher bis zum Faktor 16 (dem Wiederholungsfaktor *r*) an Ausführungszeit einsparen, wenn die Grafik-Elemente entsprechend ihrer Orientierung gezeichnet werden. Die horizontale Orientierung für die Druckfarbe Gelb *Y* sollte daher mit horizontal orientierten Rechtecken (*r*fache Quadrate) gezeichnet werden. Entsprechendes gilt für die Druckfarbe Schwarz unter  $45^{\circ}$ , Magentarot unter  $90^{\circ}$  und Cyanblau unter 135<sup>o</sup>.

Das Programm in Bild 8\_23 und die zugehörige Ausgabe in Bild 8\_24 ist in dieser Hinsicht zeitoptimiert, weil sowohl die Grafikelement-Orientierung als auch die Zeichnungsdurchführung als auch die Translation horizontal erfolgen.

Die Höhe /h in den Operatoren A, B, ..., M,N wird hier in Einheiten von  $0,10$  für helle Farben und  $0,05$  für dunkle Farben gestuft. Der Operator / $H$  für Mittelgrau besitzt den Wert h = 0,3 und damit die Flächenlücke 30 % im Grafikelement. Durch Rasterpunktverbreiterung im Druck wird die Flächendekkung von 70 % auf das Soll 75 % bis 80 % vergrößert.

Auf ein entsprechendes Programm für rechtsdiagonale Grafik-Elemente wird hier verzichtet. Mit den im Abschnitt 8.8 "Rasterzellen-Schwellendaten" ab

Seite 236 zu besprechenden Matrizen von Rasterzellen-Schwellendaten, die erst in PostScript Level 2 benutzbar sind, wird eine elegante Methode zur Bildrasterung möglich. Hierbei sind grundsätzlich auch diagonale Winklungen möglich. Das Arbeiten mit diagonalen Grafikelementen und die Verwendung der diagonalen Schreibrichtung zur Zeitersparung wird nur für Belichter in Frage kommen, die nicht mit Rasterzellen-Schwellendaten arbeiten können oder in Sonderfällen.

# **8.7 Farbbilder und Farbseparation mit Linienrastern**

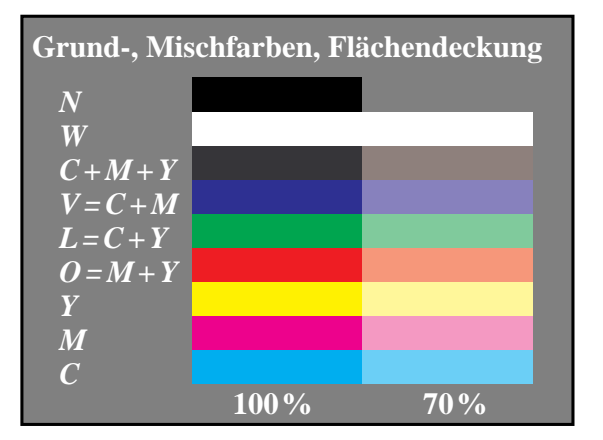

Im folgenden werden anstelle von Schwarz-Weiß-Rastern entsprechende Raster in Farbe verwendet.

**Bild 8\_25 Farbstreifen von Grund- und Mischfarben** 9481 8 Farbstreifen mit vier Grundfarben *CMYN* und drei Mischfarben; Flächendeckung vollflächig und 70 %

**Bild 8\_25** zeigt Farbstreifen mit vier Grundfarben (*CMYN* = Cyanblau, Magentarot, Gelb und Schwarz) und drei Mischfarben (*OLV* = Orangerot, Violettblau und Laubgrün) vollflächig und mit 70 % Flächendeckung.

Zur Farbausgabe müssen die Raster unter vier verschiedenen Winklungen stehen. In allen folgenden Bildern verwenden wir für Gelb *Y* die Winklung 0<sup>°</sup>, für Schwarz *N* die Winklung 45<sup>°</sup>, für Magentarot *M* die Winklung 90<sup>°</sup> und für Cyanblau C die Winklung 135<sup>o</sup>.

Die Farbe in Bild 8\_25 entsteht mit dem PostScript-Programmcode in Bild 8\_27, und die Zeile 8 mit dem PostScript-Code /ausz 4 def ergibt das hier dargestellte Farbbild. Nimmt die Variable /ausz nacheinander die Werte 0, 1, 2 oder 3 an, so entstehen die vier Farbauszüge *C* = Cyanblau,  $M =$ Magentarot,  $Y =$  Gelb und  $N =$  Schwarz.

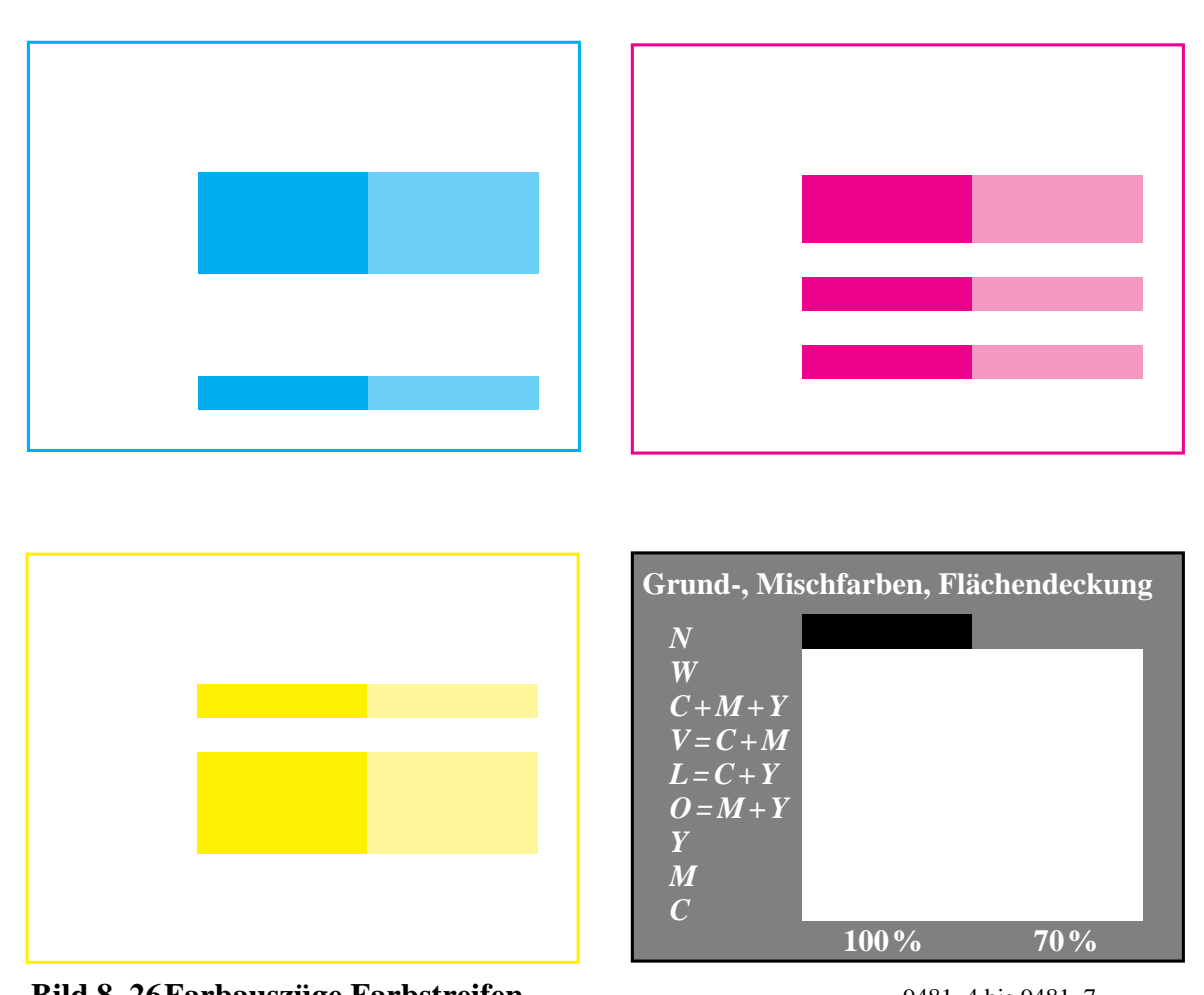

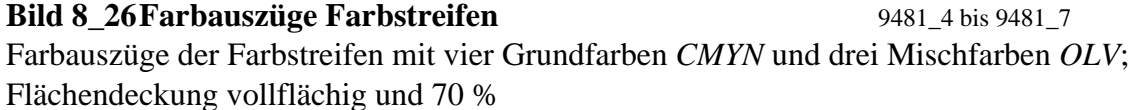

**Bild 8\_26** zeigt Farbauszüge der Farbstreifen mit vier Grundfarben *CMYN* und drei Mischfarben *OLV* mit vollflächiger und 70 % Flächendeckung. Das zugehörige Farbbild ist bereits in Bild 8\_25 dargestellt.

Der PostScript-Programmcode in Bild 8\_27 erlaubt die Erzeugung von vier Farbauszügen *CMYK* und des zugehörigen Farbbilds F, falls nacheinander in Zeile 8 die PostScript-Variable /ausz Werte zwischen 0 und 4 annimmt.

Die Rasterfrequenz 60 dpi für alle Farbauszüge erlaubt die direkte visuelle Erkennbarkeit der vier Winklungen 135<sup>°</sup> für *C*, 90<sup>°</sup> für *M*, 45<sup>°</sup> für *N* und 0<sup>°</sup> für *Y* in den Farbauszügen und im Farbbild. Für einen hochqualitativen Druck wird man anstelle der Rasterfrequenz 60 dpi die Rasterfrequenz 150, 180 oder 225 dpi wählen.

PSL1-Programmcode: Farbbild und -auszüge mit vier Grundfarben CMYN showpage  $x02$  600 add  $y0$  300 sub moveto (70) show 30 0 rmoveto (%) show} if x01 400 add y0 300 sub moveto (100) show 30 0 rmoveto (%) show moveto 40 0 N8 nr 6 mul 6 getinterval ashow}for 300 /Times-Roman FS 0 1 8 {/nr exch def nr xyw mul y0 add x01 1300 sub exch /N8 (C M Y O=M+Y L=C+Y V=C+M C+M+Y W N ) def ausz 3 ge {1.0 setgray 300 /Times-Italic FS x02 i xyw mul y0 add xw xyw recfi} for 0 1 8 {/i exch def colors2 i get exec x01 i xyw mul y0 add xw xyw recfi} for 0 1 8  $\frac{1}{1}$  exch def colors1 i get exec {0.5 0.5 0.5 0.0} {0.0 0.0 0.0 0.0} {0.0 0.0 0.0 0.5}] bind def  $\{0.0\,0.5\,0.5\,0.0\}\,$   $\{0.5\,0.0\,0.5\,0.0\}\,$   $\{0.5\,0.5\,0.5\,0.0\,0.0\}$  $[\{0.5 \ 0.0 \ 0.0 \ 0.0\} \ \{0.0 \ 0.5 \ 0.0 \ 0.0\} \ \{0.0 \ 0.0 \ 0.5 \ 0.0\}$ /colors2 {1.0 1.0 1.0 0.0} {0.0 0.0 0.0 0.0} {0.0 0.0 0.0 1.0}] bind def  $\{0.0\ 1.0\ 1.0\ 0.0\}$   $\{1.0\ 0.0\ 1.0\ 0.0\}$   $\{1.0\ 1.0\ 0.0\ 0.0\}$  $[\{1.0 \ 0.0 \ 0.0 \ 0.0\} \ \{0.0 \ 1.0 \ 0.0 \ 0.0\} \ \{0.0 \ 0.0 \ 1.0 \ 0.0\}$ /colors1 %CMYN der Farbstreifen von unten nach oben /x02 {10 xyw mul} bind def /x01  $\{5 \text{ xyw mul} \}$  bind def /y0  $\{1.2 \text{ xyw mul} \}$  bind def /xyw  $\{4000\ 12\ div\}$  bind def /xw  $\{5\ x$ yw mul} bind def (Grund›, Mischfarben, Flächendeckung) show } if ausz 3 ge {1.0 setgray 300 /Times-ISOL1 FS 100 3600 moveto rlineto -5400 0 rlineto closepath stroke} ifelse {0.0 setgray 0 0 moveto 5400 0 rlineto 0 4000 ausz 3 ge {0.0 0.0 0.0 0.5 0 0 5400 4000 recfi} 060 045 {pop} setcolorscreen fill} if} bind def 060 135 {pop} 060 090 {pop} 060 000 {pop} %F ausz 4 eq { setcmykcolor 060 045 {pop} setscreen fill } if ausz 3 eq { 1 exch sub setgray pop pop pop %N 060 000 {pop} setscreen fill } if ausz 2 eq { pop 1 exch sub setgray pop pop %Y 060 090 {pop} setscreen fill } if ausz 1 eq { pop pop 1 exch sub setgray pop %M 060 135 {pop} setscreen fill } if ausz 0 eq { pop pop pop 1 exch sub setgray  $C^{\infty}$  0 heigth rlineto width neg 0 rlineto closepath xs ys moveto width 0 rlineto /recfi {/heigth exch def /width exch def /ys exch def /xs exch def /ausz 4 def %Farbauszug 0=C, 1=M, 2=Y, 3=N, 4=F 72 90 translate 0.01 MM 0.01 MM scale %%EndProlog /MM {72 25.4 div mul} def /str {8 string } bind def /FS {findfont exch scalefont setfont} bind def /Times-ISOL1 exch definefont pop /Encoding ISOLatin1Encoding def currentdict end {1 index /FID ne {def} {pop pop} ifelse }forall /Times-Roman findfont dup length dict begin %%BoundingBox: 72 90 226 204 %!PS-Adobe-3.0 d2:[rr.p9f]B7251-7n.eps/B9481-8N.eps 12.2.96

#### **Bild 8 27 PostScript-Programm Erzeugung Farbstreifen** C7251\_7

PostScript-Programmcode für die grafische Ausgabe der Bilder 8\_25 und 8\_26

**Bild 8\_27** zeigt PostScript-Programmcode für Bild-Ausgaben 8\_25 und 8\_26.

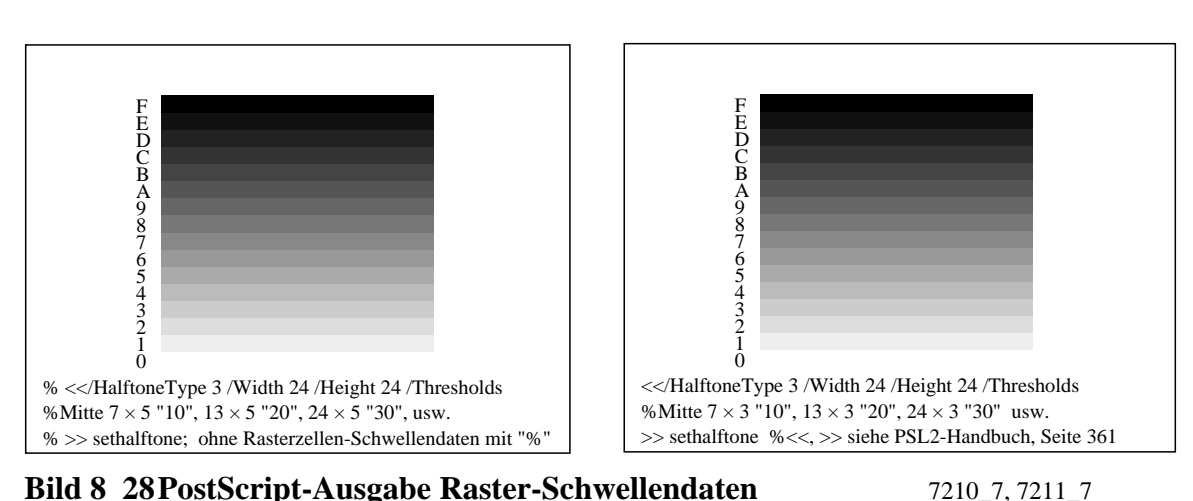

### **8.8 Rasterzellen-Schwellendaten**

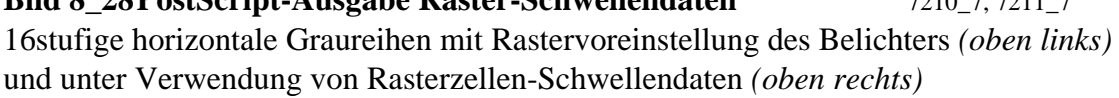

**Bild 8\_28** zeigt 16stufige horizontale Graureihen *(links und rechts)*. Das Bild rechts verwendet den PostScript-Programmcode von **Bild 8\_29** mit 8-bit Rasterzellen-Schwellendaten von 24 × 24 Einzelpunkten. Die Rasterzelle beschreibt ein horizontales Linienraster mit Zentralfeldern im Mittelbereich. Die Ausgabe ist *von der Auflösung des Ausgabegeräts abhängig.* Bild 8\_28 *(links)* entsteht mit Belichter-Voreinstellungen **ohne** Rasterzellen-Schwellendaten.

Vergleicht man die Kantenlänge bei einer Rasterzelle mit 24 × 24 Einzelpunkten am Belichter und Laserdrucker, so ergeben sich für deren Auflösungen 3600 dpi und 300 dpi die Kantenlängen  $1/6$  mm und  $2$  mm ( $= 12 \cdot 1/6$  mm). Auf einem Laserdrucker ergibt sich daher in etwa das Bild 8\_24 auf Seite 232.

Bild 8\_28 *(oben rechts)* benutzt das Raster 24 × 24 und Bild 8\_24 das Raster 20 × 20. Die Rasterzellen-Schwellendaten in Bild 8\_28 *(oben rechts)* beschreiben horizontale Linienraster mit 24 × 24 Einzelpunkten und die Grafikelemente in Bild 8\_24 horizontale Linienraster mit  $20 \times 20$  Einzelpunkten auf einem Laserdrucker der Auflösung 300 dpi.

Für Farbbilder sind digitale entsprechende Rasterzellen-Schwellendaten unter vier Winklungen möglich. Die Rasterzellen-Schwellendaten in Bild 8\_29 enthalten zugleich in *einer einzigen* Halbtonzelle 16 horizontal orientierte Rasterstufen der Bilder 8\_13 und 8\_14 auf Seiten 221 und 222. Entsprechende rechteckförmige Rasterzellen-Schwellendaten können für die 16 diagonal orientierten Rasterstufen der Bilder 8\_15 und 8\_16 auf Seiten 223 und 224 definiert werden. Die Teile von diagonalen Nachbarzellen müssen hierbei in die Ecken der Rechteckform integriert werden. Hierauf wird in diesem Buch verzichtet.

PSL2-Programmcode: Rasterzellen-Schwellendaten (24 × 24, 8 bit, horizontal) showpage (>> sethalftone %<<, >> siehe PSL2−Handbuch, Seite 361) show xyw 0.5 xyw mul moveto (%Mitte 7 × 5 "10", 13 × 5 "20", 24 × 5 "30", usw.) show xyw 2.0 xyw mul moveto (<</HalftoneType 3 /Width 24 /Height 24 /Thresholds) show xyw 3.5 xyw mul moveto moveto D16str nr 1 getinterval show} for 0 1 15  $\frac{1}{2}$  or exch def nr xyw mul y0 add x0 250 sub exch 200 /Times−ISOL1 FS 0 setgray /D16str (0123456789ABCDEF) def xw neg 0 rlineto closepath fill} for xw 0 rlineto 0 xyw rlineto xyw mul y0 add x0 exch moveto 0 1 15 {dup 0.0666 mul 1 exch sub setgray  $\{x0 \}$  {8 xyw mul} bind def /y0 {5 xyw mul} bind def /xyw {4000 24 div} bind def /xw {16 xyw mul} bind def −5400 0 rlineto closepath stroke 0 0 moveto 5400 0 rlineto 0 4000 rlineto 72 90 translate 0.01 MM 0.01 MM scale 15 setlinewidth %%EndProlog pop currentdict end sethalftone} if %Def.Dictionary counttomark 2 idiv dup dict begin {def} repeat F0F0F0F0F0F0F0F0F0F0F0F0F0F0F0F0F0F0F0F0F0F0F0F0> E0E0E0E0E0E0E0E0E0E0E0E0E0E0E0E0E0E0E0E0E0E0E0E0 D0D0D0D0D0D0D0D0D0D0D0D0D0D0D0D0D0D0D0D0D0D0D0D0 C0C0C0C0C0C0C0C0C0C0C0C0C0C0C0C0C0C0C0C0C0C0C0C0 B0B0B0B0B0B0B0B0B0B0B0B0B0B0B0B0B0B0B0B0B0B0B0B0 A0A0A0A0A0A0A0A0A0A0A0A0A0A0A0A0A0A0A0A0A0A0A0A0 909090909090909090909090909090909090909090909090 707070707070707070707070707070707070707070707070 505050505050505050505050505050505050505050505050 303030303020202010101010101010202020303030303030 303030303020202010101010101010202020303030303030 303030303020202010101010101010202020303030303030 303030303020202010101010101010202020303030303030 303030303020202010101010101010202020303030303030 404040404040404040404040404040404040404040404040 606060606060606060606060606060606060606060606060 808080808080808080808080808080808080808080808080 909090909090909090909090909090909090909090909090 A0A0A0A0A0A0A0A0A0A0A0A0A0A0A0A0A0A0A0A0A0A0A0A0 B0B0B0B0B0B0B0B0B0B0B0B0B0B0B0B0B0B0B0B0B0B0B0B0 C0C0C0C0C0C0C0C0C0C0C0C0C0C0C0C0C0C0C0C0C0C0C0C0 D0D0D0D0D0D0D0D0D0D0D0D0D0D0D0D0D0D0D0D0D0D0D0D0 E0E0E0E0E0E0E0E0E0E0E0E0E0E0E0E0E0E0E0E0E0E0E0E0 <F0F0F0F0F0F0F0F0F0F0F0F0F0F0F0F0F0F0F0F0F0F0F0F0 2 eq {[/HalftoneType 3 /Width 24 /Height 24 /Thresholds /languagelevel where {pop languagelevel} {1} ifelse /MM {72 25.4 div mul} def /str {8 string } bind def /FS {findfont exch scalefont setfont} bind def %%BoundingBox: 72 90 226 204 %!PS−Adobe−3.0 B7211−7n.eps mit h24n721.for, 20.10.94

**Bild 8\_29 PostScript-Programm Raster-Schwellendaten** C7211\_7 PostScript-Programmcode: Rasterzellen-Schwellendaten für Raster 24 × 24 und 8-bit

**Bild 8\_29** zeigt PostScript-Programmcode für die Ausgabe von Bild 8\_28.

### **8.9 PostScript und Display-PostScript in Betriebssystemen**

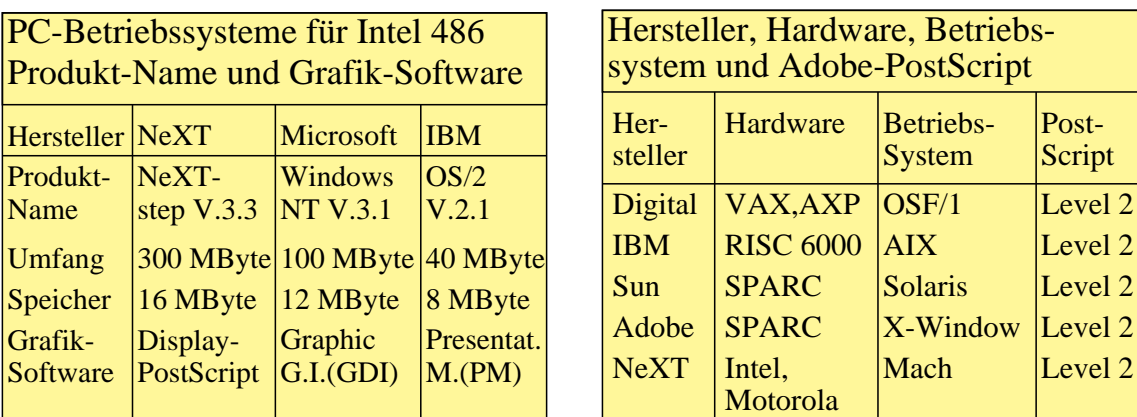

**Bild 8\_30 PC-Betriebssysteme und Display-PostScript** 7110\_1, 7110\_2 PC-Betriebssysteme für Intel 486, Produkt-Name und Grafik-Software mit und ohne Display-PostScript *(links)* sowie Hersteller, Hardware, Betriebssystem und Adobe-PostScript *(rechts)*

**Bild 8\_30** zeigt PC-Betriebssysteme für Intel 486, Produkt-Name und Grafik-Software mit und ohne Display-PostScript *(links)* sowie Hersteller, Hardware, Betriebssystem und Adobe-PostScript *(rechts).*

Das PC-Betriebssystem mit PostScript hat den größten Speicherbedarf. Jedes Fenster auf der Benutzeroberfläche wird durch Display-PostScript beschrieben und dargestellt. Jedes Fenster kann als Schnappschuß "fotografiert", als PSL2-Datei abgespeichert und auf einem PSL2-Farbdrucker ausgegeben werden. Mit der Display-PostScript-Betriebssystemoberfläche können in einem Editor-Fenster PSL2-Programmcode geschrieben und in einem Bildbetrachtungs-Fenster ("image view"-Fenster) das zugehörige Farbbild dargestellt werden.

Viele PS-Bilder dieses Buchs wurden mit zwei Fenstern (Editor und Bildbetrachtung) entworfen, entweder an einer VAX-Workstation (PSL1-Technik) oder an einem PC mit *NeXTstep* (PSL2-Technik).

Die Firma *Digital* bietet seit Jahren PSL1 auf *VAX-*Workstations an. Alle Dokumentationen sind als PSL1*-Bookreader* mit Grafiken und Inhaltsverzeichnissen am Farbmonitor darstellbar und auf jedem PS-Drucker im Netz ausgebbar. Mit *NeXTstep* kann in jedem Buch, das als PostScript-Datei vorliegt, geblättert werden. Hierbei werden auch PSL2-Grafiken auf den Seiten dargestellt, jede Seite kann vergrößert und auf einem Farbdrucker ausgegeben werden. *NeXTstep* ist zusätzlich zum Bild als Betriebssystem für Workstations von *SUN, HP* und *DEC-AXP* angekündigt oder bereits erhältlich.

#### Farbheit und -wert in CIEBased*ABC* Farbheit Farbwert Farbraum *ABC\* Lab\* OLV\* RGB\* ABC XYZ OLV RGB* Bsp. Geräte-Koordinaten CIE 1931 *XYZ* lineares Farbmeßgerät CIELAB 1976 *L\*a\*b\** CIELAB-Farbmeßgerät linearer Farbraum *OLV* linearer Scanner, Belichter Btx-Farbraum *OLV\** nichtlinearer Raum *RGB\** quadrat./logarithm.Scanner CIEBased*ABC* − geräte(un)abhängig CIELAB −> PostScript −> Geräte-Koordinaten intern Koordinaten *PostScript Level 2* ſ. L l *A\* = L\* B\* = a\* C\* = b\**  $^{\ast}$ ſ  $\mathsf{I}$  $\setminus$

# **8.10 Farbheit, Farbwert und Farbraum-Transformationen**

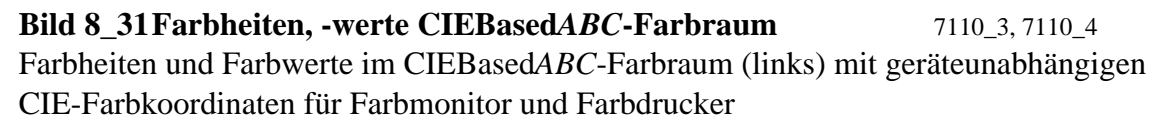

**Bild 8\_31** zeigt Farbheiten und Farbwerte im CIEBased*ABC*-Farbraum *(links)*. Die geräteunabhängigen CIE-Farbkoordinaten Helligkeit *L\**, Rot-Grün-Buntheit *a\** und Gelb-Blau-Buntheit *b\** werden im *PSL2*-Programm verwendet und mit einer Farbraum-Transformation in die geräteunabhängigen Normfarbwerte *XYZ* umgewandelt. Die Koordinaten *Lab\** oder *XYZ* werden im *PSL2*- Interpreter zusammen mit der Soft- und Hardware zur Ansteuerung des Farbmonitors oder im Farbdrucker zur Erzeugung der Gerätefarben durch geeignete Mischung der Gerätegrundfarben benutzt *(rechts)*.

Die Herstellung der Gerätefarben mit möglichst geringen Toleranzen im Vergleich zu den Sollfarben ist Aufgabe der Geräte-Entwickler. In der Regel ist dieser Prozeß zusammen mit der Firma *Adobe* im Geräte-*PSL2*-Interpreter bereits optimiert.

Die Anzahl der Gerätegrundfarben (3, 4 oder mehr) zur Erzeugung der Sollfarben und die Mischtechnik können von den Geräteherstellern frei gewählt werden. Teilweise kann der Anwender die Anzahl und Mischung der Gerätegrundfarben zur Erzeugung der Gerätefarben mitbestimmen. Bei Farbdruckern können oft drei *(CMY)* oder vier Grundfarben *(CMYN)* zum Aufbau des Bildes gewählt werden.

Farbmonitor *R\**

L l

ſ L l *G\* B\**

*C\* M\* Y\**  $\overline{\phantom{a}}$ 

Farbdrucker

*X Y Z*  $\overline{\phantom{a}}$ I  $\overline{\phantom{a}}$ 

# **8.11 Optimierung der Farbwiedergabe für Einzelfarben**

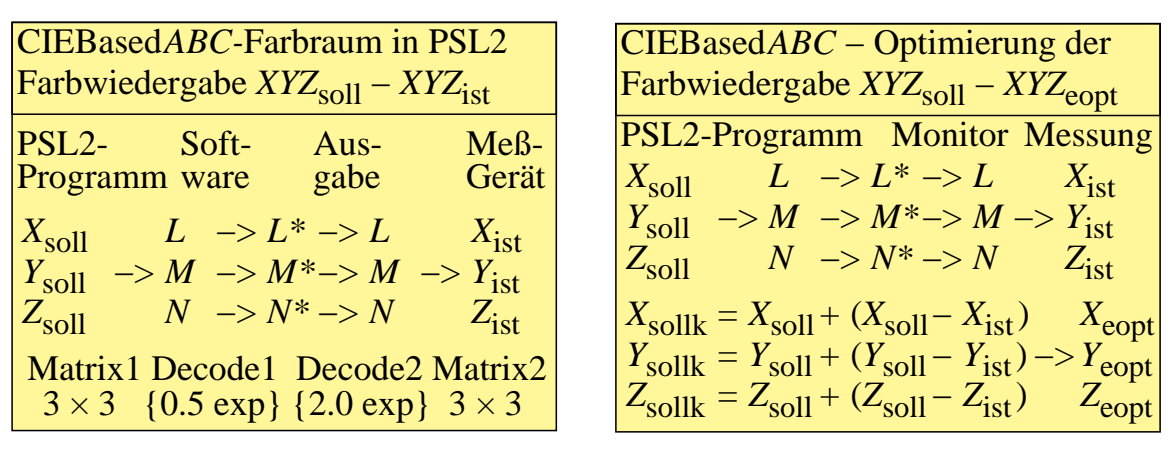

**Bild 8\_32 CIEBased***ABC***-Farbraum und Farbwiedergabe** 7111\_5, 7120\_5 CIEBased*ABC*-Farbraum und Farbwiedergabe durch Vergleich von  $XYZ_{\text{coll}}$  und  $XYZ_{\text{ist}}$ *(links)*. Optimierung der Farbwiedergabe durch Addition von Farbmeßdifferenzen zu Sollfarben *(rechts)*.

**Bild 8\_32** zeigt Normfarbwerte im CIEBased*ABC*-Farbraum und die Farbwiedergabe durch Vergleich von *XYZ*<sub>soll</sub> und *XYZ*<sub>ist</sub> (links). Die Optimierung der Farbwiedergabe durch *Addition* von Farbmeßdifferenzen  $\Delta X = X_{\text{coll}} - X_{\text{ist}}$  und entsprechend für *Y* und *Z* führt zu *optimierten* Zielfarben mit den Normfarbwerten *XYZ*<sub>opt</sub> (*rechts*).

Die Ausgabefarben werden von den im *PSL2*-Programm definierten Sollfarben mit den Normfarbwerten *XYZ*<sub>soll</sub> bestimmt. In der Regel werden Farbheitskoordinaten *LMN\** zur Ansteuerung der Gerätegrundfarben benutzt. Sie ergeben sich als Quadratwurzel (*PSL2*-Decode1-Funktion {0.5 exp}, *vgl. Bild links unten*) aus den Farbwerten *LMN*, die über eine lineare Matrix mit *XYZ* verknüpft sind.

Bei Farbmonitoren entsprechen die Farbheiten *LMN\** dem Signal-Spannungs-Bereich von 0 V bis 1 V. Die Farbwerte *LMN*<sub>ist</sub> bzw. Leuchtdichten auf dem Monitor nehmen quadratisch (*PSL2*-Decode2-Funktion {2.0 exp}, *vgl. Bild links unten*) als Funktion der Signalspannungen zu und entsprechend die linear verknüpften Normfarbwerte *XYZ*<sub>ist</sub>.

In der Regel wird zwischen den Soll- und Ist-Normfarbwerten eine Farbmeßdifferenz vorliegen, die von der ISO-CIE-Güte des Ausgabe-Geräts (Farbmonitor, -drucker, -offset) abhängt. In vielen Fällen wird eine besonders gute Farbwiedergabe für eine begrenzte Anzahl von Farben verlangt, z. B. bei Fassaden-Entwürfen mit einer begrenzten Anzahl von fertig gemischten Pigmenten oder in der Werbung mit vermessenen Hausfarben.

In diesem Fall addiert man im *PSL2*-Programm zu den Soll-Normfarbwerten ihre gemessenen Differenzen Δ *X* =  $X$ <sub>soll</sub> −  $X$ <sub>ist</sub> und entsprechend Δ *Y* und Δ *Z*. Die Erfahrung zeigt, daß die Verbesserung durch diese Korrektur mehr als 50 % beträgt. Die Verbesserung wird um so größer, je linearer das System ist. Natürlich müssen die Farben reproduzierbar sein. Ist dies nicht der Fall, so muß die visuell ähnlichste Farbe des reproduzierbaren Farbraums gewählt werden.

# **8.12 Prinzip der PSL2-Farbraum-Transformationen**

Digitale Bildverarbeitung mit *Adobe PostScript Level 2* CIEBased*ABC-*Farbraum

Die *ABC-*Farbdaten stellen eine Zonen-Theorie des Farbensehens mit zwei nichtlinearen Stufen dar:

1. nichtlineare trichromatische Stufe 2. nichtlineare Gegenfarbenstufe

#### CIE 1931 *XYZ-*Farbraum in PSL2 [/CIEBased*ABC*<< %Dict PostScript Level 2 /Matrix*ABC* [1 0 0 0 1 0 0 0 1] %default /Decode*ABC* [{} {} {}] %default, Leerfunkion /Range*ABC* [ 0 0.9505 0 1 0 1.0890] %D65

/Matrix*LMN* [1 0 0 0 1 0 0 0 1] %default /Decode*LMN* [{} {} {}] %default, Leerfunkion /Range*LMN* [ 0 0.9505 0 1 0 1.0890] %D65

/WhitePoint [0.9505 1 1.0890] %D65 /BlackPoint [0 0 0] % default

>>]setcolorspace

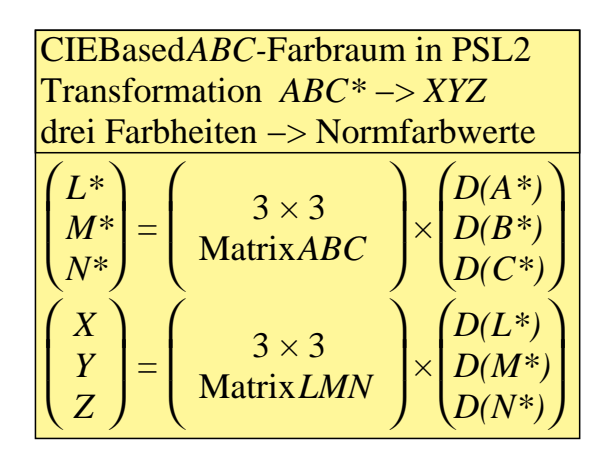

**Bild 8\_33 Farbraum-Transformation** *ABC*<sup>\*</sup>−*XYZ* 7110\_5, 7110\_6, 7110\_7 Zweistufige CIEBased*ABC*-Farbraum-Transformationen zwischen Farbheiten *ABC\** und Normfarbwerten *XYZ (oben links und rechts)* sowie CIEBasedABC-Voreinstellungen für Normlichtart D65 *(unten links)*

**Bild 8\_33** zeigt die Prinzipien der digitalen Bildverarbeitung mit *Adobe* Post-Script Level 2 mit einer zweistufigen Farbraum-Transformation *(oben links)*. Der CIEBased*ABC*-Farbraum ist geräteunabhängig, und zwei Matrizen und zwei Decodierfunktionen dienen für die Transformationen *(oben rechts).* Die Voreinstellungen im CIEBased*ABC*-Farbraum für den üblichen Farbraum CIE-XYZ 1931 enthalten noch Wertebereiche (*RangeABC* und *RangeLMN*) sowie Normfarbwerte für den Weiß- und Schwarzpunkt *(unten links)*. Der Normfarbwert *Y* ist auf 1 normiert und *nicht* auf 100, wie in der Farbmetrik üblich. Die Modifikationen der Matrizen, Decodierfunktionen und Wertebereiche für ausgewählte Anwendungsfälle sind im *PSL2*-Handbuch aufgelistet.

# **8.13 Farbmonitor-Farbraum-Transformationen**

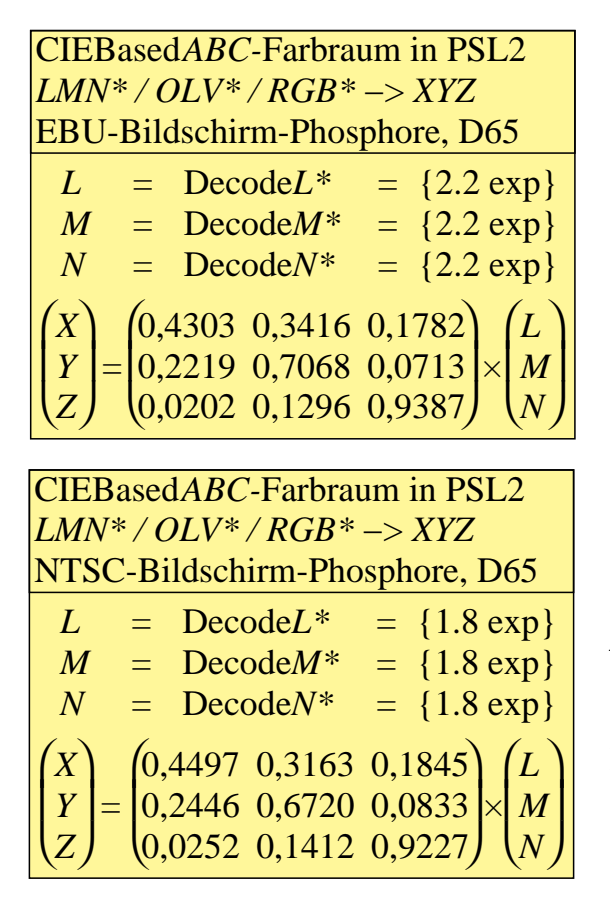

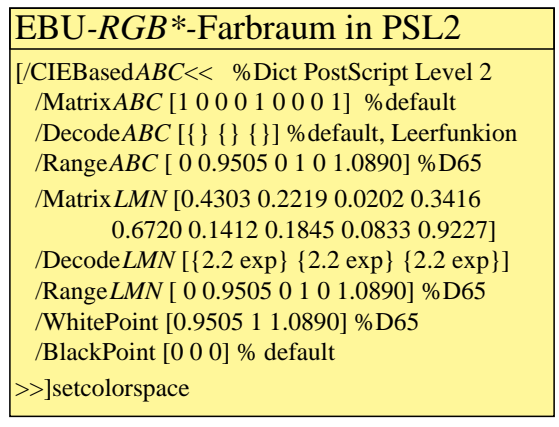

**Bild 8\_34 Farbraum-Transformation** *RGB*<sup>\*</sup>−*XYZ* 7111\_1, 7111\_2, 7111\_3 CIEBased*ABC*-Farbenraum-Transformationen für Farbmonitore nach dem EBU- und NTSC-Standard *(oben und unten links)* sowie EBU-Definitionen im CIEBased*ABC*-Farbraum *(oben rechts)*

**Bild 8\_34** zeigt die CIEBased*ABC*-Farbenraum-Transformationen für Farbmonitore nach dem Standard der European Broadcasting Union (EBU-Standard) *(oben links)* sowie dem amerikanischen NTSC-Standard *(unten links)*. Alle Definitionen für den EBU-*RGB\**-Farbraum für die Normlichtart D65 sind angegeben *(oben rechts)*.

Die Decodierfunkionen für den EBU- und NTSC-Farbraum unterscheiden sich im Exponenten (2,2 und 1,8). Der in Bild 6\_29 auf Seite 190 für weißes Papier in der Drucktechnik verwendete Exponent 2,0 stellt auch hier ein sinnvolles Mittel dar. Die technisch für das Farbfernsehen ermittelten Exponenten unterscheiden sich vom Exponenten 3,0 für eine gleichabständige Stufung von Graureihen auf dunkler Umgebung. Wahrscheinlich wurden bei Ermittlung der Exponenten nicht nur gleichabständig gestufte Graureihen von separat liegenden Mustern in " schwarzer" Bildschirmumgebung (Exponent 3,0) betrachtet, sondern auch die Unterscheidbarkeit von aneinander grenzenden Farbmustern. Hier wird visuell etwa der halbe Exponent gefordert, d. h. 1,5.

Zusätzlich unterscheiden sich die Grundfarben des EBU- und NTSC-Standard-Farbmonitors, vgl. Matrix*LMN*-Daten in Bild 8\_34.

# **8.14 CIELAB-Farbraum-Transformationen**

CIELAB 1976 *L\*a\*b\*-*Farbraum Definition und Umkehrung  $L^*$  = 116 (*Y/Y*<sub>n</sub>)<sup>1/3</sup> – 16 *a\* b\** = = 500  $[(X/X_n)^{1/3} - (Y/Y_n)^{1/3}]$ 200  $[(Y/Y_n)^{1/3} - (Z/Z_n)^{1/3}]$  $X = X_n \left[ (L^* + 16) / 116 + a^* / 500 \right]^3$  $Y = Y_n [(L^* + 16) / 116]^{3}$  $Z = Z_n \left[ (L^* + 16) / 116 - b^*/200 \right]^3$ CIELAB 1976 *L\*a\*b\*-*Farbraum und CIEBased*ABC-*Transformation  $X = X_n \left[ (L^* + 16) / 116 + a^* / 500 \right]^3$  $Y = Y_n [(L^* + 16) / 116]^{3}$  $Z = Z_n \left[ \frac{(L^* + 16)}{116 - b^*/200} \right]^3$  $A = \text{Decode}L^* = \{16 \text{ add } 116 \text{ div}\}$  $B = \text{Decode}a^* = \{500 \text{ div}\}\$  $C = \text{Decode}b^* = \{200 \text{ div}\}$ 

**Bild 8\_35 Farbraum-Transformation**  $L^*a^*b^*$ **−***XYZ* **7111\_7, 7111\_8** Transformationen zwischen den CIE-Farbräumen CIELAB 1976 und CIEXYZ 1931 und ihre Umkehrung mit CIELAB-Decodierfunktion

**Bild 8\_35** zeigt Transformationen zwischen den CIE-Farbräumen CIELAB und CIEXYZ und ihre Umkehrung *(oben links)* sowie CIELAB-Decodierfunktionen für die PSL2-Farbraum-Transformationen *(oben rechts).*

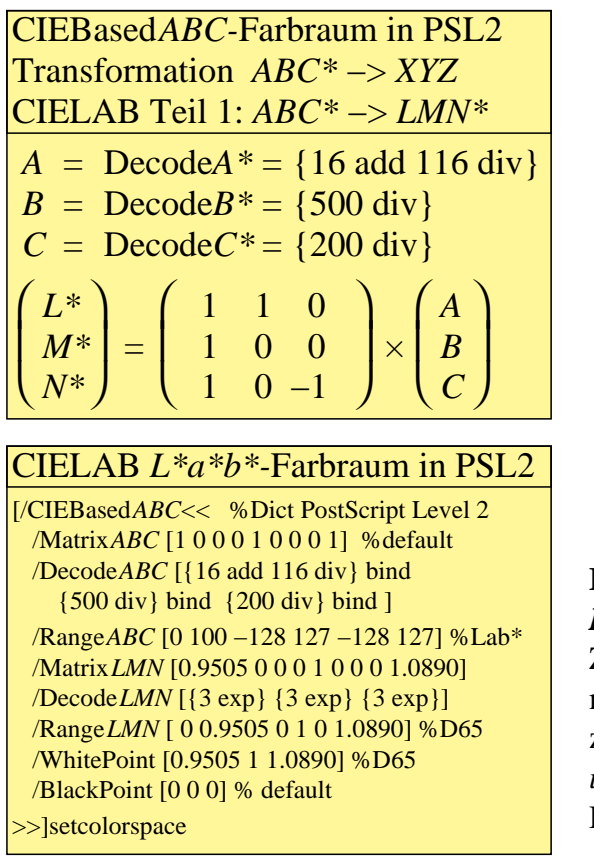

CIEBased*ABC-*Farbraum in PSL2 Transformation *ABC\** −> *XYZ* CIELAB Teil 2: *LMN\** −> *XYZ*  $L = \text{Decode}L^* = \{3 \exp\}$  $M = \text{Decode}M^* = \{3 \exp\}$  $N = \text{Decode}N^* = \{3 \exp\}$ ſ L l *X Y Z*  $\overline{a}$  $\overline{\phantom{a}}$ = ſ  $\mathsf I$  $\setminus$ 1 0 0 0 1 0 0 0 1  $\overline{\phantom{a}}$  $\mathcal{L}(\mathcal{L})$  $\overline{\phantom{a}}$ × ſ  $\mathsf I$  $\setminus$ *X*n *L Y*n *M Z*n *N*  $\overline{\phantom{a}}$ 

**Bild 8\_36 Farbraum-Transformation** *L*\*a\*b\*−*XYZ* 7120\_1, 7120\_3, 7120\_4 Zweistufige PSL2-Farbraum-Transformationen vom Farbraum CIELAB 1976 zum Farbraum CIEXYZ 1931 *(oben links und rechts)* sowie PSL2-Farbraum-Definitionen *(unten links)*

benraum CIELAB 1976 zum Farbenraum CIEXYZ 1931 *(oben links und rechts)*. Die PSL2-Farbraum-Definitionen sind angegeben *(unten links)*.

Für Lichtfarben am Monitor können die Hellbezugswerte *Y* bei Normierung auf 100 für Weiß für dunkle Farben zwischen 0 und 6/29 liegen. Dann ist für *L\** noch eine Korrektur *(PLS2-Handbuch, Seite 190)* zu verwenden.

### **8.15 Optimierung der Farbwiedergabe mit CIE-Testfarben**

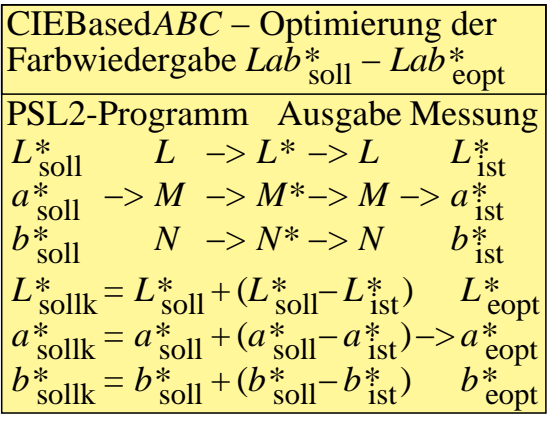

Ausgleichsrechnung für Farbwiedergabe  $Lab^*_{i, \text{coll}} - Lab^*_{i, \text{gopt}} = \text{Min.}$ Farbheit-Differenzen ∆(*Lab\*i* ) für CIE-Testfarben  $i = 1$  bis  $17 - >$ Min.  $\bigg($ ļ.  $\begin{pmatrix} L^*_{\ i, \text{gopt}} \ a^*_{\ i, \text{gopt}} \ b^*_{\ i, \text{gopt}} \end{pmatrix}$ I  $\overline{\phantom{a}}$ = ſ ļ. l *a a a* 11 12 13 *a a a* 21 22 23 *a a a* 31 32 33  $\mathcal{L}$ J  $\overline{\phantom{a}}$ ×  $\bigg($ ļ.  $\setminus$  $L^*_{i, \text{ soll}}$  $a^*_{\,i}$  soll  $b^*_{\ i, \,\rm{soll}}$  $\overline{a}$ J  $\overline{\phantom{a}}$  $\Sigma [(\Delta L_i^*)^2 + (\Delta a_i^*)^2 + (\Delta b_i^*)^2]^{1/2} =$ Min.  $i = 1,17$ 

Ausgleichsrechnung für Farbwiedergabe *Lab\*i,* soll − *Lab\*i,* gopt = Min. Farbheit-Differenzen ∆(*Lab\**) für CIE-Testfarben *i* = 1, 2, ..., 17 ∆ ∆ ∆ *L\*i a\*i b\*i* = = = *L\*i,* soll *a\*i,* soll *b\*i,* soll − − − *L\*i,* gopt *a\*i,* gopt *b\*i,* gopt Σ *i* = 1,17 [(∆*L\*i* ) 2 + (∆*a\*i* ) 2 + (∆*b\*i* ) 2 ] 1/2=Min.

**Bild 8\_37 Globale Optimierung Farbwiedergabe** 7120\_7, 7121\_2, 7121\_4 Prinzip der globalen Optimierung der Farbwiedergabe durch Ausgleichsrechnung mit gleichabständigem Farbenraum

**Bild 8\_37** zeigt das Prinzip der globalen Optimierung der Farbwiedergabe durch Ausgleichsrechnung *(drei Einzelbilder)*. In Abschnitt 8.11 " Optimierung der Farbwiedergabe für Einzelfarben" auf Seite 240 wurde eine begrenzte Anzahl von Farben im Farbenraum CIEXYZ 1931 optimiert. Jetzt steht der visuell gleichabständige Farbenraum CIELAB 1976 im Vordergrund und ist auch zur Optimierung von Einzelfarben anwendbar *(oben links)*. Die optimierten 51 Farbheits-Differenzen von 17 CIE-Testfarben *(oben rechts)* ergeben sich durch mathematische Ausgleichsrechnung mit neun Koeffizienten *aij* (*i* = 1, 2, 3; *j* = 1, 2, 3), welche die Farbwiedergabe auf dem Ausgabegerät *global* verbessern. Die optimierten Farbheiten *Lab*<sup>\*</sup><sub>opt</sub> zeigen in der Regel um etwa 50 % kleinere Helligkeitsdifferenzen ∆ *L\**s−o *= L\**soll *− L\**opt gegenüber ∆ *L\**s−i *= L\**soll *− L\**ist und entsprechend für die Buntheiten *a\** und *b\**.

CIELAB 1976

Bei Variation der Aufnahmelichtart oder Belichtung von fotografischem Filmmaterial entstehen zugleich größere Variationen der digitalen Bilder nach dem Abscannen. Zur Optimierung der Farbwiedergabe sollte möglichst zusätzlich ein Testbild mit 17 *CIE*-Testfarben als Referenzfarben auf dem gleichen Filmmaterial aufgenommen werden. Die digitale Abtastung sollte möglichst zusammen mit den übrigen Bildern des Films erfolgen.

Für die 17 *CIE*-Testfarben sind je 17 Farbheitstripel *Lab*<sup>\*</sup><sub>soll</sub> und *Lab*<sup>\*</sup><sub>ist</sub> bekannt. Zur Optimierung und Bestimmung von neun Koeffizienten aus 51 Gleichungen dient das bewährte Verfahren der Ausgleichsrechnung. Die neun Koeffizienten können als Funktion der Aufnahmelichtart, Belichtung und für verschiedene Filmmaterialien dargestellt und in einer Referenz-Datei abgespeichert werden.

Die entsprechende Referenz-Datei und ihre systematische Anwendung kann die erforderlichen manuellen Bildverbesserungen in *Adobe Photoshop* oder anderen Softwareprodukten erheblich reduzieren helfen. Auf individuelle Filme mit zugehörigen Referenzaufnahmen angewandt, ergibt sie die mathematisch und visuell *optimale* Lösung. Verbleibende Abweichungen sind bedingt durch die fehlerhaften Empfindlichkeiten der Scanner oder des Filmmaterials im Vergleich zur Augenempfindlichkeit (Normspektralwertfunktionen).

Andere handelsübliche Farbmanagement-Systeme mit festen Farbraum-Transformationen, zum Beispiel für die Reproduktionskette Filmmaterial − Foto-CD − Farbdrucker, können nur beschränkt die Variationen bei der Aufnahmelichtart oder Belichtung ausgleichen, und liefern deshalb in vielen Fällen ungenügende Ergebnisse.

Die Ausgleichsrechnung mit Testfarben ist das wirksamste und zugleich ein einfaches Mittel, das auch kleinen Betrieben größte Flexibilität läßt und die Schwachpunkte in den Farbreproduktionsketten offenlegt. Die Ergebnisse definieren die Güteklassen von Komponenten, z. B. von Filmmaterial, Farbscanner, Farbdrucker, Farbmonitor, Farboffset, und geben Hinweise auf sinnvolle Investitionen bzw. Verbesserungen.

Mit den Farbwiedergabe-Indizes ist bei Reklamationen von Kunden eine objektive Diskussion möglich.

Farbmeßgeräte sind zur Ermittlung der Güte nicht immer unbedingt erforderlich. Ein *visuelle* Farbabstandsschätzung ist in vielen Fällen mit einem Farbmuster-Atlas möglich, z. B. dem Atlas RAL-Design mit ca. 1700 Mustern, ausgefärbt nach CIELAB-Koordinaten. Wenn die Farbheiten *Lab*<sup>\*</sup><sub>ist</sub> mit einer "Pipette" ermittelt werden, z. B. mit dem Softwareprodukt "Photoshop" von *Adobe Systems,* ist ebenso eine *numerische* Farbabstandsschätzung möglich.

### **8.16 Definition und Reproduktion der 17 CIE-Testfarben**

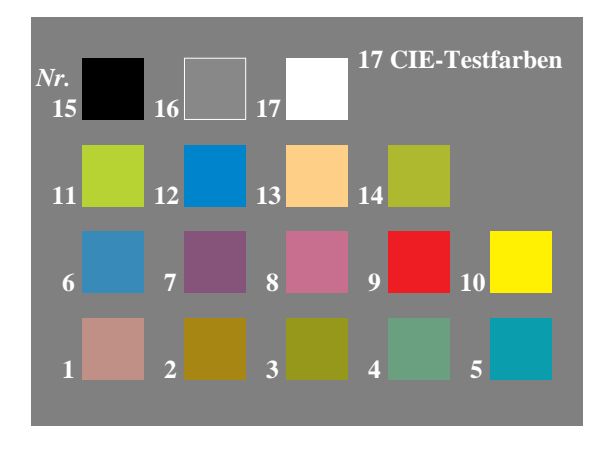

**Bild 8\_38 Erzeugung von 17 CIE-Testfarben**  $7221.7$ Erzeugung von 17 CIE-Testfarben nach DIN 6169 "Farbwiedergabe" mit CIEXYZ-Farbwerten

**Bild 8\_38** zeigt die 17 CIE-Testfarben nach DIN 6169 "Farbwiedergabe". Die CIE-Testfarben sind im PSL2-Programmcode, siehe Bild 8\_39 auf Seite 247, durch die Normfarbwerte *XYZ* für die Normlichtart D65 definiert.

Ein PSL2-Programmcode, welcher anstelle der Normfarbwerte *XYZ* die CIELAB-Farbheiten *L\*, a\** und *b\** benutzt, wird in Bild 8\_43 auf Seite 251 verwendet.

Einige Besonderheiten des PSL2-Programmcodes in Bild 8\_39 sollen beschrieben werden

- Eine Variable /PSL12 (PostScript Level 1 oder 2) wird definiert *(Zeile 5 und 6*)*.*
- Eine Variable /dictende (Dictionary-Ende und -Definition) wird definiert *(Zeile 8 und 9).*
- Der Farbraum / CIEBasedABC ist nur in PSL2 benutzbar und führt auf PSL1-Geräten zum Abbruch der Farbmonitordarstellung oder der Druckerausgabe.
- Der Programmcode kann über die zwei PS-Abfragen PSL12 2 eq { ... } if bzw. PSL12 1 eq { ... } if gleichzeitig auf PSL1- und PSL2-Geräten benutzt werden. Auf PSL1- Geräten werden die bunten Zielfarben als unbunte Graustufen wiedergegeben, auf PSL1-Farbgeräten wird *XYZ* als *OLV* interpretiert.
- Die PSL2-Operatoren << und >> für das PSL2-Dictionary /CIEBasedABC werden durch [ und /dictende in PSL1 emuliert.
- Der Hellbezugswert *Y* ist auf den Bereich 0 bis 1 normiert und nicht wie in der Farbmetrik üblich auf den Bereich 0 bis 100.

```
PSL2-Programmcode: Definition und Reproduktion
von 17 CIE-Testfarben
showpage
    nr1 4 string cvs show } for
 j xw mul xp sub i yw mul 20 add moveto
 nr 1 sub 5 mod /j exch def
 nr 1 sub 5 idiv /i exch def
 nr1 14 gt {/nr nr1 1 add def} {/nr nr1 def} ifelse
 nr1 9 gt {/xp 300 def}{/xp 200 def} ifelse
1 1 17 {/nr1 exch def %Quadrate und Texte Nr. 1 bis 17
  0.7239 0.7615 0.8289 xw 1 mul yw 3 mul colRec stroke %-TF17 W
  0.7239 0.7615 0.8289 xw 2 mul yw 3 mul colRec fill %CIE-TF17 W
  0.1885 0.1983 0.2157 xw 1 mul yw 3 mul colRec fill %CIE-TF16 Z
  0.0342 0.0359 0.0394 0 yw 3 mul colRec fill %CIE-TF15 N
  0.0935 0.1171 0.0543 xw 3 mul yw 2 mul colRec fill %CIE-TF14
 0.5885 0.5709 0.4139 xw 2 mul yw 2 mul colRec fill %CIE-TF13
 0.0628 0.0647 0.2773 xw 1 mul yw 2 mul colRec fill %CIE-TF12
  0.1212 0.2035 0.1533 0 yw 2 mul colRec fill %CIE-TF11
  0.5487 0.5894 0.1208 xw 4 mul yw 1 mul colRec fill %CIE-TF10
  0.2048 0.1120 0.0436 xw 3 mul yw 1 mul colRec fill %CIE-TF09
  0.3757 0.3131 0.4544 xw 2 mul yw 1 mul colRec fill %CIE-TF08
 0.3333 0.2939 0.5322 xw 1 mul yw 1 mul colRec fill %CIE-TF07
0.2826 0.2983 0.5791 0 vw 1 mul colRec fill %CIE-TF06
 0.2502 0.3087 0.4042 xw 4 mul yw 0 mul colRec fill %CIE-TF05
 0.2045 0.2948 0.2127 xw 3 mul yw 0 mul colRec fill %CIE-TF04
  0.2393 0.3043 0.0996 xw 2 mul yw 0 mul colRec fill %CIE-TF03
 0.2749 0.2890 0.1501 xw 1 mul yw 0 mul colRec fill %CIE-TF02
 0.3298 0.2976 0.2459 0 0 colRec fill %CIE-TF01
% X Y Z x,y-Position fuelle Farbrechteck
/s 600 def /xw 1000 def /yw 800 def %Quadratseite und Abstaende
500 500 translate %Nullpunkt untere linke Testfarbe
3200 3300 moveto (17 CIE-Testfarben) show
250 /Times-Bold FS 0.7239 0.7615 0.8289 setcolor %Weiss
           -5400 0 rlineto closepath fill
0 0 moveto 5400 0 rlineto 0 4000 rlineto %Bildfeld 54mm x 40mm
0.1885 0.1983 0.2157 setcolor %Testfarbe Nr 16 (Mittelgrau)
   closepath setcolor} bind def
/colRec {moveto s 0 rlineto 0 s rlineto s neg 0 rlineto %Quadrat
 /setcolor exch def} if
 {pop 0.4 exp setgray pop} ifelse } %PSL1-SW-Geraet
  {pop setrgbcolor} %PSL1-Farb-Geraet
PSL12 1 eq<br>
{ {/setrgbcolor where %Abfrage auf PSL1-Farb-Geraet
                                  %Definition alle PSL1-Geraete
 setcolorspace } if %Ende Standard-Definition PSL2-CIEBasedA
 /RangeLMN [0 0.9505 0 1 0 1.0885] dictende ]
 /RangeABC [0 0.9505 0 1 0 1.0885] %CIEXYZ-Grenzen N/W
 /WhitePoint [0.9505 1 1.089] %CIEXYZ fuer D65
PSL12 2 eq {[ /CIEBasedABC [ %Farbraum und Grenzen fuer D65
72 90 translate 0.01 MM 0.01 MM scale 20 setlinewidth
%%EndProlog
            repeat pop currentdict end} bind def
/dictende {counttomark 2 idiv dup dict begin {def}
                      /PSL12 exch def
/languagelevel where {pop languagelevel} {1} ifelse
/MM {72 25.4 div mul} def
/FS {findfont exch scalefont setfont} bind def
%%BoundingBox: 72 90 226 206
%!PS-Adobe-3.0 B7221-7n.eps 20.10.94
```
#### **Bild 8\_39 PostScript-Programm: 17 CIE-Testfarben**  $C7221\_7$

PostScript-Programmcode zur Erzeugung der 17 CIE-Testfarben in Bild 8\_38 mit der CIEBased*ABC*-Farbraum-Transformation für die Normfarbwerte *XYZ*

**Bild 8\_39** zeigt PostScript-Programmcode für die Ausgabe von Bild 8\_38.

#### **8.17 Definition und Reproduktion von 20** *L\****-Helligkeiten**

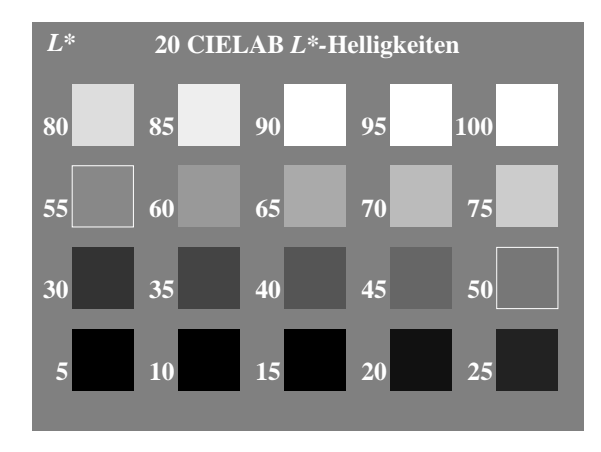

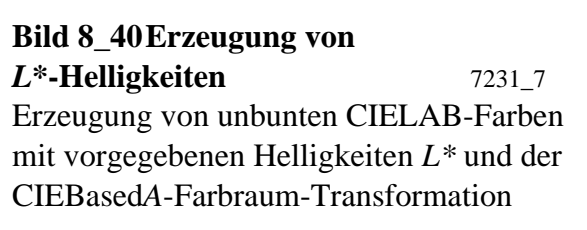

**Bild 8\_40** zeigt unbunte CIELAB-Farben mit vorgegebenen Helligkeiten  $L^* = 5, 10, \ldots$ , 100 berechnet mit der (monochromen) CIEBasedA-Farbraum-Transformation. Die Helligkeiten *L\** < 15 sind in der Regel nicht herstellbar. Mit einem Filmbelichter der Auflösung 3600 dpi und der voreingestellten Rasterweite 133 lpi (Rasterzelle  $27 \times 27$ ) erzeugte der PostScript-Programmcode von Bild 8\_41 auf Seite 249 eine mittlere Helligkeits-Abweichung von  $\Delta L^* = 2$  im Bereich 25 <  $L^*$  < 80.

Einige Besonderheiten des PSL2-Programmcodes in Bild 8\_41 sollen beschrieben werden:

- Die Variablen /PSL12 (PostScript Level 1 oder 2) und /dictende (Dictionary-Ende und -Definition) sind für die Benutzung dieses Programms auf PSL1-Geräten erforderlich.
- Der Helligkeitsbereich *L\** reicht von 0 bis 100, vgl. /RangeA [0 100 ].
- Die Variable /setcolor von PSL2 wird in PSL1 ersetzt durch: /setcolor {0.01 mul 0.4 exp setgray} bind def. Anstelle der Helligkeiten *L\** = 5, 10 , ... ,100 in PSL2 werden in PSL1 die Graustufen über 0.05, 0.10 ,..., 1,00 setgray erzeugt
- Die Helligkeiten  $L^* = 5, 10, \ldots, 100$  werden in einer PS-Schleife erzeugt.
- Der Hellbezugswert *Y* ist auf den Bereich 0 bis 1 normiert und nicht wie in der Farbmetrik üblich auf den Bereich 0 bis 100.

```
PSL2-Programmcode: Definition und Reproduktion
von 20 L*-Helligkeiten
showpage
       } for %Ende Schleife i
       for %Ende Schleife j
       100 setcolor show *Text L* rechtsbuendig W
        y0 100 add moveto %y-Text-Position 
        pop x0 exch sub 20 sub %x-Position minus xl
        L* 4 string cvs dup stringwidth %x-, y-Stringlaenge L*
        x0 y0 colqua stroke} if %xy0-Quadrat
        L* 50 eq {100 setcolor %Sonderfall Quadratrand
        x0 y0 colqua fill %xy0-Quadrat fuellen
                               L* setcolor %CIELAB-L*-Helligkeit
       /y0 i yw mul def y-Position
        /x0 j xw mul def %x-Position fuer Quadrat
 /L* n 1 add 5 mul def %20 L*-Helligkeiten L*=5, ..., 100
 /n i 5 mul j add def %laufende Nummer 0, 1, ..., 19
0 1 4 \{ /j exch def \{ \} \{ \} \{ \} \{ \} \{ \} \{ \} \{ \} \{ \} \{ \} \{ \} \{ \} \{ \} \{ \} \{ \} \{ \} \{ \} \{ \} \{ \} \{ \} \{ \}0 1 3 {/i exch def %Zeilenindex i=0, 1, 2, 3
550 400 translate %Nullpunkt unteres linkes Graufeld
TR (20 CIELAB ) show TI (L*-) show TR (Helligkeiten) show
1200 3700 moveto 100 setcolor
/TI {250 /Times-Italic FS} bind def %Times-Italic
/TR {250 /Times-Roman-I FS} bind def %Times-Roman-I; Hoehe 2,5mm
           -5400 0 rlineto closepath fill
0 0 moveto 5400 0 rlineto 0 4000 rlineto %Bildfeld 54mm x 40mm
50 setcolor %Graufeld mit L*=50 (mittlere CIELAB-Helligkeit)
/s 600 def /xw 1000 def /yw 800 def %Quadratseite und Abstaende
   closepath} bind def
/colqua {moveto s 0 rlineto 0 s rlineto s neg 0 rlineto %Quadrat
 \{/setcolor \{0.01 \text{ mul } 0.4 \text{ exp } \text{setgray}\} def \} if
PSL12 1 eq \text{PSL12} and \text{PSL1-SW-Geract} dictende ] setcolorspace } if %Standard-PSL2 L* setcolor
    { 16 add 116 div 3 exp} bind
  /DecodeA %CIE-Transformation L* -> Y
  /RangeA [0 100] %CIELAB-L*-Grenzen N/W
  /WhitePoint [1 1 1] %CIEXYZ fuer Weiss
  {[ /CIEBasedA [ %monochromer L*-Farbraum fuer D65
PSL12 2 eq %Abfrage PostScript Level 1 oder 2
72 90 translate 0.01 MM 0.01 MM scale 20 setlinewidth
%%EndProlog
repeat pop currentdict end} bind def
/dictende {counttomark 2 idiv dup dict begin {def}
               /PSL12 exch def
/languagelevel where {pop languagelevel} {1} ifelse
/MM {72 25.4 div mul} def
/FS {findfont exch scalefont setfont} bind def
%%BoundingBox: 72 90 226 206
%!PS-Adobe-3.0 B7231-7n.eps 20.10.94
```
#### **Bild 8\_41 PostScript-Programm:** *L\****-Helligkeiten** C7231\_7

PostScript-Programmcode zur Erzeugung von *L\**-Helligkeiten in Bild 8\_40 mit der CIEBased*A*Farbraum-Transformation für definierte Helligkeiten *L\**

**Bild 8\_41** zeigt PostScript-Programmcode für die Ausgabe von Bild 8\_40.

### **8.18 Definition und Reproduktion von 20 CIELAB-Farben**

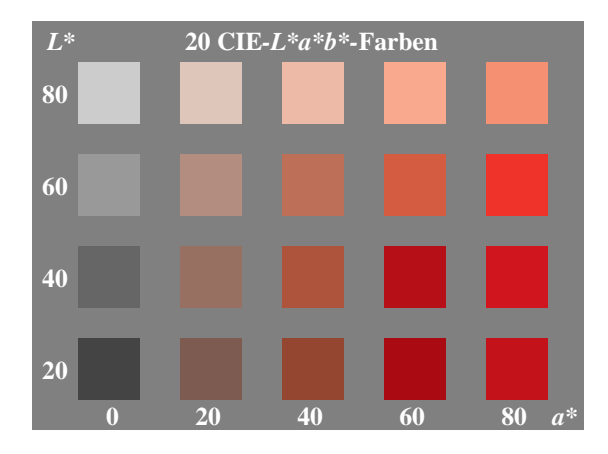

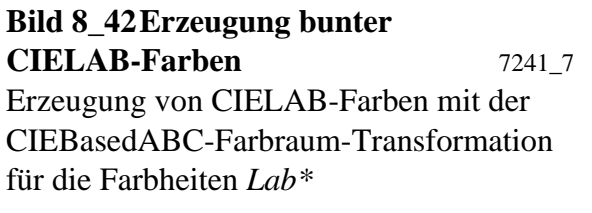

**Bild 8\_42** zeigt die Erzeugung von CIELAB-Farben mit der CIEBasedABC-Farbraum-Transformation für die Farbheiten *Lab\*.* Für die Helligkeit gilt *L\** = 20, 40, 60 und 80 sowie für die Rot-Grün-Buntheit *a\** = 0, 20, 40, 60 und 80. Die Gelb-Blau-Buntheit *b\** ist für alle Farben gleich Null.

Einige Besonderheiten des PSL2-Programmcodes in Bild 8\_43 auf Seite 251 sollen hier beschrieben werden:

- Die Variablen /PSL12 (PostScript Level 1 oder 2) und /dictende (Dictionary-Ende und -Definition) sind für die Benutzung dieses Programms auf PSL1-Geräten erforderlich.
- Der Helligkeits-Buntheitsbereich  $L^* = 20, 40, 60$  und 80 bzw.  $a^* = 0, 20, 40,$ 60 und 80 wird in einer Schleife definiert.
- Als Farbraum CIEBasedABC wird der Farbraum CIEXYZ 1931 für die Normlichtart D65 benutzt.
- Die Transformationen von CIELAB nach CIEXYZ erfolgen mit üblichen PSL1-Definitionen, z. B. /LABDEF, /L\*, /a\*, /b\*, /DecodeXYZ\*, /X\*, / $Y^*$ , / $Z^*$ , / $X$ , / $Y$  und / $Z$ . *Anmerkungen: Alle Farbraum-Transformationen nach CIEXYZ, z. B. LABH-NU1 1979 in Bild 4\_12 auf Seite 91, können entsprechend erfolgen.*

CIELAB-Farben können in der Regel nur innerhalb des Dreiecks *(L\*, C\*)* = (0, 0), *(L\*, C\*)* = (50, 100) und *(L\*, C\*)* = (100, 0) reproduziert werden. Einige Randfarben liegen außerhalb, z. B. *(L\*, C\*)* = (80, 80). Es sollte dann die ähnlichste Farbe erzeugt werden. Diese Zielfarbe ist in der Regel geräteabhängig.

PSL2-Programmcode: Definition und Reproduktion von 20 CIE-*L\*a\**-Farben

```
showpage
 } for %i
 } for %j
 j xw mul xl sub 400 add i yw mul 220 sub moveto show
 aS 4 string cvs dup stringwidth pop /xl exch def
        LS 4 string cvs dup stringwidth pop /xl exch def<br>j xw mul xl sub 050 sub i yw mul 200 add moveto show
       LS 4 string cvs dup stringwidth pop
         100 0 0 LABXYZ setcolor %Schrift W
         j xw mul i yw mul colqua
 LS aS 0 LABXYZ setcolor %L*, a*, b*=0 -> XYZ
 /aS j 20 mul def
\begin{tabular}{lllllllll} 0 & 1 & 3 & \mbox{\hspace{0.8cm}}/i & \mbox{exch def} & \mbox{\hspace{0.8cm}}$\$ {\rm{flux}}$ \\ 0 & 1 & 4 & \mbox{\hspace{0.8cm}}/j & \mbox{exch def} & \mbox{\hspace{0.8cm}}$\$ {\rm{flux}}$ \\ & & \mbox{\hspace{0.8cm}}/LS & i & 1 & \mbox{add 20 mul def} \\ \end{tabular}0 \; 1 \; 4 \; \big\{ \big\vert j \big\vert \text{exch def} \big\vert %fuer CIELAB-a*=0, 20, 40, 60, 80
0 1 3 {/i exch def %fuer CIELAB-L*= 20, 40, 60, 80
400 300 translate %Nullpunkt unteres linkes Farbfeld
5100 100 moveto TI (a*) show TR
100 3720 moveto TI (L*) show
TR (20 CIE) show TI (-L*a*b*-) show TR (Farben) show
1200 3720 moveto 100 0 0 LABXYZ setcolor
/TI {250 /Times-Italic FS} bind def %Times-Italic
/TR {250 /Times-Roman FS} bind def %Times-Roman; Hoehe 2,5mm
            -5400 0 rlineto closepath fill
0 0 moveto 5400 0 rlineto 0 4000 rlineto %Bildfeld 54mm x 40mm
50 0 0 LABXYZ setcolor %Graufeld mit L*=50 (mittlere CIELAB-Helligkeit)
              s neg 0 rlineto closepath fill} bind def
/colqua {moveto s 0 rlineto 0 s rlineto %Quadrat
/s 600 def /xw 1000 def /yw 900 def %Quadratseite und Abstaende
/LABXYZ {LABDEF X Y Z} bind def
/Z {Z* DecodeXYZ* 1.0890 mul } bind def
/Y {Y* DecodeXYZ*} bind def
/X \{X^* \text{ DecodeXYZ*} \mid 0.9505 \text{ mul } \} bind def
 { 4 29 div sub 108 841 div mul} ifelse} bind def
/DecodeXYZ* {dup 6 29 div ge {dup dup mul mul}
/Z^* \{L^* 16 add 116 div b* 200 div sub} bind def
/Y^* \{L^* 16 add 116 div} bind def
/X^* {L<sup>*</sup> 16 add 116 div a<sup>*</sup> 500 div add} bind def
/LABDEF \{/b^* exch def /a^* exch def /L^* exch def} bind def
  /setcolor exch def} if
      {pop 0.4 exp setgray pop} ifelse } %PSL1-SW-Geraet
 {\text{\setrgbcolor where $Abfrage auf PSL1-Farb-Geraet}<br>pop setrgbcolor} $PSL1-Farb-Geraet}
 { {/setrgbcolor where %Abfrage auf PSL1-Farb-Geraet
PSL12 1 eq %Definition alle PSL1-Geraete
 /RangeLMN [0 0.9505 0 1 0 1.0885] dictende ] setcolorspace} if
 /RangeABC [0 0.9505 0 1 0 1.0885] %CIEXYZ-Grenzen N/W
 /WhitePoint [0.9505 1 1.089] %CIEXYZ fuer D65
PSL12 2 eq {[ /CIEBasedABC [ %Farbraum und Grenzen fuer D65
72 90 translate 0.01 MM 0.01 MM scale
%%EndProlog
repeat pop currentdict end} bind def
/dictende {counttomark 2 idiv dup dict begin {def}
 /PSL12 exch def
/languagelevel where {pop languagelevel} {1} ifelse
/MM {72 25.4 div mul} def
/FS {findfont exch scalefont setfont} bind def
%%BoundingBox: 72 90 226 206
%!PS-Adobe-3.0 B7241-7n.eps 20.10.94
```
#### **Bild 8\_43 PostScript-Programm: Bunte CIELAB-Farben** C7241\_7

PostScript-Programmcode zur Erzeugung von CIELAB-Farben in Bild 8\_42 mit der CIEBasedABC-Farbraum-Transformation für die Farbheiten *Lab\**

**Bild 8\_43** zeigt PostScript-Programmcode für die Ausgabe von Bild 8\_42.

### **8.19 CIE-Testfarben-Bilddatei auf** *Kodak***-Foto-CD**

Alle CIE-Standards, auch die mit Definition der CIE-Testfarben, gelten entsprechend Vertrag zwischen den Organisationen CIE (Internationale Beleuchtungskommission) und ISO (Internationale Standard-Organisation) zugleich als internationale ISO-Normen. Die CIE-Testfarben werden daher weltweit für die Farbwiedergabe-Kennzeichnung verwendet. Zur Berechnung des Farbabstands zwischen Original und Wiedergabe wird ein CIE-Farbenraum benutzt. In den deutschen Normen DIN 6169 "Farbwiedergabe" ist hierzu noch der Farbenraum CIEUVW 1964 definiert, in Deutschland und international wird jedoch zunehmend der Farbenraum CIELAB 1976 benutzt.

Die 17 CIE-Testfarben werden z. B. von der BAM als Aufsichtfarben hergestellt, sowohl matt oder glänzend, und sind auch transparent als Folie lieferbar. Die Farbmuster sind normalerweise quadratisch und haben eine Kantenlänge von 3 cm. Diese Testfarben werden für die Farbwiedergabe-Kennzeichnung zu Testfarben-Tafeln, z. B. im Format DIN A4, zusammengestellt und mit einem technischen Prozeß reproduziert.

Wir behandeln im folgenden die fotografische Aufnahme der 17 CIE-Testfarben auf Farbnegativ-Filmmaterial und deren Reproduktion über die *Kodak*-Foto-CD. Zur Übertragung auf die *Kodak*-Foto-CD wird das Negativbild mit einem *K*odak-Foto-CD-Scanner abgescannt und in fünf Auflösungen als 8-bit *OLV\**-Bilddatei digital auf CD-ROM abgespeichert. Mit der Software " *Kodak Photo CD Access Developer Toolkit*" sind die digitalen Bilddaten auf der CD-ROM als PostScript-Datei les- und editierbar. Am PC läßt sich die digitale Bilddatendatei als CIE-Testfarben-Bild darstellen.

Die digitale PostScript-Datei ist mit jedem Editor am PC veränderbar und nach farbmetrischen Prinzipien so optimierbar, daß die Normfarbwerte der Original-Aufsichtfarben und der Wiedergabe-Lichtfarben am Farbmonitor möglichst übereinstimmen. Es besteht der Wunsch, die Wiedergabegüte zusätzlich durch einen Farbwiedergabe-Index zu kennzeichnen. Dieser erhält den Wert 100 bei Identität von Original und Wiedergabe. Mit zunehmendem Farbabstand wird er kleiner. Es gilt für den mittleren Farbwiedergabe-Index:

$$
R_{\rm m} = 100 - 4.6 \Delta E_{\rm CIELAB}
$$

Bei einem mittleren Farbabstand von zehn CIELAB-Einheiten ergibt sich der Wert 54. Moderne PSL2-Farbdrucker erreichen den Wert 70. Bevor die farbmetrische Optimierung beschrieben wird, ist als Beispiel zunächst eine *Kodak-*Foto-CD-PSL2-Datei in der kleinsten CD-Auflösung mit 192 × 128 Punkten tabelliert.
```
PSL2-Programmcode: Kodak-Foto-CD EPS-Datei mit 17 CIE-Testfarben
showpage
grestore
000400000300000300000100000000000000
000300000300000300000300000300000300000300000300000300000300
000400000400000400000400000400000300000300000300000300000300
%insgesamt 192 x 128 x 2 Hexadezimal-Zeichen (8 Bit) OLV*›Daten
000000000000000000000000000000000000000000000000000000000000
colorimage
false 3
  currentfile picstr readhexstring pop }
[cols 0 0 rows neg 0 rows]
cols rows 8
cols mul exch rows mul scale
72 65536 mul 4915200 div dup
/rows 128 def
/cols 192 def
gsave
/picstr 192 string def
%%Page: 1 1
%%EndProlog
%%EndComments
%%LanguageLevel: 2
%%BoundingBox: 0 0 192 128
%%Pages: 1
%%Creator: Kodak Photo CD Access Developer Toolkit
%!PS-Adobe-3.0 B7380-7n.eps wrstl:W0419m1.eps
```
#### **Bild 8 44 Digitale Foto-CD-Datei im EPS-Format** C7380 7

Digitale PostScript-Datei, komprimiert gespeichert auf der Foto-CD und ausgelesen mit dem Software-Produkt "*Kodak Photo-CD Access Developer Toolkit"* als EPS-PostScript-Datei in der Auflösung von  $192 \times 128$  Punkten

**Bild 8\_44** zeigt die digitale PostScript-Datei, komprimiert gespeichert auf der Foto-CD, und ausgelesen mit dem Software-Produkt " *Kodak Photo-CD Access Developer Toolkit*" als EPS-PostScript-Datei in der Auflösung von 192 × 128 Punkten.

Zur mathematischen Optimierung werden farbmetrische Prinzipien und die geringste Bildauflösung benutzt. Natürlich ist auch eine visuelle Optimierung durch Veränderung von Kontrastumfang und Helligkeit möglich, zum Beispiel mit dem Software-Produkt "*Adobe-Photoshop*". Diese visuelle Optimierung ist jedoch benutzerabhängig, zeitaufwendig und stets vom mathematisch zu berechnenden optimalen Ziel noch mehr oder weniger weit entfernt.

Die mathematische Ausgleichsrechnung ergibt eine PSL2-CIEBased*ABC*-Farbraum-Transformation zwischen dem Farbenraum *OLV\** über *OLV* zum Normvalenzfarbraum *XYZ*. Mit dem Betriebssystem *NeXTstep* kann die so mathematisch optimierte Bilddatei innerhalb vorgegebener Toleranzen am PC dargestellt werden.

Abweichungen sind zu erwarten durch Einflüsse von: Filmmaterial, Aufnahmelichtart, Filmbelichtung, Filmentwicklung, Eigenschaften des *Kodak*-Foto-CD-Scanners, Justierung des Scanners, Daten-Komprimierung und Datenrückge-

winnung, PC-Betriebssystem und Farbmonitor-Justierung. Diese Eigenschaften werden bei der Optimierung berücksichtigt und führen zu minimierten Abweichungen zwischen den Normfarbwerten *XYZ*<sub>soll</sub> der Original-Aufsichtfarben und den Normfarbwerten *XYZ*<sub>ist</sub> der Wiedergabe-Lichtfarben am Farbmonitor.

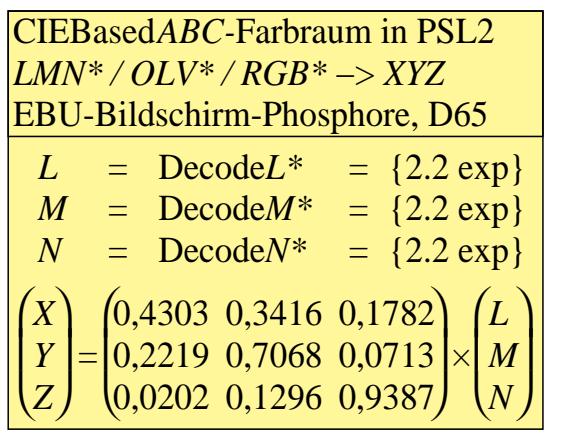

| CIEBasedABC-Farbraum in PSL2            |  |  |                                                                                                    |  |  |                  |
|-----------------------------------------|--|--|----------------------------------------------------------------------------------------------------|--|--|------------------|
| $OLV^* \rightarrow OLV \rightarrow XYZ$ |  |  |                                                                                                    |  |  |                  |
| EBU-Bildschirm-Phosphore, D65           |  |  |                                                                                                    |  |  |                  |
| $\Omega$                                |  |  | $= DecodeO*$                                                                                                    |  |  | $= \{2.2 \exp\}$ |
| $L^-$                                   |  |  | $= DecodeL^*$                                                                                                    |  |  | $= \{2.2 \exp\}$ |
| $\boldsymbol{V}$                        |  |  | $= DecodeV^*$                                                                                                    |  |  | $= \{2.2 \exp\}$ |
| (X)                                     |  |  | $\begin{pmatrix} X \\ Y \\ Z \end{pmatrix} = \begin{pmatrix} 0,4303 & 0,3416 & 0,1782 \\ 0,2219 & 0,7068 & 0,0713 \\ 0,0202 & 0,1296 & 0,9387 \end{pmatrix} \times \begin{pmatrix} O \\ L \\ V \end{pmatrix}$ |  |  |                  |
|                                         |  |  |                                                                                                    |  |  |                  |
|                                         |  |  |                                                                                                    |  |  |                  |

**Bild 8\_45 PSL2-EBU-Farbraum-Definition** 7111\_1, 7370\_6 Standardisierte Farbraum-Transformationen zwischen Farbheiten im EBU-Standard und den Normfarbwerten *XYZ*

**Bild 8\_45** zeigt die Farbraum-Transformationen zwischen den Farbheiten *LMN\** bzw. *OLV\** über Farbwerte *LMN* bzw. *OLV* und den Normfarbwerten *XYZ* für den standardisierten Farbfernsehprozeß mit EBU-Bildschirm-Phosphoren.

Die drei Decoder-Funktionen und die 3 × 3-Matrix müssen für die *OLV\**-Foto-CD-Daten so optimiert werden, daß der Farbwiedergabe-Index möglichst groß wird. Bei angenäherter Übereinstimmung zwischen Original und Wiedergabe erreicht der Farbwiedergabe-Index nahezu 100 und wird mit zunehmender Abweichung entsprechend kleiner. Der Optimierungs-Prozeß kann als individuelles Farbmanagement bezeichnet werden.

```
PSL2-Programmcode: Farbraum-Transformation
Foto-CD-Bild mit 17 CIE-Testfarben
image
\rightarrow /DataSource currentfile /ASCIIHexDecode filter
  /ImageMatrix [192 0 0 -128 0 128]
  /Decode [0 1 0 1 0 1]
  /BitsPerComponent 8
 /Width 192 /Height 128
 /ImageType 1
<< /RangeLMN [0 1 0 1 0 1] >>] setcolorspace
0.000000000001.000010.0000 1.0000 0.0000/MatrixLMN [l.0000 0.0000 0.0000
 /DecodeLMN [{} {} {}]
/RangeABC [0 1 0 1 0 1]
               0.0399 -0.0405 0.7171]
0.4319 0.7237 0.0972/MatrixABC [ 0.3546 0.1495 -0.0403
\{1.2085 \text{ mul } 1.502 \text{ exp}\}\	 {1.1486 mul 1.616 exp}
 /DecodeABC [{1.1591 mul 1.634 exp}
 /WhitePoint [1.0000 1 1.0000] %CIEXYZ fuer E
 %vgl. Adobe Techn. Note #5122: Matching RGBcolor, S.4
[ /CIEBasedABC << %Farbraum und Grenzen fuer D65
cols mul exch rows mul scale
72 65536 mul 4915200 div dup
/rows 128 def
/cols 192 def
gsave
/picstr 192 string def
%%EndProlog
%%EndComments
%%LanguageLevel: 2
%%BoundingBox: 0 0 192 128
%%Creator: Kodak Photo CD Access Developer Toolkit
%!PS-Adobe-3.0 B7381-7n.eps wrstl:W0419m2.eps
```
showpage grestore 000400000300000300000100000000000000 000300000300000300000300000300000300000300000300000300000300 000400000400000400000400000400000300000300000300000300000300 %insgesamt 192 x 128 x 2 Hexadezimal-Zeichen (8 Bit) OLV\*-Daten 000000000000000000000000000000000000000000000000000000000000

#### **Bild 8\_46 Foto-CD-Datei mit Farbraum-Transformation** C7381\_7 Foto-CD-EPS-Bilddatei mit Farbraum-Vorspann (Header), ermittelt durch Ausgleichsrechnung nach farbmetrischen Prinzipien

**Bild 8\_46** zeigt die so mit einem Farbraum-Vorspann geänderte Bilddatei. Man erkennt, daß die Original-Bilddaten auf der Foto-CD von Bild 8\_44 auf Seite 253 hierzu *nicht* verändert werden, nur im Farbraum-Vorspann (Header) wird

eine entsprechend optimierte PSL2-Farbraum-Transformation angegeben. Bei der hier skizierten digitalen Verarbeitung der Bilder in PSL2 ergeben sich eine ganze Reihe von Vorteilen:

- Farbraum-Vorspann wird berechnet aus Bilddatei von geringster Auflösung  $(192 \times 128$  Punkte),
- erzeugter Farbraum-Vorspann ist für alle weiteren Aufnahmen des gleichen Filmmaterials bei gleichen Aufnahmebedingungen verwendbar,
- geringer Speicherbedarf für optimierten Farbraum-Vorspann (Header),
- gleicher Farbraum-Vorspann für alle fünf Auflösungen verwendbar,
- digitale Original-Bilddaten auf Foto-CD müssen nicht neu abgespeichert werden,
- Original-Bilddaten und Farbraum-Vorspann, evtl. unterschiedlich für diverse Ausgabe-Geräte, werden erst zur Bild-Darstellung bzw. -Ausgabe vereinigt,
- keine Quantisierungsfehler durch Verkettung von Farbraum-Transformationen.

Im folgenden wird die Ermittlung des Farbraum-Vorspanns für das Ziel "Optimierung der *Kodak*-Foto-CD-Bildwiedergabe" behandelt.

# **8.20 Optimierung der** *Kodak***-Foto-CD-Bildwiedergabe**

Die Bilddaten sind auf der *Kodak*-Foto-CD als *OLV\**-Farbheiten abgespeichert. Die Terminologie *OLV\**-Farbheiten anstelle der meist verwendeten Bezeichnung *RGB*-Bilddaten besagt folgendes:

- Originalbilddaten sind in Form von Farbheiten (\*-Koordinaten) auf der *Kodak*-Foto-CD abgespeichert,
- Originalbilddaten sind in meßtechnische (lineare) *OLV*-Farbwerte zu transformieren; hierzu dient gewöhnlich der Exponent 2 (Gamma-Wert), im Beispiel ergibt sich der Exponent 1,6,
- zwischen den Farbräumen *OLV* und *XYZ* besteht eine lineare Beziehung, die mit einer  $3 \times 3$ -Matrix beschrieben werden kann,
- der Wertebereich der *OLV\**-Farbheiten liegt zwischen 0 und 255. Mit dem maximalen Exponenten 2 (Gamma-Wert) ist ein Wertebereich von 0 bis 65 000  $(255^2)$  zu erwarten.

Der Farbmonitor sollte aus visuellen Gründen einen Leuchtdichteumfang von 0,5 zu 100 (1:200) bei Normierung auf den Hellbezugswert 100 für Weiß erzeugen und sollte eine visuell geeignete entsprechende Quantisierung (möglichst 65 000 Zwischenstufen) erlauben.

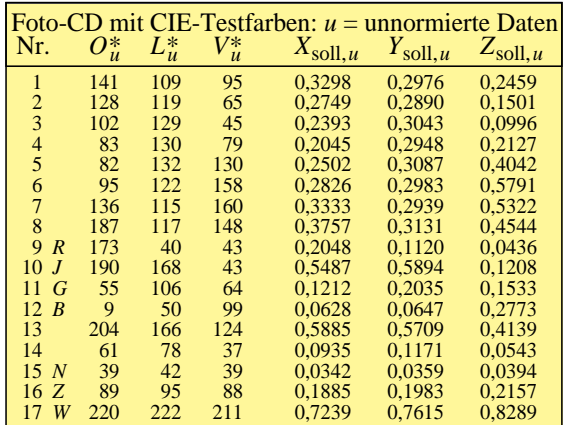

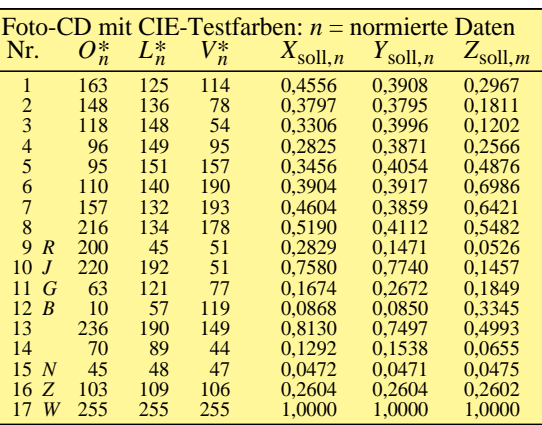

#### **Bild 8\_47 Bilddaten** *OLV\** **und Soll** *XYZ* **7370\_1, 7370\_1, 7370\_2**

*OLV\**-Farbheiten für die 17 CIE-Testfarben ( *u* = unnormiert), abgespeichert auf einer *Kodak*-Foto-CD sowie die Soll-Normfarbwerte *XYZ*soll

**Bild 8\_47** zeigt *links* unnormierte (Index *u*) und *rechts* normierte (Index *n*) *OLV*\*-Farbheiten für die 17 CIE-Testfarben, abgespeichert auf einer *Kodak*-Foto-CD sowie die Soll-Normfarbwerte *XYZ*<sub>soll</sub> der aufgenommenen Original-CIE-Testfarben. Unnormierte Daten sollten den möglichen Wertebereich von 0 bis 255 bzw. 0 bis 1 nicht voll ausnutzen, was hier erfüllt ist.

Die unnormierten *OLV\**-Farbheiten liegen zwischen 42 und 222 für Schwarz und Weiß (CIE-Testfarben Nr. 15 und 17). Diese Daten können z. B. durch Studium der PSL2-Bilddatei in der kleinsten Auflösung ( $192 \times 128$  Punkte) oder einem Software-Programm ausgelesen werden, z. B. *Adobe-Photoshop* mit der "Lupe" an der entsprechenden Testfarben-Bildstelle unter Benutzung der " *RGB*-Anzeige". Die Daten können auch mit einem *Fortran*-Programm aus der PSL2-Bilddatei ausgelesen werden. Die Ermittlung der *OLV\**-Farbheiten läßt sich automatisieren, wenn eine entsprechende Referenzbilddatei auf jeden Filmstreifen aufgenommen wird.

Die Bilddaten werden anschließend im Hellbezugswert auf die CIE-Testfarbe Nr. 17 (Weiß) normiert. Der Wertebereich des Hellbezugswerts *Y* liegt in PostScript zwischen 0 und 1 anstelle von 0 und 100 in der Farbmetrik. Bild 8\_47 zeigt *rechts* die Normierung der CIE-Testfarbe Weiß für alle Daten (*OLV\*, OLV* und *XYZ*) auf die Werte 255 bzw. 1.

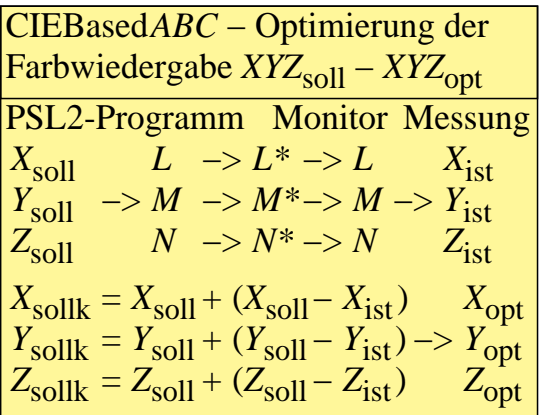

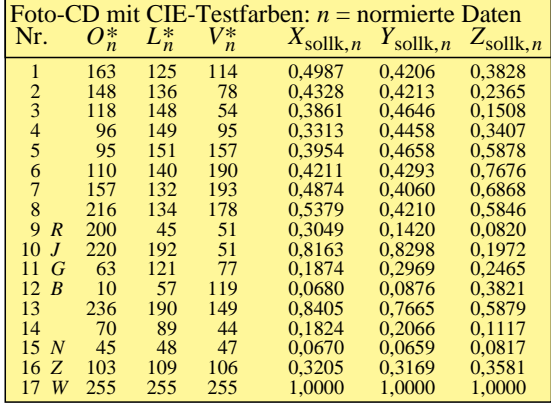

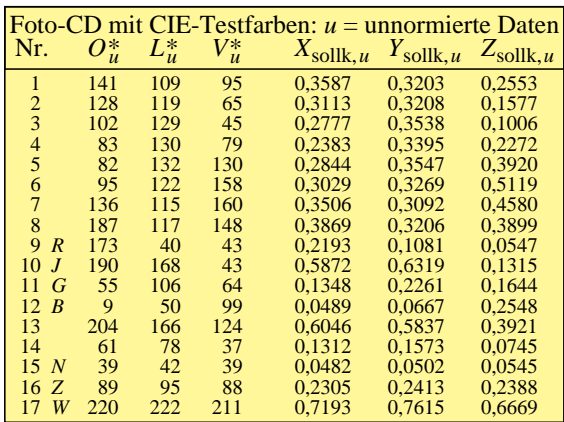

**Bild 8\_48 Bilddaten** *OLV\****, korrigiertes Soll** *XYZ* 7371\_2, 7370\_3, 7370\_4 *OLV\**-Farbheiten für die 17 CIE-Testfarben, abgespeichert auf einer *Kodak*-Foto-CD sowie die Soll-Normfarbwerte *XYZ*<sub>sollk</sub>

**Bild 8\_48** erinnert *links oben*, daß am Farbmonitor eine Abweichung zwischen den Normfarbwerten *XYZ*<sub>soll</sub> im PSL2-Programm und den Farbmeßwerten *XYZ*<sub>ist</sub> am Farbmonitor bestehen kann. Wenn man im Programm die Differenzen *XYZ*<sub>soll</sub> − *XYZ*<sub>ist</sub> addiert, so ergeben sich Werte *XYZ*<sub>sollk</sub>, welche oft eine um 50 % verbesserte Wiedergabe im Vergleich zu den Farben *XYZ*<sub>soll</sub> ergeben. Es liegt daher nahe, für die Optimierung die Werte *XYZ*sollk anstelle von *XYZ*<sub>soll</sub> (Normfarbwerte der Original-CIE-Testfarben) zu verwenden.

Bild 8\_48 zeigt *oben rechts* und *unten links* diese unnormierten und normierten Daten. Die Daten *XYZ*<sub>sollk</sub> sind ähnlich den Daten *XYZ*<sub>soll</sub> von Bild 8\_47 auf Seite 257. Die CIE-Testfarbe Weiß ist *unten links* wieder für alle Daten (*OLV\*, OLV* und *XYZ*) auf die Werte 255 bzw. 1 normiert.

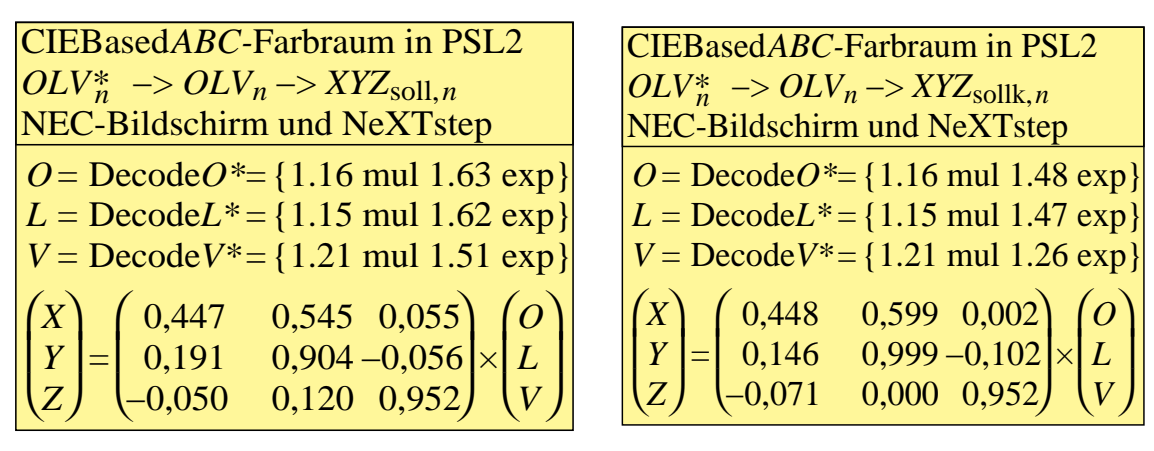

**Bild 8\_49 Optimierte Farbraum-Transformationen** 7370\_7, 7370\_8 Optimierte Farbraum-Transformationen zwischen *OLV\**-Foto-CD-Bilddaten und normierten Normfarbwerten *XYZ*<sub>soll</sub> bzw. *XYZ*<sub>sollk</sub>

**Bild 8\_49** zeigt optimierte Farbraum-Transformationen zwischen *OLV\**-Foto-CD-Farbheiten und normierten Normfarbwerten *XYZ*<sub>soll</sub> bzw. *XYZ*<sub>sollk</sub>. Die unnormierten *OLV\**-Foto-CD-Daten werden zunächst mit drei Faktoren multipliziert und durch Exponenten mit Werten um 1,6 in *OLV*-Farbwerte verwandelt. Zwischen diesen und den Normfarbwerten *XYZ* wurde die angegebene  $3 \times 3$ -Matrix berechnet.

Die Bild-Optimierung wurde unter der Nebenbedingung durchgeführt, daß die Abweichungen zwischen *XYZ*<sub>opt</sub> und *XYZ*<sub>soll</sub> *(Bild links)* bzw. *XYZ*<sub>sollk</sub> *(Bild rechts)* minimal werden. Mit der 3 × 3-Matrix im *rechten* Bild sind die Farbmeßwerte am Bildschirm etwa 50 % gegenüber der Matrix im *linken* Bild verbessert. Diese Verbesserung nimmt ab mit zunehmender Wiedergabe-Güte (Justierung) des Gesamtsystems (*NeXTstep*-Betriebssystem und Farbmonitor).

# **8.21 Optimierung der Farbmonitor-Bildwiedergabe**

Ein farbmetrisch besseres Prinzip für die Ausgleichsrechnung ist eine Minimalisierung der Farbheiten *Lab\** im CIELAB-Farbenraum anstelle der Normfarbwerte im CIEXYZ-Normvalenzsystem. Auf die Darstellung dieser Möglichkeit für die Foto-CD-Daten wird hier verzichtet, da die Methoden zur Lösung dieser Aufgabe den hier angegebenen gleichen. Eine Bild-Optimierung im CIELAB-Farbenraum führt in der Regel zu einer Verbesserung der Wiedergabe für dunkle Farben und einer Verschlechterung für helle Farben. Die visuellen Abweichungen sind bei dieser Ausgleichsrechnung gleichmäßiger über den gesamten Farbenraum verteilt. Zur Lösung dieser Aufgabe werden die Daten der 17 CIE-Testfarben im Farbenraum CIELAB 1976 für die Normlichtart D65 benötigt.

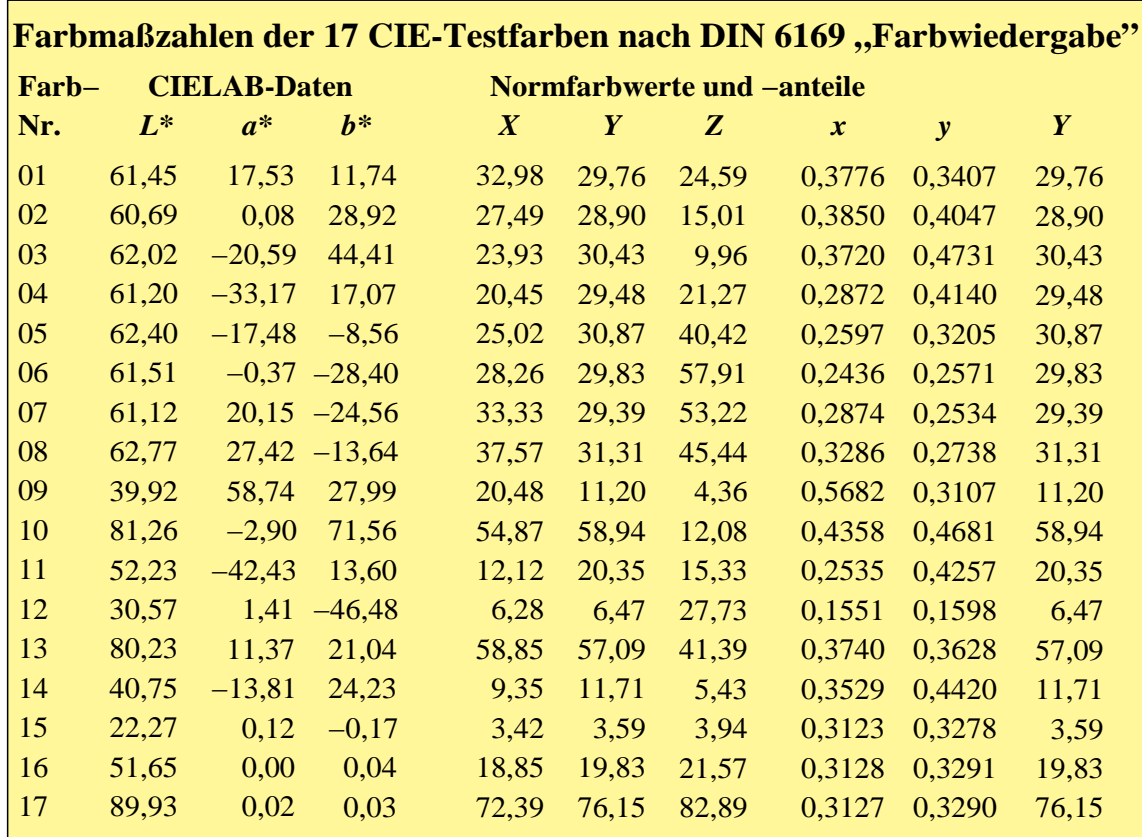

#### **Bild 8\_50 Farbmaßzahlen der CIE-Testfarben** 7390\_3

Farbmaßzahlen der 17 CIE-Testfarben für die Normlichtart D65 und den 2<sup>0</sup>-Normalbeobachter nach DIN 6169 "Farbwiedergabe"

**Bild 8\_50** zeigt die Farbmaßzahlen der 17 CIE-Testfarben für die Normlichtart D65 nach DIN 6169 "Farbwiedergabe". Die Farbmaßzahlen im Farbenraum CIELAB 1976 und im Normvalenzsystem CIEXYZ 1931 sowie die zugehörigen Normfarbwertanteile sind angegeben.

Entsprechend dem PSL2-Programm in Bild 8\_39 auf Seite 247 kann man die Normfarbwerte *XYZ* in einem Programm benutzen, um ein Bild der 17 CIE-Testfarben auf dem Farbmonitor darzustellen. Hierzu ist ein PSL2- Betriebssystem notwendig, z. B. das Betriebssystem *NeXTstep*.

Mit einem Farbmeßgerät kann man die Lichtfarben am Farbmonitor messen und die Abweichungen im CIEXYZ Normvalenzsystem oder im Farbenraum CIELAB ermitteln.

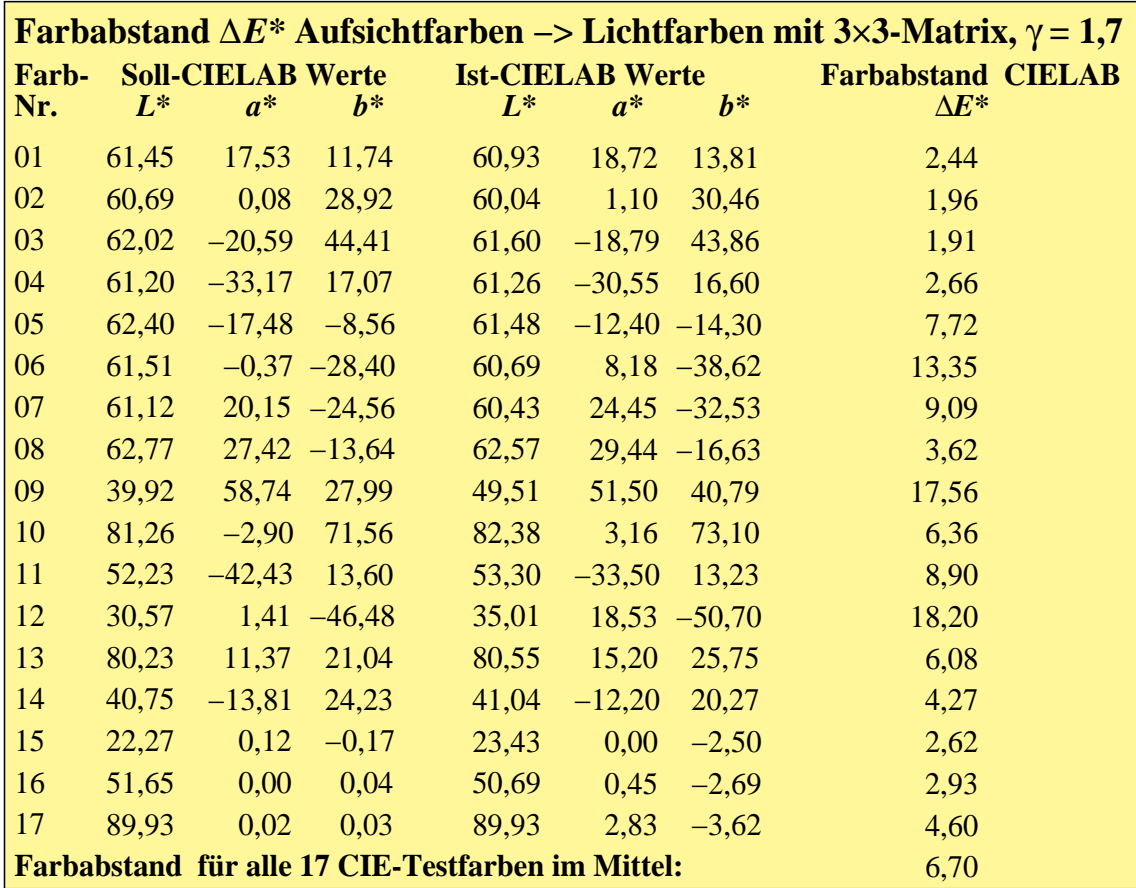

#### **Bild 8\_51 Soll- und Ist-Farben am Farbmonitor**  $7390_7$

Farbmaßzahlen der 17 CIE-Testfarben für die Normlichtart D65 und den 2<sup>0</sup>-Normalbeobachter nach DIN 6169 "Farbwiedergabe" im Original (PSL2-Programm) und der Wiedergabe am Farbmonitor mit zugehörigem CIELAB-Farbabstand

**Bild 8\_51** zeigt Farbmaßzahlen der 17 CIE-Testfarben für die Normlichtart D65 und den 2<sup>o</sup>-Normalbeobachter nach DIN 6169 "Farbwiedergabe" im Original (PSL2-Programm) und der Wiedergabe am Farbmonitor mit zugehörigem CIELAB-Farbabstand. Die Werte sind typisch für einen geeignet justierten Farbmonitor.

Bei Verwendung der Normfarbwerte XYZ im Programm muß der Übergang zwischen den Koordinaten Farbheit (\*-Koordinaten) und Farbwert durch einen geeigneten Exponenten beschrieben werden. In unserem Beispiel wurde der optimale γ-Wert 1,7 ermittelt. Mit diesem ergibt sich eine sehr gute Anpassung für die unbunten CIE-Testfarben Nr. 15 (Schwarz), Nr. 16 (Mittelgrau) und Nr. 17 (Weiß) in der *L\**-Helligkeit, vgl. Bild 8\_51.

Der mittlere CIELAB-Farbabstand 6,7 führt zu einem mittleren Farbwiedergabe-Index von  $R_m = 100 - 4.6 \cdot 6.7 = 69.2$ . Ohne geeigneten γ-Wert, z. B. mit dem γ-Wert 1,0, ergab sich ein Farbabstand von 20 CIELAB-Einheiten, also ein dreifach größerer Fehler.

Die Übereinstimmung der Helligkeiten *L\** im Verhältnis 1 : 1 zwischen den Original-Aufsichtfarben (oder den im PSL2-Programm definierten Farben) und den Wiedergabe-Lichtfarben, die bei der Optimierung gefordert ist, ist aus visuellen Gründen nur in einem ersten Schritt gerechtfertigt.

Der Kontrastumfang im Hellbezugswert ist bei den matten CIE-Testfarben durch die Hellbezugswerte  $Y = 4$  für Schwarz und  $Y = 80$  für Weiß definiert. Bei glänzenden Aufsicht-Testfarben lassen sich der Hellbezugswert *Y* = 2 und für Bildschirm-Lichtfarben der Hellbezugswert *Y* = 0,5 erreichen. Der Kontrastumfang beträgt daher für Lichtfarben 1:200 gegenüber 1:40 für glänzende Farben und 1:20 für matte Farben. Man versucht aus visuellen Gründen, den technisch möglichen Kontrastumfang voll auszunutzen.

Die Lichtfarbe Schwarz am Bildschirm erscheint visuell schwärzer als die glänzende oder matte Aufsichtfarbe Schwarz. Bild 6\_30 auf Seite 191 gibt Hinweise, wie die Hellbezugswerte *Y* bzw. Helligkeiten *L\** zwischen Original und Wiedergabe zu transformieren sind. Im Prinzip ist ein zusätzlicher Gamma-Wert bis 1,25 zu berücksichtigen, wenn die Sollmeß-Hellbezugswerte des Wiedergabe-Bildschirms zu definieren sind. Diese zusätzliche Gamma-Transformation darf jedoch nicht bei der Berechnung der Farbabstände im CIELAB-Farbenraum berücksichtigt werden.

Für den Hellbezugswert um *Y* = 0,5 berechnet man eine Helligkeite *L\** < 5 im CIELAB-Farbenraum. Gegenüber der Aufsichtfarbe mit dem Hellbezugswert *Y* = 4 und der zugehörigen Helligkeit *L\** = 20 würde sich ein Farbabstand von 15 berechnen, der erwünscht ist und daher *nicht* in die Berechnung des mittleren Farbwiedergabe-Index eingehen darf. Entsprechende Normen für diesen wichtigen Anwendungsfall wurden bisher *nicht* entwickelt. Aus dem Kontrastumfang sollte man daher den zusätzlichen Gammawert ermitteln und bei der Farbmonitor-Justierung berücksichtigen.

Die Ermitttlung des mittleren Farbwiedergabe-Index, zum Beispiel für Farbkopierer, mit realen 17 CIE-Testfarben erfordert bei hohen Genauigkeitsansprüchen andere Daten als die in Bild 8\_50 auf Seite 260 angegebenen:

Bei realen Experimenten mit 17 CIE-Testfarben, die von der BAM zusammen mit den Normfarbwerten *XYZ* für die Normlichtart D65 geliefert werden, sollten für genauere Justierungen die jeweiligen Meßwerte benutzt werden. Der mittlere Farbabstand der BAM-Muster liegt in der Regel bei drei CIELAB-Einheiten gegenüber den Soll-Werten der Norm DIN 6169 "Farbwiedergabe".

# **9 Literatur**

# **9.1 Bücher**

*Berger-Schumm, A.:* Praktische Farbmessung, Göttingen, Muster-Schmidt, 2. Auflage, 1994, 196 Seiten, ISBN 3-7881-4049-6

*Hunt, R. W. G.*: The Reproduction of Colour in Photography, Printing and Television, 3. Aufl., Fountain Preß, England, 1975, ISBN 0 85242 356X

*Hunt, R. W. G.*: Measuring Colour, New York: Ellis Horwood, N.Y., 1991, 313 Seiten, ISBN 0-13-567686-X

*Judd, D.B., Wyszecki*, G.: Color in Business, Science, and Industry, 3. Auflage, New York: Wiley, 1975, 553 Seiten, ISBN 0-471-45212-2

*Kuehni, R. G.*:, Color: essence and logic, New York: van Nostrand, 1983, 138 Seiten, ISBN 0-442-24722-2

*Kammermeier, P. und A.*: Scannen und Drucken, Perfekte Fotos mit DTB, Bonn: Addison-Wesley, 1990, 333 Seiten, ISBN 3-89319-217-4

*Lang, H.*: Farbmetrik und Farbfernsehen, München: Oldenbourg-Verlag, 1978, 468 Seiten, ISBN 3-486-20661-3

*Loos, H*.: Farbmessung, Grundlagen der Farbmetrik und ihre Anwendungsbereiche in der Druckindustrie, Itzehoe: Verlag Beruf + Schule, 1989, ISBN 3- 88013-380-8

*Richter, K.*: Beschreibung von Problemen der höheren Farbmetrik mit Hilfe des Gegenfarbensystems, Bremerhaven: Wirtschaftsverlag NW, BAM-Forschungsbericht Nr. 61 und Habilitationsschrift TU Berlin, 1979, 97 Seiten, 108 Abbildungen, 40 Tabellen, ISSN 0172-7613

*Richter, K.:* Farbempfindungsmerkmal Elementarbuntton und Buntheitsabstände als Funktion von Farbart und Leuchtdichte von In- und Umfeld, Bremerhaven: Wirtschaftsverlag NW, Forschungsbericht Nr. 115 der Bundesanstalt für Materialprüfung (BAM), 1985, 119 Seiten, ISBN 3-88314-420-7

*Richter, M.:* Einführung in die Farbmetrik, Berlin: W. de Gruyter, Sammlung Göschen, Band 2608, 1982, 274 Seiten, ISBN 3-11-004751-9

*Schultze, W*.: Farbenlehre und Farbmessung, 3. Aufl., Berlin, Heidelberg: Springer-Verlag, 1975, 97 Seiten, ISBN 3-540-07214-4

*Sproson, W. N.*: Color Science in Television and Display Systems, Bristol: Adam Hilger Ltd, 1983, 221 Seiten, ISBN 0-85274-413-7

*Stevens, S. S.*: Psychophysics. Introduction to its perceptual, neural and social prospects. New York: Wiley, 1975, 329 Seiten, ISBN 0-471-82437-2

*Völz, H. G.*: Industrielle Farbprüfung, Grundlagen und Methoden, Farbmetrische Testverfahren für Farbmittel in Medien, Weinheim: VCH Verlagsgesellschaft, 1990, 277 Seiten, ISBN 3-527-28083-9

*Wyszecki, G.; Stiles, W. S.:* Color science: concepts and methods, quantitative data and formulas, New York: Wiley, 1979, 628 Seiten

# **9.2 Normen und ähnliche Veröffentlichungen**

American Society for Testing and Materials (ASTM), ASTM D 1535 (1989), Test method for specifying color by the Munsell system

CEPT (1983), Conference European Post and Telecommunication Administrations: "Videotex Presentation Layer Data Syntax", Issue 2, recommend T/CD 6

Commission Internationale de l'Eclairage (CIE) (1987), Vocabulaire internationale de l'Eclairage. International lighting vocabulary. Internationales Wörterbuch der Lichttechnik. 4. Aufl., CIE-Publikation Nr. 17

Commission Internationale de l'Eclairage (CIE) (1986), Colorimetry. Colorimetrie. Farbmessung. CIE-Publikation Nr. 15.2

Commission International de l'Eclairage (CIE) (1974), Verfahren zur Messung und Kennzeichnung der Farbwiedergabeeigenschaften von Lichtquellen. CIE-Publikation Nr. 13.2 (Technisches Komitee 3.2), Paris 1974

Commission Internationale de l'Eclairage (CIE) (1978), Official recommendation on color spaces, color difference equations and metric color terms, Suplement No. 2 for CIE-Publication No. 15, Colorimetry (E-1.3.1) 1971

Commission Internationale de l'Eclairage (CIE) (1993), Parametric effects in colour-difference evaluation. CIE-Publikation Nr. 101

Deutsches Institut für Normung (1984) DIN 4023 (1984), Baugrund- und Wasserbohrungen. Zeichnerische Darstellung der Ergebnisse

Deutsches Institut für Normung, (1982) DIN 4844 (1982), Sicherheitskennzeichnung

```
Deutsches Institut für Normung, (1989)
    DIN 5023 (1989), Deckfarben-Malkasten
```
Deutsches Institut für Normung, (1966 bis 1992) DIN 5033 Beibl. (1967), Farbmessung; Inhaltsverzeichnis und Stichwortverzeichnis zu DIN 5033 Teil 1 bis 9 DIN 5033 Teil 1 (1979), Farbmessung; Grundbegriffe der Farbmetrik DIN 5033 Teil 2 (1992), Farbmessung; Normvalenz-Systeme DIN 5033 Teil 3 (1992), Farbmessung; Farbmaßzahlen DIN 5033 Teil 4 (1992), Farbmessung; Spektralverfahren DIN 5033 Teil 5 (1981), Farbmessung; Gleichheitsverfahren DIN 5033 Teil 6 (1976), Farbmessung; Dreibereichsverfahren DIN 5033 Teil 7 (1983), Farbmessung; Meßbedingungen f. Körperfarben DIN 5033 Teil 9 (1982), Farbmessung; Weißstandard für Farbmessung und Photometrie DIN 5381 (1985), Kennfarben

Deutsches Institut für Normung, (1960 bis 1981) DIN 6164 Teil 1 (1980), DIN Farbenkarte; System der DIN-Farbenkarte für den 2 Grad-Normalbeobachter DIN 6164 Teil 2 (1980), DIN-Farbenkarte; Festlegung der Farbmuster DIN 6164 Teil 3 (1981), DIN-Farbenkarte; System der DIN-Farbenkarte für den 10 Grad-Normalbeobachter DIN 6164 Beiblatt 50 (1981), DIN-Farbenkarte; Farbmaßzahlen für Normlichtart C. *Anmerkung: matte Farbmuster nach DIN 6164 Teil 2 werden geliefert von Musterschmidt KG, Göttingen,*

Deutsches Institut für Normung, 1983 Übersichtskarte zur DIN-Farbenkarte DIN 6164 als Leporello mit 1001 Farbmustern (vergriffen)

Deutsches Institut für Normung, (1976 bis 1979)

DIN 6169 Teil 1 (1976), Farbwiedergabe; Allgemeine Begriffe

DIN 6169 Teil 2 (1976), Farbwiedergabe; Farbwiedergabe-Eigenschaften von Lichtquellen in der Beleuchtungstechnik

- DIN 6169 Teil 4 (1976), Farbwiedergabe; Verfahren zur Kennzeichnung der Farbwiedergabe in der Farbfotografie
- DIN 6169 Teil 5 (1976), Farbwiedergabe; Verfahren zur Kennzeichnung der objektbezogenen Farbwiedergabe im Mehrfarbendruck
- DIN 6169 Teil 6 (1976), Farbwiedergabe; Verfahren zur Kennzeichnung der Farbwiedergabe in der Farbfernsehtechnik mit Bildaufnahmegeräten
- DIN 6169 Teil 7 (1979), Farbwiedergabe; Verfahren zur Kennzeichnung der Farbwiedergabe bei der Fernseh-Farbfilmabtastung
- DIN 6169 Teil 8 (1979), Farbwiedergabe; Verfahren zur Kennzeichnung der farbbildbezogenen Farbwiedergabe im Mehrfarbendruck

Deutsches Institut für Normung, (1973) DIN 6172 (1973), Metamerie-Index von Probenpaaren bei Lichtartwechsel

Deutsches Institut für Normung, (1975 bis 1983)

DIN 6173 Teil 1 (1975), Farbabmusterung; Allgemeine Farbabmusterungsbedingungen

DIN 6173 Teil 2 (1983), Farbabmusterung; Beleuchtungsbedingungen für künstliches mittleres Tageslicht

Deutsches Institut für Normung, (1979)

DIN 6174 (1979), Farbmetrische Bestimmung von Farbabständen bei Körperfarben nach der CIELAB-Formel

*Anmerkung: glänzende Farbmuster nach DIN 6174 (CIELAB-System) werden geliefert vom RAL als RAL-Design-Farbsystem (1700 Muster in verschiedenen Formaten)*

Deutsches Institut für Normung, (1986)

DIN 6175 Teil 1 (1986), Farbtoleranzen für Automobillackierungen, Unilackierungen

Deutsches Institut für Normung, (1969) DIN 16538 (1969), Europäische Farbskala für den Buchdruck

Deutsches Institut für Normung, (1971) DIN 16539 (1971), Europäische Farbskala für den Offsetdruck

Deutsches Institut für Normung, (1983)

DIN 19300 Teil1 (1983), Papier und Pappe, Vorzugsfarben für holzhaltige Naturpapiere

Deutsches Institut für Normung, (1986) Bergmännisches Rißwerk, Farben

Fachnormenausschuß Farbe (FNF), Richtlinien zur farbigen Raumgestaltung, Die Farbe 11 (1962), Nr. 1/6, S. 7-18; 265-274

International Standards Organisation (ISO) ISO/CIE 10526: 1991 (E), CIE standard colorimetric illuminants ISO/CIE 10527: 1991 (E), CIE standard colorimetric observers

Schwedisches Institut für Normung (Swedish Standard), (1978 bis 1979) SS 019100 (1978); Color notation system

SS 019101 (1979); CIE tristimulus values and chromaticity co-ordinates for some 16000 color notations according to SS 019100

SS 019102 (1979); Color atlas

SS 019103 (1979); CIE tristimulus values and chromaticity co-ordinates for the samples in SS 019102

# **9.3 Einzeldarstellungen**

*Alman, D. H.* (1993), CIE Technical Committee 1-29, Inustrial color-difference evaluation, Progress report, Color Res. Appl. 18, S. 137-139.

*Biesalski, E.* (1957) Planzenfarbenatlas für Gartenbau, Landwirtschaft und Forstwesen mit Farbzeichen nach DIN 6164, Göttingen: Musterschmidt

*Bodmann, H. W. und Voit, E.* (1960), Lichtfarbe und Farbwiedergabe bei kontinuierlicher Strahlung mit überlagerten Spektrallinien, Lichttechnik 12, Nr. 6, S. 359-361

*Brockes, A.* (1977), Was ist Farbtiefe?, Farbe + Design, Nr. 6, S. 19-21

*Camoulacos, C.* (1990), Herstellung eines Druckfarbenatlasses nach dem CEPT-Standard mit über 4096 Farben nach farbmetrischen Kriterien, Farbe + Design Nr. 47/48

*Döring, G.* (1979), Technische Arbeiten zur Herstellung der DIN-Farbenkarte mit glänzenden Mustern, Farbe und Design, Nr. 12, S. 10-15.

*Döring, G.* (1980), Vergleich von Farbsammlungen mit Farbkarten aus Farbsystemen. Farbe und Design, Nr. 15/16, S. 2-12.

*Döring, G.* (1983/84), Projektion des schwedischen Natural Color Systems (NCS) in das Farbsystem DIN 6164, Die Farbe 31, Nr. 1/3, S.27-41.

*Döring, G. und K. Witt* (1986), Probleme der NCS-Farbkennzeichnung, Farbe + Lack 92, Nr. 8, S. 697-700.

*Döring, G. und K. Witt* (1992), Probenspezifische Probleme der Farbmessung, tm - Technisches Messen 59, Nr. 5, S. 196-208

*Evans, R. M. und S. B. Swenholt* (1967), Chromatic Strength of Colors; Dominant Wavelength and Purity, J. opt. Soc. Amer. 57, S. 1319-1324

*Gasser, M., Bilger, H., Hoffmann, K. D. und K. Miescher* (1959), Spektraler Farbintegrator, Experientia 15/2, S. 52-55

*Hard, A.* (1969), Quality attributes of color perception, in: Color 69, AIC-Tag. Ber. Stockholm, Göttingen: Musterschmid, S. 351-368

*Heinrich, F.* (1977), CIELAB ein neues Farbkoordinatensystem der CIE in Verbindung mit einer neuen Farbabstandsformel, Defazet 31, Nr. 8, S. 318-324

Judd, D.B. (1953), Color in Business, Science and Industry, New York: Wiley, insbesondere S. 285

*Judd, D. B. und D. Nickerson* (1975), Relation between Munsell and the Swedish Natural Color System scales, J. opt. Soc. Amer. 65, S. 85-90Kowaliski, P. (1969), Equivalent Luminances of Colors, J. opt. Soc. Amer. 59, S. 125-130

*MacAdam, D. L.* (1974), Uniform color scales, J- Opt. Soc. Amer. 64, S. 1691- 1702.

*MacAdam, D. L.* (1978), Colorimetic data for samples of OSA uniform color scales, J. opt. Soc. Amer. 68, Nr. 1, S. 121-130

*Mayer, N.* (1972), Der Farbwiedergabe-Index in der Fernsehtechnik, Rundfunktechnische Mitteilungen 16, Nr. 6, S. 249-255.

*Miescher, K.* (1930), Über das Vollfarbsystem, Z. techn. Physik 11, S. 233-239.

*Miescher, K.* (1948), Neuermittlung der Urfarben und deren Bedeutung für die Farbordnung, Helv. Physiol. Acta 6, C12-C13

*Miescher, K., Hoffmann, K.D., Weisenhorn, P., Früh, M.* (1961), Über das natürliche Farbsystem, Die Farbe 10, S. 115-144

*Miescher, K., Richter, K. und Valberg, A.* (1982), Farbe und Farbsehen, Beschreibung von Experimenten für die Farbenlehre, Farbe  $+$  Design, Nr. 23/24, S. 2-23 (Teil 1 dieses Kursus)

*Minato, S.* (1977), Farbe im Industriedesign, Farbe + Design, Nr. 8, S. 2-7

*Munsell Book of Color* (Ausgabe 1972), Cabinet Edition, Removable glossy surface samples in two binders, Bezugsquelle z. Z. Munsell Color, 2441 Calvert Street, Baltimore, Maryland 21218, USA

*Newhall, S.M., D. Nickerson und D.B. Judd* (1943), Final report of the O.S.A. subcommittee on the spacing of the Munsell colors. J. opt. Soc. Amer. 33, S. 385-418

*Nickerson, D. and K.F. Stultz* (1944), Color tolerance specification, J. opt. Soc. Amer. 34, S. 550-570

*Nickerson, D.* (1979), Gleichabständige OSA-Farbreihen. Einzigartiges Farbmustersortiment, Farbe + Design, Nr. 12, S. 16-24

*Nickerson, D.* (1981), OSA uniform color scale samples: a unique set, Color, research and application 6, Nr. 1, S. 7-33

*Pointer, M. R.* (1974), Color discrimination as a function of observer adaptation. J. opt. Soc. Amer. 64, Nr. 6, S. 750-759.

*Smith, N. S., T. W. A. Whitfield und T. J. Wiltshire* (1990), A colour notation conversion program, Color Res. Appl. 15, S. 338-343.

*Steen, P.* (1969), Experiments with estimation of perceptive qualitative color attributes, in: Color 69, AIC-Tag. Ber. Stockholm, Göttingen: Musterschmid, S. 369-376

*Richter, K.* (1969), Antagonistische Signale beim Farbensehen und ihr Zusammenhang mit der empfindungsgemäßen Farbordnung, Dissertation, Universität Basel, insbesondere S. 79.

*Richter, K.* (1978b), Modell für einheitliche lichttechnische und farbmetrische Hellempfindungsgrößen. Tag.-Ber. Lichttechnische Gemeinschaftstagung, Amsterdam 1978, S. 461-473

*Richter, K.* (1979a), Kritik, Modifikation und Erweiterung des Farbenraums CIELAB 1976, Farbe + Design, Nr. 11, S. 3-11

*Richter, K.* (1980a), Cube root color spaces and chromatic adaptation, Color research and application 5, Nr. 1, S. 24-45

*Richter, K.* (1980b), CIE color spaces and proposals for modification, Acta Chromatica 5, Nr. 4, S. 274-276

*Richter, K.* (1980c), Farben und ihre Wiedergabe in der Photographie, Farbe + Design, Nr. 15/16, S. 42-49

*Richter, K. und W. Blatt* (1982), Bewertung und Kennzeichnung von Farbfilmmaterialien bei Variation von Aufnahmelichtart, Belichtung und Projektionsleuchtdichte, Fernseh- und Kinotechnik, 36, Nr. 4, S. 141-148

*Richter, K.* (1984), Mikrofilmraster in Vektorgrafik zur Erzeugung von 4096 Farben von Bildschirmtext im Mehrfarbendruck, in ONLINE '84, 7. Europäische Kongressmesse für technische Kommunikation, Kongress V, CAD/CAM und Computer-Graphik, Berlin, S. 6S, 1-16.

*Richter, K.* (1984), CEPT-Farben bei Bildschirmtext und ihre Reproduktion im Mehrfarben-Offsetdruck, Tag.-Ber. Licht '84, Mannheim, Band I, Vortrag Nr. 15, 12 Seiten

*Richter, K.* (1985), 4096 Farben am Farbmonitor und ihre Reproduktion im Standard-Mehrfarbendruck für CADCAM, in: CADCAM databook, Sprechsaal-Verlag, Coburg, S. 75-81

*Richter, K.* (1986) Kostengünstiges Verfahren zur Farbreproduktion von Bildschirmtextbildern; 4096 Farben im Standard-Offsetdruck in hoher Qualität (mit 25 Farbbildern); Farbe + Design Nr. 37/38 (1986), S. 38-41

*Richter, K.* (1987), DIN-A3-Seitenlayout mit 16 Bildschirmtextbildern und Reproduktion im Standard-Mehrfarbendruck, Farbe und Design, Nr. 41/42, S. 44- 48

*Richter, K.* (1988), Beschreibung des Leuchtdichte-Unterscheidungsvermögens durch einen schmal- und breitbandigen Schwarz-Weiß-Gegenfarbenprozeß, Tagungsberichte Licht '88, Lichttechnische Gesellschaft, Berlin, Band 2, S. 421- 433

*Richter, K.* (1990), Farben, Farbmischung und Farbmetrik, BAM, Berlin, (mit 4 Seiten Farbdrucke für BAM-Ausstellung in Bonn 1990), 8 Seiten

*Richter, K.* (1992), Herstellung eines Druckfarbenatlasses nach dem CEPT-Standard mit 4096 Farben nach farbmetrischen Kriterien, In: Informatic Xpress: Farbe und Kommunikation, Herausg. Detlef Krömker und Johannes Röhrich,, Darmstadt: Fraunhofer-Institut, S. 121-130

*Richter, K.* (1992), Thresholds and scaling of light and color by an opponent model of vision, AIC-Proceedings Colour & Light '91, Sydney, S. 25-29

*Richter, K.* (1993), Chromaticity diagrams, blackness and whiteness, Proceedings of the CIE-Symposium Advanced Colorimetry, Publication CIE 007, Wien 1993, S.79-84

*Richter, K.* (1994), Color appearance, attributes and thresholds, Proceedings of 1994 Anual Conference and '94 International Symposium of the Illuminating Engineering Institute of Japan, Ohmiya (Japan), S. 71-77

*Richter, M.* (1950), Untersuchungen zur Aufstellung eines empfindungsgemäß gleichabständigen Farbsystems, Z. für wiss. Photographie 45, S. 139-162

*Richter, M.* (1963), Über Entstehung, Aufbau und Anwendung der DIN-Farbenkarte DIN 6164, DIN-Mitteilungen 42, Nr. 6, S. 269-275

*Richter, M.* (1983/84), Über die Dunkelstufe, Die Farbe 31, Nr. 1/3, S. 97-125

*Schoppmeyer, J.* (1982), Zur Überdeckung der Rasterpunkte und Farbtonschwankungen im Mehrfarbendruck, Der Polygraph 17, S. 1510-1526

*Schrödinger, E.* (1920), Theorie der Pigmente größter Leuchtkraft, Ann. Physik (IV) 62, S. 603-622

*Valberg, A.* (1974), Lateral interactions between large retinal stimuli and symmetric receptive fields, Physica Norvegica 7, S. 227-235

*Witt, K. (*1981a), Der Farbenraum nach DIN 6164 in neuer Sicht, Farbe 29, Nr. 1/3, S. 17-52.

*Witt, K.* (1981b), Das OSA/UCS-Farbsystem aus der Sicht von DIN 6164, Farbe + Design, Nr. 19/20, S. 49-52

*Witt, K.* (1983), Die DIN-Farbenkarte als Ordnungshilfe für Farbvorlagen, Farbe + Lack 89, Nr. 8, S. 628-629

*Witt, K.* (1985/86), Farbmetrische Beschreibung gerade erkennbarer Farbunterschiede an Lackmustern, Farbe 32/33, S. 9-23

*Witt, K.* (1987), DIN-Farbenkarte --NCS-Farbenkarte im Konflikt ?, I-Lack 55, Nr. 6, S. 222-223.

*Witt, K.* (1987), Three-dimensional threshold of color difference perceptibility in painted samples; variability of observers in four CIE color regions, Color Res. Apll. 12, Nr. 3, S.128-134

*Witt, K.* (1989), Messung und Bewertung von farbigen Oberflächen, in: Farbeffekte und Oberflächentechnik, 11. Ulmer Gespräch, Saulgau: Lenke Verlag, S. 18-23

*Witt, K.* (1990), Parametric effects on surface color difference evaluation at threshold, Color Res. Appl. 15, Nr. 4, S. 189-199

*Witt, K.* (1991), Farbtoleranzen als Maß für die Wetterbeständigkeit der Stückbeschichtung von Bauteilen (GSB-Richtlinien), in DFO (Hrsg.), Neue Entwicklungen in der Oberflächenbehandlung von Aluminium, Tag.-Ber. 18, Düsseldorf, S.225-234

# **9.4 PostScript-Literatur**

Die Programmiersprache **PostScript** bietet einen weitgehend geräteunabhängigen Standard zur Beschreibung von Text und Grafik auf einer Druckseite. Dieser Standard wurde von *Adobe Systems* 1985 veröffentlicht. Inzwischen wurde der sogenannte Level-2-Standard (1990) veröffentlicht, der eine Programmierung der Farben des Layouts in einem CIE-Farbsystem zuläßt.

Auf dem Markt gibt es inzwischen mehrere Schwarz-Weiß-Laserdrucker nach diesem Standard. Der erste Farbdrucker nach diesem Standard ist der *Tektronix* Phase III. Die Hersteller von Scannern, Farbmonitoren, Laserbelichtern, Farbkameras usw. versuchen inzwischen, ihre Gerätekoordinaten (*R, G, B* oder *C, M, Y, N*) in Koordinaten eines CIE-Farbsystems (z. B. *X, Y, Z*) zu transformieren, z. B. mit einer  $3 \times 3$ -Matrixtransformation oder als Tabelle in einem ROM-Speicher für 16 Millionen Farben. In diesem Sinne wird dann die Verwendung von Farbe **geräteunabhängig, und zwar auf der Basis eines CIE-Farbsystems (CIE***XYZ* **oder CIE***LAB***).**

Die ersten entsprechenden PostScript-Handbücher in deutscher Sprache sind 1987/88 erschienen. Der PostScript-Standard wurde inzwischen von allen führenden Rechnerherstellen (*IBM, DEC, Apple, Next*, *Commodore usw.*) angenommen und in entsprechende Hard- und Software-Produkte integriert.

*Literatur von Adobe zum PostScript-Standard:*

*Adobe Systems Inc.* (1987), PostScript, Einführung und Leitfaden, Bonn: Addison-Wesley, ISBN 3-925118-70-5

*Adobe Systems Inc.* (1988), PostScript, Programmiertechniken, Bonn: Addison-Wesley, 207 Seiten, ISBN 3-89319-138-0 (mit Diskkette für IBM-Format)

*Adobe Systems Inc.* (1988), PostScript, Handbuch, Bonn: Addison-Wesley, 310 Seiten, ISBN 3-925118-79-9

*Adobe Systems Inc.* (1988), PostScript language program design, Reading: Addison-Wesley, 224 Seiten, ISBN 0-201-14396-8

*Adobe Systems Inc.* (1990), Thinking in PostScript, Reading: Addison-Wesley, 221 Seiten, ISBN 0-201-52372-8

*Adobe Systems Inc.* (1990), PostScript language reference manual, Reading: Addison-Wesley, 764 Seiten, ISBN 0-201-18127-4 (Level-2-Standard-Werk, im Buch als PSL2-Handbuch bezeichnet)

# **10 Übungsaufgaben und farbmetrische Koordinaten**

### **10.1 Übung 1: Farbvalenzmetrische Auswertung**

Für die Berechnung der Normfarbwerte gilt:

$$
X = \bar{x}(\lambda_1) S(\lambda_1) R(\lambda_1) + \bar{x}(\lambda_2) S(\lambda_2) R(\lambda_2) + ... + \bar{x}(\lambda_n) S(\lambda_n) R(\lambda_n).
$$

Entsprechendes gilt für *Y* und *Z*. *R*(λ) sind die spektralen Reflexionsfaktoren. Für die Normlichtart D65, den 2<sup>o</sup>-Normalbeobachter und für Wellenlängenintervalle von  $\Delta \lambda = 10$  nm sind die Produkte  $\bar{x}(\lambda) S(\lambda)$ ,  $\bar{y}(\lambda) S(\lambda)$  und  $\bar{z}(\lambda) S(\lambda)$ in Abschnitt 10.1.1 tabelliert.

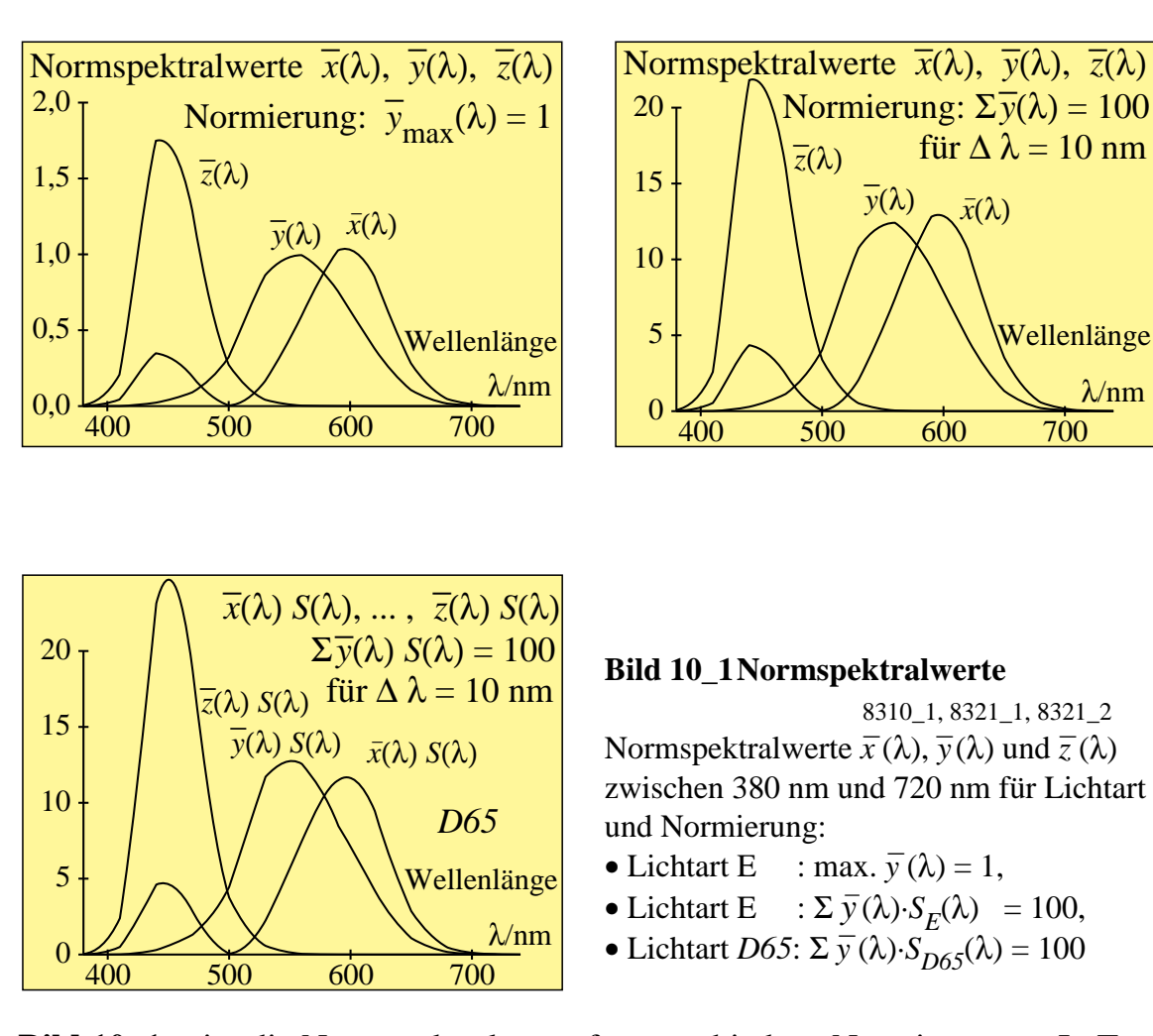

**Bild 10\_1** zeigt die Normspektralwerte für verschiedene Normierungen. In Tabelle 10\_2 auf Seite 275 werden die Normspektralwerte mit der Normierung auf 100 für die Normlichtart *D65* angegeben. Die Normspektralwerte mit dieser Normierung sind im Bild 10\_1 (*unten links)* angegeben.

*Übungs-Aufgabe:*

Berechnen Sie mit den Tabellen die Normfarbwerte *X*, *Y* und *Z* sowie die Normfarbwertanteile *x* und *y* von Optimalfarben, deren spektrale Reflexionsfaktoren bekanntlich nur die Werte 1,0 oder 0,0 annehmen. Benutzen Sie die Tabelle 10\_3 auf Seite 276 für Wellenlängenintervalle von  $\Delta \lambda = 20$  nm. Die folgenden Optimalfarben sind durch Änderungen der spektralen Reflexionsfaktoren bei 370 nm, 490 nm, 590 nm und 770 nm ausgezeichnet.

Berechnen Sie die Buntwerte *A* und *B* nach den Gleichungen:

$$
A = (x / y - x_n / y_n) Y
$$

*B* =  $-0.4 (z/y - z_n/y_n) Y$ 

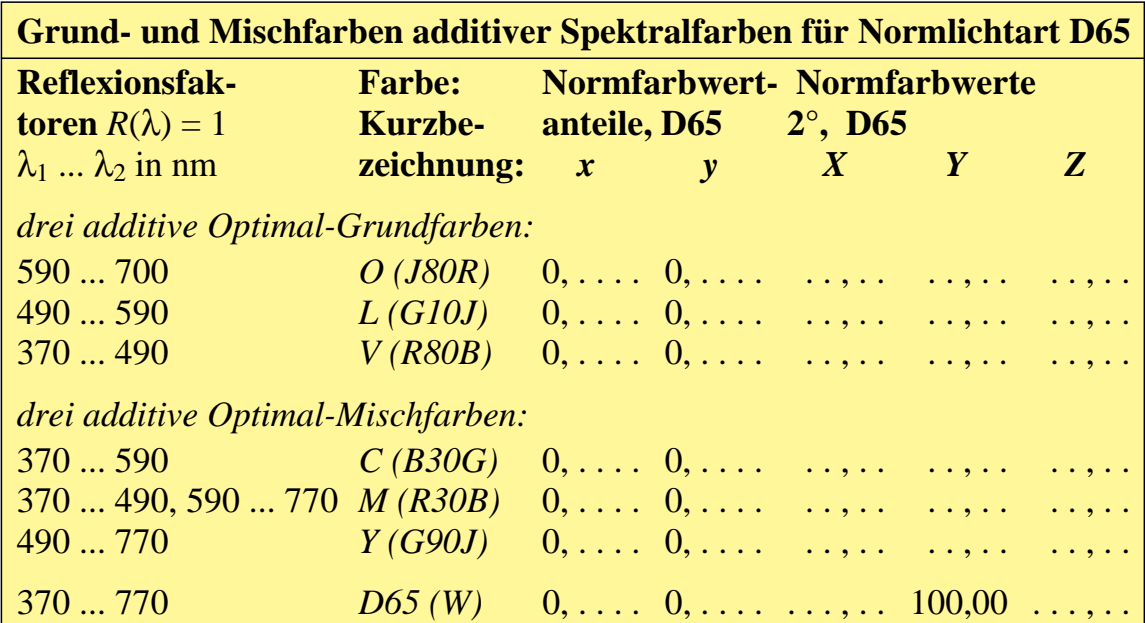

#### **Tabelle 10\_1 Normfarbwerte Optimalfarben** 7340\_3

Übungsaufgabe zur Berechnung der Normfarbwerte, Normfarbwertanteile und Buntwerte von Optimalfarben

**Tabelle 10\_1** zeigt eine Übungsaufgabe zur Berechnung der Normfarbwerte, Normfarbwertanteile und Buntwerte von Optimalfarben. Tragen Sie die Lage der berechneten Optimalfarben in die Normfarbtafel (*x*, *y*) ein!

- Was fällt beim Vergleich der Lage der verschiedenen Farborte auf?
- Begründen Sie die Lage dieser Optimalfarben in der Normfarbtafel (*x*, *y*)!
- Begründen Sie die Lage dieser Optimalfarben im Buntwertdiagramm (*A*, *B*)!

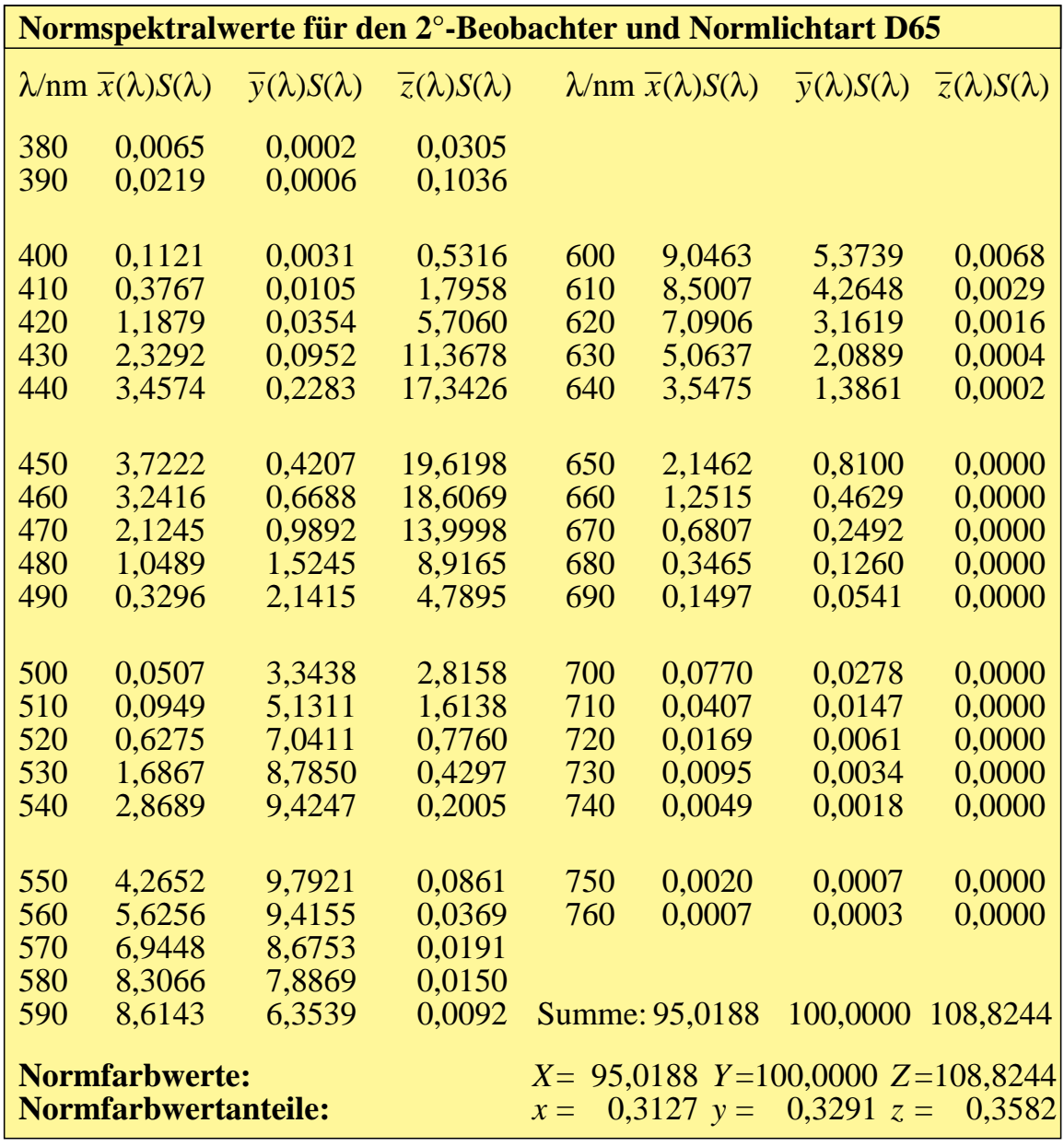

### **10.1.1 Normspektralwerte für das Wellenlängenintervall 10 nm**

#### **Tabelle 10\_2 Normspektralwerte 10 nm** 7341\_7

Zur Berechnung der Normfarbwerte aus Normspektralwerten für den  $2^{\circ}$ -Beobachter, für Normlichtart *D65* und für Wellenlängenintervalle von  $\Delta \lambda = 10$  nm

**Tabelle 10\_2** dient zur Berechnung der Normfarbwerte aus Normspektralwerten für den 2<sup>0</sup>-Beobachter, für Normlichtart *D65* und für Wellenlängenintervalle von  $\Delta \lambda = 10$  nm.

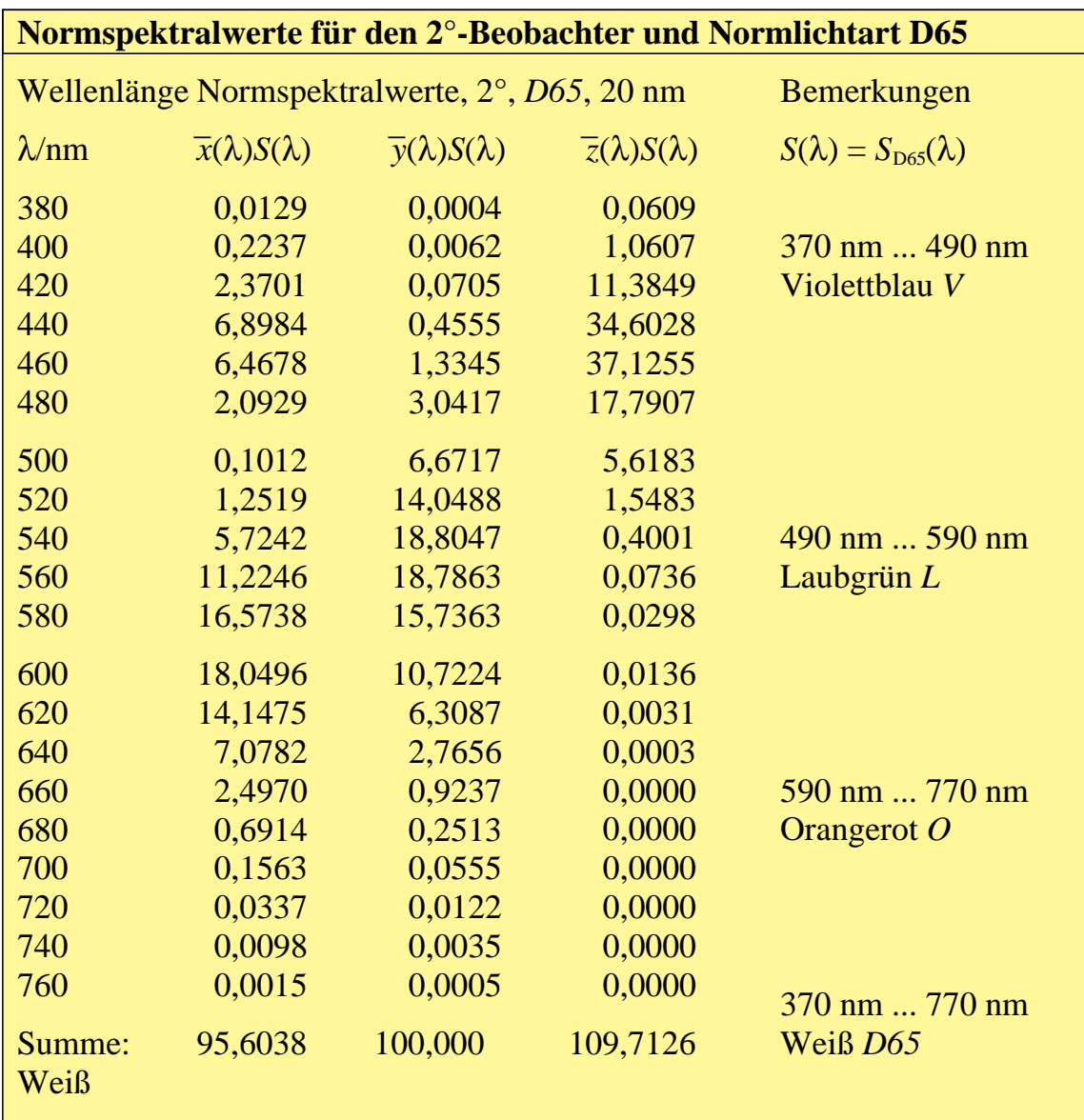

### **10.1.2 Normspektralwerte (20 nm) für Optimalfarben-Berechnung**

#### **Tabelle 10\_3 Normspektralwerte 20 nm** 7350\_7

Zur Berechnung der Optimalfarben aus Normspektralwerten für den  $2^{\circ}$ -Beobachter, für Normlichtart *D65* und für Wellenlängenintervalle von  $\Delta \lambda = 20$  nm

**Tabelle 10\_3** dient zur Berechnung der Optimalfarben aus Normspektralwerten für den 2<sup>0</sup>-Beobachter, für Normlichtart *D65* und für Wellenlängenintervalle von  $\Delta \lambda = 20$  nm. Die Ergebnisse (Normfarbwerte und Normfarbwertanteile) müssen in Tabelle 10\_1 auf Seite 274 eingetragen werden.

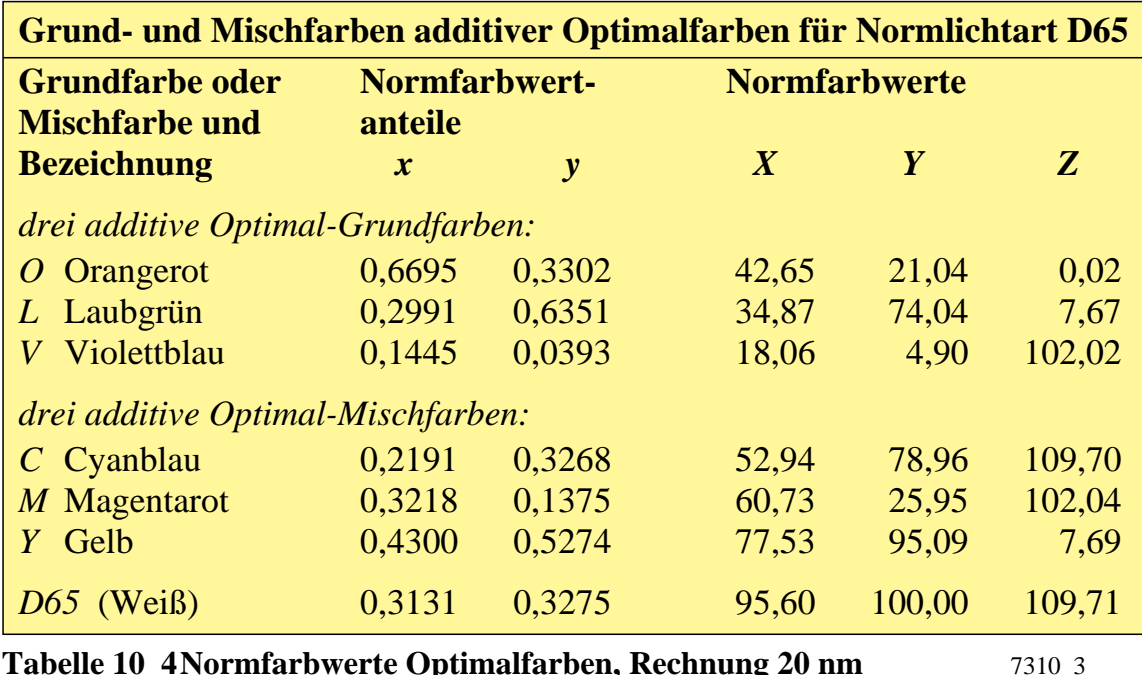

### **10.1.3 Normfarbwerte der Optimalfarben**

**Tabelle 10\_4 Normfarbwerte Optimalfarben, Rechnung 20 nm** 7310\_3 Normfarbwerte und Normfarbwertanteile der Optimalfarben für Normlichtart *D65* und den 2<sup>o</sup>-Beobachter, berechnet mit  $\Delta \lambda = 20$  nm

**Tabelle 10\_6** zeigt Normfarbwerte und Normfarbwertanteile der Optimalfarben für Normlichtart *D65* und den 2<sup>o</sup>-Beobachter, berechnet mit  $\Delta \lambda = 20$  nm.

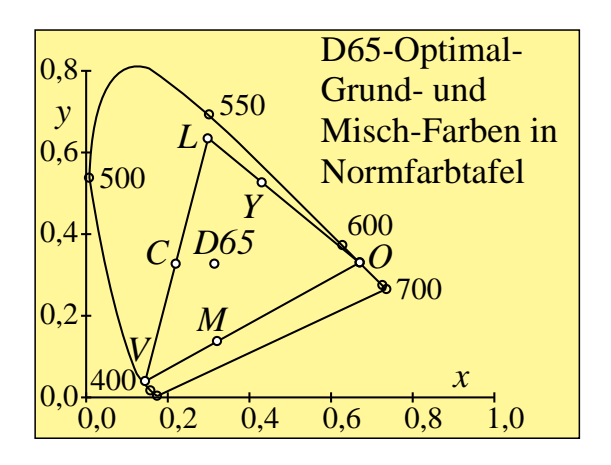

**Bild 10\_2 Optimal-Grund- und Mischfarben in**  $(x, y)$  8331\_80 Optimal-Grund- und Mischfarben für Normlichtart D65 in der Normfarbtafel (*x*, *y*)

**Bild 10\_2** zeigt Optimal-Grund- und Mischfarben für Normlichtart D65 in der Normfarbtafel (*x*, *y*).

### **10.2 Übung 2: Elementar- und Reproduktionsfarben**

Tragen Sie in die Normfarbtafel ein:

- die Elementarfarben eines symmetrischen Bunttonkreises, siehe Abschnitt 10.2.1,
- die Grund- und Mischfarben des Farbfernsehens, siehe Abschnitt 10.2.2,
- die Grund- und Mischfarben des Mehrfarbendrucks, siehe Abschnitt 10.2.3.

Fügen Sie den Farbort von *D65* (*x* = 0,3127, *y* = 0,3290) hinzu. Was können Sie über die Lage der vier Elementarfarben *R, J, G* und *B* in bezug auf Unbunt *D65* und die Grund- und Mischfarben de*s* Farbfernsehens und des Mehrfarbendrucks aussagen?

Zusätzlich können alle Farben im gleichabständigen Farbartdiagramm (*a', b'*) eingezeichnet werden. Für die Farbarten *a'* und *b'*, die dem CIELAB-Farbenraum für D65 zugeordnet werden, gilt:

$$
a' = 0,2191 (x/y)^{1/3}, \qquad b' = -0,08376 (z/y)^{1/3}.
$$

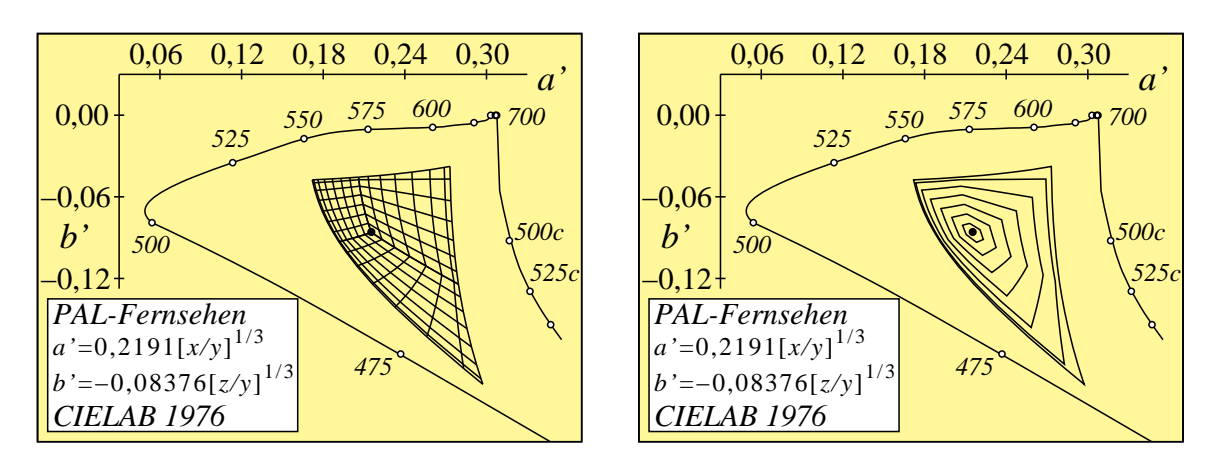

**Bild 10\_3 Farbfernseh-Grundfarben, Farbarttafel (***a', b'***)** 8240\_7, 8240\_8 PAL-Farbfernsehen in der Farbarttafel  $(a', b')$  mit Farbpaletten von jeweils  $8 \times 8$  Farben in drei Farbbereichen *(links)* und kontinuierlich geordnet nach Buntton und Sättigung *(rechts)*

**Bild 10\_3** zeigt für das PAL-Farbfernsehen in der Farbarttafel (*a', b'*) mit Farbpaletten von jeweils 8 × 8 Farben in drei Farbbereichen *(links)* und kontinuierlich geordnet nach Buntton und Sättigung *(rechts)*.

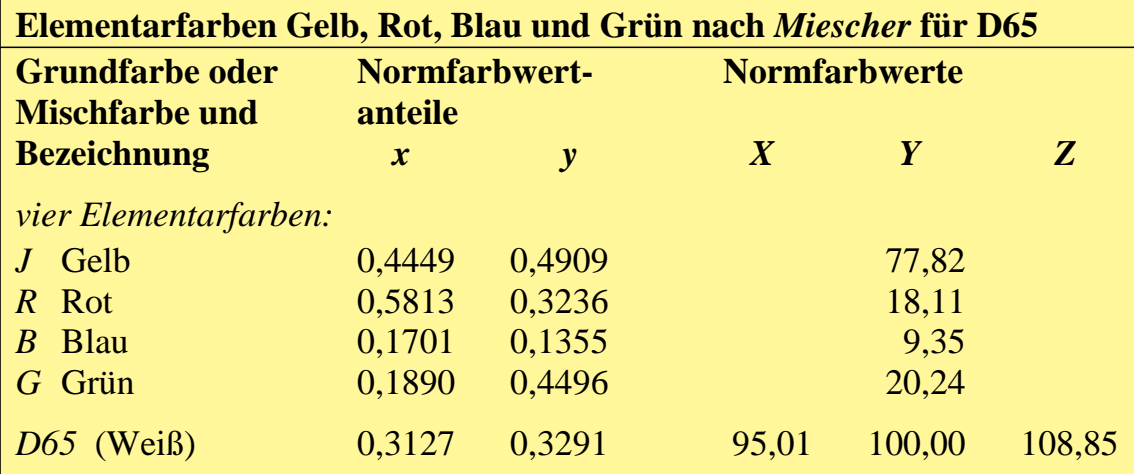

### **10.2.1 Elementarfarben nach** *Miescher*

**Tabelle 10\_5 Normfarbwerte Elementarfarben** 7320\_7

Normfarbwertanteile und Normfarbwerte der Elementarfarben nach *Miescher* für die Normlichtart *D65* und den 2<sup>°</sup>-Beobachter.

**Tabelle 10\_5** zeigt die Normfarbwertanteile und Normfarbwerte der Elementarfarben nach *Miescher* für die Normlichtart D65 und den 2<sup>0</sup>-Beobachter

Die Normfarbwerte *X* und *Z* können aus den Normfarbwertanteilen *x* und *y* sowie dem Hellbezugswert *Y* nach folgenden Formeln berechnet werden:

 $x = X / (X + Y + Z)$ ,  $y = Y / (X + Y + Z),$  $z = Z / (X + Y + Z) = 1 - x - y.$ 

Man beachte, daß sich mit der Tabelle 10\_5 aus dem Normfarbwertanteil *y* und dem Hellbezugswert *Y* zunächst die Summe (*X* + *Y* + *Z*) berechnen läßt.

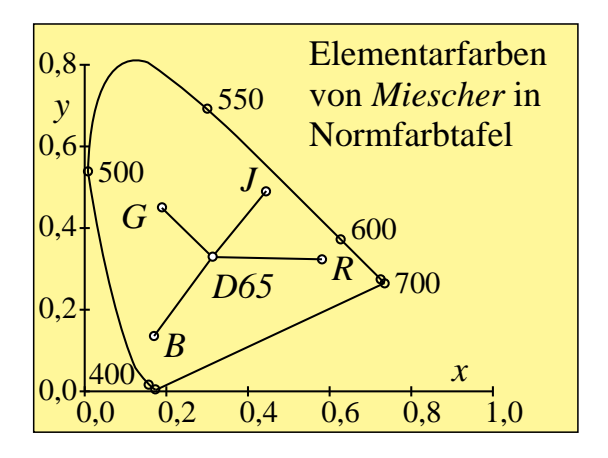

**Bild 10\_4 Elementarfarben in Normfarbtafel**  $(x, y)$  8331 51 Elementarfarben von *Miescher* in der Normfarbtafel (*x*, *y*) im Vergleich mit Unbunt Tageslicht *D65*

**Bild 10\_4** zeigt Elementarfarben nach *Miescher* in der Normfarbtafel (*x*, *y*).

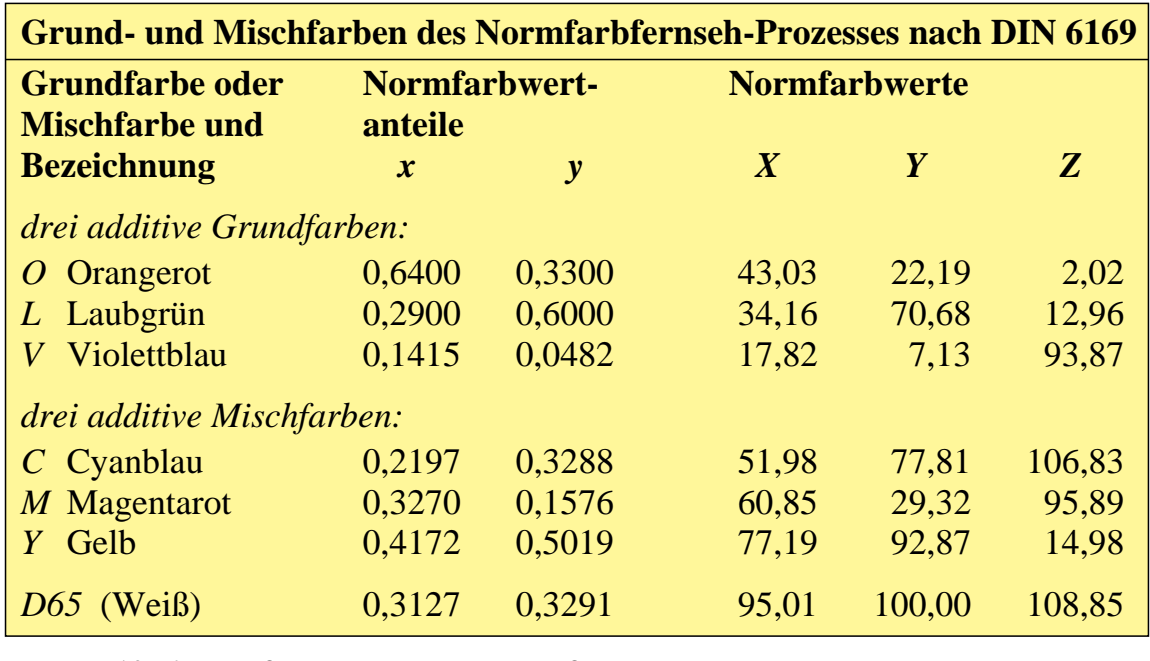

### **10.2.2 Grund- und Mischfarben des Norm-Farbfernsehens**

**Tabelle 10\_6 Normfarbwerte Norm-Farbfernsehen** 7310\_71

Grund- und Mischfarben des Norm-Farbfernsehens nach DIN 6169 Teil 6 (vgl. *Mayer*, 1972)

**Tabelle 10\_6** zeigt die Grund- und Mischfarben eines Farbfernsehempfängers, der nach DIN 6169 Teil 6 normgerecht eingestellt ist (vgl. *Mayer*, 1972).

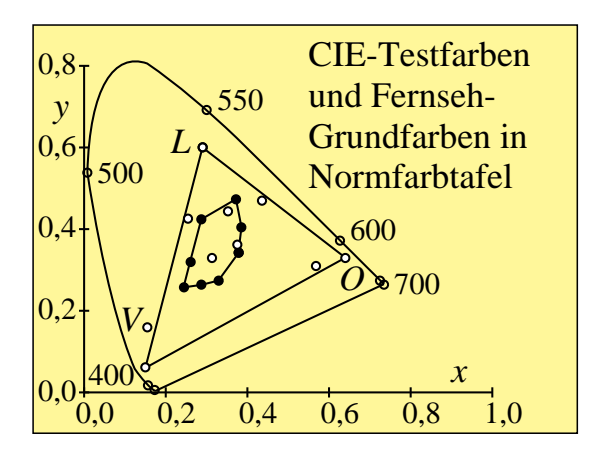

**Bild 10\_5 Farbfernseh-Grundfarben in Normfarbtafel**  $(x, y)$  8331\_31 Farbfernseh-Grundfarben und CIE-Testfarben in der Normfarbtafel (*x*, *y*)

**Bild 10\_5** zeigt die Grund- und Mischfarben des Norm-Farbfernsehens in der Normfarbtafel (*x* , *y*). Zusätzlich sind die Farben der 17 CIE-Testfarben nach DIN 6169 "Farbwiedergabe" mit eingezeichnet.

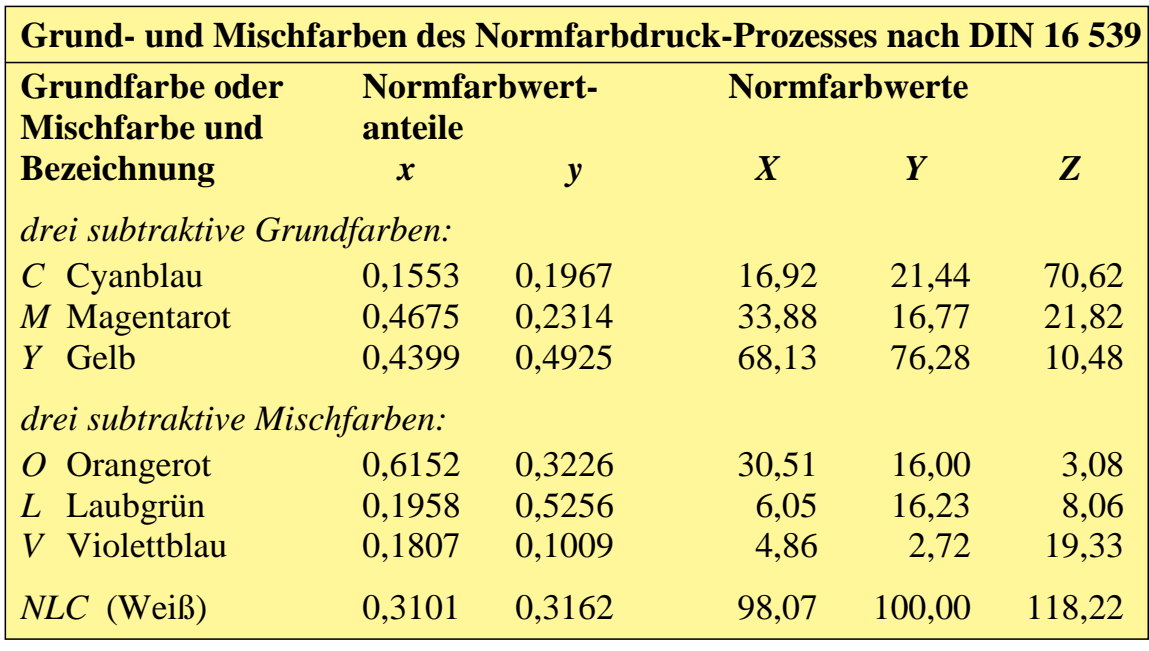

### **10.2.3 Grund- und Mischfarben des Norm-Druckprozesses**

#### **Tabelle 10\_7 Normfarbtafel Norm-Druckprozeß** 7311\_31

Grund- und Mischfarben des Norm-Druckprozesses nach DIN 16 539 mit der "Europäischen Farbskala nach dem Offsetdruckprozeß; Normdruckfarben"

**Tabelle 10\_7** zeigt die Grund- und Mischfarben des Norm-Druckprozesses, der nach DIN 16 539 mit der "Europäischen Farbskala nach dem Offsetdruckprozeß; Normdruckfarben" arbeitet.

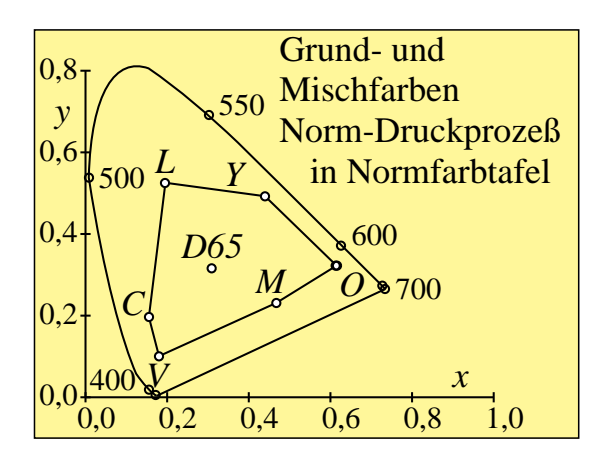

**Bild 10\_6 Normdruckfarben in Normfarbtafel (***x, y***)** 8331\_61 Subtraktive Grundfarben *C*, *M* und *Y* sowie die Mischfarben *O*, *L* und *V* des Standard-Mehrfarbendrucks in der Normfarbtafel (*x*, *y*)

**Bild 10\_6** zeigt die Grund- und Mischfarben des Norm-Druckprozesses in der Normfarbtafel (*x*, *y*).

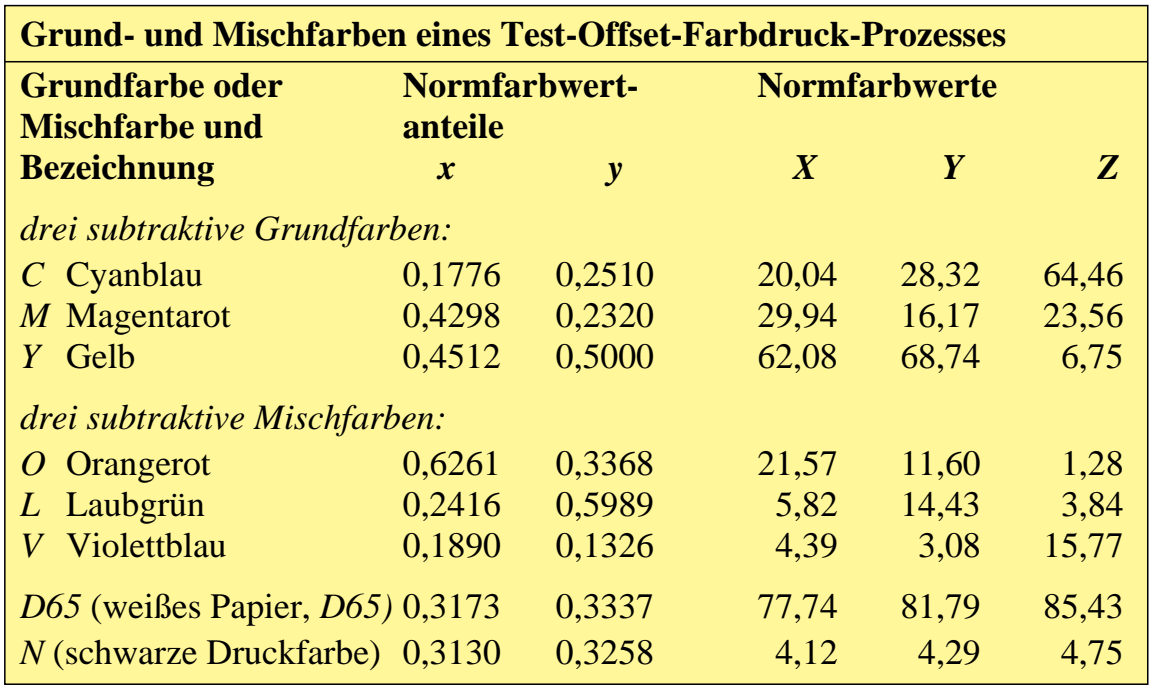

#### **10.2.4 Grund- und Mischfarben eines Test-Druckprozesses**

#### **Tabelle 10\_8 Normfarbwerte Test-Druckfarben** 7311\_7

Grund- und Mischfarben eines realen Test-Druckprozesses nach DIN 16 539 mit der "Europäischen Farbskala nach dem Offset-Druckprozeß; Normdruckfarben"

**Tabelle 10\_8** zeigt die Grund- und Mischfarben eines realen Test-Druckprozesses, der nach DIN 16 539 mit der "Europäischen Farbskala nach dem Offset-Druckprozeß; Normdruckfarben" arbeitet.

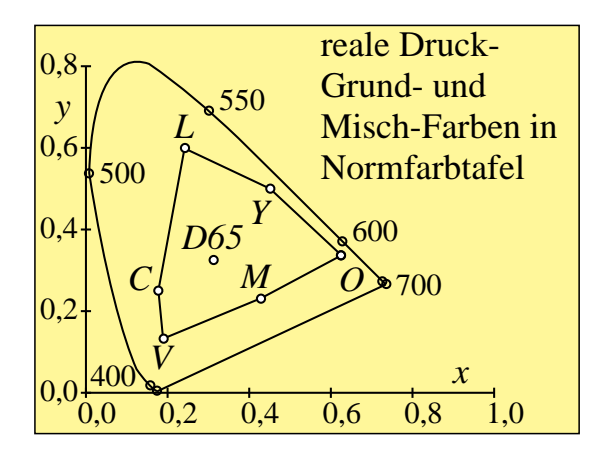

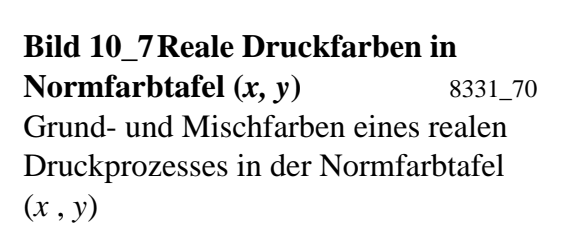

**Bild 10\_7** zeigt Grund- und Mischfarben eines realen Druckprozesses in der Normfarbtafel (*x* , *y*).

# **10.3 Koordinaten der niederen Farbmetrik**

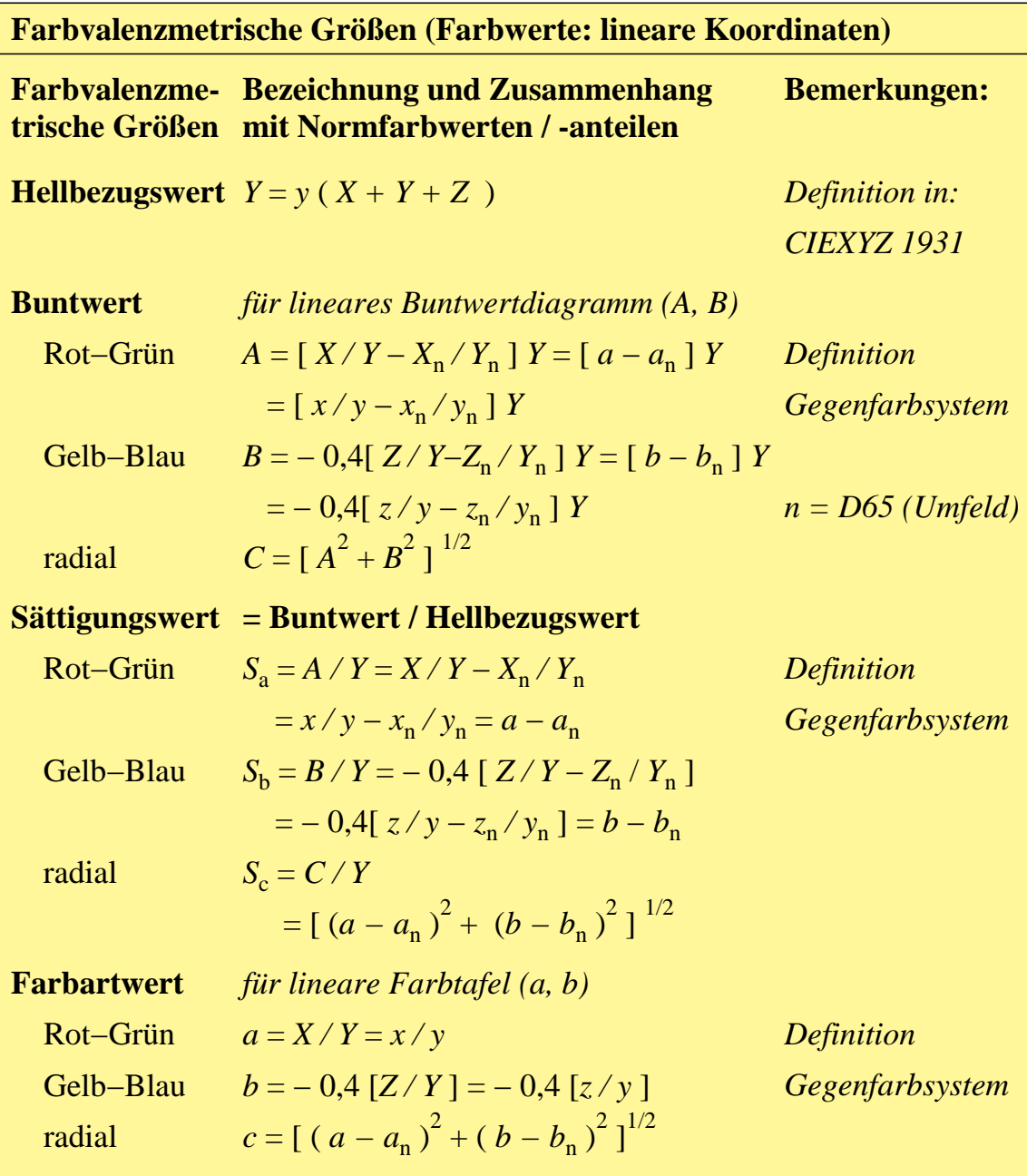

**Tabelle 10\_9 Farbwerte der niederen Farbmetrik** 7360\_7 Koordinaten der niederen Farbmetrik oder Farbvalenzmetrik

**Tabelle 10\_9** zeigt die Koordinaten der niederen Farbmetrik oder Farbvalenzmetrik.

# **10.4 Koordinaten der höheren Farbmetrik**

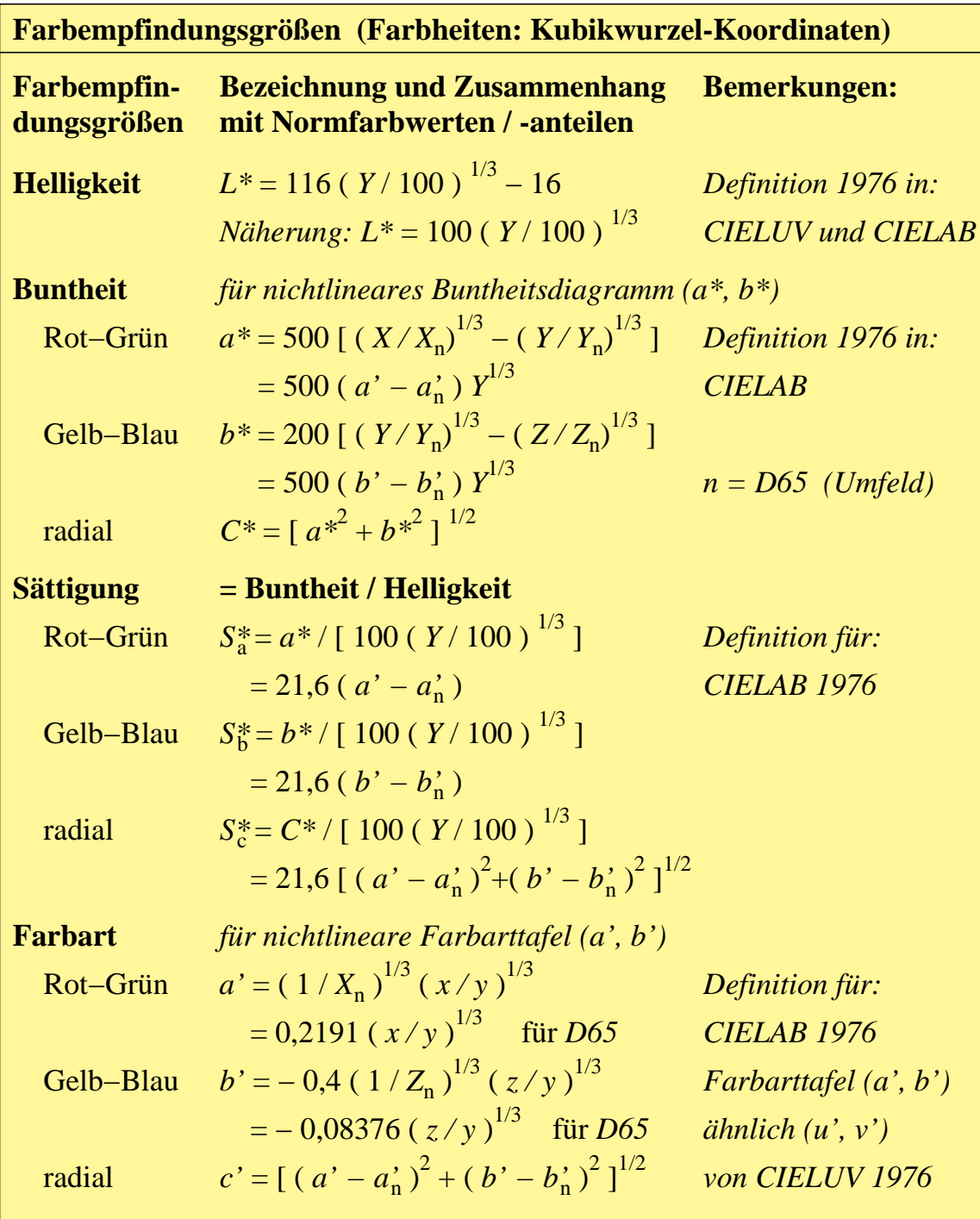

#### **Tabelle 10\_10 Farbheiten der höheren Farbmetrik** 7361\_7

Koordinaten der höheren Farbmetrik oder Farbempfindungsmetrik

**Tabelle 10\_10** zeigt Koordinaten der höheren Farbmetrik oder Farbempfindungsmetrik.

# **Register**

# **A**

Abneysches Gesetz, 111 Adaptation, 113, 115, 134 Adobe-Photoshop, 253, 257 Amplituden-Modulation, 127 Auflösung, 236, 255 Aufnahmelichtart, 186 Aufsichtfarben, 107 Ausführungszeit, 232 Ausgabegerät, 236 Ausgleichsrechnung, 259

# **B**

BAM-Btx-Leitseite, 184 Belichtung, 186 Benutzer-Koordinatensystem, 228 Beobachtungsgeometrie, 79 Betriebssysteme, 238 Beugungsgitter, 72 Bildmatrix, 230 Bildwiedergabe, 256, 259 Bild-Optimierung, 259 Brillantheit, 111 Buntaufbau, 158 Buntheit, 111 Buntheitsfülle, 106 Buntheitsreihe, 62 Buntschwelle, 143, 144 Buntwertanteil, 54

# **C**

CEPT-Farben, 180 CEPT-Geometriegrafik, 176, 200 CEPT-Mosaikgrafik, 176, 200 CIEBasedABC-Farbraum, 239, 240, 241 CIELAB, 245 CIELAB-Farbabstand, 261

CIELAB-Farbatlas, 245 CIELAB-Farben, 248, 250 CIELAB-Farbenraum, 259 CIEXYZ-Normvalenzsystem, 259 CIE-Testfarben, 59, 90, 246, 252, 260, 261

# **D**

Darbietungszeit, 104 Datenkompression, 206 DIN 6169 "Farbwiedergabe", 252, 260 Display-PostScript, 209, 232, 238 Doppel-Linienelement, 123 Dreifach-Linienelement, 125, 126 Druckerausgabe, 246

# **E**

EBU-Standard, 242 Eigenfarbe, 53 Eindruckshelligkeit, 112 Elementarfarbe, 27, 33 Empfindlichkeit, 134, 137

## **F**

Farbabstand, 252 Farbanzahl, 171 Farbartdiagramm (a',b'), 91 Farbarttafel, 136, 139 Farbausgabe, 233 Farbauswahl, 171 Farbauszug, 234 Farbband, 197 Farbbildabtastung, 186 Farbbildverarbeitung, 171 Farbcodierung, 126, 171, 174 Farbdiafilmschicht, 152

Farbdokumentenaustausch, 207 Farbdruck, 21 Farbenvielfalt, 23 Farbfilmmaterial, 20, 186 Farbfüllung, 228 Farbgrafik, 17 Farbheit, 239, 261 Farbkopierer, 262 Farbkörper, 25 Farbmanagement, 245, 254 Farbmaßzahlen, 261 Farbmatrixdrucker, 197, 198, 199 Farbmeßgerät, 260 Farbmessung, 75, 258 Farbmetrik, 121, 124 Farbmonitor, 189, 240, 242, 256, 258, 259, 260, 261 Farbmonitordarstellung, 246 Farboriginal, 20, 21 Farbraum-Transformation, 239, 254, 255, 259 Farbraum-Vorspann, 255 Farbschwelle, 97, 100, 122, 129 Farbseparation, 233 Farbsignale, 117, 126 Farbskalierung, 122 Farbspektrum, 33 Farbstreifen, 233, 234 Farbstufung, 171 Farbtemperatur, 70 Farbtoleranz, 87 Farbunterscheidung, 140 Farbvalenz, 73 Farbvalenzmetrische Auswertung, 71, 72, 273 Farbwert, 239 Farbwiedergabe, 17, 90, 244 Farbwiedergabe-Index, 189, 252, 261 Farb-Linienelemente, 121 Filmtestfarben, 153 Flächendeckung, 233

Fluoreszenz, 40 Foto-CD, 252, 256 Foto-CD-Bildwiedergabe, 256 Foto-CD-Datei, 253, 255 Foto-CD-Scanner, 252

# **G**

Gammawert, 261 Gegenfarbensystem, 35, 36, 37 Gelb-Blau-Farbsignale, 119 Gerätegrundfarbe, 239 geräteunabhängig, 241 Geräte-Farbraum, 90 Geräte-Koordinatensystem, 228 Goniogeometrie, 80

# **H**

Halogen-Lampe, 75 Hellbezugswert, 145 Hellempfindlichkeit, 110 Hellheit, 111 Helligkeit, 33 Helligkeitsfülle, 106 Hellschwellen, 144 Hellvalenz, 33 Helmholtz, 121 Helmholtz-Kohlrausch-Effekt, 112

# **I**

Infeld-Leuchtdichte, 87, 104 Infrarot, 33 Interferenzfilter, 72 ISO-CIE-Güte, 240

## **J**

J"-Empfindlichkeit, 131 J-Sättigungen, 137

### **K**

Kennlinie, 189, 191

Kompensativfarbe, 53 Kontrast, 60 Kontrastumfang, 262 Konzentrationsreihe, 30

# **L**

LABHNU1, 92 Leuchtdichte, 117, 121, 140, 144 Leuchtdichteschwelle, 143 Leuchtdichteumfang, 256 Leuchtheit, 111 Lichtfarbe, 107, 260 Lichtmetrik, 121, 124 Lichtquelle, 81 Linienelement, 123, 125 Linienraster, 233, 236 Literatur, 263 L\*-Helligkeit, 248, 261

# **M**

Mehrfarbendruck, 20 Meßgeometrie, 78 Monochromator, 81 Munsell-Farbsystem, 94

# **N**

NeXTstep, 238, 253, 259, 260 Normfarbtafel, 44 Normfarbwerte, 44, 71 Normspektralwerte, 73 Norm-Farbfernsehen, 280 NTSC-Standard, 242 N-Sättigungen, 134

## **O**

OLV\*-Farbheit, 256, 257, 258, 259 OLV-Farbwert, 256, 259 Optimalfarben-Berechnung, 276 Optimierung, 259 Orientierung, 219 Original, 262

Original-Aufsichtfarben, 254 OSA-Farbsystem, 92

# **P**

PostScript, 90, 238 PostScript-for-Schleife, 230 Prisma, 72 PSL2-Bilddatei, 257 PSL2-Farbdrucker, 238 PSL2-Farbraum, 241

# **Q**

Quantisierung, 256

## **R**

RAL-Design, 31, 245 Rasterabstand, 203 Rasterfrequenz, 234 Rasterpunktverbreiterung, 193, 232 Rasterstufen, 236 Rasterzelle, 219 Rasterzellen-Schwelldaten, 236 Rechteck-Grafikelemente, 228, 230 Referenzbilddatei, 257 Reflexionsfaktor, 38, 68 Reproduktionsverfahren, 147 Retroreflexion, 42 Rezeptorempfindlichkeit, 109, 130, 134 RGB-Bilddaten, 256 Rot-Grün-Farbsignal, 117

## **S**

Sättigung, 134 Schnittstelle, 171 Schwarzheit, 111 Schwarzschwelle, 89 Schwarzwertanteil, 54 Schwarz-Standard, 81 Schwarz-Weiß-Prozeß, 107 Schwelle, 125, 126

Signal-Spannung, 240 Spaltverschiebung, 129 Spektralschablone, 128 Spektralvalenz, 73 Spektrometer, 81 Spektrometrie, 72 Strahlung, 58 Strokeadjust, 229 Stufung, 125, 126 symmetrische Farbarttafel, 136 symmetrische N-Sättigungen, 134

# **T**

TOSCA (Text and Office Systems Color Architecture), 90, 207 Transmissionsfaktor, 68

## **U**

Übungsaufgaben, 273 Ultraviolett, 33 Umfeld-Leuchtdichte, 88, 104 Unbuntaufbau, 159 unbunte Farbe, 107 Unbunt-Schwelle, 88, 104 Unbunt-Signal, 123, 125 unsymmetrische Farbarttafel, 139 unsymmetrische J-Sättigung, 137 U"-Empfindlichkeit, 132 U-Empfindlichkeit, 111 U-Hellempfindlichkeit, 113

## **V**

visuelle Prozesse, 89

### **W**

Weißwertanteil, 54 Weiß-Standard, 80, 81 Wiedergabe, 262 Wiedergabe-Lichtfarben, 254 Winklung, 233 Workstation, 238

## **X**

Xenon-Blitzlampe, 76 Xenon-Lampe, 75

### **Y**

Y-Empfindlichkeit, 111

### **Z**

Zweifach-Linienelement, 126